## **TECHNISCHE UNIVERSITÄT MÜNCHEN**

#### **Lehrstuhl für Verkehrswegebau**

#### **Untersuchungen zu Auswirkungen von Geschwindigkeitserhöhungen auf Bahnstrecken im Bestand**

#### **Alexander B. Nottbeck**

Vollständiger Abdruck der von der Ingenieurfakultät Bau Geo Umwelt der Technischen Universität München zur Erlangung des akademischen Grades eines

Doktor-Ingenieurs

genehmigten Dissertation.

Vorsitzender: Univ.-Prof. Dr.-Ing. G. Wulfhorst

Prüfer der Dissertation:

- 1. Univ.-Prof. Dr.-Ing. St. Freudenstein
- 2. Univ.-Prof. Dr.-Ing. U. Martin
- 3. Univ.-Prof. Dr.-Ing. L. Meng

Die Dissertation wurde am 15.03.2016 bei der Technischen Universität München eingereicht und durch die Ingenieurfakultät Bau Geo Umwelt am 12.07.2016 angenommen.

# Inhaltsverzeichnis

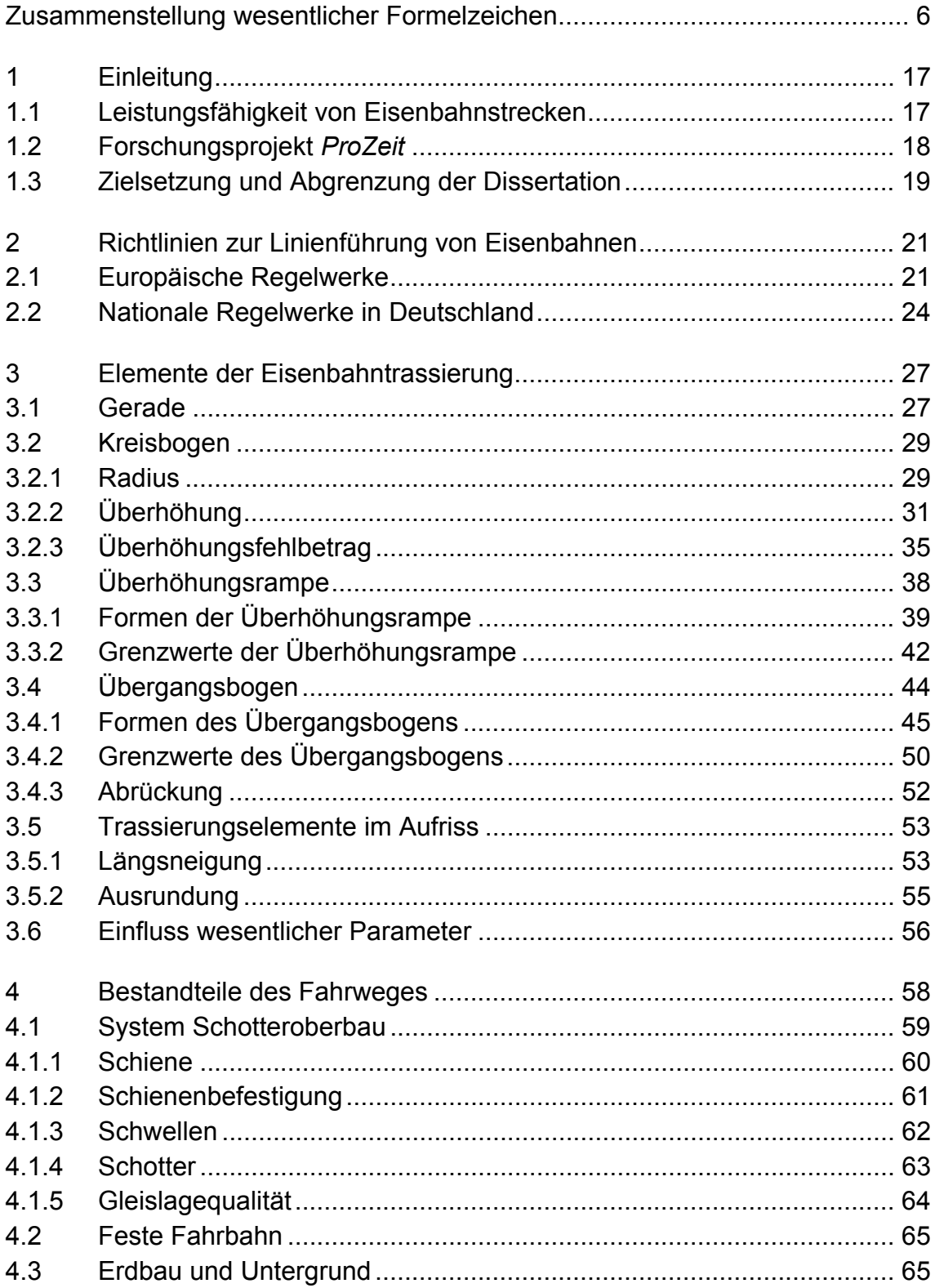

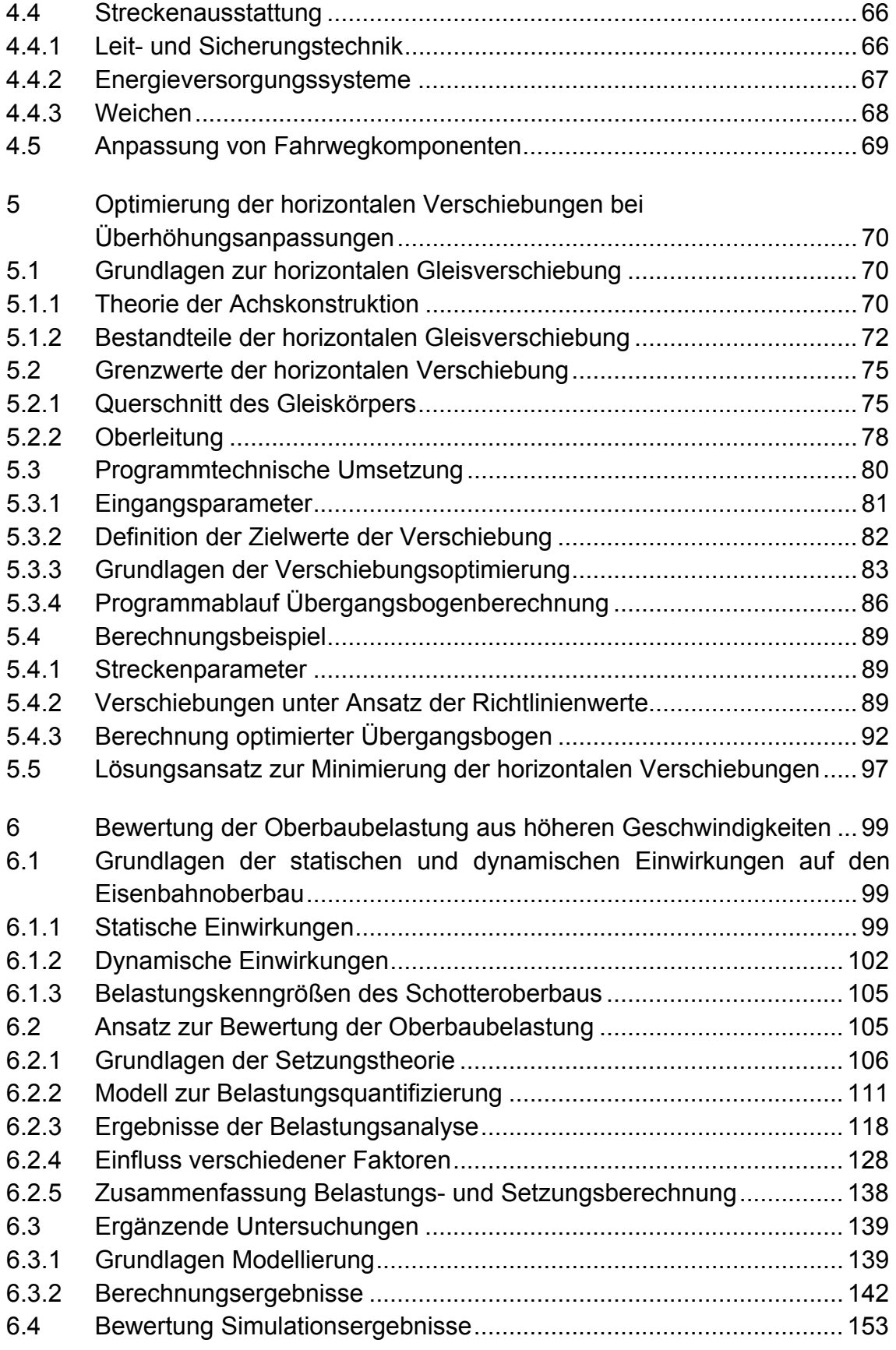

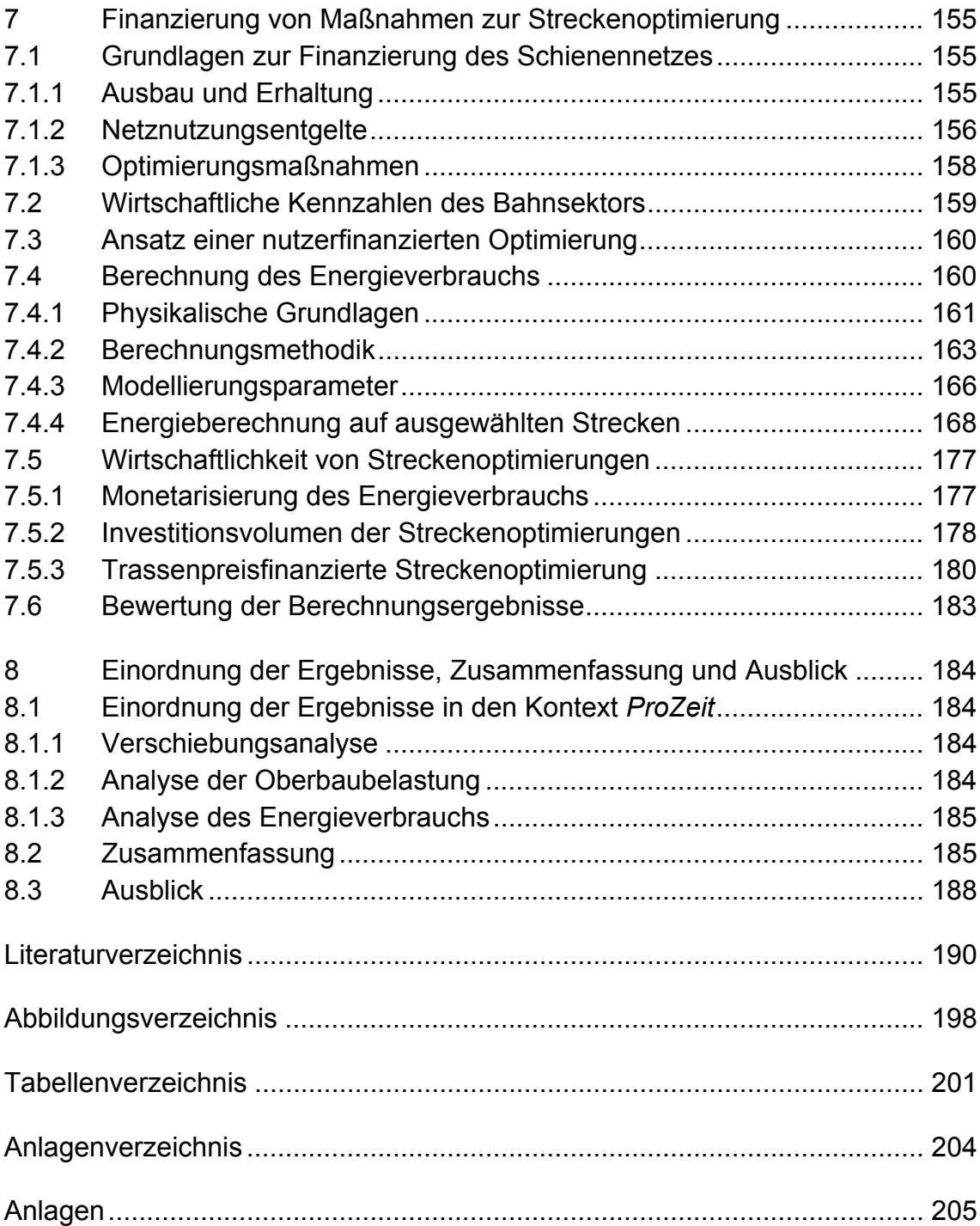

# **Abkürzungen**

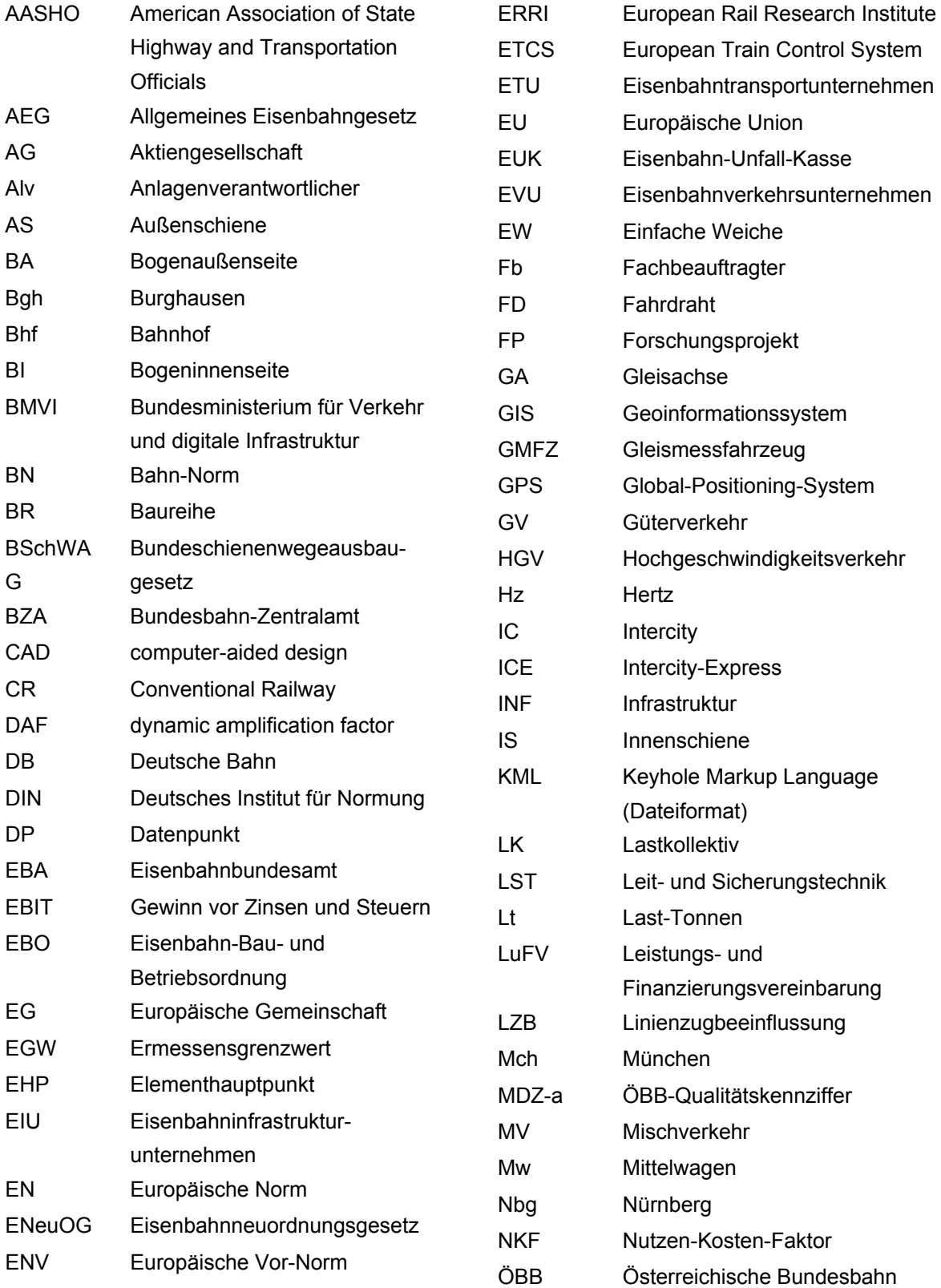

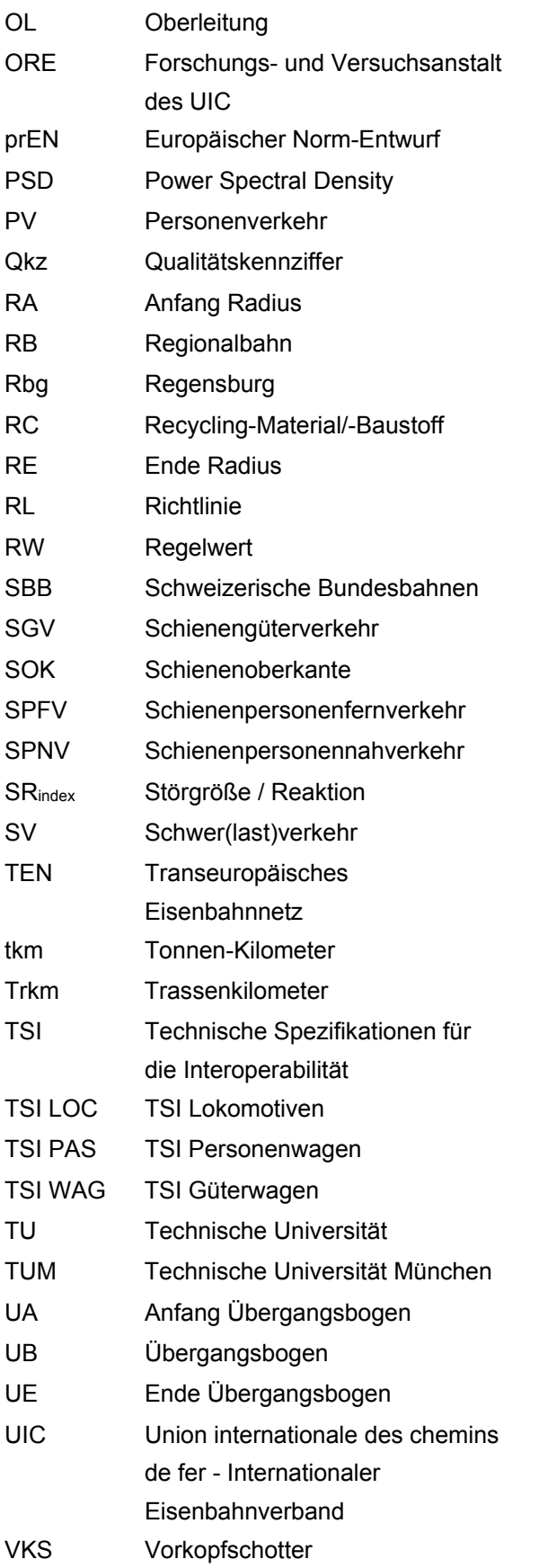

VzG Verzeichnis der örtlich zulässigen Geschwindigkeiten

# **Zusammenstellung wesentlicher Formelzeichen**

### **Formelzeichen in Kapitel 2, Richtlinien zur Linienführung von Eisenbahnen**

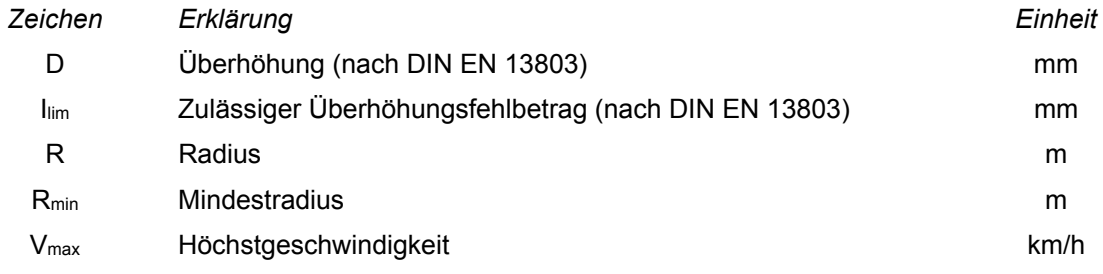

#### **Formelzeichen in Kapitel 3, Elemente der Eisenbahntrassierung**

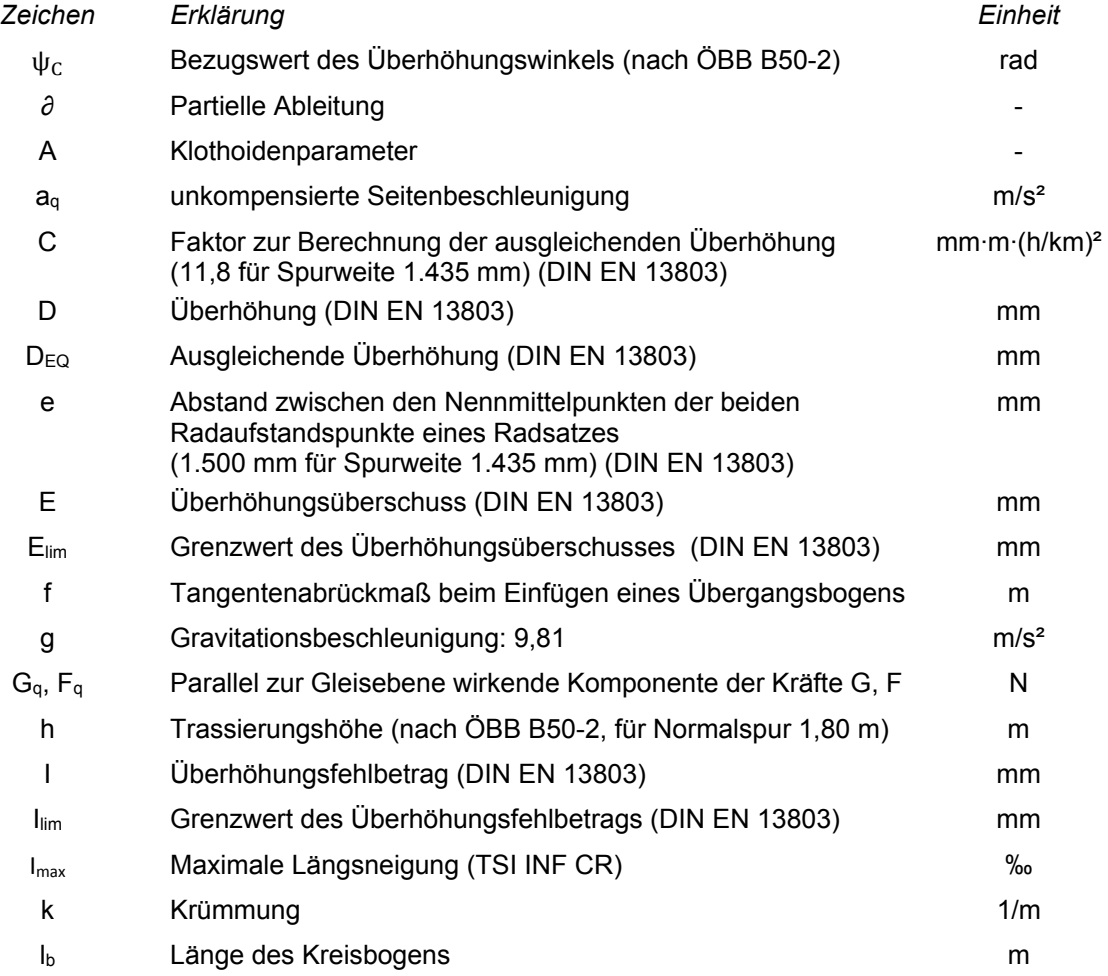

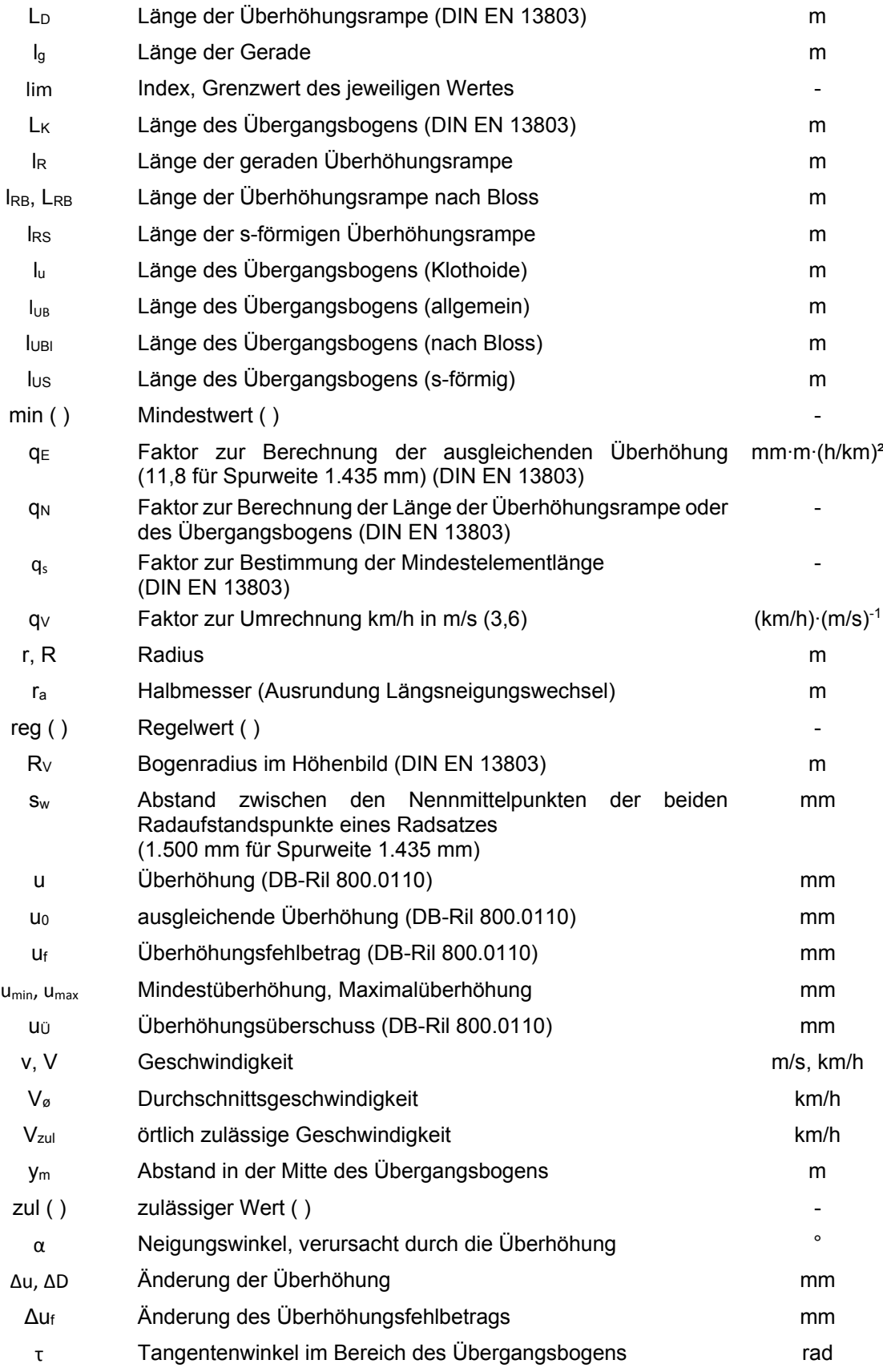

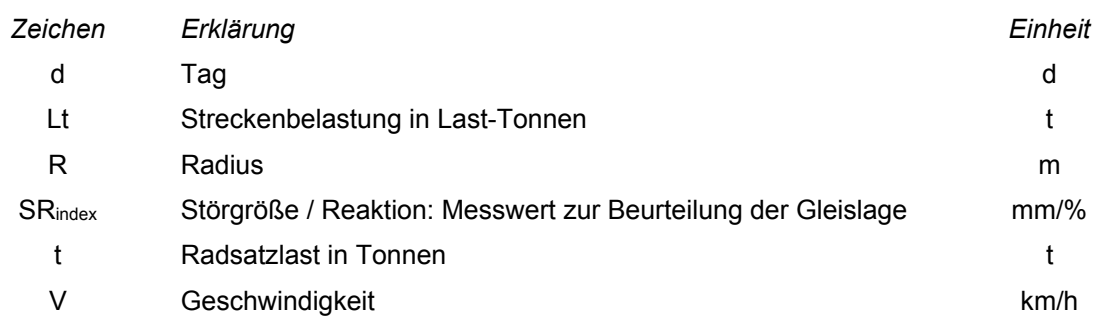

#### **Formelzeichen in Kapitel 4, Bestandteile des Fahrweges**

### **Formelzeichen in Kapitel 5, Optimierung der horizontalen Verschiebungen bei Überhöhungsanpassungen**

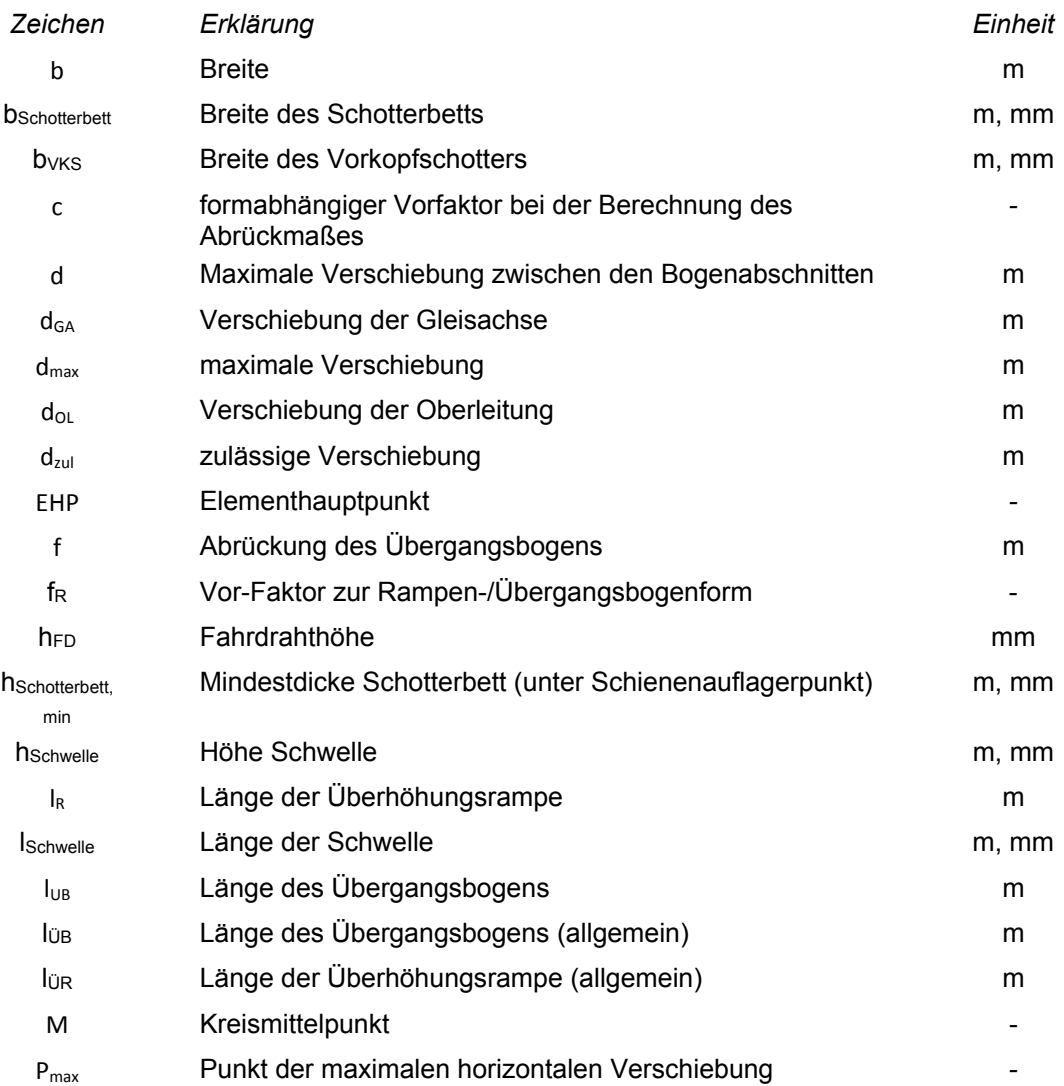

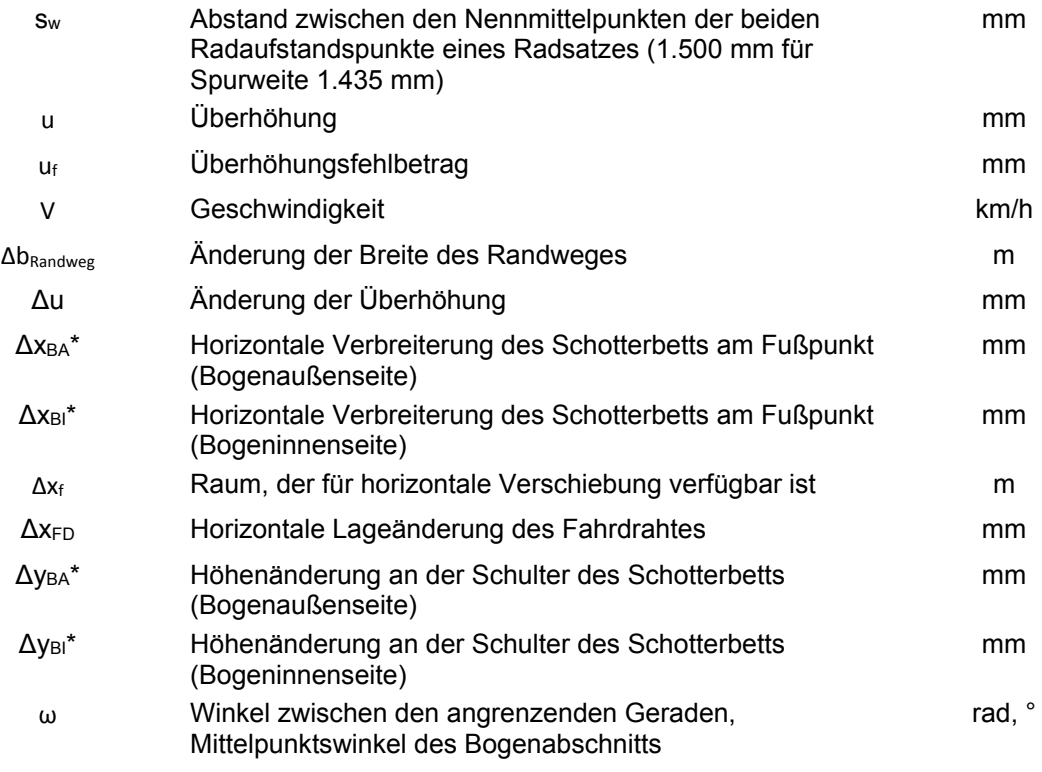

#### **Formelzeichen in Kapitel 6, Bewertung der Oberbaubelastung aus höheren Geschwindigkeiten**

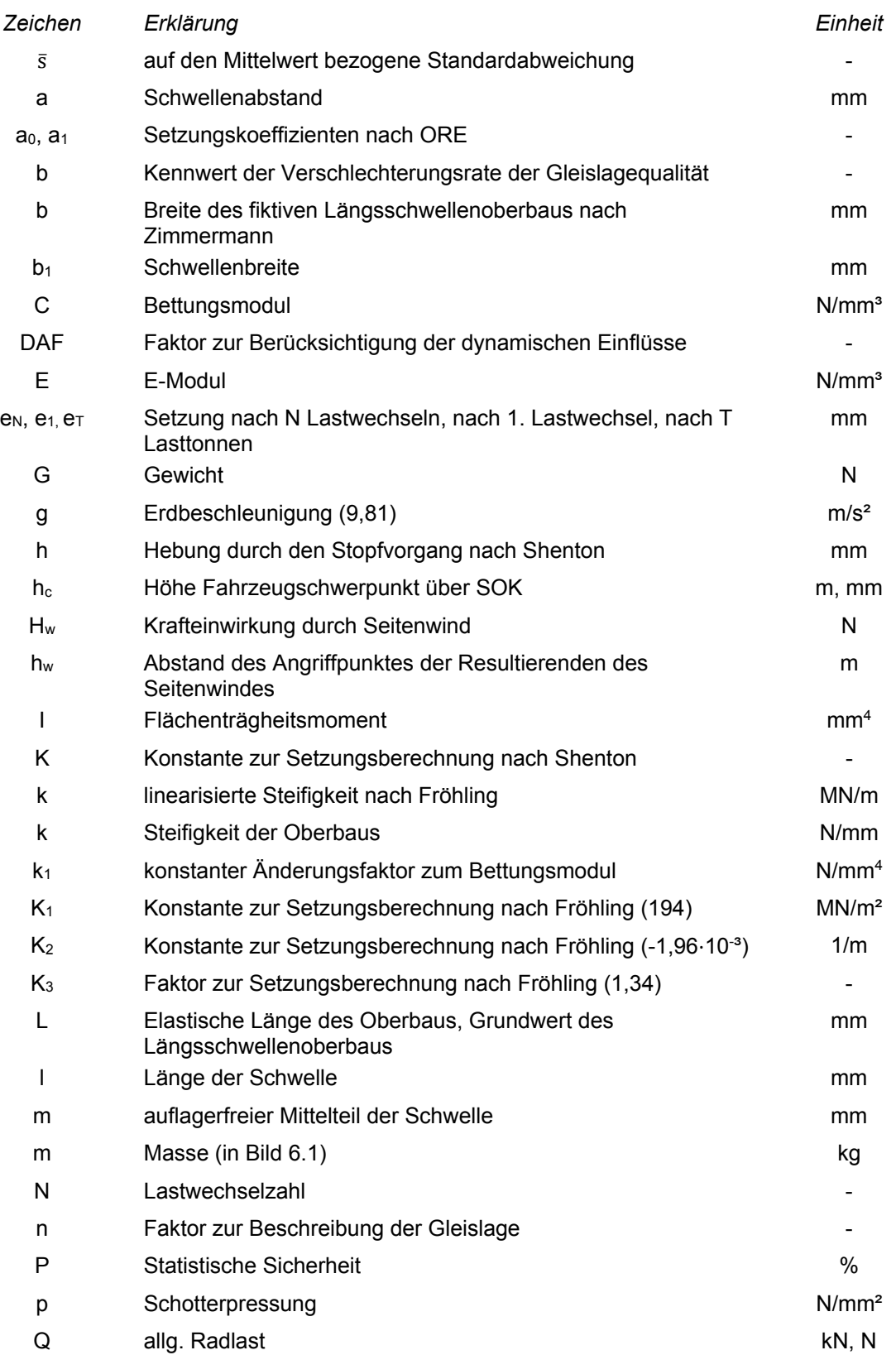

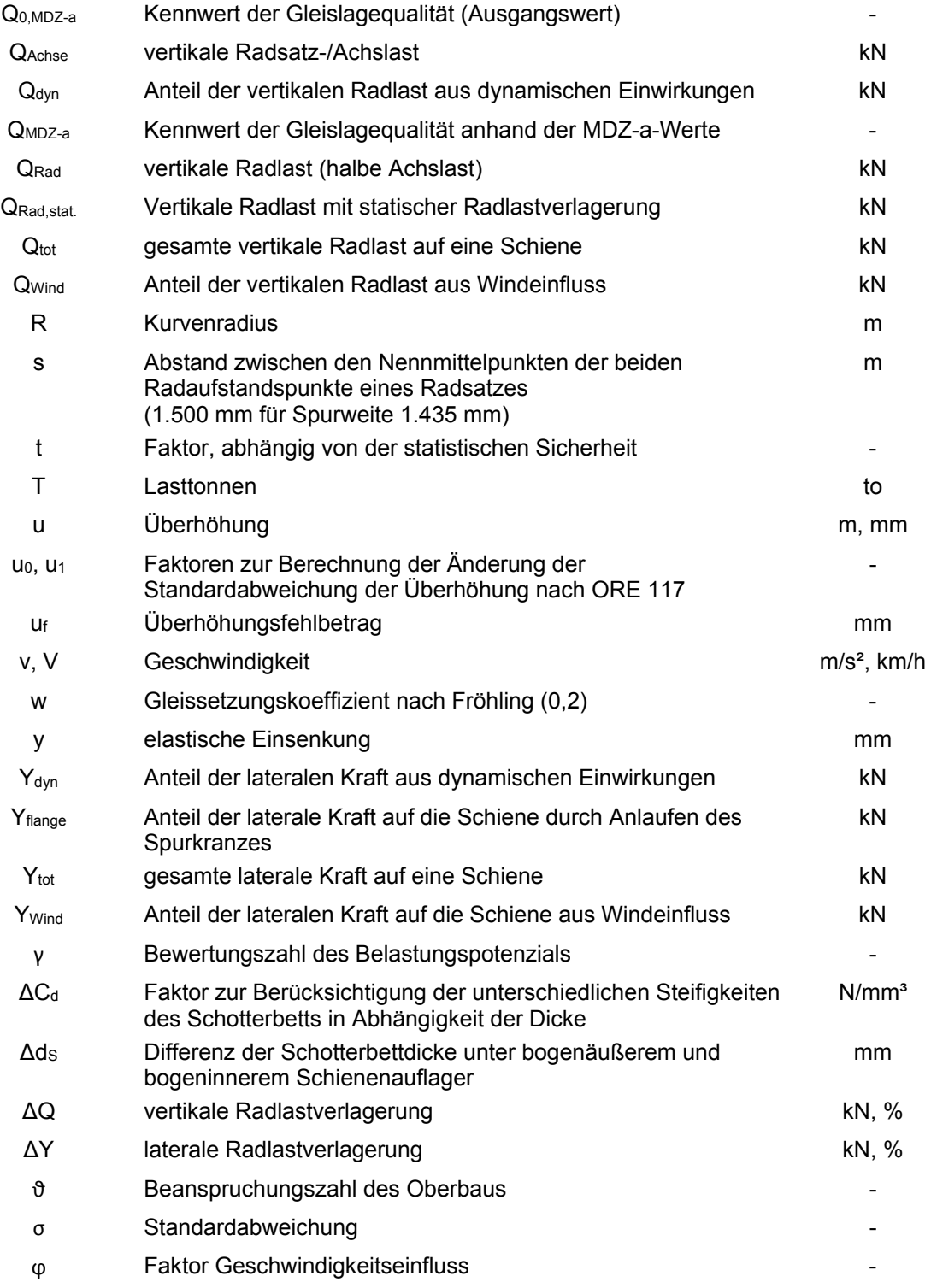

Einzelne Formelzeichen, insbesondere konstante Faktoren sind aus Gründen der Übersichtlichkeit gegebenenfalls direkt bei Anwendung erläutert!

#### **Formelzeichen in Kapitel 7, Finanzierung von Maßnahmen zur Streckenoptimierung**

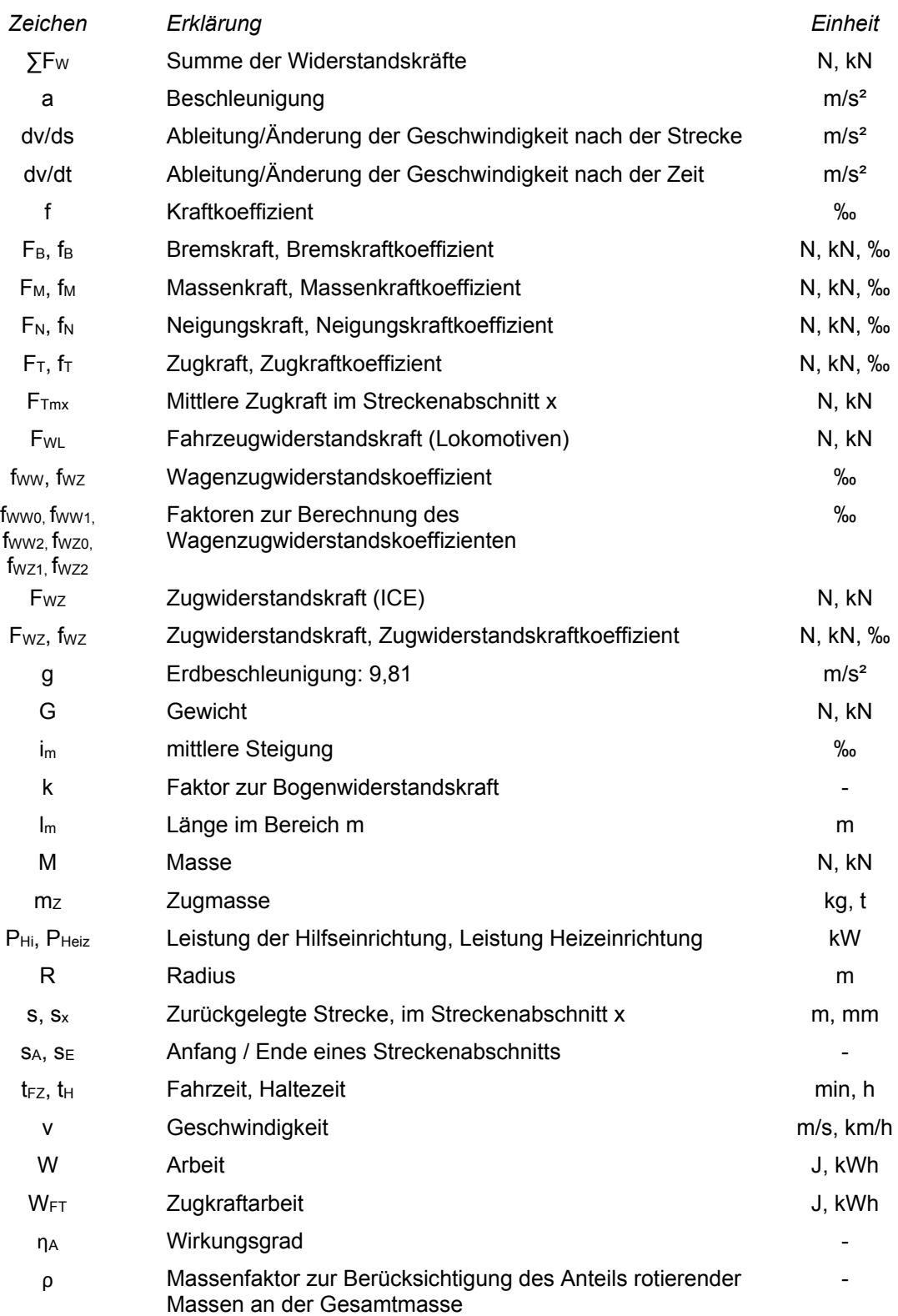

## **Kurzfassung**

Die vorliegende Arbeit zeigt, aufbauend auf einem bestehenden Analyseverfahren zur Optimierung von Eisenbahn-Bestandsstrecken, die Auswirkungen einer Geschwindigkeitserhöhung auf die Linienführung, die Oberbaubelastung und den Energieverbrauch der Züge. Die Geschwindigkeitserhöhung wird dabei über eine Anpassung der Überhöhungen in ausgewählten Gleisbogenabschnitten ermöglicht. Der Eingriff soll mit Methoden der Instandhaltung und unter Nutzung des bestehenden Bahnkörpers umgesetzt werden.

Aufgrund der geänderten Überhöhung und der daraus resultierenden Anpassung der Überhöhungsrampen und Übergangsbogen ergibt sich eine Verschiebung der Gleisachse. Überschreitet diese einen gewissen Wert, kann die Anpassung nicht im Bereich des bestehenden Bahnkörpers durchgeführt werden, umfangreiche bauliche Maßnahmen am gesamten Bahnkörper sind die Folge. Im Rahmen der Arbeit wird ein Programm entwickelt, dass unter Berücksichtigung der einschlägigen Richtlinien zur Linienführung die Entwurfsparameter für eine Kombination aus Übergangsbogen und Überhöhungsrampen berechnet, die eine Begrenzung der Verschiebung auf den Bestand ermöglichen. Dabei kann der verfügbare Konstruktionsraum in beliebigem Umfang genutzt werden. Die Berechnung der idealen Übergangsbogen ist mit der vorgestellten Methode im Zuge einer Analyse zur Streckenoptimierung vollautomatisch möglich.

Durch eine angepasste Überhöhung kommt es, in Abhängigkeit von den Geschwindigkeiten der Züge, zu einer Verlagerung der Oberbaubelastung. Die Untersuchungen zeigen anhand der Schotterpressungen und der Bewertungszahl des Belastungspotenzials, dass, insbesondere auf Strecken mit einem hohen Anteil an Güterzügen, die Belastungen auf den Schotteroberbau im Bereich der bogeninneren Schiene stark zunehmen. Dies führt in vielen Fällen zu einer starken Zunahme der Setzungen und einer schnellen Verschlechterung der Gleislage. Besonders großen Einfluss auf die Verlagerung hat die Verteilung der Geschwindigkeiten innerhalb des Lastkollektivs. Ergänzende Untersuchungen anhand von Berechnungen in einer Mehrkörpersimulation zeigen ebenfalls die deutliche Verlagerung der Lasten aus langsam fahrenden Zügen in den Bereich der Bogeninnenschiene. Die Belastungen aus Zügen mit Neigetechnik liegen, bei den maximal zulässigen Achslasten, in der gleichen Größenordnung wie die Belastung durch konventionelle Züge. Eine Streckenoptimierung kann, auf Basis dieser Erkenntnisse, nur für Strecken mit einer homogenen Verkehrsbelastung durch möglichst gleich schnell fahrende Züge empfohlen werden.

Eine Berechnung der Fahrzeiten und des Energieverbrauchs auf ausgewählten Strecken zeigt, dass eine Anpassung der Überhöhung zwar eine Verkürzung der Fahrzeit ermöglicht, diese aber nicht in allen Fällen eine betrieblich relevante Größenordnung erreicht. Zum Teil kann allerdings, neben einer deutlichen Verkürzung der Fahrzeit, in erheblichem Umfang Antriebsenergie eingespart werden. Die Berechnung erfolgt unter Berücksichtigung des Güterverkehrs und des Personennah- und Fernverkehrs. Das Einsparpotenzial wird den geschätzten Kosten für die notwendigen Anpassungsmaßnahmen zur Erhöhung der Geschwindigkeit, wie zum Beispiel Überhöhungsänderung, Beseitigung von Bahnübergängen und Anpassung der Leit- und Sicherungstechnik gegenübergestellt. Durch eine komplette, oder anteilige Umlegung des Einsparpotenzials im Bereich der Traktionsenergie auf den Trassenpreis erhöht sich dieser um wenige Prozentpunkte, die Anpassungsmaßnahmen der Streckeninfrastruktur können dadurch in einem Zeitraum von 17 Jahren (100% Umlage) bis 25 Jahren (80% Umlage) refinanziert werden.

Zu allen Untersuchungsschwerpunkten sind einzelne Programmbausteine zur Berechnung entwickelt worden, deren Zusammenführung im Rahmen des bereits existierenden Optimierungsverfahrens möglich ist. Damit wird eine, in weiten Teilen automatisierte Streckenanalyse zur Fahrzeitoptimierung unter Berücksichtigung wesentlicher Einflüsse auf die Infrastruktur möglich.

### **Abstract**

Based on an existing procedure to analyse the potential for optimization of existent railway tracks, the study points out the impact of speed increases on alignment, load on the superstructure and consumption of traction energy of trains. Increased speed is enabled by a modification of cant in curve sections that is implemented via methods of maintenance using the existent roadbed.

Due to the modification of cant and the resulting adjustment of ramps and transition curves, a displacement of the horizontal alignment occurs. In the case of displacement exceeding a specified value, the modifications cannot been carried out on the existent roadbed, substantial civil works on the whole track are required. A program tool to calculate the design parameters for combinations of ramp and transition curve according to corresponding design guidelines is developed. Ramps and transition curves are calculated to comply with the tolerance of displacement, the approvable range of displacement can be utilized arbitrary. The computation of ideal transition curves could be implemented in an automatic procedure to analyse the potential of optimization of railway tracks.

By changing the cant, a shift of the load on the superstructure occurs, depending on the different speeds of the trains. The research reveals the rise of the strain at the region of the inner rail in curve sections, especially remarkable on tracks with a high percentage of freight trains. The load shift is assessed via the ballast pressure and the potential of strain. The results show a significant increase in track settlement and a rapid track deterioration. Divergence of the speed inside the train collective is a huge impact factor on the load shift. Additional examination in a multi-body-simulation confirms the load shift on the inner rail caused by the freight trains. The load by tilting trains can be compared to that by conventional trains, considering the particular axle load limit. A track optimization is recommended only on tracks with a homogenous traffic load of trains with similar speed, based on the results.

The computation of travel time and consumption of traction energy on selected railway tracks shows, that a modification of cant can facilitate a travel time reduction. This reduction doesn't reach operational relevant dimensions in either case. Nevertheless, beneath a travel time reduction, a significant amount of traction energy can be saved on single destinations. The results are calculated considering regional trains, long-distance trains and freight trains. The potential is compared to estimated costs of the modification measures, e.g. change of the cant, elimination of level crossings and the modification of signalling and telecommunications. Through an allocation of the savings of traction energy on train path prices (rise of small percentage) the modification costs are refinanced during a period of 17 years (100% allocation) to 25 years (80% allocation).

Complementary to the research single program tools are developed in every field of research to support the examinations. A combination of the tools into the existent optimization procedure is feasible and enables a mostly automatic analysis of railway tracks to optimize the travel time, considering essential effects on the infrastructure.

# **1 Einleitung**

### **1.1 Leistungsfähigkeit von Eisenbahnstrecken**

Die Leistungsfähigkeit oder Kapazität der Eisenbahninfrastruktur lässt sich anhand der Zahl der Zugfahrten pro Stunde auf einem Streckenabschnitt bemessen. Aufgabe der Akteure im Schienenverkehrssektor ist,

*"…die Kapazität der bestehenden Bahnanlagen durch intelligente und innovative Lösungen zu erhöhen."* 

*(Dr. J. Sandvoss, Vorstand Vertrieb und Fahrplan, DB Netz AG 2012)* 

Die Eisenbahn als Verkehrsmittel steht in direkter Konkurrenz zu anderen Verkehrsträgern. Um im Wettbewerb bestehen zu können, muss ein wirtschaftliches und attraktives Angebot in den verschiedenen Sparten des Eisenbahnverkehrs geschaffen werden. Vor dem Hintergrund einer stetig steigenden Nachfrage im Güterverkehr und der zunehmenden Mobilität wird der Verkehr auf der Schiene langfristig wachsen. Die knappen Finanzierungsmittel müssen genutzt werden, um die Leistungsfähigkeit des Netzes zu gewährleisten und Kapazitätsengpässe zu beseitigen (Sandvoss 2012).

Neben dem Netzausbau soll die Attraktivität des Verkehrsträgers Schiene durch eine bessere Verbindung von Regional- und Fernverkehr sowie die Schaffung von speziellen Güterverkehrstrassen im Rahmen eines "Deutschland-Taktes" gesteigert werden. Durch ein netzweit abgestimmtes Taktangebot soll die Gesamtreisezeit möglichst optimal gestaltet werden. Der Deutschland-Takt ist dabei als langfristiges Entwicklungskonzept konzipiert (BMVI 2015).

Im Netz der Schweizerischen Bundesbahnen (SBB) wird seit einigen Jahren ein "Integraler Taktfahrplan" erfolgreich netzweit angewendet (Pachl 2013). Bestandteil eines solchen vertakteten Fahrplans ist eine optimale Abstimmung der Fahrzeiten auf den Kanten des Netzes. Die Machbarkeitsstudie zum Deutschland-Takt (BMVI 2015) hat gezeigt, dass oftmals eine geringfügige Beschleunigung einer bestimmten Verbindung eine deutlich bessere Verknüpfung ermöglicht. Die Verkürzung der Fahrzeit auf einer Bahnstrecke kann durch verschiedene Maßnahmen erreicht werden.

### **1.2 Forschungsprojekt** *ProZeit*

Die Möglichkeiten zur Verkürzung der Fahrzeit auf bestehenden Eisenbahnstrecken wurden im Rahmen eines gemeinsamen Forschungsprojektes des Bayerischen Bauindustrieverbandes e.V., des Lehrstuhls und Prüfamtes für Verkehrswegebau und des Lehrstuhls für Kartographie der Technischen Universität München untersucht (Nottbeck et al. 2013). Ziel war die Entwicklung eines Programmes, das eine bestehende Bahnstrecke analysiert und auf Basis einer Zielfahrzeit bauliche Anpassungen ermittelt, die eine Fahrzeitverkürzung ermöglichen. Die notwendige Steigerung der Geschwindigkeit wird dabei über eine Anpassung der Überhöhungen in Gleisbogenabschnitten erreicht. Bei der Auswahl der anzupassenden Abschnitte werden neben Randbedingungen aus der Infrastruktur, wie Weichen, Bahnübergängen, Brückenbauwerken, oder der Art des Oberbausystems, auch Einflüsse aus dem geografischen Kontext, wie benachbarte Bebauung oder Bahnhofsbereiche, berücksichtigt. Damit sollen möglichst viele Einflüsse, die einer Anhebung der Geschwindigkeit in dem betreffenden Bereich entgegenstehen könnten, bei der Optimierung einbezogen werden. Die Methodik der Analyse und die berücksichtigten Anpassungsmöglichkeiten sind auf Bestandsstrecken mit Geschwindigkeiten von V ≤ 160 km/h und einem Schotteroberbau ausgerichtet. Bei höheren Geschwindigkeiten sind umfangreiche Umrüstungsmaßnahmen im Bereich des Oberbaus und der Leitund Sicherungstechnik vorzunehmen.

Die durch das Programm ermittelten Optimierungsmaßnahmen sollen mit Mitteln der Instandhaltung (Anpassung der Überhöhung durch Stopfmaschine) und ohne weitergehende Baumaßnahmen umsetzbar sein. Das bedeutet, für die optimierte Streckenführung soll der bestehende Bahnkörper genutzt werden. Als Datenbasis dienen Daten aus der Gleisgeometriemessung und GPS-Daten der vermessenen Strecken. Ein Kernbestandteil des Analyseprogrammes ist dementsprechend die Rückführung der äquidistant erhobenen Vermessungsdaten auf diskrete Trassierungselemente. Zur Berechnung der Fahrzeiten ist ein einfaches Modell zur Simulation von Zugfahrten integriert.

In Zusammenarbeit mit Unternehmen der Gleisbauindustrie wurde eine überschlägige Kostenschätzung implementiert, in der direkte Kosten der Anpassung berücksichtigt werden.

Im Rahmen des Forschungsprojektes wurde das Programm ProZeit ("Programm zur Fahrzeitoptimierung von Eisenbahninfrastruktur") entwickelt. Mit dem Analyseverfahren wurden mehrere Bahnstrecken in Bayern auf deren Optimierungspotenzial hin untersucht, auf ausgewählten Strecken konnten hierbei optionale Fahrzeitverkürzungen von mehreren Minuten ermittelt werden.

### **1.3 Zielsetzung und Abgrenzung der Dissertation**

Während der Entwicklung des Verfahrens *ProZeit* lag der Fokus auf der Umsetzung eines funktionierenden Optimierungsverfahrens. Verschiedene Nebenaspekte der Umsetzung der Berechnungsergebnisse wurden zwar berücksichtigt, aber nicht vollumfänglich in die automatischen Analyseabläufe integriert. Im Sinne der Weiterentwicklung des bereits vorhandenen Verfahrens werden die hier angestellten Untersuchungen auf den Geschwindigkeitsbereich von V ≤ 160 km/h und Strecken mit einem Schotteroberbau beschränkt.

Durch eine Anpassung der Überhöhungen ergibt sich die Notwendigkeit der Änderung der Übergangsbogen in dem betroffenen Abschnitt. Die Umsetzbarkeit der Überhöhungsänderung unter gleichzeitiger Beibehaltung der Achslage auf dem bestehenden Bahnkörper wurde exemplarisch betrachtet. Für jeden untersuchten Fall konnte eine manuell erarbeitete Lösung gefunden werden. Im Zuge der vorliegenden Arbeit wird ein Verfahren entwickelt, das eine rechnergestützte Analyse der Überhöhungsanpassung und die Bestimmung einer richtlinienkonformen Lösung zum Einbau modifizierter Übergangsbogen ermöglicht.

Aus einer Geschwindigkeitserhöhung ergeben sich veränderte Einwirkungen auf den Bahnkörper und insbesondere auf den Oberbau. Da die Anpassungen der Linienführung im Rahmen von *ProZeit* alle innerhalb der von den Richtlinien zugelassenen Werte liegen, wurde die neue Belastungssituation nach der Streckenoptimierung nicht detailliert untersucht. Im Rahmen der vorliegenden Forschungsarbeit werden die durch eine Anpassung der Überhöhungen und Geschwindigkeiten auf den Oberbau einwirkenden Kräfte systematisch ermittelt und evaluiert. Dabei werden insbesondere die Belastungen aus dem Mischbetrieb zwischen Güter- und Personenverkehr berücksichtigt.

Eine Erhöhung der Geschwindigkeit hat Auswirkungen auf den Energieverbrauch des Eisenbahnbetriebes. Die nachfolgend vorgestellten Berechnungen zeigen, dass eine Optimierung der Linienführung in Abhängigkeit der Streckencharakteristik und der Verkehrszusammensetzung, trotz der Erhöhung der Geschwindigkeit, einen positiven Effekt auf den Energieverbrauch haben kann. Durch die Einsparungseffekte kann eine Streckenanpassung gegebenenfalls sogar refinanziert werden. Zu dieser Möglichkeit wird ein innovatives Umlagemodell vorgestellt.

Ergänzend werden ausführlich die Richtliniengrundlagen im Bereich der Linienführung, sowie auch die Auswirkungen einer Geschwindigkeitserhöhung auf die Komponenten des Bahnkörpers auf Systemebene vorgestellt.

Zu allen Berechnungen sind im Zuge der Forschungen eigene Programmtools entwickelt worden. Als Datenbasis werden jeweils die im Zuge des Projektes *ProZeit* erhobenen Gleisgeometriedaten verwendet. Somit soll eine einheitliche Datengrundlage geschaffen werden, die eine nahtlose Integration der neuen Programmbausteine in ein Gesamtprogramm *ProZeit* erlaubt. Dies ermöglicht im Rahmen zukünftiger Streckenanalysen die automatisierte und detaillierte Berechnung einer optimierten Linienführung ohne umfangreiche Planungsmaßnahmen.

Ein solches Programmtool soll neue Möglichkeiten zur Untersuchung von bestehenden Bahnstrecken hinsichtlich eines möglichen Potenzials zur Fahrzeitverkürzung schaffen. Ausdrücklich soll es dabei aber nicht den Fachplaner ersetzen, sondern eine Unterstützung schaffen, um systematisch das Optimierungspotenzial einer Bahnstrecke zu ermitteln. Die Ergebnisse eines solchen Analysetools sollen als Ausgangspunkt einer detaillierten Planung Verwendung finden. In der Entwicklung des *ProZeit*-Programmes hat sich gezeigt, dass an einer Vielzahl von Schnittstellen ein fachlich entsprechend ausgebildeter Bediener effizienter und feiner abgestuft Entscheidungen treffen kann, als dies im Rahmen eines Algorithmus möglich ist. Insbesondere bei der Berücksichtigung "weicher" Faktoren, wie der Beurteilung von Einflüssen aus der Streckenumgebung (z.B. angrenzende Bebauung, Lärmschutz), ist aus Sicht des Verfassers ein "geschultes Auge" unerlässlich.

Der Umfang der hier vorgestellten Untersuchungen zeigt ebenfalls, dass an vielen Punkten einer umfänglichen Streckenanalyse sinnvolle Annahmen getroffen werden müssen. Ein Berechnungsprogramm kann dies nur in einem eng gesteckten Rahmen leisten.

Neben der Weiterentwicklung des Analyseverfahrens zur Streckenoptimierung verfolgt die Forschung im Gesamtkontext des Projektes *ProZeit* als übergeordnete Zielsetzung die Darstellung der vielfältigen Auswirkungen, die die Modifikation einer Eisenbahnstrecke mit sich bringt. Die Anhebung der Geschwindigkeit um wenige km/h beeinflusst in hohem Maße das Gesamtsystem Eisenbahn, von betrieblichen Aspekten, über den Einfluss auf Umwelt und Umgebung, bis zur Belastung der einzelnen Komponenten der Schienenbefestigung.

# **2 Richtlinien zur Linienführung von Eisenbahnen**

### **2.1 Europäische Regelwerke**

Der europäische Richtlinien- und Normenkomplex steht ganz im Zeichen der Vereinheitlichung des bislang stark national geprägten europäischen Eisenbahnnetzes. Die grundlegende Regelungshierarchie ist in Bild 2.1 dargestellt.

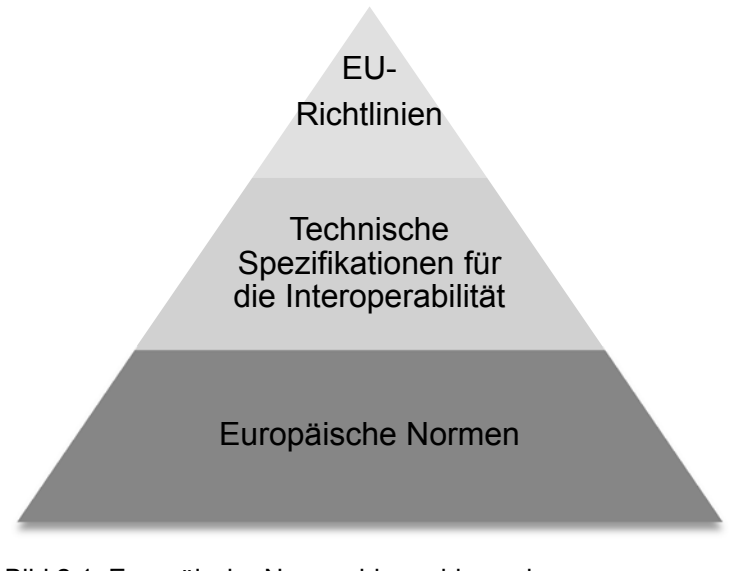

Bild 2.1: Europäische Normenhierarchie nach (Freystein et al. 2008, S. 105)

Die allgemeinen europäischen Richtlinien regeln den generellen Zugang zum Eisenbahnnetz, sowie Interoperabilität und Verknüpfung der Eisenbahnnetze der einzelnen EU-Staaten. Weiterhin haben die Richtlinien

*"[…] eine Verbesserung der Wettbewerbsfähigkeit auf dem Weltmarkt durch einen offenen, wettbewerbsorientierten Markt in Europa […]"* 

*(Freystein et al. 2008, S. 103)* 

zum Ziel. Die Richtlinien nach Tabelle 2.1 definieren im Wesentlichen die Verfahren. Weitergehende Anforderungen werden in untergeordneten Regelwerken genauer festgeschrieben (Freystein et al. 2008, S. 103).

| Jahr | <b>Richtlinie</b> | <b>Inhalt</b>                                      |
|------|-------------------|----------------------------------------------------|
| 1996 | RL 96/48/EG       | Interoperabilität des Hochgeschwindigkeitsverkehrs |
| 2001 | RL 2001/16/EG     | Interoperabilität des konventionellen Bahnsystems  |
| 2004 | RL 2004/50/EG     | Überarbeitung der bestehenden Richtlinien          |
| 2007 | RL 2007/32/EG     | Änderung der Interoperabilitätsrichtlinien         |
| 2008 | RL 2008/57/EG     | Zusammenfassung in gesamtheitliche                 |
|      |                   | Interoperabilitätsrichtlinie                       |

Tabelle 2.1: Europäische Richtlinien zur Interoperabilität des Bahnsystems

Den EU-Richtlinien nachgeordnet und in der Präzisierung der Anforderungen eine Stufe konkreter, geben die "Technischen Spezifikationen für die Interoperabilität" (TSI) die eigentlichen technischen Anforderungen vor. TSI werden für Teilsysteme des Eisenbahnnetzes in Bezug auf Struktur (z.B. Infrastruktur, Energieversorgung, Signalsystem, etc.) sowie betriebliche und funktionelle Aspekte (z.B. Betrieb, Instandhaltung, etc.) erstellt (Freystein et al. 2008, S. 103–105). Eine detaillierte Übersicht der aktuell gültigen TSI stellt das Eisenbahnbundesamt (EBA 2015) online zur Verfügung.

Für den Entwurf der Linienführung von Eisenbahnen sind insbesondere die TSI INF CS (2008/57/EG) mit Gültigkeit für das konventionelle Bahnsystem und die TSI INF HGV (96/48/EG) mit Gültigkeit für das Hochgeschwindigkeitsbahnsystem maßgebend. Ab dem 01.01.2015 werden die getrennt vorliegenden TSI in der TSI INF (2008/57/EG) mit Gültigkeit sowohl für das konventionelle als auch das Hochgeschwindigkeitsnetz zusammengeführt.

Als weitere Stufe der Normenhierarchie geben die Europäischen Normen konkrete Grenzwerte für die einzelnen Teilbereiche der Linienführung vor. Die Entwicklung der EU-Normen zur Linienführung ist in Tabelle 2.2 dargestellt. Das angegebene Jahr beschreibt jeweils das Erscheinen der deutschen Ausgabe der Norm.

Die ehemals getrennte Darstellung der (DIN EN 13803-1) und der (DIN EN 13803-2) wird im Normentwurf (DIN EN 13803), mit Stand Juli 2014, zusammengeführt. Somit entfällt zukünftig die Unterscheidung von Weichen & Kreuzungen sowie dem durchgehenden Hauptgleis.

Alle auf europäischer Ebene veröffentlichten Richtlinien müssen in nationales Recht überführt werden.

| Jahr | <b>EU-Norm</b>          | <b>Inhalt</b>                                                                       |
|------|-------------------------|-------------------------------------------------------------------------------------|
| 2002 | ENV 13803-1:2002        | Vornorm Linienführung<br>durchgehenden<br>in<br>Hauptgleisen                        |
| 2004 | prEN 13803-2:2004       | Norm-Entwurf Linienführung an Weichen und<br>Kreuzungen                             |
| 2010 | EN 13803-2:2006+A1:2009 | Linienführung in Gleisen, Spurweite ≥ 1435<br>mm - Teil 2: Weichen und Kreuzungen   |
| 2011 | EN 13803-1:2010         | Linienführung in Gleisen, Spurweite ≥ 1435<br>mm - Teil 1: Durchgehendes Hauptgleis |
| 2014 | prEN 13803:2014         | Trassierungsparameter, Spurweite ≥ 1435 mm                                          |

Tabelle 2.2: Europäische Normen zur Linienführung

Die Grundkonzeption der Europäischen Normen basiert auf der Bildung des

*"europaweit 'kleinsten gemeinsamen Nenner'[s]" (ÖBB B50-2, S. 5)*.

Demnach enthielten die Vornorm ENV 13803-1 und der Normentwurf prEN 13803-2 die am wenigsten einschränkenden Parameter der beteiligten Mitglieder, womit eine Einschränkung bestehender Vorschriften und eine eventuelle Nonkonformität bestehender Planungen umgangen wurde (ÖBB B50-2, S. 5).

Grundsätzlich sind jedoch einerseits gegebenenfalls stärker einschränkende nationale Richtlinien weiterhin bindend und müssen bei der Anwendung der europäischen Richtlinien berücksichtigt werden, zum anderen sind auch strengere Grenzwerte der europäischen Regelwerke bei der Planung mit einzubeziehen.

Ein Beispiel zur Anwendung der Normenhierarchie auf europäischer Ebene ist in (Tresch 2014, vgl. Bild 2.2) ausgearbeitet. Anhand des Entwurfsparameters "Kreisbogenradius" ist der zunehmende Detaillierungsgrad der technischen Vorgaben ausgehend von der EU-Richtlinie (RL 2008/57/EG) über die TSI (TSI INF CR) bis zur Norm (DIN EN 13803-1) veranschaulicht. In der Richtlinie werden lediglich allgemeine Anforderungen an das zu erzielende Sicherheitsniveau gestellt, in der TSI wird der Mindestbogenhalbmesser konkret in Bezug zur vorgesehenen Kurvengeschwindigkeit gesetzt und in der EU-Norm schließlich werden konkrete Grenzwerte sowie die mathematische Definition, bzw. die rechnerische Herleitung des Parameters, abgebildet.

Diese Grundstruktur ist bei allen maßgebenden Entwurfsparametern erkennbar und folgt damit der in Bild 2.1 dargestellten Normenhierarchie.

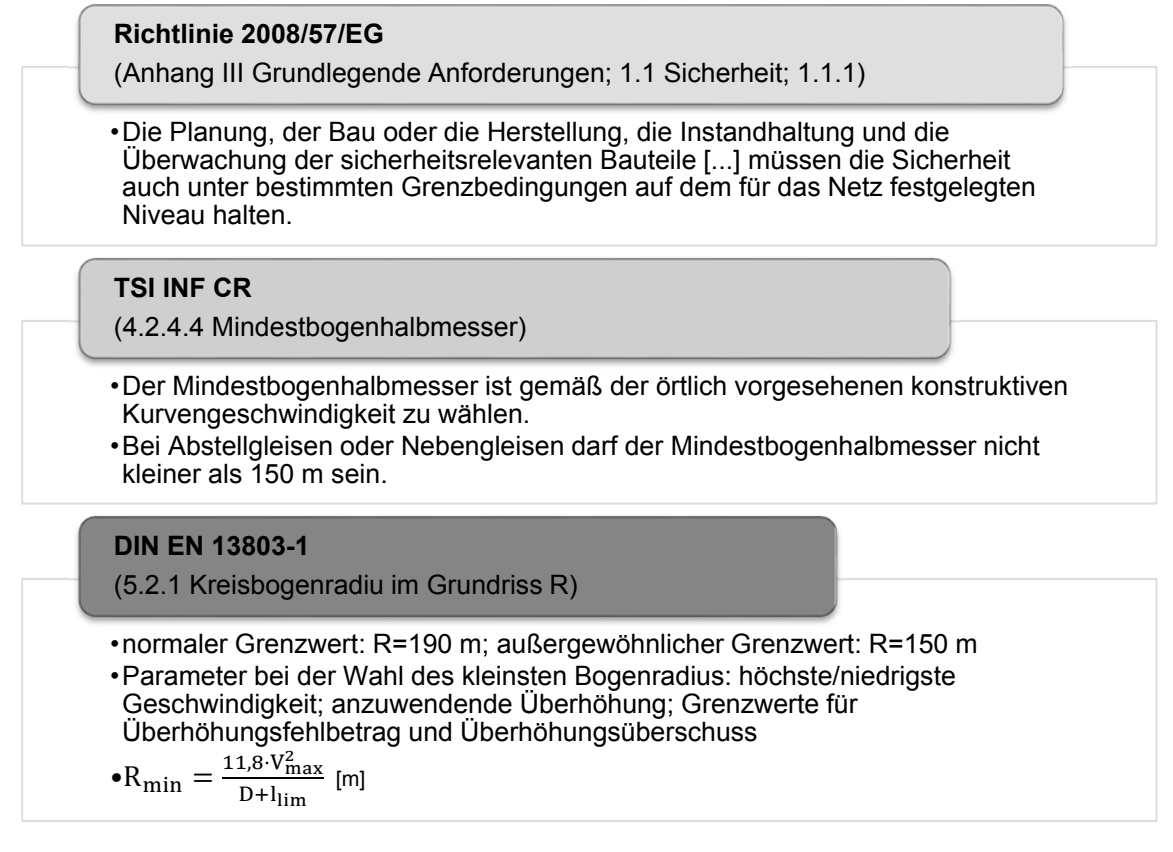

Bild 2.2: Beispiel zur europäischen Normenhierarchie anhand des Parameters Kreisbogenradius (Tresch 2014, S. 5; Darstellung nach angegebenen Richtlinien)

Grundsätzlich sind eingrenzende Werte in der europäischen Trassierungsnorm (DIN EN 13803) als Grenzwert bzw. außergewöhnlicher Grenzwert festgelegt. Der außergewöhnliche Grenzwert spiegelt den am wenigsten einschränkenden Wert aller europäischen Eisenbahnbetreiber wider (DIN EN 13803, S. 7; 3.1). Die Grenzwerte dürfen grundsätzlich nicht überschritten werden, der außergewöhnliche Grenzwert darf nur unter besonderen Umständen zur Anwendung kommen.

#### **2.2 Nationale Regelwerke in Deutschland**

Die nationale Regelungsabstufung ist ebenfalls hierarchisch aufgebaut. Die grundlegende Struktur mit fortschreitendem Detaillierungsgrad und der Definition konkreter Anforderungswerte erst in den unteren Ebenen lässt sich mit dem europäischen Ansatz vergleichen.

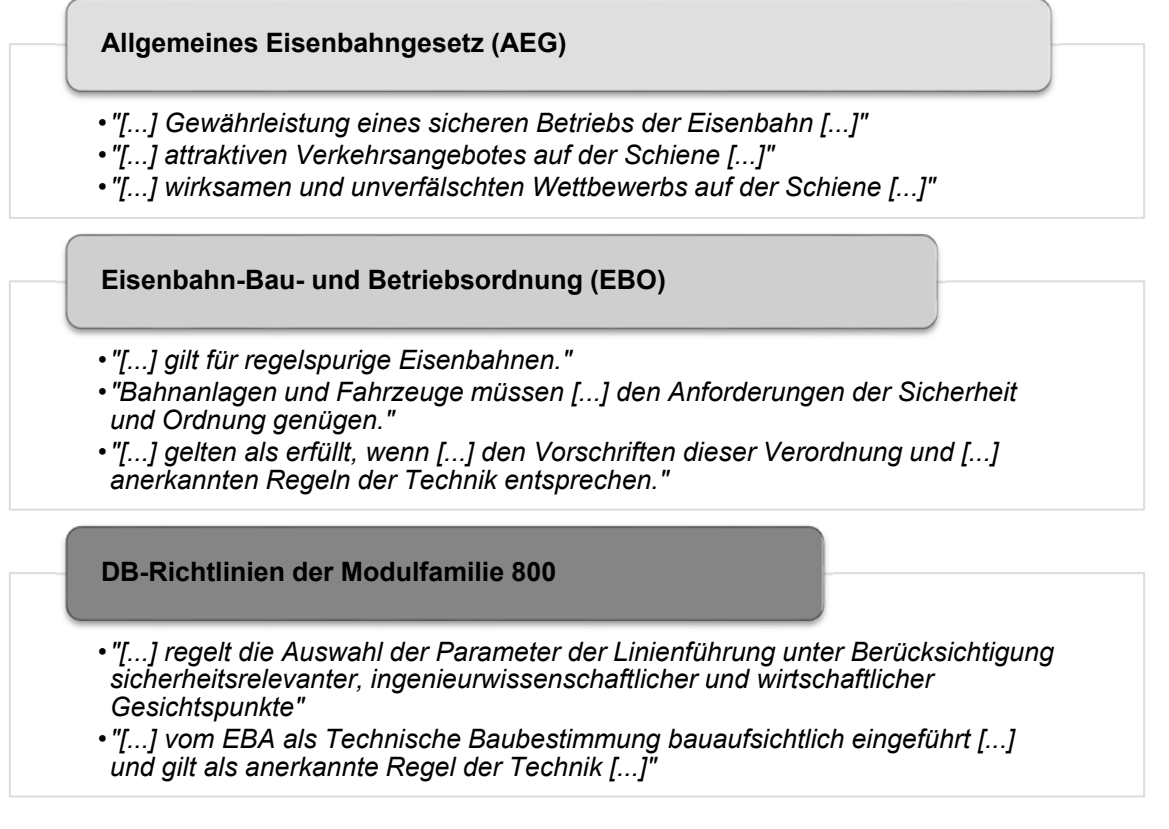

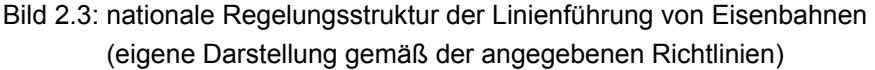

Auf Gesetzesebene stellt das Allgemeine Eisenbahngesetz (AEG, Bundesministerium der Justiz und für Verbraucherschutz 27.12.1993a) die grundlegenden Anforderungen an einen sicheren Eisenbahnbetrieb auf.

Die Eisenbahnbau- und Betriebsordnung (EBO, Bundesministerium der Justiz und für Verbraucherschutz 08.05.1967) definiert vereinzelt konkrete, sicherheitsrelevante Grenzwerte und steckt ansonsten einen groben Rahmen für die Bestimmung der Trassierungsparameter ab. Weiterhin sind hier die Zuständigkeiten und Verantwortlichkeiten bei Zulassung und Überwachung konkret geregelt. Zum Zweck der weiteren Definition greifbarer Planungsparameter wird zum einen auf die konkret festgelegten Grenzwerte der EBO verwiesen, zum anderen werden die nachgeordneten Regelungen ("anerkannte Regeln der Technik") mit einbezogen.

Auf der unteren Regelungsebene sind in den Richtlinien der Deutschen Bahn (exemplarisch DB-Ril 800.0110, Gültigkeit haben hier unter anderem die Richtlinien der Modulfamilie 800 der Deutschen Bahn) sowohl konkrete Anwendungs- und Grenzwerte definiert als auch Formeln und Berechnungsansätze für einzelne Parameter dargestellt. Die Richtlinien gelten

als anerkannte Regeln der Technik und sind dementsprechend durch die EBO mit erfasst.

Der grundsätzliche Ansatz der Richtlinienmodulfamilie 800 der DB definiert die Planungsparameter entsprechend Tabelle 2.3. Die

*"Regelwerte sollen angewendet werden. Höchst- bzw. Mindestwerte sollen nicht über- bzw. unterschritten werden. Die Ausschöpfung von Ermessensgrenzen unterliegt der Wirtschaftlichkeit […] ."* 

*(DB Richtlinie 800.0110, S. 3 Abs. (2))* 

Werte im Genehmigungsbereich bedürfen im Einzelfall der Genehmigung durch die Zentrale der DB Netz AG.

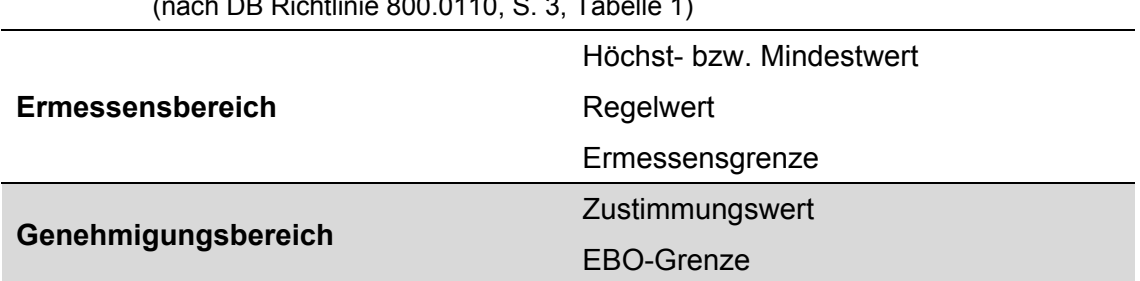

Tabelle 2.3: Ermessens- und Genehmigungsbereich für die Parameter zur Linienführung (nach DB Richtlinie 800.0110, S. 3, Tabelle 1)

Die grundlegende Regelwerksstruktur auf nationaler Ebene gleicht dem europäischen Ansatz, eine detaillierte Definition der einzelnen Planungsparameter und Grenzwerte erfolgt auf Richtlinienebene, während auf der Gesetzesebene der organisatorische Rahmen abgesteckt und die allgemeinen Anforderungen an das System Eisenbahn definiert werden.

## **3 Elemente der Eisenbahntrassierung**

Trassierung im Allgemeinen bezeichnet die Linienfindung für einen Verkehrsweg. Die Trassierung setzt sich dabei aus der Planung in Grundriss, Aufriss und dem Querschnitt des Verkehrsweges zusammen (Pietzsch 2000).

Im folgenden Kapitel werden die Eigenschaften der Elemente einer Trassierung im Eisenbahnbereich betrachtet. Dabei werden die Definitionen, zugrunde liegende Grenzwerte aus den einschlägigen Richtlinien und die Berechnungsmethoden für die Planung in Grund- und Aufriss vorgestellt. Grundlage sind dabei die europäischen Regelwerke und die nationalen Richtlinien der Deutschen Bahn. Auf die Bestandteile des Querschnitts wird implizit in einem späteren Kapitel eingegangen. Ziel ist die Herausarbeitung der Grundlagen der mathematischen Definition der Trassierungselemente, der fahrdynamischen Zusammenhänge und - in Vorbereitung der weiteren Schritte die Darstellung der Grenzwerte, die bei der Trassierung, bezogen auf die jeweiligen Elemente, berücksichtigt werden müssen.

Die europäische Richtlinie zur Trassierung von Eisenbahnstrecken (DIN EN 13803) definiert die Elemente der Trassierung im Grundriss anhand der Krümmung (vgl. Tabelle 3.1).

| Trassierungselement           | <b>Merkmale</b>                                                       |
|-------------------------------|-----------------------------------------------------------------------|
| Gerade Strecke                | keine Krümmung im Grundriss                                           |
| Kreisbogen                    | Konstante Krümmung im Grundriss                                       |
| Übergangsbogen, Typ Klothoide | Krümmung im Grundriss schwankt linear mit der<br>Kilometrierung       |
| Übergangsbogen, andere Typen  | Krümmung im Grundriss schwankt nicht-linear mit<br>der Kilometrierung |

Tabelle 3.1: Elemente der Trassierung im Grundriss nach DIN EN 13803 Kap. 5.2

Eine Definition der Trassierungselemente anhand eines bestimmten Konstruktionsparameters wird innerhalb der deutschen Trassierungsrichtlinien nicht getroffen.

### **3.1 Gerade**

Bei der Trassierung von Bahnstrecken wird bevorzugt die Gerade genutzt. Bei der Fahrt auf einem geraden Gleis wirken keine Fliehkräfte auf Fahrzeug, Ladung oder Passagiere. Es ergeben sich keine Zwängungen beim Befahren der Gleise,

beide Schienen werden gleichmäßig belastet und eine Achslastverlagerung durch die Fliehkraft tritt im Regelfall nicht auf.

Aufgrund des geringen Einflusses, den eine geradlinige Trassierung auf das Fahrverhalten eines Eisenbahnfahrzeugs ausübt, werden nach den Trassierungsrichtlinien nur wenige Anforderungen an die Gestaltung von geraden Trassenabschnitten gestellt.

Nach DB Richtlinie 800.0110 (siehe Kap. 6 (2)) sind die Regel-, bzw. Mindestlängen von Geraden nach Tabelle 3.2 zu bestimmen. Mindestlängen sind vorgesehen, um beim Übergang zwischen Trassierungselementen eine gewisse Beruhigungszeit zum Abklingen dynamischer Einwirkungen durch den Elementwechsel sicherzustellen.

Tabelle 3.2: Planungswerte für die Länge von Gleisbogen und Geraden (nach DB Richtlinie 800.0110)

| <b>Mindestwert</b>                                 |                                             |  |
|----------------------------------------------------|---------------------------------------------|--|
| bei V ≤ 70 km/h:                                   | min $I_b$ bzw. $I_a \geq 0, 10 \cdot V$ [m] |  |
| bei 70 ≤ V ≤ 100 km/h:                             | min $I_b$ bzw. $I_a \geq 0.15 \cdot V$ [m]  |  |
| bei $V > 100$ km/h:                                | min $I_b$ bzw. $I_q \geq 0.20 \cdot V$ [m]  |  |
| <b>Regelwert</b>                                   |                                             |  |
| reg l <sub>b</sub> bzw. $I_q \ge 0,40 \cdot V$ [m] |                                             |  |

Die europäische Richtlinie legt, ähnlich der deutschen Richtlinie, eine

*"[…] Mindestlänge zwischen zwei Tangentenpunkten mit unvermittelter Änderung des Überhöhungsfehlbetrags"* 

*(DIN EN 13803, S. 23)* 

fest. Der Grund für die Vorgabe einer Mindestlänge ist hier ebenfalls das Abklingen von Störeinflüssen auf die Fahrzeugdynamik, die durch die plötzliche Änderung des Überhöhungsfehlbetrags (ehemals "Ruck") beim Befahren eines Elementüberganges auf das Fahrzeug einwirken. Die Längenberechnung erfolgt nach Formel (3.1) und enthält den Faktor q<sub>s,lim</sub> gemäß Tabelle 3.3.

$$
L_{\rm s,lim} = q_{\rm s,lim} \cdot V \tag{3.1}
$$

Die Geschwindigkeitsbereiche decken sich mit denen der deutschen Richtlinie; insgesamt sind für die Mindestlängen geringfügig höhere Werte in der europäischen Richtlinie vorgesehen.

|                         | Grenzwerte | Außergewöhnliche Grenzwerte |
|-------------------------|------------|-----------------------------|
| $V \le 70$ km/h         | 0.20       | 0,10                        |
| 70 km/h ≤ V ≤ 100 km/h  | 0.20       | 0.15                        |
| 100 km/h ≤ V ≤ 230 km/h | 0.25       | 0.19                        |

Tabelle 3.3: Untergrenzen für den Faktor qs,lim nach DIN EN 13803 Kap. 6.13

In den beiden Regelwerken DB Richtlinie 800.0110 und DIN EN 13803 gelten die angegebenen Mindest- und Regellängen sowohl für Geraden als auch für Kreisbogen. Weitere Anforderungen an die Ausbildung von Geraden stellen beide Richtlinien nicht.

### **3.2 Kreisbogen**

Zur Änderung der Trassierungsrichtung sind neben geraden Streckenelementen Kreisbogen notwendig. Eine Definition des Trassierungselementes Kreisbogen wird einzig in der europäischen Richtlinie anhand der Krümmung (konstant, ≠ 0) vorgenommen (vgl. Tabelle 3.1). Als Definitionsparameter für Kreisbogen wird in den Richtlinien üblicherweise der Radius verwendet.

#### **3.2.1 Radius**

Die EBO sieht für den Neubau in durchgehenden Hauptgleisen einen Mindestradius von Gleisbogen von R = 300 m vor (EBO, S. 7, §6 (1)).

Nach der DB Richtlinie 800.0110 wird der Radius eines Gleisbogens in Abhängigkeit von der Entwurfsgeschwindigkeit, der vorgesehenen Überhöhung sowie dem Planungswert des Überhöhungsfehlbetrages bestimmt. Der Gleisbogenradius bestimmt sich nach Formel (3.2).

$$
R = 11.8 \cdot \frac{V^2}{u + u_f} \tag{3.2}
$$

Als Höchstwert für den Bogenradius ist ein Wert von R = 25.000 m angegeben, der Mindestwert liegt bei R = 150 m, wobei bereits ab einem Wert von R ≤ 175 m besondere Anforderungen an die Spurweite gestellt werden (DB Richtlinie 800.0110, S. 6, 6 (3)). Weiterhin ist für den Bereich von Bahnsteigen ein Mindestradius von  $R \ge 500$  m vorgesehen.

Auf europäischer Ebene sieht die TSI INF einen generellen Mindestwert von R = 150 m für Neubaustrecken vor (S. 22 4.2.3.4).

Die DIN EN 13803 legt ebenfalls einen Grenzwert von R = 150 m für den Gleisbogenradius fest, auch hier ist ein Hinweis auf besondere Anforderungen im Bereich von Bahnsteigen - mit Verweis auf die gültigen TSI - gegeben (DIN EN 13803, S. 13, 6.1 (Tabelle 4)).

Der Radius im Grundriss wird nach den Definitionen der DIN EN 13803 nach Formel (3.3) bestimmt.

$$
R = C \cdot \frac{V^2}{D + I}
$$
  
mit  $C = \frac{e}{q_V^2 \cdot g} = \frac{1.500}{3.6^2 \cdot 9.81} = 11,798$  (3.3)

Die Berechnung des Gleisbogenradius in Abhängigkeit von der vorgesehenen Geschwindigkeit, der Überhöhung und des Überhöhungsfehlbetrags nach DIN EN 13803 deckt sich demnach mit der Berechnung nach DB-Richtlinie 800.0110.

Generell geben die europäischen Regelwerke lediglich einen Mindestwert für den Gleisbogenhalbmesser vor, ein Maximalwert ist nicht definiert.

Die Grenzwerte für den Gleisbogenradius sind in Tabelle 3.4 zusammengefasst.

| <b>Richtlinie</b>   | min. Gleisbogenradius | max. Gleisbogenradius |
|---------------------|-----------------------|-----------------------|
| <b>TSI INF HGV</b>  |                       |                       |
| <b>TSI INF CR</b>   |                       |                       |
| <b>TSI INF</b>      | $R = 150 m$           |                       |
| <b>DIN EN 13803</b> | $R = 150 m$           |                       |
| EBO                 | $R = 300 m$           |                       |
| DB 800.0110         | $R = 150 m$           | $R = 25.000$ m        |

Tabelle 3.4: Grenzwerte Gleisbogenradius

Bezüglich der Mindestelementlängen gelten für Gleisbogen sowohl nach europäischen als auch nach nationalen Richtlinien die Grenzwerte analog Formel (3.1) bzw. Tabelle 3.2.

#### **3.2.2 Überhöhung**

Um die Fliehbeschleunigung (Kraft F) bei der Bogenfahrt auszugleichen, wird eine Überhöhung eingebaut.

*"In den Bogen der durchgehenden Hauptgleise muß in der Regel die äußere Schiene höher liegen als die innere (Überhöhung)."* 

*EBO – Bundesministerium der Justiz und für Verbraucherschutz 08.05.1967, S. 7 §6 (3)* 

Durch die Neigung des Fahrzeugs zur kurveninneren Schiene entsteht eine Kraftkomponente in Abhängigkeit der Gewichtskraft (Kraft G) des Fahrzeugs und des Neigungswinkels α, die parallel zur Gleisebene wirkt.

$$
G_q = G \cdot \sin \alpha \tag{3.4}
$$

$$
F_q = F \cdot \cos \alpha \tag{3.5}
$$

In Bild 3.1 ist das Kräftegleichgewicht bei der Fahrt durch den überhöhten Gleisbogen dargestellt.

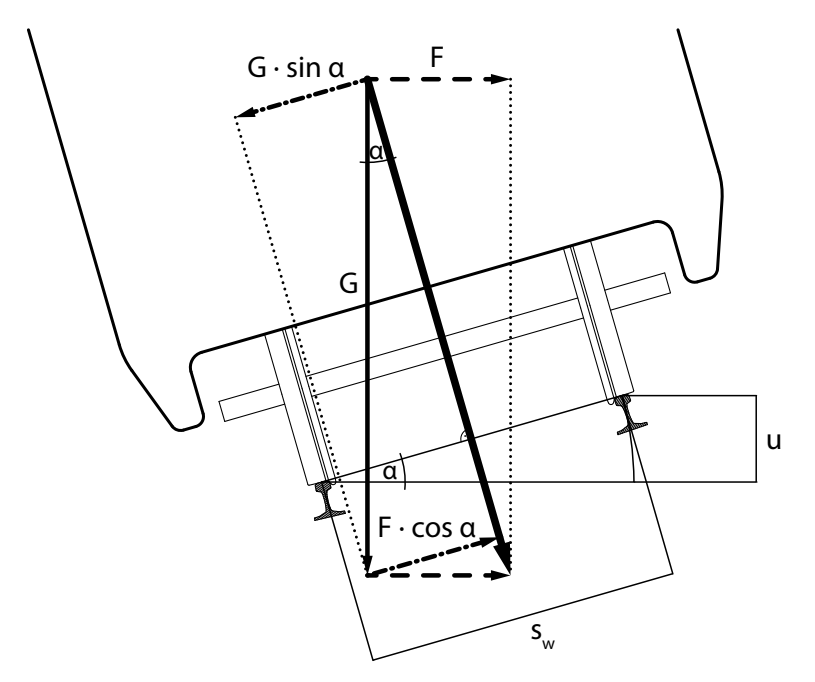

Bild 3.1: Fahrzeug im überhöhten Gleisbogen mit ausgleichender Überhöhung (vgl. Esveld 2001)

Hergestellt wird die Überhöhung in der Regel durch das Anheben der äußeren Schiene gegenüber der inneren Schiene (u.a. DIN EN 13803; DB Richtlinie 800.0110). Nach europäischen Richtlinien ist jedoch auch eine abweichende

Herstellung der Überhöhung möglich, z.B. durch die Kombination von Anheben einer und Absenken der anderen Schiene (DIN EN 13803, S. 12).

Wird der Winkel  $\alpha$  so groß, dass die beiden Terme der Formeln (3.4) und (3.5) gleich groß werden, wird die Fliehkraft vollständig durch den Anteil der Gewichtskraft kompensiert, der parallel zur Gleisebene in Richtung der untenliegenden Schiene wirkt. Der Fahrgast im Inneren des Fahrzeugs erfährt dann keine freie Seitenbeschleunigung mehr. Man spricht in diesem Fall von der ausgleichenden Überhöhung.

Für sw = 1.500 mm (Stützweite bei Normalspur) gilt:

$$
u = \frac{v^2 \cdot 1.500}{r \cdot 9.81 \cdot 3.6^2}
$$
 (3.6)

Dies ergibt den Berechnungszusammenhang für die ausgleichende Überhöhung nach (DB Richtlinie 800.0110):

$$
u_0 = 11.8 \cdot \frac{V^2}{R} \tag{3.7}
$$

Die ausgleichende Überhöhung nach (DIN EN 13803) wird auf Basis des gleichen Zusammenhanges bestimmt:

$$
D_{EQ} = q_E \cdot \frac{V^2}{R} \tag{3.8}
$$

Mit  $q_E$  = 11,8 mm·m·(h/km)<sup>2</sup> ergibt sich der gleiche Ansatz wie nach der deutschen Richtlinie (Formel (3.7)). Im Bereich europäischer Trassierungsrichtlinien wird darüber hinaus keine weitere Definition festgelegt.

Die DB-Richtlinie 800.0110 gibt einen Mindestwert (nach Formel (3.9)) für die Überhöhung vor, außerdem sollen Überhöhungen von u < 20 mm nicht eingebaut werden.

$$
\min u = 11.8 \cdot \frac{V^2}{R} - u_f \tag{3.9}
$$

Die Anforderung an u<sub>min</sub> = 20 mm findet sich auch in der (DIN EN 13803, S. 7 Kap. 7 (1)).

Als Regelwert der Überhöhung (reg u) definiert (DB-Richtlinie 800.0110) einen Wert von 55% der ausgleichenden Überhöhung uo:

$$
reg\,u = 6.5 \cdot \frac{V^2}{R} \tag{3.10}
$$

Eine Vorgabe, welche Überhöhung tatsächlich im Gleisbogen einzubauen ist, enthalten die europäischen Regelwerke nicht. Nach der DB-Richtlinie ist der Überhöhungsbereich nach den örtlichen Verhältnissen gemäß Tabelle 3.5 zu wählen.

| Überhöhung        | Verhältnisse im überhöhten Gleisbogen                                      |  |
|-------------------|----------------------------------------------------------------------------|--|
| min u < u < reg u | häufige Zughalte im Gleisbogen                                             |  |
|                   | planmäßige Anfahr-/Abbremsbereiche im Gleisbogen                           |  |
|                   | $\bullet\quad V_{\alpha} \ll V_{\alpha}$                                   |  |
| reg $u < u < u_0$ | nahezu gleiche Geschwindigkeit aller Züge im Gleisbogen<br>$(z.B. S-Bahn)$ |  |

Tabelle 3.5: Kriterien zur Wahl der einzubauenden Überhöhung (nach DB Richtlinie 800.0110)

Bei der Festlegung der oberen Grenzwerte unterscheiden die TSI in der Regel zwischen Personenverkehr sowie Güter- und Mischverkehr. Die TSI INF HGV räumt zusätzlich noch eine Instandhaltungstoleranz von maximal ± 20 mm auf die zulässige Überhöhung ein. In den Regelwerken der unteren Ebene (DB-RL 800.0110; DIN EN 13803) wird unterschieden zwischen einem regelmäßig anzusetzenden Grenzwert (Ermessensgrenzwert, Grenzwert) und einem ausnahmsweise anwendbaren Grenzwert (Zustimmungswert, außergewöhnlicher Grenzwert). In der Regel darf ohne besondere Umstände und Zustimmung der zuständigen Aufsichtsbehörden der Ermessensgrenzwert oder Grenzwert nicht überschritten werden.

Weiterhin findet teilweise eine Unterscheidung zwischen den verschiedenen Oberbauformen (Schotteroberbau, Feste Fahrbahn) statt. Bei der Festen Fahrbahn sind dabei größere Überhöhungswerte zugelassen. In Tabelle 3.6 sind die oberen Grenzwerte der Überhöhung auf der freien Strecke nach den einschlägigen Richtlinien zusammengefasst.

Neben den Obergrenzen nach Tabelle 3.6 besteht für kleine Radien eine weitere Einschränkung für die maximal zulässige Überhöhung. Sowohl nach DIN EN 13803 als auch nach DB Richtlinie 800.0110 wird die zulässige Überhöhung auf Werte nach Formel (3.11) begrenzt.

$$
zul u = \frac{R - 50}{1.5}
$$
 (3.11)

Die Anwendungsgrenze für Formel (3.11) variiert je nach Richtlinie:

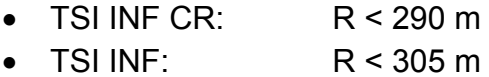

DB 800.0110: R < 300 m

Die Anwendungsgrenzen nach TSI INF CR und TSI INF stehen in Zusammenhang mit den jeweiligen Grenzwerten (160 mm und 170 mm) nach Tabelle 3.6.

| <b>Regelwerk</b>    | Grenzwerte der Überhöhung                                                                                            |                                                                                                    |
|---------------------|----------------------------------------------------------------------------------------------------|----------------------------------------------------------------------------------------------------|
| <b>AEG</b>          |                                                                                                    |                                                                                                    |
| <b>EBO</b>          | $u_{max}$ = 180 mm                                                                                                   |                                                                                                    |
| DB 800.0110         | <b>Ermessensgrenzwerte</b><br>Schotteroberbau:<br>$u_{max}$ = 160 mm<br>Feste Fahrbahn:<br>$u_{\text{max}}$ = 170 mm | <u>Zustimmungswerte</u><br>Schotteroberbau:<br>160 mm < $u_{max}$ ≤ 180 mm<br>Feste Fahrbahn:<br>170 mm < $u_{max}$ ≤ 180 mm |
| <b>TSI INF HGV</b>  | Neubau<br>$u_{\text{max}}$ = 180 mm                                                                                  | <b>Bestand</b><br>$u_{max}$ = 190/200 mm (MV/PV) <sup>1</sup>                                                                |
| TSI INF CR          | Personenverkehr<br>$u_{\text{max}}$ = 180 mm                                                                         | Güter-/Mischverkehr<br>$u_{max}$ = 160 mm                                                                                    |
| TSI INF             | Personenverkehr<br>$u_{\text{max}}$ = 180 mm                                                                         | Güter-/Mischverkehr<br>$u_{max}$ = 160 mm (Schotteroberbau)<br>$u_{max}$ = 170 mm (Feste Fahrbahn)                           |
| <b>DIN EN 13803</b> | Grenzwert<br>$D_{\text{lim}} = 160$ mm                                                                               | außergewöhnlicher Grenzwert<br>$D_{\text{lim}} = 180 \text{ mm}$                                                             |

Tabelle 3.6: Obere Grenzwerte der Überhöhung auf der freien Strecke

Die bisher aufgelisteten Grenzwerte sind jeweils gültig für die Anwendung auf der freien Strecke. Regelwerksübergreifend sind zusätzliche Einschränkungen im Bereich von Weichen, Kreuzungen, Schienenauszügen und Bahnhöfen teilweise gestaffelt nach zulässigen Geschwindigkeiten - aufgeführt. Grundsätzlich sind in den genannten Bereichen geringere Überhöhungen gefordert, die sich zum einen aus den Unstetigkeitsstellen im Fahrweg (z.B. Weichen), zum anderen aus den verkehrlichen und betrieblichen Anforderungen (Zug hält im Bahnhof) ergeben.

1

 $1$  MV = Mischverkehr, PV = Personenverkehr
# **3.2.3 Überhöhungsfehlbetrag**

Nach Tabelle 3.5 wird die einzubauende Überhöhung in jedem Fall - bezogen auf die Entwurfsgeschwindigkeit - geringer als die ausgleichende Überhöhung gewählt. Daraus resultiert eine unausgeglichene Seitenbeschleunigung bei Durchfahrt des Bogens mit der Entwurfsgeschwindigkeit. Diese nicht durch Überhöhung kompensierte Seitenbeschleunigung bei der Bogenfahrt ist definiert als Überhöhungsfehlbetrag.

Auf einer Bahnstrecke, die für Mischverkehr ausgelegt ist, fahren nicht alle Züge mit der gleichen Geschwindigkeit. Bei einer Auslegung der Überhöhung auf eine ausgeglichene Seitenbeschleunigung des schnelleren Zuges wäre die Überhöhung für den langsamen Zug deutlich größer als die ausgleichende Überhöhung. Dies führt zu einem erhöhten Verschleiß an der bogeninneren Schiene. Als Kompromiss wird für den schnellen Zug ein gewisser Überhöhungsfehlbetrag zugelassen. Dies führt zum Anlaufen des Radsatzes und dem Auftreten von Verschleiß am Schienenkopf der bogenäußeren Schiene (Esveld 2001, S. 37).

Der Überhöhungsfehlbetrag kann positive und negative Werte annehmen, je nach Fahrgeschwindigkeit des betrachteten Zuges. Für u < uo ist der Überhöhungsfehlbetrag positiv. Auf das Fahrzeug wirkt eine laterale Beschleunigung in Richtung der bogenäußeren Schiene. In diesem Fall wird der Radsatz durch die Außenschiene geführt, hier findet das Anlaufen des Radkranzes statt.

Für u > u0 ist der Überhöhungsfehlbetrag negativ (Überhöhungsüberschuss). Auf das Fahrzeug wirkt eine laterale Beschleunigung in Richtung der bogeninneren Schiene. Dementsprechend wird der Radsatz an der Innenschiene geführt.

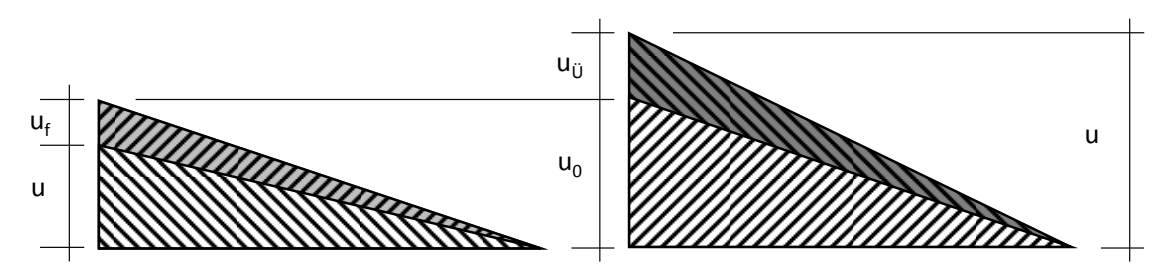

Bild 3.2: Überhöhungsfehlbetrag und Überhöhungsüberschuss

Der Überhöhungsfehlbetrag uf in [mm] berechnet sich nach Formel (3.12).

$$
u_f = 11.8 \cdot \frac{V^2}{R} - u \tag{3.12}
$$

Durch Berechnung nach (Freystein et al. 2008, S. 154) mit Formel (3.13) erhält man die unkompensierte Seitenbeschleunigung. In Tabelle 3.7 sind gängige Werte für den Überhöhungsfehlbetrag mit den korrespondierenden Beschleunigungswerten dargestellt.

$$
a_q = \frac{V^2}{12.96 \cdot r} - \frac{u}{153}
$$
 (3.13)

Tabelle 3.7: Überhöhungsfehlbetrag und korrespondierende freie Seitenbeschleunigung

| Überhöhungsfehlbetrag [mm] | Seitenbeschleunigung [m/s <sup>2</sup> ] |
|----------------------------|------------------------------------------|
| 70 mm                      | $0,45 \text{ m/s}^2$                     |
| $100 \text{ mm}$           | $0,65 \text{ m/s}^2$                     |
| 130 mm                     | $0,85$ m/s <sup>2</sup>                  |
| 150 mm                     | 1,0 $m/s^2$                              |
| 180 mm                     | 1,2 $m/s^2$                              |

Um den Passagierkomfort und die Ladungssicherheit zu gewährleisten, ist der zulässige Überhöhungsfehlbetrag durch Regelwerke beschränkt. So lässt die EBO einen Überhöhungsfehlbetrag von uf,max = 150 mm zu, der von Parametern des Oberbaus, der Fahrzeuge und der Ladungssicherung abhängt (EBO §40  $(7)$ ).

Tabelle 3.8: Planungswerte für den Überhöhungsfehlbetrag (DB Richtlinie 800.0110, S. 10)2

| Gleis                              | Weiche, Kreuzung, u.a.       |  |  |  |
|------------------------------------|------------------------------|--|--|--|
|                                    | <b>Ermessensgrenze</b>       |  |  |  |
| $u_f$ = 130 mm                     | $u_f$ nach Tabelle 6         |  |  |  |
| bei Radien r $\geq 650$ m          | bei Rangiergeschwindigkeit:  |  |  |  |
| $u_f = 150$ mm                     | zul $u_f \leq 130$ mm        |  |  |  |
| <b>Zustimmungswert</b>             |                              |  |  |  |
| bei Radien 250 m ≤ r < 650 m       | $u_f$ (nach Tabelle 6) + 20% |  |  |  |
| 130 mm < $u_f \le 150$ mm          |                              |  |  |  |
| <b>TSI HGV - Grenzwerte</b>        |                              |  |  |  |
| (siehe DB Richtlinie 800.0110 A01) |                              |  |  |  |

Die europäischen Regelwerke geben unterschiedliche Beschränkungen für den Überhöhungsfehlbetrag an. Letztendlich decken sich die Grenzwerte im

1

<sup>2</sup> Tabellen nach DB Richtlinie 800.0110

Wesentlichen mit den Grenzen der deutschen Regelwerke (vgl. Tabelle 3.9 und Tabelle 3.8). Für Geschwindigkeitsbereiche oberhalb von V = 160 km/h verringern sich die zulässigen Überhöhungsfehlbeträge.

| <b>Regelwerk</b>                            |                                                         | Grenzwerte des zulässiges Überhöhungsfehlbetrags |  |  |  |
|---------------------------------------------|---------------------------------------------------------|--------------------------------------------------|--|--|--|
| <b>TSI INF HGV</b>                          | <b>Normaler Grenzwert</b><br><b>Maximaler Grenzwert</b> |                                                  |  |  |  |
| (bis $V \le 160$ km/h)                      | Kategorie I (a):                                        | Kategorie I (a): $u_{f,max} = 180$ mm            |  |  |  |
|                                             | $u_{f,max} = 160$ mm                                    | Kategorie II: $u_{f, max} = 160$ mm              |  |  |  |
|                                             |                                                         | Kategorie III: $u_{f,max} = 180$ mm              |  |  |  |
| <b>TSI INF CR</b>                           | Fahrzeuge nach TSI WAG                                  | Fahrzeuge nach TSI LOC&PAS                       |  |  |  |
| (bis $V = 200$ km/h)                        | $u_{f,max} = 130$ mm                                    | $u_{f,max} = 150$ mm                             |  |  |  |
| <b>TSI INF</b>                              | Fahrzeuge nach TSI WAG                                  | Fahrzeuge nach TSI LOC&PAS                       |  |  |  |
| (bis $V \leq 160$ km/h)                     | $u_{f,max}$ = 130 mm<br>$u_{f,max}$ = 153 mm            |                                                  |  |  |  |
| <b>DIN EN 13803</b>                         |                                                         | Züge ohne Neigetechnik                           |  |  |  |
|                                             | Grenzwert                                               | Außergewöhnlicher Grenzwert                      |  |  |  |
| (bis $V \leq 220$ km/h)                     | $I_{\text{lim}}$ = 153 mm                               | $I_{lim}$ = 180 mm                               |  |  |  |
|                                             | Züge mit Neigetechnik                                   |                                                  |  |  |  |
| $(80 \text{ km/h V} \leq 260 \text{ km/h})$ | $I_{lim}$ = 275 mm                                      | $I_{lim}$ = 300 mm                               |  |  |  |

Tabelle 3.9: zulässiger Überhöhungsfehlbetrag aus europäischen Regelwerken (V ≤ 160 km/h)

Im Anhang H der DIN EN 13803 sind weiterhin national geltende Grenzwerte für den Überhöhungsfehlbetrag angegeben, die je nach Land und Zugkategorie unterschiedlich ausfallen.

Im Bereich von Unstetigkeiten der Fahrfläche (z.B. Weichen, Schienenauszüge, Kreuzungen) sehen die TSI keine besonderen Einschränkungen vor. Ähnlich der DB Richtlinie 800.0110 sind durch die DIN EN 13803 erst auf der unteren Regelwerksebene Grenzwerte für diese Fälle vorgegeben.

Für einen Überhöhungsüberschuss (negativer Überhöhungsfehlbetrag) sind in den deutschen Regelwerken keine Grenzwerte festgesetzt. Auf europäischer Ebene machen die TSI keine Vorgaben, in der DIN EN 13803 sind die Grenzwerte nach Tabelle 3.10 definiert.

Tabelle 3.10: Grenzwerte des Überhöhungsüberschusses (nach DIN EN 13803)

| <b>Regelwerk</b>    | Obergrenzen für den Überhöhungsüberschuss |                             |  |  |  |
|---------------------|-------------------------------------------|-----------------------------|--|--|--|
| <b>DIN EN 13803</b> | Grenzwert                                 | Außergewöhnlicher Grenzwert |  |  |  |
|                     | $E_{\text{lim}}$ = 110 mm                 | $E_{\text{lim}}$ = 150 mm   |  |  |  |

Wird ein Gleisbogen ohne Übergangsbogen an das nachfolgende Trassierungselement angeschlossen, so ändert sich der Überhöhungsfehlbetrag und damit die laterale Beschleunigung bei der Durchfahrt des Bogens abrupt (siehe Bild 3.3, ∆uf).

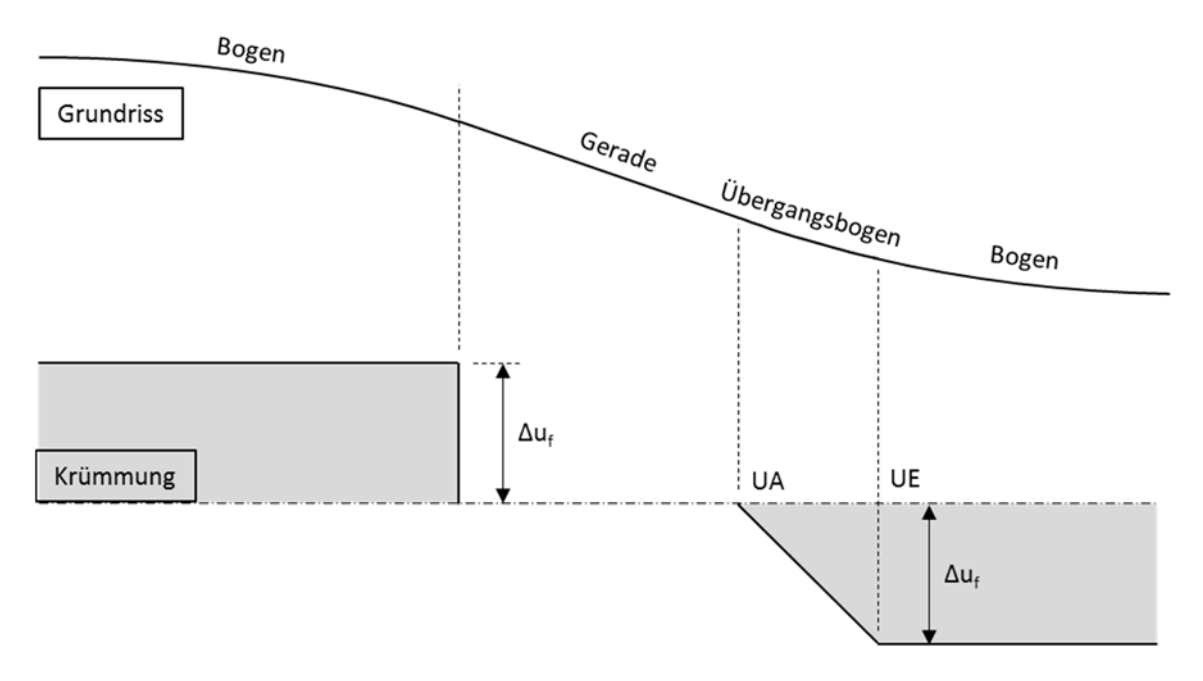

Bild 3.3: Änderung des Überhöhungsfehlbetrags

Diese unvermittelte Änderung des Überhöhungsfehlbetrags ist nach den verschiedenen Richtlinien begrenzt. Die TSI geben die Grenzwerte für die Befahrung von Weichenzweiggleisen vor, für Krümmungswechsel im durchgehenden Gleis sind die Werte in der DIN EN 13803 festgelegt. In der DB-Richtlinie 800.0110 wird die Beschränkung über die Vorgabe eines zulässigen Radius (Vergleichsradius) bestimmt. Der Grenzwert ist richtlinienübergreifend abhängig von der jeweiligen Geschwindigkeit.

## **3.3 Überhöhungsrampe**

In Gleisbögen, die mit einer Überhöhung versehen sind, muss diese über eine bestimmte Strecke verteilt hergestellt werden. Hierzu sind verschiedene Ansätze gebräuchlich (vgl. Bild 3.4).

Die Verwindung der Gleisfläche kann um die tieferliegende Schiene erfolgen (1), um die Gleismittellinie (2) oder um den Schwerpunkt des Bemessungsfahrzeugs (3). Jede der Methoden beeinflusst den Fahrzeuglauf in anderer Form, die Anwendung wird durch die jeweiligen nationalen Richtlinien geregelt.

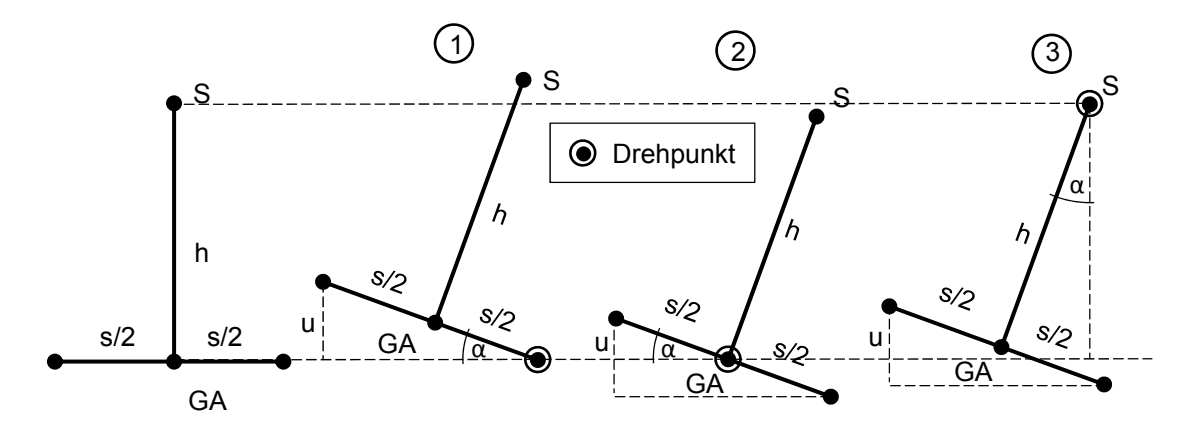

Bild 3.4: Methoden zur Herstellung der Überhöhung (nach Schuhr 2007, S. 24; Abb. 4.6)

In Deutschland kommt die Methode der Verwindung um die bogeninnere Schiene zum Einsatz (1), dabei wird die bogenäußere Schiene gegenüber der bogeninneren Schiene um den Betrag der Überhöhung angehoben (DB Richtlinie 800.0110; Kap. 7; (1)).

## **3.3.1 Formen der Überhöhungsrampe**

Der genaue Verlauf der Überhöhung im Bereich der sogenannten Überhöhungsrampe hängt von der angewendeten Form ab. Hier geben die Richtlinien verschiedene Möglichkeiten vor. Auf nationaler Ebene wird die gerade Überhöhungsrampe als Regelform vorgegeben (DB Richtlinie 800.0110, S. 11; Kap. 8 (1)). Alternativ werden Überhöhungsrampen mit geschwungenem Verlauf (Bloss-Rampe, s-förmige Rampe) zugelassen. Auf europäischer Ebene wird keiner speziellen Form der Überhöhungsrampe der Vorzug gegeben.

| Überhöhungsrampe    | gerade    | <b>Bloss</b> | Cosinus | nach            | Sinus<br>(Klein) |  |
|---------------------|-----------|--------------|---------|-----------------|------------------|--|
| Übergangsbogen      | Klothoide |              |         | Helmert/Schramm |                  |  |
| <b>Faktor</b> $q_N$ | 1.0       | 1.5          | $\pi/2$ | 2.0             | 2,0              |  |

Tabelle 3.11: Faktor q<sub>N</sub> (nach DIN EN 13803, S. 18; Tabelle 11)

Aus Tabelle 3.11 gehen die in der DIN EN 13803 vorgeschlagenen Formen der Überhöhungsrampe hervor.

Gemeinsam ist allen Richtlinien, dass sie einen Zusammenhang bezüglich Form der Überhöhungsrampe und Verlauf der Krümmung im Bereich des Übergangsbogens herstellen. Im Folgenden werden die Überhöhungsrampen der nationalen DB Richtlinie 800.0110 mit den zugrunde liegenden Berechnungsformeln vorgestellt.

#### **3.3.1.1 Gerade Überhöhungsrampe**

Die einfachste Form der Überführung der Überhöhung ist eine lineare Anpassung. Bereits sehr frühzeitig wurde die lineare Herstellung der Überhöhung anhand von Tabellen zur Vermessung und Absteckung in Verbindung mit einem formtreuen Übergangsbogen postuliert. Der Überhöhungsverlauf berechnet sich demnach anhand der Länge der Rampe (Nördling 1868):

$$
u_x = \frac{u \cdot x}{l_R} \tag{3.14}
$$

Die Neigung 1:m der geraden Rampe berechnet sich nach Formel (3.15) (Nördling 1868), die anzuwendenden Neigungswerte sind in Tabelle 3.12 dargestellt.

$$
\frac{1}{m} = \frac{u}{1000 \cdot l_R}
$$
 (3.15)

Die gerade Form der Überhöhungsrampe wurde kritisch diskutiert, teilweise wurden die "spitzen" Übergänge als nicht hinnehmbar dargestellt (vgl. z.B. Schramm 1937). Diese Diskussionen führten zur Entwicklung weiterer Formen der Überhöhungsrampe.

Die gerade Überhöhungsrampe ist als Standardform im Anwendungsbereich der DB Richtlinie 800.0110 vorgesehen. Mit der geraden Rampe korreliert der hinsichtlich des Krümmungsverlaufs formtreue Übergangsbogen in Form der Klothoide bzw. der kubischen Parabel (vgl. Kapitel 3.4.1.1).

#### **3.3.1.2 S-förmig geschwungene Überhöhungsrampe (nach Helmert)**

In einer Veröffentlichung aus dem Jahr 1872 beschreibt Helmert die Anwendung einer s-förmig gekrümmten Überhöhungsrampe, die sich aus zwei symmetrisch am Mittelpunkt zusammengesetzten Parabeln der 2. Ordnung ergibt (vgl. Formel (3.16), Helmert 1872).

$$
u_x = u \cdot \frac{2 \cdot x^2}{l_{RS}^2} \qquad \text{für } 0 \le x \le \frac{l_{RS}}{2}
$$
\n
$$
u_x = u \cdot \left(1 - \frac{2 \cdot (l_{RS} - x)^2}{l_{RS}^2}\right) \qquad \text{für } \frac{l_{RS}}{2} < x < l_{RS} \tag{3.16}
$$

Die maximale Neigung 1:m der s-förmig geschwungenen Überhöhungsrampe erhält man daraus folgend nach Formel (3.17) (Helmert 1872), die Grenzparameter sind in Tabelle 3.12 aufgeführt.

$$
\frac{1}{m} = 2 \cdot \frac{u}{1000 \cdot l_{RS}}
$$
(3.17)

Ziel war es, einen tangentialen Übergang am Beginn und am Ende der Überhöhungsrampe zu erreichen. Eine Anwendung der s-förmig geschwungenen Rampe schlägt zwar nach (Schramm 1937) bereits im Jahr 1869 ein Ingenieur der Venlo-Hamburger Bahn namens Funk vor (vgl. (Schramm 1937, S. S. 28), die Entwicklung wird jedoch meist Helmert zugeschrieben. Die s-förmige Überhöhungsrampe wird in Verbindung mit dem s-förmig geschwungenen Übergangsbogen (vgl. Kapitel 3.4.1.2) verwendet.

#### **3.3.1.3 Überhöhungsrampe nach Bloss**

Die Überhöhungsrampe nach Bloss erfüllt die Anforderung an einen tangentialen Übergang der Überhöhungen im Anschlussbereich der Überhöhungsrampe und berechnet sich nach (Bloss 1936) gemäß Formel (3.18).

$$
u_x = u \cdot \left[ \frac{3 \cdot x^2}{l_{RB}^2} - \frac{2 \cdot x^3}{l_{RB}^3} \right]
$$
 (3.18)

Analog zur Darstellung der Krümmungslinie anhand einer Cosinus-Funktion ist der Verlauf der Überhöhungsrampe ebenfalls formtreu durch eine Cosinus-Funktion darstellbar (Bloss 1936):

$$
u_x = \frac{u}{2} \cdot \left[ 1 - \cos\left(\frac{\pi}{l_{RB}} \cdot x\right) \right]
$$
 (3.19)

Die Maximalneigung 1:m der Bloss-Rampe kann dabei nach Formel (3.20) berechnet werden (Bloss 1936), die Anwendungsgrenzen sind in Tabelle 3.12 angegeben.

$$
\frac{1}{m} = \frac{\pi \cdot u}{2 \cdot 1000 \cdot l_{RB}}
$$
(3.20)

Die Überhöhungsrampe nach Bloss soll nach den DB-Richtlinien die s-förmig geschwungene Überhöhungsrampe in bestehenden Trassierungen ersetzen. Beim Einsatz dieser Rampenform ist auch hier der korrespondierende Übergangsbogen - nach Bloss (vgl. Kapitel 3.4.1.3) - zu verwenden.

#### **3.3.1.4 Weitere Formen von Überhöhungsrampen**

In diversen Arbeiten wurden im Laufe der Zeit verschiedene weitere Kombinationen von Überhöhungsrampen und Übergangsbogen entwickelt. Grundlage ist immer ein entsprechender mathematischer Zusammenhang

zwischen Verlauf der Überhöhung und der Krümmungslinie im Grundriss. Während in den Anfängen der Eisenbahnwissenschaft die Berechnungen von der Überhöhungsrampe ausgingen, orientieren sich spätere Überlegungen meist an der Form des Übergangsbogens. Ein Überblick weiterer Entwicklungen ist im Kapitel 3.4.1.4 zu den Übergangsbogen zu finden.

## **3.3.2 Grenzwerte der Überhöhungsrampe**

Die Überhöhungsrampe ist nach DB Richtlinie 800.0110 anhand der Länge der Rampe sowie der Neigung definiert (vgl. Tabelle 3.12).

|         |                                                                                                 | geschwungene Rampe                                 |                                                   |  |  |  |
|---------|-------------------------------------------------------------------------------------------------|----------------------------------------------------|---------------------------------------------------|--|--|--|
|         | gerade Rampe                                                                                    | nach Bloss                                         | s-förmig                                          |  |  |  |
|         |                                                                                                 | <b>Mindestwert</b>                                 |                                                   |  |  |  |
| Länge   |                                                                                                 |                                                    |                                                   |  |  |  |
| Neigung | $1: m = 1:3000$                                                                                 | $1: m_M = 1:1500$                                  |                                                   |  |  |  |
|         |                                                                                                 | <b>Regelwert</b>                                   |                                                   |  |  |  |
| Länge   | $l_R = \frac{10 \cdot V \cdot \Delta u}{1000}$                                                  | $l_{RB} = \frac{7.5 \cdot V \cdot \Delta u}{1000}$ | $l_{RS} = \frac{10 \cdot V \cdot \Delta u}{1000}$ |  |  |  |
| Neigung | $1:m \ge 1:600$                                                                                 | $1: m_M$ ≥ 1:600                                   |                                                   |  |  |  |
|         |                                                                                                 | <b>Ermessensgrenze</b>                             |                                                   |  |  |  |
| Länge   | $\label{eq:ln} \mathbf{l}_\mathrm{R} = \frac{8 \cdot \mathbf{V} \cdot \Delta \mathbf{u}}{1000}$ | $l_{RB} = \frac{6 \cdot V \cdot \Delta u}{1000}$   | $I_{RS} = \frac{8 \cdot V \cdot \Delta u}{1000}$  |  |  |  |
| Neigung | $1: m = 1:400$                                                                                  | $1: m_M = 1:400$                                   |                                                   |  |  |  |
|         |                                                                                                 | Zustimmungswert / EBO-Grenze                       |                                                   |  |  |  |
| Länge   | $I_R = \frac{6 \cdot V \cdot \Delta u}{1000}$                                                   | $I_{RB} = \frac{5.5 \cdot V \cdot \Delta u}{1000}$ |                                                   |  |  |  |
| Neigung |                                                                                                 | Hauptbahn 1:400 (§6 (4) EBO)                       |                                                   |  |  |  |

Tabelle 3.12: Länge und Neigung der Überhöhungsrampe nach (DB Richtlinie 800.0110)

Nach der DIN EN 13803 wird die Länge der Rampe über Grenzwerte der Überhöhungsänderung je Längeneinheit (Formel (3.21)) und Zeiteinheit (Formel (3.22)) bestimmt.

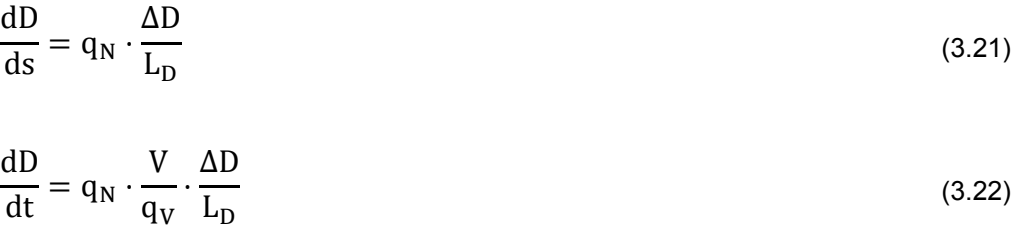

Der Faktor q<sub>N</sub> wird nach Tabelle 3.11 gewählt. Die Grenzwerte der Änderung je Längeneinheit sind in Tabelle 3.13 dargestellt.

Tabelle 3.13: Grenzwerte der Neigung der Überhöhungsrampe dD/ds (nach DIN EN 13803)

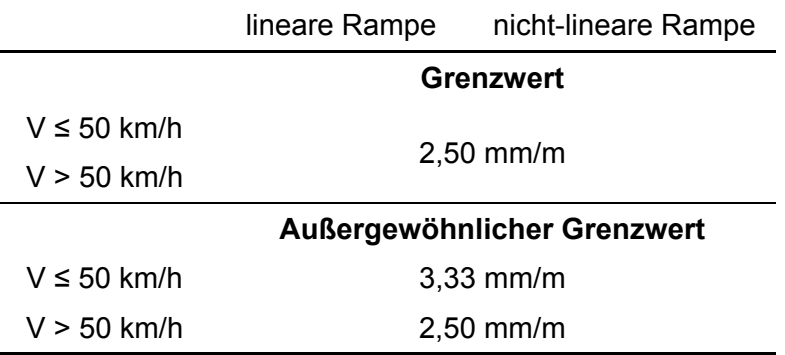

Die Grenzwerte nach Tabelle 3.13 von dD/ds ≤ 2,50 mm/m entsprechen der EBO-Grenze der Rampenneigung von 1:400 (vgl. Tabelle 3.12).

Tabelle 3.14: Grenzwerte der Änderung der Überhöhung mit der Zeit dD/dt (nach DIN EN 13803)

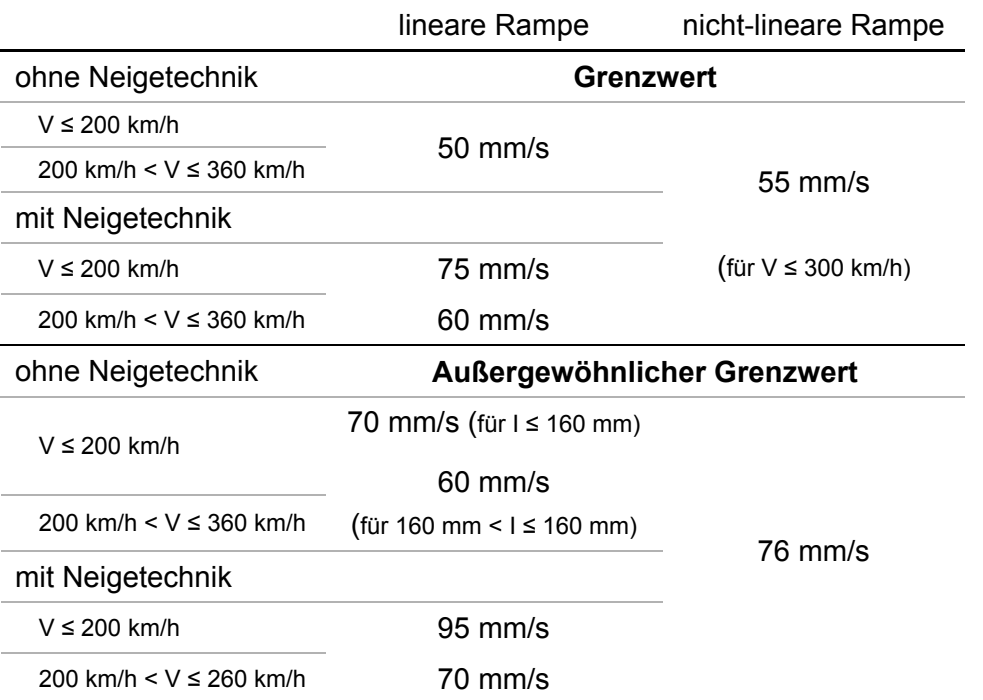

Die Grenzwerte nach DIN EN 13803 (Tabelle 3.14) lassen eine geringfügig höhere Änderung der Überhöhung pro Zeiteinheit zu als bei Anwendung des Zustimmungswertes nach DB-Richtlinie 800.0110 (Tabelle 3.12).

Grundsätzlich ist anzumerken, dass in den europäischen Regelwerken keine Vorgaben über eine im Regelfall einzubauende Überhöhungsrampe zu finden sind, weder was die Form, noch was die Länge der Rampe betrifft. Zur Konstruktion der Rampen sind lediglich die Obergrenzen angegeben.

# **3.4 Übergangsbogen**

Um einen ruckfreien Übergang der Krümmung am Übergang einer Geraden zu einem Kreisbogen herzustellen, muss die Krümmung in stetiger Form überführt werden. Diese Funktion übernimmt der sogenannte Übergangsbogen.

Die EBO fordert eine stetige Richtungsänderung durchgehender Hauptgleise. Übergangsbogen sind nach Erfordernis anzulegen (EBO, §6 (2)).

Nach den Richtlinien auf nationaler Ebene

*"[…] sollen Krümmungswechsel durch Übergangsbogen vermittelt werden."* 

*DB Richtlinie 800.0110, S. 11; Kap. 8 (1)* 

Dies gilt analog zur EBO für durchgehende Hauptgleise und auch für Fälle, in denen keine Überhöhungsrampe notwendig ist. Die Länge der Übergangsbogen definiert sich über die Länge der Überhöhungsrampe,

*"Übergangsbogen und ihre Überhöhungsrampe sollen zusammenfallen (z.B.: UA=RA / UE=RE)."* 

*DB Richtlinie 800.0110, S. 11; Kap. 8 (1)* 

In den TSI finden Übergangsbogen als Trassierungselement keine Berücksichtigung, eine genauere Definition erfolgt erst auf Ebene der europäischen Richtlinie (DIN EN 13803). Das Regelwerk definiert den Übergangsbogen als

*"Trassierungselement, bei dem sich die Krümmung abhängig von der Kilometrierung ändert"* 

*DIN EN 13803, S. 7; 3.6* 

Hier ist ebenfalls eine Deckungsgleichheit von Übergangsbogen und Überhöhungsrampe im Regelfall vorgesehen. Die genaue Ausgestaltung des Übergangsbogens hängt ebenfalls von der Überhöhungsrampe ab.

## **3.4.1 Formen des Übergangsbogens**

Die nationalen Regelwerke in Deutschland sehen im Wesentlichen drei Formen des Übergangsbogens vor. Im Regelfall kommt ein Übergangsbogen mit konstanter Krümmungsänderung, die Klothoide, zur Anwendung. Als Alternative sind Varianten mit geschwungener Krümmungslinie zugelassen, der Übergangsbogen nach Bloss, sowie der Übergang mit s-förmig geschwungener Krümmungslinie (nur Bestand, kein Neueinbau).

Auf Ebene der europäischen Regelwerke sind verschiedene Formen von Übergangsbogen zugelassen. Eine Bewertung oder Empfehlung für einen bestimmten Typ ist nicht enthalten, die Anwendung bleibt somit dem Fachplaner freigestellt. Im Folgenden werden die Übergangsbogenformen der nationalen DB Richtlinie 800.0110 mit den mathematischen Definitionen und den maßgebenden Grenzwerten vorgestellt.

### **3.4.1.1 Klothoide (Parabel 3. Ordnung)**

Die ersten Ansätze zur Gestaltung eines Übergangsbogens mit sich konstant ändernder Krümmung wurden bereits 1854 veröffentlicht (Pressel 1854). Hier war noch keine allgemeingültige Formel zu finden, die Werte zum Abstecken der Übergangsbogen waren in Tabellenform aufbereitet. Nördling stellt 1867, mit Verweis auf das Verfahren von Pressel, erstmals rechnerisch den Zusammenhang zwischen dem linearen Verlauf der Krümmung in der Art nach Formel (3.23) her (Nördling 1868).

$$
\frac{d^2y}{dx^2} = \frac{x}{R \cdot l_R}
$$
 (3.23)

Durch zweimalige Integration erhält man demzufolge den Verlauf des Übergangsbogens im Grundriss:

$$
y = \frac{x^3}{6 \cdot R \cdot l_R} \tag{3.24}
$$

Die Klothoide ist mathematisch exakt nur in der Parameterdarstellung durch sogenannte Fresnel'sche Integrale abbildbar, eine näherungsweise Berechnung ist durch eine Reihenentwicklung nach Taylor möglich (vgl. z.B. Freystein et al. 2008, S. 240). Im Bereich der kleinen Winkeländerungen stellt die kubische Parabel (vgl. Formel (3.24)) für überschlägige Betrachtungen eine ausreichend genaue Näherung an die Klothoide dar. Im Rahmen der heute verfügbaren Rechenkapazitäten ist auch die exakte Berechnung des Übergangsbogenverlaufs anhand der Reihenentwicklung problemlos möglich. In

Abhängigkeit der Winkeländerung τ ergeben sich für die x-y-Koordinaten die Fresnelschen Integrale gemäß Formel (3.25) nach (Pietzsch 2000):

$$
x = \frac{A}{\sqrt{2}} \cdot \int_{0}^{\tau} \tau^{-\frac{1}{2}} \cdot \cos \tau \, d\tau
$$
  

$$
y = \frac{A}{\sqrt{2}} \cdot \int_{0}^{\tau} \tau^{-\frac{1}{2}} \cdot \sin \tau \, d\tau
$$
 (3.25)

Die mathematisch exakten Lösungen durch Reihenentwicklung ergeben sich nach (Pietzsch 2000):

$$
x = \sqrt{l_R \cdot R} \cdot \sqrt{2 \cdot \tau} \cdot \left(1 - \frac{\tau^2}{5 \cdot 2!} + \frac{\tau^4}{9 \cdot 4!} - \frac{\tau^6}{13 \cdot 6!} \pm \cdots \right)
$$
  
\n
$$
y = \sqrt{l_R \cdot R} \cdot \sqrt{2 \cdot \tau} \cdot \left(\frac{\tau}{3} - \frac{\tau^3}{7 \cdot 3!} + \frac{\tau^5}{11 \cdot 5!} - \frac{\tau^7}{15 \cdot 7!} \pm \cdots \right)
$$
\n(3.26)

Unter Anwendung der Reihenentwicklung bis zum dargestellten Glied ergibt sich eine Genauigkeit in der Größenordnung von 10<sup>-4</sup> m (Pietzsch 2000, S. 116 f.).

Der Übergangsbogen mit gerader Krümmungslinie stellt in den Richtlinien der Deutschen Bahn den Standardanwendungsfall dar.

#### **3.4.1.2 S-förmiger Übergangsbogen (nach Helmert)**

Nach (Helmert 1872) berechnet sich der Verlauf des Übergangsbogens (Formel (3.28)) durch zweifache Integration des Krümmungsverlaufs:

$$
\frac{d^2y}{dx^2} = \frac{1}{R} \cdot \frac{2 \cdot x^2}{l_{RS}^2}
$$
 für  $0 \le x \le \frac{l_{RS}}{2}$   

$$
\frac{d^2y}{dx^2} = \frac{1}{R} \cdot \left(1 - \frac{2 \cdot (l_{RS} - x)^2}{l_{RS}^2}\right)
$$
 für  $\frac{l_{RS}}{2} < x < l_{RS}$  (3.27)

Daraus ergibt sich wieder ein Übergangsbogen, dessen Krümmungsverlauf formtreu zur passenden Überhöhungsrampe verläuft. In diesem Fall geschieht dies durch das Zusammensetzen von zwei Parabelästen, die jeweils von den angrenzenden Trassierungselementen in Richtung Mittelpunkt des Übergangsbogens berechnet werden.

$$
y = \frac{x^4}{6 \cdot R \cdot l_{RS}^2}
$$
 
$$
\text{für } 0 \le x \le \frac{l_{RS}}{2}
$$
  

$$
y = \frac{z^4}{6 \cdot R \cdot l_{RS}^2}
$$
 
$$
\text{für } 0 \le z < \frac{l_{RS}}{2}
$$
 (3.28)

Die Variable z bezieht sich hierbei auf die Berechnung der zweiten Hälfte des Übergangsbogens, die vom Endpunkt in Richtung Mittelpunkt des Übergangsbogens läuft.

Der s-förmige Übergangsbogen ist in den aktuellen Regelwerken enthalten, nach der Konzernrichtlinie der Deutschen Bahn sollen

*"Übergangsbogen mit s-förmiger Krümmungslinie und s-förmig geschwungener Überhöhungsrampe […] im Zuge einer Instandhaltungsmaßnahme durch Übergangsbogen und Überhöhungsrampen nach Bloss […] ersetzt werden."* 

*(DB Richtlinie 800.0110, S. 11; Kap. 8 (2))* 

Bei Streckenneuplanungen ist eine Anwendung auf nationaler Ebene nicht vorgesehen. Nach europäischer Richtlinie ist eine Anwendung möglich.

#### **3.4.1.3 Übergangsbogen nach Bloss**

Vorgestellt wurde der Übergangsbogen nach Bloss im Jahr 1936 im *Organ für die Fortschritte des Eisenbahnwesens* (Bloss 1936). Bloss leitet die Form des Übergangsbogens auf Basis der Überhöhungsrampe her. Ansatz hierfür ist die stetige Differenzierbarkeit der Winkelbeschleunigung, was zu einem tangentialen Übergang in den Anschlussbereichen der Überhöhungsrampe führt. Dies ist ab einer algebraischen Funktion dritten Grades möglich.

Bloss entwickelt in (Bloss 1936) daraus die Formel für den Grundriss-Verlauf des Übergangsbogens:

$$
y = \frac{x^4}{4 \cdot l_{RB}^2 \cdot R} - \frac{x^5}{10 \cdot l_{RB}^3 \cdot R}
$$
 (3.29)

Der Krümmungsverlauf berechnet sich entsprechend nach der zweiten Ableitung des Grundriss-Verlaufes (Bloss 1936):

$$
\frac{d^2y}{dx^2} = k = \frac{3 \cdot x^2}{l_{RB}^2 \cdot R} - \frac{2 \cdot x^3}{l_{RB}^3 \cdot R} = \frac{1}{R} \cdot \left[ \frac{3 \cdot x^2}{l_{RB}^2} - \frac{2 \cdot x^3}{l_{RB}^3} \right]
$$
(3.30)

Alternativ gibt Bloss den Krümmungsverlauf auf Basis einer Cosinus-Funktion an. Der Term zur Darstellung des Grundrissverlaufs ergibt sich aus der Überlagerung einer Parabel und einer Cosinus-Funktion (Bloss 1936):

$$
y = \frac{x^2}{4 \cdot R} + \frac{l_{RB}^2}{2 \cdot R \cdot \pi^2} \cdot \cos\left(\frac{\pi}{l_{RB}} \cdot x\right) - \frac{l_{RB}^2}{2 \cdot R \cdot \pi^2}
$$
(3.31)

Der Krümmungsverlauf ergibt sich entsprechend nach folgender Formel (Bloss 1936):

$$
\frac{d^2y}{dx^2} = \frac{1}{2 \cdot R} \cdot \left[ 1 - \cos\left(\frac{\pi}{l_{RB}} \cdot x\right) \right]
$$
(3.32)

Zur mathematisch exakten Berechnung der Koordinaten des Übergangsbogens nach Bloss sind ebenfalls die Fresnelschen Integrale nach Formel (3.33) zu lösen (Schuhr 2007, S. 20):

$$
x = \int_{0}^{l_{RB}} \cos \tau (l_{RB}) \cdot dl_{RB}
$$
  
\n
$$
y = \int_{0}^{l_{RB}} \sin \tau (l_{RB}) \cdot dl_{RB}
$$
\n(3.33)

Der Winkel τ in Abhängigkeit der Länge berechnet sich dabei nach (Schuhr 2007) über die Krümmung (Formel (3.30) in Formel (3.34)):

$$
\tau = \int_{0}^{l_{RB}} k(l_{RB}) \cdot dl_{RB} = \frac{l_{RB}^{3}}{R \cdot L_{RB}^{2}} - \frac{l_{RB}^{4}}{2 \cdot R \cdot L_{RB}^{3}}
$$
(3.34)

Eine Lösung anhand der Reihenentwicklung nach Taylor beschreibt (Schuhr 1983). Die Koordinaten für den Übergangsbogen nach Bloss ergeben sich demnach nach Formel (3.35):

$$
x = \sum_{m=0,2,4,6,...} \frac{(-1)^{\frac{m}{2}}}{m!} \cdot \bar{a}_{m} \cdot l_{RB}^{3m}
$$
  

$$
y = \sum_{m=1,3,5,7,...} \frac{(-1)^{\frac{m-1}{2}}}{m!} \cdot \bar{a}_{m} \cdot l_{RB}^{3m}
$$
 (3.35)

mit Faktor ām nach (Schuhr 1983) gemäß Formel (3.36):

$$
\overline{a}_{m} = \sum_{i=0}^{m} {m \choose i} \cdot \left(\frac{1}{R \cdot L_{RB}^{2}}\right)^{m-i} \cdot \left(-\frac{1}{(2 \cdot R \cdot L_{RB}^{3})}\right)^{i} \cdot \frac{l_{RB}^{i+1}}{3 \cdot m+i+1}
$$
(3.36)

Nach den Richtlinien der Deutschen Bahn soll der Übergangsbogen nach Bloss den s-förmig geschwungenen Übergangsbogen im Bestand ersetzen. Gegenüber der Klothoide fällt der Blossbogen kürzer aus.

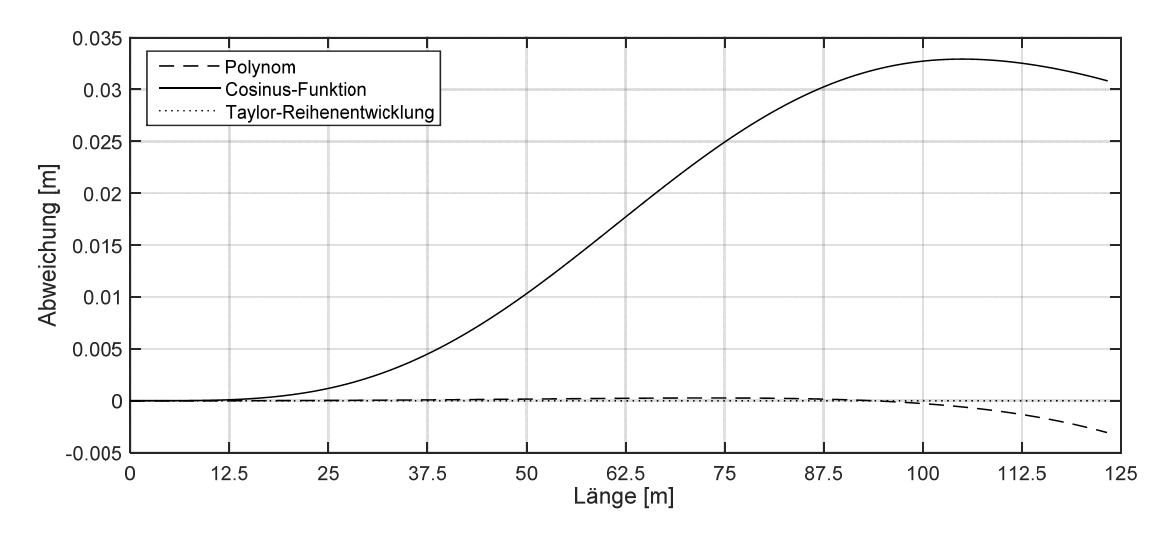

Bild 3.5: Koordinatenabweichung bei verschiedenen Berechnungsmethoden des Blossbogens

Die Abweichung der berechneten Koordinaten für den Übergangsbogen nach Bloss mit den Formeln (3.29) und (3.31) von der exakten Berechnung anhand der Taylorentwicklung nach Formel (3.33) ist in Bild 3.5 dargestellt. Aufgrund der zunehmenden Unterschiede bei längeren Übergangsbogen wird im Folgenden die genaueste Berechnungsmethode verwendet.

#### **3.4.1.4 Weitere Formen von Übergangsbogen**

Neben den bisher genannten Formen der Übergangsbogen sind zahlreiche weitere Berechnungen und Anpassungen vorgeschlagen worden, die sich allerdings meist nicht in der Anwendung durchsetzen konnten.

Bereits 1937 erklärte Schramm die Übergangsbogenfrage für hinreichend betrachtet (Schramm 1937, S. 184). Bis heute werden hauptsächlich die genannten Übergangsbogen mit den jeweils passenden Überhöhungsrampen eingesetzt.

Höherwertige Formen von Übergangsbogen nach (Vojacek 1868; cosinusförmig), (Watorek 1877; Parabel 7. Ordnung) oder (Klein 1937a; Klein 1937b; sinus-förmig) wurden zwar entwickelt, aber in der Praxis nie flächendeckend angewendet. In (Schuhr 2007) sind die Entwicklungen zusammengefasst.

Mit steigenden Geschwindigkeiten im Bahnverkehr und den modernen, computergestützten Verfahren in Planung, Bau und Instandhaltung von Bahnstrecken rückt eine aufgrund der vermessungstechnischen Komplexität in den Anfängen der Eisenbahntrassierung nicht umgesetzte Grundidee wieder in den Fokus. In einzelnen nationalen Richtlinien (z.B. Österreich, (ÖBB B50-2, Kap. 8.7)) wird die sogenannte Schwerpunkttrassierung vorgestellt. Übergangsbogen und Überhöhungsrampen sind dabei auf eine möglichst verschleißfreie Durchfahrt ausgelegt. Die Wankbewegung der Fahrzeuge wird durch einen überhöhungsabhängigen Verlauf der Krümmungslinie ausgeglichen. Der Übergangsbogen schwenkt am Übergang zwischen Gerade und Bogen erst leicht in die Gegenrichtung aus. Unter dem geschützten Begriff "Wiener Bogen" sind zu Testzwecken nach dieser Methode berechnete Übergangsbogen in Österreich eingebaut worden. Messergebnisse zeigen eine deutliche Reduktion des Verschleißes (Hasslinger 2005). Der Nutzen einer Schwerpunkttrassierung muss, gerade auf Strecken mit stark divergierendem Verkehr, wie dies in Deutschland die Regel ist, hinterfragt werden. Eine Nutzung im Bereich artreiner Strecken, wie S- oder U-Bahnen, kann dagegen durchaus sinnvoll sein.

## **3.4.2 Grenzwerte des Übergangsbogens**

Gemäß der Forderung der DB Richtlinie 800.0110, dass Überhöhungsrampe und Übergangsbogen zusammenfallen sollen, hängt die Länge des Übergangsbogens direkt von der Länge der Überhöhungsrampe und damit von Überhöhung und Entwurfsgeschwindigkeit der jeweiligen Strecke ab. In der DB-Richtlinie ist lediglich ein Mindestwert nach Tabelle 3.15 für die Länge angegeben, der nicht unterschritten werden soll (DB Richtlinie 800.0110).

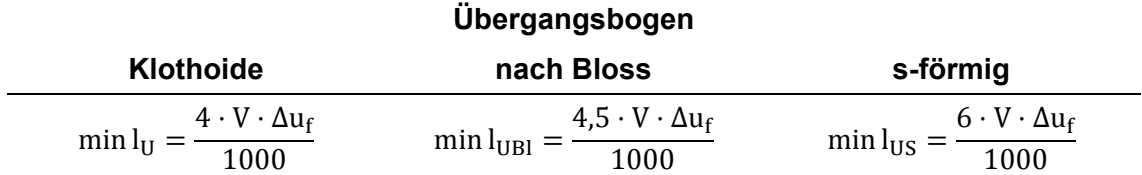

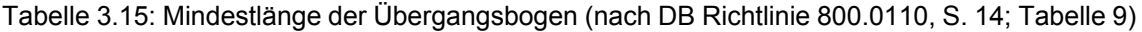

Im Rahmen der (DIN EN 13803) ist eine pauschale Untergrenze für die Länge des Übergangsbogens von  $L_{K,lim}$  = 20 m (Grenzwert), in Ausnahmefällen von LK,lim = 0 m (außergewöhnlicher Grenzwert) vorgegeben. Weiterhin wird die Länge des Übergangsbogens durch die maximale Änderung des Überhöhungsfehlbetrags (I) pro Zeiteinheit begrenzt:

$$
\frac{dI}{dt} = q_N \cdot \frac{V}{q_V} \cdot \frac{\Delta I}{L_K}
$$
\n(3.37)

Der Faktor q<sub>N</sub> ist abhängig von der Form des Übergangsbogens und bestimmt sich nach Tabelle 3.11. Die Grenzwerte des Überhöhungsfehlbetrags sind unabhängig von der gewählten Übergangsbogenform nach Tabelle 3.16 zu überprüfen. Auch hier wird - analog zur Überhöhungsrampe - zwischen Zügen mit Neigetechnik und Zügen ohne Neigetechnik unterschieden.

Die Grenzwerte nach DIN EN 13803 (Tabelle 3.16) lassen geringere Änderungen des Überhöhungsfehlbetrags zu, als dies bei Anwendung der Mindestlängen gemäß DB-Richtlinie 800.0110 (Tabelle 3.15) zulässig ist. Wie bei den Überhöhungsrampen ist in der europäischen Richtlinie kein Verfahren zur Festlegung eines regulären Übergangsbogens - weder anhand der Länge noch anhand der Form - vorgegeben, lediglich die Anwendungsgrenzen sind definiert.

| ohne Neigetechnik              | Grenzwert                              |  |  |  |
|--------------------------------|----------------------------------------|--|--|--|
| $V \leq 220$ km/h              |                                        |  |  |  |
| 220 km/h < V ≤ 300 km/h        | $55 \text{ mm/s}$                      |  |  |  |
| 300 km/h < $V \le 360$ km/h    | $30 \text{ mm/s}$                      |  |  |  |
| mit Neigetechnik               |                                        |  |  |  |
| $V \leq 200$ km/h              | $100$ mm/s                             |  |  |  |
| 200 km/h < $V \le 260$ km/h    | $80 \text{ mm/s}$                      |  |  |  |
| ohne Neigetechnik              | Außergewöhnlicher Grenzwert            |  |  |  |
| $V \leq 220$ km/h              | $100$ mm/s<br>(für $1 \leq 160$ mm)    |  |  |  |
|                                | 90 mm/s<br>(für 160 mm < $1 ≤ 160$ mm) |  |  |  |
| 220 km/h $<$ V $\leq$ 300 km/h | $75 \text{ mm/s}$                      |  |  |  |
| 300 km/h < $V \le 360$ km/h    | $55 \text{ mm/s}$                      |  |  |  |
| mit Neigetechnik               |                                        |  |  |  |
| $V \leq 200$ km/h              | 180 mm/s                               |  |  |  |
| 200 km/h < V ≤ 260 km/h        | 80 mm/s                                |  |  |  |

Tabelle 3.16: Grenzwerte der Änderung des Überhöhungsfehlbetrags mit der Zeit dI/dt (nach DIN EN 13803; Tab. 15)

## **3.4.3 Abrückung**

Beim Einfügen eines Übergangsbogens zwischen zwei benachbarte Trassierungselemente ändert sich dessen Krümmung in Abhängigkeit der Form vom Beginn des Übergangsbogens (UA) zum Ende des Übergangsbogens (UE). Im Bild 3.6 ist beispielhaft eine Klothoide am Übergang von Gerade zu Kreisbogen dargestellt. Um den Krümmungsübergang (in diesem Fall linear) zu gewährleisten, ist ein gewisser Abstand zwischen der Gerade und dem anzuschließenden Kreisbogen nötig, das sogenannte Abrückmaß f. Der Übergangsbogen liegt mit der halben Länge im Bereich des Kreisbogens, mit der halben Länge im Bereich der Geraden.

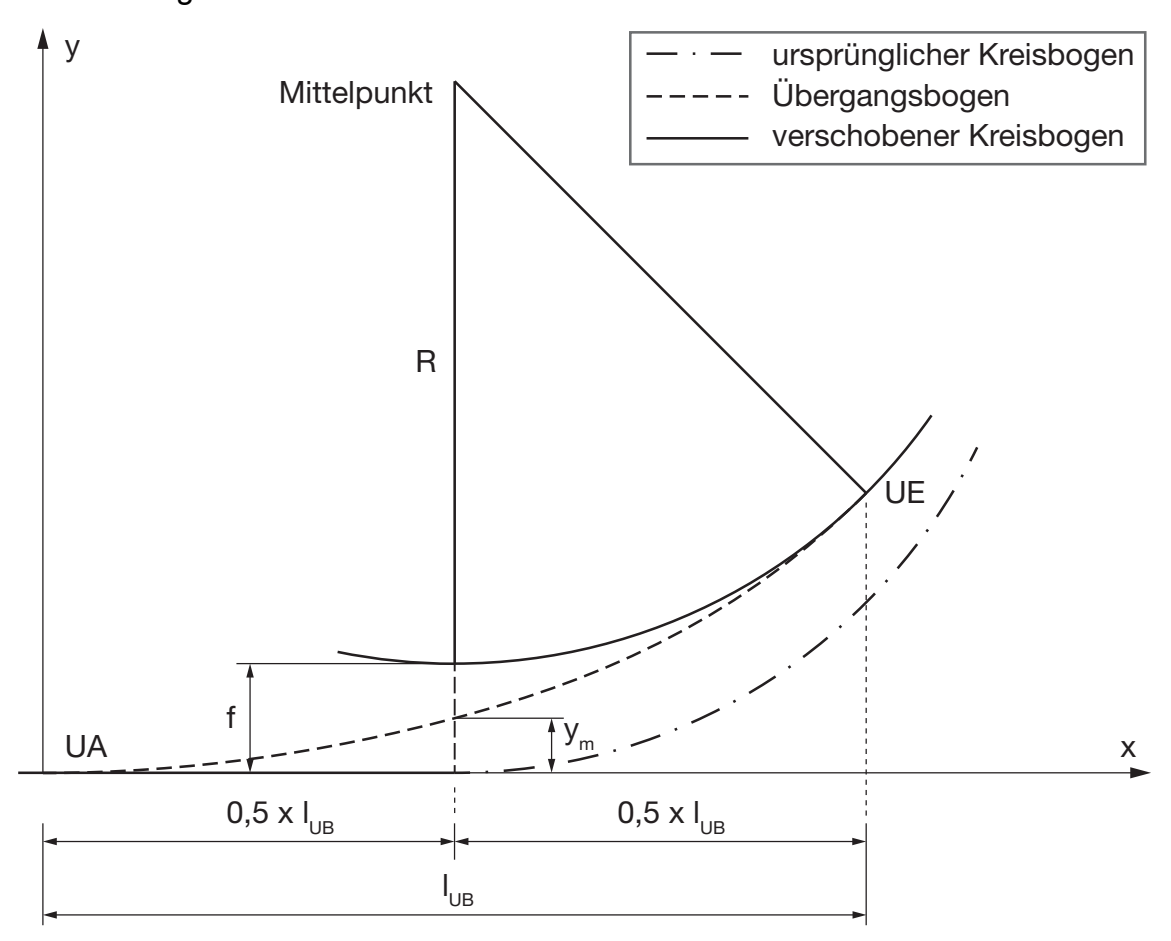

Bild 3.6: Einfügen eines Übergangsbogens

Bei der nachträglichen Anpassung einer Bahntrassierung, z.B. durch das Einfügen einer größeren Überhöhung und damit längerer Überhöhungsrampen und Übergangsbogen, ändert sich die Abrückung (f) in Abhängigkeit von der Länge des neuen Übergangsbogens. Dies führt zu einer Verschiebung der Gleisachse und somit zu einer Verschiebung des gesamten Gleiskörpers.

Die Abrückmaße für verschiedene Formen von Übergangsbogen sind in Tabelle 3.17 dargestellt.

| Übergangsbogen              | Abrückung (Formel)                                 | Abrückung (%) | Quelle          |
|-----------------------------|----------------------------------------------------|---------------|-----------------|
| Klothoide                   | $f = \frac{l_U^2}{24 \cdot R}$                     | 100 %         | (Nördling 1868) |
| s-förmig                    | $f = \frac{l_{US}^2}{48 \cdot R}$                  | 50 %          | (Helmert 1872)  |
| nach Bloss                  | $f = \frac{l_{\text{UBI}}^2}{40 \cdot R}$          | 60 %          | (Schramm 1937)  |
| Nach Klein<br>(sinusförmig) | $f = \frac{l_{UB}^2}{61,3 \cdot R}$                | 39,2 %        | (Klein 1937b)   |
| Wiener Bogen <sup>®</sup>   | $f = \frac{l_{UB}^2}{72 \cdot R} - \psi_C \cdot h$ | $<$ 33 %      | (ÖBB B50-2)     |

Tabelle 3.17: Abrückmaß verschiedener Übergangsbogenformen

Bei allen Formen, außer dem Wiener Bogen, sind das Abrückmaß - und damit die seitliche Verschiebung - ausschließlich von der Länge des Übergangsbogens sowie dem angrenzenden Radius abhängig. Da die Länge des Übergangsbogens wiederum ausgehend von der Länge der Überhöhungsrampe bestimmt wird, gehen indirekt auch die Überhöhung und die Geschwindigkeit mit ein.

## **3.5 Trassierungselemente im Aufriss**

Für die Trassierung im Höhenbild werden grundsätzlich zwei Elemente verwendet, die Gerade sowie der Ausrundungshalbmesser. Die Tangentenschnittpunkte zweier Geraden mit unterschiedlichen Steigungen werden richtlinienübergreifend durch das Einsetzen von Radien ausgerundet. Je nach zugrunde liegendem Regelwerk, sind für die Anwendung der Ausrundungsradien verschiedene Randbedingungen zu berücksichtigen.

## **3.5.1 Längsneigung**

Die EBO sieht für die Längsneigung von neu anzulegenden Bahnstrecken in durchgehenden Hauptgleisen einen Höchstwert von 12,5 ‰ für Hauptbahnen und 40 ‰ auf Nebenbahnen und S-Bahnen vor.

Diese (oberen) Grenzwerte greift die DB Richtlinie 800.0110 ebenfalls auf. Die Festlegung auf die maximale Längsneigung erfolgt von Seiten des EIU. Überschreitungen der Planungswerte sind möglich, die HGV-Strecke Köln-Rhein/Main z.B. hat eine maximale Längsneigung von 40 ‰ (Freystein et al. 2008, S. 170, Kap. 5.13.1.1).

Als Mindestwert wird eine Längsneigung von ≥ 1 ‰ empfohlen, um eine ausreichende Entwässerung zu gewährleisten (DB-Ril. 800.0110, S. 19, 10 (1)). Eine weitere Eingrenzung der anwendbaren Parameter gilt für Bahnhöfe (Empfehlung Längsneigung ≤ 2,5 ‰) sowie Tunnel. In Bauwerken mit einer Länge von bis zu 1000 m soll die Längsneigung ≥ 2 ‰, in Tunneln mit einer Länge von mehr als 1000 m soll sie ≥ 4‰ betragen. Gründe hierfür sind wiederum die Entwässerung sowie Sicherheitsaspekte beim Ausfall der Energieversorgung (DB-Ril 800.0110, S. 19, 10 (2-3)).

Die TSI INF HGV unterscheidet die zulässigen Längsneigungen anhand der Streckenkategorien (I-III). Berücksichtigt werden hier nur Strecken, die eigens für den Hochgeschwindigkeitsverkehr ausgelegt sind, die Abstufungen repräsentieren die jeweiligen Entwurfsgeschwindigkeiten (Kat. I: V ≥ 250 km/h, Kat. II: V ≥ 200 km/h; Kat. III: Geschwindigkeit entsprechend den örtlichen Verhältnissen). Konkrete Grenzwerte sind nur für die Kategorie I genannt, maximal zulässig ist eine Längsneigung von 35 ‰ auf maximal 6 km Länge, im Mittel über 10 km darf die durchschnittliche Längsneigung 25 ‰ nicht überschreiten. Bei Strecken der Kategorien II und III sind höhere Werte zulässig, die sicherheitsrelevanten Leistungswerte der auf den Strecken betriebenen Züge müssen aber berücksichtigt werden (TSI INF HGV, Kap. 4.2.5).

Nach TSI INF CR werden Strecken in 12 Kategorien eingeteilt, aufgegliedert in Personen-, Fracht- und Mischverkehrsstrecken, sowie Neu- und Ausbaustrecken im TEN-Kern-Netz und weiteren TEN-Strecken. Die Längsneigungen sind nach Tabelle 3.18 nur für Neubaustrecken beschränkt, der grundsätzliche Maximalwert darf teilweise auf kürzeren Streckenabschnitten noch überschritten werden.

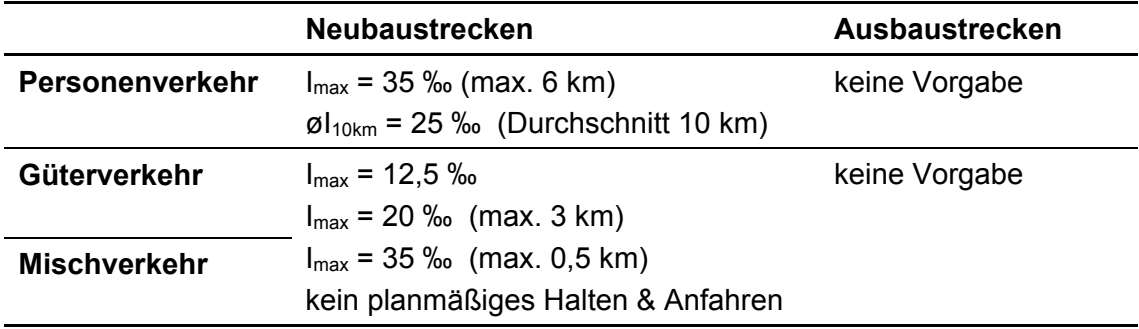

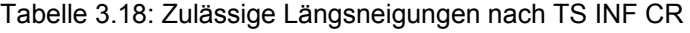

Die TSI INF übernimmt im Wesentlichen die Forderung der TSI INF HGV und definiert die zulässigen Längsneigungen mit maximal 35 ‰ auf maximal 6 km Länge, sowie im gleitenden Durchschnitt über 10 km auf maximal 25 ‰.

In allen TSI-Regelwerken sind die Längsneigungen im Bereich von Bahnsteigen und Abstellgleisen auf maximal 2,5 ‰ begrenzt.

In der DIN EN 13803 sind keine konkreten Grenzwerte zur Streckenlängsneigung hinterlegt. Bei der Planung der Strecken müssen allerdings Masse, Zugkraft und die Bremsleistung der auf der Strecke eingesetzten Zugkombinationen berücksichtigt werden (DIN EN 13803, S. 23; Kap. 6.14).

## **3.5.2 Ausrundung**

Für die Anwendung von Ausrundungsradien im Aufriss sind

*"Neigungswechsel in Hauptgleisen […] auszurunden."* 

*(EBO S. 7, §7 (3))* 

Diese grundsätzliche Definition wird durch die (DB Richtlinie 800.0110, S. 21, §10 (8)) eingeschränkt, wonach Neigungsunterschiede von weniger als 1 ‰ ohne Ausrundungen auszuführen sind.

Bezüglich der zu verwendenden Ausrundungshalbmesser wird in der deutschen Richtlinie eine Unterscheidung anhand der Geschwindigkeitsbereiche nach Tabelle 3.19 vorgenommen. Die Länge des Ausrundungsbogens soll zu la ≥ 20 m gewählt werden.

Im Geschwindigkeitsbereich von V ≥ 160 km/h sind Geraden beim Wechsel zwischen Kuppe und Wanne bzw. zwischen Wanne und Kuppe vorgesehen.

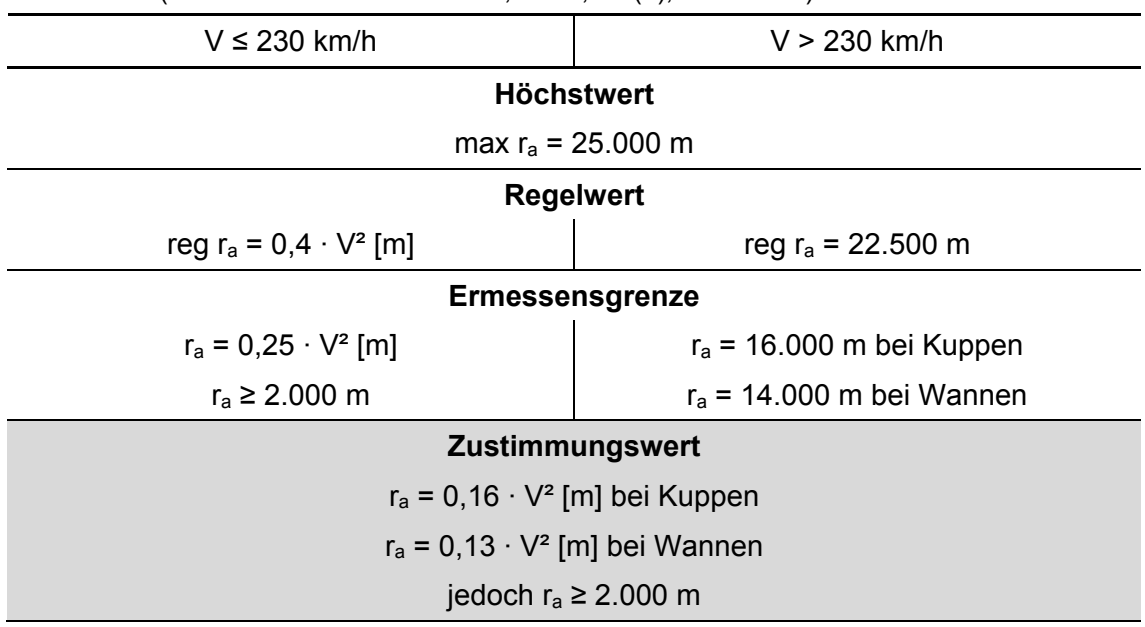

| Tabelle 3.19: Planungswerte für den Ausrundungsradius |  |
|-------------------------------------------------------|--|
|-------------------------------------------------------|--|

(nach DB Richtlinie 800.0110, S. 20, 10 (5), Tabelle 11)

Grundsätzlich soll bei der Trassierung eine Überschneidung von Neigungswechselbereichen und Verwindungsbereichen der Gleisebene, sowie Weichenbereichen vermieden werden.

Auf europäischer Ebene sind in den TSI für die Ausrundungshalbmesser lediglich die Mindestwerte nach Tabelle 3.20 festgelegt. Höchstwerte oder geschwindigkeitsabhängige Definitionen schreiben die TSI nicht vor. Kleinere Ausrundungsradien sind nur für den Bereich von Ablaufbergen in Rangierbahnhöfen zugelassen (TSI INF CR, TSI INF).

| <b>Regelwerk</b>    | <b>Mindestwert Kuppe</b>  | <b>Mindestwert Wanne</b> |
|---------------------|---------------------------|--------------------------|
| <b>TSI INF HGV</b>  |                           |                          |
| TSI INF CR          | 600 m                     | $900 \text{ m}$          |
| <b>TSI INF</b>      | $500 \text{ m}$           | $900 \text{ m}$          |
| <b>DIN EN 13803</b> |                           |                          |
| Grenzwerte          | $R_V \geq 0.35 \cdot V^2$ | $R_V \ge 0.35 \cdot V^2$ |
|                     | $2.000 \; \text{m}$       | 2.000 m                  |
| außerg. Grenzwerte  | $R_V \geq 0.13 \cdot V^2$ | $R_V \ge 0.15 \cdot V^2$ |
|                     | $500 \text{ m}$           | $500 \; \mathrm{m}$      |

Tabelle 3.20: Mindestwerte Ausrundungshalbmesser nach europäischen Regelwerken

Spezifischer legt die DIN EN 13803 die Grenzen für die Längsneigungsausrundungen fest. Neben den konkreten Untergrenzen des Radius für Wannen und Kuppen müssen die Mindestwerte in Abhängigkeit von der Geschwindigkeit nach Tabelle 3.20 eingehalten werden. Somit folgt auch die DIN EN 13803 dem grundlegenden Ansatz der geschwindigkeitsabhängigen Grenzwertsetzung der DB-Richtlinie 800.0110, legt aber geringfügig kleinere Radien als Untergrenzen fest.

## **3.6 Einfluss wesentlicher Parameter**

Die Analyse der Regelwerke auf europäischer und nationaler Ebene zeigt eine weitgehende Übereinstimmung, was die Systemgrenzen des Eisenbahnverkehrs und daraus resultierende Entwurfsparameter betrifft. In Bezug auf den Einbau von Überhöhung und die Gestaltung der Übergangsbogen geben die nationalen Richtlinien der Deutschen Bahn konkretere Hinweise auf die zu verwendenden Elemente. Die europäischen Richtlinien lassen hier größeren Freiraum. Für die weitere Entwicklung der Methoden zur Streckenoptimierung liegt der Schwerpunkt auf der Berücksichtigung der Grenzwerte aus den nationalen Regelwerken. Insbesondere nehmen hier die zulässigen Formen und mathematischen Definitionen für Übergangsbogen, die Grenzwerte für den Überhöhungsfehlbetrag und die Überhöhung, sowie die Ausbildung der Überhöhungsrampe (Länge und Neigung) Einfluss. Die hierzu herausgearbeiteten Grenzwerte und Entwurfsgrundsätze bilden die Grundlage für die Entwicklung eines Programmtools zur Optimierung der horizontalen Verschiebung aufgrund einer Überhöhungsanpassung. Sofern verschiedene Berechnungsansätze für einzelne Entwurfselemente möglich sind, wird im Folgenden jeweils der präziseste Ansatz gewählt.

# **4 Bestandteile des Fahrweges**

Eine Erhöhung der Geschwindigkeit auf einer Bahnstrecke beeinflusst alle Komponenten des Bahnkörpers. Die einzelnen Bauteile sind entsprechend der Regelwerke für die jeweilige Zielgeschwindigkeit auszuwählen. Eine Änderung der Geschwindigkeit kann dementsprechend dazu führen, dass Komponenten des Fahrweges angepasst oder durch höherwertige Bauteile ersetzt werden müssen. Nach (Fischer und Göbel 2013) kann der Bahnkörper in Oberbau und Unterbau gegliedert werden, die auf dem Untergrund aufgelagert sind. Die Einzelkomponenten des Bahnkörpers sind entsprechend Bild 4.1 zuzuordnen.

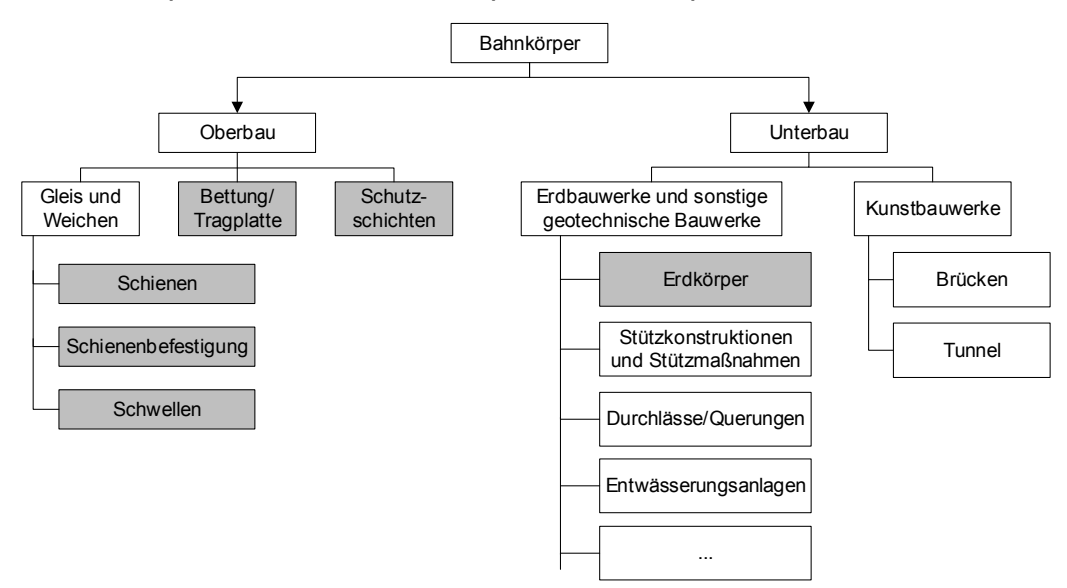

Bild 4.1: Bestandteile des Bahnkörpers (nach Fischer und Göbel 2013, S. 29; Abb. 2.5)

Die in Bild 4.1 grau hinterlegten Bestandteile werden im Folgenden einer näheren Betrachtung unterzogen und hinsichtlich der Anforderungen bei der Steigerung der Streckengeschwindigkeit untersucht. Zusätzlich werden die wesentlichen Bestandteile der technischen Streckenausstattung betrachtet, die von einer Geschwindigkeitserhöhung betroffen sind. Grundlage dafür sind das nationale Regelwerk der Deutschen Bahn und, sofern verfügbar, europäische Richtlinien.

Im Verwaltungsbereich der Deutschen Bahn werden alle Strecken entsprechend ihrem Nutzungsprofil, den Verkehrsbelastungen und den Entwurfsgeschwindigkeiten in bestimmte Streckenkategorien eingeordnet (Freystein et al. 2008). Aus der Streckenkategorie ergeben sich maßgebende Parameter wie Zielgeschwindigkeit, Anzahl der Gleise, Abzweiggeschwindigkeiten und weitere Einflussgrößen auf die bauliche Ausgestaltung der jeweiligen Stecke. Eine Änderung der Streckenkategorie, z.B. durch Änderung der Streckengeschwindigkeit, kann demzufolge Sprungkosten nach sich ziehen, falls umfangreiche Anpassungen nötig werden. Die Bahnstrecken werden nach der TSI INF klassifiziert, wobei die Merkmale Radsatzlast, Streckengeschwindigkeit, Länge der Züge sowie das Lichtraumprofil maßgebend sind. Relevanz in Bezug auf Streckenoptimierungen nach dem Verfahren *ProZeit* haben dabei in erster Linie Strecken mit Leitgeschwindigkeiten bis V = 160 km/h.

Eine Übersicht der Streckeneinteilungen nach DB Richtlinie 413 und TSI INF mit den relevanten Klassifizierungsmerkmalen sind in Anlagen A.4.1 und A.4.2 (Tabelle A II-Tabelle A IV) beigefügt.

# **4.1 System Schotteroberbau**

Im Eisenbahnbau kommen heutzutage im Wesentlichen zwei grundsätzliche Oberbauformen zum Einsatz. Auf Hochgeschwindigkeitsstrecken kommt häufig ein schotterloser Oberbau, die sogenannte "Feste Fahrbahn" zur Anwendung (vgl. Kapitel 4.2). Die Standardbauweise auf konventionellen Strecken ist der Schotteroberbau.

Die Schiene wird dabei im Regelfall auf schwimmend in einem Schotterbett gelagerten Querschwellen befestigt. Zur Lastverteilung ist eine gewisse Einsenkung des Systems notwendig, die sich über Elastizität aus der Zwischenlage der Schienenbefestigung, Durchbiegung der Schiene und aus der elastischen Einfederung von Schotterbett und Untergrund zusammensetzt. Die verschiedenen Komponenten müssen aufeinander abgestimmt sein, um das gewünschte Systemverhalten zu erreichen.

Die Anforderungen an den Ausrüstungsstandard des Oberbaus sind in der (DB Richtlinie 820) aufgeführt. Die Richtlinie verwendet unter dem Gesichtspunkt der technisch/wirtschaftlichen Optimierung drei Lastklassen zur Kategorisierung der verschiedenen Strecken.

| <b>Klasse</b> | Streckenbelastung [Lt/d] | Geschwindigkeitsbereiche | Radsatzlast   |
|---------------|--------------------------|--------------------------|---------------|
|               | ≤ 10.000                 | $V \leq 120$ km/h        | ≤ 22,5 t      |
| 2             | $>$ 10.000 bis < 30.000  | bis $V > 160$ km/h       | $\leq$ 22.5 t |
| 3             | $\geq 30.000$            | bis $V > 160$ km/h       | $\leq$ 22,5 t |

Tabelle 4.1: Lastklassen für Anforderungen an Oberbaukomponenten (nach DB Richtlinie 820)

Die Anforderungen an die einzelnen Komponenten des Bahnkörpers sind in Abhängigkeit von der jeweiligen Lastklasse definiert. Maßgebendes Kriterium zur Eingruppierung sind die Streckenbelastung und die planmäßige Geschwindigkeit auf der Strecke (vgl. Tabelle 4.1).

## **4.1.1 Schiene**

Die Schiene wird nach (Eisenmann 1977) zum einen als Träger auf Biegung, zum anderen als Fahrbahn auf Verschleiß durch den Rollkontakt beansprucht. Dementsprechend müssen Material und Schienenprofil an die jeweilige Belastung angepasst werden. Je nach verwendeter Stahlsorte und Herstellungsverfahren werden Schienen mit einer Nennfestigkeit von 700 N/mm² bis zu 1.400 N/mm² (kopfgehärtet) hergestellt (vgl. Eisenmann 1977; Esveld 2001; Lichtberger 2011). Die Schienenprofilform wird im Regelfall durch einen mehrstufigen Walzprozess hergestellt, die verschiedenen Profile sind standardisiert.

Die europäischen Regelwerke geben keine speziellen Schienenformen vor, die Herstellung und Prüfung der Schienen ist europäisch genormt in der DIN EN 13674-1. In Tabelle 4.2 sind in Abhängigkeit von der Streckenbelastungsklasse (vgl. Tabelle 4.1) sowie der Geschwindigkeit die nach DB Richtlinie 820 einzusetzenden Schienenprofile dargestellt.

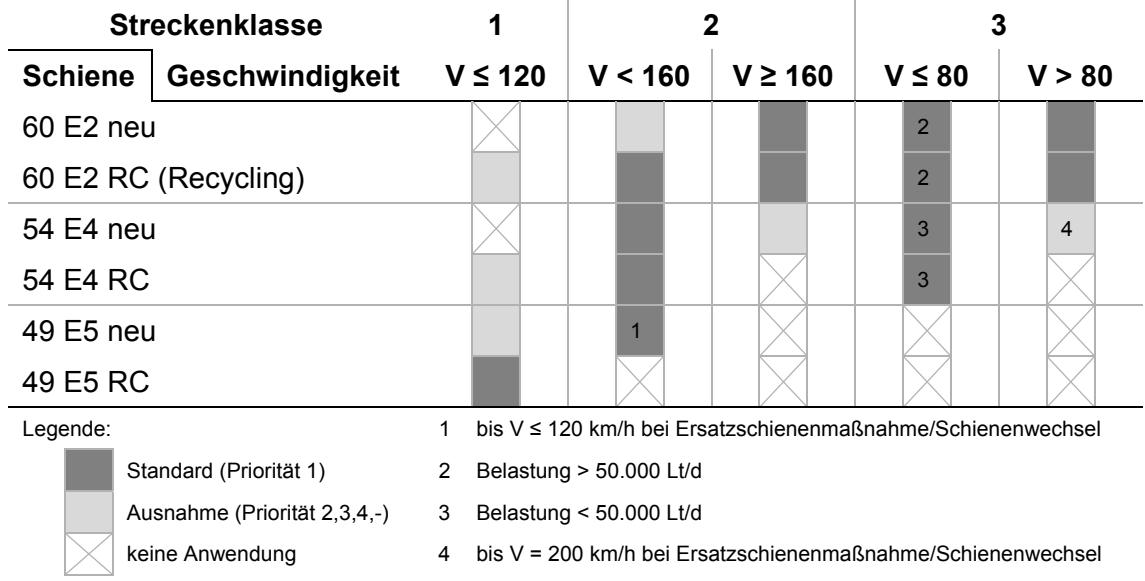

Tabelle 4.2: Schienenprofile nach Streckenklasse und Geschwindigkeit (nach DB Richtlinie 820)

Bei einer Änderung der Streckengeschwindigkeit ist hinsichtlich des Schienenprofils insbesondere eine Anhebung der Geschwindigkeit über den Bereich von V = 120 km/h zu beachten, da hier das Schienenprofil 49E5 nicht mehr eingesetzt wird. Ansonsten kann, gegebenenfalls unter Ausnutzung der Ausnahmeregelung, das bestehende Schienenprofil weiter verwendet werden.

## **4.1.2 Schienenbefestigung**

Die Schienenbefestigung stellt das Bindeglied zwischen Schiene und Schwelle dar. In Bild 4.2 ist beispielhaft das Schienenbefestigungssystem W14 des Herstellers *Vossloh Fastening Systems* dargestellt. Die Funktionsweise ist bei den in Deutschland angewandten Befestigungssystemen grundsätzlich ähnlich.

Die Schiene liegt auf einer elastischen Zwischenlage auf der Schwelle auf, wird durch zwei Winkelführungsplatten in Position gehalten und durch die mittels Schwellenschraube befestigte Spannklemme mit der Schwelle verspannt. Tabelle 4.3 zeigt die gängigsten in Deutschland genutzten Schienenbefestigungssysteme nach (DB Richtlinie 820) mit den jeweils genutzten Schwellen.

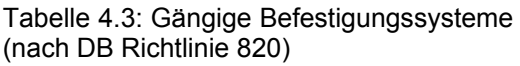

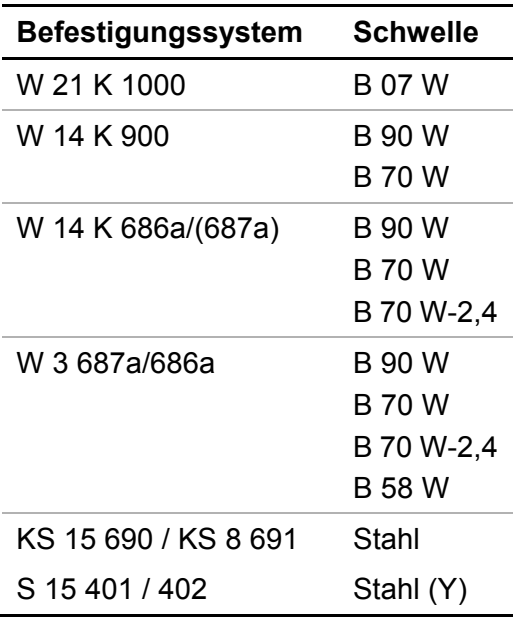

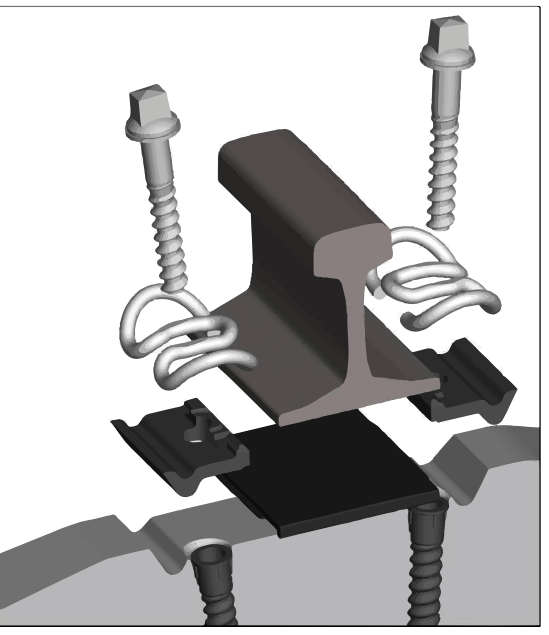

Bild 4.2: Schienenbefestigungssystem W14 (Vossloh Fastening Systems)

Sofern durch die Anpassung der Streckengeschwindigkeit ein Austausch der Schwellen nötig wird (vgl. Kapitel 4.1.3), muss die entsprechende Schienenbefestigung mit verbaut werden. In der Regel werden neu einzubauende Schwellen bereits mit dem vormontierten Schienenbefestigungssystem angeliefert.

Europäische Regelwerke enthalten keine Hinweise zur Verwendung bestimmter Schienenbefestigungssysteme. Leistungsanforderungen (DIN EN 13481) und Prüfverfahren (DIN EN 13146) werden in jeweils eigenständigen Richtlinien definiert.

## **4.1.3 Schwellen**

Die Schwelle überträgt die Last von der Schiene auf das Schotterbett. Je nach Streckenbelastung kommen verschiedene Materialien und Schwellenformen zur Anwendung. Als Standard werden meist Schwellen aus Spannbeton eingebaut (Freystein et al. 2008). Je nach Bauart der Schwelle unterscheiden sich die Abmessungen hinsichtlich Länge, Breite und Höhe. Neben Spannbetonschwellen sind im Bestand noch Schwellen aus Stahl und Holz zu finden.

In Tabelle 4.4 sind die gängigsten, gemäß (DB Richtlinie 820) einzusetzenden Schwellenformen für die freie Strecke, in Abhängigkeit von der Streckenklasse (vgl. Tabelle 4.1), sowie der Geschwindigkeit, aufgelistet. Die Tabelle fasst die Vorgaben der Richtlinie zusammen, die Anwendungsfälle sind im Regelwerk noch feiner aufgeschlüsselt.

| Geschwindigkeit         |               |                | $V \leq 120$ km/h                                             |                   |                                     | $V < 160$ km/h |                | $V \ge 160$ km/h |                |                |
|-------------------------|---------------|----------------|---------------------------------------------------------------|-------------------|-------------------------------------|----------------|----------------|------------------|----------------|----------------|
| <b>Schwelle</b>         | <b>Klasse</b> | 1              | $\overline{2}$                                                | 3                 | 1                                   | $\overline{2}$ | 3              | 1                | $\overline{2}$ | 3              |
| B07W neu                |               |                |                                                               |                   |                                     |                |                |                  | $\mathbf 1$    | 1              |
| B90W neu                |               |                |                                                               |                   |                                     | $\overline{2}$ | $\overline{2}$ |                  | $\overline{2}$ | $\overline{2}$ |
| B90W alt                |               |                |                                                               |                   |                                     | $\overline{2}$ |                |                  |                |                |
| B70W neu                |               |                |                                                               |                   |                                     |                |                |                  | 3              | 3              |
| B70W alt                |               |                |                                                               |                   |                                     |                |                |                  |                |                |
| B70W-2,4 neu            |               |                |                                                               |                   |                                     |                |                |                  |                |                |
| B70W-2,4 alt            |               |                |                                                               |                   |                                     |                |                |                  |                |                |
| B58W neu                |               |                |                                                               |                   |                                     |                |                |                  |                |                |
| B58W alt                |               |                |                                                               |                   |                                     |                |                |                  |                |                |
| St 98 Y neu             |               |                |                                                               |                   |                                     |                |                |                  |                |                |
| St 82 neu               |               |                |                                                               |                   |                                     |                |                |                  |                |                |
| Holz                    |               | $\overline{4}$ |                                                               |                   |                                     | $\overline{4}$ | $\overline{4}$ |                  | $\overline{4}$ | 4              |
| Legende:                |               | 1              |                                                               | ab $V > 230$ km/h |                                     |                |                |                  |                |                |
| Standard (Priorität. 1) |               | 2              | an Bahnübergängen & Anschlussber. nach DB 820 Abschn. 5 (3/4) |                   |                                     |                |                |                  |                |                |
| Ausnahme (Priorität. 2) |               | 3              |                                                               |                   | bei R > 800 m und V $\leq$ 230 km/h |                |                |                  |                |                |
| Keine Anwendung         |               | 4              | nur für Einsatzbereiche nach DB 820 Abschn. 5 (5)             |                   |                                     |                |                |                  |                |                |

Tabelle 4.4: Schwellen nach Streckenklasse und Geschwindigkeiten (gemäß DB Richtlinie 820)

Auf europäischer Richtlinienebene werden keine Angaben zur Verwendung bestimmter Schwellen gemacht. Die grundsätzlichen Anforderungen sowie Prüfverfahren sind in der (DIN EN 13230) für Betonschwellen und in der (DIN EN 13145) für Holzschwellen geregelt.

Bei einer Erhöhung der Streckengeschwindigkeit muss insbesondere beim Überspringen des Schwellwertes V = 120 km/h ein eventuell notwendiger Austausch der Schwellen berücksichtigt werden. Oberhalb dieser Geschwindigkeit ändert sich zudem der in der Richtlinie vorgesehene Schwellenabstand von 65 cm auf 60 cm.

## **4.1.4 Schotter**

Die (DB Richtlinie 820) sieht für die Lastklasse 1 die Verwendung von RC-Schotter vor, in den Lastklassen 2 und 3 soll bei V ≤ 230 km/h primär RC-Schotter verwendet werden, alternativ Neuschotter. Bei Geschwindigkeiten von V > 230 km/h ist die Schotterklasse "S" zu verwenden. In Tunnelstrecken ist grundsätzlich gewaschener Neuschotter einzusetzen.

Die Breite des Vorkopfschotters ist lastklassenübergreifend mit 40 cm für Geschwindigkeiten bis V = 160 km/h vorgesehen, oberhalb steigt die Breite auf 50 cm an.

Die Eigenschaften des Schotters sind in (BN 918 061) mit Verweis auf (DIN EN 13450) definiert. Es werden Anforderungen an Granulometrie und die physikalischen Eigenschaften gestellt. Die Methodik der Prüfungen ist ebenfalls europaweit einheitlich geregelt in den europäischen Normen nach Tabelle 4.5.

| <b>Regelwerk</b>    | <b>Inhalt</b>                                                                                      |  |  |  |
|---------------------|----------------------------------------------------------------------------------------------------|--|--|--|
| BN 918 061          | Technische Lieferbedingungen - Gleisschotter                                                       |  |  |  |
| <b>DIN EN 13450</b> | Gesteinskörnungen für Gleisschotter                                                                |  |  |  |
| <b>EN 932</b>       | Prüfverfahren für allgemeine Eigenschaften von<br>Gesteinskörnungen                                |  |  |  |
| <b>EN 933</b>       | Prüfverfahren für geometrische Eigenschaften von<br>Gesteinskörnungen                              |  |  |  |
| EN 1097             | Prüfverfahren für mechanische und physikalische<br>Eigenschaften von Gesteinskörnungen             |  |  |  |
| EN 1367             | Prüfverfahren für thermische Eigenschaften und<br>Verwitterungsbeständigkeit von Gesteinskörnungen |  |  |  |

Tabelle 4.5: Regelwerke zu Eigenschaften von Gleisschotter

Hinsichtlich der Qualität wird der Schotter in verschiedene Klassen eingeteilt, die jedoch nach (DB Richtlinie 820) keinen Zusammenhang mit der Streckenhöchstgeschwindigkeit aufweisen. Einzige Ausnahme ist die Verwendung der Schotterklasse "S" ab Geschwindigkeiten von V > 230 km/h.

### **4.1.5 Gleislagequalität**

Die Gleisgeometrie wird in regelmäßigen Intervallen im Rahmen der Regelinspektionen überprüft. Die Inspektionsabstände sowie die zu prüfenden Parameter und Regelungen zur Durchführung sind in (DB Richtlinie 821) zusammengefasst.

Für Strecken mit Höchstgeschwindigkeiten V ≤ 160 km/h sind, je nach Geschwindigkeit, Intervalle von 6 bis 18 Monaten vorgesehen. Bei den Inspektionsfahrten mit zugelassenen Gleismessfahrzeugen (GMFZ) werden die Messgrößen Längshöhe, Pfeilhöhe (Krümmung), gegenseitige Höhenlage und Spurweite erfasst. Daraus berechnen sich weitere Beurteilungsgrößen: Verwindung, Standardabweichung der Messgrößen, Überhöhungsfehlbetrag und mittlere Spurweite über einen Abschnitt von 100 m (DB Richtlinie 821.2001). Die Gleislagequalität wird anhand von Einzelfehlern, sowie der Standardabweichung bestimmter Kenngrößen in gleitenden 250 m-Abschnitten beurteilt. Als Maßstab hierbei gelten die folgenden Werte:

- SR<sub>A</sub>: Planung einer Instandsetzung unter wirtschaftlichen Gesichtspunkten
- SR<sub>100</sub>: Instandsetzung bis zur nächsten Regelinspektion (Abnutzungsvorrat)
- SR<sub>lim</sub>: Instandsetzung innerhalb kürzest möglicher Zeit (Beeinträchtigung der Funktionsfähigkeit)
- Grenzwert: Instandsetzung unmittelbar erforderlich (Sperrung des Oberbaus)

Die jeweiligen Überschreitungsschwellen sind geschwindigkeitsabhängig für SRA, SR100, SRlim und den Grenzwert definiert (vgl. Anlage A.4.3, Tabelle A V für die Einzelfehlerbetrachtung).

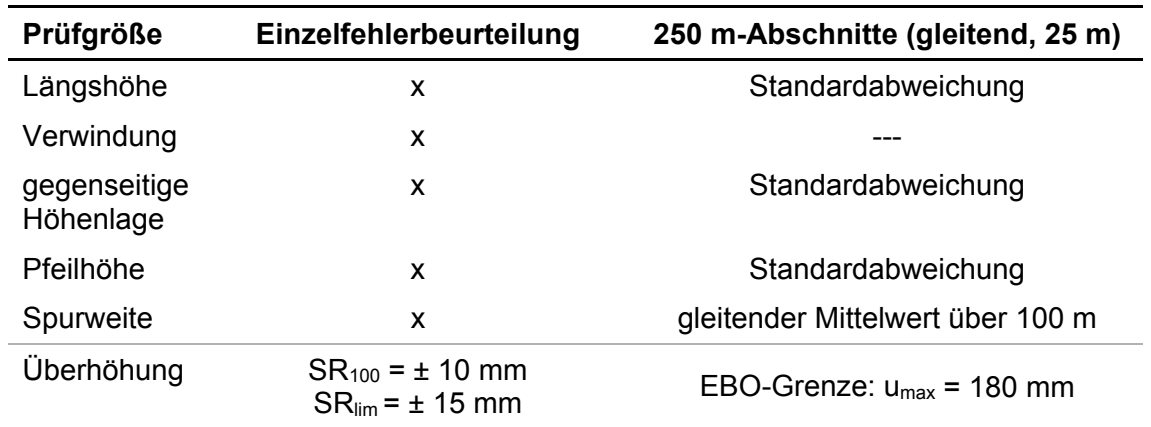

Tabelle 4.6: Beurteilungskenngrößen Gleislagequalität nach (DB Richtlinie 821)

Für die Standardabweichungen gemäß Tabelle 4.6 sind ebenfalls geschwindigkeitsabhängige Auslösewerte in (DB Richtlinie 821, Tabelle 7) aufgeführt.

# **4.2 Feste Fahrbahn**

Neben der Standardbauweise des Schotteroberbaus (vgl. Kapitel 4.1) wird insbesondere auf Hochgeschwindigkeitsstrecken ein schotterloser Oberbau, die sogenannte Feste Fahrbahn, angewandt. Dabei sind die Schienen nicht auf schwimmend im Schotterbett verlegten Einzelschwellen befestigt, sondern über federnd gelagerte Einzelstützpunkte mit einer starren Tragplatte verbunden. Je nach Bauform werden dazu einzelne Stützpunkte oder Schwellen in der endgültigen Höhenlage fixiert und mit Ortbeton vergossen, oder ganze Fertigteilplatten über einen Vergussmörtel in der entsprechenden Lage fixiert. Mittlerweile sind vielfältige Systeme verschiedener Hersteller und Bauformen verfügbar, eine Übersicht dazu zeigt (Freystein et al. 2008, S. 553–556). Im Gegensatz zum Schotteroberbau wirkt bei der Festen Fahrbahn nicht der gesamte Oberbau elastisch, die zur Lastverteilung gewünschte Einsenkung wird zumeist im Bereich des Schienenbefestigungssystems über den Einbau elastischer Zwischenplatten eingestellt.

Ein Vorteil des Systems Feste Fahrbahn ist die dauerhafte Fixierung der exakten Gleislage, eine Durcharbeitung zur Sicherstellung der Gleisgeometrie ist nicht notwendig. Da eine Anpassung der Überhöhung mit den in Kapitel 1.2 vorgestellten Methoden auf solchen Strecken nicht umsetzbar ist, wird hier auf die Komponenten der Festen Fahrbahn nicht weiter eingegangen.

# **4.3 Erdbau und Untergrund**

Die Anfänge des Bahnbaus gehen zurück bis in die Mitte des 19. Jahrhunderts. Die damaligen technischen Möglichkeiten waren, verglichen mit dem heutigen Stand, sehr begrenzt. Gerade was die Bearbeitung des Untergrundes und der Erdbauwerke angeht, haben sich die Anforderungen und Herstellungstechniken stark verändert. Nach (Fischer und Göbel 2013) ist ein Großteil des bestehenden Eisenbahnnetzes mit diesen begrenzten Möglichkeiten erstellt worden. Gestiegene Anforderungen aus größeren Lasten und höheren Geschwindigkeiten wurden meist durch Anpassungen des Oberbaus kompensiert. Die Erhöhung von Lasten aus höherer Frequentierung und höheren Geschwindigkeiten kann nach (Fischer und Göbel 2013) Probleme hinsichtlich Tragfähigkeit und Gebrauchstauglichkeit der Erdbauwerke auslösen, die zu einer Verringerung der Streckenverfügbarkeit führen.

Bei Maßnahmen in Bezug auf Erdbauwerke und Untergrund wird nach (DB Richtlinie 836) unterschieden zwischen Neubaumaßnahmen und Verbesserungsmaßnahmen. Die Änderungen, die eine Anpassung nach dem Verfahren *ProZeit* mit sich bringt, sind im Regelfall in den Bereich der Verbesserungsmaßnahmen einzuordnen.

Im Bereich der Verbesserungsmaßnahmen ist bei einer Änderung der Geschwindigkeit im Bereich V ≤ 160 km/h beim Überschreiten der Grenze von V = 80 km/h eine Änderung der Anforderung zu berücksichtigen. Im Wesentlichen betrifft dies die Steifigkeit des Planums und der Schutzschichten. Die detaillierten Anforderungen in Bezug auf Schichtdicken und die Steifigkeitswerte sind in (DB Richtlinie 836.4101, A01 & A02 ) aufgeführt.

## **4.4 Streckenausstattung**

### **4.4.1 Leit- und Sicherungstechnik**

Zur Gewährleistung eines sicheren Eisenbahnbetriebs sind Einrichtungen zur Zugleitung und -sicherung notwendig. In vielen Bereichen spielt dabei die zulässige Streckengeschwindigkeit eine entscheidende Rolle. Die grundsätzliche Notwendigkeit von Signaleinrichtungen ist in der Eisenbahn- und Betriebsordnung (EBO) geregelt. Weitergehende Vorschriften zur Leit- und Sicherungstechnik sind in (DB Richtlinie 819) zu finden. Bei einer Erhöhung der Streckengeschwindigkeit ist gegebenenfalls die Sichtbarkeit der Streckensignale zu prüfen. Die Sollsichtbarkeit beträgt nach (DB Richtlinie 819.0202, S.9, Kap.5) für Geschwindigkeiten von V ≤ 100 km/h noch mindestens 300 m, steigt für V > 100 km/h auf mindestens 400 m und für V > 120 km/h auf 500 m. Des Weiteren können sich die Durchrutschwege hinter Signalen in Abhängigkeit von Geschwindigkeit und Gefahrpunkt sowie der Vorsignalabstand ändern. Maßgebend für den Vorsignalabstand ist der Bremsweg, eine Verringerung darüber hinaus ist nur bei besonderen örtlichen Verhältnissen zulässig. Ab Geschwindigkeiten von V > 160 km/h ist eine punktförmige Zugsicherung nicht mehr zulässig. Nach (EBO §15 (3)) muss dann ein linienförmiges Zugsicherungssystem eingebaut werden.

Neben den Streckensignalen sind weitere Bestandteile der Streckensicherung in Abhängigkeit von der optimierten Geschwindigkeit zu prüfen. Darunter fallen zum Beispiel Sichtstrecken und Sichtfelder im Bereich von Bahnübergängen, die technischen und nicht-technischen Sicherungsanlagen sowie deren Einschaltzeiten an Bahnübergängen. Laut (EBO §11 (2)) sind Bahnübergänge auf Strecken mit V > 160 km/h grundsätzlich nicht zugelassen. Eine Steigerung der Geschwindigkeit auf bestehenden Bahnstrecken über diese Grenze hinaus zieht, aus sicherungstechnischer Sicht, umfangreiche Zusatzmaßnahmen nach sich.

### **4.4.2 Energieversorgungssysteme**

Relevanz bezüglich einer Erhöhung der Streckengeschwindigkeit hat im Bereich der Energieversorgungssysteme in erster Linie, sofern vorhanden, die Oberleitungsanlage. Je nach zulässiger Streckengeschwindigkeit muss ein Oberleitungssystem mit Zulassung für diese Geschwindigkeit verwendet werden. Bei einer Änderung der Geschwindigkeit kann also gegebenenfalls der Austausch des Oberleitungssystems notwendig werden.

In Tabelle 4.7 ist ein Überblick der gängigsten Oberleitungssysteme in Deutschland mit den zugelassenen Geschwindigkeitsbereichen dargestellt. In (DB Richtlinie 99701, Tabelle 1 & 2) sind weitere Details wie Abspannlänge, genaue Ausgestaltung der Nachspannungseinrichtung, Systembauhöhen und Einsatzbereiche der Oberleitungssysteme aufgeführt. Um den ständigen Kontakt zwischen Oberleitung und Stromabnehmer sicherzustellen, werden die Systeme auf eine statische Anpresskraft des Stromabnehmers von mindestens 60 N und maximal 90 N ausgelegt. Die geschwindigkeitsabhängigen, dynamischen Anpresskräfte sollen zwischen mindestens 40 N und höchstens 200 N liegen (DB Richtlinie 99701, S. 8, Kap. 3 (1)).

| <b>Bauart</b>     | Höchst-<br>geschwindigkeit | <b>Fahrdrahthöhe</b> | <b>Seitlicher</b><br><b>Versatz</b> | <b>Abstand</b><br>Stützpunkte |
|-------------------|----------------------------|----------------------|-------------------------------------|-------------------------------|
| Re 100            | $V \leq 100$ km/h          | 5.500 mm             | $±$ 400 mm                          | 80 <sub>m</sub>               |
| Re 200            | $V \leq 200$ km/h          | $5.500$ mm           | $±$ 400 mm                          | 80 m                          |
| Re 200 mod        | $V \leq 230$ km/h          | 5.500 mm             | $±$ 400 mm                          | 80 <sub>m</sub>               |
| <b>SICAT S</b>    | $V \leq 230$ km/h          | 5.500 mm             | $±$ 400 mm                          | 80 <sub>m</sub>               |
| <b>Re 250 mod</b> | $V \leq 280$ km/h          | 5.300 mm             | $± 300$ mm                          | 65 m                          |
| Re 330            | $V \leq 330$ km/h          | 5.300 mm             | $± 300$ mm                          | 65 m                          |
| <b>SICAT H</b>    | $V \leq 300$ km/h          | 5.300 mm             | $± 300$ mm                          | 70 m                          |

Tabelle 4.7: Oberleitungssysteme in Deutschland (nach Freystein et al. 2008)

Für den im Rahmen des *ProZeit*-Verfahrens betrachteten Geschwindigkeitsbereich (V ≤ 160 km/h) muss nach Tabelle 4.7 lediglich bei Strecken mit dem Oberleitungssystem Re 100 eine Änderung des

Oberleitungssystems - bei Überschreitung der Streckengeschwindigkeit von V = 100 km/h nach einer Anpassung - in Betracht gezogen werden. Alle anderen Systeme nach Tabelle 4.7 sind für Geschwindigkeiten bis V = 160 km/h zugelassen. Ausnahmen bilden spezielle Systeme für Tunnelabschnitte und Nebengleise in Bahnhöfen (vgl. DB Richtlinie 99701, S. 6, Tabelle 1). Eine Änderung des gesamten Oberleitungssystems im Rahmen einer Beschleunigungsmaßnahme wäre wirtschaftlich nicht sinnvoll umsetzbar. Die reine Anpassung der Oberleitung an die Streckengeometrie nach einer Optimierungsmaßnahme (vgl. Kapitel 5.2.2) bleibt davon unberührt.

### **4.4.3 Weichen**

Beim Einbau von Weichen sind grundsätzlich zwei Geschwindigkeiten zu betrachten. Zum einen die Abzweiggeschwindigkeit, mit der das Zweiggleis befahren wird, zum anderen die Geschwindigkeit beim Befahren des Stammgleises.

In der Regel werden Weichen anhand eines standardisierten Katalogs (vgl. DB Richtlinie 800.0120; Anhänge A01 & A02) ausgewählt. Aus diesem "Weichenkatalog" gehen die - je nach Schienenprofil und Radius des Zweiggleises - zulässigen Geschwindigkeiten für das Befahren sowohl des Zweig- als auch des Stammgleises hervor.

Vor dem Hintergrund einer geschwindigkeitsorientierten Streckenoptimierung wird im Regelfall die Benutzung des Stammgleises mit der jeweiligen Streckengeschwindigkeit der maßgebende Betrachtungsfall. Für die Geschwindigkeit im Stammgleis ist bei den einfachen Abzweigweichen eine Beschränkung auf Geschwindigkeiten von V < 160 km/h lediglich bei den Weichen nach Tabelle 4.8 hinterlegt. Für spezielle Weichen (z.B. Kreuzungsweichen) gelten gegebenenfalls weitere Einschränkungen.

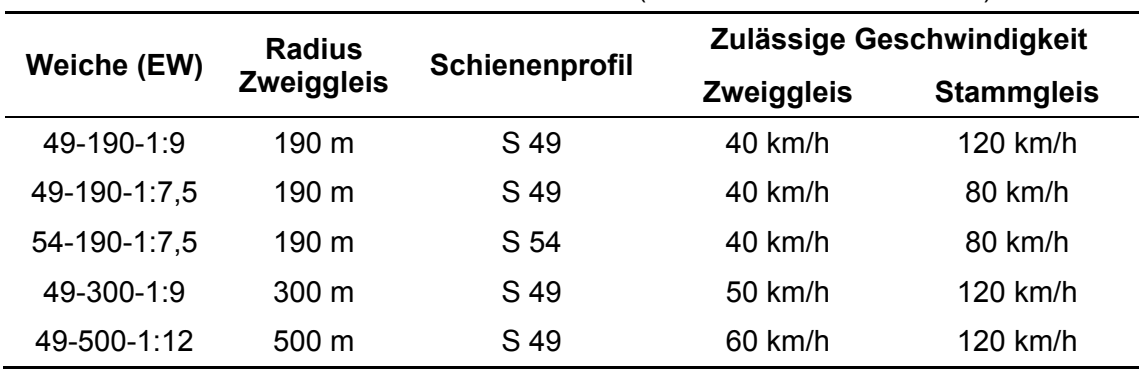

Tabelle 4.8: Einfache Weichen mit V<sub>Stamm</sub> < 160 km/h (nach DB Richtlinie 800.0120)

## **4.5 Anpassung von Fahrwegkomponenten**

Die Analyse der einschlägigen Regelwerke zu den Komponenten des Bahnkörpers unter dem Aspekt einer Erhöhung der Fahrgeschwindigkeit zeigt, dass einige Bestandteile geschwindigkeitsabhängigen Anforderungen unterliegen. Beim Überschreiten von bestimmten Geschwindigkeiten ist der Einbau von höherwertigen Komponenten notwendig, um die Anforderungen der Richtlinien zu erfüllen. Entscheidende Geschwindigkeitsstufen sind dabei, auch in Abhängigkeit der jeweiligen Streckenklasse: V = 80 km/h (Schiene), V = 100 km/h (Oberleitung) und V = 120 km/h (Schiene, Schwelle). Bei einer Änderung der Geschwindigkeit über den Wert von V = 160 km/h ist eine Anpassung des kompletten Oberbaus notwendig (z.B. Breite Vorkopfschotter, Schwelle, Schiene, LST,…). Im Bereich der Leit- und Sicherungstechnik müssen grundsätzlich bei einer Änderung der Geschwindigkeit die Bremswege, die Sichtund Schaltstrecken an Signalen und Bahnübergängen sowie die Positionierung der Signalanlagen überprüft und gegebenenfalls angepasst werden. Ab einer Geschwindigkeit von V = 160 km/h muss ein linienförmiges Zugbeeinflussungssystem (z.B. LZB, ETCS) verwendet werden.

Einzelne Bestandteile des Oberbaus lassen sich gegebenenfalls im Rahmen einer regulären Instandhaltungsmaßnahme ohne zusätzlichen Aufwand austauschen (z.B. Schiene, Schwelle), die jeweiligen Rahmenbedingungen müssen aber im Einzelfall betrachtet werden. Vor dem Hintergrund einer wirtschaftlichen Umsetzbarkeit einer Streckenoptimierung sind die Stufen einer Geschwindigkeitserhöhung, deren Auswirkungen und die daraus resultierenden Änderungen an den Komponenten des Bahnkörpers sorgfältig zu prüfen.

# **5 Optimierung der horizontalen Verschiebungen bei Überhöhungsanpassungen**

Bei einer Änderung der Überhöhungen einer bestehenden Bahnstrecke kann es durch die notwendige Anpassung der Überhöhungsrampen und Übergangsbogen zu einer Verschiebung der Gleisachse kommen. Diese Anpassungen führen ab einer gewissen Größe der Verschiebungen zu umfangreichen baulichen Maßnahmen. Ziel dieses Abschnittes der Forschungsarbeit ist die Entwicklung einer Methode, mit der bereits in der Planungsphase die Gleisachsverschiebung durch eine Überhöhungsanpassung analysiert und richtlinienkonforme Lösungsmöglichkeiten entwickelt werden können. Die Bearbeitung soll weitgehend automatisch mithilfe eines Programmtools möglich sein und in die *ProZeit*-Projektumgebung integrierbar sein.

## **5.1 Grundlagen zur horizontalen Gleisverschiebung**

## **5.1.1 Theorie der Achskonstruktion**

Zum Erstellen einer Infrastrukturachse werden heutzutage im Regelfall digitale Planungstools verwendet, die den Planer in unterschiedlichen Aspekten unterstützen. Dabei werden die Vorgaben der zugrunde liegenden Richtlinien einbezogen und der Trassenverlauf im Raum anhand Lage, Höhe und Querschnitt erstellt.

Zur Konstruktion einer Achse werden verschiedene Methoden angewendet. Ein gängiges Prinzip ist die Elementmethode; eine Achse wird dabei aus einzelnen Trassierungselementen zusammengesetzt, die miteinander verbunden werden. Zur Klassifizierung der einzelnen Trassierungselemente kann dabei die Anzahl der frei wählbaren (Freiheitsgrade) und der abhängigen Berechnungsparameter (Abhängigkeiten) verwendet werden. Grundsätzlich lässt sich ein Achselement im zweidimensionalen Raum eindeutig über drei Parameter beschreiben. Die Höheninformation wird bei dieser Entwurfsmethodik über die zweite Planungsebene (Aufriss) definiert.

Anhand der Freiheitsgrade und Abhängigkeiten lassen sich Trassierungselemente entsprechend Tabelle 5.1 in Festelemente, Koppelelemente (= Schwenkelemente) und Pufferelemente kategorisieren.
| <b>Trassierungselement</b>        | Freiheitsgrade | Abhängigkeiten | <b>Definition</b>                                           |
|-----------------------------------|----------------|----------------|-------------------------------------------------------------|
| Festelement                       | 3              | 0              | 3 Punkte<br>2 Punkte, Radius<br>Mittelpunkt, Radius         |
|                                   |                |                | 2 Punkte,<br>Richtungswinkel<br>2 Punkte auf<br>Durchmesser |
| Koppelelement<br>(Schwenkelement) | 2              | 1              | Punkt, Radius<br>Punkt, Richtungswinkel<br>2 Punkte         |
| Pufferelement                     | 1              | 2              | Radius<br>Punkt                                             |

Tabelle 5.1: Definition der Trassierungselemente einer Achse

Festelemente sind eindeutig in ihrer Lage definiert, sie sind unabhängig von den Nachbarelementen und werden durch eine Änderung dieser Nachbarelemente nicht beeinflusst. Koppel- oder Schwenkelemente sind durch die Verbindung mit einem benachbarten Fest- oder Koppelelement definiert, durch die Koppelung an den End- oder Anfangspunkt des Nachbarelements ist deren Lage abhängig von den Eigenschaften des Nachbarelementes und kann sich entsprechend verändern. Pufferelemente werden zwischen zwei benachbarte Fest- oder Koppelelemente eingerechnet und sind dementsprechend in ihrer Lage nur noch durch eine Änderung des Radius anpassbar (Schiemann 2002; Obermeyer Planen+Beraten GmbH 2014).

Übergangsbogen werden in der Regel als Pufferelemente zwischen die Nachbarelemente eingerechnet. Im Sinne einer durchgehenden, knickfreien Trassierung ist von einem tangentialen Übergang zwischen benachbarten Elementen einer Achse auszugehen.

Zur Analyse der Verschiebungen der Gleisachse, die durch eine Überhöhungsanpassung und die daraus resultierenden Änderungen der Übergangsbogen verursacht wird, ist es sinnvoll, den betroffenen Gleisbogen mit seinen Übergangsbogen als Pufferelement zwischen den benachbarten Trassierungselementen zu betrachten. Die Nachbarelemente sind somit in ihrer Lage fixiert, eine Änderung der Übergangsbogen - zum Beispiel eine Vergrößerung der Abrückung - wirkt sich ausschließlich auf die Lage von Gleisbogen und Übergangsbogen aus (Pufferelement). Wird der Radius als konstant angesetzt, führt eine Änderung der Länge der Übergangsbogen zu einer Verschiebung der Achse. Die Zusammenhänge sind schematisch in Bild 5.1 dargestellt.

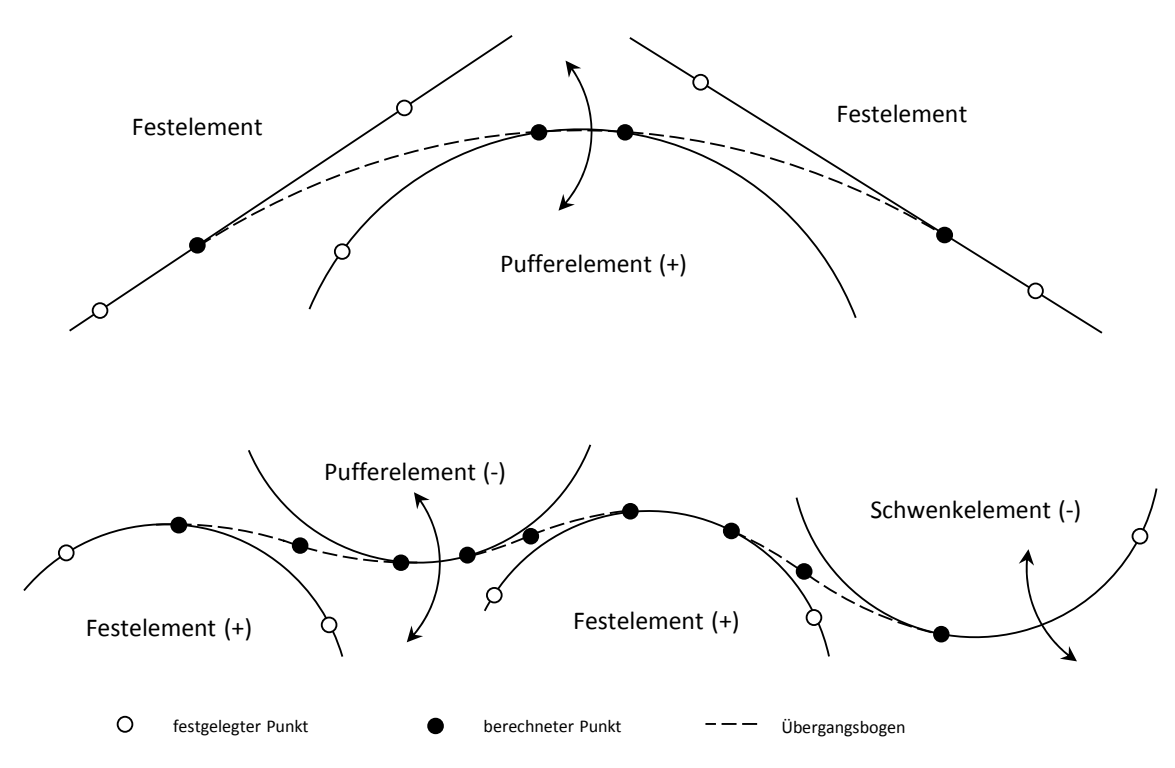

Bild 5.1: Definition Trassierungselemente

Beim Zusammenfügen der Trassierungselemente Gerade, Übergangsbogen und Kreisbogen zu einer durchgehenden Achse wird im Regelfall - zur Sicherstellung eines knickfreien Achsverlaufs - ein tangentialer Anschluss benachbarter Elemente als zusätzliche Randbedingung vorausgesetzt.

#### **5.1.2 Bestandteile der horizontalen Gleisverschiebung**

Bei einer Anpassung der Überhöhung in einem Gleisbogen ist die aus der Neuberechnung der Überhöhungsrampen und Übergangsbogen resultierende Verschiebung nicht der einzige Faktor, der berücksichtigt werden muss. Neben der Achsverschiebung hat auch die Anpassung des Schotterkegels infolge der Überhöhungsänderung maßgebenden Einfluss auf die Gesamtverschiebung. Im Folgenden werden die Einzelbestandteile dargelegt, aus denen sich die horizontale Verschiebung zusammensetzt.

#### **5.1.2.1 Änderung der Querschnittsbreite aus Überhöhungsänderungen**

Eine Überhöhungsänderung wird nach (DB Richtlinie 800.0110) durch eine Änderung der Höhenlage der bogenäußeren Schiene umgesetzt. Die bogeninnere Schiene behält die ursprüngliche Höhenlage bei (vgl. Bild 5.2). Die Darstellung zeigt den Regelfall nach (DB Richtlinie 800.0130), das Planum fällt in Richtung Bogeninnenseite. Da die Verschiebung der Gleisachse im Regelfall

ebenfalls zur Bogeninnenseite wirkt, ist der Schotterkegelfußpunkt an dieser Stelle der maßgebende Punkt in Bezug auf die Breitenänderung des Schotterkegels.

Zur Berechnung der Breitenänderung des Schotterbetts an der Bogeninnenseite gilt in dem dargestellten Fall:

$$
\Delta y_{\rm BI}^* = \frac{\Delta u}{s_{\rm w}} \cdot x_2 = \frac{\Delta u}{s_{\rm w}} \cdot \left(\frac{l_{\rm Schwelle}}{2} - \frac{s_{\rm w}}{2} + b_{\rm VKS}\right)
$$
(5.1)

Gängige Abmessungen des Schotteroberbaus auf Bestandsstrecken der Deutschen Bahn sind in Tabelle 5.2 dargestellt. Betrachtet werden Strecken mit Geschwindigkeiten V ≤ 160 km/h mit Oberbau in Schotterbauweise.

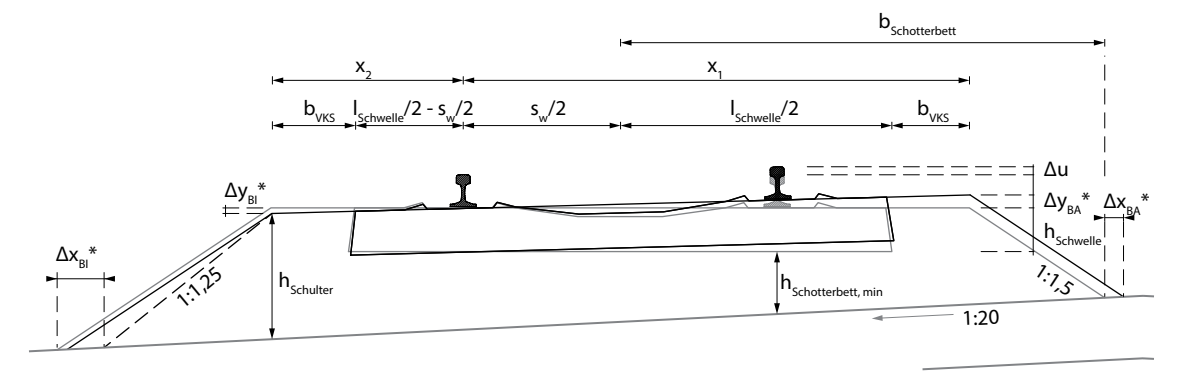

Bild 5.2: Änderung der Breite des Schotterbetts bei Überhöhungsanpassung

Nach (DB Richtlinie 820) kann die Neigung des Schotterkegels, abweichend vom Planungswert (1:1,5), auf eine Neigung von 1:1,25 erhöht werden.

Für ∆x\*BI ergibt sich demnach der Zusammenhang nach Formel (5.2):

$$
\Delta x_{BI}^{*} = [1,5 \cdot y_{BI}^{*} + (1,5 - 1,25) \cdot h_{schutter}] \cdot (1 + f_{1:20})
$$
\n
$$
\text{mit } f_{1:2} = 0.275 \cdot (\text{Perileleichting for Plenumereigung 1:20}) \tag{5.2}
$$

mit  $f_{1:20}$  = 0,075 (Berücksichtigung der Planumsneigung 1:20)

Auf der sicheren Seite liegend erhält man mit den Werten nach Tabelle 5.2 eine Verringerung der Breite des Schotterkegels von Δx<sup>\*</sup><sub>BI</sub> = 0,18 m. Dieser Betrag steht als zusätzlicher Spielraum zur Kompensation der Verschiebung aus der Anpassung der Übergangsbogen zur Verfügung.

| <b>Parameter</b>              |                                | Wert               | Quelle                                |
|-------------------------------|--------------------------------|--------------------|---------------------------------------|
| Neigung Schotterbett          |                                | 1:1,5              | (DB RL 800.0130, S. 17; Tab. 5)       |
| Neigung Planum                |                                | 1:20               | (DB RL 800.0130, S. 22; Kap. 5<br>(2) |
| <b>Breite Vorkopfschotter</b> | <b>D</b> VKS                   | $0,40 \; m$        | (DB RL 800.0130, S. 17; Tab. 5)       |
| Mindestdicke Bettung          | h <sub>Schotterbett, min</sub> | $0,30 \; \text{m}$ | (DB RL 800.0130, S. 17; Tab. 5)       |
| Länge Schwelle                | <b>Schwelle</b>                | $2,60 \; \text{m}$ | (DB RL 800.0130, S. 17; Tab. 5)       |
| Höhe Schwelle                 | <b>n</b> <sub>Schwelle</sub>   | $0,22 \, m$        | (DB RL 800.0130, S. 17; Tab. 5)       |
| Änderung Überhöhung           | $\Delta u_{\text{max}}$        | 40 mm              | Maximalwert im Projekt ProZeit        |

Tabelle 5.2: Querschnittsparameter Schotteroberbau (V ≤ 160 km/h)

Berücksichtigt man die Änderung der Neigung des Schotterkegels nicht, liegt die Breitenänderung bei etwa 4 cm. Nach (DB Richtlinie 800.0130, S. 201) ergibt sich, grafisch ermittelt, ebenfalls eine Änderung von 4 cm.

Auf der Bogenaußenseite kommt es durch eine größere Überhöhung zu einer geringfügigen Verbreiterung des Schotterkegels. Da die Verschiebung der Gleisachse dieser Verbreiterung entgegen wirkt, werden hier keine kritischen Abmessungsänderungen erreicht. Die maximale errechnete Verbreiterung liegt bei etwa 11 cm. Die Berechnung ist in Anlage A.5.1 dargestellt. Gegebenenfalls kann die Verbreiterung ebenfalls über eine Änderung der Schotterkegelneigung auf 1:1,25 kompensiert werden. Nach (DB Richtlinie 800.0130, S. 201) ergibt sich ebenfalls eine Verbreiterung des Schotterbetts von etwa 11 cm.

#### **5.1.2.2 Verschiebung der Gleisachse durch geänderten Übergangsbogen**

Zum Einfügen eines Übergangsbogens ist ein Abstand zwischen den beiden benachbarten Trassierungselementen nötig, die sogenannte Abrückung (vgl. Kap. 3.4.3). Die Abrückung f bestimmt sich in Abhängigkeit vom angrenzenden Radius, sowie der Länge und Form des einzubauenden Übergangsbogens. Diese Länge wiederum ist abhängig von der Länge der Überhöhungsrampe und damit von der Überhöhungsänderung, der Rampenform und der angestrebten Geschwindigkeit (vgl. Kap. 3.3.2).

Durch den Einbau einer geänderten Überhöhung ergibt sich dementsprechend eine horizontale Verschiebung. Bei einer Vergrößerung der Überhöhung wird die Überhöhungsrampe, abhängig von der jeweiligen Form, vom Grundsatz her länger. Dadurch muss bei gleichbleibenden Parametern (z.B. Anwendung des Regelwertes) die Abrückung f zunehmen, wodurch sich die Gleisachse im Bereich des Bogens in Richtung der Bogeninnenseite verschiebt. Unter bestimmten Voraussetzungen kann die Verschiebung auch zur Bogenaußenseite erfolgen (z.B. Änderung der Form des Übergangsbogens). Die exakte Berechnung der maximalen Verschiebung, die von den Abrückungen f<sub>1</sub> und f<sub>2</sub>, sowie dem Mittelpunktwinkel ω abhängt, ist in Kapitel 5.3.3, Formeln (5.5) und (5.6) näher erläutert.

# **5.2 Grenzwerte der horizontalen Verschiebung**

Der Einbau von größeren Überhöhungen zieht, durch die Änderung der Überhöhungsrampen, eine horizontale Verschiebung der Gleisachse nach sich. Zur Vermeidung von umfangreichen Baumaßnahmen soll eine Überhöhungsänderung nach Möglichkeit im Rahmen des baulichen Bestands ausgeführt werden. Maßgebend sind hier die Abmessungen im Querschnitt des Gleiskörpers und der Einfluss auf die Oberleitung, falls diese vorhanden ist. Da beides nur in geringem Maße ohne größeren baulichen Aufwand adaptiert werden kann, sind die Grenzen der Optimierbarkeit als Eingangswerte für eine Berechnung der Parameter verschiebungsoptimierter Übergangsbogen elementar.

## **5.2.1 Querschnitt des Gleiskörpers**

Die Breite des Streckenquerschnitts hängt im Wesentlichen von der Breite des Planums ab. Die Grundabmessungen für eine Strecke in Schotterbauweise mit Geschwindigkeiten von  $V \le 160$  km/h sind in Bild 5.3 (mit Überhöhung u = 0 mm) und in Bild 5.4 (mit Überhöhung u = 160 mm) dargestellt.

Die Breite des Planums setzt sich zusammen aus dem Gefahrenbereich (Breite:  $b = 2.50 \text{ m}$  bei  $V \le 160 \text{ km/h}$ ) und dem Sicherheitsraum (Breite: b = 0,80 m). Am Fußbereich des Schotterkegels soll ein Randweg von 0,80 m Breite angelegt werden, der bis auf 0,55 m verschmälert werden darf (DB Richtlinie 800.0130). Der Randweg ist im Bereich der Planumsoberseite anzulegen.

Nach der Unfallverhütungsvorschrift der Eisenbahn-Unfallkasse (Eisenbahn-Unfallkasse (EUK) 1998) muss der Sicherheitsraum bei Fahrgeschwindigkeiten von V ≤ 160 km/h eine Breite von 0,80 m aufweisen, jedoch dürfen Einbauten, wie z.B. Oberleitungsmasten, enthalten sein. Der Sicherheitsraum dient als Rückzugsbereich für sich im Gleis aufhaltende Personen bei der Vorbeifahrt eines Zuges. Es muss eine grundsätzliche Zugänglichkeit sichergestellt sein, eine Absturzgefährdung muss ausgeschlossen werden (Geländer, etc.).

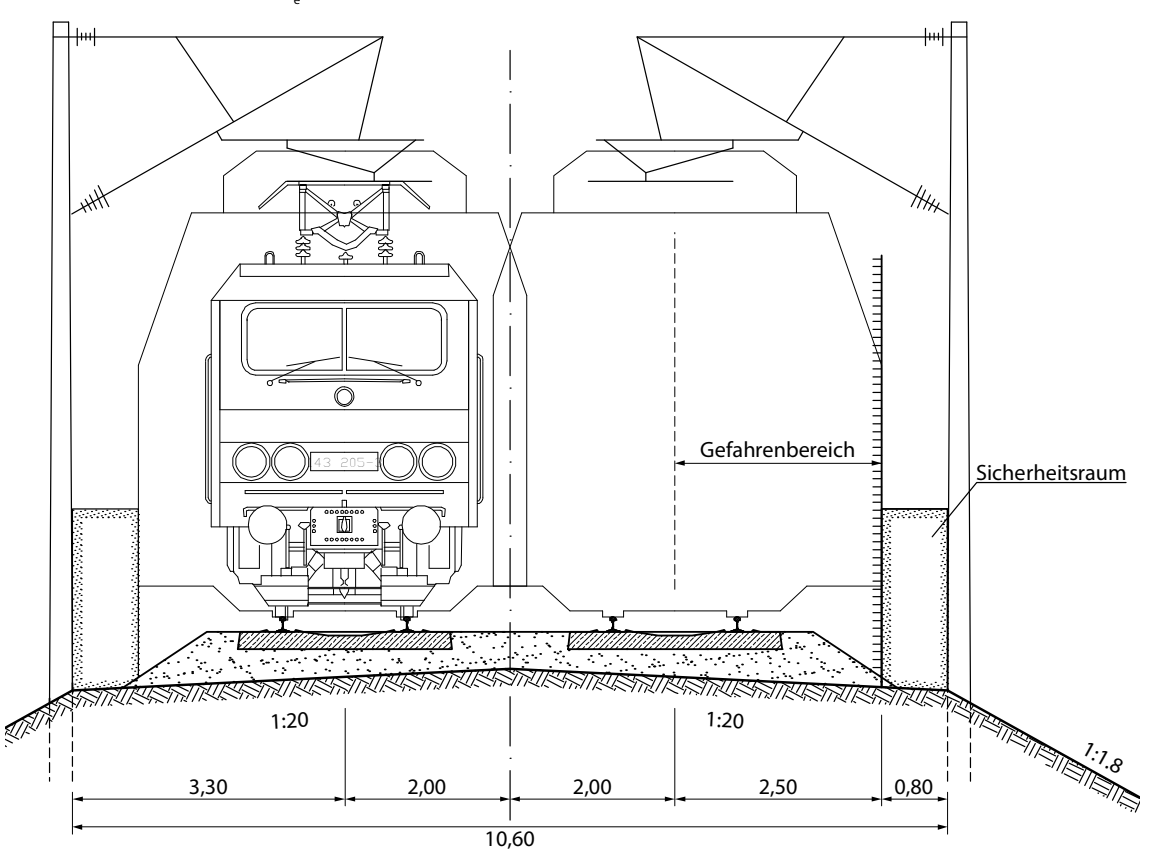

Zweigleisiger Streckenquerschnitt auf Erdkörper  $V_{a} \le 160$  km/h Schotteroberbau im u = 0 mm

Bild 5.3: Standardabmessungen zweigleisiger Oberbau für V ≤ 160 km/h (nach DB Richtlinie 800.0130, S. 303)

Bei zweigleisigen Querschnitten wird eine Verbreiterung des Planums an der Bogenaußenseite vorgenommen, die von der Überhöhung abhängt. Das Ausmaß der Verbreiterung ist in Tabelle 5.3 dargestellt. Wird bei der Anpassung der Überhöhung eine Breitenanpassung erforderlich, kann gegebenenfalls eine Anpassung des Randweges mit berücksichtigt werden.

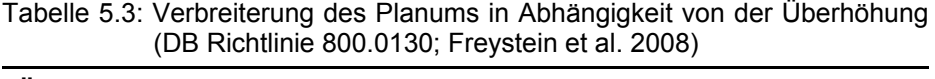

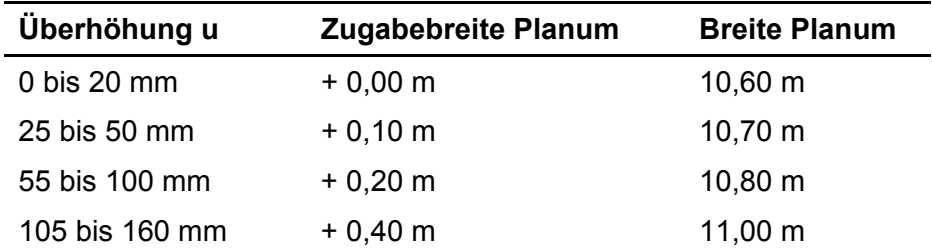

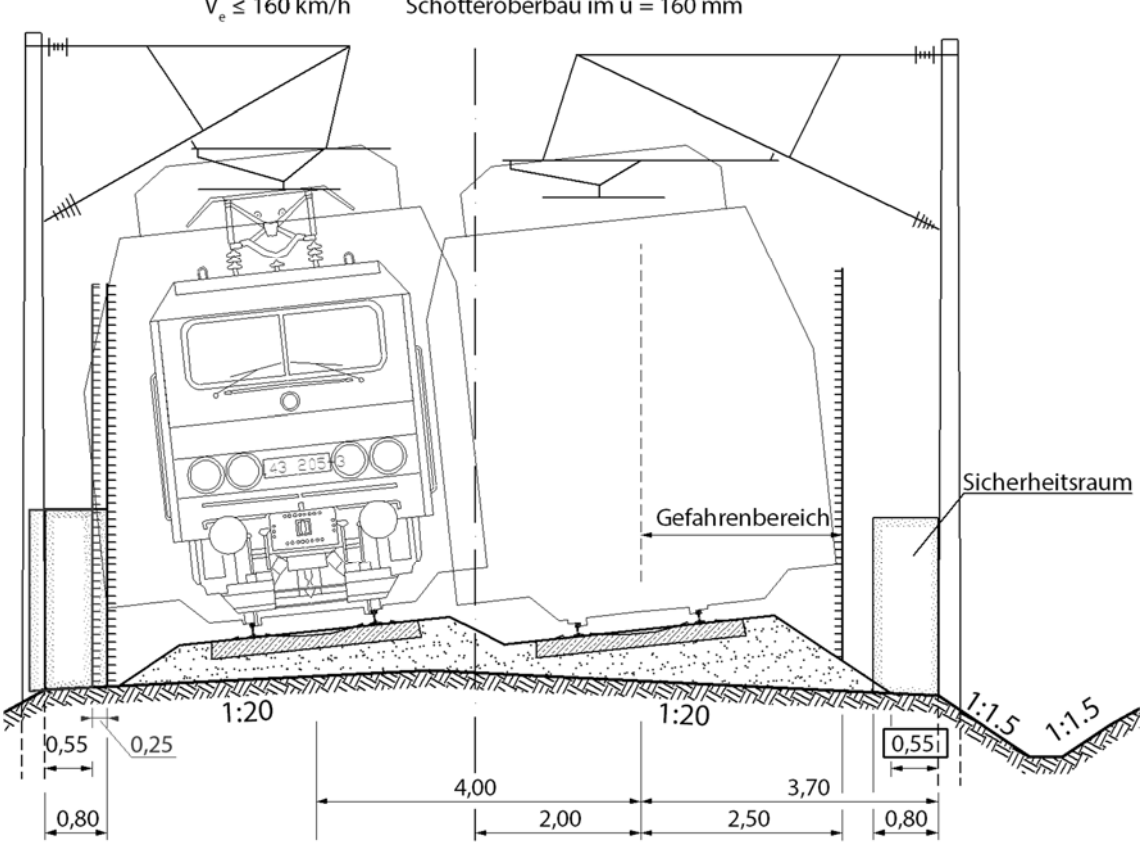

Zweigleisiger Streckenguerschnitt auf Erdkörper  $V_{s} \le 160$  km/h Schotteroberbau im u = 160 mm

Bild 5.4: Zweigleisiger Oberbau für V ≤ 160 km/h (nach DB Richtlinie 800.0130, S. 304)

Die Verschiebung der Gleisachse aufgrund einer Überhöhungsänderung erfolgt in der Regel (Einbau einer größeren Überhöhung) - bei Anwendung der Regelwerte und einer gleich bleibenden Form des Übergangsbogens - in Richtung der Bogeninnenseite (vgl. Kap. 5.1.2.2). Unter Ausnutzung einer reduzierten Randwegbreite von 0,55 m, sowie einer Verschiebung des Sicherheitsraums analog der Gleisachsenverschiebung, ergibt sich ein Spielraum von 0,25 m (siehe Bild 5.4). Addiert man die Breitenänderung des Schotterkegels (vgl. Kap. 5.1.2.1), erhält man einen maximalen Varianzbereich von 0,43 m, um die aus der Änderung des Übergangsbogens resultierenden Verschiebungen auf dem bestehenden Erdplanum auszugleichen:

$$
\Delta x_{f,\text{max}} = \Delta b_{\text{Randweg}} + \Delta x_{\text{BI}}^* = 0.25 \text{ m} + 0.18 \text{ m} = 0.43 \text{ m}
$$
 (5.3)

Der Sicherheitsraum verschiebt sich dabei in Richtung der Planumsböschung, je nach vorliegenden Verhältnissen müssen hier gegebenenfalls Maßnahmen zur freien Zugänglichkeit des Sicherheitsraums getroffen werden. In der späteren Berechnung wird für die Verschiebung der Gleisachse ein Maximalwert von 0,40 m festgesetzt.

# **5.2.2 Oberleitung**

Durch eine Änderung der Überhöhung kommt es bei elektrifizierten Bahnstrecken zu einer Verschiebung zwischen Fahrdraht und der Wippe des Stromabnehmers des Fahrzeugs. Gängige Oberleitungssysteme in Deutschland sind im Kapitel 4.4.2 in Tabelle 4.7 aufgeführt.

Der Fahrdraht wird mit einem, zwischen den Aufhängungsstützpunkten alternierenden, seitlichen Versatz geführt ("Zick-Zack"). Dadurch wird die Kontaktfläche des Stromabnehmers gleichmäßig abgenutzt (Kiessling 1998). Bei Oberleitungssystemen mit einer Fahrdrahthöhe von 5.500 mm ist der seitliche Versatz größer (± 400 mm) als bei den Systemen mit einer Fahrdrahthöhe von 5.300 mm  $(\pm 300$  mm).

Die seitliche Verschiebung der Mittellinie der Stromabnehmerwippe (ΔxFD) berechnet sich nach Formel (5.4):

$$
\Delta x_{FD} = h_{FD} \cdot \left[ \tan \left( \arcsin \left( \frac{u + \Delta u}{s_w} \right) \right) - \tan \left( \arcsin \left( \frac{u}{s_w} \right) \right) \right] \tag{5.4}
$$

In Tabelle 5.4 sind die maximal auftretenden seitlichen Verschiebungen des Fahrdrahtes angegeben. Die Verschiebungen steigen bei größeren Überhöhungen geringfügig stärker, die angegebenen Werte stellen jeweils den ungünstigsten Fall dar (Änderung auf Überhöhung 160 mm).

| Überhöhungsänderung | Horizontale Verschiebung AxFD bei Fahrdrahthöhe |                   |
|---------------------|-------------------------------------------------|-------------------|
| Δu                  | 5.300 mm                                        | 5.500 mm          |
| $5 \, \text{mm}$    | 18 mm                                           | $19 \, \text{mm}$ |
| $10 \text{ mm}$     | 36 mm                                           | 37 mm             |
| $15 \text{ mm}$     | 54 mm                                           | 56 mm             |
| 20 mm               | 72 mm                                           | 74 mm             |
| $25 \, \text{mm}$   | 90 mm                                           | 93 mm             |
| 30 mm               | 108 mm                                          | $112 \text{ mm}$  |
| 35 mm               | 125 mm                                          | 130 mm            |
| 40 mm               | 143 mm                                          | 149 mm            |
| 45 mm               | 161 mm                                          | 167 mm            |
| 50 mm               | 179 mm                                          | 186 mm            |
| 55 mm               | 197 mm                                          | 204 mm            |
| 60 mm               | 214 mm                                          | 223 mm            |

Tabelle 5.4: Verschiebung des Stromabnehmers durch Überhöhungsänderungen

Die maximale Hebung der Wippe beträgt bei einer Breite von 1,6 m etwa 4 cm. Eine eventuell notwendige Regulierung der Höhenlage des Fahrdrahtes kann durch eine Verkürzung des Stützrohrhängers oder die Anpassung des Anklemmpunktes des Stützrohrs am Auslegerrohr (Bild 5.5, 2) erreicht werden.

In Bild 5.5 ist ein Standard-Fahrleitungsstützpunkt nach (Kiessling 1998) dargestellt. Der Fahrdraht ist um 400 mm angelenkt, also aus der Gleismittellinie in Richtung Oberleitungsmast verzogen (Bild 5.5 unten). Bei einem umgelenkten Stützpunkt wird der Fahrdraht durch einen gespiegelt zur Gleismittellinie angebrachten Seitenhalter um 400 mm vom Oberleitungsmasten weg verzogen (Bild 5.5 oben). In Gleisbogen ergeben sich abhängig Radius des Bogens gegebenenfalls abweichende Werte für den seitlichen Fahrdrahtversatz (vgl. z.B. Kiessling 1998, S. 255 ff; Kap. 6.3).

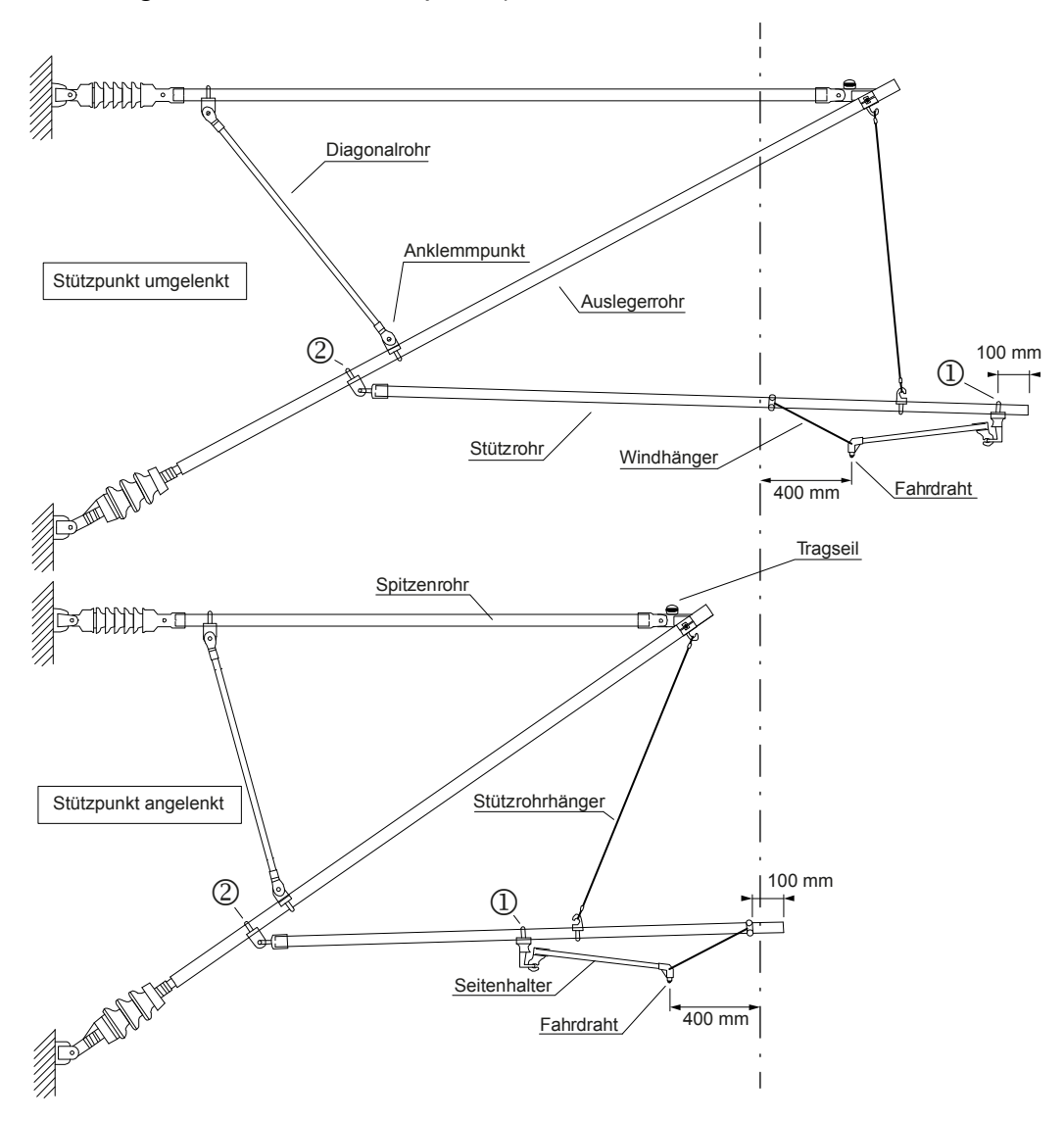

Bild 5.5: Fahrdrahtstützpunkt DB im geraden Gleis nach (Kiessling 1998)

Zur Kompensation einer horizontalen Verschiebung wird im Regelfall der Seitenhalter auf dem Stützrohr verschoben. Der Seitenhalter ist durch einen Anklemmpunkt (vgl. Bild 5.6) mit dem Stützroher verbunden  $\mathbb O$ . Nach Lösen der Befestigung kann der Seitenhalter am Stützrohr neu positioniert werden.

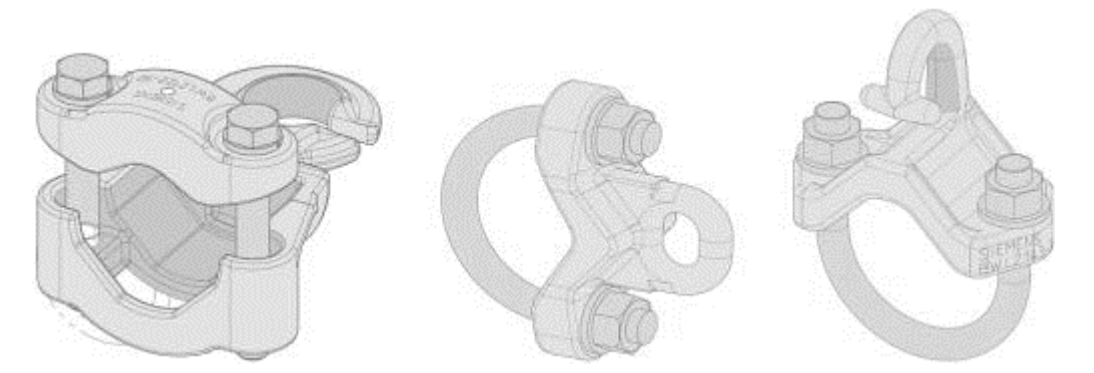

Bild 5.6: Anklemmvorrichtungen OL-Systems Sicat (Schmieder et al. 2014, S. 660, Bild 11.9)

Konstruktionsbedingt stehen für die Verschiebung des Seitenhalters und der Befestigung des Windhängers in etwa maximal 10 cm zur Verfügung (vgl. Überstand Stützrohr in Bild 5.5). Dies deckt sich mit Erfahrungen seitens der Gleisbauindustrie (Nottbeck et al. 2013), sowie von Eisenbahninfrastrukturunternehmen (EIU; DB (Fachabteilung Oberleitung) 2015). Bei größeren Verschiebungen muss gegebenenfalls ein längeres Stützrohr eingebaut werden. Nach den Werten in Tabelle 5.4 sind also im Regelfall horizontale Verschiebungen, resultierend aus einer Überhöhungsanpassung von 25 mm ohne Austausch von Komponenten umsetzbar. Darüber hinaus gehende Abweichungen müssen entweder im Rahmen der Gleisachsenverschiebung kompensiert oder durch den Einbau geänderter Bauteile ausgeglichen werden. Zur Anpassung eines Oberleitungsstützpunktes (Verschieben der bestehenden Klemmvorrichtungen) ist im Mittel ein Zeitaufwand von 10 Minuten (Auskunft Gleisbauunternehmen im Rahmen des FP *ProZeit*) bis 15-30 Minuten (DB (Fachabteilung Oberleitung) 2015) anzusetzen.

# **5.3 Programmtechnische Umsetzung**

Zur Begrenzung der horizontalen Verschiebungen wurde im Rahmen der vorliegenden Arbeit ein Programmtool entwickelt, mit dem sowohl richtlinienkonforme Übergangsbogen als auch die aus Überhöhungsanpassungen resultierenden Verschiebungen der Gleisachse berechnet werden können. Der zusätzliche Einfluss im Bereich der Oberleitung durch eine geänderte Überhöhung wird dabei berücksichtigt. Die berechneten Übergangsbogen werden hinsichtlich der Gleisachsenverschiebung und Einfluss

auf die Oberleitung optimiert. Diese wird auf ein Maß beschränkt, das eine Durchführung der baulichen Optimierung im Rahmen des Bestandes ermöglicht.

Als Programmierumgebung wird die Software MATLAB (The Mathworks, Inc.) in der Version R2014b verwendet. Somit ist gegebenenfalls eine Implementierung des Programmtools in das *ProZeit*-Programm möglich.

#### **5.3.1 Eingangsparameter**

Im Programm sind, neben tangierten Grenzwerten bezüglich der Überhöhungsrampen und Übergangsbogen (vgl. Kapitel 3.3.2, 3.4.2), die Parameter nach Tabelle 5.5 Grundlage der Berechnung. Eine Nutzung von Gleisgeometriemessdaten, wie im Verfahren *ProZeit* verwendet, soll ausdrücklich ermöglicht werden; eine Verzahnung ist erwünscht. Dementsprechend ist das gesamte Berechnungsprogramm auf das Datenformat der Gleisvermessungsdaten ausgelegt. Der Abstand der Messpunkte beträgt jeweils 0,25 m, diskrete Elemente werden dementsprechend mit einem Vielfachen dieser Schrittweite berechnet.

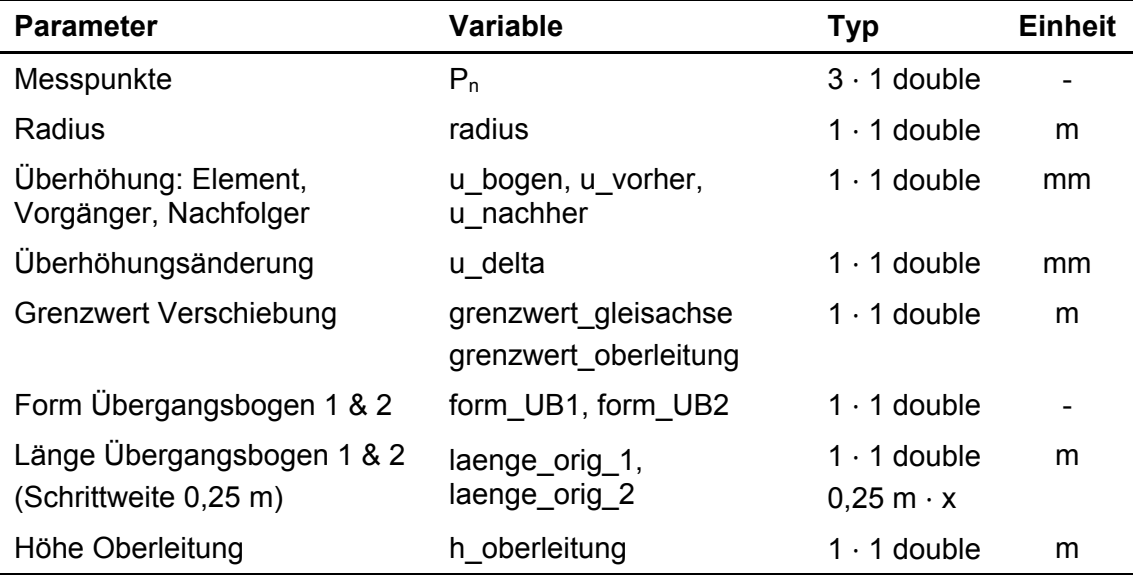

Tabelle 5.5: Eingabeparameter Optimierungsprogramm

Bei einer Integration des Tools in den Berechnungsablauf des *ProZeit*-Verfahrens ist vorgesehen, die Eingangswerte - soweit verfügbar - direkt aus den Vermessungsdaten auszulesen.

### **5.3.2 Definition der Zielwerte der Verschiebung**

Zielwert der Optimierungsrechnung ist der Grenzwert der Verschiebung. Dieser kann prinzipiell frei gewählt werden. Zur Berechnung werden die nachfolgend beschriebenen Fälle angesetzt (das Vorzeichen der Verschiebung definiert die Verschiebungsrichtung: positive Werte Richtung Bogeninnenseite, negative Werte Richtung Bogenaußenseite):

- a.) Minimierung der Verschiebung an der Oberleitung: Zielwert Verschiebung Oberleitung: 0 cm
	- $\Rightarrow$  Verkippung aus Überhöhungsänderung muss durch Gleisachsenverschiebung kompensiert werden
	- $\Rightarrow$  Verschiebung Gleisachse: Verkippung Oberleitung
- b.) Minimierung der Verschiebung der Gleisachse: Zielwert Verschiebung Gleisachse: 0 cm
- c.) Ausnutzung der Verschiebung Oberleitung unter Reduzierung der Verschiebung an der Gleisachse:

Zielwert Verschiebung Oberleitung: +10 cm

- $\Rightarrow$  Verschiebung Gleisachse: Verkippung Oberleitung + 10 cm
- d.) Ausnutzung der maximalen Verschiebung der Gleisachse: Zielwert Verschiebung Gleisachse: max. 40 cm
	- $\Rightarrow$  Hier ist der jeweils als maximal zu definierende Grenzwert zu wählen.

Bei der Anpassung einer bestehenden Bahnstrecke sind nach (DB Richtlinie 800.0110) für die Form der Überhöhungsrampe und korrespondierend die Form des Übergangsbogens die folgenden Kombinationen möglich:

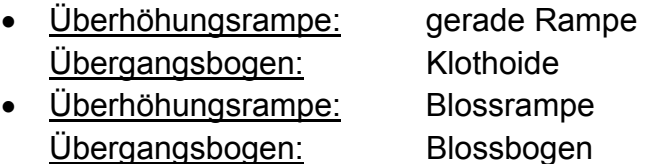

Die s-förmige Überhöhungsrampe mit entsprechendem Übergangsbogen stellt einen nach (DB Richtlinie 800.0110) zu ersetzenden Sonderfall dar, der auf dem aktuellen Entwicklungsstand des Programmtools nicht berücksichtigt wird. Für die Form der Übergangsbogen ergeben sich demnach die folgenden Kombinationsmöglichkeiten (UB1-UB2):

Klothoide-Klothoide (A), Bloss-Klothoide (B), Klothoide-Bloss  $\mathbb O$ , Bloss-Bloss  $\mathbb O$ 

Alle Kombinationen werden durch das Berechnungsprogramm auf mögliche Lösungen untersucht.

Die Berechnung wird immer an einem linksgekrümmten Kreisbogensegment durchgeführt. Rechtsgekrümmte Bogen können durch Spiegelung in linksgekrümmte Bogen überführt werden.

### **5.3.3 Grundlagen der Verschiebungsoptimierung**

Die zentralen Elemente bei der Anpassung der Überhöhung und den daraus resultierenden Verschiebungen der Gleisachse sind die Überhöhungsrampe und der Übergangsbogen. Ziel der Bestimmung der Parameter des "bestmöglichen" Übergangsbogens ist immer die Einhaltung des Grenzwertes der Verschiebung (vgl. Kapitel 5.3.1). Aufgrund der konstruktiven Zusammenhänge, sowie der Definition des Übergangsbogens als form- und längentreu zur Überhöhungsrampe, ist die Längenentwicklung der Überhöhungsrampe der zentrale Parameter. Nimmt man den Radius als feststehend an, hängt die Abrückung und damit die horizontale Verschiebung der Gleisachse von der Form und der Länge des Übergangsbogens, und damit direkt von der Länge der Überhöhungsrampe ab (Tabelle 3.17). Somit haben direkten Einfluss auf die Verschiebung die Werte nach Tabelle 5.6:

| I <sub>UB</sub><br>$(=\vert_{\mathsf{R}})$ | variabel | Länge des Übergangsbogens<br>(= Länge der Überhöhungsrampe)                              |
|--------------------------------------------|----------|------------------------------------------------------------------------------------------|
| V                                          | fest     | Geschwindigkeit                                                                          |
| Δu                                         | fest     | Änderung der Überhöhung<br>(am Elementübergang & vor $\Leftrightarrow$ nach Optimierung) |
| ω                                          | fest     | Mittelpunktwinkel, definiert durch Winkel der Geraden                                    |
| R                                          | (fest)   | Radius der angrenzenden Elemente                                                         |
| C                                          | variabel | Vor-Faktor zur jeweiligen Rampen-/Übergangsbogenform                                     |
| 1:m                                        | variabel | Neigung der Überhöhungsrampe                                                             |

Tabelle 5.6: Parameter der horizontalen Verschiebung

Dabei sind Länge und Neigung der Rampe variabel, hängen aber über die Überhöhungsänderung ∆u voneinander ab. Beide Werte sind über die durch Richtlinien vorgegebenen Grenzwerte (vgl. Kapitel 3.3.2, Tabelle 3.12) beschränkt. Die Form der Überhöhungsrampe, und damit korrespondierend die Form des Übergangsbogens, fließt über den Vorfaktor c ein und kann ebenfalls angepasst werden. In der Regel werden die Überhöhungsrampen bei höheren Geschwindigkeiten und größeren Radien flacher ausgebildet.

Die maximale Verschiebung zwischen dem Bogenabschnitt des Ausgangszustands und dem Bogenabschnitt des Zustands nach Anpassung kann auf die Verschiebung der Mittelpunkte der beiden Bogensegmente zurückgeführt werden. Diese Verschiebung wiederum kann in Abhängigkeit der Abrückungen der beiden Übergangsbogen im jeweiligen Elementhauptpunkt (EHP) und dem Mittelpunktwinkel des eingerechneten Kreissegmentes, dem Winkel ω, ausgedrückt werden:

$$
d = \sqrt{f_{1,opt}^2 + \left(\frac{f_{2,opt}}{\sin \omega} - \frac{f_{1,opt}}{\tan \omega}\right)^2} - \sqrt{f_{1,orig}^2 + \left(\frac{f_{2,orig}}{\sin \omega} - \frac{f_{1,orig}}{\tan \omega}\right)^2}
$$
(5.5)

Unter Anwendung der Formeln für die Abrückungen verschiedener Übergangsbogen nach Tabelle 3.17 kann die Verschiebung anhand der Länge des Übergangsbogens und des angrenzenden Radius ausgedrückt werden. Der Faktor c ist abhängig von der Übergangsbogenform (vgl. Tabelle 3.17).

$$
d = \sqrt{\left(\frac{l_{1,opt}^2}{c_{1,opt} \cdot R}\right)^2 + \left(\frac{l_{2,opt}^2}{c_{2,opt} \cdot R \cdot \sin \omega} - \frac{l_{1,opt}^2}{c_{1,opt} \cdot R \cdot \tan \omega}\right)^2} - \sqrt{\left(\frac{l_{1,opt}^2}{c_{1,orig} \cdot R}\right)^2 + \left(\frac{l_{2,orig}^2}{c_{2,orig} \cdot R \cdot \sin \omega} - \frac{l_{1,orig}^2}{c_{1,orig} \cdot R \cdot \tan \omega}\right)^2}
$$
(5.6)

Als Randbedingungen für die Optimierung des Übergangsbogens gelten die Einschränkungen gemäß den einschlägigen Richtlinien (hier DB Richtlinie 800.0110) bezüglich Länge und Neigung der Überhöhungsrampe, sowie Form und Länge des Übergangsbogens.

Die Lage der Maxima der Kreisbogenverschiebung lässt sich in die Positionen nach Bild 5.7 einteilen. Entscheidend ist dabei die Lage des Punktes der maximalen Verschiebung auf dem theoretischen Vollkreis um den originalen Kreisbogenmittelpunkt (Pmax1) und den Vollkreis um den Mittelpunkt des optimierten Kreisbogens (Pmax2).

• Lage  $-3/3$ :

Beide Punkte Pmax liegen außerhalb des Übergangsbogens. Der Punkt der tatsächlichen maximalen Verschiebung liegt am Ende des näher gelegenen Übergangsbogens.

• Lage  $-2/2$ :

Beide Punkte liegen im Bereich des Übergangsbogens. Im Regelfall liegt der Punkt der tatsächlichen maximalen Verschiebung am Ende des betreffenden Übergangsbogens.

Lage -1 / 1:

Einer der Punkte Pmax liegt im Bereich des Übergangsbogens, der zweite im Bereich des Kreisbogens. Der Punkt der tatsächlichen maximalen Verschiebung liegt entweder am Ende des betreffenden Übergangsbogens oder an der Stelle der Lage von Pmax.

Lage 0:

Beide Punkte liegen im Bereich des Kreisbogens. Der Punkt der maximalen Verschiebung liegt bei Pmax.

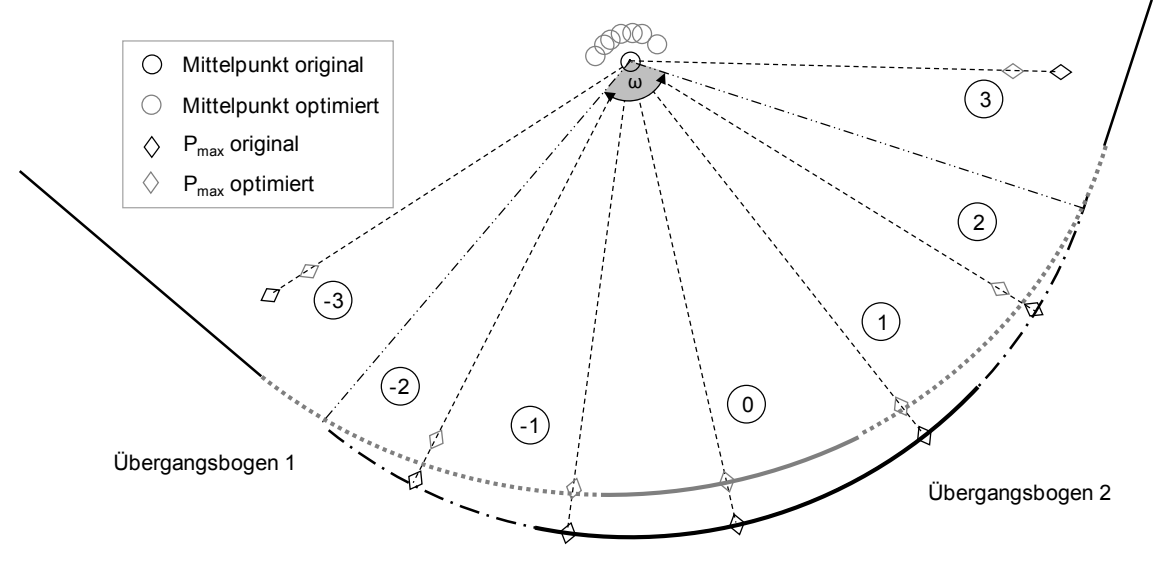

Bild 5.7: Lage der Verschiebungsmaxima

Im Berechnungsprogramm sind die jeweiligen Randbedingungen berücksichtigt, die Bestimmung der Verschiebung erfolgt in jeder Lage sowohl an der Position der beiden Pmax als auch an den Enden der Übergangsbogen. Der daraus ermittelte Maximalwert ist die tatsächlich auftretende maximale Verschiebung. Neben dem Maximalwert werden zusätzliche Verschiebungswerte an den Enden der Übergangsbogen ausgegeben.

Eine grundsätzliche Lösung des Verschiebungsproblems im Rahmen der Richtlinie und unter Einhaltung des Grenzwertes ist möglich, wenn das Programm eine Kombination der Übergangsbogen findet, bei der der festgelegte Grenzwert unterschritten wird. Mit dieser Lösung als unterer Schranke und der maximal zulässigen Lösung (Länge der Überhöhungsrampe) als oberer Schranke wird mithilfe eines binären Suchalgorithmus die Lösung bestimmt, deren maximale Verschiebung am nächsten am definierten Grenzwert (entspricht dem Zielwert) liegt. Der Zielwert wird vom Benutzer eingestellt; über eine entsprechende Eingabe kann der Lösungsraum beeinflusst werden.

# **5.3.4 Programmablauf Übergangsbogenberechnung**

- Einrechnen eines Radius zwischen angrenzenden Geraden
	- 1. Bestimmung Geraden aus Vermessungspunkten (P1,…,P4)
	- 2. Berechnung Tangentenwinkel aus Geraden
	- 3. Berechnung Mittelpunkt des einzupassenden Bogenabschnitts aus Radius
- **Berechnung Überhöhungsrampen (Zustand "0")** 
	- 1. zulässige Geschwindigkeit V<sub>orig</sub> aus (R, u, uf)
	- 2. Längen der Überhöhungsrampen I<sub>Klothoide, orig</sub>, I<sub>Bloss, orig</sub> aus (V<sub>orig</sub>, u)
- Berechnung Übergangsbogen (Zustand "0"))
	- 1. Berechnung der x,y-Koordinaten des Übergangsbogens nach Formeln (3.26) (Klothoide) und (3.35) (Bloss)
	- 2. Einpassen der Übergangsbogen anhand der Übergangsbogenendpunkte
	- 3. Bestimmung Mittelpunkt M<sub>orig</sub> des Schmiegekreises
	- 4. Bestimmung der Abrückung f<sub>orig</sub> des Kreisbogens im EHP<sub>orig</sub>
- Berechnung der möglichen Ausbauzustände (Zustand "1"): Variation der Länge des Übergangsbogens 1 unter Fixierung der Länge des Übergangsbogens 2 (binärer Suchalgorithmus)
	- Berechnung Überhöhungsrampen (Zustand "1")
		- 1. zulässige Geschwindigkeit V<sub>opt</sub> aus (R, u, u<sub>f</sub>, Δu)
		- 2. Längen der Überhöhungsrampen I<sub>Klothoide, opt</sub>, I<sub>Bloss, opt</sub> aus (V<sub>opt</sub>, u, Δu)
	- Berechnung Übergangsbogen (Zustand "1")
		- 1. Berechnung der x,y-Koordinaten des Übergangsbogens nach Formeln (3.26) (Klothoide) und (3.35) (Bloss)
		- 2. Einpassen der Übergangsbogen anhand der Übergangsbogenendpunkte
		- 3. Bestimmung Mittelpunkt M<sub>opt</sub> Schmiegekreis
		- 4. Bestimmung der Abrückung f<sub>opt</sub> des Kreisbogens im EHP<sub>opt</sub>
	- **Berechnung der maximalen Verschiebung** 
		- 1. Verschiebung der Kreismittelpunkte
		- 2. Bestimmung der Lage des Punktes der maximalen Verschiebung
		- 3. Korrektur der Verschiebungspunkte je nach Lage
		- 4. Ausgabe der Verschiebungswerte, bei Grenzwertunterschreitung Vorhaltung zur Optimierung

Zur Bestimmung der Übergangsbogen, die unter Einhaltung der vorgegebenen Verschiebungsgrenzwerte eine Optimierung mit den zugrundeliegenden Überhöhungswerten ermöglichen, kommt ein binärer Suchalgorithmus zur Anwendung (vgl. Ernst et al. 2015). Unter Festlegung der Länge des Übergangsbogens 2 wird jeweils aus der Bandbreite der nach (DB Richtlinie 800.0110) zulässigen Längen diejenige Länge des Übergangsbogens 1 bestimmt, bei der die maximale Verschiebung dem definierten Grenzwert am nächsten kommt, womit die Verschiebungsvorgabe also möglichst exakt eingehalten wird. Die Nutzung eines binären Suchalgorithmus ermöglicht an dieser Stelle sehr effizient das Eingrenzen des zu berechnenden Bereichs. In wenigen Berechnungsschritten kann der gesamte zulässige Wertebereich analysiert und die bestmögliche Lösung bestimmt werden.

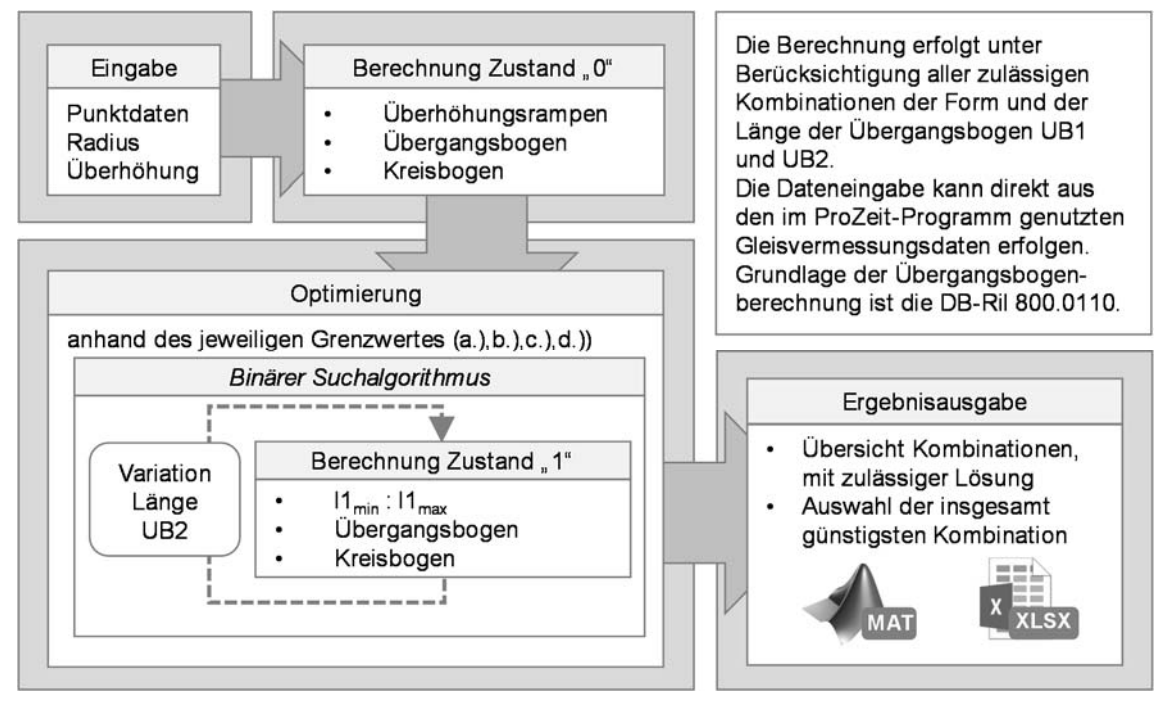

Bild 5.8: Flussdiagramm zur Berechnung und Optimierung der Übergangsbogen

Die Schranken des Berechnungsbereiches sind dabei durch die Mindestlänge des Übergangsbogens nach Richtlinie (untere Schranke), sowie die aus der zulässigen Mindestneigung bestimmte Maximallänge (obere Schranke) definiert.

Die Datenausgabe erfolgt in Form einer Excel-Datei, in der alle berechneten Lösungen (für sämtliche Kombinationen der Formen der Übergangsbogen 1 und 2) in Tabellenform aufgeführt sind. Außerdem werden die Parameter der optimierten Übergangsbogen ("bestmögliche Lösung") gesondert angegeben.

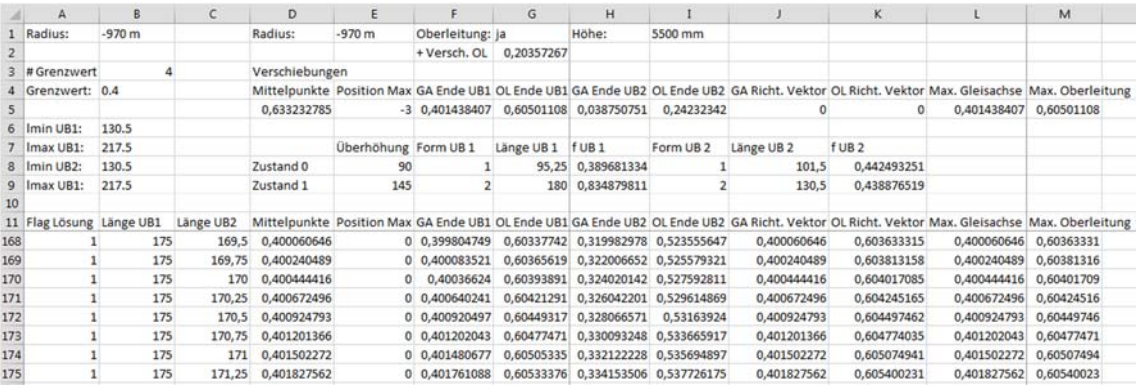

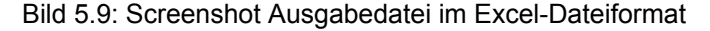

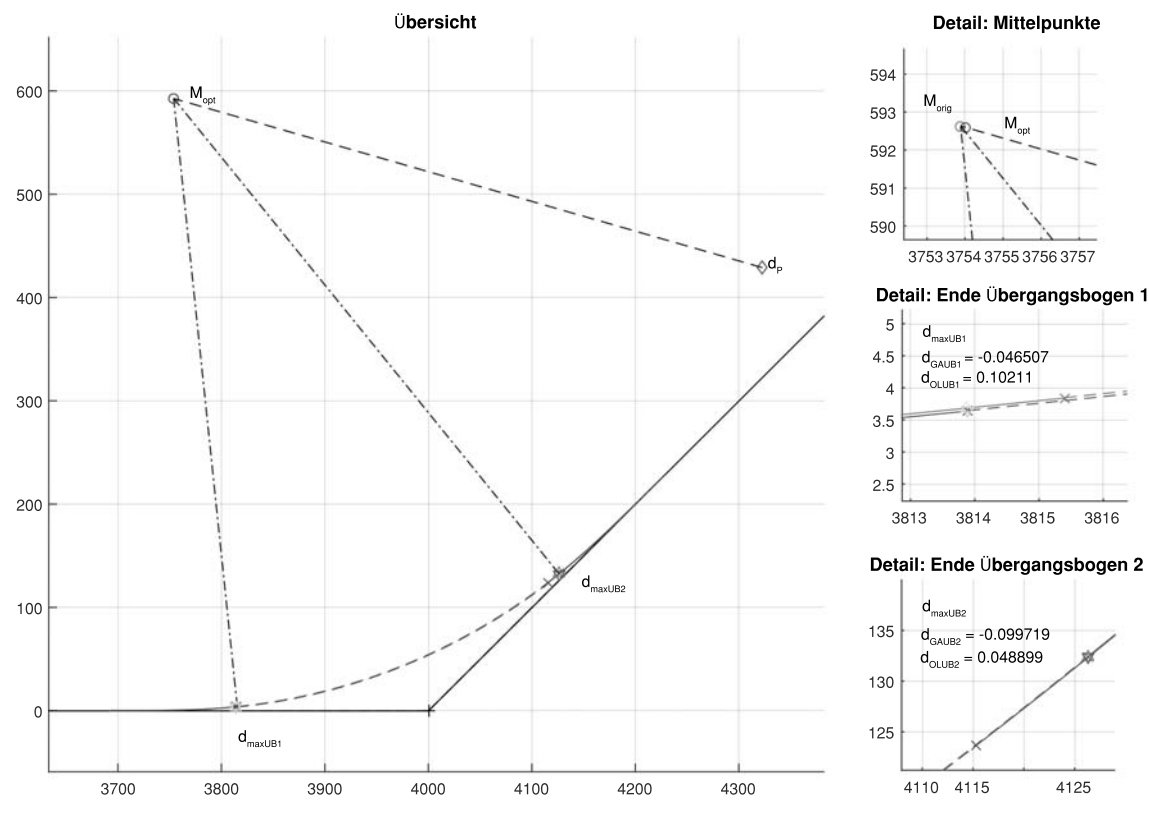

Bild 5.10: Screenshot Plot-Ausgabe Berechnungstool (Matlab)

Eine Übersicht über die Lage des Verschiebungsvektors und die Gesamtsituation ermöglicht die Plot-Ausgabe des in Matlab programmierten Tools. Zusätzlich sind Detailansichten der Übergangsbogen, sowie der Kreisbogenmittelpunkte in der Ausgabe enthalten. Zur exakten Konstruktion der berechneten Übergangsbogen sind die Anfangs- und Endpunkte der Übergangsbogen, die Elementhauptpunkte sowie die Mittelpunkte der Kreisbogensegmente in Koordinatenform verfügbar.

# **5.4 Berechnungsbeispiel**

### **5.4.1 Streckenparameter**

Zur Entwicklung des Berechnungsprogramms stehen Streckendaten der während des *ProZeit*-Projektes analysierten Bahnstrecken zur Verfügung. Exemplarisch werden an dieser Stelle für repräsentative Gleisbogenabschnitte die Berechnungen der horizontalen Verschiebungen aufgrund einer einzubauenden Überhöhung berechnet. Die Auswahl beruht auf einer Analyse der im Projekt *ProZeit* untersuchten Strecken (vgl. Anlage A.6.5). Die Überhöhungen im Ausgangszustand ("Zustand 0") entsprechen jeweils den tatsächlich vorhandenen Überhöhungen, im Ausbauzustand ("Zustand 1") ist eine Überhöhung angesetzt, die eine Steigerung der Geschwindigkeit um mindestens 10 km/h ermöglicht. Die Einbauparameter der Übergangsbogen (Form und Länge), sowie Radien und Überhöhungen der untersuchten Abschnitte sind in Tabelle 5.7 dargestellt.

Da die Verschiebungen neben den Parametern der Übergangsbogen ebenfalls in hohem Maße vom Mittelpunktwinkel des Gleisbogens abhängen (vgl. Formel (5.6)), werden die Verschiebungen für einen Winkel ω von 45°, 90° und 135° durchgeführt, um die grundlegenden Zusammenhänge aufzuzeigen. Im Fall einer Anwendung auf Streckendaten erfolgt die Berechnung basierend auf der Lage der Nachbarelemente des zu optimierenden Elementes.

Als Zielwerte in der Berechnung werden für die vier Grundansätze der Optimierung (vgl. Kapitel 5.3.2, a., b., c., d.) die folgenden Werte für die Verschiebung der Gleisachse angenommen:

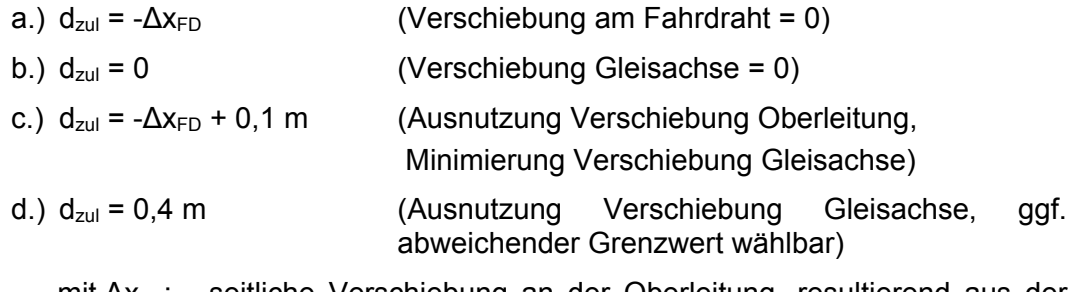

mit ∆x<sub>FD</sub>: seitliche Verschiebung an der Oberleitung, resultierend aus der zusätzlichen Verkippung aus geänderter Überhöhung

### **5.4.2 Verschiebungen unter Ansatz der Richtlinienwerte**

Die Trassierungsrichtlinie (DB Richtlinie 800.0110) sieht als Regelform des Übergangsbogens die Klothoide vor, alternativ kann ein Blossbogen verwendet werden. Für beide Übergangsbogenformen sind jeweils der Regelwert und der Ermessensgrenzwert der Länge vorgegeben (vgl. Tabelle 3.12). Die nachfolgenden Ergebnisse sind jeweils für einen Mittelpunktwinkel  $\omega = 45^{\circ}$  gültig. Basierend auf dem Datenformat der Streckendaten, werden die Elementlängen in Vielfachen von 0,25 m angegeben.

|                      | Gleisbogenradius              | 592 m        | 824 m       | 970 m       | 1.454 m      | 2.420 m               |
|----------------------|-------------------------------|--------------|-------------|-------------|--------------|-----------------------|
|                      | Überhöhung 0                  | 120 mm       | 120 mm      | 90 mm       | 60 mm        | 20 mm                 |
| $\bullet$            | Geschw. V0                    | 110 km/h     | 130 km/h    | 130 km/h    | 150 km/h     | 160 km/h              |
|                      | Form UB1                      | <b>Bloss</b> | Klothoide   | Klothoide   | <b>Bloss</b> | Klothoide             |
| <b>Zustand</b>       | Länge UB1                     | 123,25 m     | 144,50 m    | 95,25 m     | 82,25 m      | 40,00 m               |
|                      | Form UB2                      | Klothoide    | Klothoide   | Klothoide   | Klothoide    | Klothoide             |
|                      | Länge UB2                     | 124,50 m     | 144,50 m    | 101,50 m    | 87,25 m      | $76,50 \text{ m}^{1}$ |
|                      | Überhöhung 1                  | 160 mm       | 155 mm      | 145 mm      | 80 mm        | 20 mm                 |
|                      | Geschw. V1                    | 120 km/h     | 140 km/h    | 150 km/h    | 160 km/h     | 160 km/h              |
|                      | Form UB1                      | Klothoide    | Klothoide   | Klothoide   | Klothoide    | Klothoide             |
|                      | Länge UB1                     | 192,00 m     | 217,00 m    | 217,50 m    | 128,00 m     | 32,00 m               |
| (Regelwert)          | $d_{max}$ UB1                 | $1,95 \; m$  | $1,38 \; m$ | $1,70 \; m$ | $0,35 \; m$  | $-0,01 \, \text{m}$   |
|                      | Form UB2                      | Klothoide    | Klothoide   | Klothoide   | Klothoide    | Klothoide             |
|                      | Länge UB2                     | 192,00 m     | 217,00 m    | 217,50 m    | 128,00 m     | $32,00 \; m$          |
| Zustand <sub>1</sub> | $d_{\text{max}}$ UB2          | $1,68 \; m$  | $1,38 \; m$ | $1,66 \; m$ | $0,26 \; m$  | $-0,08$ m             |
|                      | $d_{\text{max}}$ ges.         | $1,95 \; m$  | $1,43 \; m$ | $1,75 \; m$ | $0,35 \; m$  | $-0,08$ m             |
|                      | $\Delta x_{FD}$ <sup>2)</sup> | 149 mm       | 130 mm      | 204 mm      | 74 mm        | 0 <sub>mm</sub>       |

Tabelle 5.7: Streckenparameter & Ergebnisse der Verschiebungsberechnung (Fall Ⓐ, 45°)

dmax max. Verschiebung am Übergangsbogen 1 (UB1) Übergangsbogen 2 (UB2) und gesamt (ges.)

**1)**  Die nach Ril 800.0110 maximal zulässige Länge beträgt 60,00 m. Der Wert stellt den aktuellen Bestand dar.

2) ∆xFD beschreibt die durch Verkippung zusätzlich auftretende Verschiebung an der Oberleitung.

Wie aus Tabelle 5.7 hervorgeht, überschreiten bei Anwendung der Standardbauform (Klothoide, Regellänge) die horizontalen Verschiebungen (grau hervorgehoben) den zulässigen Grenzwert für die Verschiebung der Gleisachse (0,40 m) bei den Radien 592 m, 824 m und 970 m. Die Verschiebung an der Oberleitung (abhängig von ∆xFD in Tabelle 5.7, Addition zum Wert der Verschiebung) überschreitet den zulässigen Maximalwert (0,10 m). Eine Begrenzung der Verschiebung ist somit nur durch eine Reduzierung der Abrückungen, also die Anpassung der Übergangsbogenlängen, möglich. Setzt man den Ermessensgrenzwert der Länge an, ergeben sich die Verschiebungen nach Tabelle 5.8. Diese überschreiten im Bereich der Gleisachse bei den Radien 592 m, 824 m und 970 m ebenfalls die Grenzwerte für die Gleisachsverschiebung und die Verschiebung der Oberleitung.

|                               | Gleisbogenradius      | 592 m       | 824 m       | 970 m       | 1.454 m           | 2.420 m        |
|-------------------------------|-----------------------|-------------|-------------|-------------|-------------------|----------------|
|                               | ∆Überhöhung           | 40 mm       | 35 mm       | 55 mm       | 20 mm             | $0 \text{ mm}$ |
|                               | Geschw. V1            | 120 km/h    | 140 km/h    | 150 km/h    | 160 km/h          | 160 km/h       |
|                               | Form UB1              | Klothoide   | Klothoide   | Klothoide   | Klothoide         | Klothoide      |
| <b>SW</b>                     | Länge UB1             | 153,75 m    | 173,75 m    | 174,00 m    | 102,50 m          | 25,75 m        |
| 巴<br>$\overline{\phantom{0}}$ | $d_{\text{max}}$ UB1  | $0,98 \; m$ | $0,49 \; m$ | $0,93 \; m$ | $0,18 \; m$       | $-0,02$ m      |
|                               | Form UB <sub>2</sub>  | Klothoide   | Klothoide   | Klothoide   | Klothoide         | Klothoide      |
| Zustand                       | Länge UB2             | 153,75 m    | 173,75 m    | 174,00 m    | 102,50 m          | 25,75 m        |
|                               | $d_{\text{max}}$ UB2  | $0,68 \; m$ | $0,49 \; m$ | $0,89 \; m$ | 0.09 <sub>m</sub> | $-0,09$ m      |
|                               | $d_{\text{max}}$ ges. | $0,98 \; m$ | $0,51 \; m$ | $0,96 \; m$ | $0,18 \; m$       | $-0,09$ m      |
|                               | $\Delta x_{FD}$       | 149 mm      | 130 mm      | 204 mm      | 74 mm             | $0 \text{ mm}$ |

Tabelle 5.8: Verschiebungen bei Anwendung Klothoide (Ermessensgrenzwert)

Alternativ können Übergangsbogen nach Bloss verwendet werden. Bei Verwendung des Regelwertes der Länge (vgl. Tabelle 5.9) zeigt sich, dass die Verschiebungen deutlich kleiner ausfallen als bei Anwendung der Klothoide, zum Teil jedoch eine große Verschiebung zur Bogenaußenseite verursachen (dmax < 0). Dieser Trend verstärkt sich noch bei Anwendung des Ermessensgrenzwertes für die Bloss-Überhöhungsrampe (vgl. Tabelle 5.10).

Tabelle 5.9: Verschiebungen bei Anwendung Blossbogen (Regelwert)

|                          | Gleisbogenradius      | 592 m        | 824 m        | 970 m                | 1.454 m         | 2.420 m        |
|--------------------------|-----------------------|--------------|--------------|----------------------|-----------------|----------------|
|                          | ∆Überhöhung           | 40 mm        | 35 mm        | 55 mm                | $20 \text{ mm}$ | $0 \text{ mm}$ |
|                          | Geschw. V1            | 120 km/h     | 140 km/h     | 150 km/h<br>160 km/h |                 | 160 km/h       |
|                          | Form UB1              | <b>Bloss</b> | <b>Bloss</b> | <b>Bloss</b>         | <b>Bloss</b>    | <b>Bloss</b>   |
|                          | Länge UB1             | 144,00 m     | 162,75 m     | 163,25 m             | 96,00 m         | 24,00 m        |
| (Regelwert)              | $d_{\text{max}}$ UB1  | 0.18 m       | $-0.26$ m    | $0,30 \; m$          | $0.04 \, m$     | $-0,02$ m      |
| $\overline{\phantom{0}}$ | Form UB2              | <b>Bloss</b> | <b>Bloss</b> | <b>Bloss</b>         | <b>Bloss</b>    | <b>Bloss</b>   |
|                          | Länge UB2             | 144,00 m     | 162,75 m     | 163,25 m             | 96,00 m         | 24,00 m        |
| Zustand                  | $d_{\text{max}}$ UB2  | $-0,16$ m    | $-0.26$ m    | $0,26$ m             | $-0.06$ m       | $-0,09$ m      |
|                          | $d_{\text{max}}$ ges. | $0,18 \; m$  | $-0,27$ m    | $0,30 \; m$          | $-0,06$ m       | $-0,09$ m      |
|                          | $\Delta x_{FD}$       | 149 mm       | 130 mm       | 204 mm               | 74 mm           | 0<br>mm        |

|         | Gleisbogenradius      | 592 m        | 824 m          | 970 m              | 1.454 m             | 2.420 m         |
|---------|-----------------------|--------------|----------------|--------------------|---------------------|-----------------|
|         | ∆Überhöhung           | 40 mm        | 55 mm<br>35 mm |                    | 20 mm               | 0 <sub>mm</sub> |
| 1 (EGW) | Geschw. V1            | 120 km/h     | 140 km/h       | 150 km/h           | 160 km/h            | 160 km/h        |
|         | Form UB1              | <b>Bloss</b> | <b>Bloss</b>   | <b>Bloss</b>       | <b>Bloss</b>        | <b>Bloss</b>    |
|         | Länge UB1             | 115,25 m     | 130,25 m       | 130,50 m           | 77,00 m             | 19,25 m         |
|         | $d_{\text{max}}$ UB1  | $-0,15$ m    | $-0,56$ m      | $0,05 \, \text{m}$ | $-0,02$ m           | $-0,02$ m       |
|         | Form UB2              | <b>Bloss</b> | <b>Bloss</b>   | <b>Bloss</b>       | <b>Bloss</b>        | <b>Bloss</b>    |
| Zustand | Länge UB2             | 115,25 m     | 130,25 m       | 130,50 m           | 77,00 m             | 19,25 m         |
|         | $d_{\text{max}}$ UB2  | $-0,49$ m    | $-0,56$ m      | $0,00 \, \text{m}$ | $-0,11 \, \text{m}$ | $-0,10$ m       |
|         | $d_{\text{max}}$ ges. | $-0,49$ m    | $-0,59$ m      | $0,05 \; m$        | $-0,11 \text{ m}$   | $-0,10$ m       |
|         | $\Delta x_{FD}$       | 149 mm       | 130 mm         | 204 mm             | 74 mm               | 0 <sub>mm</sub> |

Tabelle 5.10: Verschiebungen bei Anwendung Blossbogen (Ermessensgrenzwert)

Die Variante unter Verwendung des Regelwertes und Ermessensgrenzwertes für den Blossbogen erzeugt bereits Lösungen, die den maximalen Grenzwert der Gleisachsverschiebung (±0,40 m) einhalten. Eine Optimierung der Oberleitungsverschiebung oder eine möglichst geringe absolute Verschiebung lässt sich auf diese Weise nicht regelmäßig erreichen. Die ermittelten Lösungen können aber als Basis für eine weitere Optimierung verwendet werden.

Die dargestellten Werte verdeutlichen, dass unter Anwendung der in der Richtlinie vorgegebenen Regel- und Grenzwerte der Übergangsbogenlängen gegebenenfalls eine Lösung erzielt werden kann, die den Grenzwert der Verschiebung unterschreitet. Eine optimierte Lösung mit möglichst geringen baulichen Eingriffen kann so allerdings nicht erreicht werden. Vielmehr muss eine situationsabhängige Anpassung der Übergangsbogenlängen vorgenommen werden, um entsprechend den Randbedingungen eine optimierte Lösung zu finden. An dieser Stelle kann das Berechnungstool eine "maßgeschneiderte" Lösung berechnen und für den weiteren Planungsprozess die nötigen Ausgangswerte bereitstellen.

### **5.4.3 Berechnung optimierter Übergangsbogen**

#### **5.4.3.1 Ergebnisse Programmtool**

Im Folgenden werden ausgewählte Ergebnisse des Programmtools am Beispiel der fünf analysierten Radien vorgestellt.

In Tabelle 5.11 ist dargestellt, für welche der betrachteten Fälle überhaupt eine Lösung unter Einhaltung der entsprechenden Grenzwerte berechnet werden kann. Die Übersicht ist vierstellig codiert nach dem Schema "1a3 $\mathbb{A}$ " (Ziffer, Kleinbuchstabe, Ziffer, Großbuchstabe) mit folgender Bedeutung:

- 1. Ziffer: Radius (1: 592 m, 2: 824 m, 3: 970 m, 4: 1454 m, 5: 2420 m)
- Kleinbuchstabe: maßgebender Zielwert (Fälle a., b., c., d. nach Kap. 5.4.1)
- 2. Ziffer: Mittelpunktwinkel  $(1: 45^\circ, 2: 90^\circ, 3: 135^\circ)$
- Großbuchstabe: Kombination der Übergangsbogenformen (Kloth.-Kloth. Ⓐ, Bloss-Kloth. Ⓑ, Kloth.-Bloss Ⓒ, Bloss-Bloss Ⓓ)

Sofern nach Tabelle 5.11 keine Lösung gefunden wurde, bedeutet dies nicht, dass für den entsprechenden Radius allgemein keine Lösung möglich ist. Lediglich unter Einhaltung der definierten Grenzwerte ist eine Umsetzung der Überhöhungsanpassung nicht möglich. Erlaubt man zum Beispiel eine Verschiebung der Gleisachse von dmax > 0,40 m, können durchaus Lösungen existieren. Da diese jedoch die für eine Optimierung nach *ProZeit* definierten Rahmenbedingungen nicht einhalten können, gibt das Programm für diese Fälle keine Lösung aus. Dementsprechend würde ein solcher Streckenabschnitt für eine mögliche Überhöhungsanpassung nicht in Betracht gezogen.

| <b>Radius</b><br>1(592 m)                       |                |  | 2(824 m)<br>3(970 m) |                                |  |             | 4 (1454 m) |                 |       |             | 5 (2420 m) |                                |                |              |                |                 |                |             |                |                                |
|-------------------------------------------------|----------------|--|----------------------|--------------------------------|--|-------------|------------|-----------------|-------|-------------|------------|--------------------------------|----------------|--------------|----------------|-----------------|----------------|-------------|----------------|--------------------------------|
| 40 mm<br>$\Delta u$                             |                |  |                      | 35 mm                          |  | 55 mm       |            |                 | 20 mm |             |            | 0 <sub>mm</sub>                |                |              |                |                 |                |             |                |                                |
| 0                                               | a1             |  |                      | $\textcircled{\small{D}}$      |  |             |            | $^{\copyright}$ |       |             |            |                                |                |              |                |                 | $\circledA$    | $\circledB$ | $\odot$        | $^{\copyright}$                |
| $d_{\text{OL}} =$                               | a <sub>2</sub> |  | B                    |                                |  | B           |            | $\circledD$     |       | B           |            | Ø                              |                | B            |                | Ø               | $\circledA$    | $\circledB$ | $\copyright$   | $^{\copyright}$                |
|                                                 | a3             |  | B                    | $^{\copyright}$                |  | B           |            | $^{\copyright}$ |       | B           |            | Ø                              | Ä.             | B            |                | Ø               | $\circledA$    | $\circledB$ | $\odot$        | $\circledcirc$                 |
| 0                                               | b1             |  | B                    | $^{\copyright}$                |  | $\boxtimes$ |            | $\circledR$     |       | $\boxtimes$ | C          | Ø                              | А              | $\boxtimes$  |                | $^{\copyright}$ | $\circledA$    | $\circledB$ | $\circledcirc$ | $\textcircled{\scriptsize{D}}$ |
| $d_{GA} =$                                      | b <sub>2</sub> |  | B                    | $^{\copyright}$                |  | $\boxtimes$ |            | $^{\copyright}$ |       | B           |            |                                | A              | $\boxtimes$  |                | $\circledR$     | $\circledA$    | $\circledB$ | $\circledcirc$ | $\circledcirc$                 |
|                                                 | b <sub>3</sub> |  | R                    | $^{\copyright}$                |  | B           |            | $\circledD$     |       | B           |            | C                              |                | B            |                | $\circledR$     | $\circledA$    | $\circledB$ | $\odot$        | $\circledD$                    |
| 0,10                                            | c <sub>1</sub> |  | B                    | $\circledR$                    |  | B           |            | $\circledD$     |       | B           | K.         | Ø                              |                | $\boxtimes$  |                | $\circledR$     | $\circledA$    | $\circledB$ | $\circledcirc$ | $^{\copyright}$                |
| $\checkmark$                                    | c2             |  | B                    | $^{\copyright}$                |  | B           |            | $^{\copyright}$ |       | B           |            | Ø                              | А              | B            |                | $\circledR$     | $\circledA$    | $\circledB$ | $\circledcirc$ | $\circledD$                    |
| $d_{\rm OL}$                                    | c3             |  | B                    | $^{\copyright}$                |  |             |            | $\circledD$     |       | B           |            | C                              |                |              |                | $\circledR$     | $\circledA$    | $\circledB$ | $\copyright$   | $^{\copyright}$                |
|                                                 | d <sub>1</sub> |  | R                    | $^{\copyright}$                |  | $\circledB$ | $\odot$    | $\circledD$     |       | R           |            | $\circledD$                    | $\circledA$    | $\circledB$  | $\circledcirc$ | $\circledR$     | $\circledA$    | $\circledB$ | $\odot$        | $\circledcirc$                 |
| V <sub>c</sub><br>d <sub>GA</sub><br>$\epsilon$ | d <sub>2</sub> |  | B                    | $\circledR$                    |  | $\boxtimes$ |            | $\circledR$     |       | B           |            | $\circledD$                    | $\circledA$    | $\circledB$  | $\circledcirc$ | $\circledR$     | $\circledA$    | $\circledB$ | $\odot$        | $\circledR$                    |
|                                                 | d3             |  |                      | $\textcircled{\scriptsize{D}}$ |  |             |            | $^{\copyright}$ |       |             |            | $\textcircled{\scriptsize{D}}$ | $\bigcircledA$ | $^\circledR$ | $\mathbf{C}$   | $^{\copyright}$ | $\bigcircledA$ | $\circledR$ | $\copyright$   | $\textcircled{\scriptsize{D}}$ |

Tabelle 5.11: Mögliche Lösungskombinationen zur Minimierung der Verschiebungen

Aus Tabelle 5.11 geht hervor, dass eine Begrenzung der Verschiebung auf die angepeilten Grenzwerte nicht in allen Fällen möglich ist. Für Verschiebungen von d < 0,40 m (vgl. Kapitel 5.2.1), die regelmäßig eine Ausführung auf dem

bestehenden Bahnkörper ermöglichen, existiert in jedem untersuchten Fall eine Lösungsmöglichkeit. Die Übersicht zeigt auch, dass in bestimmten Situationen eine Lösung nicht möglich ist, obwohl für vermeintlich ungünstigere Randbedingungen gegebenenfalls trotzdem eine Kombination der Übergangsbogen gefunden wird (z.B. 1a2 für  $\omega$  = 90°). Aufgrund der insgesamt geringeren Längen und Abrückmaße der Übergangsbogen bei geringen Änderungen der Überhöhung (z.B. ∆u = 20 mm beim Radius 2.420 m) kann für eine Kompensation der Verkippung und der daraus resultierenden Fahrdrahtverschiebung für die Fälle 4a1, 4a2 und 4a3 keine Lösung erzielt werden.

Für einen Mittelpunktwinkel  $\omega = 45^{\circ}$  sind in Tabelle 5.12 ausgewählte Ergebnisse des Berechnungstools mit den resultierenden Verschiebungen aufgelistet. Die jeweilige Lösung erzielt eine größtmögliche Annäherung an den definierten Zielwert des jeweiligen Modellierungsfalles:

- a.) max. Verschiebung der Oberleitung = 0
- b.) max. Verschiebung der Gleisachse = 0
- c.) max. Verschiebung der Oberleitung = 0,10 m, max. Verschiebung der Gleisachse möglichst klein
- d.) max. Verschiebung der Gleisachse = 0,40 m

Die für die jeweiligen Grenzwerte relevanten Ergebnisse sind in Tabelle 5.12 hervorgehoben. Dargestellt sind die Lösungen der Übergangsbogenkombination Bloss-Bloss ((D). Ergebnisse weiterer Kombinationen (vgl. Tabelle 5.11) sind in Anlage A.5.2 angefügt.

Neben den Parametern für die Übergangsbogenkombination mit der besten Annäherung an den Grenzwert gibt das Programm eine Tabelle im Excel-Dateiformat mit weiteren Kombinationsmöglichkeiten der Längen der Übergangsbogen 1 und 2 zusammen mit den jeweiligen Verschiebungswerten für Gleisachse und Oberleitung aus.

Die Ergebnisse für den Radius R = 2.420 m (5x1Y) sind ausgegraut, da hier keine Überhöhungsänderung vorgenommen wird, eine Änderung des Bestands ist nicht erforderlich.

| <b>Index</b>                        | Pos.                                 | $I_{UB1}$ [m]                                   | $IUB2$ [m]  | d <sub>GAUB1</sub>              | d <sub>OLUB1</sub>                                    | d <sub>GAUB2</sub> | d <sub>OLUB2</sub>                       | d <sub>GAmax</sub>                                     | doLmax  |
|-------------------------------------|--------------------------------------|-------------------------------------------------|-------------|---------------------------------|-------------------------------------------------------|--------------------|------------------------------------------|--------------------------------------------------------|---------|
| 1a1 <sup>①</sup>                    | 3                                    | 115,50                                          | 115,50      | $-0,15$                         | 0,00                                                  | $-0,48$            | $-0,34$                                  | $-0,48$                                                | $-0,34$ |
| 2a1 <sup>①</sup>                    | 0                                    | 175,25                                          | 175,00      | $-0,13$                         | 0,00                                                  | $-0,13$            | 0,00                                     | $-0,14$                                                | $-0,01$ |
| 3a1 <sup>①</sup>                    |                                      |                                                 |             |                                 |                                                       |                    |                                          |                                                        |         |
| 4a1 <sup>①</sup>                    |                                      |                                                 |             |                                 |                                                       |                    |                                          |                                                        |         |
| 5a1@                                | 3                                    | 21,50                                           | $30,00^{1}$ | $-0,02$                         | $-0,02$                                               | $-0,09$            | $-0,09$                                  | $-0,09$                                                | $-0,09$ |
| 1b1 <sup>①</sup>                    | 3                                    | 123,25                                          | 160,75      | 0,00                            | 0, 15                                                 | 0,00               | 0, 15                                    | 0,00                                                   | 0, 15   |
| 2b1①                                | 3                                    | 186,75                                          | 186,25      | 0,01                            | 0,14                                                  | $-0,01$            | 0,12                                     | $-0,01$                                                | 0,14    |
| 3b1@                                | ---                                  |                                                 |             |                                 |                                                       |                    |                                          |                                                        |         |
| 4b1 <sup>①</sup>                    | $-3$                                 | 82,50                                           | 112,50      | 0,00                            | 0,08                                                  | $-0,00$            | 0,07                                     | 0,00                                                   | 0,08    |
| 5b1@                                | 3                                    | 21,50                                           | $30,00^{1}$ | $-0,02$                         | $-0,02$                                               | $-0,09$            | $-0,09$                                  | $-0,09$                                                | $-0,09$ |
| 1c1 <sup>①</sup>                    | 3                                    | 119,00                                          | 157,25      | $-0,05$                         | 0, 10                                                 | $-0,05$            | 0, 10                                    | $-0,05$                                                | 0, 10   |
| 2c1 <sup>①</sup>                    | 0                                    | 184,50                                          | 184,00      | $-0,03$                         | 0, 10                                                 | $-0,03$            | 0, 10                                    | $-0,03$                                                | 0,10    |
| 3c1 <sup>①</sup>                    | ---                                  |                                                 |             |                                 | $---$                                                 | ---                | $---$                                    | ---                                                    | ---     |
| 4c1 <sup>①</sup>                    | 0                                    | 91,00                                           | 118,50      | 0,03                            | 0, 10                                                 | 0,03               | 0, 10                                    | 0,03                                                   | 0, 10   |
| $5c1$ <sup><math>\circ</math></sup> | 3                                    | 21,50                                           | $30,00^{1}$ | $-0,02$                         | $-0,02$                                               | $-0,09$            | $-0,09$                                  | $-0,09$                                                | $-0,09$ |
| 1d1 <sup>①</sup>                    | $-3$                                 | 162,00                                          | 154,00      | 0,40                            | 0,55                                                  | 0,01               | 0, 16                                    | 0,40                                                   | 0,55    |
| 2d1 <sup>①</sup>                    | $-2$                                 | 207,00                                          | 200,00      | 0,24                            | 0,37                                                  | 0, 18              | 0,31                                     | 0,24                                                   | 0,37    |
| 3d1 <sup>①</sup>                    | $-3$                                 | 180,00                                          | 130,50      | 0,40                            | 0,61                                                  | 0,04               | 0,24                                     | 0,40                                                   | 0,61    |
| 4d1 <sup>①</sup>                    | $-3$                                 | 76,75                                           | 110,00      | $-0,02$                         | 0,06                                                  | $-0,02$            | 0,06                                     | $-0,02$                                                | 0,06    |
| $5d1\circ$                          | 3                                    | 21,50                                           | $30,00^{1}$ | $-0,02$                         | $-0,02$                                               | $-0,09$            | $-0,09$                                  | $-0,09$                                                | $-0,09$ |
|                                     | lu <sub>B1</sub><br>lu <sub>B2</sub> | Länge<br>Übergangsbogen 1 &<br>Übergangsbogen 2 |             | $d$ GAUB1<br>d <sub>GAUB2</sub> | Verschiebung<br>Gleisachse am<br><b>UB1 &amp; UB2</b> |                    | d <sub>OLUB1</sub><br>d <sub>OLUB2</sub> | Verschiebung<br>Oberleitung am<br><b>UB1 &amp; UB2</b> |         |
| 1)                                  |                                      | maximal zulässige Länge nach Ril 800.0110       |             |                                 |                                                       |                    |                                          |                                                        |         |

Tabelle 5.12: Ausgewählte Ergebnisse der Optimierungsrechnung für  $\omega$  = 45° (Werte in [m])

Die Zielvorgaben können in den meisten Fällen nahezu exakt eingehalten werden, die Abweichung liegt im Zentimeterbereich. In einigen Fällen (1a1<sup>(D)</sup>, 2d1Ⓓ, 4d1Ⓓ) stellen die dargestellten Werte die bestmögliche Annäherung an den Zielwert dar. Alle anderen richtlinienkonformen Alternativen weisen größere Verschiebungen auf.

Für die Mittelpunktwinkel ω = 90° und ω = 135° sind die Ergebnisse in Anlage A.5.2 zu finden.

#### **5.4.3.2 Einfluss verschiedener Parameter**

Für den Betrag der Verschiebungen sind im Wesentlichen drei Parameter ursächlich:

- Übergangsbogenlänge (Änderung von Überhöhung und Geschwindigkeit)
- Mittelpunktwinkel des Kreisbogenabschnittes
- Form der originalen und optimierten Übergangsbogen

Eine direkte mathematische Korrelation zwischen den drei Parametern und den tatsächlich auftretenden, maximalen Verschiebungen ist nicht nachweisbar. Der Zusammenhang der genannten Parameter und der Mittelpunktverschiebung geht aus Formel (5.6) hervor. Die Einwirkungen sind in Bild 5.11 beispielhaft für einen Radius von R = 592 m und Mittelpunktwinkel von  $\omega = 45^{\circ}$ , 90° und 135° dargestellt. Die Kurven zeigen jeweils die Verschiebung zwischen den Kreismittelpunkten der eingerechneten Kreisbogenabschnitte. Als Bezugswert im Zustand 0 liegt eine Klothoide der Länge l = 120 m zugrunde, die Übergangsbogenlängen im Zustand 1 sind von l = 80 m bis l = 300 m dargestellt. Länge und Form der Übergangsbogen im Zustand 1 werden symmetrisch verändert.

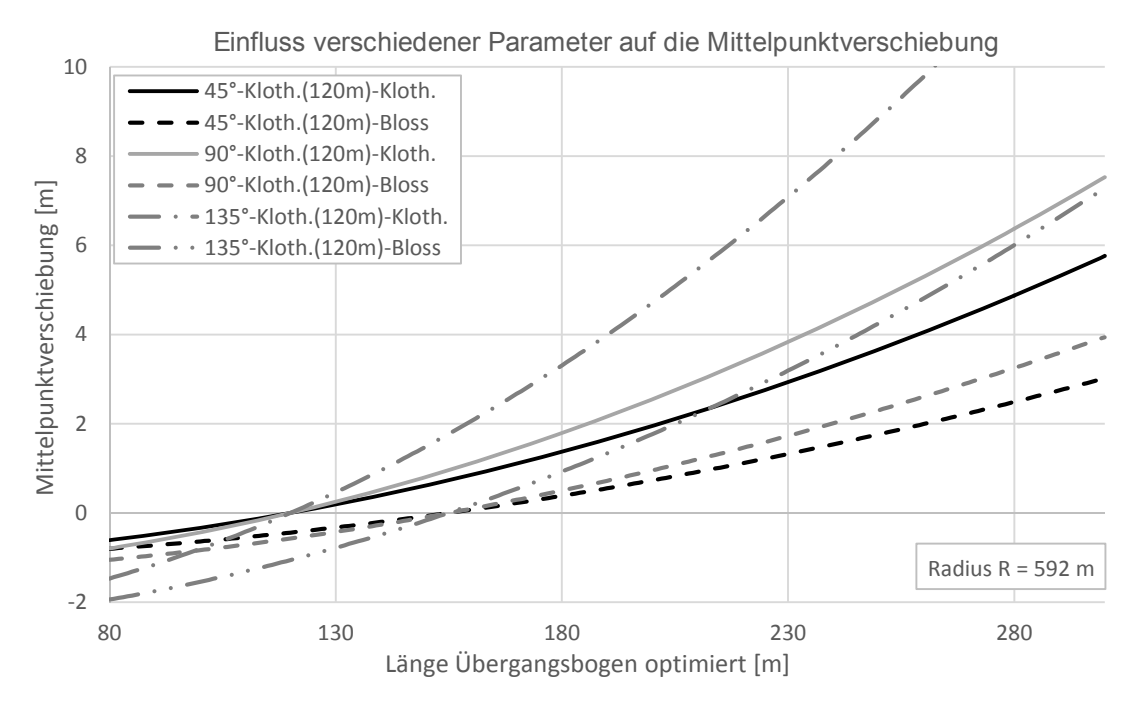

Bild 5.11: Einfluss verschiedener Parameter auf die Mittelpunktverschiebung (R = 592 m)

Die Mittelpunktverschiebungen steigen unter Verwendung eines Blossbogens bei längeren Übergangsbogen weniger stark an als bei Verwendung einer Klothoide. Bei größeren Mittelpunktwinkeln nehmen die Verschiebungen stärker zu. Je schneller der Zuwachs der Verschiebungen mit steigender Länge der Übergangsbogen erfolgt, desto stärker fällt auch die Spreizung zwischen Blossbogen und Klothoide ins Gewicht. Je größer der Mittelpunktwinkel ausfällt und je größer die Längenunterschiede zwischen den Übergangsbogen in Zustand 0 und 1 werden, desto größer ist der Vorteil des Blossbogens hinsichtlich der Verschiebungen gegenüber der Klothoide.

Mit zunehmendem Radius des Kreisbogens verringert sich insgesamt die Spreizung der Kurven (vgl. Bild 5.12 für R = 2.420 m), die Zunahme der Verschiebungen bei längeren Übergangsbogen fällt deutlich geringer aus, die absoluten Verschiebungen fallen ebenfalls deutlich kleiner aus.

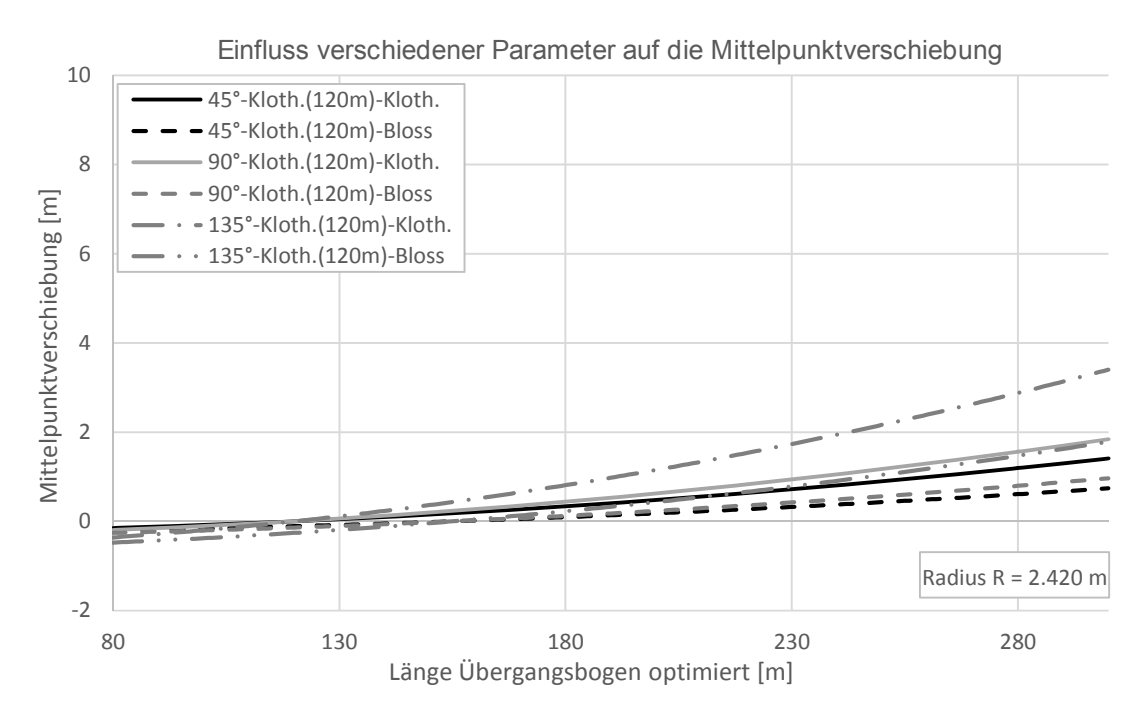

Bild 5.12: Einfluss verschiedener Parameter auf die Mittelpunktverschiebung (R = 2.420 m)

Da in engen Radien vergleichsweise große Überhöhungen und damit entsprechend lange Überhöhungsrampen und Übergangsbogen zum Erreichen hoher Fahrgeschwindigkeiten benötigt werden, verstärkt sich die Problematik der horizontalen Verschiebungen besonders in diesen Bereichen. Bei einer Streckenoptimierung zur Fahrzeitverkürzung stellen somit Streckenabschnitte mit engen Bogenradien in doppelter Hinsicht die Schlüsselelemente dar.

# **5.5 Lösungsansatz zur Minimierung der horizontalen Verschiebungen**

Die Steigerung der Geschwindigkeit auf einer Bahnstrecke im Bestand kann durch eine Anpassung der Überhöhung in den Gleisbogen erreicht werden. Diese Anpassung der Überhöhung führt zu einer Änderung der Länge der

Überhöhungsrampe und des Übergangsbogens. Daraus resultiert eine horizontale Verschiebung der Gleisachse. Um einen kostenintensiven Streckenumbau zu vermeiden, sollten diese Anpassungsmaßnahmen im Bereich des bestehenden Bahnkörpers umgesetzt werden. Die Untersuchung zeigt, dass bei Anwendung der in den Planungsrichtlinien vorgegebenen Regelwerte und Ermessensgrenzwerte für die Länge und die Form der Übergangsbogen und Überhöhungsrampen in vielen Fällen nur eine Lösung mit großen Verschiebungen der Gleisachse erreicht werden kann. Zielsetzung war, eine Lösungsmöglichkeit zur Optimierung der einzubauenden Übergangsbogen und Überhöhungsrampen zu schaffen, die die jeweiligen Randbedingungen sowie den verfügbaren Spielraum für die Verschiebungen möglichst ideal ausnutzt.

Das im Rahmen der Forschungsarbeit entwickelte Berechnungstool kann auf Basis der benachbarten Trassierungselemente für eine vorgegebene Überhöhungsanpassung optimierte Übergangsbogen berechnen, die den vorgegebenen Verschiebungsgrenzwert möglichst exakt erreichen. Dabei werden sowohl die Verschiebungen der Gleisachse als auch die Verschiebungen an einer eventuell vorhandenen Oberleitung berücksichtigt. Es werden Lösungsmöglichkeiten für verschiedene Verschiebungsszenarien mit unterschiedlich restriktiven Grenzwerten berechnet. Die Ausgabedaten können für eine detaillierte Planung von Optimierungsmaßnahmen verwendet werden. Eine Integration in das Projekt *ProZeit* zur Optimierung von Bahnstrecken ist aufgrund der gemeinsamen Datengrundlage ohne größeren Aufwand möglich.

# **6 Bewertung der Oberbaubelastung aus höheren Geschwindigkeiten**

# **6.1 Grundlagen der statischen und dynamischen Einwirkungen auf den Eisenbahnoberbau**

Die auf den Schotteroberbau einwirkenden Kräfte aus der Zugüberfahrt setzen sich aus einem statischen Anteil und aus dynamischen Einflüssen zusammen.

Nach (Esveld 2001) sind die Bestandteile nach Formel (6.1) für die Vertikallasten und nach Formel (6.2) für die lateralen Kräfte auf die Schiene und damit auf den Oberbau zu berücksichtigen.

$$
Q_{\text{tot}} = (Q_{\text{Rad}} + \Delta Q + Q_{\text{wind}}) + Q_{\text{dyn}} \tag{6.1}
$$

$$
Y_{\text{tot}} = (Y_{\text{flange}} + \Delta Y + Y_{\text{wind}}) + Y_{\text{dyn}} \tag{6.2}
$$

#### **6.1.1 Statische Einwirkungen**

Als statische Radlast werden in der Regel die Lasten nach Tabelle 6.1 zugrunde gelegt und mit den entsprechenden Zuschlägen zur Berücksichtigung des Dynamikeinflusses versehen.

Tabelle 6.1: Radsatzlast in Abhängigkeit von der Verkehrsart (Fendrich 2007, S. 254)

| <b>Verkehrsart</b> | <b>HGV/PV</b> | <b>PV/GV</b> | SV  | SV <sub>II</sub> |
|--------------------|---------------|--------------|-----|------------------|
| Radsatzlast [kN]   | 200           | 225          | 250 | 300              |

Die Radsatzlast Q wirkt im geraden, nicht überhöhten Gleis gleichmäßig auf beide Schienen als Radlast QRad mit der Größe:

$$
Q_{\text{Rad}} = 0.5 \cdot Q_{\text{Achse}} \tag{6.3}
$$

Neben der eigentlich statischen Radlast ist die Radkraftverlagerung bei der Bogenfahrt zu berücksichtigen. Diese wird durch die unkompensierte Seitenbeschleunigung - und damit durch den Überhöhungsfehlbetrag, bzw. den Überhöhungsüberschuss - verursacht (vgl. Kapitel 3.2.3). Für uf > 0 mm (Überhöhungsfehlbetrag) wirkt auf die bogenäußere Schiene eine zusätzliche Kraft aus der nach außen gerichteten resultierenden Fliehbeschleunigung des

Zuges. Für u<sub>f</sub> < 0 mm (Überhöhungsüberschuss) wirkt eine zusätzliche Kraft aus der Schwerkraft - reduziert um die nach außen gerichtete Fliehbeschleunigung auf die bogeninnere Schiene.

Für die Berechnung der Radkraftverlagerung sind in der Literatur verschiedene Ansätze zu finden:

• Berechnung der Radkraftverlagerung nach (Birmann und Eisenmann 1966):

$$
\Delta Q = 2 \cdot Q_{\text{Rad}} \cdot \left[ \frac{h_c}{s} \cdot \left( \frac{V^2}{12,95 \cdot R \cdot g} - \frac{u}{s} \right) + \frac{1}{2} \cdot \frac{V^2 \cdot u}{12,95 \cdot R \cdot g \cdot s} \right]
$$
(6.4)

• Berechnung der Radkraftverlagerung nach (Esveld 2001):

$$
\Delta Q = 2 \cdot Q_{\text{Rad}} \cdot \left[ \frac{h_c}{s} \cdot \left( \frac{V^2}{12,96 \cdot R \cdot g} - \frac{u}{s} \right) \right]
$$
(6.5)

Die Originalformeln sind jeweils umgeformt und an die Verwendung der im Anwendungsbereich der deutschen Richtlinienwerke gebräuchlichen Einheiten angepasst:

- Überhöhung u in [mm]
- Abstand Fahrzeugschwerpunkt  $h_c$  in [mm] (üblicherweise 1.800 mm)
- Abstand Schienenfahrflächen s in [mm] (für Normalspur 1.500 mm)
- Geschwindigkeit V in [km/h]
- Radius R in [m]
- $\bullet$  Erdbeschleunigung g in  $[m/s^2]$

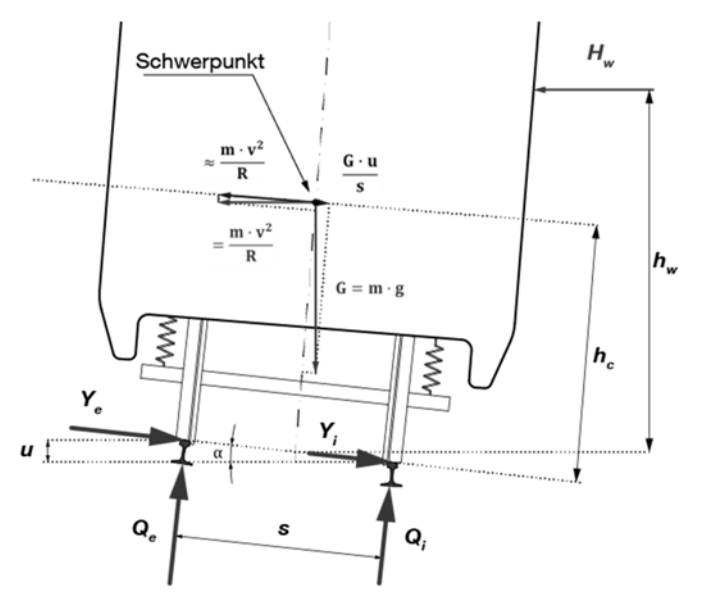

Bild 6.1: Quasi-statische Kräfte bei der Bogenfahrt (nach Esveld 2001, S. S.58)

Bei der Berechnung der Radlastverlagerungen unter Betrachtung verschiedener Radien und verschiedener Geschwindigkeiten ist festzuhalten, dass die Radlastverlagerung unter Verwendung der Formel (6.4) eine Streuung in Abhängigkeit von der betrachteten Geschwindigkeit aufweist.

Der Radkraftverlagerung wird üblicherweise durch einen pauschalen Aufschlag von 20 % auf die statische Radlast Rechnung getragen. Dieser Ansatz berücksichtigt die Einwirkungen eines aktivierten Überhöhungsfehlbetrages von uf = 130 mm zum Zwecke der Dimensionierung des Oberbaus hinreichend genau.

Gegebenenfalls kann noch der Einfluss von seitlichem Wind berücksichtigt werden, der unter ungünstigen Rahmenbedingungen eine weitere Erhöhung der Radlasten mit sich bringt. Da eine Erhöhung der Radlasten aufgrund von Seitenwindeinflüssen in den deutschen Richtlinien nicht berücksichtigt ist, wird der Faktor Wind im Folgenden ebenfalls vernachlässigt.

Unter Vernachlässigung des Windeinflusses ergibt sich, bei Berücksichtigung der Radkraftverlagerung, nach (Esveld 2001) die maßgebende Vertikalkraft auf eine Schiene in Abhängigkeit des Überhöhungsfehlbetrags zu

$$
Q_{\text{stat}} + \Delta Q = Q_{\text{Rad}} + Q_{\text{Rad}} \cdot \frac{2 \cdot h_c \cdot u_f}{s^2}
$$
 (6.6)

Nach (Birmann und Eisenmann 1966) ergibt sich eine statische vertikale Gesamtlast auf die höher belastete Schiene unter Einbeziehung der Radlastverlagerung von:

$$
Q_{Rad,stat.} = Q_{Rad} + Q_{Rad} \cdot \left( \frac{2 \cdot h_c \cdot u_f}{s^2} + \frac{u_f \cdot u}{s^2} + \frac{u^2}{s^2} \right)
$$
(6.7)

Bei einer pauschalen Berücksichtigung der Radlastverlagerung mit einem Wert von 20 % ergibt sich die statische Radlast auf die höher belastete Schiene zu:

$$
Q_{\text{Rad,stat.}} = Q_{\text{Rad}} \cdot (1 + \Delta Q)
$$

$$
= 1,2 \cdot Q_{\text{Rad}}
$$
(6.8)

In den weiteren Berechnungen wird die Radlastverlagerung geschwindigkeitsabhängig auf Basis der Gleisgeometrie nach den Formeln (6.4) und (6.5) berücksichtigt.

Neben den vertikalen Lasten verursacht eine Zugüberfahrt auch horizontale Kräfte auf die Schiene. Nach Bild 6.1 und Formel (6.2) wirkt, neben dem Anteil aus Windeinfluss und dem Anteil aus dem Anlaufen des Spurkranzes, ebenfalls

ein Anteil aus der Radkraftverlagerung. Unter Vernachlässigung des Windeinflusses ergibt sich der statische Anteil aus Radkraftverlagerung nach (Esveld 2001) zu:

$$
\Delta Y = 2 \cdot Q_{\text{Rad}} \cdot \frac{u_f}{s} \tag{6.9}
$$

Je nachdem, ob ein Überhöhungsfehlbetrag ( $u_f > 0$  mm), oder ein Überhöhungsüberschuss (uf < 0 mm) vorliegt, wirkt die laterale Kraft auf die bogenäußere oder die bogeninnere Schiene.

Der tatsächliche Wert der Horizontalkraft ist von vielen Faktoren, u.a. Schienenprofil, Radprofil, Reibkoeffizient zwischen Schiene und Rad, dem Drehgestell und den Streckenparametern abhängig. Eine exakte Berechnung ist aufgrund der vielen verschiedenen möglichen Fahrzeugstellungen bei der Bogenfahrt nicht mit ausreichender Genauigkeit möglich, aktuelle Messverfahren bieten aber die Möglichkeit die insgesamt auf die Schiene wirkende Horizontalkraft direkt zu messen (Esveld 2001, S. 59).

## **6.1.2 Dynamische Einwirkungen**

Der Faktor zur Berücksichtigung der dynamischen Einwirkungen (DAF) wird nach (Eisenmann 1977) gemäß Formel (6.10) mit dem Variationskoeffizienten s̅ berechnet:

$$
DAF = 1 + t \cdot \bar{s} = 1 + t \cdot n \cdot \varphi \tag{6.10}
$$

Der Faktor t spiegelt die Level der statistischen Ausfallwahrscheinlichkeit normal verteilter Messwerte wieder und wird nach Tabelle 6.2 bestimmt. Der Faktor n ist ein Maß für den Oberbauzustand und wird nach (Eisenmann 1977) sowie (Esveld 2001) nach Tabelle 6.3 bestimmt. Der Faktor  $\varphi$  deckt den Einfluss der Geschwindigkeit in Zusammenhang mit unrunden Rädern sowie Flachstellen ab.

|  | Tabelle 0.2. Faktor Citi Abriangigheit der Statistischen Olchemeit FT701 (Eisemmann 1977, O. 21) |      |      |                  |           |             |      |
|--|--------------------------------------------------------------------------------------------------|------|------|------------------|-----------|-------------|------|
|  | <b>P [%]</b> 0 68.3                                                                              | 80,0 | 90.0 | 95.0  95.5  98.0 |           |             | 99.7 |
|  | 1,00                                                                                             | 1,28 | 1,65 |                  | 1,96 2,00 | $\sim$ 2,33 | 3,00 |

Tabelle 6.2: Faktor t in Abhängigkeit der statistischen Sicherheit P [%] (Eisenmann 1977, S. 21)

Dabei liegt der Einfluss bei Geschwindigkeiten unterhalb von V = 60 km/h auf einem konstanten Level und nimmt bei höheren Geschwindigkeiten nach Formel (6.11) linear zu.

$$
V < 60 \text{ km/h:} \qquad \varphi = 1
$$
\n
$$
60 \text{ km/h} < V < 200 \text{ km/h:} \qquad \varphi = 1 + \frac{V - 60}{140} \tag{6.11}
$$

Die ursprüngliche Berechnungsformel (6.11) für den Geschwindigkeitsbeiwert φ wurde adaptiert und wird nach (Bundesbahn Zentralamt (BZA) 1992) in einer angepassten Form bei der Bemessung des Oberbaus verwendet. Dabei wird unterschieden zwischen schnell fahrenden Reisezügen (V ≤ 300 km/h) und Güterzügen (V ≤ 140 km/h). Auch hier ist der Beiwert bei Geschwindigkeiten kleiner 60 km/h konstant und steigt dann geschwindigkeitsabhängig linear an:

$$
V \le 60 \text{ km/h:} \qquad \varphi = 1
$$
  
Guiterzüge (V \le 140 km/h):  $\qquad \varphi = 1 + \frac{V - 60}{160}$  (6.12)  
Reisezüge (V \le 300 km/h):  $\qquad \varphi = 1 + \frac{V - 60}{380}$ 

In (Bundesbahn Zentralamt (BZA) 1992) wird für den Faktor n neben der reinen Beurteilung der Gleislage auch noch eine Zuordnung nach Streckenkategorien beschrieben. Eisenmann empfiehlt in (Fastenrath 1977, S. 20) jedoch - zur Abdeckung des Einflusses unrunder Räder und Flachstellen - mindestens einen Faktor n = 0,20 anzusetzen.

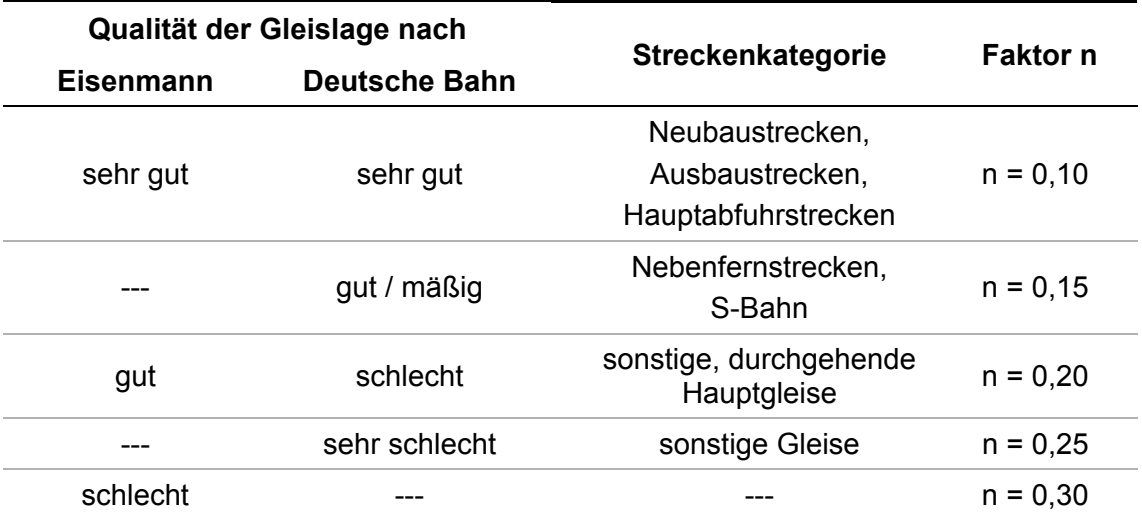

Tabelle 6.3: Faktor n zur Beschreibung des Oberbauzustands

Zum Zwecke der Bemessung ergibt sich bei Beaufschlagung der statischen Einwirkungen mit dem dynamischen Verstärkungsfaktor ein Maximalwert des gesuchten Parameters (z.B. Schienenspannung, Einsenkung, Schotterpressung).

Der weitere dynamische Einfluss der Zugüberfahrt kann in diesem einfachen Verfahren nicht berücksichtigt werden. Aus den Abständen spezifischer Einwirkungen ergeben sich in Kombination mit der Fahrgeschwindigkeit zusätzliche dynamische Anregungen des Oberbausystems. Typische Anregungsfrequenzen sind in Bild 6.2 dargestellt.

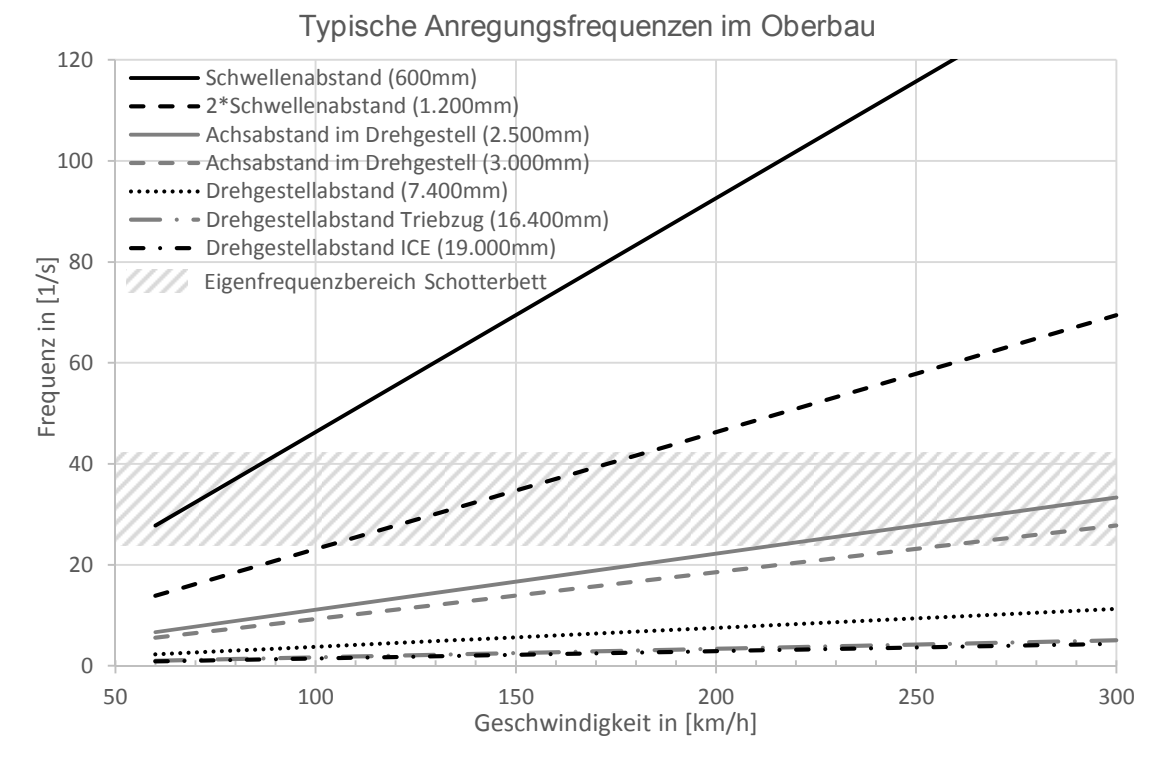

Bild 6.2: Typische Anregungsfrequenzen im Oberbau

Der schraffierte Bereich markiert die Eigenfrequenzen des Schotterbetts. Bei Frequenzen von etwa 25-45 Hz zeigt der Schotter eine starke Reaktion auf Anregungen (Eisenmann et al. 1989). Ab ca. 40 Hz stellt sich eine Schotterverflüssigung ein, die zu starken plastischen Verformungen führen kann (Lichtberger 2011). Bei typischen Fahrgeschwindigkeiten von 80-100 km/h für den Güterverkehr und 140-160 km/h für den Personenverkehr treten diese Frequenzbereiche insbesondere durch den Schwellenabstand (Regelfall 600 mm) und dessen Vielfache auf. Oberhalb von etwa 100 Hz geht die Einwirkung aufgrund der Trägheit des Oberbaus stark zurück. Von besonderem Interesse für die Betrachtung der Oberbaubelastungen sind somit dynamische Anregungen im Bereich von etwa 20-100 Hz. Einzelne Komponenten des Oberbaus, wie z.B. die Spannklemmen, weisen ggf. deutlich höhere Eigenfrequenzen auf.

#### **6.1.3 Belastungskenngrößen des Schotteroberbaus**

Maßgebend für das Verformungsverhalten des Schotteroberbaus sind nach (Eisenmann 1977) im Zusammenhang mit Formel (6.13) die Einsenkung y sowie die Steifigkeit des Gesamtsystems, der Bettungsmodul C. Der Bettungsmodul gibt dabei die kombinierte Steifigkeit des gesamten elastischen Oberbausystems aus Zwischenlage, Schotterbett und Untergrund wieder. Grundsätzlich ändert sich der Bettungsmodul eines Schotteroberbaus über den Nutzungszeitraum aufgrund der Konsolidierung. Für die Berechnungen wird der Wert als konstant angesetzt, da die Änderungen im konsolidierten Zustand minimal ausfallen. Die Schotterpressung p beschreibt die Last, die von der Auflagerfläche der Schwelle auf den Schotter übertragen wird.

$$
p = y \cdot C \tag{6.13}
$$

Die Einsenkung berechnet sich dabei nach Formel (6.14). Dabei gehen die Oberbaueigenschaften nach dem Verfahren Zimmermann (Zimmermann 1941; Eisenmann 1977) ein.

$$
y = \frac{Q}{2 \cdot b \cdot C \cdot L} \tag{6.14}
$$

$$
L = \sqrt[4]{\frac{4 \cdot E \cdot I}{b \cdot C}}
$$
 (6.15)

$$
b = \frac{(l-m)\cdot b_1}{2\cdot a} \tag{6.16}
$$

Eine Lastüberlagerung durch benachbarte Lasten kann im Rechenverfahren berücksichtigt werden. Zur Berücksichtigung der Radkraftverlagerung bei Bogenfahrt und der dynamischen Einflüsse kann die Einsenkung mit den entsprechenden Aufschlägen nach Kapitel 6.1.1, 6.1.2 versehen werden.

### **6.2 Ansatz zur Bewertung der Oberbaubelastung**

Eine Anpassung der Überhöhung und der Fahrgeschwindigkeiten auf einer Eisenbahnstrecke mit Schotteroberbau erfordern einen Eingriff in das

Schotterbett. Durch den Einbau von größeren Überhöhungen wird das durch den Betrieb konsolidierte Schottergefüge aufgelockert. Dieser Effekt tritt bei einer regulären Instandhaltungsmaßnahme, dem Stopfen, in gleicher Form auf. Durch den Stopfeingriff und den zusätzlich einzubringenden Schotter entsteht ein unkonsolidierter Bereich im Schotterbett.

Durch die Erhöhung der Fahrgeschwindigkeit kommt es zu erhöhten dynamischen Lasten. Sofern die Geschwindigkeit langsamerer Züge nicht ebenfalls steigt, führt eine Überhöhungsanpassung gegebenenfalls auch zu einer unterschiedlichen Belastungssituation an Bogenaußen- und Bogeninnenschiene.

Im Folgenden soll ein einfacher Ansatz zur Abschätzung der Setzungstendenzen auf Grund der Anpassungsmaßnahmen auf Basis bereits existierender Berechnungsansätze zur Schottersetzung entwickelt werden. Besonders berücksichtigt werden die veränderten Lasten aufgrund der modifizierten Geschwindigkeiten nach der Streckenanpassung. Es soll ausdrücklich keine detaillierte Modellbildung auf Basis von streckenspezifischen Parametern durchgeführt werden, die Grundlagen sollen möglichst allgemeingültig gehalten werden. Eine zuverlässige, präzise Prognose des Setzungsverhaltens ist nach aktuellem Kenntnisstand nicht möglich (Esveld 2001). Die hier getroffene Einschätzung soll in erster Linie einen Rahmen zur Bewertung der Einflüsse auf den Oberbau im Umfeld einer Streckenanalyse nach dem *ProZeit*-Verfahren bieten. Abweichungen des prognostizierten Oberbauverhaltens von Ergebnissen präziser, streckenspezifischer Modellierungen werden in Kauf genommen, um eine Implementierung für eine Ersteinschätzung zu ermöglichen.

# **6.2.1 Grundlagen der Setzungstheorie**

Zur Prognose des Oberbauverhaltens und der Schottersetzungen wurden verschiedene Modelle entwickelt. Einigkeit besteht in der Literatur über die grundsätzlichen Zusammenhänge:

Durch eine Instandhaltungsmaßnahme, also das Stopfen des Gleises, entsteht eine Auflockerung. Bei einer regulären Instandhaltungsdurcharbeitung des Gleises mit einer Großmaschine (Stopfmaschine) wird das Schotterbett bis in eine Tiefe von etwa 20 cm von den Stopfpickeln bearbeitet und umgelagert. In den darunter liegenden Schichten kommt es über die Lebensdauer zu einer fortschreitenden Konsolidierung. Durch die Betriebsbelastung kommt es in der oberen Schotterschicht zu einer anfänglichen Konsolidierung, bei der die Setzungen schnell zunehmen. Diese Konsolidierungsphase ist nach etwa 0,5 – 2,0 Mio. Lasttonnen abgeschlossen. Bei Annahme einer durchschnittlichen Last von 20 t je Achse entspricht dies 25.000 - 100.000 Lastübergängen (Lichtberger 2011). Im Anschluss daran steigen die Setzungen nahezu linear.
Nach (Eisenmann 1981) zeigt sich der geringe, kontinuierliche Anstieg nach einer anfänglichen Verdichtungsphase von etwa 10.000 Lastwechseln, was etwa 100.000 – 200.000 Lasttonnen entspricht. Zahlreiche Versuche am Prüfamt für Verkehrswegebau der Technischen Universität München zeigen diesen grundsätzlichen Verlauf der Setzungen von anfänglicher Konsolidierungsphase und anschließender mäßiger Zunahme der Setzungen.

Nach (Lichtberger 2011) kehrt das Gleis nach einer Stopfung wieder in die Ausgangslage zurück, das heißt, vor der Durcharbeitung aufgetretene Längshöhenfehler stellen sich tendenziell wieder ein. Dies tritt insbesondere bei kleinen Hebungen auf. Zusätzlich wird ein grundlegender Zusammenhang zwischen Hebungen und eintretenden Setzungen dargestellt. Unabhängig von der Größe der Hebungen stellen sich Setzungen in der Größenordnung von 15 – 20 mm ein.

Zur Beschreibung und Prognose des Setzungsverlaufs wurden verschiedene Modelle publiziert. Einfache Ansätze stellen Zusammenhänge zwischen der Zunahme von Gleislagefehlern oder Setzungen und der Schotterpressung in Anlehnung an den AASHO Road Test in der 3.-4. Potenz (Eisenmann 1981; Esveld 2001) her.

(Henn 1978) stellt ein empirisches Modell zur Schottersetzung basierend auf Daten von Versuchen in einem Schotterprüfstand auf (vgl. Tabelle 6.4). Maßgebende Einflussparameter sind Lastwechselzahl und Schotterpressung.

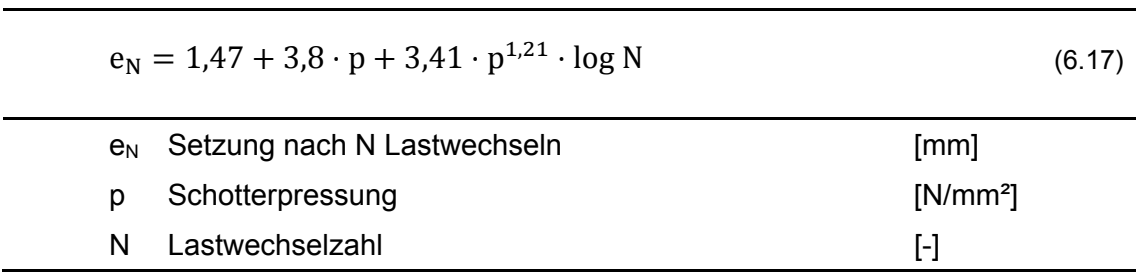

Tabelle 6.4: Setzungsberechnung nach (Henn 1978)

In einfacher logarithmischer Abhängigkeit der Lastwechselzahl stellen die zwei ORE-Berichte D71 (Tabelle 6.5) und D117 (Tabelle 6.6) die Setzungen dar. Zentrale Parameter in der Berechnung nach ORE D71 sind die Lastwechselzahl und die Setzung nach dem ersten Lastwechsel. Eine Unterscheidung zwischen der Betrachtung des Gleisrostes und einer Einzelschwelle erfolgt durch einen konstanten Faktor.

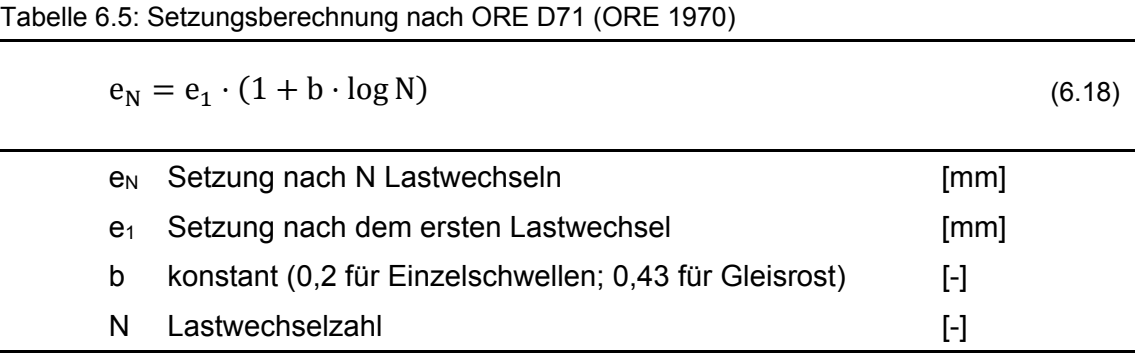

Nach (ORE 1975) gehen die Qualität des Oberbaus sowie die gefahrenen Lasttonnen in die Berechnung ein. Die Oberbauqualität wird dabei durch zwei in der Modellbildung empirisch bestimmte Setzungskoeffizienten abgebildet.

Tabelle 6.6: Setzungsberechnung nach ORE D117 (ORE 1975)

|                | $e_T = a_0 + a_1 \cdot \log\left(\frac{T}{2 \cdot 10^6}\right)$             |      | (6.19) |
|----------------|-----------------------------------------------------------------------------|------|--------|
|                | $e_T$ Setzung nach T Lasttonnen                                             | [mm] |        |
|                | a <sub>0</sub> Setzungskoeffizient, abhängig von Oberbauqualität (2-10) [-] |      |        |
| a <sub>1</sub> | Setzungskoeffizient, abhängig von Oberbauqualität (6-20) [-]                |      |        |
|                | Lasttonnen                                                                  | ΙtΙ  |        |
|                |                                                                             |      |        |

(Shenton 1984) stellt einen empirische Berechnungsansatz vor, der sowohl die Hebung des Gleises durch den Stopfvorgang als auch die jeweilige gewichtete Radsatzlast einbezieht. Die Gewichtung der Last (QAchse,äqu.) berücksichtigt den überproportionalen Einfluss hoher Belastungen auf die Setzungen.

Tabelle 6.7: Setzungsberechnung nach (Shenton 1984)

$$
e_{N} = K \cdot \frac{Q_{\text{Achse},\text{äqu.}}}{10} \cdot \left[ (0,69 + 0,028 \cdot h) \cdot \sqrt[5]{N} + 2,7 \cdot 10^{-6} \cdot N \right]
$$
\n
$$
\text{mit } Q_{\text{Achse},\text{äqu.}} = \sqrt[5]{\left( \frac{Q_{1}^{5} \cdot N_{1} + Q_{2}^{5} \cdot N_{2} + Q_{3}^{5} \cdot N_{3} + \cdots}{N_{1} + N_{2} + N_{3}} \right)}
$$
\n
$$
e_{N} \qquad \text{Setzung nach N Lastzyklen} \qquad [mm]
$$
\n
$$
K \qquad \text{Oberbaukonstante } (\sim 1,1) \qquad [-]
$$
\n
$$
Q_{\text{Achse},\text{äqu.}} \qquad \text{äqivalente Radsatzlast (Gewichtung)} \qquad [t]
$$
\n
$$
h \qquad \text{Hebung durch den Stopfvorgang} \qquad [mm]
$$
\n
$$
N \qquad \text{Lastwechselzahl} \qquad [-]
$$

Für das Setzungsverhalten gibt (Fröhling 1997) einen empirischen Zusammenhang unter Berücksichtigung der gemessenen Oberbausteifigkeit und des Verhältnisses zwischen statischer und dynamischer Radlast an. Dabei wird der individuelle Setzungsverlauf für jede Schwelle unter Berücksichtigung der jeweiligen Untergrundsteifigkeit separat berechnet und die Entstehung von Hohllagen prognostiziert. Die zugrunde liegenden Faktoren für die Berechnung wurden auf Basis von Messdaten einer Versuchsstrecke ermittelt.

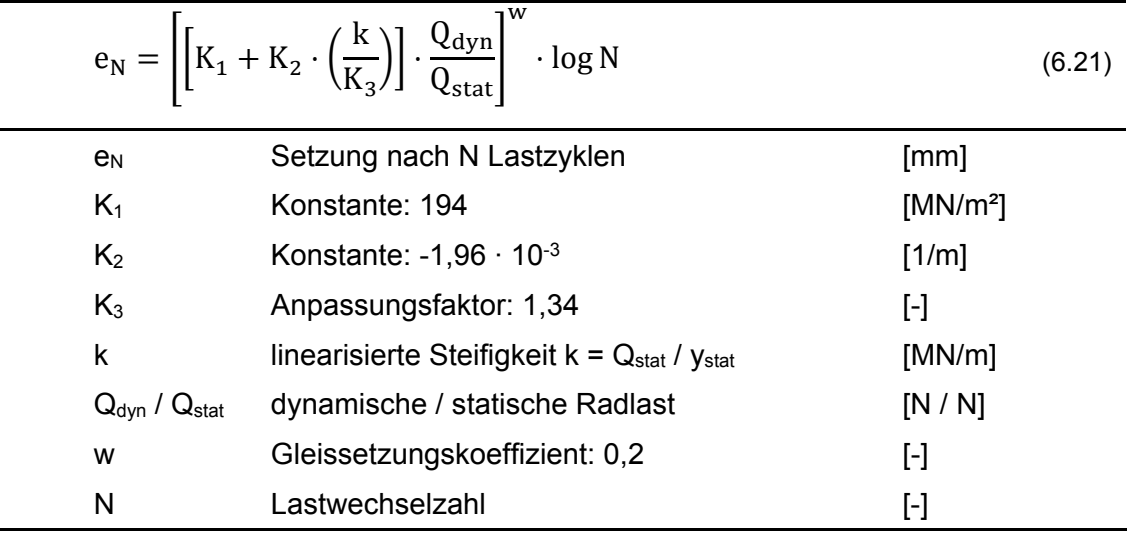

Tabelle 6.8: Setzungsberechnung nach (Fröhling 1997)

(Holtzendorff 2003) entwickelt das Setzungsmodell von Fröhling weiter und analysiert ausführlich die Entwicklung von Hohllagen unter kurz- und langzeitigen dynamischen Einflüssen.

Stellt man unter Anwendung möglichst ähnlicher Randbedingen die Setzungsprognosen der verschiedenen Modelle gegenüber, zeigt sich eine sehr große Streuung in den Ergebnissen.

Dies spiegelt die Rahmenbedingungen der Modellentwicklung wider, die einzelnen Modelle wurden in der Regel anhand einer bestimmten Versuchsstrecke entwickelt und kalibriert. Für diese Versuchsstrecke passen die Prognosen im Regelfall gut zu den gemessenen Setzungen. Eine Übertragbarkeit auf andere Strecken mit anderen Randbedingungen ist meist nicht ohne weiteres möglich. In Bild 6.3 sind die Ergebnisse verschiedener Berechnungsmodelle dargestellt. Die prognostizierten Setzungen nach 5.000.000 Lastwechseln liegen dabei zwischen 9 mm und 78 mm, je nach zugrunde liegendem Modell.

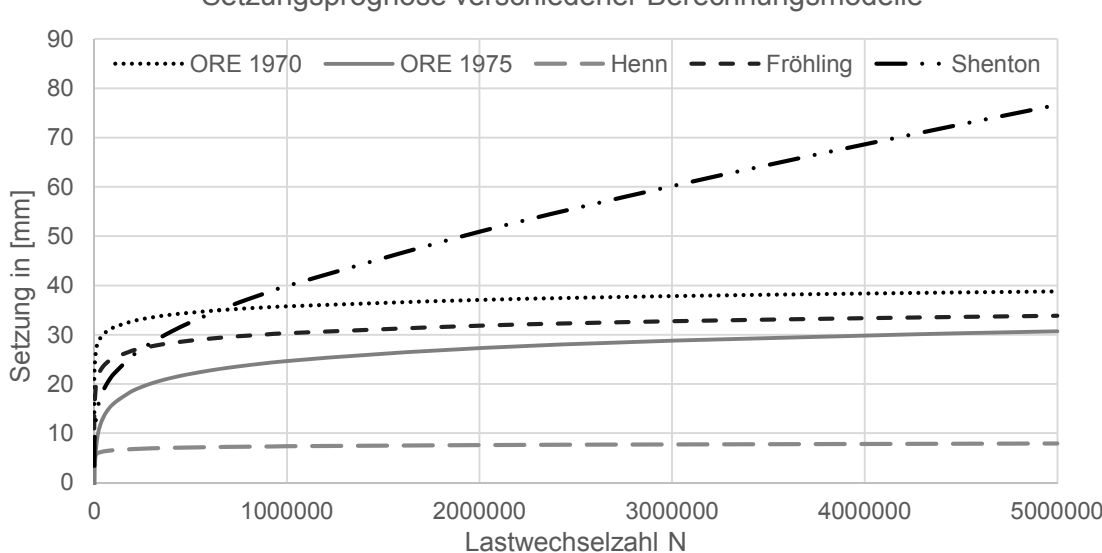

Setzungsprognose verschiedener Berechnungsmodelle

Bild 6.3: Setzungsprognosen verschiedener Berechnungsmodelle

Teilweise nehmen die vorgestellten Setzungsmodelle ausdrücklich die anfängliche Konsolidierungsphase aus, da diese, je nach Modell, nicht sinnvoll dargestellt werden können oder aufgrund von großen Streuungen in den zugrunde liegenden Messdaten kein eindeutiger Zusammenhang herstellbar ist.

In der Literatur sind weitere Berechnungsansätze zur Setzungsprognose zu finden, die teilweise eine grundlegend andere Methodik verfolgen.

Einen Zusammenhang zwischen der Steifigkeit des Oberbaus und dem Setzungsverhalten stellt der EUROBALT II Forschungsbericht her (EUROBALT II 2000; Lichtberger 2011):

$$
e_T = \frac{1800}{k^2} \cdot T
$$
 (6.22)

Ein umfangreiches Modell zur allgemeinen Beschreibung und Prognose des Qualitätsverhaltens von Schottergleisen über die gesamte Lebensdauer wurde an der Technischen Universität Graz entwickelt (Holzfeind und Hummitzsch 2008, 2009). Auf Basis des Kennwertes MDZ-a ("Komfortziffer"), die sich aus den gemessenen Beschleunigungswerten eines Messzuges berechnet, wird der Einfluss der Oberbauparameter "Streckenbelastung", "Trassierung", "Geschwindigkeit" und der Kombination aus Schiene und Schwelle auf die Gleislagequalität untersucht. Als Datenbasis dienen umfangreiche Bestandsdaten aus dem Streckennetz der Österreichischen Bundesbahn (ÖBB). Die Einflüsse werden statistisch abgesichert in mathematischen

Zusammenhängen als Verschlechterungsraten b dargestellt, die in der Form nach Formel (6.23) exponentiell auf die Entwicklung der Gleisqualität einwirken.

$$
Q_{MDZ-a}(t) = Q_{0, MDZ-a} \cdot e^{bt} \tag{6.23}
$$

Auf Basis der Gleislagedatenbank können nach dem geschilderten Verfahren individuelle Verschlechterungsfunktionen für jeden Gleisabschnitt entsprechend der lokalen Verhältnisse und Historie bestimmt werden.

Obwohl einzelne Modelle auf Basis von Messungen tendenziell Setzungen für den jeweiligen speziellen Fall näherungsweise korrekt prognostizieren konnten (z.B. Fröhling 1997), ist eine flächendeckende, zuverlässige Vorhersage des Oberbauverhaltens nur bei genauer Kenntnis der Historie des jeweiligen Gleisabschnitts mit individuellen Verhaltensfunktionen auf Basis statistischer Auswertungen der Gleislageparameter möglich (vgl. z.B. Modell der TU Graz). Zwischen einer hohen Verschlechterungsrate und singulären Einflüssen, wie Einbauten (Brücken, Bahnübergänge, allgemein eine abrupte Änderung der Untergrundsteifigkeit), punktuell schlechter Untergrundqualität oder schon beim Neubau vorhandenen Gleislagefehlern, kann eine Verbindung hergestellt werden. Der grundlegende Einfluss einzelner Parameter auf die Gleislageverschlechterung ist, aufgrund der großen Streuung, selbst auf langen Gleisabschnitten mit gleichen Randbedingungen nicht zuverlässig nachweisbar (Esveld 2001).

# **6.2.2 Modell zur Belastungsquantifizierung**

Im Folgenden wird auf Basis der vorgestellten Schottersetzungsmodelle ein Verfahren entwickelt, um den Verlauf der Schottersetzung in einem überhöhten Gleisbogen nach einer Überhöhungsanpassung abzuschätzen. Grundlage ist die getrennte Betrachtung der Belastung von Bogenaußen- und Bogeninnenschiene, die durch ein gewähltes Achskollektiv überrollt werden. Aufgrund der verschiedenen Geschwindigkeiten und Überhöhungen in den betrachteten Ausbauzuständen werden unterschiedliche Setzungsraten erwartet, die zu einer Verschlechterung der Gleislage führen. Auf Basis der Berechnungen wird der Einfluss der Streckenanpassung auf den Unterhaltsaufwand quantifiziert. Referenzgröße sind die SR100- (±10 mm) und SRlim-Grenzwerte (±15 mm) für die Überhöhungswerte (vgl. Tabelle 4.6).

Den Abschätzungen zugrunde gelegt wird das Modell nach ORE D117 (ORE 1975). Im Abschlussbericht dieses Forschungsvorhabens sind Werte für die Parameter a<sub>0</sub> und a<sub>1</sub> nach Formel (6.19) basierend auf verschiedenen Oberbaukonfigurationen und Messstellen gegeben. Zur Bestimmung der Gleichungsparameter werden die Ergebnisse der Messstellen des ORE-

Berichtes berücksichtigt, die hinsichtlich Schwellen und Schwellenabstand mit den Annahmen der Modellierung vergleichbar sind (siehe Anlage A.6.1). Es werden zwei eingrenzende Kurven (optimistisch und pessimistisch) sowie der Mittelwert gebildet (vgl. Bild 6.4). Die Setzungsabschätzung bewegt sich innerhalb dieser Bandbreite. Zur Berechnung angesetzt werden die Faktoren der mittleren Kurve.

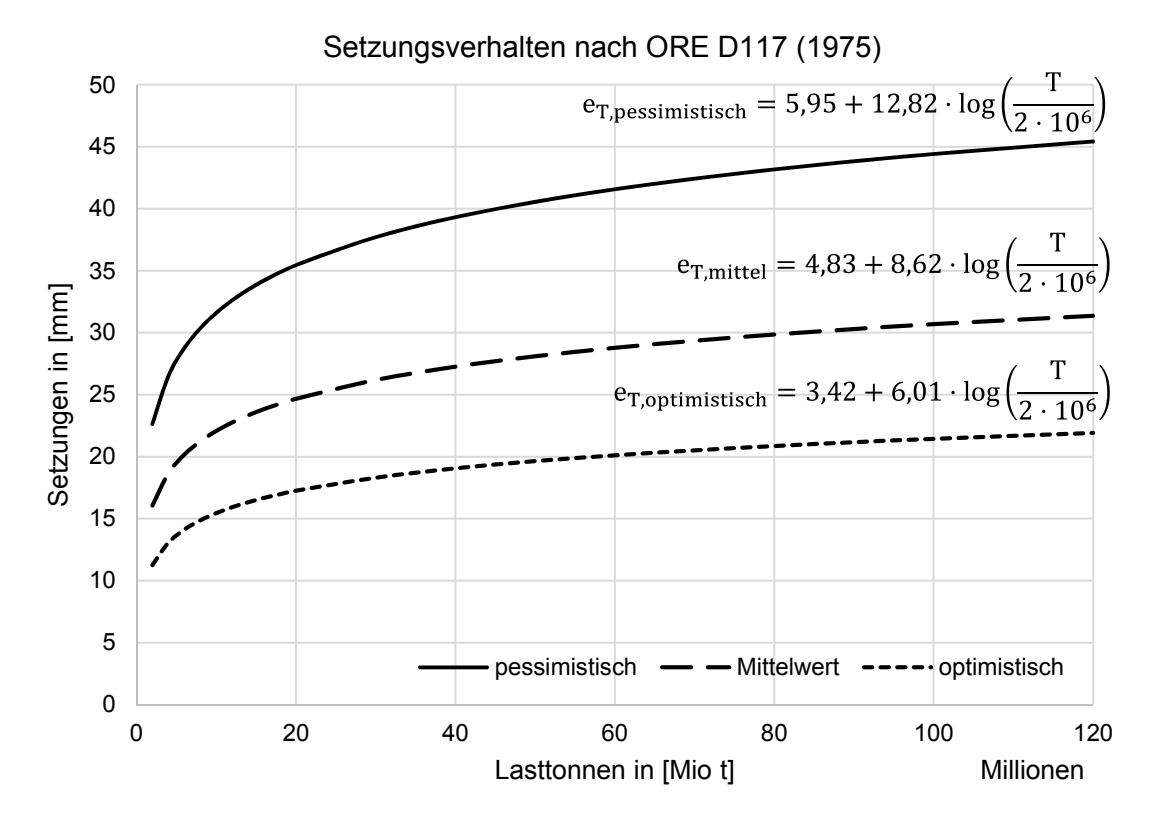

Bild 6.4: Setzungskurven nach ORE D117

#### **6.2.2.1 Berechnungsgrundlagen**

Grundlegend wird für die Modellbildung angenommen, dass sich der Zusammenhang zwischen der Verschlechterung der Gleislagequalität gemäß der Theorie von (Eisenmann 1981) anhand des Verhältnisses der Schotterpressungen darstellen lässt:

$$
\frac{N_2}{N_1} = \left(\frac{p_1}{p_2}\right)^{\chi} \tag{6.24}
$$

Nach (Henn 1978) ergibt die Berechnung der Setzungen auf Basis der Bemessungswerte der Schotterpressung, wie in Kapitel 6.1.2 beschrieben, deutlich zu große Werte, weshalb die dynamische Schwankung der Radkraft berücksichtigt werden muss. Die Herleitung des Berechnungsverfahrens nach Henn ist in Anlage A.6.2 angefügt.

Unter Ansatz einer Gauß-Normalverteilung der Radkraftschwankungen berechnet Henn eine Beanspruchungszahl des Oberbaus nach folgenden Gesetzmäßigkeiten:

1. Potenzgesetz: (lineares Verhalten)

$$
\vartheta = \sum_{i=1}^n p_i
$$

2. Potenzgesetz:

$$
\vartheta = \sum_{i=1}^n p_i^2 \cdot (1 + \bar{s}_i^2)
$$

4. Potenzgesetz:

$$
\vartheta = \sum_{i=1}^{n} p_i^4 \cdot (1 + 6 \cdot \bar{s}_i^2 + 3 \cdot \bar{s}_i^4)
$$

(6.25)

Die Schotterpressung geht als Mittelwert der dynamischen Belastung in die Berechnung ein, dies entspricht dem Erwartungswert der Normalverteilung, also der statischen Schotterpressung. Der Variationskoeffizient  $\bar{s}$  berechnet sich in Abhängigkeit der Geschwindigkeit und Gleislage nach Formeln (6.10) bis (6.12).

(Henn 1978) und später (Stahl 1998) bringen weiterhin, anstelle von Einzellasten, als Belastung die Biegelinie unter einem Lastkollektiv in Ansatz. Demnach sorgt jede Änderung der Schotterpressung für eine setzungsrelevante Belastung des Oberbaus. In beiden Arbeiten werden dabei charakteristische Wendepunkte der Biegelinie als Punkte zur Berechnung der Schotterpressungsdifferenzen genutzt. Nachfolgend wird dieser Ansatz durch die Integration über die Einflusslinie der Schotterpressung weiterverfolgt und verfeinert. Die Erfassung der Änderung der Schotterpressung zwischen zwei benachbarten Punkten der Einflusslinie wird über die erste Ableitung der Einflusslinie berücksichtigt. Dabei gehen nur die positiven Anteile der Einflusslinie und deren Ableitung in die Berechnung ein. Negative Schotterpressungen können aufgrund der Charakteristik des Schotters als loses Haufwerk nicht übertragen werden, eine negative Last führt zum Abheben der Schwelle.

Die Beanspruchungswerte ϑ werden über das gesamte Lastkollektiv gebildet. Die Radlastverlagerung im Bogen geht dabei in die statische Radlast und damit in die Schotterpressung unter der jeweiligen Schiene ein. Die unterschiedlichen Geschwindigkeiten und weiteren Einflussgrößen durch die Zugkategorie fließen über den Variationskoeffizienten ebenfalls in die Berechnung ein.

1. Potenzgesetz: (lineares Verhalten)

$$
\vartheta = \int_{x=-\infty}^{+\infty} \left[ \frac{dp_+}{dx} \right]_+ dx
$$

2. Potenzgesetz:

$$
\vartheta = (1 + \bar{s}_i^2) \cdot \int_{x = -\infty}^{+\infty} \left( \left[ \frac{dp_+}{dx} \right]_+ \right)^2 dx
$$

(6.26)

4. Potenzgesetz:

$$
\vartheta = (1 + 6 \cdot \bar{s}_i^2 + 3 \cdot \bar{s}_i^4) \cdot \int_{x = -\infty}^{+\infty} \left( \left[ \frac{dp_+}{dx} \right]_+ \right)^4 dx
$$

Formelerläuterung:

Berücksichtigt wird jeweils der positive Anteil Schotterpressung (p+). Die Änderung der Schotterpressung entspricht der 1. Ableitung (dp+/dx). Da nur die Zunahme der Schotterpressung zum Belastungspotenzial beiträgt, wird nur der positive Anteil der Ableitung verwendet [dp+/dx]+.

Durch Summation der zugspezifischen Beanspruchungswerte erhält man einen Gesamtbeanspruchungswert für den Oberbau unter dem angesetzten Lastkollektiv. Unter Verwendung der statischen Radlasten und der Dynamikfaktoren der Ausgangssituation erhält man den Bezugsbeanspruchungswert θ<sub>Bezug</sub> (Zustand 0, vor Umsetzung der Überhöhungs- und Geschwindigkeitsanpassung).

Unter Ansatz des Geschwindigkeitsniveaus einer optimierten Streckensituation (angepasste Überhöhung) ergeben sich veränderte Schotterpressungen durch eine geänderte Radlastverlagerung, insbesondere bei den langsam fahrenden Zügen, sowie veränderte Dynamikfaktoren durch eine höhere Geschwindigkeit einzelner Züge.

Unter diesen Rahmenbedingungen können die Beanspruchungswerte erneut berechnet werden. Aus dem Verhältnis der Beanspruchungswerte zum jeweiligen Bezugsbeanspruchungswert ergibt sich die Bewertungszahl γ als Verhältnis der Überrollungen mit gleichem Schädigungspotenzial.

$$
\gamma = \frac{\vartheta_{\rm opt}}{\vartheta_{\rm Bezug}} = \frac{N_2}{N_1}
$$
\n(6.27)

Zur Beurteilung der Oberbaubelastung werden im Folgenden die Schotterpressung (lineare Bewertung) und die Bewertungszahl der Beanspruchung in der 4. Potenz herangezogen.

#### **6.2.2.2 Parameterannahmen**

Zur Berechnung der Schotterpressung werden verschiedene Oberbaukonfigurationen verwendet. Die Steifigkeiten des Oberbausystems werden anhand des Bettungsmoduls C definiert und nehmen die Werte nach Tabelle 6.9 (vgl. Eisenmann 1977; Bundesbahn Zentralamt (BZA) 1992) an.

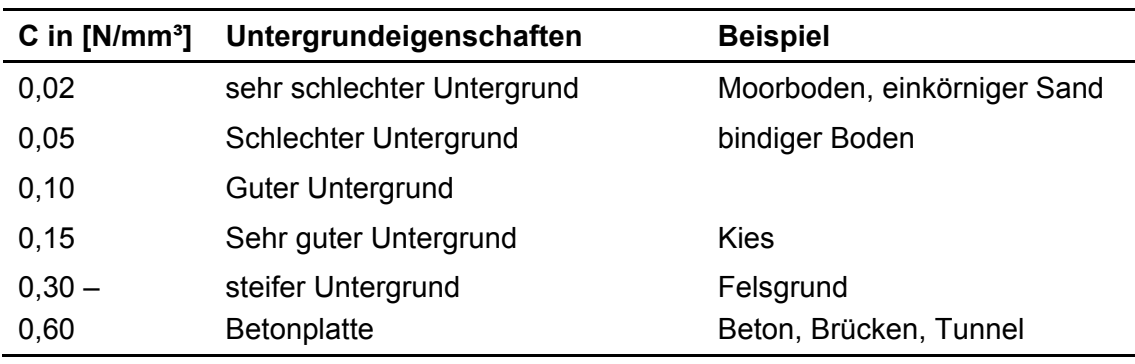

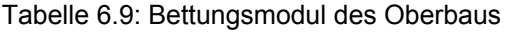

Es wird vorausgesetzt, dass die Änderung des Bettungsmoduls aufgrund der zunehmenden Konsolidierung über den Gleisquerschnitt gleichmäßig erfolgt. Da die Steifigkeit des Oberbaus im konsolidierten Zustand nur noch minimal zunimmt, wird der Bettungsmodul vereinfachend als konstant angesetzt.

Untersuchungen des Prüfamtes für Verkehrswegebau der Technischen Universität München zeigen eine Korrelation zwischen der Oberbausteifigkeit und der Dicke des Schotterbetts (Freudenstein und Iliev 2014). Mit steigender Dicke des Schotterbetts nehmen der Bettungsmodul und damit die Steifigkeit ab. Dies gilt in gleichem Maße für den statischen wie dynamischen Bettungsmodul. Da in der einschlägigen Literatur keine aussagekräftigen Untersuchungsergebnisse zum exakten Einfluss dieses Phänomens aufzufinden sind, wird angeregt, einen Anpassungsfaktor zur Berücksichtigung der unterschiedlichen Steifigkeiten aufgrund der unterschiedlichen Schotterbetthöhe unter der bogeninneren und der überhöhten bogenäußeren Schiene einzuführen. Durch eine geringere Steifigkeit wird die Last verstärkt über die Nachbarschwellen abgetragen. Durch die weniger starken Änderungen der Schotterpressung wird das Schädigungspotenzial verringert. Große Belastungen schädigen die Substanz überproportional im Vergleich zu kleinen Belastungen (vgl. ASHOO-Road-Test).

Zu diesem Zweck werden zwei Lastfälle definiert, je nach Neigung der Schwelle im Verhältnis zum Planum (Bild 6.5):

- Lastfall (1). Schwelle und Planum in gleiche Richtung geneigt
- Lastfall ②: Schwelle und Planum in unterschiedliche Richtung geneigt

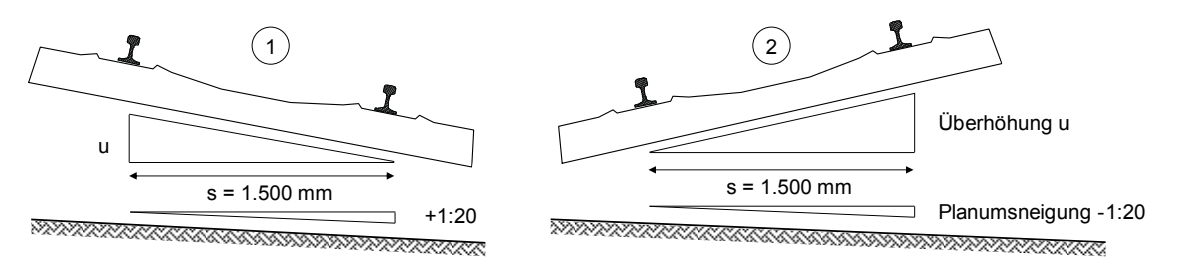

Bild 6.5: Abstand Schwellenauflager – Planum

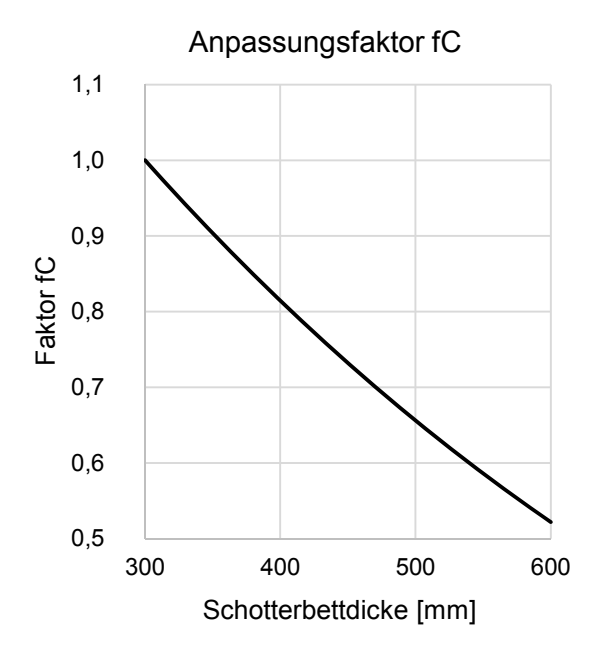

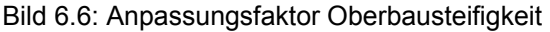

Der Faktor fc mindert den Bettungsmodul in Abhängigkeit von der Schotterbettdicke ab. In der Berechnung geht der angepasste Bettungsmodul sowohl in die Berechnung der Biegelinie (Lastverteilung) als auch in die Berechnung der Schotterpressung ein. Die Herleitung des Faktors  $f_c$  ist in Anlage A.6.3 erläutert.

Das verwendete, eigens entwickelte Berechnungsprogramm ermöglicht die Kombination der gängigsten Schwellen- und Schienentypen, als repräsentative Kombination wird die Schwelle B70 mit einem

Schwellenabstand von 600 mm und dem Schienenprofil 60E2 verwendet.

Das Belastungskollektiv im Berechnungsmodell setzt sich aus 12 verschiedenen Zügen nach Tabelle 6.10 zusammen. Die zugehörigen Biegelinien sind in Anlage A.6.4 beigefügt. Die einzelnen Zugkonfigurationen bilden im Personenverkehr real verwendete Fahrzeugzusammenstellungen ab (eigene Erhebungen). Nach am Lehrstuhl für Verkehrswegebau vorliegenden Informationen variiert die Zusammensetzung von Güterzügen stark, eine repräsentative Kombination kann nicht angegeben werden. Die verwendete Zusammensetzung basiert auf Annahmen, Länge und Achslasten sind tendenziell am oberen Ende des zulässigen Bereichs angesetzt.

Informationen zu Fahrzeugabmessungen und Achslasten sind dem online zugänglichen Güterwagenkatalog der DB Schenker AG (DB Schenker Rail Deutschland AG 2015) entnommen.

| Nr.            | <b>Kategorie</b> | <b>Beschreibung</b>         | <b>Achsen</b> | $V_{\text{max}}$ | Q <sub>max, Achse</sub> |
|----------------|------------------|-----------------------------|---------------|------------------|-------------------------|
| 1              | Güter            | Gemischter Güterzug         | 104           | 100 km/h         | 224 kN                  |
| $\overline{2}$ | Güter            | Autotransport               | 73            | 100 km/h         | 225 kN                  |
| 3              | Güter            | Gedeckte Wagen              | 72            | 100 km/h         | 224 kN                  |
| 4              | Güter            | Containerzug                | 124           | 100 km/h         | 217 kN                  |
| 5              | Personen         | Triebzug Regionalverkehr    | 10            | 120 km/h         | 180 kN                  |
| 6              | Personen         | Doppelstock Regionalverkehr | 28            | 140 km/h         | 217 kN                  |
| 7              | Personen         | IC-Zug Fernverkehr          | 36            | 160 km/h         | 217 kN                  |
| 8              | Personen         | ICE 1 Langzug               | 64            | 160 km/h         | 194 kN                  |
| 9              | Personen         | ICE 2 Kurzzug               | 32            | 160 km/h         | 194 kN                  |
| 10             | Personen         | ICE 2 Doppeltraktion        | 64            | 160 km/h         | 194 kN                  |
| 11             | Personen         | ICE 3 Kurzzug               | 32            | 160 km/h         | 150 kN                  |
| 12             | Personen         | ICE 3 Doppeltraktion        | 64            | 160 km/h         | 150 kN                  |

Tabelle 6.10: Belastungskollektiv Setzungsberechnung

Der Anteil der einzelnen Achsen an der Gesamtbelastung setzt sich aus einem fiktiven Betriebsprogramm zusammen, das auf den online zugänglichen Fahrplänen (Deutsche Bahn AG 2016) der DB-Strecke 5850 (Regensburg-Nürnberg) für das Jahr 2015 sowie der Gesamtzahl der Güterzugfahrten auf Grundlage von (Holzhey 2010) basiert. Die Strecke stellt einen der Hauptabfuhrkorridore im Güterverkehr und war außerdem als Pilotstrecke in den Untersuchungen zum Projekt *ProZeit* enthalten. Anhand der Fahrpläne verteilt sich die Gesamtbelastung folgendermaßen auf die Züge nach Tabelle 6.10:

|                    | ັ                |    |                   |    |       |                     |   |               |               |       |    |    |
|--------------------|------------------|----|-------------------|----|-------|---------------------|---|---------------|---------------|-------|----|----|
| Lastkollektiv A    |                  |    |                   |    |       |                     |   |               |               |       |    |    |
| Zug                |                  | 2  | 3                 | 4  | 5     | 6                   | 7 | 8             | 9             | 10    | 11 | 12 |
| Anzahl/Tag         | 26               | 10 | 12                | 29 | 30    | 13                  | 3 | $\mathcal{P}$ | $\mathcal{P}$ | -1    |    | 2  |
| in Kat.            | Güterverkehr: 77 |    |                   |    |       | Personenverkehr: 54 |   |               |               |       |    |    |
| 7894<br>Achsen/Tag |                  |    | 86,9%             |    | 1188  |                     |   |               |               | 13,1% |    |    |
| Tonnen/Tag         | 88,8%<br>144607  |    | 11,2%<br>18178,16 |    |       |                     |   |               |               |       |    |    |
| Ø Achslast         |                  |    | 18,3t             |    | 15,3t |                     |   |               |               |       |    |    |

Tabelle 6.11: Verteilung der Zugfahrten und Achslasten (Lastkollektiv A)

Das Belastungskollektiv wird bezüglich Verkehrszusammensetzung und Achslasten als konstant angesetzt, im Rahmen der Berechnungsfälle wird zugseitig die Geschwindigkeit und streckenseitig die Überhöhung korrelierend angepasst.

Die streckenseitigen Eingangsparameter beruhen auf einer Analyse der mit *ProZeit* bearbeiteten Streckendaten. In Anlage A.6.5 ist eine Zusammenfassung der Analyse dargestellt. Für die Modellierung werden die folgenden Radien mit den dazugehörigen Werten genutzt (jeweils reale Daten für Radius und Überhöhung zugrunde liegend):

| <b>Radius</b>               | 592 m            | 824 m            | 970 m            | $1.454 \; m$    | 2.420 m         |
|-----------------------------|------------------|------------------|------------------|-----------------|-----------------|
| Überh. $u_1$                | $120 \text{ mm}$ | 120 mm           | 90 mm            | $60 \text{ mm}$ | $20 \text{ mm}$ |
| Überh. $u_2$                | 160 mm           | $155 \text{ mm}$ | $145 \text{ mm}$ | 80 mm           | $20 \text{ mm}$ |
| $V_1$ Pers. [km/h]          | 110              | 120-130          | 120-130          | 120-150         | 120-160         |
| $V_2$ Pers. [km/h]          | 120              | 120-140          | 120-150          | 120-160         | 120-160         |
| $V_1$ Güter [km/h]          | 80-100           | 80-100           | 80-100           | 80-100          | 80-100          |
| V <sub>2</sub> Güter [km/h] | 80-100           | 80-100           | 80-100           | 80-100          | 80-100          |

Tabelle 6.12: Streckenparameter Modellierung

Die Radien sind repräsentativ für die nach der Streckenanalyse am häufigsten auftretenden Radienklassen, modelliert wird jeweils ein Streckenabschnitt mit linksgekrümmtem Bogen, dazwischenliegendem Geradenstück und einem rechtsgekrümmten Bogen mit den gleichen Parametern hinsichtlich Radius und Überhöhung.

# **6.2.3 Ergebnisse der Belastungsanalyse**

Für die Radien nach Tabelle 6.12 und das Lastkollektiv nach Tabelle 6.10 und Tabelle 6.11 wurden die Schotterpressung und die Beanspruchungszahlen (Bewertung mit 4. Potenz) unter Annahme eines Oberbaus mit B70-Schwellen mit Abstand a = 600 mm und einer Schiene 60E2 ermittelt. Die Ergebnisse liegen für unterschiedliche Oberbausteifigkeiten und Gleislagequalitätsfaktoren vor. Die folgenden Darstellungen zeigen jeweils die Verteilung der Schotterpressung und des Beanspruchungswertes auf den Schotterbereich sowohl unterhalb der Innenschiene, als auch unterhalb der Außenschiene, und zwar jeweils für den Zustand vor der Optimierung (Zustand 0) und nach der Optimierung der Strecke (Anpassung von Überhöhung und Geschwindigkeit, Zustand 1). Die Ergebnisse sind jeweils getrennt nach Lastfall  $(1)$  und Lastfall  $(2)$  zusammengefügt. Die Zusammensetzung des Achslastkollektivs und die weiteren Oberbauparameter

werden als konstant im zeitlichen Verlauf angesetzt. Der Referenzwert von 100 % in den Abbildungen entspricht jeweils der Einwirkung des statistischen Mittelwertes der dynamischen Radlast in der Geraden bei einer Schotterbettdicke von h = 300 mm. Die Erläuterung der Ergebnisse erfolgt anhand eines Oberbaus mit einem Bettungsmodul von  $C = 0,10$  N/mm<sup>3</sup> und einem Gleislagequalitätsfaktor n = 0,15. Weitere Daten sind in Anlage A.6.6 beigefügt.

### **6.2.3.1 Schotterpressung (lineare Bewertung)**

Die Analyse der Schotterpressung zeigt die Verteilung der Druckkräfte unter dem beschriebenen Lastkollektiv und gibt einen Überblick über die Gesamtlastverteilung im Oberbau. Durch die Berechnungsmethode wirken sich bei der Betrachtung der Schotterpressungen die Steigerungen der Geschwindigkeit nicht auf die Verteilung aus. Die höheren Geschwindigkeiten werden über die Standardabweichung der statistischen Verteilung berücksichtigt. Diese geht in der linearen Betrachtung nicht in die Berechnung ein (vgl. Formel (6.25)).

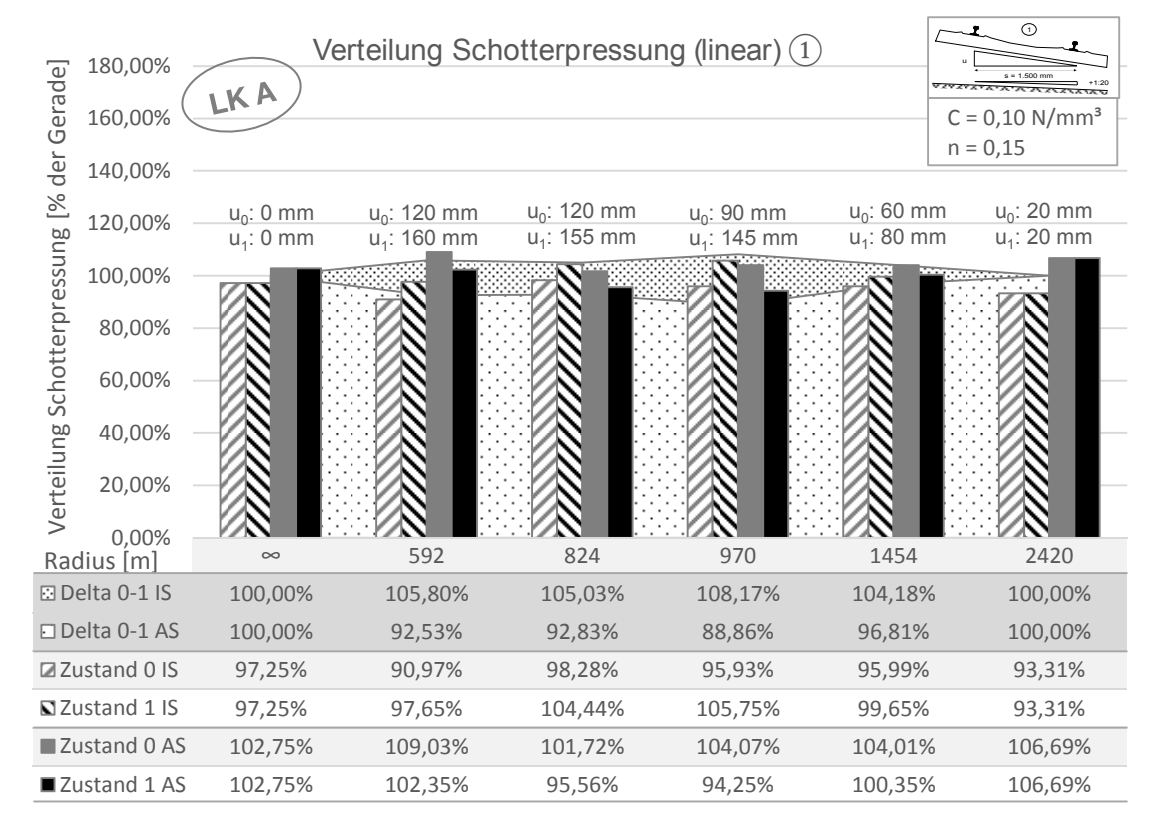

Bild 6.7: Entwicklung der Schotterpressung (Lastfall ①) unter Lastkollektiv A (kurz: LK A)

Bei Betrachtung der Schotterpressungen im Lastfall  $(1)$  (Bild 6.7) zeigt sich durch die Überhöhungs- und Geschwindigkeitsanpassung eine Verlagerung des Belastungsniveaus hin zur Innenschiene (Delta 0-1). In der Geraden zeigt sich durch die geringere Schotterbettdicke an der Außenschiene eine höhere

Schotterpressung. Die Schotterpressung nimmt an der bogeninneren Schiene um 5-8 % zu und sinkt entsprechend an der bogenäußeren Schiene. Die größten Überhöhungsänderungen (55 mm im Radius 970 m) führen zu den größten Verlagerungen der Schotterpressung.

Betrachtet man die Verteilung der Schotterpressung anhand der Zuggattung (Güterzug/Personenzug), zeigt sich deutlich der stark überwiegende Anteil aus der Belastung der Güterzugachsen.

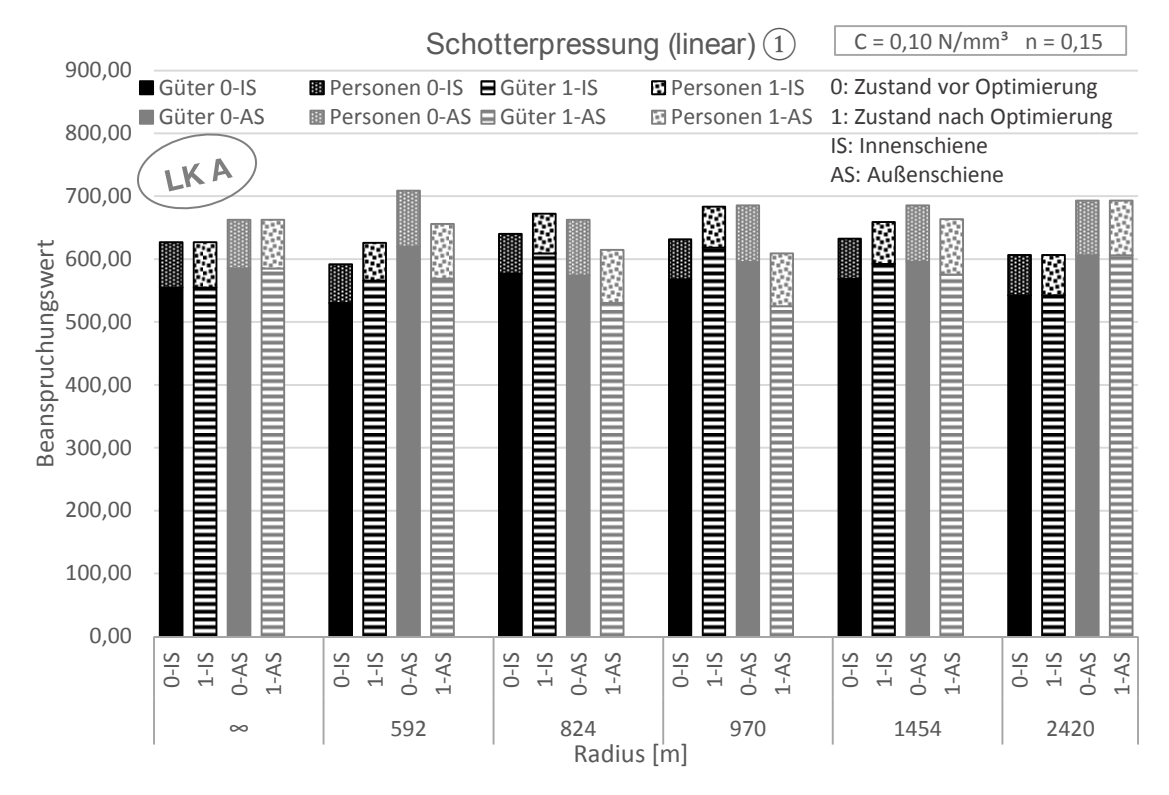

Bild 6.8: Lastverteilung Zuggattung (lin. Bewertung, Lastfall ①) unter Lastkollektiv A

Im Lastfall ② wirken sich die, im Vergleich zu Lastfall ①, größeren Unterschiede der Schotterbettdicke und damit der Gesamtsteifigkeit stärker aus. Der Schotter unter der Innenschiene wird verhältnismäßig stärker belastet. Die Verlagerung der Belastung in Richtung Außenschiene durch die Überhöhungs- und Geschwindigkeitsanpassung erfolgt analog zu Lastfall ①, die Belastung der Außenschiene steigt ebenfalls um 5-8 % im Vergleich zum Ausgangszustand.

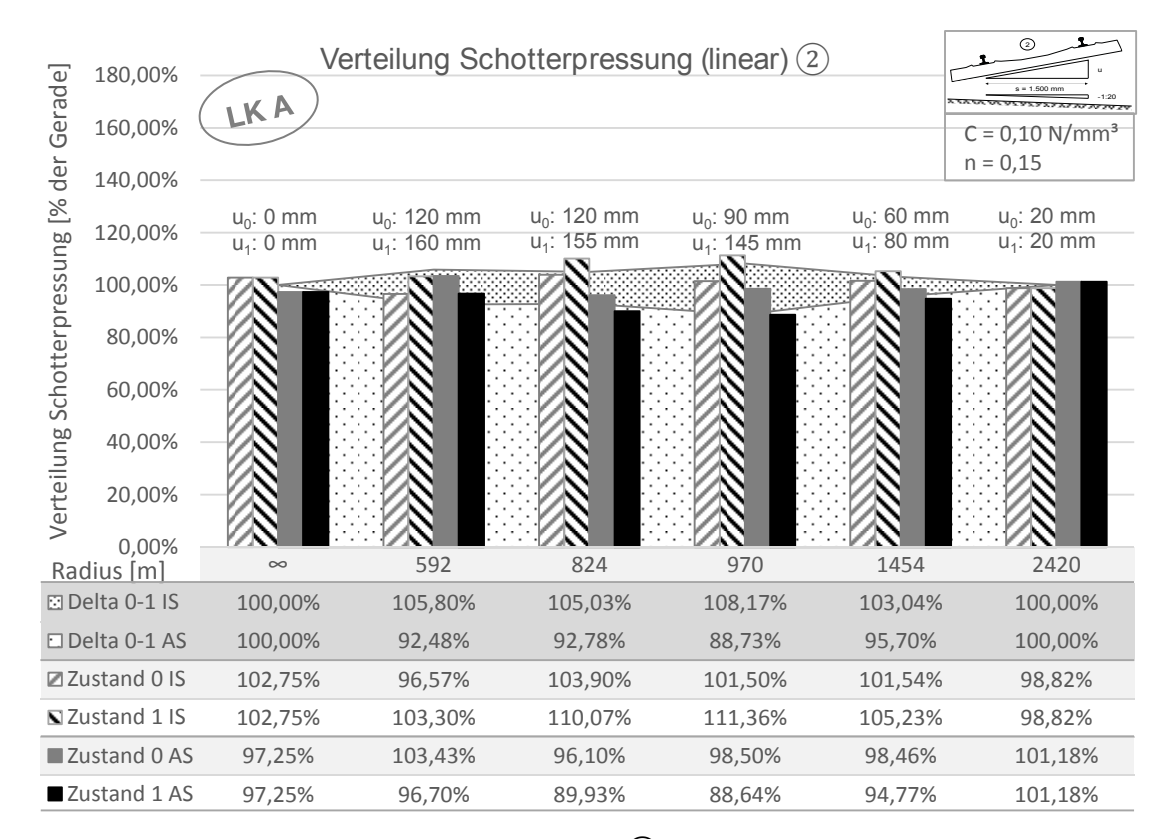

Bild 6.9: Entwicklung der Schotterpressung (Lastfall ②) unter Lastkollektiv A

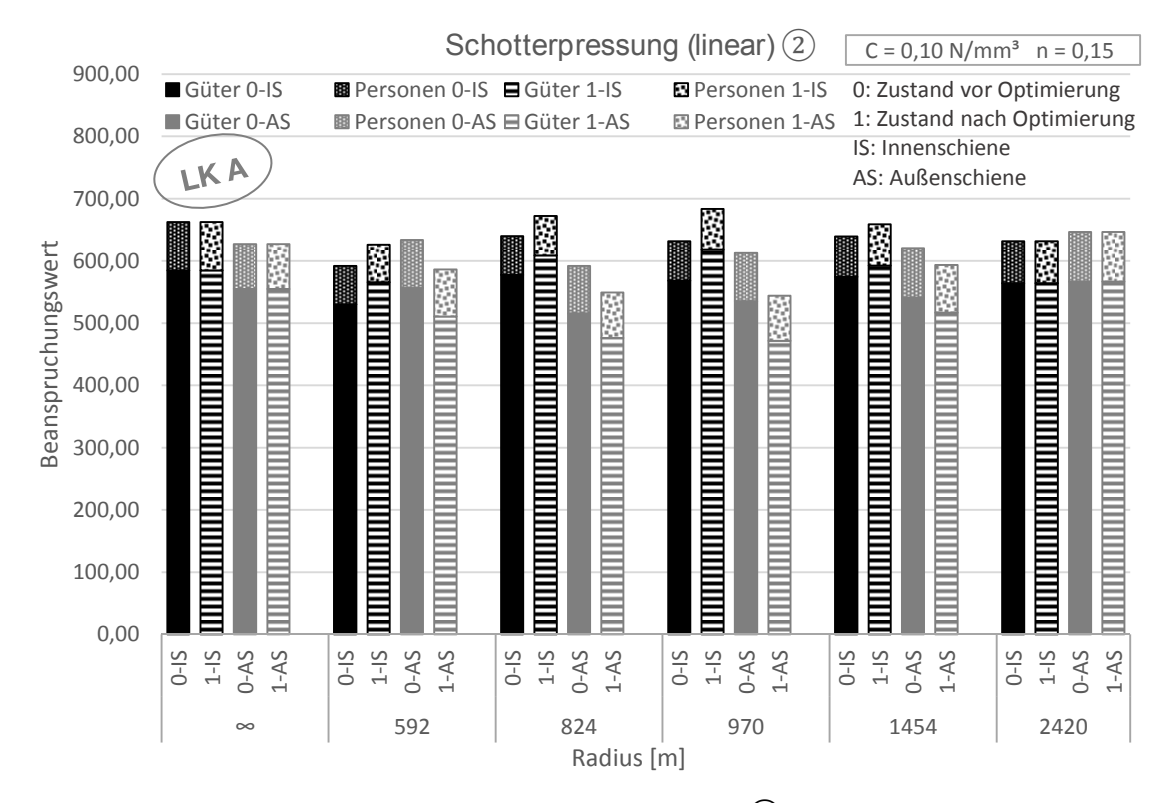

Bild 6.10: Lastverteilung Zuggattung (lin. Bewertung, Lastfall ②) unter Lastkollektiv A

Im Lastfall ② sind die Anteile der Belastung zwischen Güter- und Personenverkehr ähnlich verteilt wie im Lastfall ①, der Güterverkehr überwiegt hier deutlich. Neben der absolut größeren Anzahl der Güterzüge pro Tag wirkt verstärkend die deutlich größere Anzahl von Achsen je Zug sowie die höhere durchschnittliche Achslast (vgl. Tabelle 6.11).

Die Größenordnung der Lastumverteilung von Bogenaußenschiene zu Bogeninnenschiene wird durch die Oberbauparameter nur marginal beeinflusst. Diese bewegt sich bei den betrachteten Überhöhungsänderungen immer zwischen 5-8 %, Haupteinflussfaktor ist das zugrundeliegende Lastkollektiv mit den jeweiligen Zuggeschwindigkeiten. In beiden Lastfällen verschiebt sich die relativ ausgeglichene Belastung zwischen Außen- und Innenschiene deutlich zu Ungunsten der Bogeninnenschiene.

#### **6.2.3.2 Belastungspotenzial (Bewertung 4. Potenz)**

Die Bewertungszahl spiegelt die Zu- oder Abnahme des Schädigungspotenzials des betrachteten Lastkollektivs durch die Streckenanpassung wider. Bei einer Bewertungszahl von 1,40 (140 %) steigt die Oberbauschädigung durch die Anpassung analog einer Steigerung der Überrollungszahlen des Lastkollektivs um 40 % (ohne Anpassung). Neben der Belastungsverlagerung durch die geänderte Überhöhung gehen bei der Betrachtung des Belastungspotenzials auch die höheren Geschwindigkeiten in die Berechnung ein.

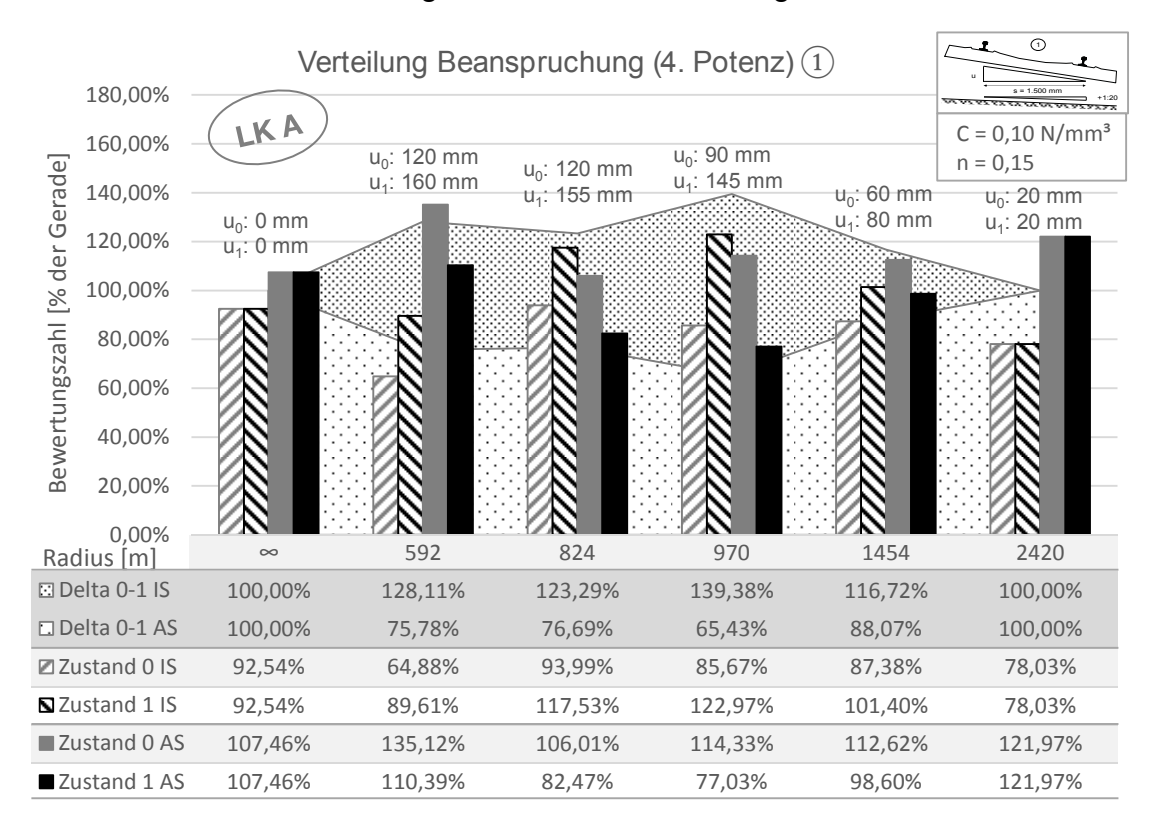

Bild 6.11: Entwicklung des Belastungspotenzials (Lastfall ①) unter Lastkollektiv A

Bei Betrachtung der Bewertungszahlen (4. Potenz) tritt die Verlagerung der Belastung noch deutlicher zu Tage. Das Belastungspotenzial an der Innenschiene steigt demnach durch die Überhöhungsanpassung und Geschwindigkeitssteigerung je nach Radius um 16-40 % im Lastfall ①. Die größte Überhöhungsanpassung (∆u = 55 mm im Radius 970 m) führt zur größten Veränderung der Beanspruchungswerte.

Der große Einfluss der Güterzugachsen zeigt sich bei der Betrachtung der Verteilung des Belastungspotenzials zwischen Personen- und Güterzügen. Auch hier wirkt neben der größeren Überrollungszahl auf Seiten der Güterzüge deren größere Achslast stark belastungserhöhend. Im Vergleich zur linearen Bewertung (siehe Bild 6.8) geht der Einfluss der Personenzüge insbesondere an der Bogeninnenschiene stark zurück.

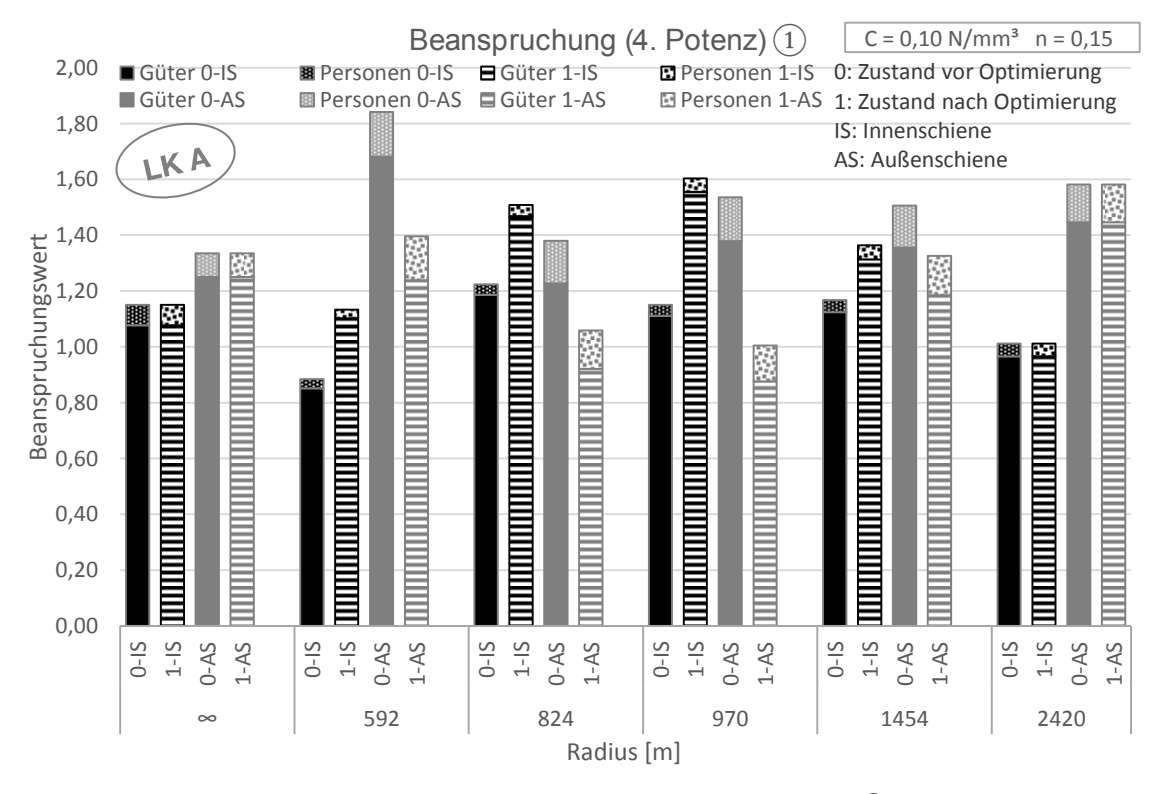

Bild 6.12: Verteilung Beanspruchung je Zuggattung (4. Potenz, Lastfall ①) unter Lastkollektiv A

Im Lastfall ② wird die Umverteilung der Belastung ebenfalls deutlich. Durch das dickere Schotterbett an der Bogenaußenseite übernimmt das Schotterbett hier weniger Last. Dadurch wird der Schotter unter der bogeninneren Schiene verhältnismäßig stärker belastet. Die Verteilungstendenzen sind vergleichbar zum Lastfall ①, der Unterschied der Extremwerte der Beanspruchung nimmt aber noch zu.

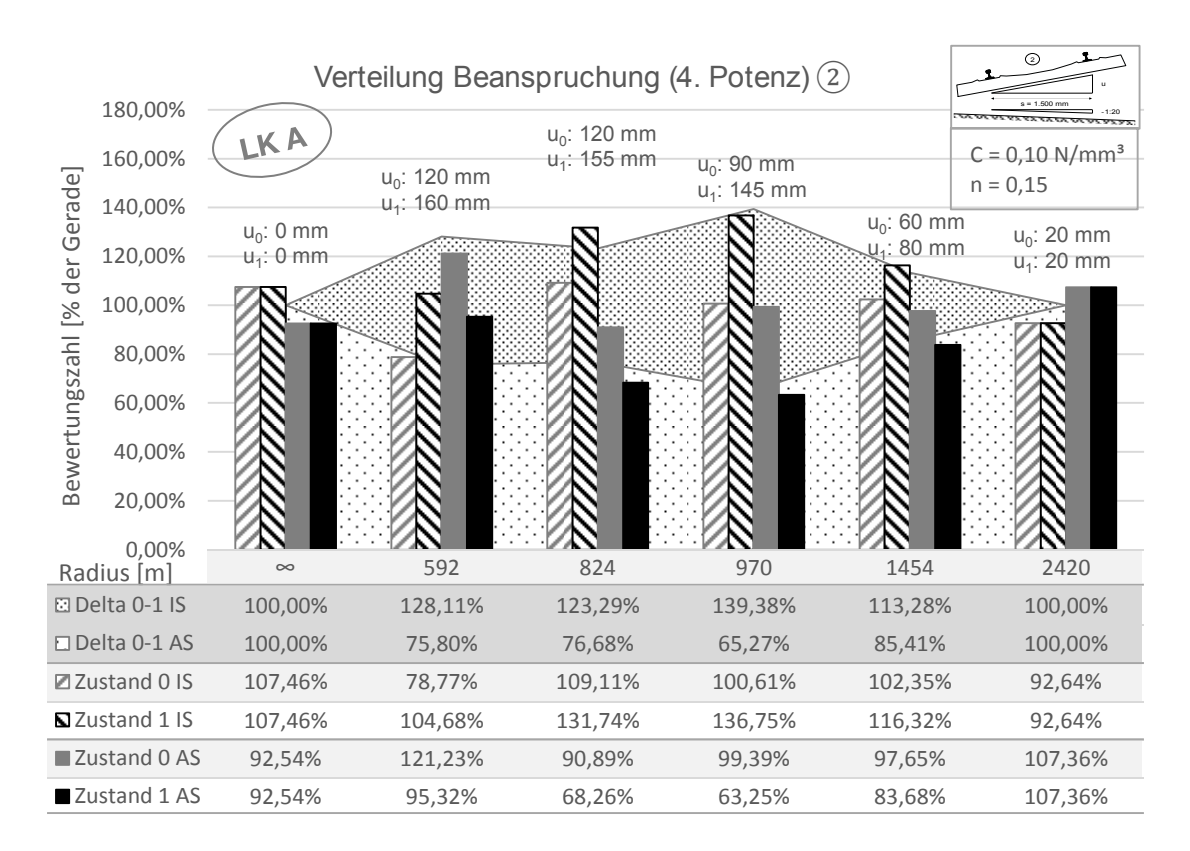

Bild 6.13: Entwicklung des Belastungspotenzials (Lastfall ②) unter Lastkollektiv A

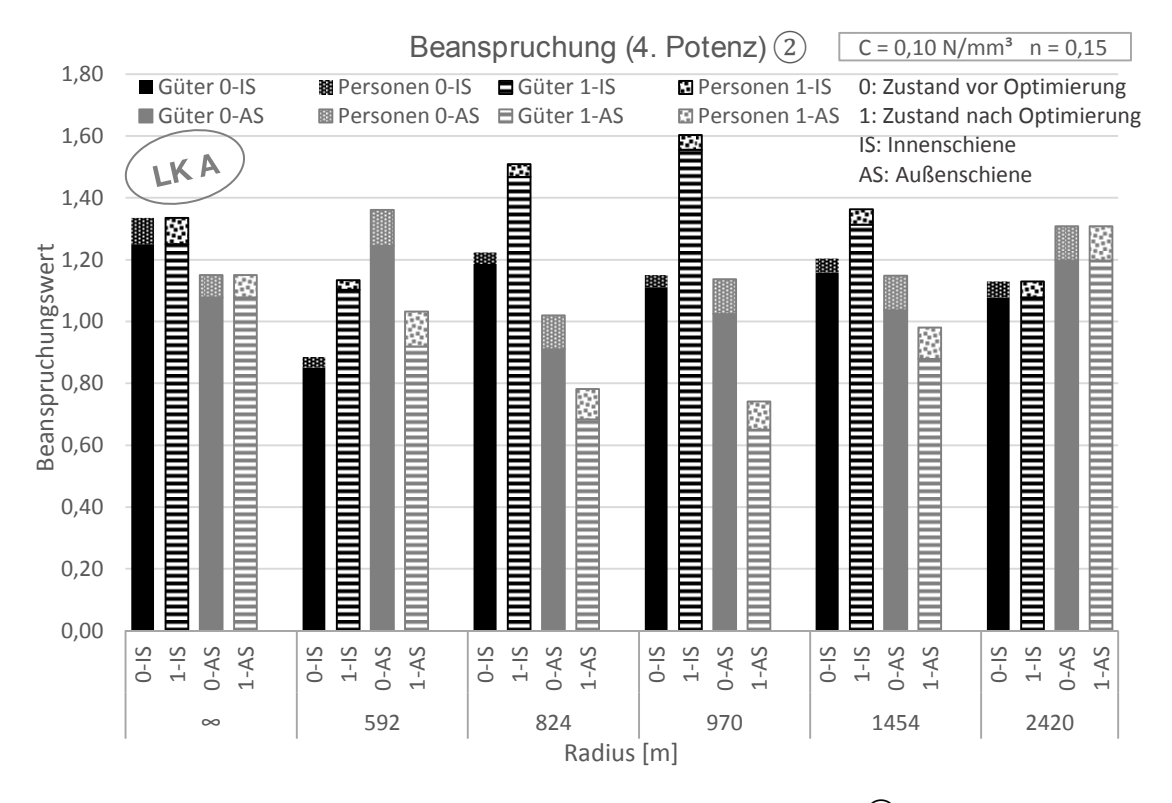

Bild 6.14: Verteilung Beanspruchung je Zuggattung (4. Potenz, Lastfall ②) unter Lastkollektiv A

Im Regelfall ist an den Bewertungszahlen ebenfalls die Verlagerung der Belastung von der Bogenaußen- auf die Bogeninnenschiene erkennbar. Die verhältnismäßig gleichmäßige Belastung beider Bereiche verschiebt sich deutlich hin zur Bogeninnenseite. Die Ausnahme bildet der Radius 592 m. Durch den geringen Radius durchfahren die meisten Züge auch bei einer Überhöhung von u2 = 160 mm den Gleisbogen durch die Fliehbeschleunigung mit einem positiven Überhöhungsfehlbetrag, belasten also die Außenschiene höher. Bei den weiteren (d.h. größeren) Radien verlagert sich die Belastung, insbesondere durch die langsam fahrenden Güterzüge, bei einer größeren Überhöhung zunehmend auf die Innenschiene.

#### **6.2.3.3 Setzung des Schotterbetts**

Zur Bestimmung des Setzungsverhaltens wird das Berechnungsmodell nach ORE D117 verwendet (vgl. Bild 6.4). Um die unterschiedliche Belastung unter Bogenaußen- und Bogeninnenschiene zu berücksichtigen, werden die täglichen Lasttonnen mit der Bewertungszahl γ multipliziert. Der Belastungsanstieg, bewertet mit der 4. Potenz, wird somit in eine alternative Überrollungszahl umgewandelt. Dabei wird sowohl die Lastverteilung zwischen Bogeninnenschiene und Bogenaußenschiene, deren Änderung sowie die Änderung der Gesamtbelastung zwischen den Ausbauzuständen 0 und 1 einbezogen. Für beide Schotterbereiche (unter Innen- und Außenschiene) wird anhand der skalierten Überrollungszahlen eine Setzungskurve berechnet. Dabei wird die mittlere Setzung nach Bild 6.4 angesetzt. Aus der Differenz der Setzungen ist die grundsätzliche Entwicklungstendenz der gegenseitigen Höhenlage der Schiene nach dem angewandten Modell ablesbar. Zur Orientierung sind in den folgenden Abbildungen jeweils die optimistische und pessimistische Setzungskurve nach Bild 6.4 sowie die Grenzwerte SRlim und SR100 aus (DB Richtlinie 821) für die Überhöhung angetragen. Die Werte ∆e-0 und ∆e-1 geben die rechnerische Setzungsdifferenz in [mm] zwischen Außenschiene und Innenschiene an. Positive Werte ergeben sich bei einer stärkeren Setzung an der Bogenaußenschiene, negative Werte bei einer stärkeren Setzung an der Bogeninnenschiene. Unter dem angenommenen Lastkollektiv mit einer Gesamt-Lasttonnensumme von ca. 165.000 Lt/d werden innerhalb eines Jahres etwa 60 Mio. Lasttonnen erreicht.

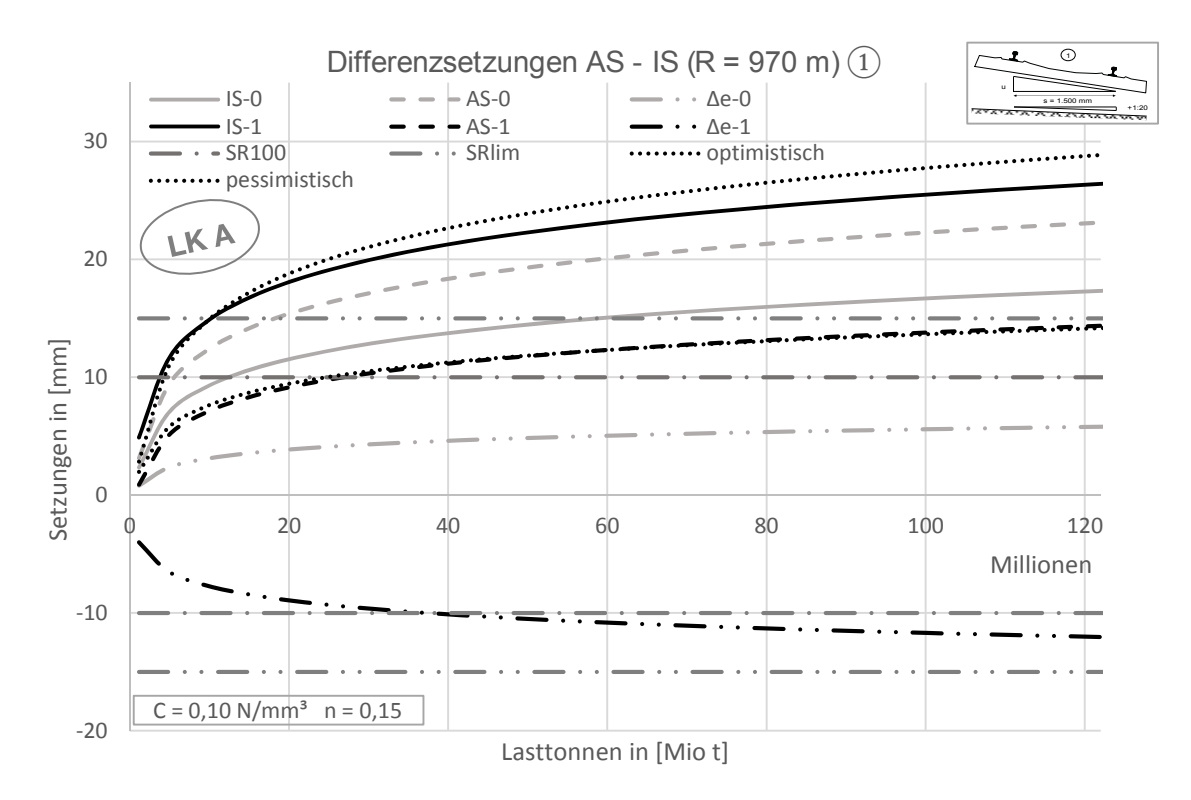

Bild 6.15: Entwicklungstendenz Überhöhung (R = 970 m, Lastfall ①, Lastkollektiv A)

Unter Lastkollektiv A im Lastfall ① erreichen die Setzungen im Bogenradius R = 970 m im Zustand 0 (Überhöhung u = 90 mm) nach 120 Mio. Lasttonnen eine Größenordnung von 6 mm, der SR100-Wert wird nicht erreicht. Die stärkere Setzung tritt an der Bogenaußenschiene auf, die Überhöhung verringert sich also entsprechend. Im Zustand 1 (Überhöhung u = 145 mm) verlagert sich die Belastung stark auf den Bereich unter der Innenschiene, dementsprechend treten die stärkeren Setzungen in diesem Bereich auf, die Überhöhung vergrößert sich rechnerisch. Bereits nach etwa 35 Mio. Lasttonnen wird der SR100-Grenzwert von 10 mm Abweichung in der Überhöhung erreicht, eine Unterhaltsmaßnahme wäre dementsprechend bis zur nächsten Regelinspektion vorzunehmen (vgl. DB Richtlinie 821, vgl. Kapitel 4.1.5).

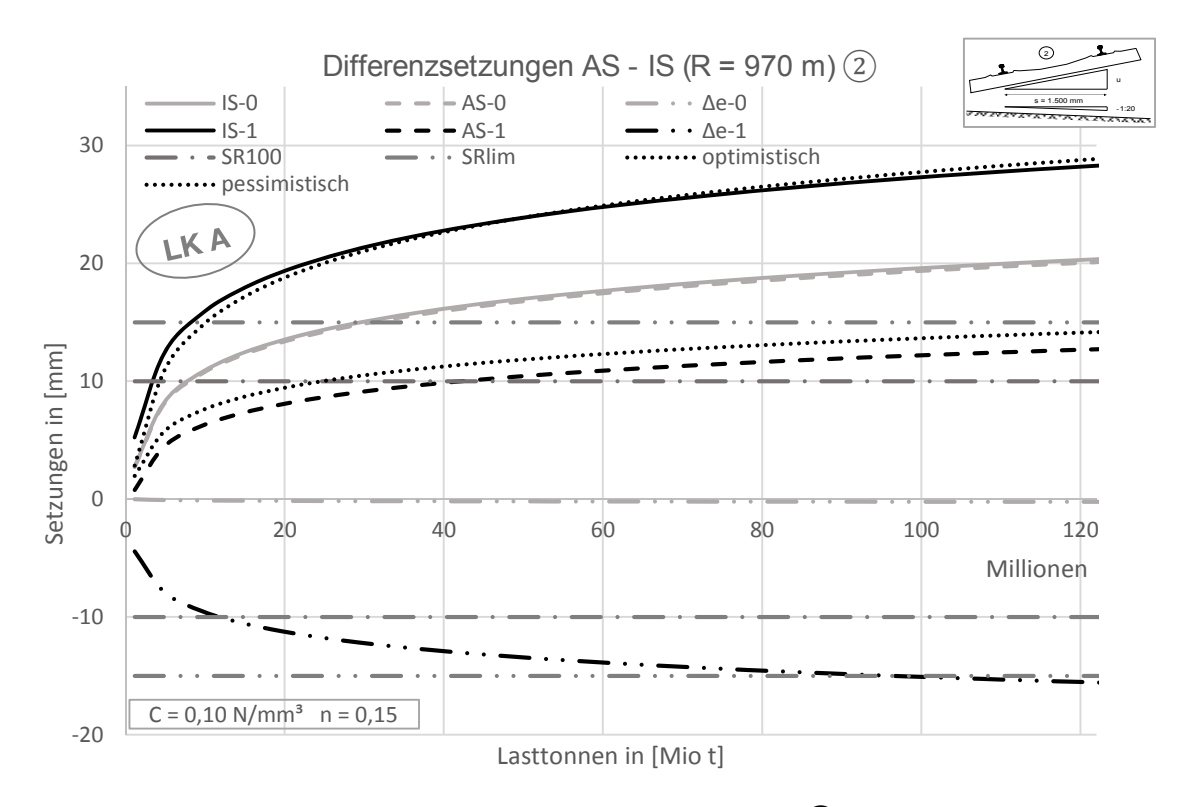

Bild 6.16: Entwicklungstendenz Überhöhung (R = 970 m, Lastfall ②, Lastkollektiv A)

Im Lastfall ② ist die stärkere Lastübernahme im Bereich der Innenschiene aufgrund des dickeren Schotterbetts unter der Außenschiene erkennbar. Im Zustand 0 setzen sich Bogeninnen- und -außenschiene nahezu gleichmäßig, eine Überhöhungsänderung tritt nicht auf. Im Zustand 1 verlagert sich die Belastung auf die Innenschiene, dementsprechend treten hier deutlich größere Setzungen auf. Der SR<sub>100</sub>-Grenzwert wird nach der Anpassung bereits nach etwa 15 Mio. Lasttonnen erreicht, der SRlim-Grenzwert nach etwa 90 Mio. Lasttonnen, was eine Instandhaltungsmaßnahme nach etwa 3 Monaten erforderlich macht (Überschreitung  $SR<sub>100</sub>$ ).

Bei den weiteren untersuchten Radien zeigt sich die gleiche Grundtendenz, im Zustand 0 werden in der Regel die Grenzwerte für die Änderung der Überhöhung innerhalb des betrachteten Zeitraums nicht überschritten. Im Zustand 1 werden deutlich größere Setzungsdifferenzen erreicht. Innerhalb des betrachteten Zeitraums werden im Lastfall  $(1)$  bei den Radien R = 970 m und R = 1.454 m jeweils der SR<sub>100</sub>-Grenzwert und im Lastfall  $(2)$  bei den Radien R = 824 m und R = 970 m jeweils der SRlim-Grenzwert überschritten. Die größere Setzung tritt dabei jeweils an der bogeninneren Schiene auf. Die Ausnahme bildet der Radius R = 592 m, bei dem im Zustand 1 geringere Setzungsdifferenzen auftreten als im Zustand 0. Da hier im Zustand 0 alle Züge die Bogenaußenschiene stärker belasten, tritt an dieser Stelle durch die Überhöhungsänderung eine Entlastung auf, die sich positiv auf die berechneten Setzungen auswirkt.

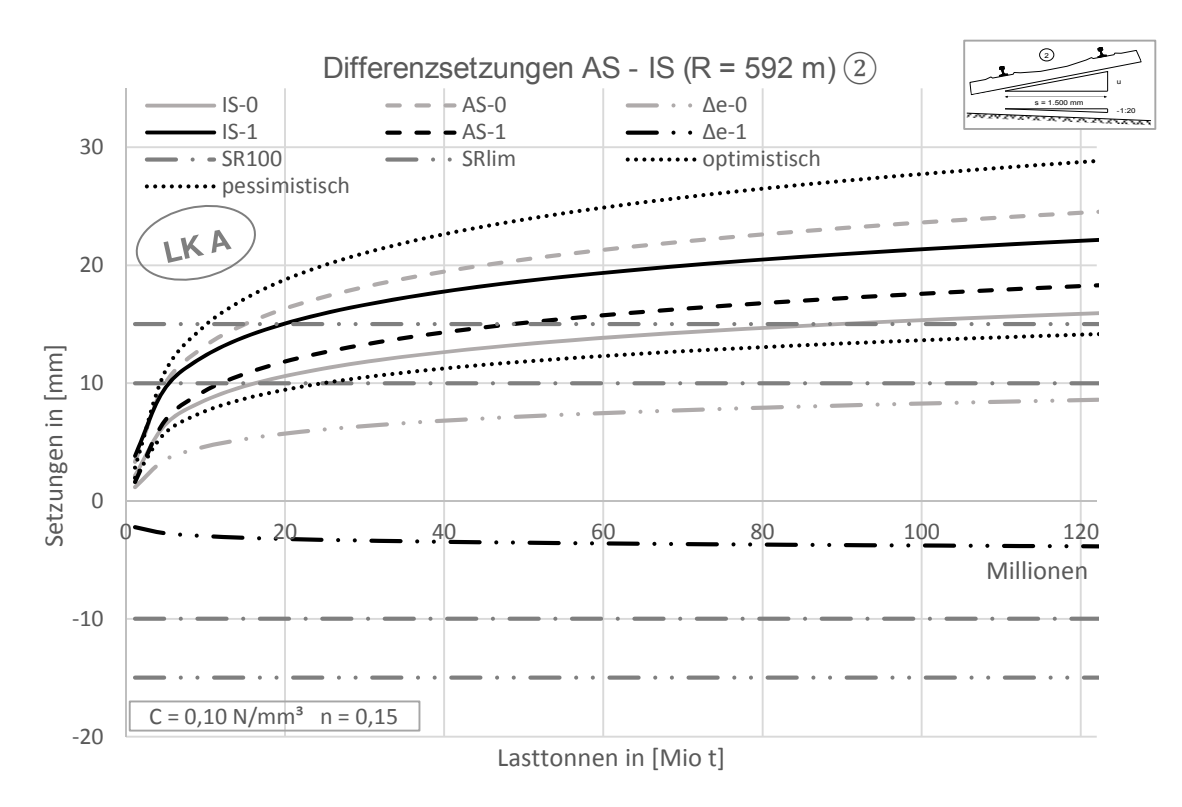

Bild 6.17: Entwicklungstendenz Überhöhung (R = 592 m, Lastfall ②, Lastkollektiv A)

Die Berechnungen zu den Setzungen zeigen eine unterschiedliche Entwicklung der gegenseitigen Höhenlage der Schienen je nach Schotterbettdicke unter der Schwelle. Die deutliche Lastverlagerung führt in einigen Fällen zu einem schnellen Überschreiten der betrachteten Grenzwerte, was eine Durcharbeitung des Gleises erforderlich macht. Zum Teil erreichen die Zeiträume bis zum Überschreiten des SR100-Grenzwertes eine Größenordnung (drei Monate im Radius 970 m), die einen wirtschaftlichen Streckenbetrieb nicht zulassen.

#### **6.2.4 Einfluss verschiedener Faktoren**

#### **6.2.4.1 Anpassungsfaktor Schottersteifigkeit**

Die Auswirkung der Berücksichtigung des Anpassungsfaktors fc zur Schottersteifigkeit in Abhängigkeit von der Schichtdicke ist in Bild 6.18 dargestellt. Es geht deutlich hervor, dass in den analysierten Fällen, auf Basis des Lastkollektivs A nach Tabelle 6.11 (realitätsnahe Belastung, güterverkehrslastig), die vorherrschenden Lastverteilungstendenzen durch die Anwendung des Faktors verstärkt werden. Wo bereits eine starke Belastung der Innenschiene auftritt, wird diese durch die abgeminderte Steifigkeit des Schotterbetts unter der Bogenaußenschiene - und die damit verbundene geringere Lastaufnahme - zusätzlich erhöht. Die Ausnahme bildet wiederum der Radius R = 592 m im Lastfall  $(2)$ , wo ohne Berücksichtigung von fc die höhere

Belastung im Bereich der Außenschiene auftritt. Durch die Anwendung des Faktors verlagert sich das Belastungsmaximum unter die Innenschiene (geringere Oberbausteifigkeit unter der Bogenaußenschiene, also höhere Belastung im Bereich der Innenschiene).

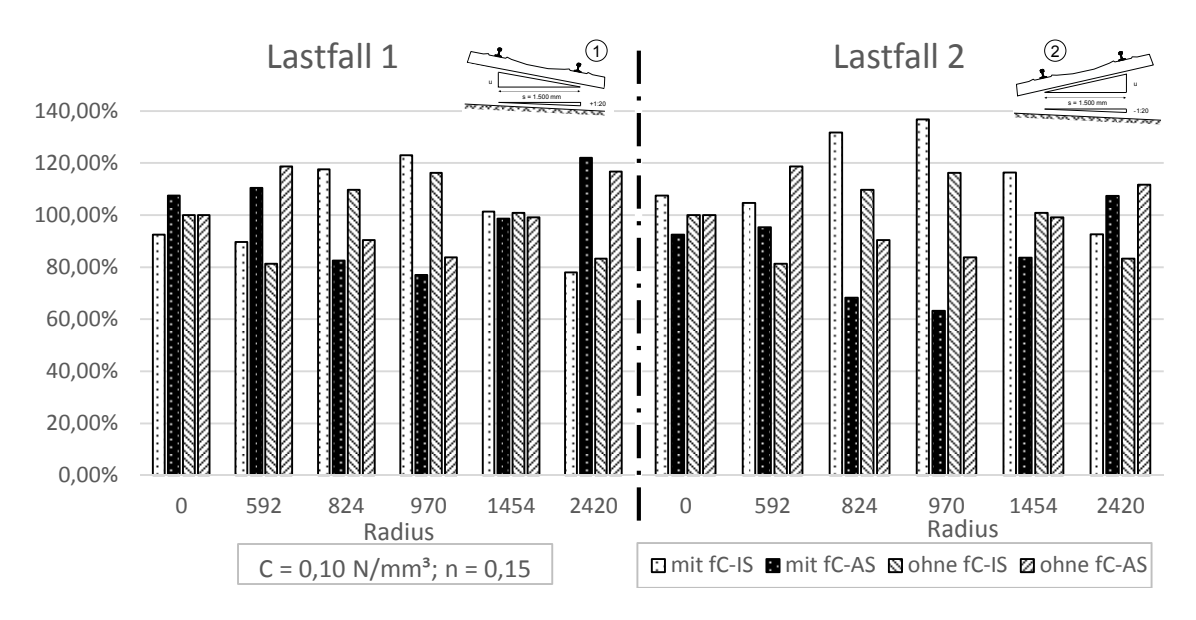

Bild 6.18: Auswirkung des Anpassungsfaktors zur Oberbausteifigkeit fc

#### **6.2.4.2 Oberbausteifigkeit und Gleislagequalität**

Wie diverse Untersuchungen zur Schottersetzung gezeigt haben (vgl. Kapitel 6.2.1), hat die Steifigkeit des Oberbaus entscheidenden Einfluss auf die Entwicklung der Gleislage.

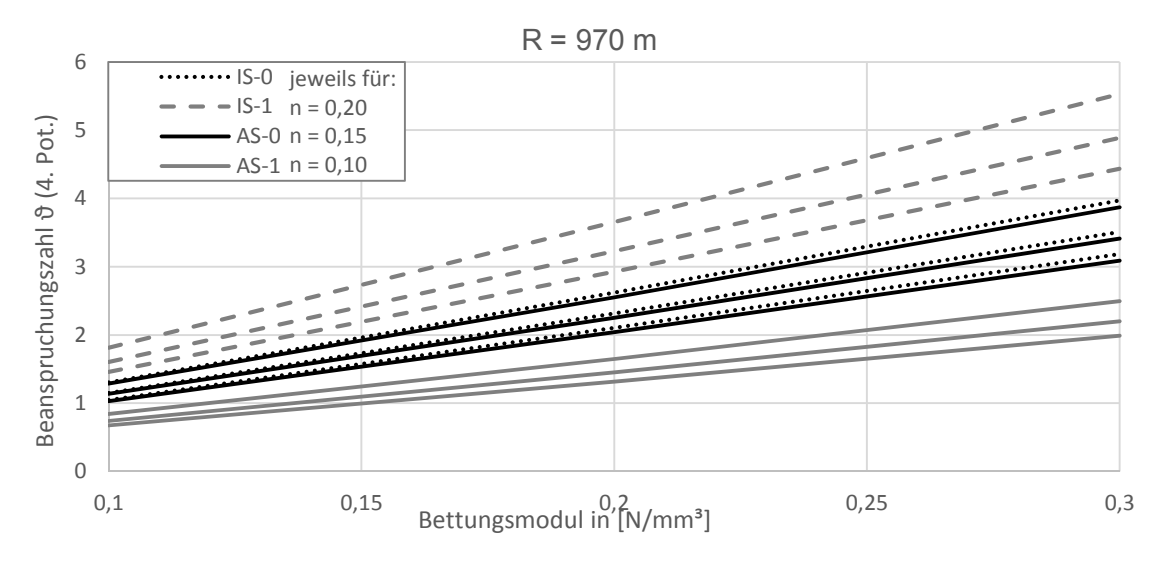

Bild 6.19: Einfluss von Oberbausteifigkeit und Gleislagequalität

In Bild 6.19 ist die Beanspruchungszahl bei Bewertung mit der 4. Potenz am Beispiel des Radius R = 970 m in Abhängigkeit vom Bettungsmodul C und vom

Gleislagefaktor n für Bogeninnen- und Bogenaußenschiene dargestellt. Die Steifigkeit hat demnach linearen Einfluss auf die Beanspruchung, ein steiferer Oberbau führt zu höheren Beanspruchungen. Eine schlechtere Gleislagequalität führt zu einer erhöhten Beanspruchung und einem stärkeren Anstieg bei höheren Oberbausteifigkeiten. Diese Grundzusammenhänge sind allgemeingültig.

Die Darstellungen der Zusammenhänge von Oberbausteifigkeit und Gleislage für die weiteren untersuchten Radien sind in Anlage A.6.7 zusammengefasst.

#### **6.2.4.3 Geschwindigkeitsdifferenz im Lastkollektiv**

Die Belastungsverteilung wird von verschiedenen Faktoren beeinflusst. Maßgebender Parameter für die Lastverteilung im Modell ist die Radkraftverlagerung durch die Fliehkraft bei der Bogenfahrt. Trotz der Vergrößerung der Überhöhung nimmt das Geschwindigkeitsniveau des Lastkollektivs nicht gleichmäßig zu. Die langsamen Güterzüge behalten ihre Geschwindigkeit von V = 80-100 km/h auch nach der Überhöhungsanpassung bei, die Personenverkehrszüge beschleunigen maximal bis auf die in Tabelle 6.10 angegebene Höchstgeschwindigkeit.

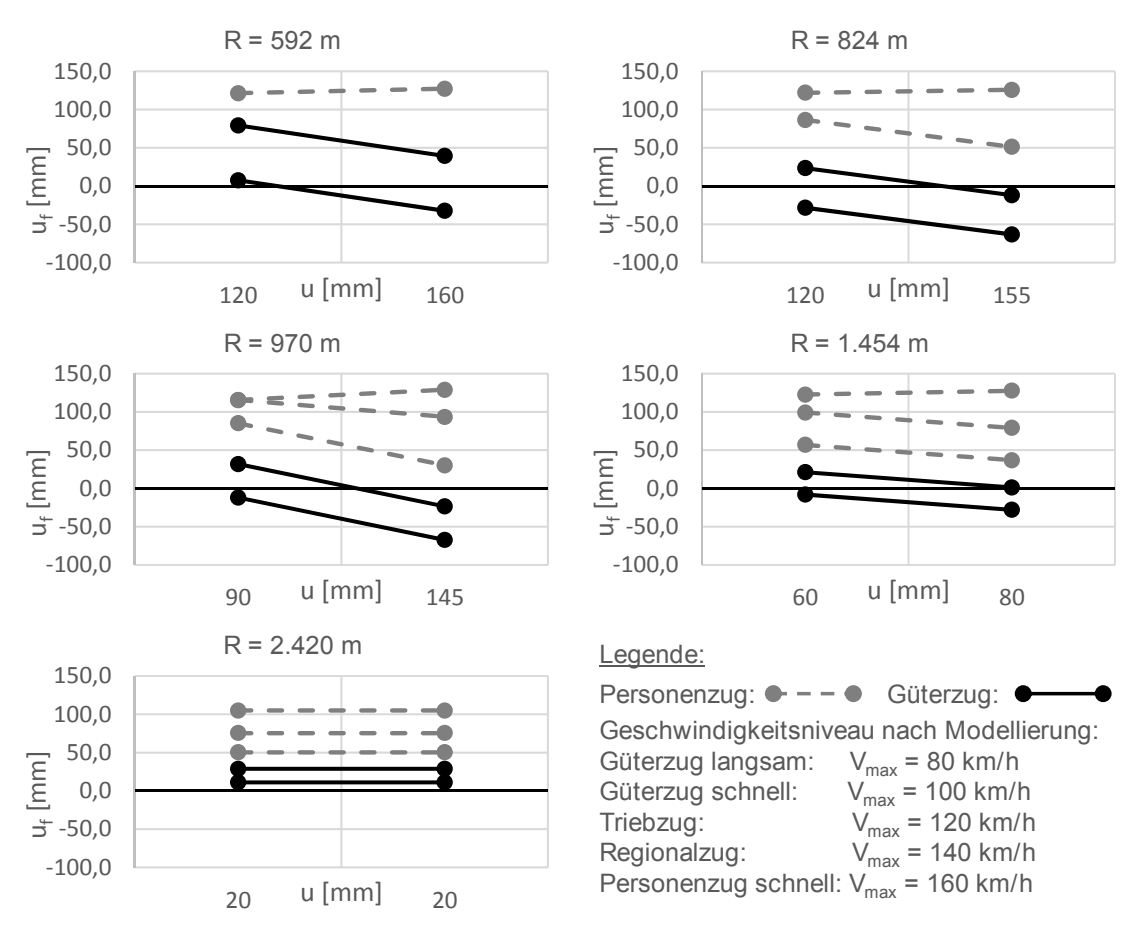

Bild 6.20: Entwicklung der Überhöhungsfehlbeträge

Aus der Geschwindigkeitsverteilung und den Überhöhungen in Zustand 0 und Zustand 1 ergeben sich unterschiedliche Fliehkraftverteilungen im Zugkollektiv und damit entsprechende Radlastverteilungen.

In der Darstellung der Überhöhungsfehlbeträge in Bild 6.20 ist zu erkennen, dass bei einer Ausrichtung der Überhöhung auf die schnellen Züge lediglich diese das angepasste Streckenpotenzial ausschöpfen. Bei langsameren Zügen verringert sich der Überhöhungsfehlbetrag durch die größere Überhöhung. Dadurch verlagert sich die Laststellung in Richtung der bogeninneren Schiene, diese wird stärker beansprucht. In einigen Radien berechnen sich für langsame Güterzüge negative Überhöhungsfehlbeträge, der Zug erfährt eine Hangabtriebskraft zur Bogeninnenseite und läuft dementsprechend tendenziell an der bogeninneren Schiene.

#### **6.2.4.4 Zusammensetzung des Lastkollektivs**

Neben dem Geschwindigkeitsniveau im zugrunde gelegten Lastkollektiv spielt auch die Zusammensetzung der Belastung eine große Rolle. Bei der Belastung der Strecke nach real zugrunde liegenden Zugzahlen (Lastkollektiv A) zeigt sich der belastungstechnisch überwiegende Einfluss des Güterverkehrs (vgl. Tabelle 6.11). Um den Einfluss der Achslastunterschiede und der Verteilung zwischen Güter- und Personenverkehr zu evaluieren, werden die Ergebnisse auf Basis des "realen" Lastkollektivs A zwei weiteren Konfigurationen gegenüber gestellt.

| Lastkollektiv B: Lastaufteilung PV/GV = 50 % / 50 % |                  |               |        |                                                     |                      |                    |    |    |        |    |    |    |
|-----------------------------------------------------|------------------|---------------|--------|-----------------------------------------------------|----------------------|--------------------|----|----|--------|----|----|----|
| Zug                                                 | 1                | $\mathcal{P}$ | 3      | 4                                                   | 5                    | 6                  | 7  | 8  | 9      | 10 | 11 | 12 |
| Anzahl/Tag                                          | 12 <sub>2</sub>  | 12            | 12     | 12 <sup>2</sup>                                     | 30                   | 30                 | 25 | 15 | 15     | 15 | 15 | 15 |
| in Kat.                                             | Güterverkehr: 48 |               |        |                                                     | Personenverkehr: 160 |                    |    |    |        |    |    |    |
| <b>Achsen/Tag</b>                                   | 43,2 %<br>4476   |               | 5880   |                                                     |                      | 56,8 %             |    |    |        |    |    |    |
| Tonnen/Tag                                          | 81466,8          |               | 50,1 % |                                                     | 81026,5              |                    |    |    | 49,9 % |    |    |    |
| Ø Achslast                                          | 18,2 t           |               |        |                                                     | 13,8t                |                    |    |    |        |    |    |    |
|                                                     |                  |               |        | Lastkollektiv C: Lastaufteilung PV/GV = 89 % / 11 % |                      |                    |    |    |        |    |    |    |
| Zug                                                 | 3<br>2<br>1<br>4 |               |        |                                                     | 5                    | 6                  | 7  | 8  | 9      | 10 | 11 | 12 |
| Anzahl/Tag                                          | 3                | 3             | 2      | 3                                                   | 30                   | 30                 | 90 | 25 | 25     | 25 | 25 | 25 |
| in Kat.                                             | Güterverkehr: 11 |               |        |                                                     | Personenverkehr: 275 |                    |    |    |        |    |    |    |
| Achsen/Tag                                          | 1047             |               | 8,9%   |                                                     | 10780                |                    |    |    | 91,1%  |    |    |    |
| Tonnen/Tag                                          | 18902,7          |               | 11,3%  |                                                     |                      | 149135,5<br>88,7 % |    |    |        |    |    |    |
| Ø Achslast                                          | 18,1 t           |               |        |                                                     | 13,8t                |                    |    |    |        |    |    |    |

Tabelle 6.13: Alternative Lastkollektive zur Evaluierung der Lastzusammensetzung

Basis sind jeweils die in Tabelle 6.10 aufgelisteten Züge, lediglich die Zahl der Überrollungen der jeweiligen Züge wird variiert. Der Gesamtlasteintrag bleibt dabei näherungsweise gleich, das Verhältnis zwischen Güterverkehr und Personenverkehr wird gemäß Tabelle 6.13 angesetzt. Dabei liegt im Lastkollektiv B eine ausgewogene Belastung zugrunde, im Lastkollektiv C dominiert die Belastung durch den Personenverkehr im gleichen Maße wie durch den Güterverkehr im Lastkollektiv A (vgl. Tabelle 6.11). Den Überrollungszahlen liegen keine realen Daten oder real umsetzbare Betriebsprogramme zugrunde, Zielgröße ist ein vergleichbarer Lasteintrag in den Oberbau.

Am Beispiel des Oberbaus mit den Parametern Oberbausteifigkeit (Bettungsmodul) C = 0,10 N/mm<sup>3</sup> und einem Gleislagequalitätsfaktor n = 0,15 sind die Auswirkungen eines veränderten Lastkollektivs nachfolgend dargestellt:

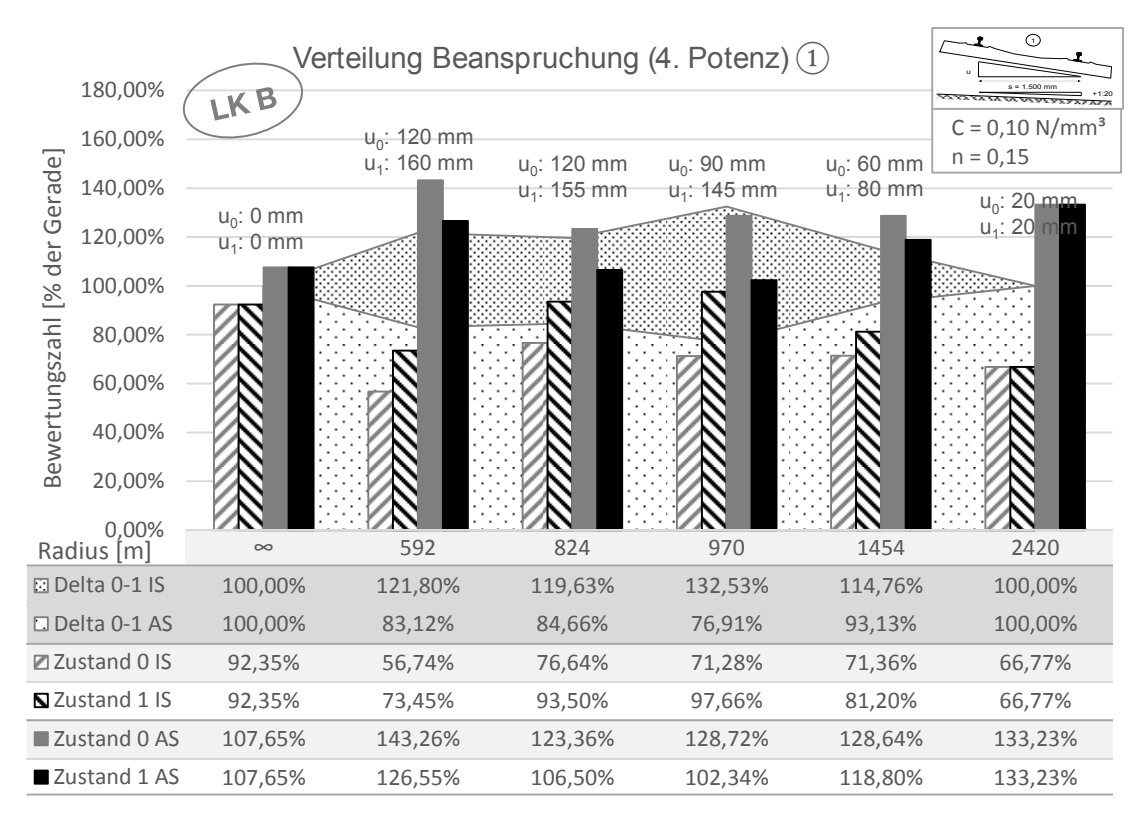

Bild 6.21: Verteilung Belastungspotenzial (4. Potenz, Lastfall ①) unter Lastkollektiv B

Während die Beanspruchungsänderung bei Bewertung mit der 4. Potenz zwischen Zustand 0 und Zustand 1 (Delta 0-1) unter dem Lastkollektiv A im Lastfall ① zwischen 17 % und 40 % liegt, sinkt der Unterschied unter einer gleichmäßigen Belastung durch Güter- und Personenzüge (Lastkollektiv B) auf Werte zwischen 15 % und 33 % (Bild 6.21). Trotzdem ist eine deutliche Lastverlagerung auf den Schotterbereich unterhalb der Bogeninnenschiene

erkennbar. Dies wird maßgebend durch den langsam fahrenden Güterverkehr verursacht.

Im Lastfall ② sind die gleichen Zusammenhänge erkennbar. Es findet ebenfalls eine signifikante Lastverlagerung in Richtung Bogeninnenschiene statt, die aber deutlich geringer ausfällt als bei Berücksichtigung des Lastkollektivs A. Die Bogenaußenschiene übernimmt in diesem Fall wiederum anteilig weniger Last, da die Lastverteilung durch das dickere Schotterbett günstig beeinflusst wird. Die Beanspruchungsänderung zwischen den Zuständen 0 und 1 beträgt im Lastfall ② zwischen 11 % und 33 % (Bild 6.22).

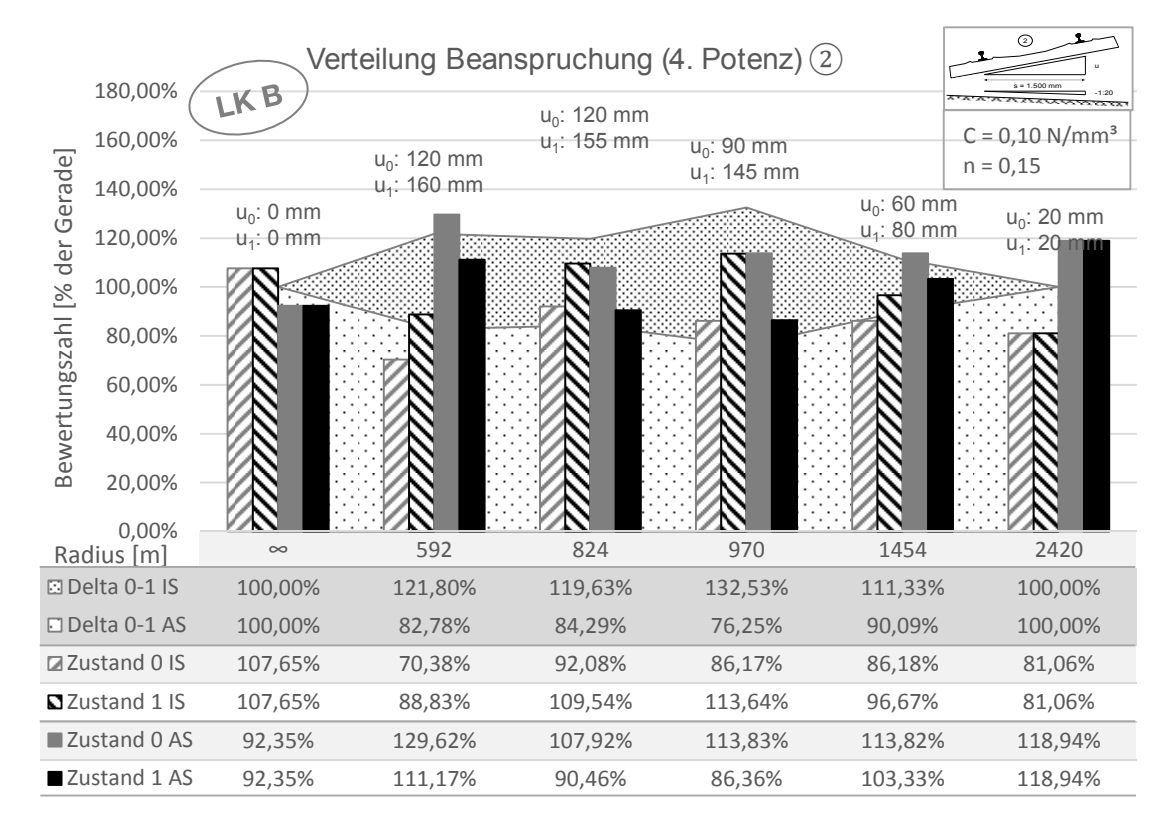

Bild 6.22: Verteilung Belastungspotenzial (4. Potenz, Lastfall ②) unter Lastkollektiv B

Berücksichtigt man bei der Berechnung der Beanspruchung (Bewertung 4. Potenz) das Lastkollektiv C mit einem hohen Personenverkehrsanteil, so verringern sich die Werte weiter.

Die Änderung der Beanspruchung zwischen Zustand 0 und 1 liegt unter Lastkollektiv C in beiden Lastfällen noch zwischen 5 % und 11 %. Eine Umverteilung der Last auf die Innenschiene ist nach wie vor erkennbar, geht aber stark zurück. Die Beanspruchung an der Innenschiene steigt um maximal ca. 11 % im Radius 970 m, verglichen mit einer Steigerung von fast 40 % unter Lastkollektiv A.

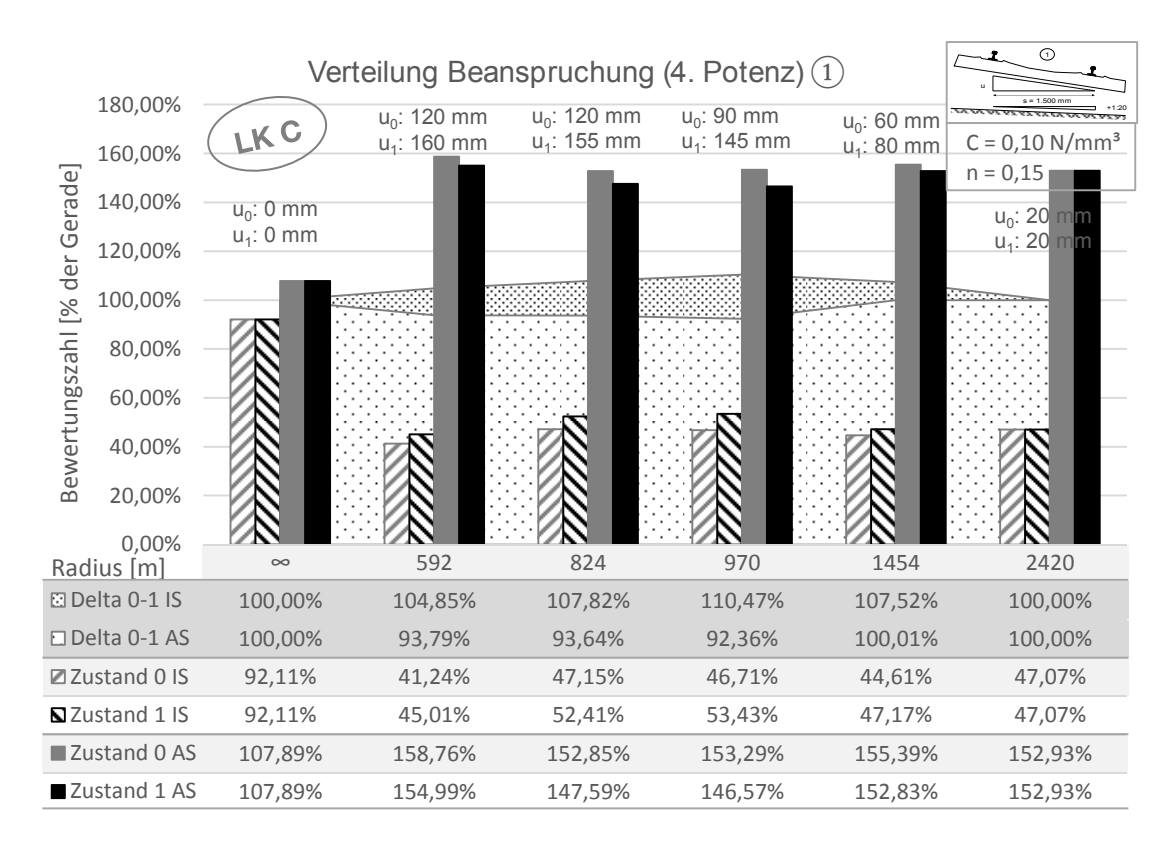

Bild 6.23: Verteilung Belastungspotenzial (4. Potenz, Lastfall ①) unter Lastkollektiv C

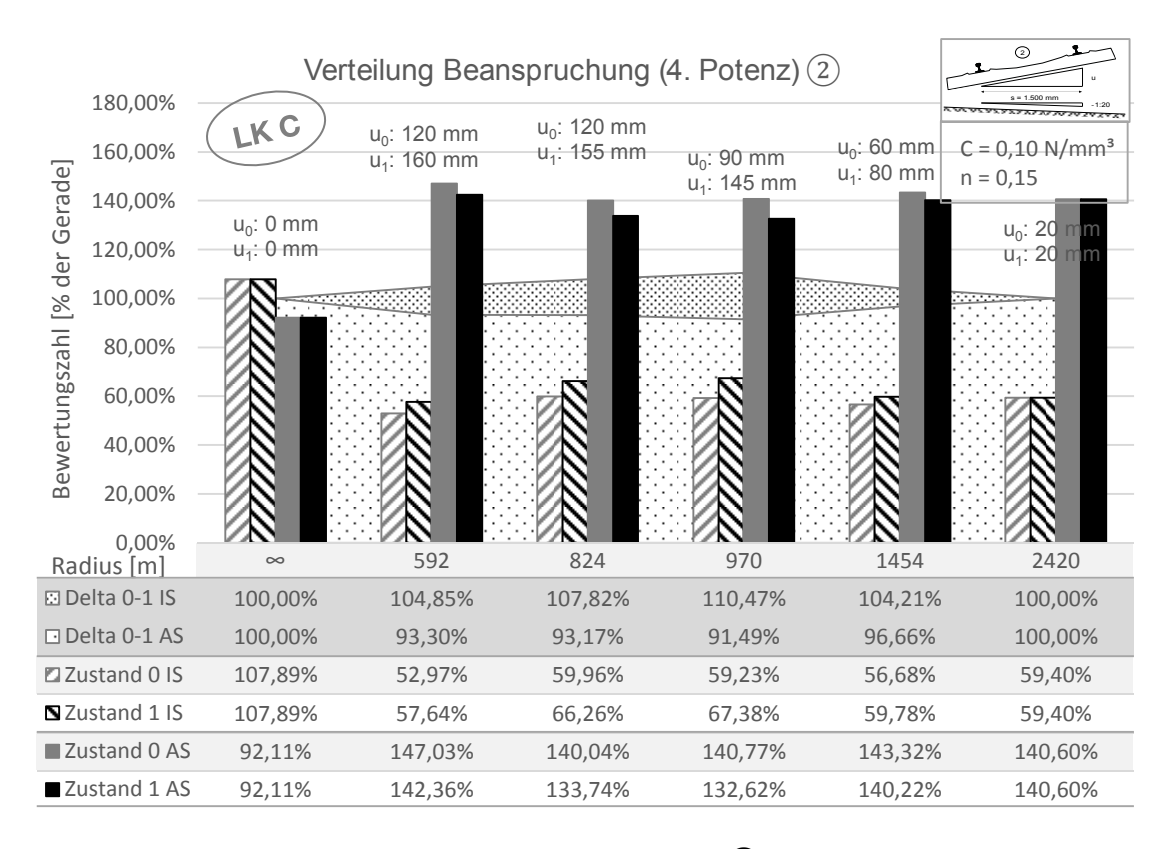

Bild 6.24: Verteilung Belastungspotenzial (4. Potenz, Lastfall ②) unter Lastkollektiv C

Hervorzuheben ist, dass der Güterverkehr mit den hohen Achslasten auch bei sehr geringen Überrollungszahlen (Lastkollektiv C) für einen vergleichsweise großen Anteil der Beanspruchungen, insbesondere im Bereich der Bogeninnenschiene, verantwortlich ist (vgl. Bild 6.25). Teilweise werden hier noch fast 50 % der Beanspruchung durch den Güterverkehr verursacht, der Anteil der Achsüberrollungen beträgt jedoch lediglich ca. 9 %, der Anteil der Lasttonnen etwa 11 % (vgl. Tabelle 6.13).

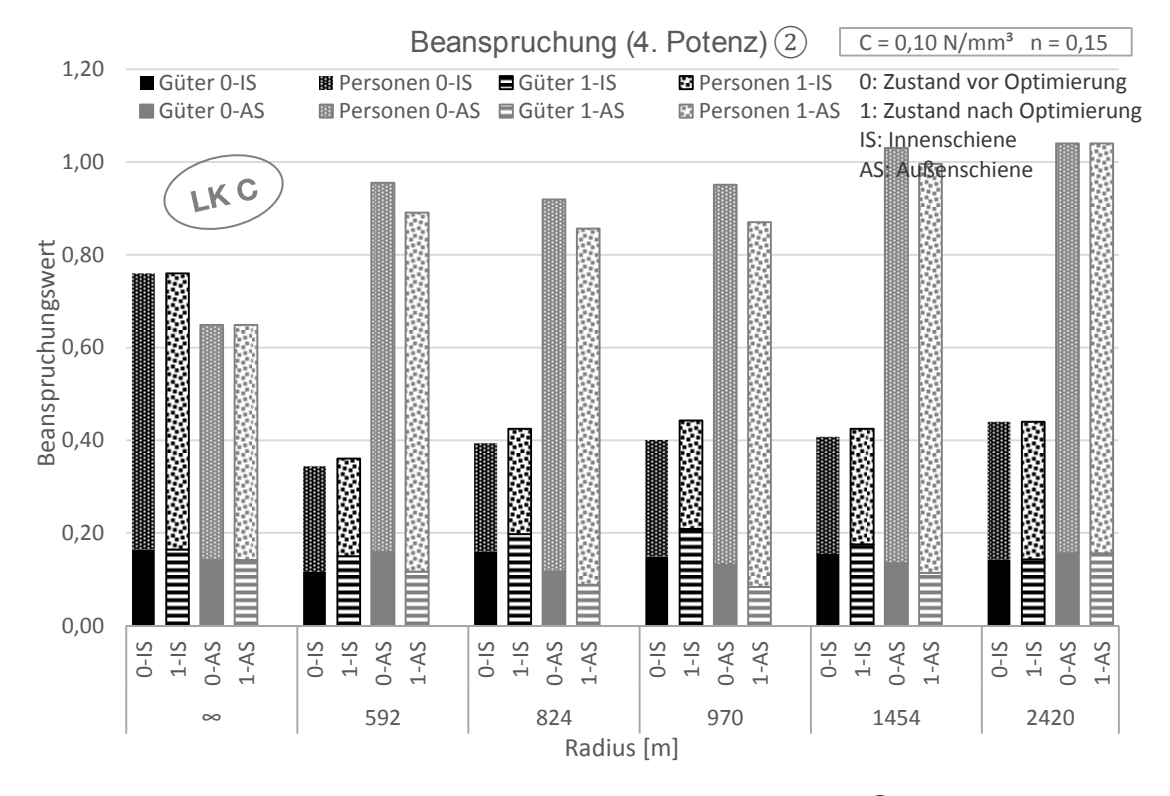

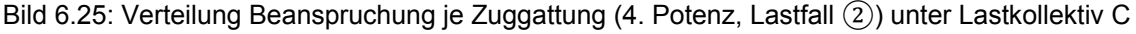

Vergleicht man das Setzungsverhalten unter den verschiedenen Lastkollektiven, zeigt sich auch hier der große Einfluss der Lastzusammensetzung.

Unter Lastkollektiv B (gleiche Lasttonnen im Güter- und Personenverkehr) ergibt sich im Lastfall  $(1)$  rechnerisch ein günstigeres Setzungsverhalten durch die Überhöhungsanpassung. Unter den sehr großen Überrollungszahlen durch schnell fahrende Personenzüge wird im Lastfall  $(1)$  der SR<sub>100</sub>-Grenzwert nach etwa 55 Mio. Lasttonnen erreicht. Im Lastfall ② steigt der Absolutwert der Setzungsdifferenz leicht an, die stärkere Setzung tritt jedoch nach der Anpassung unter der Innen- statt der Außenschiene auf. Die Grenzwerte der Überhöhungsänderung werden im Betrachtungszeitraum nicht erreicht.

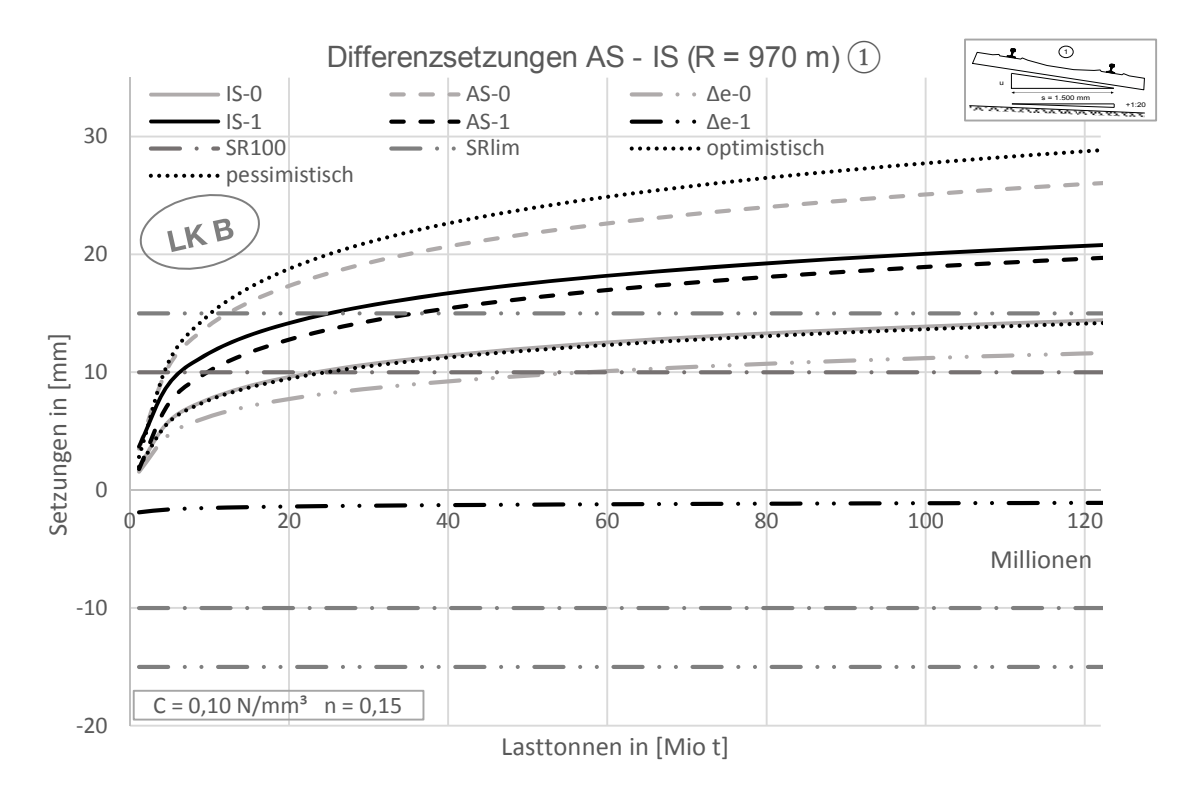

Bild 6.26: Entwicklungstendenz Überhöhung (R = 970 m, Lastfall ①, Lastkollektiv B)

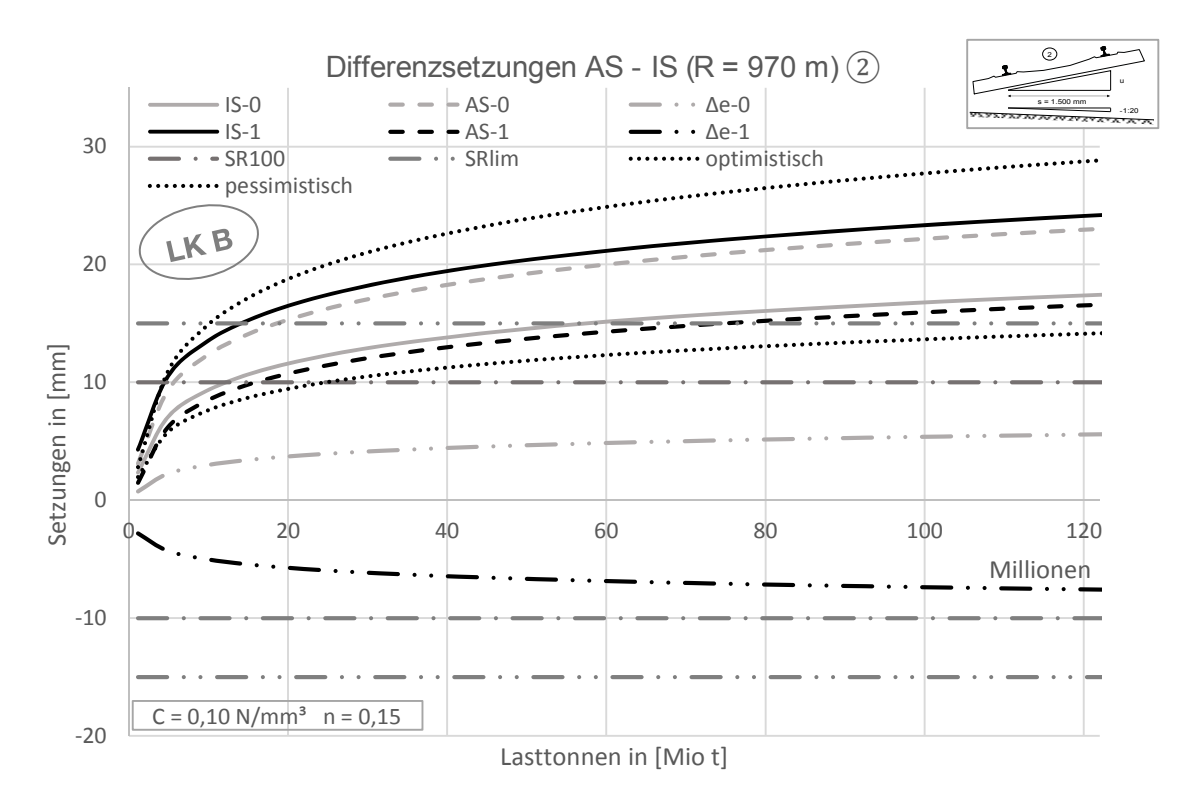

Bild 6.27: Entwicklungstendenz Überhöhung (R = 970 m, Lastfall ②, Lastkollektiv B)

Unter Ansatz des Lastkollektivs C (starker Personenverkehrsanteil, sehr geringer Güterverkehrsanteil) zeigen sich die überwiegende Belastung der Außenschiene und daraus resultierend sehr große Setzungen in diesem Bereich. Im Radius  $R = 970$  m wird im Lastfall  $(1)$  rechnerisch sowohl vor als auch nach der Überhöhungsanpassung innerhalb eines Jahres neben dem SR100- auch der SRlim-Grenzwert überschritten.

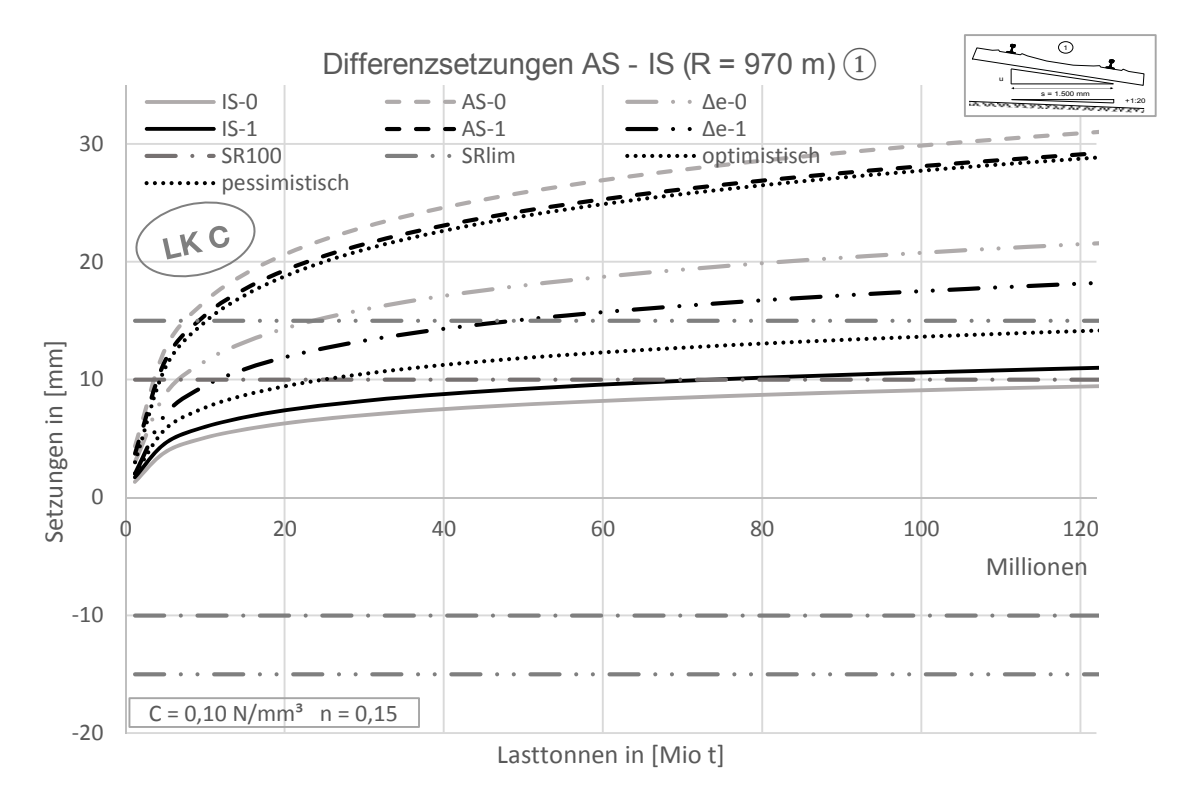

Bild 6.28: Entwicklungstendenz Überhöhung (R = 970 m, Lastfall  $(1)$ , Lastkollektiv C)

Im Lastfall ② wird der SRlim-Grenzwert im Ausgangszustand nach etwa einem Jahr Betrieb erreicht, der SR100-Grenzwert sogar bereits nach etwa drei Monaten. Im Zustand nach der Überhöhungsanpassung gehen die Differenzsetzungen etwas zurück, der SR100-Grenzwert wird nach etwa neun Monaten, der SRlim-Grenzwert im Betrachtungszeitraum nicht erreicht.

Die großen Setzungen haben ihre Ursache in den sehr großen Überrollungszahlen des Personenverkehrs im Lastkollektiv C (275 Züge/Tag, vgl. Tabelle 6.13). Diese sind auf den untersuchten Strecken - insbesondere im Mischverkehrsbetrieb unter realen Bedingungen - nicht erreichbar. Die sehr hohen Setzungsraten sind somit als hypothetisch zu betrachten, zeigen aber dennoch die grundlegende Tendenz der überwiegenden Belastung der Bogenaußenschiene und die Entwicklungstendenzen des Setzungszuwachses durch die Anpassungsmaßnahme.

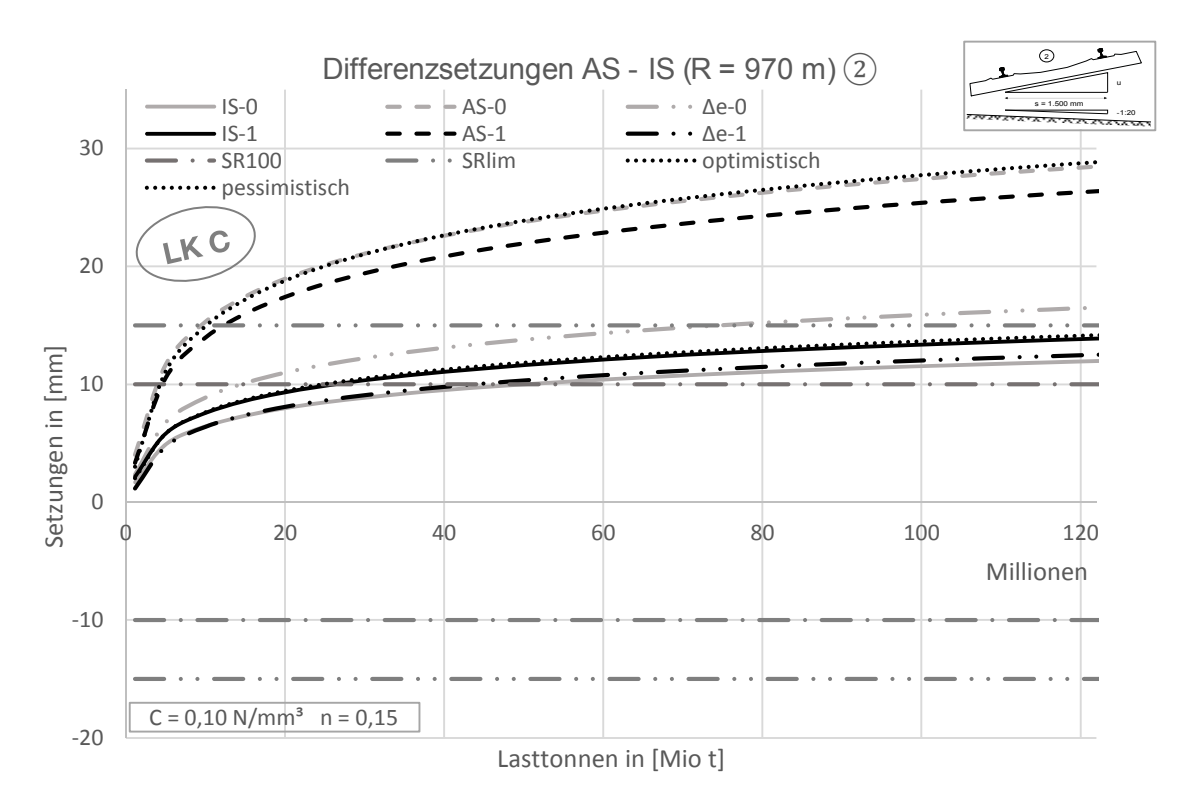

Bild 6.29: Entwicklungstendenz Überhöhung (R = 970 m, Lastfall ②, Lastkollektiv C)

In beiden Lastfällen wird am Beispiel des Radius R = 970 m eine leichte Entlastung der Bogenaußenschiene und somit ein günstigeres Setzungsverhalten erreicht.

# **6.2.5 Zusammenfassung Belastungs- und Setzungsberechnung**

Die Berechnungen zur Oberbaubelastung und zur Schottersetzung anhand verschiedener Lastkollektive und Oberbaukonfigurationen zeigen, dass unter verschiedenen Belastungsansätzen durch unterschiedliche Betriebsformen einer Bahnstrecke deutlich unterschiedliche Ergebnisse zu erwarten sind. Ein Anheben der Überhöhungen führt in allen Fällen zu einer Lastverlagerung des langsam fahrenden Güterverkehrs auf die bogeninnere Schiene und daraus resultierend zu wesentlich höheren Belastungen des Schotterbettes in diesem Bereich. In Abhängigkeit der Schotterbettdicke unter der höher belasteten Schiene steigen die Setzungen ebenfalls deutlich.

Die wesentlichen Einflussfaktoren auf die Schotterbeanspruchung und die resultierenden Setzungen sind das auf der Strecke verkehrende Lastkollektiv (Anteile und Achslasten von Güter- und Personenverkehr), die Geschwindigkeitsverteilung im Lastkollektiv und die Oberbauqualität. Ein steiferer Untergrund führt bei gleichbleibenden elastischen Komponenten zu einer geringeren Lastverteilung und damit zu punktuell höheren Belastungen.

Eine geringere Gleislagequalität resultiert in höheren Belastungen. Nutzen nur wenige Züge im Streckenbetrieb eine Geschwindigkeitserhöhung aus, ergibt sich eine ungünstige Lastumverteilung auf die bogeninnere Schiene, die zu einem erhöhten Unterhaltsaufwand führen kann.

# **6.3 Ergänzende Untersuchungen**

In dem Berechnungsmodell nach Kapitel 6.2 sind neben der Standardabweichung der mittleren Radkraft keine weiteren dynamischen Einflüsse berücksichtigt. Unbestritten ist jedoch der Einfluss von dynamischen Wechselwirkungen auf das Oberbauverhalten (u.a. Eisenmann 1990; Esveld 2001). Zur Quantifizierung der dynamischen Einflüsse auf den Oberbau durch die Anpassung von Überhöhung und Geschwindigkeit werden die als repräsentativ bestimmten Radien unter der dynamischen Überrollung untersucht. Dabei liegt besonderes Augenmerk auf den Vertikal- (Q) und Horizontalkräften (Y), sowie der Änderung des Beurteilungskennwert zur Entgleisungssicherheit (Y/Q-Verhältnis).

# **6.3.1 Grundlagen Modellierung**

Die Berechnungen zur Betrachtung der dynamischen Einflüsse werden mithilfe der Mehrkörpersimulation SIMPACK durchgeführt. Im Rahmen einer Mehrkörpersimulation können die dynamischen Wechselwirkungen zwischen als starr angenommenen Körpern berechnet werden. Das Programm SIMPACK verfügt über detaillierte Berechnungsbibliotheken aus dem Bereich der Schienenfahrzeug- und Eisenbahntechnik, die z.B. die hochgenaue Simulation des Radsatzlaufes auf der Schiene ermöglichen.

# **6.3.1.1 Oberbaumodellierung**

Untersucht werden die als repräsentativ ausgewählten Radien mit den Übergangsbogen (Parameter: Übergangsbogenform, Überhöhungsänderung und Länge) nach Tabelle 6.14. Im Modell eingepflegt ist dabei jeweils ein Streckenabschnitt analog Bild 6.30, ein links gekrümmter Bogen, gefolgt von einem rechts gekrümmten Bogen, jeweils mit anschließender Gerade. Die Gesamtlänge des modellierten Streckenabschnitts liegt in allen Fällen, in Abhängigkeit von den Übergangsbogenlängen, bei etwa 1.800 m - 2.200 m. Die Längen der Einzelelemente sind ausreichend lang gewählt, um eine Überschneidung dynamischer Einzeleinflüsse zu vermeiden (Elementlänge ist größer als die Mindestlänge nach Richtlinie).

|                      | Gleisbogenradius      | 824 m<br>592 m                                    |                          | 970 m                    | 1.454 m                  | 2.420 m                             |
|----------------------|-----------------------|---------------------------------------------------|--------------------------|--------------------------|--------------------------|-------------------------------------|
| $\bullet$<br>Zustand | Überhöhung 1          | 120 mm                                            | 120 mm                   | 90 mm                    | 60 mm                    | $20 \text{ mm}$                     |
|                      | Form UB1<br>Länge UB1 | <b>Bloss</b><br>Klothoide<br>123,25 m<br>144,50 m |                          | Klothoide<br>95,25 m     | <b>Bloss</b><br>82,25 m  | Klothoide<br>40,00 m                |
|                      | Form UB2<br>Länge UB2 | Klothoide<br>124,50 m                             | Klothoide<br>144,50 m    | Klothoide<br>101,50 m    | Klothoide<br>87,25 m     | Klothoide<br>76,50 m                |
| Zustand <sub>1</sub> | Überhöhung 2          | 160 mm                                            | $155 \text{ mm}$         | 145 mm                   | 80 mm                    | $20 \text{ mm}$                     |
|                      | Form UB1<br>Länge UB1 | <b>Bloss</b><br>118,00 m                          | <b>Bloss</b><br>184,00 m | <b>Bloss</b><br>177,25   | <b>Bloss</b><br>91,25 m  | <b>Bloss</b><br>$21,50 \text{ m}$   |
|                      | Form UB2<br>Länge UB2 | <b>Bloss</b><br>157,50 m                          | <b>Bloss</b><br>184,50 m | <b>Bloss</b><br>130,50 m | <b>Bloss</b><br>114,25 m | <b>Bloss</b><br>$30,00 \, \text{m}$ |

Tabelle 6.14: Modellierungsparameter Streckenelemente

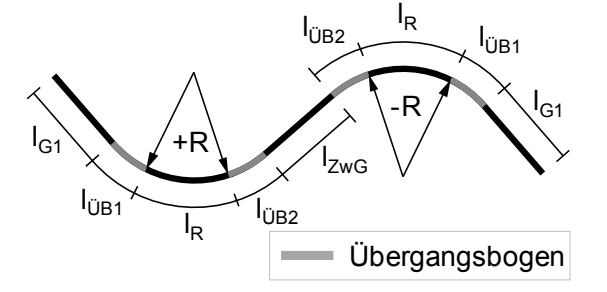

Bild 6.30: Streckenmodell

Die Schiene wird als Profil 60E2 angenommen. Ohne weitere Einstellung wird bei der Berechnung eine "ideale Schiene" modelliert, das heißt, der Fahrspiegel weist keinerlei Unregelmäßigkeiten oder Fehler auf. In der Realität werden dynamische Einwirkungen jedoch gerade durch Fehlstellen sowohl an der Schienenoberfläche als auch an der

Radoberfläche verursacht. Eine Berechnungsvariante berücksichtigt dementsprechend eine Anregung aus Schienenfehlern. Im Modell kann hierfür eine Anregungskurve definiert werden. Diese Kurve entspricht einer sog. "Power-Spectral-Density-Function" (PSD-Kurve). Anhand einer PSD-Kurve wird in Abhängigkeit von der Anregungsfrequenz eine Systemanregung mit einer bestimmten Amplitude definiert. Als Eingabeparameter werden hier die Werte der "ERRI-low"-Kurve herangezogen. Diese Kurve beschreibt nach dem ERRI-Bericht B176 den einzuhaltenden Grenzwert der Anregungen auf Bahnstrecken (vgl. Dokumentation SIMPACK, SIMPACK AG 2014, S. 2262). Anregungsspektren, die auf real gemessenen Werten basieren, liegen nach (Liu 2015) unterhalb der Werte der ERRI-low-Kurve; auf der sicheren Seite liegend werden diese dennoch angesetzt. Um den Einfluss der Schienenfehler bestimmen zu können, wird vergleichend auch ein Berechnungsfall ohne Ansatz von Schienenfehlern analysiert. Eine Untergrundsteifigkeit ist nicht berücksichtigt, da hier die Einwirkungen in Gestalt der auf die Schiene einwirkenden Kräfte bestimmt werden.

## **6.3.1.2 Fahrzeugmodellierung**

Als Modellgrundlage wird ein Drehgestell einer Lokomotive BR101 verwendet. Dieses Drehgestell ist in Form des Zugfahrzeuges sowohl in den langsamen Güterzügen als auch den schnell fahrenden Personenzügen enthalten, deckt damit das gesamte Geschwindigkeitsspektrum der Untersuchung ab und eignet sich deshalb gut zum Vergleich. Mit einer relativ hohen Achslast von 21,7 t wird ein hohes Belastungsniveau abgebildet. Um Belastungen aus der Verwendung von Neigetechnikfahrzeugen zu überprüfen, wird ein Fahrzeug mit einer Achslast von 18,0 t bei den mit Neigetechnik maximal zulässigen Geschwindigkeiten bei den relevanten Bogenradien untersucht. Die maximal zulässige Achslast für den Neigetechnik-Einsatz ohne Einschränken beträgt momentan 17,0 t. International sind jedoch auch Fahrzeuge mit ca. 18 t Achslast in Betrieb (Immisch et al. 2007).

Bei dem Drehgestellmodell handelt es sich um ein am Prüfamt für Verkehrswegebau regelmäßig verwendetes und kalibriertes Standardmodell (z.B. Liu 2015).

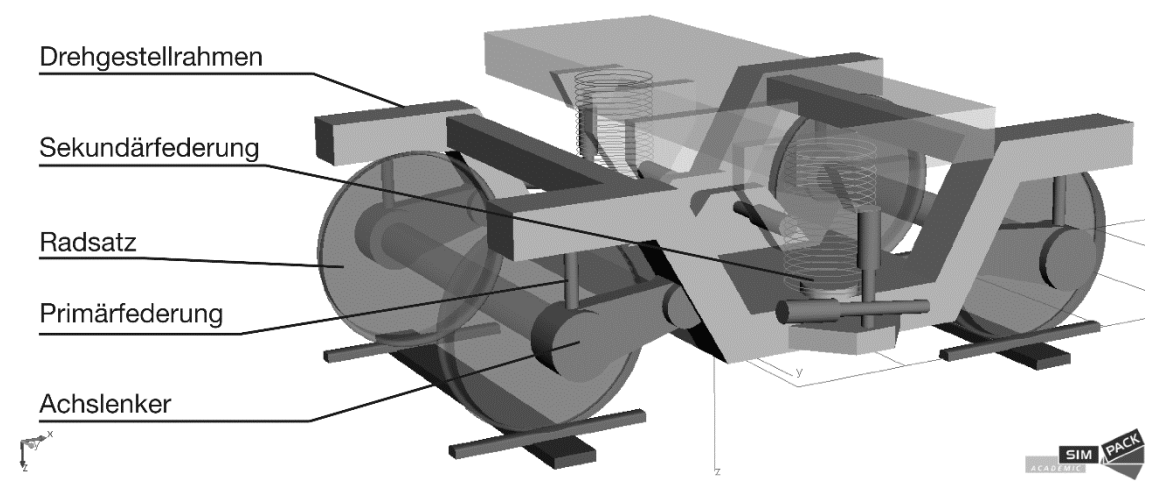

Bild 6.31: Drehgestellmodell Simpack

Das Gesamtfahrzeugmodell ist aus standardisierten Bauteilen der Simpack-Rail Dateibibliothek aufgebaut. Grundlage dafür sind Empfehlungen des ERRI (SIMPACK AG 2014). Die wesentlichen Bestandteile des Drehgestelles sind in Bild 6.31 gekennzeichnet. Die Eigenschaften des Fahrzeuges können über die Kalibrierung der Feder- und Dämpfereigenschaften sowie die Massen der einzelnen Bauteile definiert werden. Die dafür im zugrundeliegenden Modell angesetzten Werte sind in Anlage A.6.8 aufgeführt. Die Massen der einzelnen Bauteile sind in Tabelle 6.15 dargestellt. Die Masse des Wagenkastens wird so angepasst, dass bei einer Verteilung der Gesamtfahrzeugmasse auf alle vier Achsen die für das jeweilige Szenario als Zielwert definierte Achslast erreicht wird.

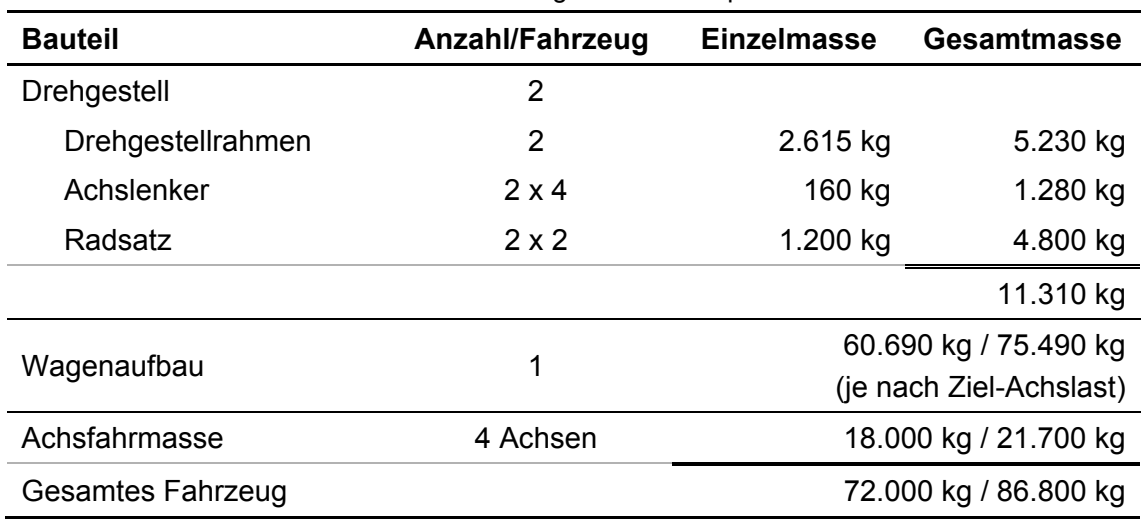

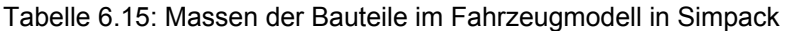

Eine detailliertere Unterscheidung der verschiedenen Drehgestelle von Güterund Personenverkehrswagen mit unterschiedlichen Federungskonstellationen wird nicht vorgenommen, da die Untersuchung die grundlegenden Zusammenhänge der dynamischen Einwirkungen aufzeigen soll, und der Ansatz eines einheitlichen Drehgestells unter Variation von Achslast und Geschwindigkeit als hinreichend genau angesehen wird.

# **6.3.2 Berechnungsergebnisse**

Die Darstellungen zeigen jeweils die einwirkenden Kräfte am rechten Führungsrad des vorderen Radsatzes des vorderen Drehgestelles des modellierten Fahrzeuges. Das betrachtete Rad läuft somit bei der Kurvendurchfahrt im Bogen 1 (Streckenbereich 400 – 600 m) an der bogenäußeren Schiene, im Bogen 2 (Streckenbereich 1.300 – 1.500 m) an der bogeninneren Schiene.

#### **6.3.2.1 Horizontal- und Vertikalkräfte**

Die Horizontal- und Vertikalkraft wird jeweils für das Drehgestell der Lokomotive bei einer Geschwindigkeit von V = 80 km/h (entspricht einem Güterzug) und bei der aufgrund des Bogenradius und der Überhöhung zulässigen Höchstgeschwindigkeit ausgewertet (entspricht einem Personenzug). "Zustand 0" entspricht der baulichen Situation vor einer Streckenoptimierung, "Zustand 1" einem optimierten Streckenzustand (Überhöhungen und Übergangsbogen für höhere Geschwindigkeit angepasst). Zur übersichtlichen Darstellung sind in Bild 6.32 bis Bild 6.36 die Kräfte ohne die Anregungen aus Schienenunebenheiten dargestellt (vgl. Kapitel 6.3.1.1). Die Auswirkung dieser zusätzlichen Anregung wird in Kapitel 6.3.2.3 gesondert erläutert. Da bei der
verwendeten Anregungsfunktion eine regelmäßige Oberflächendeformation der Schiene zugrunde liegt, sind die dargestellten Ergebnisse im Sinne einer dynamischen Schwankungsbreite als Mittelwerte anzusehen.

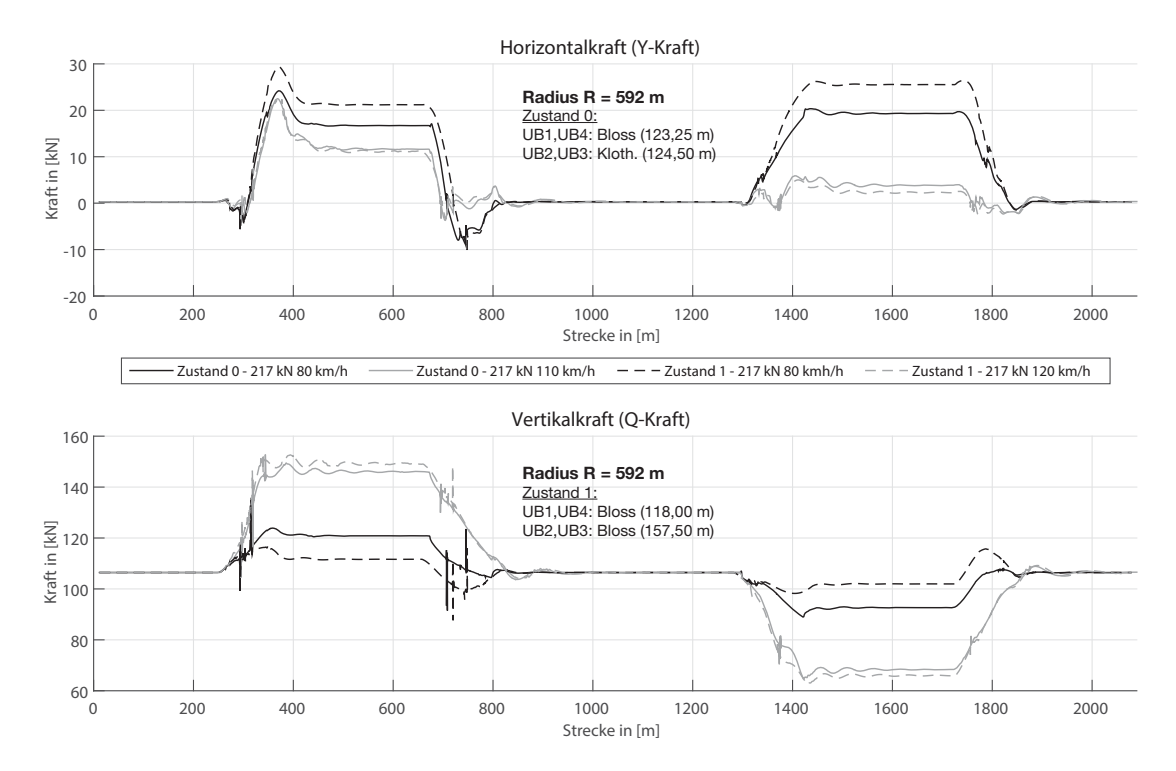

#### • Radius  $R = 592$  m (uzustand0 = 120 mm, uzustand1 = 160 mm):

Bild 6.32: Horizontal- und Vertikalkraft des Führungsrades im Gleisbogen mit R = 592 m

| <b>Horizontalkraft</b> | Bogen 1                                                                                          |                                                        |             |        | Bogen 2                                            |        |             |        |
|------------------------|--------------------------------------------------------------------------------------------------|--------------------------------------------------------|-------------|--------|----------------------------------------------------|--------|-------------|--------|
| Fahrzeug               | Güterzug                                                                                         |                                                        | Personenzug |        | Güterzug                                           |        | Personenzug |        |
| Veränderung            | $+6$ kN                                                                                          | $+27%$                                                 | $\pm 0$ kN  | $±0\%$ | $+7$ kN                                            | $+35%$ | $-1$ kN     | $-16%$ |
| Kommentar              |                                                                                                  |                                                        |             |        | starke Zunahme der Horizontalkräfte durch Güterzug |        |             |        |
|                        | ٠                                                                                                | geringe Abnahme der Horizontalkräfte durch Personenzug |             |        |                                                    |        |             |        |
| <b>Vertikalkraft</b>   |                                                                                                  | Bogen 1                                                |             |        | Bogen 2                                            |        |             |        |
| Fahrzeug               | Güterzug                                                                                         |                                                        | Personenzug |        | Güterzug                                           |        | Personenzug |        |
| Veränderung            | $-8$ kN                                                                                          | $-7%$                                                  | $+2$ kN     | $+2\%$ | $+8$ kN                                            | $+9\%$ | $-2$ kN     | $-3%$  |
| Kommentar              | Radkraftverlagerung nimmt zu, starke Verlagerung auf<br>$\bullet$<br>Innenschiene durch Güterzug |                                                        |             |        |                                                    |        |             |        |
|                        | geringfügig größere Belastung der Außenschiene durch<br>$\bullet$<br>Personenzug                 |                                                        |             |        |                                                    |        |             |        |

Tabelle 6.16: Auswertung Horizontal- und Vertikalkraft (R = 592 m)

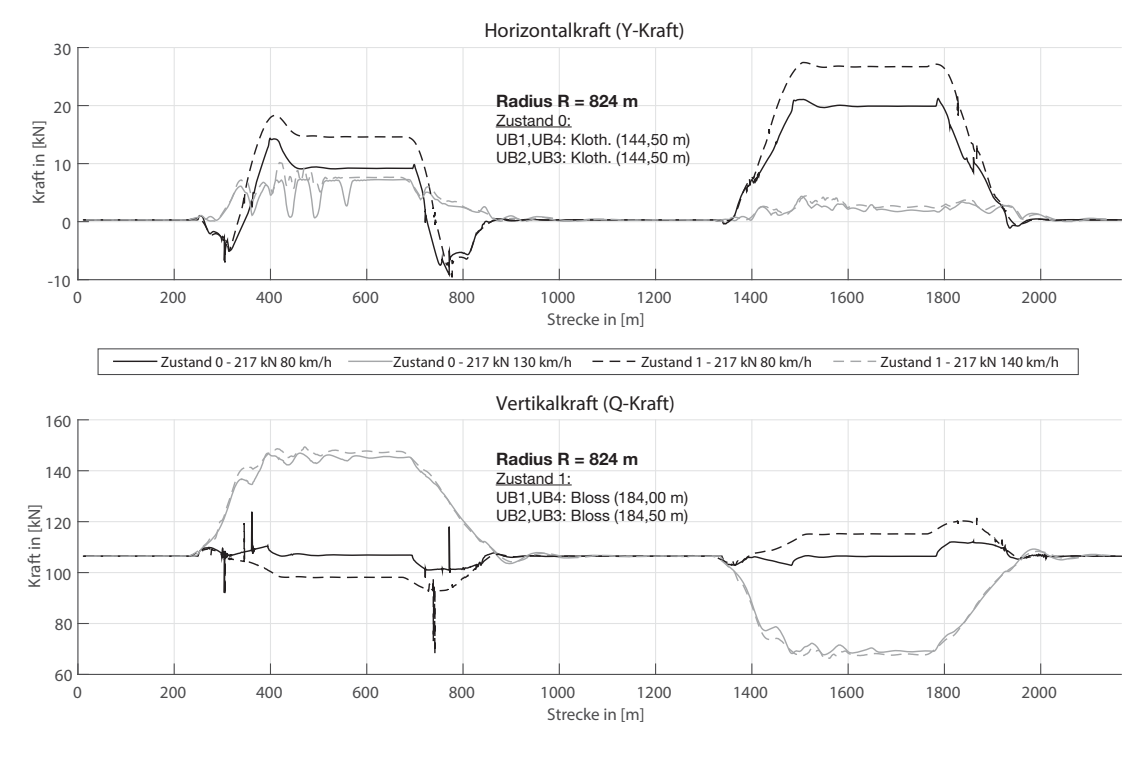

#### • Radius  $R = 824$  m (uzustand0 = 120 mm, uzustand1 = 155 mm):

Bild 6.33: Horizontal- und Vertikalkraft des Führungsrades im Gleisbogen mit R = 824 m

| <b>Horizontalkraft</b> | Bogen 1                                                                                                    |                         |                                                        |         | Bogen 2                                            |          |             |             |  |
|------------------------|----------------------------------------------------------------------------------------------------|-------------------------|--------------------------------------------------------|---------|----------------------------------------------------|----------|-------------|-------------|--|
| Fahrzeug               | Güterzug<br>Personenzug                                                                                                    |                         |                                                        |         |                                                    | Güterzug |             | Personenzug |  |
| Veränderung            | $+6$ kN                                                                                                    | +12%<br>$+40%$<br>+1 kN |                                                        | $+7$ kN | $+35%$                                             | $+1$ kN  | $+30%$      |             |  |
| Kommentar              |                                                                                                    |                         |                                                        |         | starke Zunahme der Horizontalkräfte durch Güterzug |          |             |             |  |
|                        | $\bullet$                                                                                                    |                         | geringe Zunahme der Horizontalkräfte durch Personenzug |         |                                                    |          |             |             |  |
| <b>Vertikalkraft</b>   |                                                                                                    |                         | Bogen 1                                                |         | Bogen 2                                            |          |             |             |  |
| Fahrzeug               | Güterzug                                                                                                    |                         | Personenzug                                            |         | Güterzug                                           |          | Personenzug |             |  |
| Veränderung            | -9 kN                                                                                                    | $-8\%$                  | $+2$ kN                                                | +2%     | $+9$ kN                                            | $+8\%$   | -2 kN       | $-3%$       |  |
| Kommentar              | Radkraftverlagerung nimmt zu, starke Verlagerung auf<br>$\bullet$<br>Innenschiene durch Güterzug, Verschiebung der<br>Maximalbelastung auf die Innenschiene |                         |                                                        |         |                                                    |          |             |             |  |
|                        | geringfügig größere Belastung der Außenschiene durch<br>Personenzug                                                                                         |                         |                                                        |         |                                                    |          |             |             |  |

Tabelle 6.17: Auswertung Horizontal- und Vertikalkraft (R = 824 m)

Die Radkraftverlagerung und die daraus resultierende Verschiebung der Belastung auf die Innenschiene durch den Güterzug deckt sich mit der Entwicklung der Überhöhungsfehlbeträge durch die Anpassung der Überhöhung (vgl. Bild 6.20).

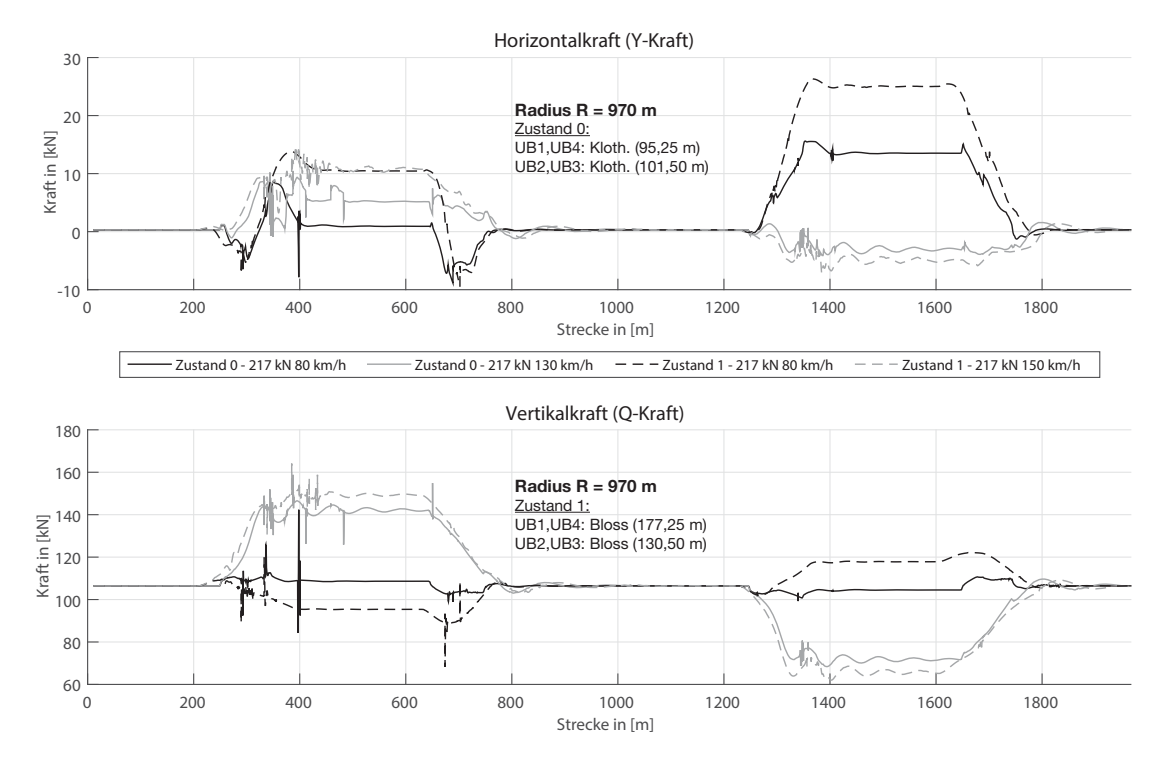

### **•** Radius  $R = 970$  m (uzustando = 90 mm, uzustand1 = 145 mm):

Bild 6.34: Horizontal- und Vertikalkraft des Führungsrades im Gleisbogen mit R = 970 m

| <b>Horizontalkraft</b> | Bogen 1                                                                 |              |             |             | Bogen 2                                                                                                    |          |         |             |  |
|------------------------|-------------------------------------------------------------------------|--------------|-------------|-------------|----------------------------------------------------------------------------------------------------|----------|---------|-------------|--|
| Fahrzeug               | Güterzug                                                                |              |             | Personenzug |                                                                                                    | Güterzug |         | Personenzug |  |
| Veränderung            | $+10$ kN                                                                | $-2$ % +5 kN |             | +85%        | $+12$ kN                                                                                                    | +85%     | $+2$ kN | $+60%$      |  |
| Kommentar              | sehr starke Zunahme der Horizontalkräfte durch<br>$\bullet$<br>Güterzug |              |             |             |                                                                                                    |          |         |             |  |
|                        | $\bullet$                                                               |              |             |             | starke Zunahme der Horizontalkräfte durch Personenzug                                                                                                    |          |         |             |  |
| <b>Vertikalkraft</b>   |                                                                         |              | Bogen 1     |             | Bogen 2                                                                                                    |          |         |             |  |
| Fahrzeug               |                                                                         | Güterzug     | Personenzug |             |                                                                                                    | Güterzug |         | Personenzug |  |
| Veränderung            | $-12$ kN                                                                | $-11\%$      | +8 kN       | +6%         | +12 kN +11%                                                                                                    |          | -8 kN   | $-10%$      |  |
| Kommentar              | $\bullet$                                                               |              |             |             | Radkraftverlagerung nimmt zu, starke Verlagerung auf<br>Innenschiene durch Güterzug, Verschiebung der<br>Maximalbelastung auf die Innenschiene<br>größere Belastung der Außenschiene durch<br>Personenzug, trotz deutlich größerer Überhöhung |          |         |             |  |

Tabelle 6.18: Auswertung Horizontal- und Vertikalkraft (R = 970 m)

Die Radkraftverlagerung und die daraus resultierende Verschiebung der Belastung auf die Innenschiene durch den Güterzug deckt sich mit der Entwicklung der Überhöhungsfehlbeträge durch die Anpassung der Überhöhung (vgl. Bild 6.20).

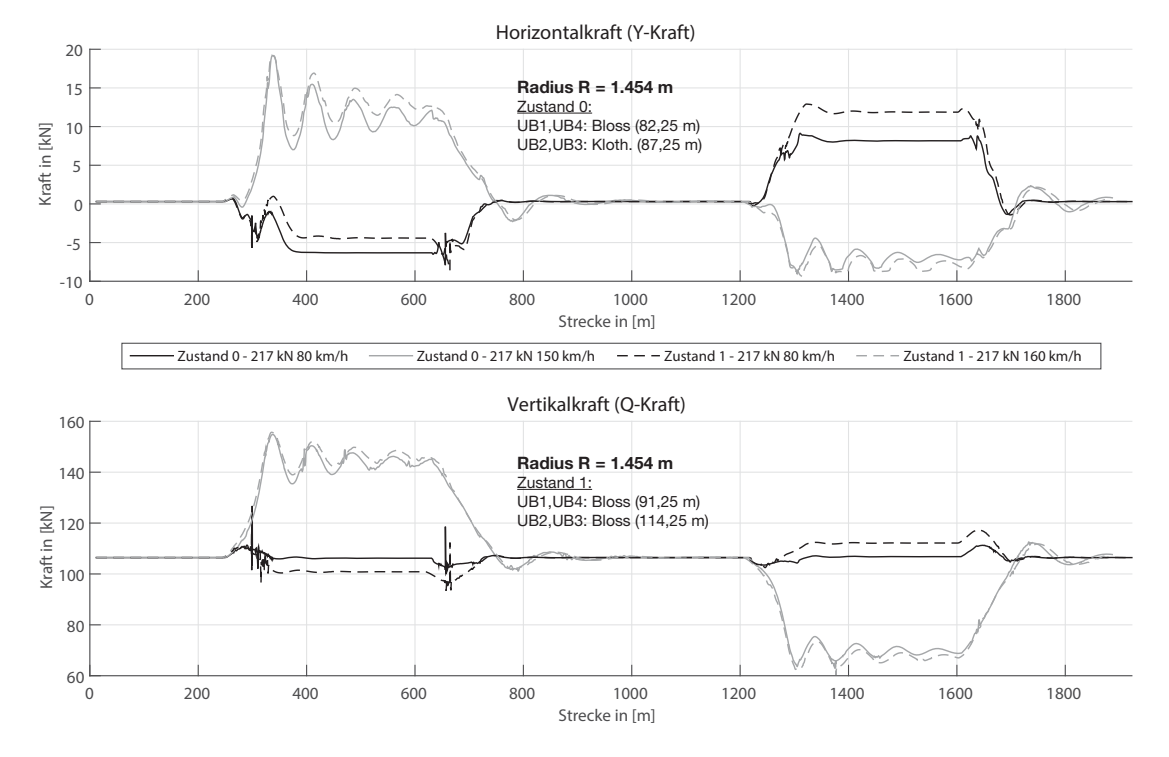

• Radius  $R = 1.454$  m (uzustand0 = 60 mm, uzustand1 = 80 mm):

Bild 6.35: Horizontal- und Vertikalkraft des Führungsrades im Gleisbogen mit R = 1.454 m

| <b>Horizontalkraft</b> | Bogen 1                                                                                                    |      |             |                         | Bogen 2                                                                                        |       |             |        |
|------------------------|----------------------------------------------------------------------------------------------------|------|-------------|-------------------------|------------------------------------------------------------------------------------------------|-------|-------------|--------|
| Fahrzeug               | Güterzug<br>Personenzug                                                                                                    |      |             | Güterzug<br>Personenzug |                                                                                                |       |             |        |
| Veränderung            | $-2$ kN                                                                                                    | -30% | +2 kN       | +15%                    | $+4$ kN                                                                                        | +50%  | +1 kN       | $+15%$ |
| Kommentar              |                                                                                                    |      |             |                         | punktuelle Zunahme der Horizontalkräfte durch Güterzug                                         |       |             |        |
|                        | geringfügige Zunahme der Horizontalkräfte durch<br>Personenzug                                                                                                 |      |             |                         |                                                                                                |       |             |        |
| Vertikalkraft          |                                                                                                    |      | Bogen 1     |                         | Bogen 2                                                                                        |       |             |        |
| Fahrzeug               | Güterzug                                                                                                    |      | Personenzug |                         | Güterzug                                                                                       |       | Personenzug |        |
| Veränderung            | $-8$ kN                                                                                                    | -7%  | +2 kN       | $+2\%$                  | $+8$ kN                                                                                        | $+7%$ | $-2$ kN     | $-3%$  |
| Kommentar              | Radkraftverlagerung nimmt zu, deutliche Verlagerung auf<br>$\bullet$<br>Innenschiene durch Güterzug, Verschiebung der<br>Maximalbelastung auf die Innenschiene |      |             |                         |                                                                                                |       |             |        |
|                        |                                                                                                    |      |             |                         | geringfügig größere Belastung der Außenschiene durch<br>Personenzug, trotz größerer Überhöhung |       |             |        |

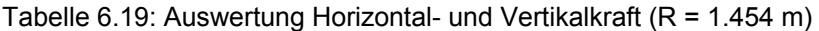

Die Radkraftverlagerung und die daraus resultierende Verschiebung der Belastung auf die Innenschiene durch den Güterzug deckt sich mit der Entwicklung der Überhöhungsfehlbeträge durch die Anpassung der Überhöhung (vgl. Bild 6.20).

Die in Bild 6.35 erkennbaren Schwankungen der Horizontal- und Vertikalkraft des Personenzuges werden durch das Zusammenspiel der einzelnen Federungsund Dämpfungskomponenten im verwendeten Modell verursacht. Die hier erkennbare Größenordnung der Schwankungen wird durch das numerische Berechnungsverfahren verstärkt. Aus den am Lehrstuhl- und Prüfamt für Verkehrswegebau der TU München vorliegenden Erfahrungen kann als realistischer Wert in etwa der Mittelwert angenommen werden.

Prägnant ist bei diesem Gleisbogen, dass die Horizontalkraft für den Personenund den Güterzug verschiedene Wirkungsrichtungen aufweist (Vorzeichen). Durch die wechselnde Beanspruchung kommt es zu einem "Hin- und Herschieben" des Gleisrostes im Schotter.

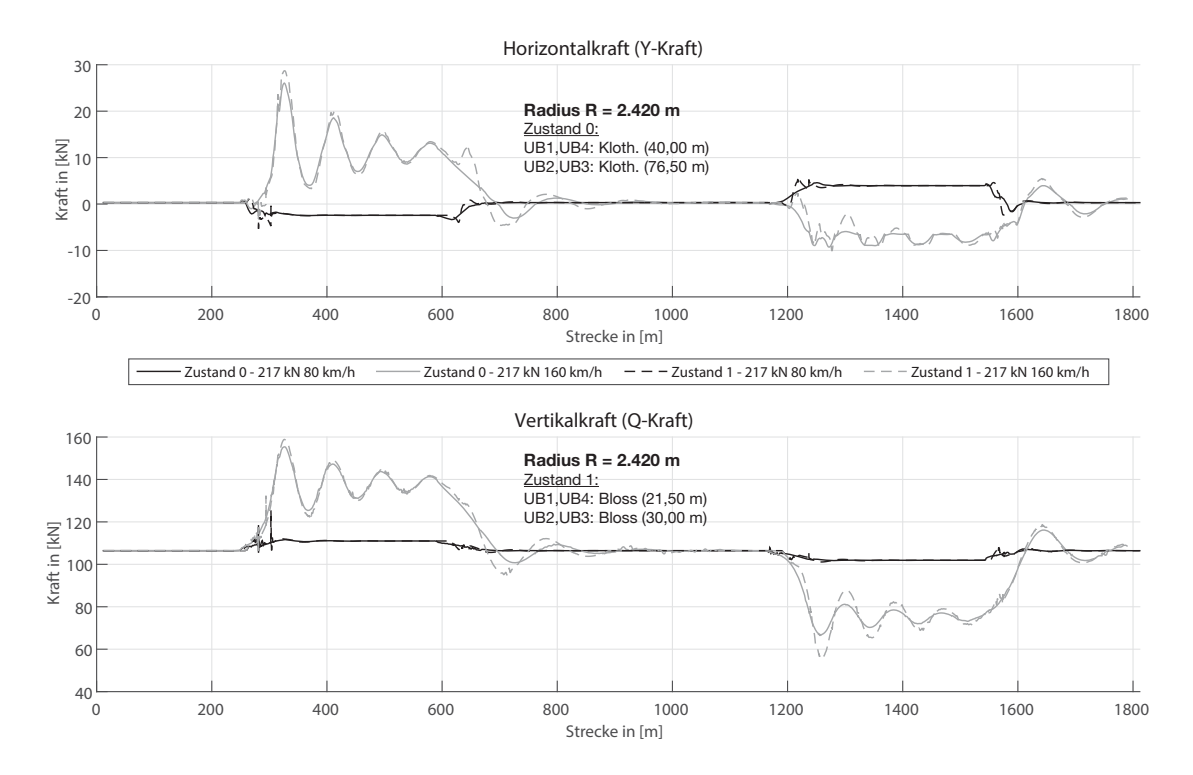

#### **Radius R = 2.420 m (uZustand0 = 20 mm, uZustand1 = 20 mm):**

Bild 6.36: Horizontal- und Vertikalkraft des Führungsrades im Gleisbogen mit R = 2.420 m

Da im Gleisbogenradius R = 2.420 m keine Überhöhungsänderung vorgenommen wird, ändern sich die einwirkenden Kräfte nicht wesentlich. In Bild 6.36 ist jedoch der Einfluss der beiden unterschiedlichen, in der Berechnung berücksichtigten Übergangsbogenformen erkennbar. Im Zustand 0 sind Klothoiden, im Zustand 1 Bloss-Bogen als Übergangsbogen mit zugehöriger Überhöhungsrampe eingebaut. Bei Verwendung der Klothoiden verlaufen die resultierenden Kräfte linearer als bei Verwendung der Bloss-Variante. Die Schwankungen der Y- und Q-Kräfte resultieren aus dem Zusammenspiel der Federungs- und Dämpfungskomponenten des Berechnungsmodells, näherungsweise kann der Mittelwert als Resultierende berücksichtigt werden. Die im Modell auftretenden Schwankungen fallen erfahrungsgemäß aufgrund numerischer Rückkoppelungen in einigen Fällen deutlich größer aus als in der Realität messbar.

#### **6.3.2.2 Entgleisungssicherheit**

Als weiterer Parameter zur Beurteilung der Einwirkungen einer Überhöhungsanpassung in den untersuchten Gleisbogen wird das Verhältnis der Vertikal- zu Horizontalkräften betrachtet (Y/Q-Verhältnis).

Nach (Esveld 2001) ist die Entgleisungssicherheit gewährleistet, sofern das Y/Q-Verhältnis einen Wert von 1,2 nicht überschreitet. Einfluss auf den Entgleisungskoeffizienten haben dabei die Flankenreibung zwischen Rad und Schiene, die genaue geometrische Ausbildung des Schienenkopfes und des Radreifens, sowie der Anlaufwinkel des Rades am Schienenkopf.

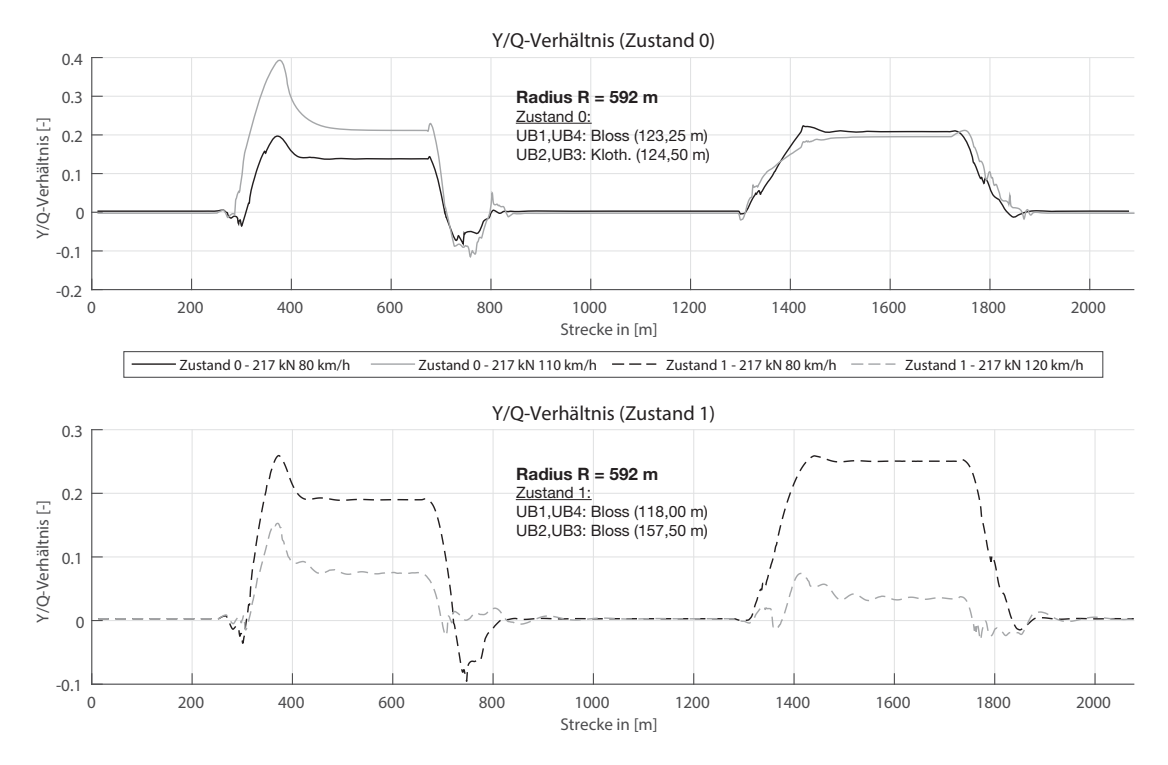

Bild 6.37: Beurteilungswert der Entgleisungssicherheit im Radius (R = 592 m)

Im Bild 6.37 ist exemplarisch der Entgleisungskoeffizient für den Gleisbogen mit R = 592 m im Zustand 0 (vor Optimierung) und Zustand 1 (nach Optimierung) abgebildet.

| Y/Q-Verhältnis | <b>Bogen 1 (Außenschiene)</b>                                                                                         |        |             |        | <b>Bogen 2 (Innenschiene)</b> |        |             |         |
|----------------|----------------------------------------------------------------------------------------------------|--------|-------------|--------|-------------------------------|--------|-------------|---------|
| Fahrzeug       | Güterzug                                                                                                    |        | Personenzug |        | Güterzug                      |        | Personenzug |         |
| Veränderung    | $+0.06$                                                                                                    | $+30%$ |             | $-63%$ | $+0.04$                       | $+50%$ | $-0.10$     | $-55\%$ |
| Kommentar      | Zunahme des Y/Q-Verhältnisses des Güterzuges (Innen-<br>$\bullet$<br>& Außenschiene)                                  |        |             |        |                               |        |             |         |
|                | Abnahme des Y/Q-Verhältnisses des Personenzuges<br>$\bullet$                                                          |        |             |        |                               |        |             |         |
|                | Grenzwert der Entgleisungssicherheit wird nicht erreicht<br>$\bullet$<br>(Y/Q <sub>max</sub> sinkt von 0,40 auf 0,27) |        |             |        |                               |        |             |         |

Tabelle 6.20: Auswertung des Y/Q-Verhältnisses (Maximalwert, R = 592 m)

Für die Gleisbogen mit R = 824 m und R = 970 m ergeben sich ähnliche Zusammenhänge. Der Entgleisungskoeffizient für den langsam fahrenden Güterzug steigt an, die Veränderung führt aber in keinem Fall ansatzweise zum Erreichen der Größenordnung des zulässigen Grenzwertes. Das Y/Q-Verhältnis für den Personenzug bleibt bei allen weiteren Radien nahezu unverändert. Dies gilt ebenfalls für das Y/Q-Verhältnis des Güterzuges in den Gleisbogen mit R = 1.454 m und R = 2.420 m. Die Grafiken der Berechnungsergebnisse sind in Anlage A.6.9 angefügt.

### **6.3.2.3 Einfluss von Schienen- und Radunebenheiten**

Zur Berücksichtigung von Unebenheiten in Schienen- und Radoberfläche wird das Anregungsspektrum der "ERRI-low"-Bewertungskurve verwendet.

In Bild 6.38 sind die Horizontal- und Vertikalkräfte auf die Schiene unter Berücksichtigung der zusätzlichen dynamischen Anregung dargestellt. Es ergibt sich - verglichen mit den Werten ohne die Berücksichtigung der ERRI-low-Anregung (vgl. Bild 6.32) - eine zusätzliche Schwankungsbreite bei der Horizontalkraft von etwa ±1 kN (10 %). Die Vertikalkraft weist eine Abweichung von maximal ca. ±9 kN (8 %) auf. Die Schwankungen können sowohl be- als auch entlastend wirken, im Mittel werden die Werte ohne Berücksichtigung der zusätzlichen dynamischen Anregungen erreicht. Zusätzliche Extremwerte, über die Schwankungsbreite der Kräfte hinaus, werden nicht verursacht.

Vergleicht man die in Bild 6.39 dargestellten Kräfte, zeigt sich der Einfluss einer höheren Geschwindigkeit. Im Bogen mit R = 2.420 m liegt die Geschwindigkeit bei V = 160 km/h, im Bogen mit R = 592 m bei maximal V = 120 km/h. Während die Schwankungsbreite der Horizontalkraft dabei nahezu unverändert bleibt,

steigt die Abweichung bei der Vertikalkraft von ±9 kN (8 %) auf ±13 kN (12 %) in der Spitze.

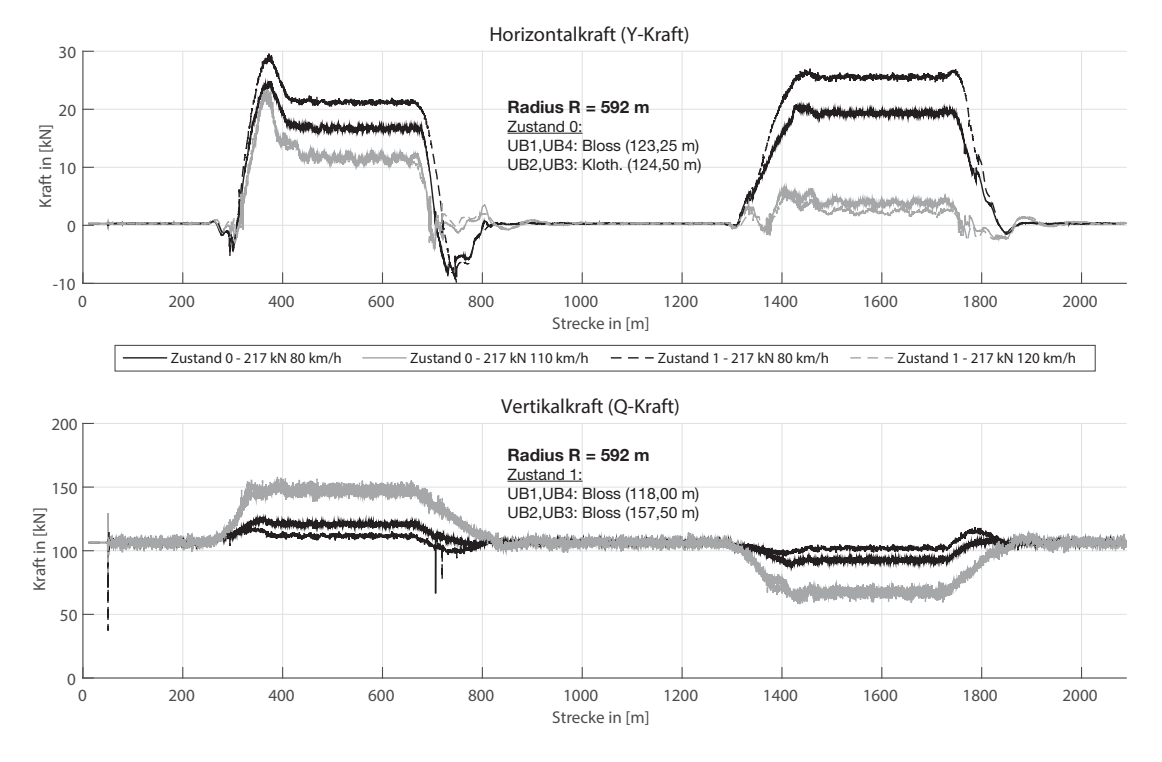

Bild 6.38: Y- & Q-Kraft mit Anregung aus Rad- und Schienenunebenheiten (ERRI-low, R=592 m)

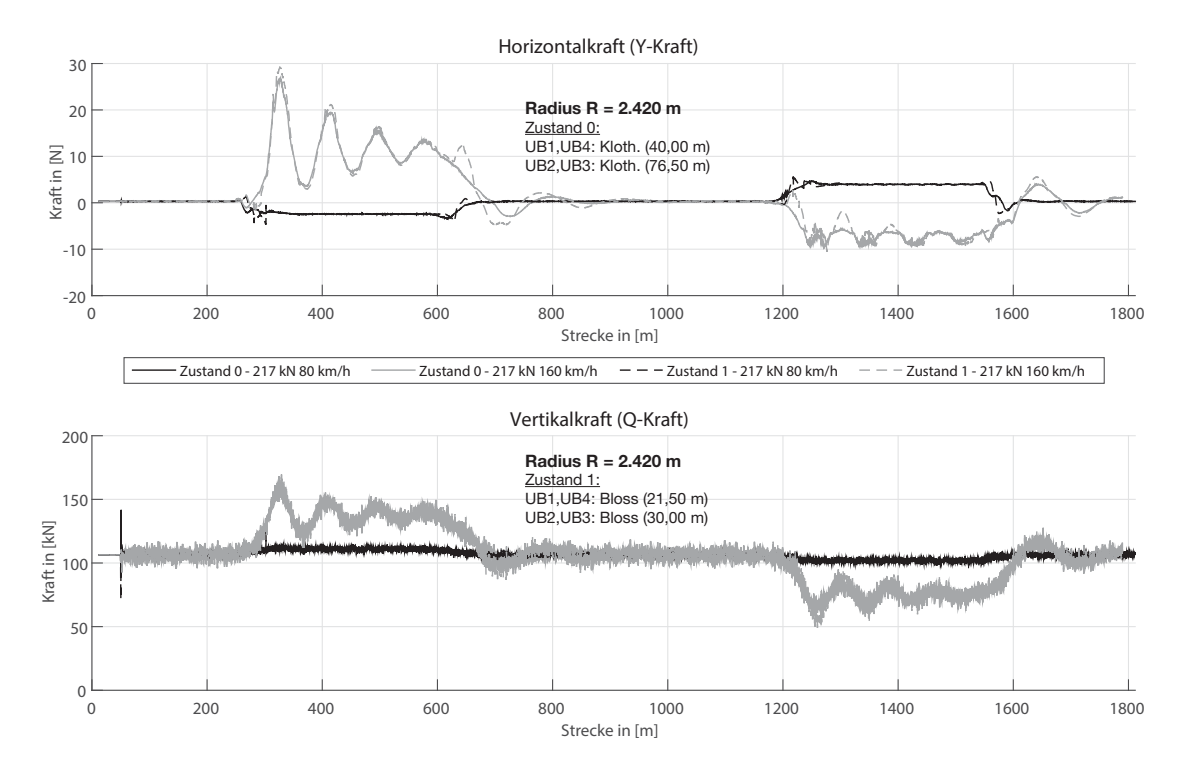

Bild 6.39: Y- & Q-Kraft mit Anregung aus Rad- und Schienenunebenheiten (ERRI-low, R=2.420m)

Weitere Ergebnisse zu den Berechnungen sind in Anlage A.6.10 beigefügt.

#### **6.3.2.4 Belastungen bei Verwendung von Neigetechnik**

Eine weitere Möglichkeit, die zulässige Geschwindigkeit im Gleisbogen zu steigern, ist der Einsatz von Fahrzeugen mit Neigetechnik. Dabei wird die auf den Fahrgast einwirkende Radialbeschleunigung durch das Kippen des Wagenkastens teilweise kompensiert. Im Vergleich zu konventionellen Fahrzeugen wirkt eine geringe Fliehbeschleunigung auf den Fahrgast, die Geschwindigkeiten im Gleisbogen können dementsprechend erhöht werden.

Die daraus resultierenden, höheren Belastungen des Oberbaus werden durch eine Begrenzung der zulässigen Achslast auf 16,0 t in Deutschland kompensiert, international sind Fahrzeuge mit bis zu 18,25 t Achslast in Gebrauch. Eine Steigerung des Unterhaltsaufwands durch den Einsatz von Neigetechnik ist nicht nachweisbar (vgl. Immisch et al. 2007).

Im Folgenden sind die Horizontal- und Vertikalkräfte in den untersuchten Gleisbogen mit den Radien R = 592 m und R = 824 m unter einem Drehgestell eines Neigetechnikfahrzeuges mit einer Achslast von 18,0 t dargestellt. Zum Vergleich ist jeweils die Belastung durch das schnellste konventionelle Fahrzeug mit der größten Achslast (Drehgestell Lokomotive, Achslast 21,7 t) als Referenz angegeben. Bei den Gleisbogen mit größeren Radien ergibt sich durch den Einsatz von Neigetechnik bei Geschwindigkeiten von V ≤ 160 km/h kein weiterer Geschwindigkeitszuwachs.

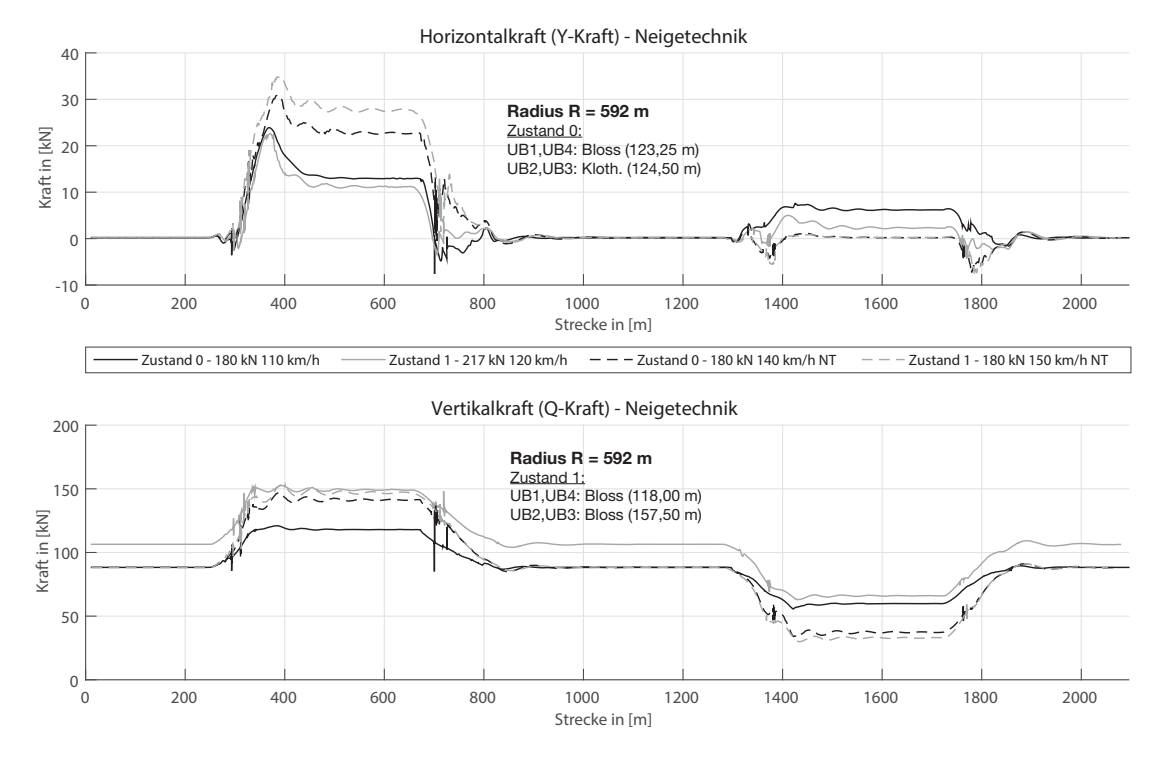

Bild 6.40: Horizontal- und Vertikalkräfte beim Einsatz von Neigetechnikfahrzeugen (R = 592 m)

Anhand der Horizontalkraft in Bild 6.40 zeigt sich, dass die seitlichen Belastungen auf der bogenäußeren Schiene durch den Einsatz von Neigetechnikfahrzeugen und den dabei zulässigen höheren Geschwindigkeiten deutlich größer sind als bei konventionellen Fahrzeugen, auch mit größeren Achslasten.

Die vertikalen Lasten liegen deutlich über denen eines konventionellen Fahrzeuges mit der gleichen Achslast. Dies folgt, aufgrund der Radkraftverlagerung im Bogen, aus den größeren Überhöhungsfehlbeträgen. Die resultierende Vertikalkraft für ein Neigetechnikfahrzeug ist in etwa so groß wie die eines schweren, konventionellen Fahrzeugs.

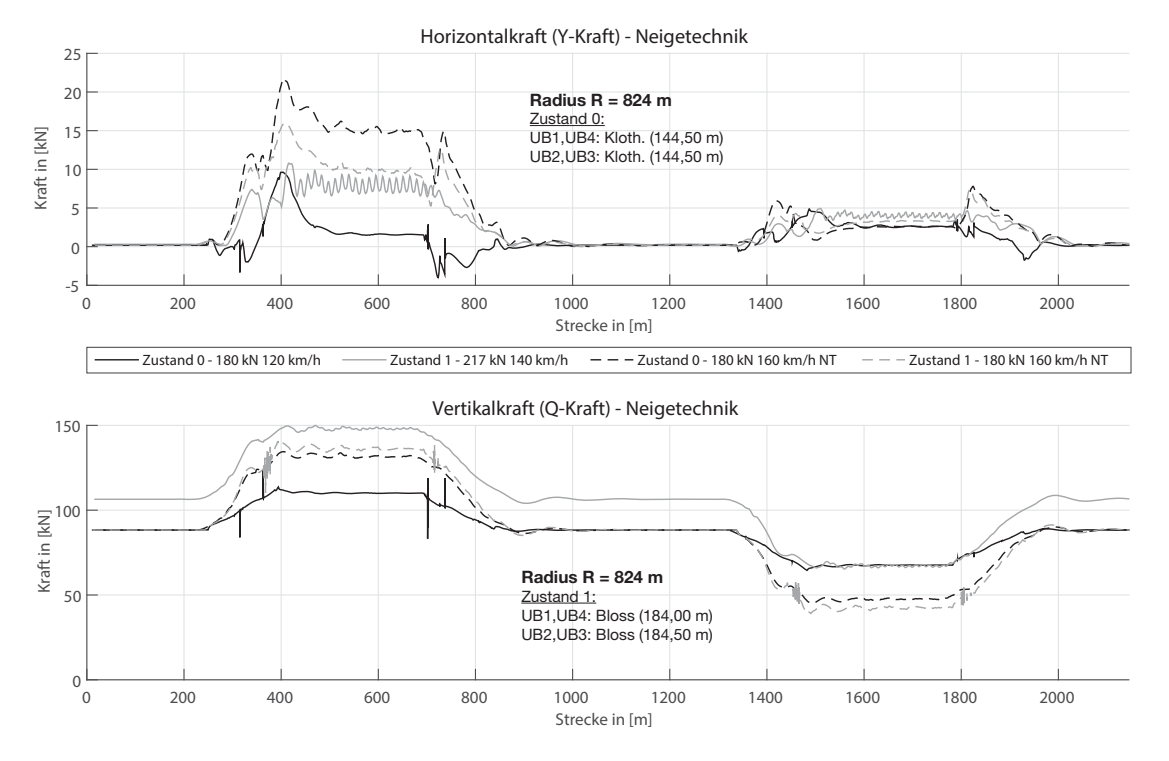

Bild 6.41: Horizontal- und Vertikalkräfte beim Einsatz von Neigetechnikfahrzeugen (R = 824 m)

Im Gleisbogen mit Radius R = 824 m liegt die Horizontalkraft deutlich über der Belastung aus dem konventionellen Fahrzeug.

Die Vertikalkraft des Neigetechnikfahrzeuges erreicht in diesem Radius geringere Werte als die des konventionellen Fahrzeugs.

Eine größere Oberbaubelastung ist durch den Einsatz von Fahrzeugen mit Neigetechnik im Bereich der horizontal auf die Schiene wirkenden Kräfte zu erwarten. Inwiefern dadurch negative Auswirkungen, wie zum Beispiel ein steigender Schienenverschleiß, zu erwarten sind, muss gegebenenfalls einer näheren Betrachtung unterzogen werden.

# **6.4 Bewertung Simulationsergebnisse**

Durch eine Anpassung der Überhöhungen in den Gleisbogen einer Bahnstrecke kann die zulässige Geschwindigkeit gesteigert werden. Ziel der Untersuchung ist es, die daraus entstehenden Oberbaubeanspruchungen zu ermitteln und den Einfluss auf die Stabilität des Oberbaus zu evaluieren.

Die Berechnungen zum Belastungspotenzial auf Basis der Schotterpressungen zeigen die grundlegende Tendenz einer deutlichen Lastverlagerung, insbesondere des langsamen Güterverkehrs, auf die bogeninnere Schiene. Den größten Einflussfaktor auf die Belastung stellt dabei die Zusammensetzung des zugrunde liegenden Lastkollektivs dar, also die Anteile der jeweiligen Züge am Gesamtverkehr. Besonders ausschlaggebend sind dabei die jeweilige Achslast und die Geschwindigkeit der Züge.

Eine Abschätzung der Setzungsdifferenzen zwischen bogenäußerer und bogeninnerer Schiene, die aufgrund der Lastveränderung zu erwartenden sind, zeigt eine deutliche Zunahme im Bereich der höher belasteten Bogeninnenschiene. Teilweise werden die Grenzwerte der Oberbaurichtlinie bereits nach wenigen Monaten überschritten.

Vom Grundsatz her lässt sich zwischen dem Betrag der Überhöhungsänderung und der Belastungsveränderung ein Zusammenhang herstellen: Je größer die Überhöhungsänderung, desto größer die Lastverlagerung und damit die Setzungsdifferenzen. Auf Basis des verwendeten Setzungsmodells lässt sich kein allgemeingültiger quantitativer Einfluss auf den Oberbauunterhalt ableiten, eine tendenzielle Verkürzung der Durcharbeitungsintervalle ist jedoch zu erwarten.

Ergänzende Untersuchungen zum Einfluss der Überhöhungsanpassung auf Horizontal- und Vertikalkraft sowie die Entgleisungssicherheit ergeben eine geringe Zunahme der Horizontalkraft durch den schnellen Personenverkehr, die Vertikalkraft verlagert sich im durch die Geschwindigkeits- und Überhöhungsanpassung erwarteten Rahmen. Beim langsamen Güterverkehr kommt es zu einer deutlichen Zunahme der Horizontalkraft am Führungsrad. In Bezug auf die Vertikalkraft werden die Ergebnisse der Beanspruchungsanalyse weitgehend bestätigt. Es zeigt sich eine deutliche Lastverlagerung auf die Innenschiene in Abhängigkeit vom Betrag der Überhöhungsänderung. Die Entgleisungssicherheit in Gestalt des Y/Q-Verhältnisses wird nicht signifikant beeinflusst.

Anpassungsmaßnahmen im Bereich der Überhöhung haben einen großen Einfluss auf die Belastungen des Oberbaus. In Abhängigkeit der Größe der Überhöhungsänderung kann der notwendige Oberbauunterhalt zunehmen, die Wirtschaftlichkeit von Anpassungsmaßnahmen muss im Einzelfall beurteilt werden. Die Untersuchungen zeigen, dass insbesondere auf Bahnstrecken mit einem hohen Anteil an Güterverkehr nur wenige Züge von einer größeren Überhöhung und höheren Geschwindigkeiten profitieren. Der langsamere Verkehr verursacht einen Großteil der Oberbaubeanspruchung, durch eine Überhöhungsanpassung kommt es zu ungünstigen Verlagerungseffekten. Eine Anpassung der Überhöhung muss demnach für jede Strecke, in Bezug auf den verkehrlichen Nutzen für die jeweilige Streckennutzung, kritisch hinterfragt werden. Für einen Großteil der im Mischverkehr befahrenen Hauptverkehrskorridore wird eine solche Maßnahme zur Streckenoptimierung aus Sicht der Oberbaubeanspruchung als kritisch beurteilt.

# **7 Finanzierung von Maßnahmen zur Streckenoptimierung**

# **7.1 Grundlagen zur Finanzierung des Schienennetzes**

Durch das Eisenbahnneuordnungsgesetz (ENeuOG, Bundesministerium der Justiz und für Verbraucherschutz 27.12.1993b) wurde die strukturelle Organisation des Eisenbahnwesens den anderen Verkehrssektoren angeglichen. Im Rahmen der sogenannten Bahnreform wurden die ehemaligen Staatsbahnen der Bundesrepublik Deutschland und der DDR im Jahr 1994 zusammengeführt und privatisiert. Kernaspekt dabei war die Trennung von Netz und Betrieb. Im neu geschaffenen Eisenbahninfrastrukturmarkt interagieren die Akteure der Eisenbahntransportunternehmen (ETU) oder Eisenbahnverkehrsunternehmen (EVU), die die Fahrzeuge vorhalten und die eigentliche Transportleistung erbringen, sowie die Eisenbahninfrastrukturunternehmen (EIU), die die Streckennetze unterhalten und die Nutzung gegen Entgelt ermöglichen. Der Deutschen Bahn fällt als Netzeigentümer (in Form der DB Netz AG) die Aufgabe des Netzmanagements zu. Bestandteile des Netzmanagements sind die Fahrweginvestitionen (Ausbau und Erhaltung), die Fahrwegvergabe und die Betriebslenkung (Munzert 2001; Fendrich und Fengler 2013).

# **7.1.1 Ausbau und Erhaltung**

Die grundlegende Finanzierungskonstellation zwischen der im Zuge der Bahnreform neu gegründeten Deutsche Bahn AG und dem Bund ist in der Leistungs- und Finanzierungsvereinbarung (LuFV, BMVI und Deutsche Bahn AG 2015) vereinbart. Seit 01.01.2015 ist die zweite Ausfertigung mit einer Laufzeit bis 2019 in Kraft (LuFV II). Zusammen mit dem Bundesschienenwegeausbaugesetz (BSchWAG, Bundesministerium der Justiz und für Verbraucherschutz 15.11.1993) sind damit die Finanzierung von Neu- und Ausbaustrecken und der Erhaltungsmaßnahmen geregelt.

Neu- und Ausbaustrecken werden auf Basis des Bedarfsplans (Bundesverkehrswegeplan) über den Bundeshaushalt finanziert und gehen in den Besitz der DB Netz AG über (Munzert 2001). Maßnahmen, die nicht in den Bedarfsplan aufgenommen werden, können durch die DB eigenständig finanziert und durchgeführt werden. Zielsetzung ist damit seitens des Bundes nicht die eigenständige Erstellung und der Betrieb des Schienenverkehrsnetzes, sondern nur noch ein kostendeckender Betrieb (Munzert 2001).

Erhaltungsaufwendungen und Ersatzinvestitionen müssen getrennt betrachtet werden. Die Finanzierung von Maßnahmen, die der Erhaltung der Schienenwege dienen, ist in der LuFV (BMVI und Deutsche Bahn AG 2015) geregelt. Darin verpflichtet sich der Bund, während der Vertragslaufzeit eine Summe von 4,0 Mrd. € pro Jahr bereit zu stellen, die zweckgebunden für Ersatzinvestitionen in die Schienenwege zu verwenden ist. Darin enthalten sind 100 Mio. € an Eigenmitteln der EIU sowie Dividendenrückführungen der DB AG. Die durch diese Summe zu finanzierenden Maßnahmen werden als "aktivierbare Instandhaltung" bilanziert.

Parallel dazu verpflichten sich die EIU, pro Jahr mindestens 1,5 Mrd. € und über die Vertragslaufzeit mindestens 8,0 Mrd. € aus Eigenmitteln in die Instandhaltung der Schienenwege zu investieren. Dies deckt sich mit dem BSchWAG (§8 (4)), nach dem Unterhaltung und Instandsetzung vollumfänglich von den EIU durchzuführen und zu finanzieren sind. Bei Erhaltungsmaßnahmen handelt es sich um "nicht aktivierbare Instandhaltung".

Als Indikator für die vertragsgemäße Verwendung der Zuschüsse werden in der LuFV Qualitätskennzahlen (Qkz) vereinbart, die zum Beispiel den theoretischen Fahrzeitverlust, die Anzahl der Infrastrukturmängel oder den Zustand der Brücken berücksichtigen. Bei einem Nicht-Erreichen der Zielkennwerte können die Zuschüsse ganz oder teilweise zurückgefordert werden.

Nach (Munzert 2001) führt ein solcher Finanzierungsansatz jedoch zu einer Verschleppung von notwendigen und betriebswirtschaftlich sinnvollen Erhaltungsmaßnahmen, da seitens der Deutschen Bahn ein Interesse besteht, Erhaltungsaufwendungen durch zuschussfähige Ersatzinvestitionen zu substituieren.

# **7.1.2 Netznutzungsentgelte**

Im Rahmen des Netzmanagements regelt die DB Netz AG den Netzzugang über die Trassenvergabe. Unter einer Trasse versteht man

"*[…] die im Fahrplan vorgesehene räumliche und zeitliche Inanspruchnahme der Infrastruktur durch eine Zugfahrt."* 

*(Pachl 2013, S. 170)* 

Für die Zuweisung der Trassen zahlt das jeweilige Eisenbahnverkehrsunternehmen (EVU) ein Trassenentgelt. Je nach Streckenkategorie und Art der Trasse fällt die Gebühr unterschiedlich hoch aus.

Das Trassenentgelt berechnet sich gemäß der Schienennetz-Benutzungsbedingungen (DB Netz AG 2014b) anhand der nutzungsabhängigen Komponente:

#### *Streckenkategoriegrundpreis x Trassenproduktfaktor = Trassenentgelt je Trkm*

Hinzu kommt eine leistungsabhängige Komponente, die anhand der Verspätungsminuten ein Anreizsystem zur Erhöhung der Leistungsfähigkeit und der Verminderung von Störungen berücksichtigt. Weiterhin wird seit 2012 eine lärmabhängige Komponente im Güterverkehr einbezogen, die einen Anreiz zur Umrüstung des rollenden Materials mit lärmmindernden Bremseinrichtungen schaffen soll. Zusätzlich können "Sonstige Entgeltkomponenten" zur Vergütung diverser Zusatzleistungen abgerechnet werden.

Die Streckenkategorien und die verschiedenen Trassenprodukte sind in den Schienennetz-Benutzungsbedingungen erläutert, die zugehörigen Preise in den jeweiligen Trassenpreissystem-Katalogen.

|                          |                  |                |                   | <b>Grundpreis /Trkm</b> |                 |  |
|--------------------------|------------------|----------------|-------------------|-------------------------|-----------------|--|
| <b>Streckenkategorie</b> | Höchstgeschw.    | <b>Gleise</b>  | <b>Hauptfokus</b> | 2015                    | 2016            |  |
| <b>Fernstrecke Fplus</b> | $281 - 300$ km/h | 2              | <b>SPFV</b>       | 9,50€                   | 9.47 $\epsilon$ |  |
| Fernstrecke F1           | $201 - 280$ km/h | 2              | SPFV / (MV)       | 4,85€                   | 4,97 €          |  |
| Fernstrecke F2           | $161 - 200$ km/h | 2              | MV / SPFV         | 3.36€                   | $3.44 \in$      |  |
| Fernstrecke F3           | $101 - 160$ km/h | 1/2            | MV.               | 3,03€                   | 3,10€           |  |
| Fernstrecke F4           | $101 - 160$ km/h | 2              | <b>SPFV</b>       | 2,90 €                  | 2,98€           |  |
| Fernstrecke F5           | bis 120 km/h     | 1/2            | <b>SGV</b>        | 2,15€                   | 2,20 €          |  |
| Fernstrecke F6           | $101 - 160$ km/h | 1/2            | <b>SPNV</b>       | 2,86€                   | 2,94 €          |  |
| Zulaufstrecke Z1         | $51 - 100$ km/h  | 1              | <b>SPNV</b>       | 2,96 €                  | $3,03 \in$      |  |
| Zulaufstrecke Z2         | bis 50 km/h      | 1              | ---               | $3,05 \in$              | 3,13€           |  |
| <b>Stadt-Schnell S1</b>  | bis 120 km/h     | $\overline{2}$ | S-Bahn            | 1,92 €                  | 1,97€           |  |
| <b>Stadt-Schnell S2</b>  | bis 120 km/h     | $\overline{2}$ | S-Bahn            | $2,56 \in$              | 2,63€           |  |
| Stadt-Schnell S3         | bis 120 km/h     | $\mathcal{P}$  | S-Bahn            | $3,05 \in$              | $3,13 \in$      |  |

Tabelle 7.1: Streckenkategorien und Grundpreise für Trassenentgelte (nach DB Netz AG 2014b, 2014c, 2014a)

Einen grundsätzlichen Zusammenhang zwischen den Anschaffungskosten des Eisenbahnoberbaus und der Zielgeschwindigkeit stellt Gerber her (in Fendrich und Fengler 2013). Demnach korreliert der Grundpreis der Trassennutzungsentgelte mit den Anschaffungskosten, die wiederum mit steigender Geschwindigkeit größer werden. Sprungkosten entstehen beim Einbau eines Feste-Fahrbahn-Systems, dies spiegelt auch die deutliche Steigerung der Streckengrundpreise von Kategorie F1 nach Fplus wieder (vgl. Tabelle 7.1).

Weiterer Bestandteil des Trassengrundpreises ist der Trassenproduktfaktor. Die einzelnen Trassenprodukte sind detailliert in den Schienennetz-Benutzungsbedingungen erklärt, der zugehörige Trassenproduktfaktor ist wiederum im Trassenpreissystem-Katalog des jeweiligen Jahres dargestellt (keine Änderung in den Jahren 2015 und 2016).

| Trassenprodukt Personenverkehr | <b>Produktfaktor Personenverkehr</b> |
|--------------------------------|--------------------------------------|
| Express-Trasse                 | 1,80                                 |
| Fernverkehrs-Takt-Trasse       | 1,65                                 |
| Nahverkehrs-Takt-Trasse        | 1,65                                 |
| Economy-Trasse                 | 1,00                                 |
| Trassenprodukt Güterverkehr    | Produktfaktor Güterverkehr           |
| Express-Trasse                 | 1,65                                 |
| Standard-Trasse                | 1,00                                 |
| Güterverkehrs-LZ-Trasse        | 0.65                                 |
| Zubringer-Trasse               | 0.50                                 |

Tabelle 7.2: Trassenproduktfaktoren (nach DB Netz AG 2014c, 2014a)

# **7.1.3 Optimierungsmaßnahmen**

Soll eine Bahnstrecke im Zuge einer Optimierung baulich angepasst werden, stellt sich grundlegend die Frage nach der Finanzierung des Vorhabens. Nach dem Verfahren *ProZeit* (vgl. Kapitel 1.2) berechnete Optimierungen sind aufgrund der Streckenaufwertung (Erhöhung der Geschwindigkeit) nicht ausschließlich im Bereich der Instandhaltung zu verorten. Aufgrund der finanziellen Grundkonstellation ist die Deutsche Bahn eher daran interessiert, solch eine Maßnahme im Rahmen einer Ausbaumaßnahme oder als aktivierbare Instandhaltung (Ersatzinvestition) durchzuführen, als die Anpassung im Rahmen einer Erhaltungsmaßnahme umzusetzen (DB Netze und DB AG 2015).

Vor diesem Hintergrund gilt es, insbesondere um eine zeitnahe Umsetzung von Optimierungsmaßnahmen zu fördern, alternative Ansätze zur Finanzierung zu prüfen.

# **7.2 Wirtschaftliche Kennzahlen des Bahnsektors**

Wesentlichen Anteil an den jährlichen Kosten eines EVU haben die Aufwendungen für die Energieversorgung der Zugflotte. Wie aus Tabelle 7.3 hervor geht, übersteigen die Aufwendungen für Energie, die die Unternehmensbereiche der Deutschen Bahn in den Jahresbilanzen 2013 und 2014 ausgewiesen haben, deutlich das Betriebsergebnis. Das Ausnutzen vorhandenen Einsparpotenzials kann zu einer, auch monetär darstellbaren, Effizienzsteigerung führen.

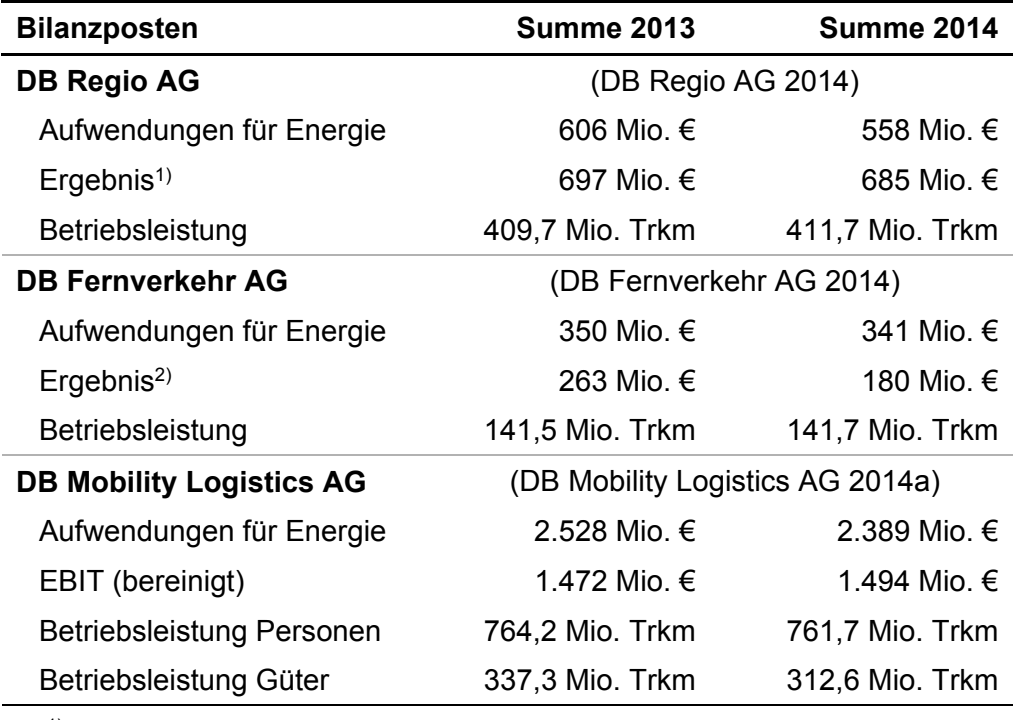

Tabelle 7.3: Gegenüberstellung Gewinn zu Energieaufwand

1) Gewinne der DB Regio AG werden an die DB Mobility Logistics AG abgeführt.

2) Gewinne der DB Fernverkehr AG werden an die DB Mobility Logistics AG abgeführt.

Im Fernverkehr schlägt sich jeder Trassenkilometer im Schnitt mit ca. 2,50 € Energiekosten nieder, im Regionalverkehr fallen auf Basis der Kennzahlen in Tabelle 7.3 Energiekosten von ca. 1,50 € je Trassenkilometer an. Für den Güterverkehr ergeben sich mittlere Energiekosten von ca. 2,30 € je Trassenkilometer in 2013 und 2,22 € je Trassenkilometer in 2014.

# **7.3 Ansatz einer nutzerfinanzierten Optimierung**

Die baulichen Maßnahmen zur Umsetzung einer Streckenanpassung finanziert im ersten Ansatz der jeweilige Netzbetreiber. Vorteile aus einer verkürzten Fahrzeit zieht zum einen der Netzbetreiber, bei höheren Geschwindigkeiten können mehr Trassen eingeplant werden; zum anderen profitiert das EVU, das die betreffende Strecke nutzt, von einem besseren Trassenangebot und kürzeren Reisezeiten. Durch schnellere und attraktivere Verbindungen kann ein höheres Fahrgastaufkommen erreicht werden.

Neben der Möglichkeit, durch höhere Geschwindigkeiten und kürzere Reisezeiten attraktivere Verbindungen zu schaffen, kann durch eine punktuelle Optimierung von Streckenabschnitten mit geringen zulässigen Geschwindigkeiten, ein energieeffizienterer Betrieb gewährleistet werden. Durch eine Harmonisierung des Geschwindigkeitsprofils können Brems- und Beschleunigungsvorgänge reduziert werden, wodurch gleichzeitig Antriebsenergie eingespart wird. Legt man eine energiesparsame Fahrweise zugrunde, können durch eine Beseitigung von langsam zu befahrenden Streckenabschnitten Fahrzeitgewinne erzielt werden, die nur eine geringe Steigerung des Energieverbrauchs verursachen.

Um für den Streckennetzbetreiber Anreize zu schaffen, eine Streckenoptimierung durchzuführen, könnten die Anpassungskosten anteilig auf die Streckennutzer umgelegt werden. Die EVU reichen damit einen Teil des Profits, der durch eine optimierte Strecke erwirtschaftet werden kann, an den Netzbetreiber weiter. Denkbar ist, eine zusätzliche Trassenpreiskomponente einzuführen, die - ähnlich der lärmabhängigen Komponente - nur auf den optimierten Strecken und für die davon profitierenden Trassen erhoben wird. Ein Ansatz zu einem umlagefinanzierten Modell wird im Folgenden entwickelt.

# **7.4 Berechnung des Energieverbrauchs**

Als Grundlage der Quantifizierung des ökonomischen Potenzials einer Streckenoptimierung muss der Energieverbrauch für die jeweilige Strecke auf Basis eines Betriebsprogrammes bestimmt werden. Zu diesem Zweck wird ein eigens entwickeltes Softwaretool verwendet. Als Entwicklungsumgebung wird Matlab verwendet, um eine Integrierbarkeit in die *ProZeit*-Systematik zu ermöglichen. In folgenden Abschnitt werden die Grundlagen der Berechnung des Energieverbrauchs vorgestellt, die wichtigsten Modellannahmen und Datengrundlagen bezüglich Strecken und Fahrzeugen erläutert und abschließend die Berechnungsergebnisse für zwei Bahnstrecken analysiert. Diese Ergebnisse können im Anschluss zum Erstellen einer

Finanzierungsstrategie für die Anpassungsmaßnahmen an der Infrastruktur verwendet werden.

## **7.4.1 Physikalische Grundlagen**

Der Berechnung von Fahrzeiten und des Energieverbrauchs liegt zumeist eine Bilanzierung der Kräfte und Widerstände zugrunde, die während einer Fahrt auf einen Zug einwirken. Verschiedene Autoren wie (Wende 2003), (Spiess 2005) oder (Pachl 2013) unterteilen die in der Gesamtheit einwirkenden Kräfte und Widerstände unterschiedlich detailliert auf und geben Berechnungsverfahren zur Bestimmung der einzelnen Komponenten an. In Bild 7.1 sind die Definitionen nach (Wende 2003) und (Spiess 2005) dargestellt. Allen Verfahren gemeinsam ist, dass sich die Widerstandskräfte, die der Antriebskraft entgegen wirken, aufteilen in streckenabhängige und fahrzeug-, bzw. zugabhängige Komponenten. Die Relevanz der einzelnen Komponenten wird von den verschiedenen Autoren unterschiedlich beurteilt, eine nahezu beliebig genaue Berechnung ist in Abhängigkeit der verfügbaren Daten zu Strecke und Fahrzeugen möglich.

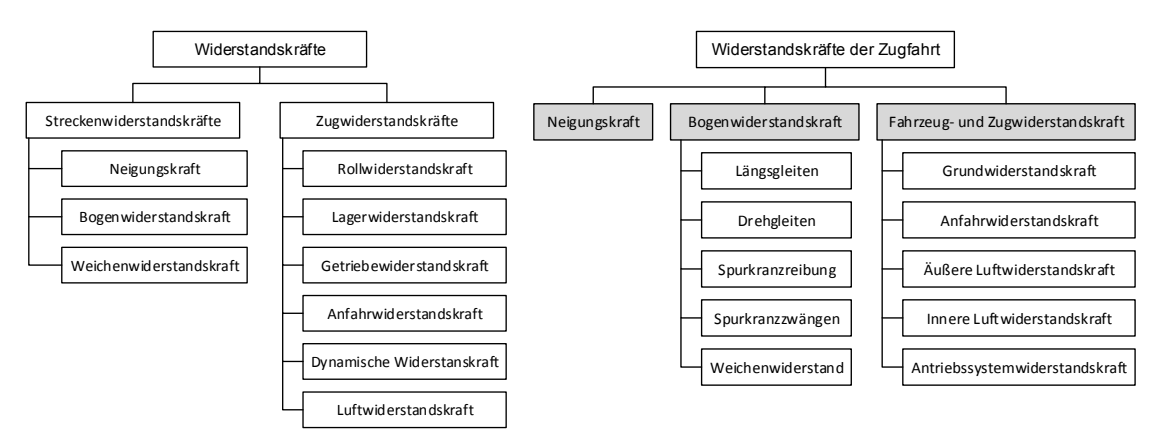

Bild 7.1: Definition Fahrwiderstände nach Spiess 2005 (links) und nach Wende 2003 (rechts)

Nach (Wende 2003) lässt sich eine Zugfahrt anhand aufeinander folgender Abschnitte mit je einem der drei Bewegungsfälle nach Tabelle 7.4 beschreiben.

Tabelle 7.4: Bewegungsfälle der Zugfahrt (nach Wende 2003)

| <b>Bewegungsfall</b>            | Kräftegleichgeweicht            |       |
|---------------------------------|---------------------------------|-------|
| Fahrt mit Zugkraft              | $F_T - F_{WZ} + F_N + F_M = 0$  | (7.1) |
| <b>Fahrt mit Bremskraft</b>     | $-F_B - F_{WZ} + F_N + F_M = 0$ | (7.2) |
| Fahrt ohne Zug- oder Bremskraft | $-F_{WZ} + F_N + F_M = 0$       | (7.3) |

Dabei wird jeweils das Gleichgewicht der einwirkenden Kräfte aufgestellt. In jedem der Bewegungsfälle sind wiederum drei verschiedene Bewegungsarten in Abhängigkeit der Beschleunigung a möglich (vgl. Tabelle 7.5).

| <b>Bewegungsart</b> | Geschwindigkeit                 | <b>Beschleunigung</b> |  |  |  |  |
|---------------------|---------------------------------|-----------------------|--|--|--|--|
| gleichförmig        | $\Delta v = 0$ (v = konstant)   | $a = 0$               |  |  |  |  |
| ungleichförmig      | $\Delta v > 0$ (Beschleunigung) | a > 0                 |  |  |  |  |
| ungleichförmig      | $\Delta v$ < 0 (Verzögerung)    | a < 0                 |  |  |  |  |

Tabelle 7.5: Bewegungsarten der Zugfahrt (nach Wende 2003)

Zur Berechnung der Energiebilanz einer Zugfahrt muss die über die zurückgelegte Distanz aufzubringende Kraft über die Streckenlänge integriert werden (Formel (7.4), vgl. Wende 2003).

$$
W = \int_{S_A}^{S_E} F(s) \, ds \tag{7.4}
$$

Üblicherweise wird die betrachtete Strecke in Anteile mit konstanter Kraft F aufgeteilt, da eine geschlossene Lösung des Integrals im Regelfall nicht möglich ist. Die Antriebsenergie lässt sich demzufolge über die Summe der Intervallarbeit in den einzelnen Streckenabschnitten bestimmen (Wende 2003):

$$
W_{\text{FT}} = \sum_{1}^{n} (F_{\text{TMx}} \cdot \Delta s_x) \tag{7.5}
$$

Die Zugkraftarbeit macht den Hauptbestandteil des tatsächlichen Energieverbrauchs aus, zur genauen Berechnung sind weitere Einflüsse zu berücksichtigen. Der Gesamtenergieverbrauch berechnet sich nach (Wende 2003) zu:

$$
W_{\rm ges} = \frac{1}{3600} \cdot \left[ \frac{W_{\rm FT}}{\eta_{\rm A}} + (P_{\rm Hi} + P_{\rm Heiz}) \cdot (t_{\rm FZ} + t_{\rm H}) \right] - W_{\rm Nutz}
$$
 (7.6)

Eine Berechnung ist anhand verschiedener Verfahren zur Aufsummierung der Arbeits- und Widerstandskomponenten möglich. Gängige Methoden sind u.a. das Mikrozeitschrittverfahren und das Mikrowegschrittverfahren (vgl. z.B. Wende 2003).

# **7.4.2 Berechnungsmethodik**

Zur Aufstellung der Energiebilanz einer Zugfahrt wird im Folgenden ein vereinfachtes Berechnungsmodell verwendet. Die Berechnung orientiert sich an den Ausführungen von (Wende 2003).

Auf Seiten der Widerstandskräfte gehen die in Bild 7.1 grau hinterlegten Einflüsse ein. Für die Berechnung der Neigungskraft, der Bogenwiderstandskraft und der Zugwiderstandskraft werden empirisch ermittelte Formeln verwendet, die nicht explizit auf die Einzelbestandteile eingehen, sondern den Gesamteinfluss quantifizieren.

Die Zugkraft wird in Abhängigkeit des im Modell verwendeten Zuges anhand der Leistungsdaten des Triebfahrzeugs berechnet. Zur Ermittlung des Energieverbrauchs wird die Berücksichtigung der genannten Faktoren als hinreichend genau angesehen.

Zur Berechnung der Einzelwiderstände wird die Strecke in homogene Abschnitte der Länge 0,25 m aufgeteilt (entspricht dem Messpunktabstand der Gleisvermessungsdaten des *ProZeit*-Projektes). Aufgrund der feststehenden Streckenteilung kommt das Mikrowegschrittverfahren zur Anwendung. Die Grundlagen und wesentlichen Zusammenhänge der Energieberechnung sowie der programmtechnischen Umsetzung sind in (Wende 2003) ausführlich dargelegt. Nachfolgend sind kurz die mathematischen Zusammenhänge zur Berechnung der Einzelwiderstände dargestellt. Die Widerstandskräfte ergeben sich allgemein durch Multiplikation des jeweiligen Kraftkoeffizienten f mit der Zugmasse m<sub>z</sub> und der Erdbeschleunigung g:

$$
F = f \cdot m_Z \cdot g \tag{7.7}
$$

Die Formeln (7.8) – (7.13) sind (Wende 2003) entlehnt, im Regelfall ist die Berechnung der jeweiligen Kraftkoeffizienten f dargestellt. Tabellierte Werte und detaillierte Berechnungsschritte zu den einzelnen Kraftkomponenten sind in Anlage A.7.1 aufgeführt.

## Geschwindigkeitsabhängige Zugkraft:

Die zur Verfügung stehende Zugkraft wird in Abhängigkeit von der aktuellen Geschwindigkeit und des geschwindigkeitsabhängigen Kraftschlussbeiwertes μ berechnet. Bild 7.2 zeigt exemplarisch das im erstellten Programmtool berechnete ZT-V-Diagramm (Zugkraft-Geschwindigkeits-Diagramm) für eine Lokomotive der Baureihe BR101.

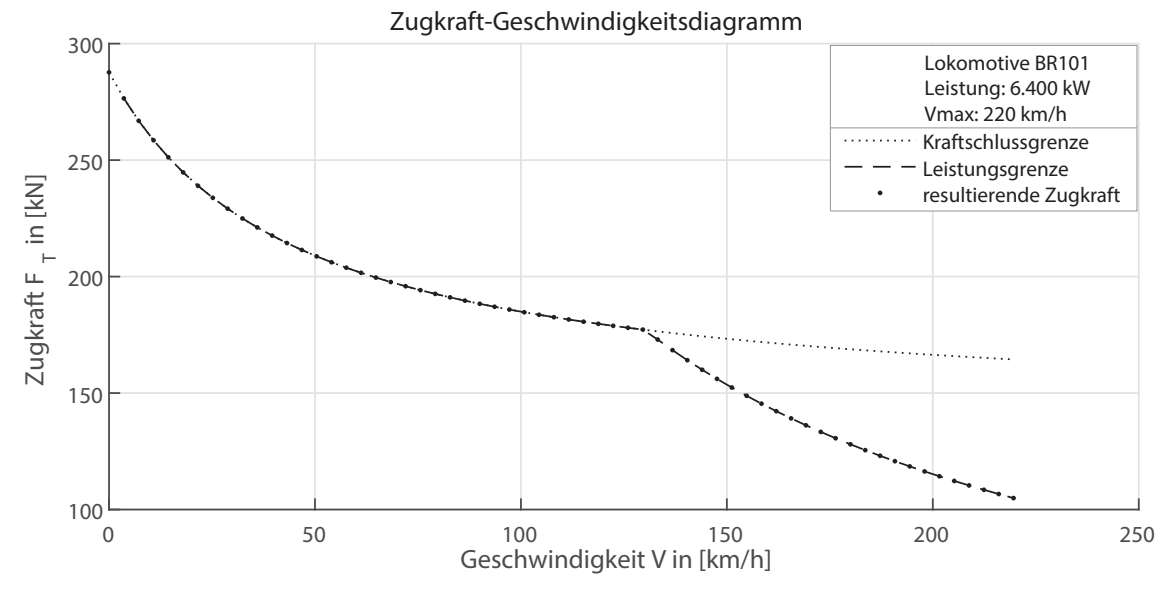

Bild 7.2: Zugkraft-Geschwindigkeitsdiagramm (Lokomotive BR101)

#### Neigungswiderstandskraft:

Die Streckenlängsneigung basiert auf den bei der Streckenvermessung aufgenommenen GPS-Daten, die eine näherungsweise Bestimmung des Längshöhenverlaufs zulassen. Anhand der Längshöhen kann der Gradientenverlauf mithilfe der Trassierungssoftware ProVI (Obermeyer Planen+Beraten) nachkonstruiert werden. Das Programmtool kann aus ProVI generierte Achs- und Gradientendaten einlesen.

Der Einfluss der Zuglänge auf die effektive Längsneigung findet durch die Modellierung des Zuges als homogenes Massenband Berücksichtigung (vgl. Wende 2003). Der Zug wird hierbei als homogen hinsichtlich Wagenkonstellation und Fahrzeuglängen angesetzt. Die Masse des einzelnen Wagens wird im Wagenschwerpunkt konzentriert und über die Zuglänge als gleichmäßig verteilt angenommen. Alternativ wäre eine Berechnung durch ein Massepunktmodell möglich, hier wird die gesamte Zugmasse in einem Punkt gebündelt. Insbesondere bei langen Güterzügen treten dabei jedoch deutliche Abweichungen des Neigungswiderstands auf, da sich verschiedene Teile eines Zuges in Streckenabschnitte mit abweichenden Längsneigungen befinden können. Wagenanzahl, Länge und Masse werden durch die Eingabedatei zur Zugkonstellation berücksichtigt.

$$
f_{\text{neig}} = \sum_{m=1}^{n} \frac{i_m}{l_m} \tag{7.8}
$$

mit  $i_m$  = Steigung im Bereich des Wagens m,  $I_m$  = Länge Wagen m

#### Bogenwiderstandskraft:

Der Bogenwiderstandskoeffizient wird in Abhängigkeit vom Radius über das gesamte Zugband berechnet. Zugrunde liegt die Formel nach von Röckl (vgl. Wende 2003):

$$
f_{Bogen} = \frac{k}{R - \Delta R} \tag{7.9}
$$

mit k = 0,650 m, ΔR = 55 m für R ≤ 300 m (Normalspur) mit k = 0,500 m,  $ΔR = 30$  m für R > 300 m (Normalspur)

Die Einzelbestandteile der Bogenwiderstandskraft (vgl. Bild 7.1) werden nicht gesondert betrachtet.

Fahrzeug- und Zugwiderstandskraft:

Die Zugwiderstandskraft und deren Koeffizient werden in Abhängigkeit von der Zugkategorie (Güterzug, Personenzug, ICE) bestimmt.

Für Güterzüge findet die Formel von Jentsch und Preysing (vgl. Wende 2003) Anwendung, berechnet wird der Widerstandskoeffizient des gesamten Zuges, inklusive Zugfahrzeugen:

$$
f_{WZ} = f_{WZ0} + f_{WZ1} \cdot \left(\frac{V}{100}\right) + f_{WZ2} \cdot \left(\frac{V + \Delta V}{100}\right)^2 \tag{7.10}
$$

Für die Folgewagen von Reisezügen gilt die Formel von Sauthoff (vgl. Wende 2003), hier muss die Widerstandskraft der Lokomotiven getrennt berechnet werden:

Wagenzug (Widerstandskoeffizient):

$$
f_{WW} = f_{WW0} + f_{WW1} \cdot \left(\frac{V}{100}\right) + f_{WW2} \cdot \left(\frac{V + \Delta V}{100}\right)^2 \tag{7.11}
$$

Lokomotiven (Widerstandskraft):

$$
F_{WL} = f_{WL0} \cdot G_{L} + F_{WL2} \cdot \left(\frac{V + \Delta V}{100}\right)^{2}
$$
 (7.12)

Im Fall eines Hochgeschwindigkeitszuges wird die Berechnung nach Peters zur Bestimmung der Zugwiderstandskraft angewendet, die ursprünglich für den ICE 1 entwickelt wurde (vgl. Wende 2003):

$$
F_{WZ} = F_{WZ0} + F_{WZ1} \cdot \frac{V}{100} + (F_{WZ2} + F_{WZTu}) \cdot \left(\frac{V + \Delta V}{100}\right)^2 \tag{7.13}
$$

Bauartübergreifend ist anzumerken, dass der Zugwiderstand aus geschwindigkeitsunabhängigen, linear geschwindigkeitsabhängigen und quadratisch geschwindigkeitsabhängigen Anteilen besteht.

Weitere, detailliertere Modellierungen des Bewegungsablaufs einer Zugfahrt sind technisch möglich, diese bringen aber keine wesentliche Steigerung der Genauigkeit mit sich. Die allgemein gehaltenen Berechnungsansätze decken eine Vielzahl an Zugmodellen hinreichend genau ab und werden deshalb für die hier angestellten Betrachtungen verwendet.

## **7.4.3 Modellierungsparameter**

#### **7.4.3.1 Fahrstrategien**

Zur Berechnung des Energieverbrauchs werden zwei unterschiedliche Fahrweisen berücksichtigt. Die sogenannte "straffe Fahrweise" erzielt die kürzest mögliche Fahrzeit, der Zug beschleunigt mit der jeweils maximal zur Verfügung stehenden Antriebskraft, hält die maximal zulässige Geschwindigkeit möglichst lange und bremst zum spätest möglichen Zeitpunkt mit der vorgesehenen Betriebsbremsverzögerung, um am Zielort die Zielgeschwindigkeit zu erreichen.

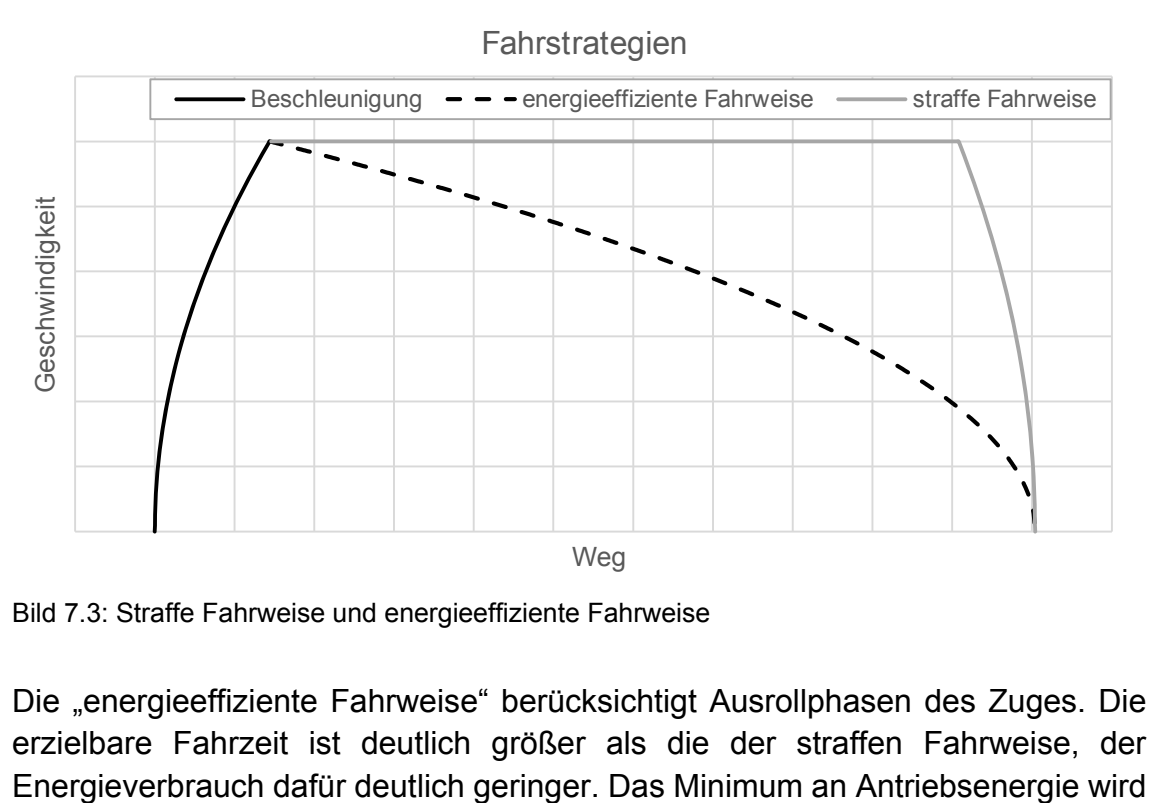

Bild 7.3: Straffe Fahrweise und energieeffiziente Fahrweise

Die "energieeffiziente Fahrweise" berücksichtigt Ausrollphasen des Zuges. Die erzielbare Fahrzeit ist deutlich größer als die der straffen Fahrweise, der verbraucht, wenn der Zug beschleunigt und den Antrieb an dem Punkt abschaltet, von dem aus durch Ausrollen am Zielort wieder exakt die Zielgeschwindigkeit erreicht wird. Im Rechenprogramm wird als Variante zur straffen Fahrweise eine energiesparende Fahrweise berechnet, die jedoch nicht das Optimum der energieeffizienten Fahrstrategien darstellt. Dieses ist programmtechnisch äußerst aufwendig umzusetzen und benötigt zudem erweiterte Interaktionsmöglichkeiten zur Steuerung des Fahrtablaufs, die hier nicht implementiert sind. Die umgesetzte Fahrweise berücksichtigt eine möglichst lange Ausrollphase, sorgt dabei aber programmgesteuert für eine streckenunabhängige, konstante Mindestverzögerung des Fahrzeugs.

Eine tatsächliche Vergleichbarkeit des Energieverbrauchs zwischen verschiedenen Strecken gewährleistet von den im Programmtool berechneten Steuerungsgrundsätzen nur die straffe Fahrweise, weshalb diese den Vergleichen zugrunde gelegt wird. Um die Größenordnung des Einsparpotenzials durch energieoptimierte Fahrweisen zu zeigen, wird ebenfalls der Energieverbrauch der modellierten, energieeffizienten Fahrweise mit berechnet.

### **7.4.3.2 Streckenmodellierung**

Die Trassierung der betrachteten Strecken wird auf Basis der im Rahmen des *ProZeit*-Projektes aufgenommenen Gleisvermessungsdaten und der Ergebnisse der Trassierungsrückrechnung des *ProZeit*-Tools in Lage und Höhe mithilfe der CAD-Software ProVI nachgebildet. Die Achs- und Gradientendateien, die ProVI erzeugt, können durch das Matlab-Tool eingelesen werden. Zusätzlich wird eine Datei mit den örtlich zulässigen Geschwindigkeiten (VzG-Band) eingelesen. Die Informationen zu Radius, Überhöhung, Längsneigung und zulässiger Geschwindigkeit werden in einer Achsdatei mit der Längenauflösung 0,25 m zusammengeführt. Übergangsbogen werden bezüglich Krümmung und Überhöhung auf der sicheren Seite liegend in vollem Umfang den angrenzenden Gleisbogen zugerechnet.

Fahrplanmäßige Zwischenhalte sowie der Halt am Streckenendpunkt können durch ein Absenken der VzG-Geschwindigkeit auf V = 0 km/h an der Stationierung des jeweiligen Haltepunktes modelliert werden.

Eine Anpassung der Strecke hinsichtlich Überhöhung wird in ProVI durchgeführt. Die Anhebung der zulässigen Geschwindigkeit wird entsprechend abschnittsweise in der VzG-Datei umgesetzt.

### **7.4.3.3 Fahrzeugmodellierung**

Zur Berechnung des Energieverbrauchs werden unterschiedliche Züge modelliert. Die maßgebenden Eigenschaften sind in Tabelle 7.6 dargestellt.

Bei der Berechnung wird jeweils ein homogenes Massenband berücksichtigt. Die Gesamtmasse des Zuges wird über den Zug verteilt, der Bemessungspunkt liegt jeweils in der Mitte der Einzelfahrzeuge.

| Zugmodell        | Güter 1            | Güter <sub>2</sub> | Pers. (IC)       | ICE <sub>1</sub> | ICE <sub>2</sub> | <b>Regio</b> |
|------------------|--------------------|--------------------|------------------|------------------|------------------|--------------|
| ID               | G80                | G100               | P <sub>160</sub> | ICE <sub>1</sub> | ICE <sub>2</sub> | <b>RB</b>    |
| $V_{\text{max}}$ | 80                 | 100                | 160              | 250              |                  | 160          |
| Lokomotive       |                    | 1x BR101           | 1x BR101         |                  | 2x Triebkopf     | Triebzug     |
| Leistung         |                    | 6400 kW            | 6400 kW          | je 4800 kW       |                  | 2900 kW      |
| $G_{\text{Lok}}$ |                    | 868 kN             | 868 kN           | je 776 kN        |                  | 1440 kN      |
| Wagen            |                    | 25x Cont.          | 7x IC            | 14x Mw           | 6x Mw            | 1x Mw        |
| $G_{Wagen}$      |                    | je 732 kN          | je 520 kN        |                  | je 500 kN        |              |
| ges.-t Zug       | 1916,8t<br>1916,8t |                    | 450,8t           | 855,2t<br>455,2t |                  | 216,0 t      |
|                  |                    |                    |                  |                  | Mw = Mittelwagen |              |

Tabelle 7.6: Modellierungsparameter der Zugmodelle zur Energieberechnung

Die Gesamtmasse und Wagenanzahl der Güterzüge bestimmt sich aus den Durchschnittswerten für Achsanzahl und Achslast des für die Strecke Regensburg – Nürnberg angenommenen Lastkollektivs (vgl. Kapitel 6.2.2.2). In der Realität schwanken Zuglänge, Zugmasse und die Geschwindigkeit stark. Teilweise wird, bei höheren Zugmassen, mit mehreren Lokomotiven gefahren. Die beiden hier angesetzten Güterzüge sollen den Mittelwert des durchschnittlichen Belastungskollektivs einer Güterverkehrsstrecke abbilden. Das Beschleunigungsvermögen richtet sich nach der verfügbaren Antriebsleistung, der Anzahl der Lokomotiven und der jeweiligen Geschwindigkeit (vgl. Kapitel 7.4.2).

Die Güterzüge (G80, G100) und die Personenzüge P160, ICE1 und ICE2 befahren die jeweilige Strecke ohne Zwischenhalt. Der Regionalzug (RB) hält zweimal, jeweils in etwa in den Drittelpunkten der Gesamtstreckenlänge.

## **7.4.4 Energieberechnung auf ausgewählten Strecken**

Als Berechnungsgrundlage dienen Daten von Strecken, die im Rahmen des *ProZeit*-Projektes vermessen wurden. Aufgrund der Streckenlänge, der Streckencharakteristik und der verkehrlichen Nutzung sind insbesondere die folgenden Strecken von Interesse:

- München-Ost Mühldorf Burghausen (Strecke A) Streckennummern: 5600, 5723, 5725
- Regensburg Nürnberg (Strecke B) Streckennummer: 5850

Die weiteren Berechnungen zum Energieverbrauch werden anhand der beiden genannten Strecken durchgeführt.

## **7.4.4.1 Streckencharakteristik**

Auf den beiden Strecken (München – Burghausen, Regensburg – Nürnberg) findet Güter- und Personenverkehr im Mischbetrieb statt. Die Strecken haben überregionale Bedeutung durch die Einbindung in das europäische Streckennetz (TEN). Die Gesamtlänge der Strecken ist vergleichbar (Strecke A: 108,2 km, Strecke B: 100,8 km).

Im Längsprofil der Strecken (vgl. Bild 7.4) sind deutliche Unterschiede erkennbar. Die Strecke A weist einen gestreckten und kontinuierlichen Längshöhenverlauf auf, insgesamt ergibt sich ein Höhenunterschied zwischen Start- und Endpunkt von ca. 120 m. Strecke B verläuft deutlich bewegter, der Höhenunterschied zwischen Start- und Endpunkt beträgt etwa 20 m.

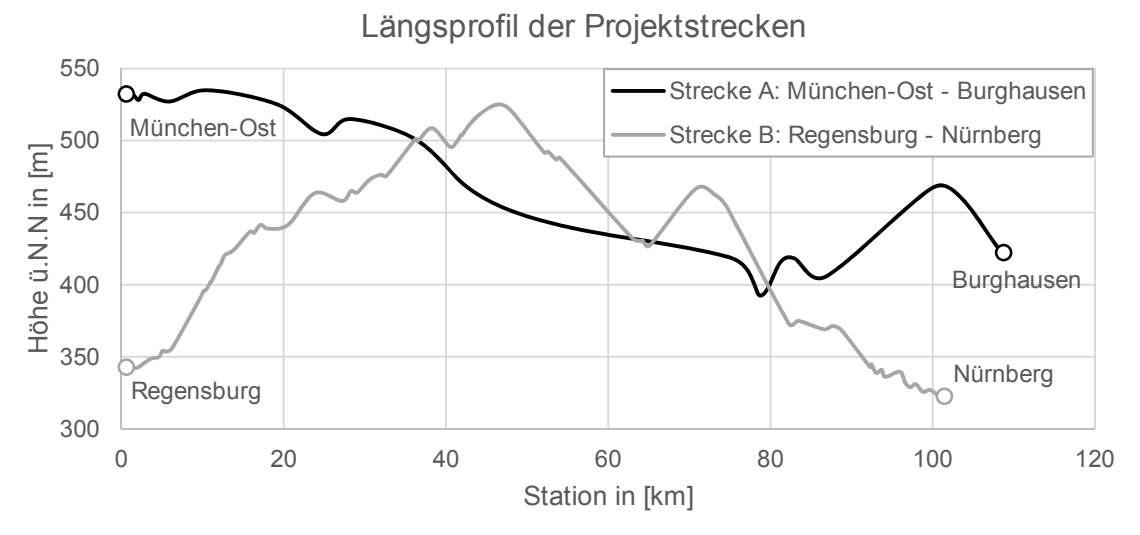

Bild 7.4: Längsprofile der betrachteten Bahnstrecken

Betrachtet man den Anteil der Radien an der Gesamtstreckenlänge (vgl. Tabelle 7.7), zeigt sich ein deutlich höherer Wert auf der Strecke Regensburg-Nürnberg. Die Gleisbogen weisen im Durchschnitt einen größeren Radius auf der Strecke Regensburg-Nürnberg auf.

| <b>Strecke</b> | Gesamtlänge  | Länge Radien | % Radien | Ø Radius            |
|----------------|--------------|--------------|----------|---------------------|
| $Mch - Bgh$    | 108.233,50 m | 22.491,00 m  | 20,78 %  | 1.440,4 m           |
| $Rbg - Nbg$    | 100.815,75 m | 46.350,75 m  | 45,98 %  | $2.094,0 \text{ m}$ |

Tabelle 7.7: Längenanteil der Radien an der Gesamtlänge

Die zulässigen Geschwindigkeiten sind über große Abschnitte der Strecken in etwa vergleichbar (vgl. Bild 7.5), im letzten Streckenabschnitt der Strecke A liegt ein deutlich niedrigeres Geschwindigkeitsniveau vor. Hier zweigt die Strecke Nr. 5725 Richtung Burghausen ab, die Streckenkategorie wechselt auf ein niedrigeres Niveau. Das Geschwindigkeitsniveau der Strecke B verläuft insgesamt etwas gleichmäßiger, es treten weniger singuläre Geschwindigkeitseinbrüche auf, als bei Strecke A. Ursächlich für einzelne, sehr kurze Geschwindigkeitseinbrüche sind höhengleiche Bahnübergänge, bei denen, nach Analyse von Luftbildaufnahmen, die Sichtflächen eingeschränkt sind (z.B. Strecke A: km 35, km 56), oder Bahnhofsdurchfahrten (z.B. Strecke A: km 48, Strecke B: km 38).

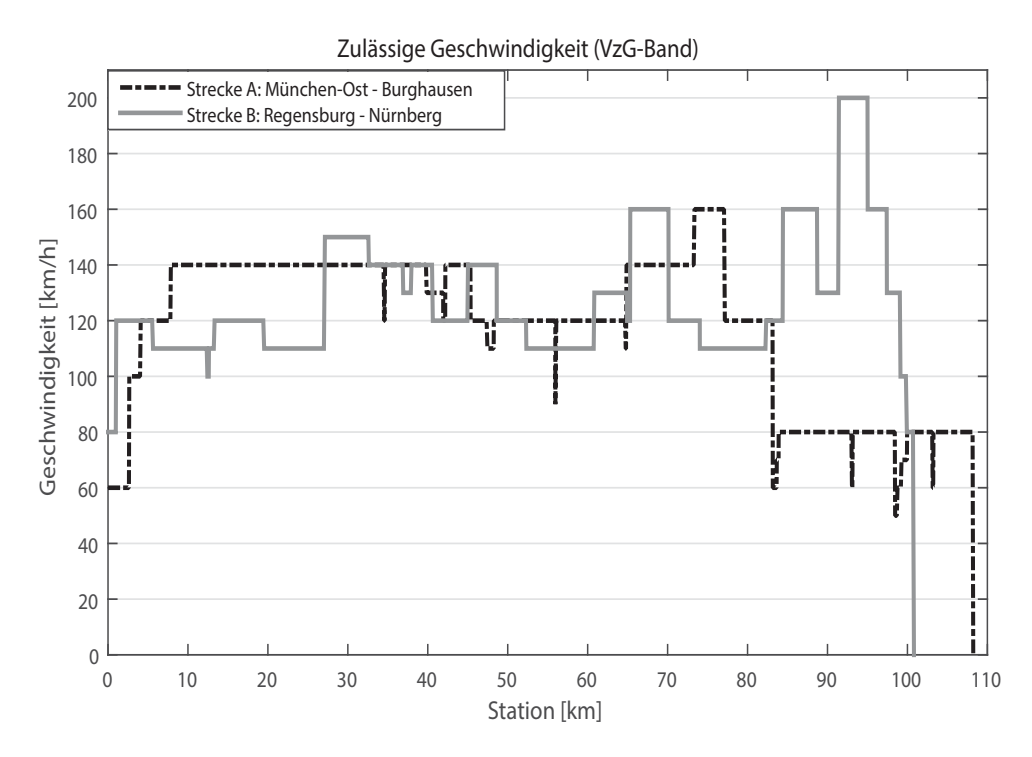

Bild 7.5: Zulässige Geschwindigkeiten auf den Modellstrecken

Für die Berechnungen liegen demnach zwei in ihrer gesamten Charakteristik hinsichtlich Verkehr und Geschwindigkeitsniveau vergleichbare Strecken vor, die sich in Bezug auf Anteil von Gleisbogen an der Gesamtstreckenlänge und Längsneigungsverlauf deutlich unterscheiden. Da sowohl Krümmung als auch Längsneigung maßgebenden Einfluss auf den Gesamtenergieverbrauch

nehmen, kann der Einfluss dieser Parameter anhand der verschiedenen Strecken verdeutlicht werden.

In der Streckenmodellierung werden jeweils die Strecken im Originalzustand ("Zustand 0") und nach einer Streckenanpassung zur Erhöhung der Geschwindigkeit ("Zustand 1") betrachtet. Die Streckenanpassungen umfassen zum Einen die abschnittsweise Anhebung der zulässigen Streckengeschwindigkeit durch den Einbau von größeren Überhöhungen, zum Anderen die Beseitigung von punktuellen Geschwindigkeitseinbrüchen an Bahnübergängen oder Bahnhofsdurchfahrten. Bei der Optimierung wird das komplette Anpassungspotenzial ausgeschöpft, ungeachtet der tatsächlichen, baulichen Umsetzbarkeit. Auf der Relation München-Burghausen ist im Vergleich ein deutlich größeres Optimierungspotenzial vorhanden, insbesondere punktuelle Geschwindigkeitseinbrüche betreffend.

#### **7.4.4.2 Strecke 5850 (Regensburg - Nürnberg)**

Tabelle 7.8 zeigt die mithilfe des Programmtools berechneten Fahrzeiten und den Energieverbrauch auf der Verbindung Regensburg-Nürnberg in straffer Fahrweise. Die Streckenoptimierung hat hier keine Auswirkung auf die Fahrzeit oder den Energieverbrauch der Güterzüge, da alle Anpassungen erst oberhalb des Geschwindigkeitsniveaus der Güterzüge wirksam sind. Die verkürzte Fahrzeit resultiert bei dem IC-Zug (P160) in einem höheren Energieverbrauch, bei den beiden ICE-Konfigurationen werden, trotz geringfügig kürzerer Fahrzeit, Energieeinsparungen erzielt.

| Zug              |           | <b>Fahrzeit</b> |                  | Energieaufwand |            |                                |  |
|------------------|-----------|-----------------|------------------|----------------|------------|--------------------------------|--|
|                  | Zustand 0 | Zustand 1       | $\Delta t$ [min] | Zustand 0      | Zustand 1  | $\Delta P$ <sub>TF</sub> [kWh] |  |
| <b>G80</b>       | 81,41 min | 81,41 min       | 0,00             | 3324,3 kWh     | 3324,3 kWh | $0,0$ kWh                      |  |
| G100             | 83,39 min | 83,39 min       | 0.00             | 3819,9 kWh     | 3819,8 kWh | $-0.1$ kWh                     |  |
| <b>RB</b>        | 52,38 min | 51,41 min       | $-0.97$          | 892,3 kWh      | 909,3 kWh  | +17,0 kWh                      |  |
| <b>P160</b>      | 50,83 min | 49,70 min       | $-1,13$          | 1417,6 kWh     | 1429,6 kWh | +12,0 kWh                      |  |
| ICE <sub>1</sub> | 50,90 min | 49,76 min       | $-1,14$          | 1574,6 kWh     | 1557,7 kWh | $-16,9$ kWh                    |  |
| ICE <sub>2</sub> | 50,34 min | 49,25 min       | $-1,09$          | 867,9 kWh      | 861,0 kWh  | $-6.9$ kWh                     |  |

Tabelle 7.8: Fahrzeiten und Energieverbrauch Fahrtrichtung Regensburg – Nürnberg (straff)

Tabelle 7.9 zeigt Fahrzeiten und Energieverbrauch in Fahrtrichtung Nürnberg-Regensburg in straffer Fahrweise. Da Regensburg geringfügig höher liegt als Nürnberg, kommen auf dieser Verbindung geringfügig längere Fahrzeiten und ein etwas höherer Energieverbrauch zustande. Durch die Streckenanpassungen können hier für alle Züge kürzere Fahrzeiten und ein verringerter

Energieaufwand erreicht werden (3,15 % Energieeinsparung für den ICE1; 3,40 % für den ICE2). Die Fahrzeitersparnisse bewegen sich für die Güterzüge im Bereich von ca. 20 Sekunden, für die Personenzüge in der Größenordnung von 84 Sekunden.

| Zug              | <b>Fahrzeit</b> |           |                  | Energieaufwand |            |                                |
|------------------|-----------------|-----------|------------------|----------------|------------|--------------------------------|
|                  | Zustand 0       | Zustand 1 | $\Delta t$ [min] | Zustand 0      | Zustand 1  | $\Delta P$ <sub>TF</sub> [kWh] |
| G80              | 84,43 min       | 84,06 min | $-0,37$          | 3441,5 kWh     | 3438,4 kWh | $-3,1$ kWh                     |
| G100             | 71,32 min       | 70,89 min | $-0,43$          | 3959,9 kWh     | 3956,8 kWh | $-3,1$ kWh                     |
| <b>RB</b>        | 52,63 min       | 51,39 min | $-1,24$          | 629,7 kWh      | 644,6 kWh  | +14,9 kWh                      |
| P <sub>160</sub> | 51,14 min       | 49,75 min | $-1,39$          | 1449,2 kWh     | 1439,5 kWh | $-9.7$ kWh                     |
| ICE <sub>1</sub> | 51,21 min       | 49,80 min | $-1,41$          | 1604,0 kWh     | 1553,4 kWh | $-50,6$ kWh                    |
| ICE <sub>2</sub> | 50,74 min       | 49,39 min | $-1,35$          | 893,6 kWh      | 863,2 kWh  | $-30,4$ kWh                    |

Tabelle 7.9: Fahrzeiten und Energieverbrauch Fahrtrichtung Nürnberg – Regensburg (straff)

Die Ergebnisse der energieeffizienten Fahrweise sind aufgrund der gewählten, vereinfachten Modellierung nur eingeschränkt vergleichbar. Die Daten sind in Anlage A.7.2 angefügt.

Zur Modellierung der Verkehrsbelastung wird für die Verbindung Regensburg - Nürnberg in etwa ein reales Lastkollektiv angesetzt (vgl. Kapitel 6.2.2.2, Tabelle 6.10, Tabelle 6.11). Die Belastung wird anhand der für die Energieverbrauchsrechnung verfügbaren Zugmodelle (vgl. Tabelle 7.6) wie folgt zusammengesetzt:

Tabelle 7.10: Anzahl der Zugfahrten je Richtung im Rechenmodell (Regensburg - Nürnberg)

| <b>Zugkategorie</b>         | Güterverkehr | <b>Regional &amp; IC</b> | Fernverkehr     |
|-----------------------------|--------------|--------------------------|-----------------|
| Belastung nach Tabelle 6.11 | 77 Züge      | 46 Züge                  | 8 Züge          |
| Modellierte Belastung zur   | 55 x G80     | $43 \times$ RB           | $5 \times$ ICE1 |
| Energieverbrauchsrechnung   | 22 x G100    | 3 x P160                 | $3 \times$ ICE2 |

Die Verkehrszusammensetzung und die Zahl der Züge werden als homogen über das gesamte Jahr angenommen.

Nach Kombination der Verbrauchswerte je Einzelfahrt (vgl. Tabelle 7.8, Tabelle 7.9) mit der Anzahl der Fahrten ergeben sich die täglichen und jährlichen Energieverbrauchswerte nach Tabelle 7.11 für die Strecke Regensburg – Nürnberg.

| Zug                                            | Anzahl $1$ )                    |             | <b>Energieverbrauch Zustand 0</b> | <b>Energieverbrauch Zustand 1</b> |               |  |
|------------------------------------------------|---------------------------------|-------------|-----------------------------------|-----------------------------------|---------------|--|
|                                                | <sup>1)</sup> je Richtung & Tag | kWh pro Tag | kWh pro Jahr                      | kWh pro Tag                       | kWh pro Jahr  |  |
| G80                                            | 55                              | 372.119,0   | 135.823.435,0                     | 371.948,5                         | 134.522.940,0 |  |
| G100                                           | 22                              | 171.155,6   | 62.471.794,0                      | 171.085,2                         | 62.446.098,0  |  |
| <b>RB</b>                                      | 43                              | 77.640,8    | 28.338.892,0                      | 78.806,1                          | 28.764.226,5  |  |
| <b>P160</b>                                    | 3                               | 8.600,4     | 3.139.146,0                       | 8.607,3                           | 3.141.664,5   |  |
| ICE <sub>1</sub>                               | 5                               | 15.893,0    | 5.800.945,0                       | 15.555,5                          | 5.677.757,5   |  |
| ICE <sub>2</sub>                               | 3                               | 5.284,5     | 1.928.842,5                       | 5.172,6                           | 1.887.999,0   |  |
| <b>Summe</b>                                   |                                 | 650.693,3   | 237.503.054,5                     | 651.175,2                         | 237.678.948,0 |  |
| <b>Berechnete</b><br>Energieverbrauchsänderung |                                 |             | $+481,9$                          | kWh pro Tag                       |               |  |
|                                                |                                 |             | +175.893,5                        | kWh pro Jahr                      |               |  |

Tabelle 7.11: Bilanz der Energieverbrauchswerte (Regensburg - Nürnberg)

Insgesamt kann mit dem zugrunde liegenden Betriebsprogramm keine Energieeinsparung erreicht werden. Der Mehrverbrauch an Energie beläuft sich auf etwa 83.400 kWh pro Jahr.

Den größten Anteil am Gesamtenergieverbrauch stellt der Güterverkehr mit etwa 83,5 % (Zustand 0). Der Anteil bleibt auch nach der Optimierung im Zustand 1 nahezu unverändert.

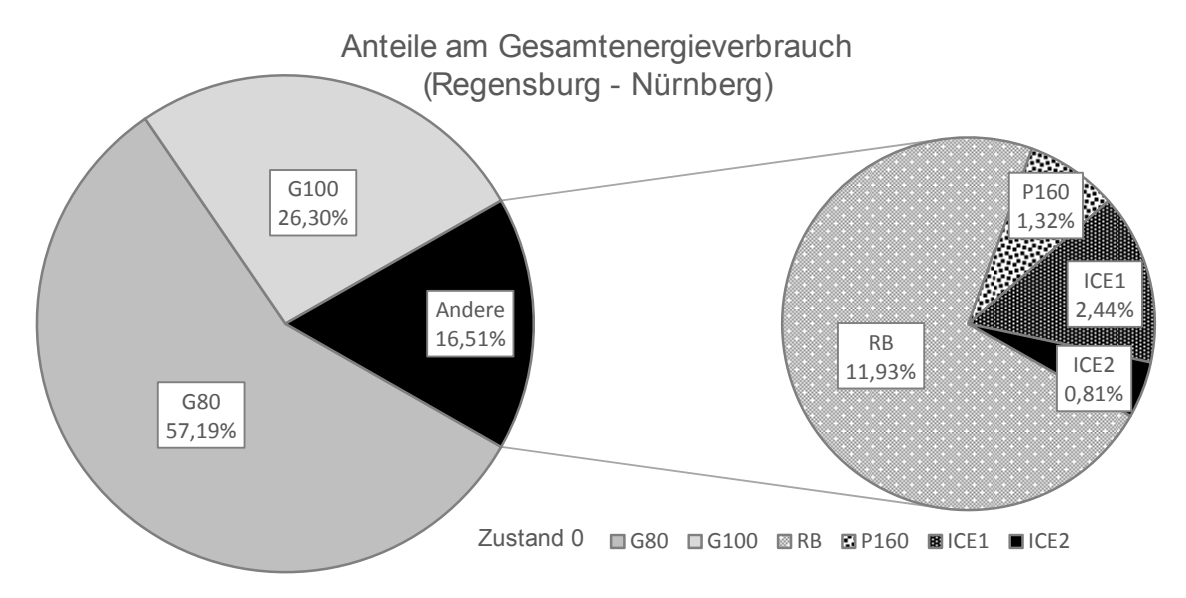

Bild 7.6: Anteile am Energieverbrauch im Zustand 0 (Regensburg - Nürnberg, straffe Fahrweise)

Der anteilige Energieverbrauch der weiteren Zugkategorien ändert sich ebenfalls nur unwesentlich (Grafik in Anlage A.7.2).

#### **7.4.4.3 Strecke 5600, 5723, 5725 (München-Ost - Burghausen)**

In Tabelle 7.12 sind die Fahrzeiten und der Energieverbrauch in Fahrtrichtung München-Ost – Burghausen in straffer Fahrweise zusammengefasst. Für alle Züge mit Ausnahme des Regionalzuges kann eine Fahrzeitverkürzung sowie ein verringerter Energieverbrauch erreicht werden. Die Personenzüge können um etwas weniger als 3,5 Minuten beschleunigt werden, trotzdem fällt die Energieersparnis signifikant aus (20,78 % Einsparung beim ICE1; 20,17 % beim ICE2). In der Summe wird durch die Harmonisierung der Geschwindigkeit eine Verringerung der Beschleunigungsabschnitte, eine Verlängerung der Abschnitte im Zustand der Beharrungsfahrt und damit eine deutliche Energieeinsparung erreicht. Lediglich der Regionalzug verbraucht bei einer Fahrzeitverkürzung um ca. 3 Minuten 5,57 % mehr Antriebsenergie gegenüber dem unveränderten Streckenausbauzustand.

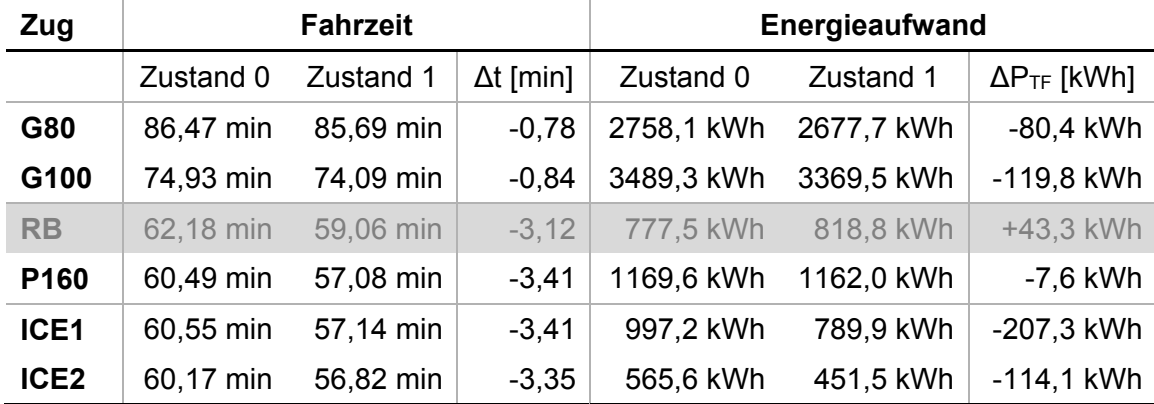

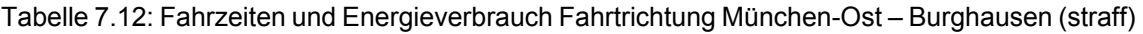

Tabelle 7.13 zeigt die Fahrzeiten und den Energieverbrauch der Fahrtrichtung Burghausen - München-Ost in straffer Fahrweise. Die Fahrzeitgewinne sind vergleichbar zu jenen der Gegenrichtung. Die Energieeinsparung fällt etwas größer aus, dies lässt sich durch die Gesamtsteigung der Strecke in dieser Fahrtrichtung erklären. Beschleunigungsvorgänge im Steigungsbereich verbrauchen mehr Antriebsenergie als die Beschleunigung im Gefällebereich, sparen also bei Vermeidung ebenfalls mehr Energie ein. Wie beim Betrieb in Gegenrichtung kann der Regionalzug ebenfalls um ca. 3 Minuten beschleunigt werden, dies resultiert jedoch in einem um 3,48 % gesteigerten Energieaufwand.

| Zug              | <b>Fahrzeit</b> |           |                  | Energieaufwand |            |                                |
|------------------|-----------------|-----------|------------------|----------------|------------|--------------------------------|
|                  | Zustand 0       | Zustand 1 | $\Delta t$ [min] | Zustand 0      | Zustand 1  | $\Delta P$ <sub>TF</sub> [kWh] |
| G80              | 89,73 min       | 89,52 min | $-0.21$          | 4017,9 kWh     | 3867,6 kWh | $-150,3$ kWh                   |
| G100             | 78,45 min       | 78,16 min | $-0.29$          | 4794,8 kWh     | 4609,6 kWh | -185,2 kWh                     |
| <b>RB</b>        | 62,19 min       | 59,12 min | $-3.07$          | 928,8 kWh      | 961,1 kWh  | +32,3 kWh                      |
| P <sub>160</sub> | 60,54 min       | 57,22 min | $-3,38$          | 1454,5 kWh     | 1462,3 kWh | $-13,3$ kWh                    |
| ICE <sub>1</sub> | 60,65 min       | 57,26 min | $-3,39$          | 1424,8 kWh     | 1221,2 kWh | $-203,6$ kWh                   |
| ICE <sub>2</sub> | 60,15 min       | 56,80 min | $-3,35$          | 790,1 kWh      | 669,6 kWh  | -120,5 kWh                     |

Tabelle 7.13: Fahrzeiten und Energieverbrauch Fahrtrichtung Burghausen - München-Ost (straff)

Zusammenfassend zeigt sich, dass auf beiden Strecken insbesondere im Bereich des Fern- und Güterverkehrs zum Teil deutliche Fahrzeit- und Energieeinsparungen möglich sind. In Hinblick auf diese Verkehrsarten kann eine Streckenoptimierung also aus energetischer Sicht sinnvoll sein. Besonders im Güterverkehr sind auf der Strecke München - Burghausen durch die Beseitigung der punktuellen Einbrüche der zulässigen Geschwindigkeit große Energieeinsparungen möglich. Aufgrund der großen bewegten Massen fallen vermeidbare Brems- und Beschleunigungszyklen hier besonders stark ins Gewicht.

Im Regionalverkehr dagegen führen die verkürzten Fahrzeiten zu einem gesteigerten Energieverbrauch, aus energetischer Sicht ist hier eine Anpassung auf höhere Geschwindigkeiten nicht sinnvoll. Gegebenenfalls sind Mischformen der Anpassung zu prüfen, also eine Optimierung der Strecke und eine Erhöhung der Geschwindigkeit für den Fernverkehr, bei gleichzeitiger Beibehaltung des Geschwindigkeitsniveaus des Regionalverkehrs.

Die Strecke München - Burghausen wird, basierend auf den vorliegenden Zahlen, von 10 Güterzügen je Richtung pro Tag (Holzhey 2010) und 26 Regionalbahnen je Richtung und Tag (Deutsche Bahn AG 2016) befahren<sup>3</sup>. Dies entspricht nicht dem Verkehrsaufkommen eines Hauptstreckenkorridors, eine wesentliche Ursache ist die aktuell fehlende Elektrifizierung und der teilweise eingleisige Ausbaustandard der Strecke. In (DB ProjektBau 2011) sind Zahlen zu den prognostizierten Zugzahlen im Jahr 2025 dargestellt (vgl. Tabelle 7.14). Eine solche Streckenbelastung lässt sich im Regelfall nur bei einem durchgehenden zweigleisigen Ausbau und einer durchgehenden Elektrifizierung verwirklichen. Beides wird für das Berechnungsszenario als gegeben angesetzt.

l 3 Ohne Berücksichtigung des abschnittsweisen S-Bahnverkehrs im MVV-Verbundraum.

| <b>Zugkategorie</b>                                    | Güterverkehr                   | <b>Regional &amp; IC</b> | Fernverkehr                                    |
|--------------------------------------------------------|--------------------------------|--------------------------|------------------------------------------------|
| Belastungsprognose 2025<br>(DB ProjektBau 2011)        | 45 NahGV-Züge<br>9 FernGV-Züge | 36 Züge                  | 12 Züge                                        |
| Modellierte Belastung zur<br>Energieverbrauchsrechnung | 45 x G80<br>9 x G100           | 36 x RB                  | 6 x P160<br>$4 \times$ ICE1<br>$2 \times$ ICE2 |

Tabelle 7.14: Anzahl der Zugfahrten je Richtung im Rechenmodell (München - Burghausen)

Die Verkehrszusammensetzung und die Zahl der Züge werden als homogen über das gesamte Jahr angenommen.

In Kombination des berechneten Energieverbrauchs je Einzelfahrt der verschiedenen Züge (vgl. Tabelle 7.12, Tabelle 7.13) und der prognostizierten Streckenbelastung ergeben sich über den Betriebstag und das Betriebsjahr die folgenden Gesamtverbrauchswerte:

| Zug                       | Anzahl <sup>1)</sup>  |                | <b>Energieverbrauch Zustand 0</b> | <b>Energieverbrauch Zustand 1</b> |               |  |
|---------------------------|-----------------------|----------------|-----------------------------------|-----------------------------------|---------------|--|
|                           | $1$ je Richtung & Tag | kWh pro Tag    | kWh pro Jahr                      | kWh pro Tag                       | kWh pro Jahr  |  |
| G80                       | 45                    | 304.920,0      | 111.295.800,0                     | 294.538,5                         | 107.506.552,5 |  |
| G100                      | 9                     | 74.556,9       | 27.213.268,5                      | 71.811,9                          | 26.211.343,5  |  |
| <b>RB</b>                 | 36                    | 61.426,8       | 22.420.782,0                      | 64.076,4                          | 23.387.886,0  |  |
| P <sub>160</sub>          | 6                     | 15.871,2       | 5.792.988,0                       | 15.745,8                          | 5.747.217,0   |  |
| ICE <sub>1</sub>          | 4                     | 9.676,0        | 3.531.740,0                       | 8.044,4                           | 2.936.206,0   |  |
| ICE <sub>2</sub>          | 2                     | 2.711,4        | 989.661,0                         | 2.242,2                           | 818.403,0     |  |
| <b>Summe</b>              |                       | 469.162,3      | 171.244.239,5                     | 456.459,2                         | 166.607.608,0 |  |
| <b>Berechnete</b>         |                       | $-12.703,1$    | kWh pro Tag                       |                                   |               |  |
| Energieverbrauchsänderung |                       | $-4.636.631,5$ | kWh pro Jahr                      |                                   |               |  |

Tabelle 7.15: Bilanz der Energieverbrauchswerte (München - Burghausen)

Unter Ansatz des vorgestellten Betriebsprogrammes kann auf der Strecke München – Burghausen pro Jahr bei gleichbleibendem Betriebsprogramm Energie in der Größenordnung von 4,64 GWh eingespart werden. Den größten Anteil des Energieverbrauchs stellt der Güterverkehr mit 80,9 % (Zustand 0).

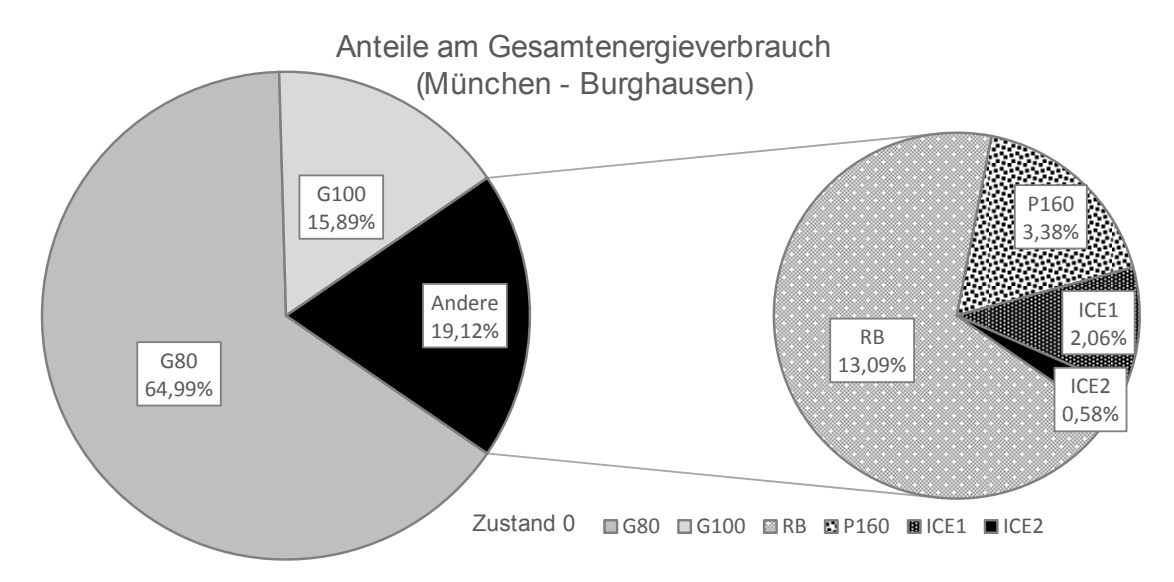

Bild 7.7: Anteile am Energieverbrauch im Zustand 0 (München – Burghausen, straffe Fahrweise)

Der Anteil sinkt geringfügig auf 80,3 % nach Optimierung (Zustand 1). Die Verbrauchsanteile innerhalb des Personenverkehrs verschieben sich leicht zum Regionalverkehr, der einen Mehrverbrauch aufweist (Grafik siehe Anlage A.7.2). Die leichte Abnahme des Güterverkehrs am Gesamtverbrauch ist durch eine höhere Reisegeschwindigkeit des Personenverkehrs und daraus resultierend höheren Verbrauchswerten zu erklären.

# **7.5 Wirtschaftlichkeit von Streckenoptimierungen**

# **7.5.1 Monetarisierung des Energieverbrauchs**

Um die Wirtschaftlichkeit einer Streckenanpassung aus energetischer Sicht zu beurteilen, ist eine Quantifizierung und Monetarisierung des Energieverbrauchs nötig. Legt man die Kennzahlen der DB Netze Energie aus den Jahren 2012 und 2013 zugrunde (DB Mobility Logistics AG 2014b), lag der Verbrauch an Traktionsstrom im Mittel bei etwa 10.300 GWh pro Jahr.

Die Preisentwicklung für elektrischen Strom bei Abgabe an Industrieunternehmen weist einen durchschnittlichen Betrag von 13,51 Cent/kWh für das Jahr 2014 aus (Statistisches Bundesamt 2016). Ein Konzern mit einer Energieabnahme in der Größenordnung der Deutschen Bahn schließt im Regelfall langfristige Lieferverträge ab und profitiert gegebenenfalls von zusätzlichen finanziellen Entlastungen für energieintensive Branchen.

Nach (Matthes 2013) lag der mittlere Preis für industrielle Großkunden im Jahr 2012 bei etwa 9,2 Cent/kWh (ohne MwSt.). Das Statistische Bundesamt weist für

diesen Zeitraum einen mittleren Preis von ca. 11,5 Cent/kWh inklusive Steuern aus (Statistisches Bundesamt 2016). Hier sind Abnehmer bis zu einem Jahresverbrauch von 20.000 MWh erfasst, in (Matthes 2013) Abnehmer bis 150.000 MWh. Vereinfacht wird, unter Berücksichtigung der Preisentwicklung, ein mittlerer Kostenansatz von 10 Cent/kWh für die weiteren Berechnungen zugrunde gelegt.

Damit ergeben sich für die in Kapitel 7.4.4 ermittelten Energiebeträge die Kosten gemäß Tabelle 7.16.

| <b>Tabolic 7.10. INatifalion to Antiquiang del Encrylenosich aborton Detrictogram</b> |             |             |                |                   |  |  |
|---------------------------------------------------------------------------------------|-------------|-------------|----------------|-------------------|--|--|
| <b>Strecke</b>                                                                        | ∆kWh/Tag    | €/Tag       | ∆kWh/Jahr      | €/Jahr            |  |  |
| Regensburg-<br>Nürnberg                                                               | $+481.9$    | +48,19 €    | +175.893,5     | +17.589,35 €      |  |  |
| München-<br><b>Burghausen</b>                                                         | $-12.703,1$ | -1.270.31 € | $-4.636.631,5$ | $-463.663,15 \in$ |  |  |

Tabelle 7.16: Kumulierte Änderung der Energiekosten über ein Betriebsjahr

Die Mehrkosten von etwa 17.600 € pro Jahr auf der Strecke Regensburg – Nürnberg können als nahezu kostenneutral bewertet werden. Vor dem Hintergrund der ebenfalls nur geringfügig optimierten Fahrzeiten von überwiegend weniger als einer Minute, ist insgesamt keine nennenswerte Optimierung der Strecke mit den zugrunde liegenden Methoden umsetzbar.

Auf der Strecke München – Burghausen kann durch die Streckenoptimierung über die gesamte Fahrzeugflotte eine deutliche Kosteneinsparung im Bereich der Traktionsenergie erzielt werden. Zusätzlich ist eine deutliche Verkürzung der Fahrzeit möglich, die in der Fahrplangestaltung zusätzliche Möglichkeiten eröffnet, eine bessere Streckenauslastung ermöglicht, und somit ebenfalls einen, hier nicht weiter berücksichtigten, wirtschaftlichen Vorteil bringt.

## **7.5.2 Investitionsvolumen der Streckenoptimierungen**

Der überschlägigen Ermittlung der Anpassungskosten liegen zum einen der Kostenkennwertekatalog der Deutschen Bahn (Richtlinie 808.0210A02), zum anderen die im Projekt *ProZeit* erarbeiteten Anpassungskosten zugrunde (Nottbeck et al. 2013). In der Kostenschätzung werden die Überhöhungsanpassungen nach der "*ProZeit*-Methode" (Anheben durch Stopfmaschine) berücksichtigt. Weiterhin gehen zur Beseitigung punktueller Geschwindigkeitseinbrüche der Umbau von Bahnübergängen (Ersatz durch Überführung des kreuzenden Weges) sowie die bauliche Anpassung von Bahnhofsdurchfahrten in die Berechnung mit ein. Detaillierte Betrachtungen zu Kostenteilungsregelungen oder der tatsächlichen baulichen Umsetzbarkeit der
Maßnahmen werden nicht angestellt. Zur Anpassung der Signaltechnik (u.a. Einschaltstrecken der Bahnübergänge, Hauptsignale) wird ein Pauschalbetrag einkalkuliert. Vereinfacht werden die für eine Fahrtrichtung bestimmten Streckenanpassungen unverändert auf die Gegenrichtung übertragen (Faktor 2 bei der Streckenlänge der anzupassenden Überhöhung). In den angegebenen Längen sind sowohl die jeweilige Gleisbogen als auch die angrenzenden Übergangsbogen und Überhöhungsrampen eingerechnet.

### **7.5.2.1 Strecke 5850 (Regensburg - Nürnberg)**

Auf der Strecke Regensburg - Nürnberg sind zur Umsetzung einer Geschwindigkeitserhöhung nur Anpassungen an der Überhöhung und der Leitund Sicherungstechnik vorzunehmen. Aufgrund des bereits vorhandenen Ausbaustandards sind keine Bahnübergänge umzubauen.

| <b>Maßnahme</b>                | Anzahl       | <b>Einheitspreis</b> | <b>Preis/Maßnahme</b> |  |
|--------------------------------|--------------|----------------------|-----------------------|--|
| Überhöhungsanpassung           | 2 x 10.600 m | $30.-€/m$            | $636.000,-$ €         |  |
| Um-/Aufrüstung LST             | pauschal     | 1.000.000,- €        | $1.000.000,-$ €       |  |
| <b>Summe Streckenanpassung</b> |              |                      | 1.636.000,-€          |  |

Tabelle 7.17: Überschlägige Anpassungskosten Regensburg-Nürnberg

Nach Tabelle 7.17 ergeben sich Umbaukosten von etwa 1,64 Mio. € für die Strecke Regensburg – Nürnberg.

### **7.5.2.2 Strecke 5600, 5723, 5725 (München-Ost - Burghausen)**

Zur Anhebung der Geschwindigkeit auf der Strecke München - Burghausen ist eine abschnittsweise Anpassung der Überhöhung nötig. Wesentlicher Bestandteil der Optimierung ist der Ersatz von sechs Bahnübergängen durch Überführungen. Eine Bahnhofsdurchfahrt muss für die höhere Geschwindigkeit umgebaut werden.

| <b>Maßnahme</b>                | Anzahl      | <b>Einheitspreis</b> | Preis/Maßnah<br>me |  |
|--------------------------------|-------------|----------------------|--------------------|--|
| Überhöhungsanpassung           | 2 x 3.375 m | 30,- €/m             | 202.500,-€         |  |
| Bahnübergang beseitigen        | 6 Stk       | 500.000,- €/Stk      | $3.000.000,-$ €    |  |
| Aufrüstung Durchfahrt Bhf      | 400 m       | 1.200,- €/m          | 480.000,-€         |  |
| Um-/Aufrüstung LST             | pauschal    | 1.000.000,-€         | 1.000.000,-€       |  |
| <b>Summe Streckenanpassung</b> |             |                      | 4.682.500,-€       |  |

Tabelle 7.18: Überschlägige Anpassungskosten München-Burghausen

Nach Tabelle 7.18 ergeben sich Umbaukosten von etwa 4,7 Mio. € für die Strecke München - Burghausen.

## **7.5.3 Trassenpreisfinanzierte Streckenoptimierung**

Für die einzelnen Verkehrskategorien (Güter-, Nah-, Fernverkehr) ergeben sich geänderte jährliche Kosten für Traktionsenergie nach der Optimierung der jeweiligen Strecke entsprechend Tabelle 7.19 und Tabelle 7.20. Der Personennahverkehr erfährt dadurch eine geringfügige Mehrbelastung. Die angegebenen Trassenpreise entsprechen dem Tarif für eine Standard-, bzw. Economy-Trasse, gemittelt aus den Tarifen der Jahre 2015 und 2016. Die Möglichkeiten, durch eine Streckenanpassung aus Hinsicht des Energieverbrauchs eine Einsparung zu erwirtschaften, sind sowohl von der jeweiligen Strecke als auch dem vorherrschenden Betrieb abhängig.

| Kategorie                                                                      | Güterverkehr    | <b>Nahverkehr</b> | Fernverkehr     |  |  |  |
|--------------------------------------------------------------------------------|-----------------|-------------------|-----------------|--|--|--|
| Trassenentgelt                                                                 | 2,18 €/km       | 2,90 €/km         | 3,40 €/km       |  |  |  |
| Fahrten/Jahr                                                                   | 56.210          | 33.580            | 5.840           |  |  |  |
| Km/Jahr                                                                        | 5.666.858,93 km | 3.385.396,24 km   | 588.764,56 km   |  |  |  |
| Energieersparnis                                                               | -87.928,5 kWh   | +427.853,0 kWh    | -164.031,0 kWh  |  |  |  |
| $\Delta$ Energie/km                                                            | $-0,016$ kWh/km | +0,126 kWh/km     | $-0,278$ kWh/km |  |  |  |
| ∆€/km                                                                          | -0,0016 €/km    | +0,0126 €/km      | -0,0278 €/km    |  |  |  |
| ∆€/Jahr                                                                        | -9.066,97€      | +42.655,99€       | -16.367,65 €    |  |  |  |
| +17.221,37 €<br>Summe ∆€/Jahr                                                  |                 |                   |                 |  |  |  |
| Streckenlänge Regensburg - Nürnberg: 100.815,85 m<br>(Tabellenwerte gerundet!) |                 |                   |                 |  |  |  |

Tabelle 7.19: Kostenentwicklung nach Verkehrskategorie (Regensburg - Nürnberg)

Für die Strecke Regensburg - Nürnberg macht eine Umlegung der Umbaukosten auf den Trassenpreis keinen Sinn, da über das Verkehrskollektiv keine Energieeinsparung erwirtschaftet werden kann. Des Weiteren bewegen sich die erreichbaren Fahrzeiteinsparungen auf einem sehr niedrigen Niveau (Größenordnung: 1 Minute), sodass auch im Hinblick auf eine Fahrzeitoptimierung eine derartige Investition nicht gerechtfertigt erscheint.

Bei Betrachtung der Strecke München - Burghausen erscheint eine Umlage des Einsparpotenzials beim Verbrauch an Antriebsenergie zur Finanzierung des Streckenumbaus sinnvoll.

| <b>Kategorie</b>                                                             | Güterverkehr     | <b>Nahverkehr</b> | Fernverkehr       |  |  |  |
|------------------------------------------------------------------------------|------------------|-------------------|-------------------|--|--|--|
| Trassenentgelt                                                               | 2,18 €/km        | 2,90 €/km         | 3,40 €/km         |  |  |  |
| Fahrten/Jahr                                                                 | 39.420           | 30.660            | 4.380             |  |  |  |
| Km/Jahr                                                                      | 4.266.564,57 km  | 3.318.439,11 km   | 474.062,73 km     |  |  |  |
| Energieersparnis                                                             | -4.791.172,5 kWh | +921.333,0 kWh    | -766.792,0 kWh    |  |  |  |
| $\Delta$ Energie/km                                                          | $-1,123$ kWh/km  | +0,278 kWh/km     | $-1,617$ kWh/km   |  |  |  |
| ∆€/km                                                                        | $-0.1123$ €/km   | +0,0278 €/km      | $-0,1617 \in$ /km |  |  |  |
| ∆€/Jahr                                                                      | -479.135,20 €    | +92.252,61 €      | -76.655,94 €      |  |  |  |
| Summe ∆€/Jahr<br>-463.538,53 €                                               |                  |                   |                   |  |  |  |
| Streckenlänge München - Burghausen: 108.233,5 m<br>(Tabellenwerte gerundet!) |                  |                   |                   |  |  |  |

Tabelle 7.20: Kostenentwicklung nach Verkehrskategorie (München - Burghausen)

Im Folgenden werden dazu zwei Szenarien anhand der Strecke München – Burghausen näher betrachtet:

• Szenario 100:

Die Einsparungen durch den geringeren Energieverbrauch werden zu 100 % auf das Trassenentgelt umgelegt, dadurch erfolgt eine schnelle Refinanzierung der Investition.

• Szenario 80:

Die Einsparungen werden zu 80 % auf den Trassenpreis umgelegt. Sowohl der Netzbetreiber als auch das Eisenbahnverkehrsunternehmen profitieren von den Einsparungen.

In beiden Fällen soll der gesteigerte Energiebedarf des Nahverkehrs durch einen umlagefinanzierten Abschlag auf den Trassenpreis kompensiert werden. Für den Unterhalt wird über die Gesamtheit der Umbaumaßnahmen ein Bedarf von 1 % der Neubaukosten pro Jahr angesetzt. Grundlage hierfür sind die Ansätze in der Ablösungsbeträge-Berechnungsverordnung (ABBV; Bundesministerium für Verkehr, Bau und Stadtentwicklung 01.07.2010). In der Finanzierungsrechnung wird eine Kapitalverzinsung von 4 % berücksichtigt.

### **7.5.3.1 Szenario 100**

Bei einer 100 %-Umlage steht pro Jahr aus der Umlegung der Energieeinsparungen die Summe von ca. 545.000,- € zur Verfügung. Daraus kann eine Senkung des Trassenentgeltes von 0,03 €/km auf dann 2,87 €/km finanziert werden, womit die Mehrkosten des Nahverkehrs kompensiert werden.

Zur Refinanzierung des Streckenumbaus verbleiben dementsprechend etwa 445.000,- € als Annuität. Unter Berücksichtigung eines jährlichen Zinssatzes von 4 % und einer Unterhaltsrücklage von 1 % der Kosten der

Optimierungsmaßnahmen pro Jahr, sind die Streckenanpassungen nach etwas mehr als 16 Jahren komplett über einen angepassten Trassenpreis finanziert.

| Kategorie                 | Güterverkehr          | Nahverkehr      | Fernverkehr       |
|---------------------------|-----------------------|-----------------|-------------------|
| Trassenentgelt vorher     | 2,18 €/km             | 2,90 €/km       | 3,40 €/km         |
| ∆Kosten Energie           | $-0,1123 \text{€/km}$ | +0,0278 €/km    | $-0,1617 \in$ /km |
| Umlage auf Trassenentgelt | +0,11 €/km            | $-0,03 \in$ /km | +0,16 €/km        |
| Trassenentgelt neu        | 2,29 €/km             | 2,87 €/km       | 3,56 €/km         |

Tabelle 7.21: Trassenentgelte neu (Szenario 100)

Die angepassten Trassenentgelte für Güterverkehrs-, Nahverkehrs- und Fernverkehrstrassen sind in Tabelle 7.21 dargestellt. Bild 7.8 zeigt eine Gegenüberstellung verschiedener Finanzierungsszenarien. Ein detaillierter Finanzierungsplan für die Szenarien 100 ist in Anlage A.7.3 angefügt.

### **7.5.3.2 Szenario 80**

Bei einer 80 %-Umlage werden die Überschüsse aus der Energieeinsparung nur teilweise zur Finanzierung des Streckenumbaus herangezogen. Die Entlastung des Regionalverkehrs über eine Absenkung des Trassenpreises in Höhe der Mehrbelastung ist damit bereits berücksichtigt. Zur Refinanzierung stehen damit jährlich 356.000,- € zur Verfügung. Als Verzinsung werden ebenfalls 4 % jährlich, als Unterhaltsrücklage 1 % der Umbaukosten pro Jahr eingestellt.

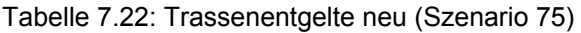

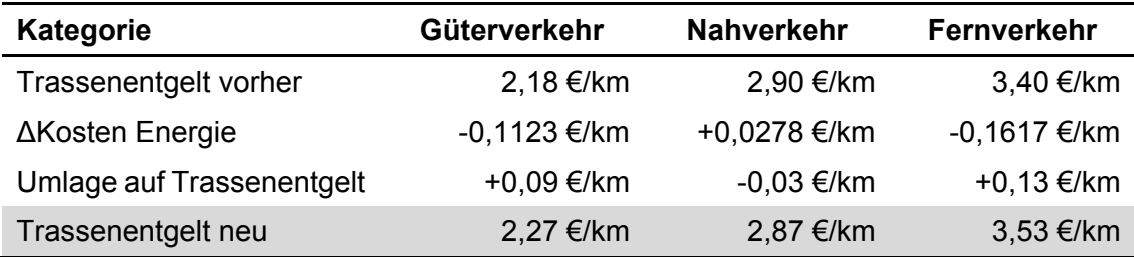

Im Szenario 80 sind die Streckenanpassungen nach etwa 24 Jahren komplett durch die Umlage auf den Trassenpreis finanziert. Der detaillierte Finanzierungsplan ist in Anlage A.7.3 angefügt. In Bild 7.8 sind verschiedene Finanzierungspläne grafisch gegenüber gestellt.

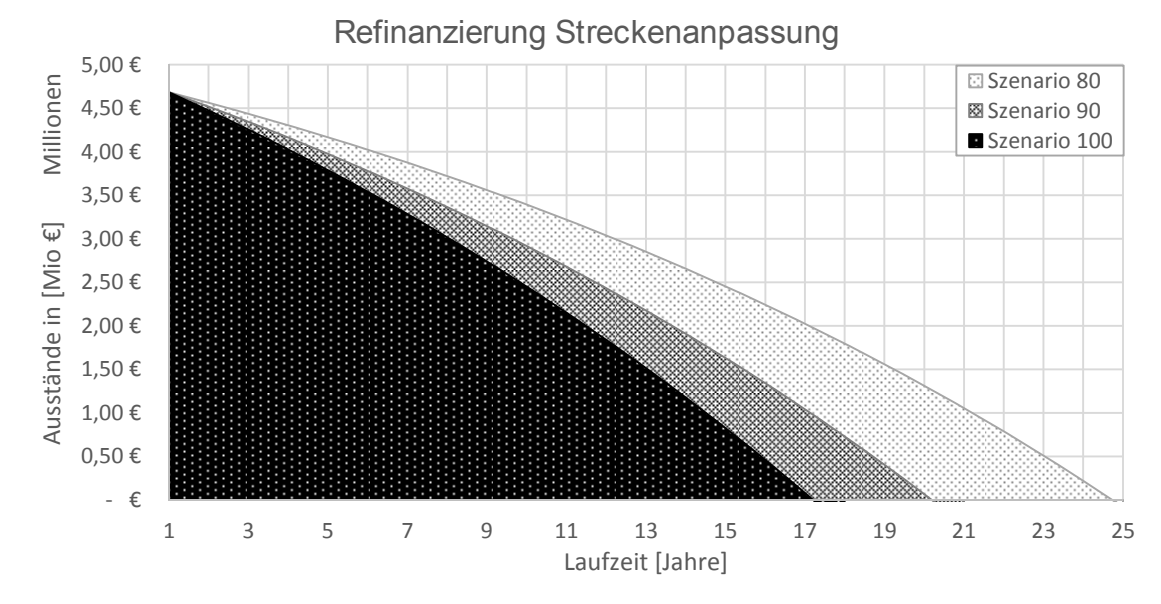

Bild 7.8: Darstellung Finanzierungsplan Streckenanpassung

Die rechtlichen Möglichkeiten eines streckenabhängigen Auf- oder Abschlages auf die Trassenentgelte sind an dieser Stelle nicht geprüft worden. Bereits in den aktuell (2016) gültigen Trassennutzungsbedingungen sind zugabhängige Entgeltanpassungen in Abhängigkeit der Lärmemissionen der genutzten Fahrzeuge möglich.

## **7.6 Bewertung der Berechnungsergebnisse**

Die Berechnungen zeigen, dass auf einzelnen Strecken durch bauliche Anpassungen ökonomisch relevante Energieeinsparungen möglich sind. Die Zielsetzung, eine Refinanzierung der Optimierungsmaßnahmen über die Einsparung von Traktionsenergie zu ermöglichen, wird erreicht. Die dafür notwendige Umlage auf den Trassenpreis liegt für das betrachtete Modellszenario in einer Größenordnung von einigen €-Cent pro Kilometer. Die Ergebnisse zeigen jedoch ebenfalls, dass eine Generalisierung dieses Ansatzes nicht möglich ist, die Sinnhaftigkeit muss im Einzelfall in Abhängigkeit von Streckencharakteristik und zukünftigem Verkehr auf der Strecke geprüft werden. Weiterhin weist das Modell eine hohe Sensibilität auf, kleine Änderungen an den zugrunde liegenden Parametern führen unter Umständen zu deutlich von den vorliegenden Ergebnissen abweichenden Werten.

Der hier berechnete Ansatz beruht auf dem Energieverbrauch unter Ansatz der straffen Fahrweise, bei Anwendung von energieoptimierten Fahrweisen können die Fahrzeiten, der Energieverbrauch und damit auch das Einsparpotenzial abweichen.

# **8 Einordnung der Ergebnisse, Zusammenfassung und Ausblick**

# **8.1 Einordnung der Ergebnisse in den Kontext** *ProZeit*

Ein wesentliches Ziel der Forschungsarbeit bestand darin, Methoden zu entwickeln, die das Programm *ProZeit* in entscheidenden Punkten um Funktionen erweitern können, die bisher nicht implementiert sind. Dadurch kann der Funktionsumfang von *ProZeit* sinnvoll ergänzt werden. Zur Nutzung einiger der neu entwickelten Funktionen sind jedoch zusätzliche Daten erforderlich, deren Verfügbarkeit nicht grundsätzlich vorausgesetzt werden kann.

## **8.1.1 Verschiebungsanalyse**

Insbesondere im Bereich der automatischen Berechnung einer richtlinienkonformen Übergangsbogenberechnung im Bereich von Überhöhungsanpassungen ergänzen die Ergebnisse der Arbeit das bestehende Programm *ProZeit* in einem entscheidenden Punkt. Bisher erfolgt eine Untersuchung der horizontalen Verschiebungen in den optimierten Gleisbogen manuell. Das hier entwickelte Programmtool kann automatisch überprüfen, ob für die im Rahmen der Optimierung vorgesehene Überhöhungsänderung eine Übergangsbogenkombination existiert, die die horizontalen Verschiebungen auf ein baulich verträgliches Maß begrenzt. Maßgabe ist hier die Umsetzung auf dem bestehenden Planum des Bahnkörpers. Für die berechnete Lösung erfolgt eine Datenausgabe, die die planerische Umsetzung des Ergebnisses ermöglicht. Sollte keine Lösung möglich sein, kann das betreffende Element auf dieser Basis von der Optimierung ausgenommen werden.

Eine Integration der Verschiebungsanalyse in *ProZeit* ist mit unwesentlichem Aufwand möglich. Die Schnittstellen zur Datenverarbeitung sind so angelegt, dass mit geringen Modifikationen die Nutzung des bisherigen Datenformates möglich ist.

## **8.1.2 Analyse der Oberbaubelastung**

Eine Integration der Belastungsanalyse ist hinsichtlich der Achsdaten ebenfalls mit geringen Modifikationen möglich, die Berechnungsbasis bilden hier die aus den Gleislagedaten berechneten Trassierungselemente mit den Parametern Radius und Überhöhung. Die Berechnung der Trassierungselemente ist bereits Bestandteil des *ProZeit*-Programmes. Somit kann die Lastumverteilung durch die Streckenanpassung bereits während der Analyse quantifiziert werden. An dieser Stelle wäre eine Rückkoppelung möglich, die bei Überschreitung definierter Grenzwerte zum Beispiel die Überhöhungsänderung variiert. Zur Berücksichtigung der Belastungsdaten nach der hier vorgestellten Methode sind zusätzliche Daten über das Verkehrskollektiv und die Streckennutzung erforderlich. Die Genauigkeit der Analyse hängt in diesem Fall in hohem Maße von der verfügbaren Datengrundlage ab.

Eine Bewertung der dynamischen Einflüsse, wie in dieser Arbeit durchgeführt, ist auf dieser Grundlage integriert in *ProZeit* nicht möglich. Die Modellierung dafür muss in SIMPACK erfolgen und ist dementsprechend nicht direkt implementierbar.

## **8.1.3 Analyse des Energieverbrauchs**

Kernbestandteil der Berechnung des Energieverbrauchs ist eine Simulation der Zugfahrt. Ein solcher Bestandteil ist bereits in *ProZeit* implementiert. Der hier entwickelte Programmbaustein berücksichtigt einzelne Komponenten der Widerstandsberechnung, die anfangs nicht oder nur teilweise enthalten waren (Streckenlängsneigung, teilweise nicht verfügbar). In der aktuellsten Version von *ProZeit* ist bereits ein detaillierter Fahrsimulator verfügbar; mit geringen Anpassungen ist eine Berechnung des Energieverbrauchs durch Implementierung der entsprechenden Funktionen oder die vollständige Integration des hier entwickelten Bausteins möglich. Voraussetzung für eine sinnvolle Nutzung ist hier ebenfalls die Verfügbarkeit von möglichst detaillierten Daten zu den Fahrzeugen, die die Strecke befahren. Neben dem Gewicht der Fahrzeuge haben die Antriebsleistung und die Luftwiderstandsbeiwerte großen Einfluss auf die möglichen Beschleunigungen, Höchstgeschwindigkeiten und den Energieverbrauch. Momentan stellt der Nutzen-Kosten-Faktor aus eingesparter Fahrzeit und den Kosten der Anpassung das zentrale Bewertungskriterium bei der Auswahl der zu optimierenden Trassierungselemente dar. Mit der Berechnung der eingesparten Antriebsenergie durch eine Anpassung des jeweiligen Elementes kann ein weiteres Bewertungskriterium hinzugefügt werden.

# **8.2 Zusammenfassung**

In der vorliegenden Arbeit wurden Maßnahmen zur Geschwindigkeitserhöhung auf Bahnstrecken im Bestand und deren Auswirkungen untersucht. Als Kernmaßnahme wurden dabei Überhöhungen der Gleisbogen betrachtet und deren Einfluss auf die Verschiebung von Gleisachse und Oberleitung, die

resultierenden Belastungen auf den Eisenbahnoberbau und auf den Energieverbrauch der Züge, die diese Strecke befahren.

Zunächst zeigt sich, dass die horizontalen Verschiebungen der Gleisachse - bei Anwendung der Regelwerte in den Richtlinien zur Linienführung auf die Ausbildung der Überhöhungsrampen und Übergangsbogen - eine bauliche Umsetzung auf dem bestehenden Planum des Bahnkörpers regelmäßig nicht zulassen. Die erzeugten Verschiebungen in Richtung der Gleisbogeninnenseite liegen in einer Größenordnung, die umfangreiche Baumaßnahmen und eine Anpassung des gesamten Bahnkörpers erforderlich machen. Unter Anwendung der Ermessensgrenzwerte hinsichtlich Länge und/oder Neigung der Überhöhungsrampe und des Übergangsbogens und unter Nutzung der Variante nach Bloss, ergeben sich in vielen Fällen Verschiebungen zur Gleisbogenaußenseite. Diese liegen teilweise ebenfalls in einer Größenordnung, die eine Umsetzung im Bestand nicht zulassen. Eine Lösung dieses Problems kann mithilfe eines im Rahmen dieser Arbeit entwickelten Programmtools ermittelt werden, das die Verschiebungen sowohl im Bereich der Gleisachse als auch an einer vorhandenen Oberleitung auf Basis vordefinierter Zielwerte auf dem bestehenden Bahnkörper optimiert. Die Parameter der Kombination von Übergangsbogen mit der größtmöglichen Annäherung an den gewählten Verschiebungsgrenzwert werden ausgegeben und stehen für weitergehende Planungen zur Verfügung. An den Ergebnissen zeigt sich ein doppelter Einfluss im Bereich von engen Gleisbogen. Die Abrückung des Übergangsbogens wird sowohl von der Überhöhung als auch vom Radius beeinflusst. In engen Radien werden zum Erreichen von hohen Geschwindigkeiten große Überhöhungen benötigt. Kleine Radien führen, ebenso wie große Überhöhungen, zu größeren Abrückungen. Hinsichtlich der Optimierung von Bestandsstrecken zur Steigerung der Geschwindigkeit liegen die Schlüsselstellen also in den engen Gleisbogen mit großen Überhöhungen.

Als weiterer Aspekt von Anpassungen der Geschwindigkeiten wurden die resultierenden Belastungen auf den Oberbau ermittelt. Zur Anwendung kam hier das Berechnungsverfahren nach (Henn 1978), das auf Basis der Schotterpressungen das Belastungspotenzial für den Schotteroberbau berechnet. Die Änderungen der Schotterpressung durch die Zugüberfahrt werden dabei anhand der Achslasten bestimmt und gehen in der 4. Potenz in die Ermittlung der Bewertungszahlen ein. Berücksichtigt wird dabei ein Lastkollektiv aus verschiedenen Güter- und Personenzügen. Die Überhöhungsänderungen lagen zwischen 20 mm und 55 mm, die untersuchten Radien zwischen 592 m und 2.420 m.

Die Belastungen auf den Oberbau durch eine Anhebung der Geschwindigkeit steigen bei Strecken mit Mischverkehr insbesondere an der bogeninneren

Schiene stark an. Dies führt zu einer steigenden Setzung an der Bogeninnenschiene und je nach Randbedingungen in einzelnen Fällen zu einer sehr schnellen Verschlechterung der gegenseitigen Höhenlage der Schienen.

Ursächlich für die Lastumlagerung auf die Bogeninnenschiene ist der langsam fahrende Güterverkehr. Die Anpassung der Überhöhung kompensieren ausschließlich schnelle Züge durch eine höhere Geschwindigkeit. Für langsame Züge sinkt dagegen der Überhöhungsfehlbetrag, gegebenenfalls kommt es zu einer Verlagerung des Lastschwerpunktes auf die Bogeninnenschiene, der Zug fährt dann mit einem Überhöhungsüberschuss. Je nach Zusammensetzung des Lastkollektivs steigt demnach die Belastung analog der Geschwindigkeitsverteilung. Die langsameren Güterzüge haben in der Regel höhere Achslasten, eine Lastumlagerung wirkt deshalb zusätzlich belastungsverstärkend. Ein qualitativer Zusammenhang zwischen Betrag der Überhöhungsänderung und dem Belastungspotenzial lässt sich darstellen.

Maßgebenden Einfluss auf die Entwicklung des Belastungspotenzials hat die Zusammensetzung des Verkehrs auf der betrachteten Strecke. Je größer der Güterverkehrsanteil und je inhomogener die Geschwindigkeitsverteilung, desto größer das Belastungspotenzial.

Zusätzlich wurden durch eine Analyse in der Mehrkörpersimulation SIMPACK die Horizontalkraft, die Vertikalkraft und die Entwicklung des Kennwertes der Entgleisungssicherheit untersucht. Dabei wurden auch dynamische Wechselwirkungen und Anregungen aus Unebenheiten der Schiene berücksichtigt. Hier zeigen sich zum Teil große Steigerungen der Horizontalkraft. Die Verlagerung der Vertikalkraft bestätigt die Ergebnisse der Berechnungen zum Belastungspotenzial. Es ergibt sich eine deutliche Verlagerung der Achslasten der langsamen Züge auf die Innenschiene, die Verteilung der Lasten der schnellen Züge bleibt erwartungsgemäß nahezu unverändert. Die Entgleisungssicherheit ist in allen untersuchten Fällen gewährleistet.

Auf Basis der vorliegenden Ergebnisse muss eine Anpassung der Überhöhungen unter Berücksichtigung der lokalen Gegebenheiten genau geprüft werden. Auf Strecken mit Mischverkehr und großem Anteil aus Güterverkehr sowie einem sehr divergenten Geschwindigkeitsspektrum sind insbesondere große Anpassungen (40 – 55 mm) in höchstem Maße kritisch zu beurteilen. Auch bei geringeren Überhöhungsänderungen ist bei starkem Güterverkehr mit einer schnellen Verschlechterung der Gleislagequalität zu rechnen. Bei Strecken mit überwiegendem Personenverkehr und einem homogenen Geschwindigkeitsspektrum kann eine Anpassung, auch mit großen Überhöhungsanpassungen, sinnvoll sein, sofern die Mehrzahl der Züge diese auch durch eine höhere Geschwindigkeit nutzt.

Dritter Schwerpunkt der Untersuchungen war die Berechnung des Energieverbrauchs von Zügen und die Veränderungen aufgrund einer Streckenoptimierung. Untersucht wurden zwei Strecken. Die Ergebnisse zeigen, dass eine generelle Aussage zur Entwicklung des Energieverbrauchs nicht möglich ist. Auf einer Strecke konnte unter den berücksichtigten Randbedingungen keine Energieeinsparung erreicht werden, der Verbrauch ist nach der Optimierung aufgrund höherer Geschwindigkeiten sogar größer. Auf der zweiten untersuchten Strecke wurde eine deutliche Energieeinsparung errechnet. Der wesentliche Beitrag zur Energieeinsparung ist die Vermeidung von unnötigen Brems- und Beschleunigungsvorgängen. Durch eine gezielte Streckenoptimierung konnte hier neben einer Energieeinsparung auch eine deutliche Fahrzeitverkürzung im Personenverkehr erreicht werden.

Eine Umlegung der wirtschaftlichen Vorteile durch die Energieeinsparung auf den Trassenpreis kann zur Finanzierung der Optimierungsmaßnahmen verwendet werden. Entsprechende Ansätze wurden anhand zweier Szenarien berechnet. Die Ergebnisse der Modellierung weisen dabei eine hohe Sensibilität gegenüber Änderungen der Eingangsparameter auf. Der Ansatz zur Energie- und Finanzierungsrechnung ist unter diesen Randbedingungen als "Denkansatz" zu sehen. Die grundsätzliche Möglichkeit einer Finanzierung von Streckenanpassungen durch die Einsparung von Antriebsenergie konnte gezeigt werden. Eine sinnvolle Anwendung ist im Einzelfall zu prüfen.

Die in der vorliegenden Forschungsarbeit betrachteten Schwerpunkte ergänzen den grundlegenden Ansatz einer Streckenoptimierung nach dem Verfahren *ProZeit* um wichtige Erkenntnisse in Detailfragen, die in der bisherigen Entwicklung nur oberflächlich betrachtet wurden. Eine konsequente Weiterentwicklung des *ProZeit*-Projektes kann einen sinnvollen Beitrag zu einer flächendeckenden Optimierung des Bestandsnetzes im Bahnverkehr leisten.

# **8.3 Ausblick**

Eine weitere Entwicklung der vorgestellten Verfahren ist in einigen Punkten möglich und sinnvoll. Die Belastungen auf den Oberbau sind anhand des Belastungspotenzials und der Bewertungszahl nur für das Gesamtsystem Oberbau beschrieben. Eine detaillierte Analyse der Einzelkomponenten kann vertiefte Informationen zur genauen Lastverteilung liefern. Der Einfluss auf den Verschleiß von Schiene und Rollmaterial durch die steigenden Horizontalkräfte ist hier nicht näher untersucht worden. Eine genauere Modellierung der Einzelkomponenten des Oberbaus und Fahrzeuge im Programm SIMPACK kann gegebenenfalls noch genauere Erkenntnisse über die Entwicklung dynamischer Wechselwirkungen bringen. Ebenso liegen bislang keine Erkenntnisse über die

Entwicklung der Einwirkungen aufgrund einer Änderung der Form von Überhöhungsrampe und Übergangsbogen vor.

Im Bereich der Energieberechnung wird aktuell nur die straffe Fahrweise in den Berechnungen berücksichtigt. In der Realität wird diese Fahrweise im Regelfall nicht angewendet, je nach Fahrplanlage wird häufig mit energieoptimierten Fahrweisen operiert. Der bisherige Ansatz zur Implementierung liefert keine abschließend zufriedenstellenden Ergebnisse. Grundlage für die Berechnung der einzelnen Widerstandskomponenten sind auf dem aktuellen Stand meist allgemeingültige Berechnungsverfahren. Für detailliertere Berechnungen stehen Verfahren zur Verfügung, die deutlich genauer auf die spezifischen Eigenschaften der verschiedenen Fahrzeuge eingehen. Die Anwendung dieser detaillierteren Berechnungsverfahren müsste auf die Steigerung der Ergebnisgenauigkeit hin untersucht werden.

Der momentane Entwicklungsstand des *ProZeit*-Verfahrens kann durch punktuelle Ergänzungen und Verfeinerungen der in dieser Arbeit entwickelten Verfahren weiter verbessert werden. Ein weiteres Zusammenführen von Erkenntnissen zu Geschwindigkeitssteigerungen auf Bahnstrecken und deren Auswirkungen trägt dazu bei, *ProZeit* zu einem wirkungsvollen Werkzeug bei der Untersuchung von Optimierungspotenzialen im Streckenbestand des Eisenbahnnetzes zu entwickeln.

## **Literaturverzeichnis**

- [1] DB Richtlinie 800.0130, 01.02.1997: Netzinfrastruktur Technik entwerfen; Streckenquerschnitte auf Erdkörpern.
- [2] BN 918 061, August 2004: Technische Lieferbedingungen Gleisschotter.
- [3] DB Richtlinie 800.0110, 01.08.2009: Netzinfrastruktur Technik entwerfen; Linienführung.
- [4] Richtlinie 808.0210A02, 01.05.2012: Kostenkennwertekatalog KKK.
- [5] DB Richtlinie 800.0120, 01.11.2012: Netzinfrastruktur Technik entwerfen; Auswahl der Weichen, Kreuzungen und Hemmschuhauswurfvorrichtungen.
- [6] DB Richtlinie 820, 01.06.2013: Grundlagen des Oberbaus.
- [7] DB Richtlinie 413, 16.12.2013: Infrastruktur gestalten.
- [8] DB Richtlinie 836, 01.12.2014: Erdbauwerke planen, bauen u. instand halten.
- [9] DB Richtlinie 819, 01.12.2014: LST-Anlagen planen.
- [10] DB Richtlinie 99701, 01.04.2015: Oberleitungsanlagen planen, errichten und instandhalten.
- [11] DB Richtlinie 821, 01.07.2015: Oberbau inspizieren.
- [12] DIN EN 13450, Juni 2003: Gesteinskörnungen für Gleisschotter.
- [13] DIN EN 13803-1, Juni 2010: Bahnanwendungen Oberbau Linienführung in Gleisen Spurweiten 1435 mm und größer - Teil 1: Durchgehendes Hauptgleis.
- [14] DIN EN 13803-2, Juni 2010: Bahnanwendungen Oberbau Linienführung in Gleisen Spurweiten 1435 mm und größer - Teil 2: Weichen und Kreuzungen sowie vergleichbare Trassierungselemente mit unvermitteltem Krümmungswechsel.
- [15] DIN EN 13674-1, April 2011: Bahnanwendungen Oberbau Schienen Teil 1.
- [16] DIN EN 13145, Dezember 2011: Bahnanwendungen Oberbau Gleis- und Weichenschwellen aus Holz.
- [17] DIN EN 13481, August 2012: Bahnanwendungen Oberbau Leistungsanforderungen an Schienenbefestigungssysteme.
- [18] DIN EN (Entwurf) 13230, April 2014: Bahnanwendungen Oberbau Gleis- und Weichenschwellen aus Beton - Teil 1: Allgemeine Anforderungen.
- [19] DIN EN 13803, Juli 2014: Bahnanwendungen Oberbau Trassierungsparameter Spurweiten 1435 mm und größer.
- [20] DIN EN 13146, Januar 2015: Bahnanwendungen Oberbau Prüfverfahren für Schienenbefestigungssysteme.
- [21] TSI INF HGV (96/48/EG), 19.03.2008: Interoperabilität des Transeuropäischen Hochgeschwindigkeitsbahnsystems - Technische Spezifikationen für die Interoperabilität - Teilsystem "Infrastruktur".
- [22] TSI INF (2008/57/EG), 12.12.2014: Technische Spezifikation für die Interoperabilität des Teilsystems "Infrastruktur" des Eisenbahnsystems in der Europäischen Union.
- [23] TSI INF CS (2008/57/EG), 14.05.2011: Technische Spezifikation für die Interoperabilität Teilsystem "Infrastruktur" des konventionellen Eisenbahnsystems.
- [24] EN 932, 1996: Prüfverfahren für allgemeine Eigenschaften von Gesteinskörnungen.
- [25] EN 1097, 1996: Prüfverfahren für mechanische und physikalische Eigenschaften von Gesteinskörnungen.
- [26] EN 933, 1997: Prüfverfahren für geometrische Eigenschaften von Gesteinskörnungen.
- [27] EN 1367, 1998: Prüfverfahren für thermische Eigenschaften und Verwitterungsbeständigkeit von Gesteinskörnungen.
- [28] ÖBB B50-2, 01.12.2004: Oberbau Technische Grundsätze Linienführung von Gleisen.
- [29] Birmann, Fritz Prof. Dr.-Ing.; Eisenmann, Josef Prof. Dr.-Ing. (1966): Reihenmessungen an der Schiene zur Ermittlung der Führungskräfte. In: *Eisenbahntech. Rundsch.* 15 (5), S. 155–164.
- [30] Bloss, A. E. (1936): Der Übergangsbogen mit geschwungener Überhöhungsrampe. In: *Organ für die Fortschritte des Eisenbahnwesens* 73 (15), S. 319–320.
- [31] BMVI (2015): Machbarkeitsstudie zur Prüfung eines Deutschland-Taktes im Schienenverkehr. Unter Mitarbeit von ARGE IGES Institut GmbH und Institut für Verkehrswesen, Eisenbahnbau und -betrieb TU Braunschweig. Hg. v. Bundesministerium für Verkehr und digitale Infrastruktur (BMVI). Bundesministerium für Verkehr und digitale Infrastruktur (BMVI). Berlin.
- [32] BMVI; Deutsche Bahn AG (2015): Leistungs- und Finanzierungsvereinbarung II. (LuFV II). Eisenbahn-Bundesamt. München.
- [33] Bundesbahn Zentralamt (BZA) (1992): Oberbauberechnung. Hg. v. Bundesbahn Zentralamt (BZA). Bundesbahn Zentralamt (BZA).
- [34] Bundesministerium der Justiz und für Verbraucherschutz (08.05.1967): Eisenbahn-Bau und Betriebsordnung (EBO). EBO, vom 25.07.2012.
- [35] Bundesministerium der Justiz und für Verbraucherschutz (15.11.1993): Gesetz über den Ausbau der Schienenwege des Bundes (Bundesschienenwegeausbaugesetz). BSWAG.
- [36] Bundesministerium der Justiz und für Verbraucherschutz (27.12.1993a): Allgemeines Eisenbahngesetz (AEG). AEG, vom 07.08.2013.
- [37] Bundesministerium der Justiz und für Verbraucherschutz (27.12.1993b): Gesetz zur Neuordnung des Eisenbahnwesens (Eisenbahnneuordnungsgesetz). ENeuOG.
- [38] Bundesministerium für Verkehr, Bau und Stadtentwicklung (01.07.2010): Verordnung zur Berechnung von Ablösungsbeträgen nach dem Eisenbahnkreuzungsgesetz, dem Bundesfernstraßengesetz und dem Bundeswasserstraßengesetz. ABBV.
- [39] DB Netze; DB AG (2015): Besprechung Projekt ProZeit Diskussion des Verfahrens aus Sicht der Deutschen Bahn. Bayerische Bauindustrie e.V., 18.12.2015. Besprechungsnotiz.
- [40] DB ProjektBau (2011): ABS 38 Abschnitt Altmühldorf Tüßling. Bürgerinformation Tüßling. Südostbayernbahn. Tüßling, 16.05.2011. Online verfügbar unter http://www.suedostbayernbahn.de/so\_bayern/view/mdb/so\_bayern/aktuell/2011/MDB916 55-110516 buergerinformation tuessling.pdf, zuletzt geprüft am 04.02.2013.
- [41] DB Fernverkehr AG (2014): DB Fernverkehr AG Geschäftsbericht 2014. Deutsche Bahn AG. Frankfurt/Main.
- [42] DB Mobility Logistics AG (2014a): DB Mobility Logistics Geschäftsbericht 2014. Hg. v. DB Investor Relations. Deutsche Bahn AG. Berlin.
- [43] DB Mobility Logistics AG (2014b): Kennzahlen und Fakten zur Nachhaltigkeit 2013. Berlin. Online verfügbar unter http://www.deutschebahn.com/file/de/4337650/Qr35TJyPrKWsjVXBO\_nCGyR7- GE/8135922/data/kennzahlenbroschuere\_nachhaltigkeit\_2013.pdf, zuletzt geprüft am 03.02.2016.
- [44] DB Netz AG (2014a): Trassenpreissystem (TPS). Liste der Entgelte der DB Netz AG 2015 für Zugtrassen, Zusatz- und Nebenleistungen. Hg. v. DB Netz AG. Deutsche Bahn AG. Frankfurt/Main.
- [45] DB Netz AG (2014b): Schienennetz-Benutzungsbedingungen der DB Netz AG 2015 (SNB 2015). Hg. v. DB Netz AG. Deutsche Bahn AG. Frankfurt/Main.
- [46] DB Netz AG (2014c): Trassenpreissystem (TPS). Liste der Entgelte der DB Netz AG 2016 für Zugtrassen, Zusatz- und Nebenleistungen. Hg. v. DB Netz AG. Deutsche Bahn AG. Frankfurt/Main.
- [47] DB Regio AG (2014): DB Regio AG Geschäftsbericht 2014. Hg. v. DB Regio AG. Deutsche Bahn AG. Frankfurt/Main.
- [48] DB Schenker Rail Deutschland AG (2015): DB Schenker Rail Güterwagenkatalog. Hg. v. DB Schenker Rail Deutschland AG. DB Schenker. Mainz. Online verfügbar unter https://www.gueterwagenkatalog.rail.dbschenker.de/gwk-de/start/, zuletzt aktualisiert am 2015, zuletzt geprüft am 15.02.2016.
- [49] DB (Fachabteilung Oberleitung) (2015): Anpassungsmöglichkeiten von Oberleitungssystemen. München, 18.06.2015. Telefonat.
- [50] Deutsche Bahn AG (2016): Kursbuch der Deutschen Bahn 2016. Hg. v. DB AG. Berlin. Online verfügbar unter www.bahn.de/kursbuch, zuletzt geprüft am 23.02.2016.
- [51] Eisenbahn-Bundesamt (2015): Technische Spezifikationen für die Interoperabilität (TSI). TSI Übersichtstabelle. Unter Mitarbeit von Heiko Heid. Hg. v. Eisenbahn-Bundesamt. Eisenbahn-Bundesamt. Bonn, zuletzt aktualisiert am 01.08.2015.
- [52] Eisenbahn-Unfallkasse (EUK) (1998): GUV-V D 30.1. Unfallverhütungsvorschrift Eisenbahnen. 02. Aufl. Eisenbahn-Unfallkasse (EUK). Frankfurt/Main (GUV-V D 30.1).
- [53] Eisenmann, Josef (1977): Die Schiene als Träger und Fahrbahn theoretische Grundlagen und praktische Beispiele. In: Fritz Fastenrath (Hg.): Die Eisenbahnschiene. Theoret. u. prakt. Hinweise zur Beanspruchung, Werkstoffbeschaffenheit, Profilwahl, Verschweisung u. Behandlung in Gleis u. Werkstatt. Berlin, München, Düsseldorf: Ernst, S. 9–78.
- [54] Eisenmann, Josef Prof. Dr.-Ing. (1981): Verhaltensfunktion des Schotters. Folgerungen für hohe Fahrgeschwindigkeiten. In: *EI* 32 (03), S. 100–103.
- [55] Eisenmann, Josef Prof. Dr.-Ing. (1990): Oberbaudynamik. In: *EI* 41 (05), S. 239–247.
- [56] Eisenmann, Josef Prof. Dr.-Ing.; Mattner, Lothar; Steinbeißer, Lorenz (1989): Einsenkungs- und Beschleunigungsmessungen am Eisenbahnoberbau bei hohen Fahrgeschwindigkeiten. Hg. v. Technische Universität München. Prüfamt für Bau von Landverkehrswegen der Technischen Universität München. München (Mitteilungen des Prüfamtes für Bau von Landverkehrswegen, 58).
- [57] Ernst, Hartmut; Schmidt, Jochen; Beneken, Gerd (2015): Grundkurs Informatik. Grundlagen und Konzepte für die erfolgreiche IT-Praxis - Eine umfassende, praxisorientierte Einführung. 5., vollst. überarb. Aufl. 2015. Wiesbaden: Springer Vieweg (SpringerLink : Bücher).
- [58] Esveld, Coenraad (2001): Modern railway track. 2nd ed. Zaltbommel: MRT-Productions.
- [59] EUROBALT II (2000): European Research for an optimised ballasted track. Rev. B.
- [60] Fastenrath, Fritz (Hg.) (1977): Die Eisenbahnschiene. Theoret. u. prakt. Hinweise zur Beanspruchung, Werkstoffbeschaffenheit, Profilwahl, Verschweisung u. Behandlung in Gleis u. Werkstatt. Berlin, München, Düsseldorf: Ernst.
- [61] Fendrich, Lothar (2007): Handbuch Eisenbahninfrastruktur. 1. Aufl. Berlin: Springer.
- [62] Fendrich, Lothar; Fengler, Wolfgang (2013): Handbuch Eisenbahninfrastruktur. Zweite, neu bearbeitete Auflage. Berlin: Springer.
- [63] Fischer, Ralph; Göbel, Claus (2013): Handbuch Erdbauwerke der Bahnen. Planung, Bemessung, Ausführung, Instandhaltung. 2., komplett überarb. Neuaufl. Hamburg: Eurailpress in DVV Media Group.
- [64] Freudenstein, Stephan; Iliev, Dimitre (2014): Bericht Nr. 3088. nicht veröffentlicht. Hg. v. Technische Universität München. Prüfamt für Verkehrswegebau. München (3088).
- [65] Freystein, Hartmut; Muncke, Martin; Schollmeier, Peter (2008): Handbuch Entwerfen von Bahnanlagen. Linienführung, Oberbau, Ingenieurbauwerke, Tunnel, Personenverkehrsanlagen, Bahnübergänge, Container-Terminals, Schallschutz. 2., komplett überarb. Aufl. Hamburg: Eurailpress.
- [66] Fröhling, Robert Desmond (1997): Deterioration of Railway Track due to Dynamic Vehicle Loading and Spatially Varying Track Stiffness. Dissertation. University of Pretoria, Pretoria. Civil Engineering.
- [67] Hasslinger, Herbert L. (2005): Eine moderne Trassierungsvorschrift mit optimaler Regelüberhöhung. In: *EI* 56 (10), S. 47–52.
- [68] Helmert, F. R. (1872): Die Uebergangscurven für Eisenbahn-Geleise. Aachen: J. A. Mayer.
- [69] Henn, Wolfgang (1978): Auswirkungen von Oberbauform und Betriebsbelastung auf die Veränderung der Gleishöhenlage. Hg. v. Prüfamt für Bau von Landverkehrswegen der Technischen Universität München. Technische Universität München. München (Mitteilungen des Prüfamtes für Bau von Landverkehrswegen, 30).
- [70] Holtzendorff, Kira (2003): Untersuchung des Setzungsverhaltens von Bahnschotter und der Hohllagenentwicklung auf Schotterfahrbahnen. Hg. v. Fakultät Verkehrs- und Maschinensysteme. Technische Universität Berlin. Berlin.
- [71] Holzfeind, Jochen; Hummitzsch, Robert (2008): Qualitätsverhalten von Gleisen. In: *ZEVrail Glasers Annalen* 132 (06/07), S. 212–224.
- [72] Holzfeind, Jochen; Hummitzsch, Robert (2009): Qualitätsverhalten von Gleisen Zusammenhänge zwischen Parameterkennwerten und Verschlechterungsverhalten. In: *ZEVrail* 133 (06/07), S. 240–250.
- [73] Holzhey, Michael (2010): Schienennetz 2025/2030. Ausbaukonzeption für einen leistungsfähigen Güterverkehr in Deutschland. Hg. v. Umweltbundesamt. Umweltbundesamt. Dessau-Roßlau (Texte, 42). Online verfügbar unter https://www.umweltbundesamt.de/publikationen/schienennetz-2025-2030, zuletzt geprüft am 27.10.2015.
- [74] Immisch, Reinhard; Linke, Karl-Heinz; Kügler, Hubert (2007): Pro und Contra Neigetechnik. 15 Jahre Erfahrungen mit der Neigetechnik im Streckennetz der Deutschen Bahn zeigen Licht und Schatten dieses Betriebsverfahrens. In: *EI* (11), S. 10–17.
- [75] Kiessling, Friedrich (1998): Fahrleitungen elektrischer Bahnen. Planung, Berechnung, Ausführung ; mit 121 Tabellen. 2., überarb. Aufl. Stuttgart, Leipzig: Teubner.
- [76] Klein, Rudolf (1937a): Beitrag zur Gestaltung der Übergangsbögen. In: *Gleistechnik und Fahrbahnbau* 13 (9/10), S. 97–102.
- [77] Klein, Rudolf (1937b): Der Übergangsbogen mit sinusförmiger Überhöhungsrampe. In: *Gleistechnik und Fahrbahnbau* 13 (23/24), S. 224–227.
- [78] Lichtberger, Bernhard (2011): Track compendium. Track system, substructure, maintenance, economics. 2. ed., completely rev. Hamburg: Eurailpress.
- [79] Liu, Duo (2015): The influence of track quality to the performance of vehicle-track interaction. Dissertation. Technische Universität München, München. Lehrstuhl und Prüfamt für Verkehrswegebau.
- [80] Matthes, Felix Ch. (2013): Aktuelle Stromkosten für die energieintensiven Industrien in Deutschland. Hg. v. Öko-Institut e.V. Institut für angewandte Ökologie. Berlin.
- [81] Munzert, Rüdiger (2001): Das Schienennetz in Deutschland nach der Bahnreform. Möglichkeiten und Grenzen einer Reform der Eisenbahninfrastruktur-Bereitstellung. 1. Aufl. Wiesbaden: Dt. Univ.-Verl. (DUV Wirtschaftswissenschaft).
- [82] Nördling, Wilhelm (1868): Ueber die Vermittlung der Gefälle, sowie der geraden und gekrümmten Strecken auf Eisenbahnen. Auszug aus dem Protokoll der Sitzung des Ingenieur-Vereins zu Paris vom 5. April 1867. In: *Zeitschrift für Bauwesen* 18 (I-III), S. 101–108.
- [83] Nottbeck, Alexander; Yang, Jian; Jahnke, Mathias; Murphy, Christian; Meng, Liqiu Prof. Dr.-Ing.; Freudenstein, Stefan Prof. Dr.-Ing. (2013): ProZeit - Programm zur Fahrzeitoptimierung von Eisenbahn-Infrastruktur. Entwicklung eines Programmtools zur Vereinfachung der Planung von Infrastrukturmaßnahmen zur Beschleunigung des Schienenverkehrs. Hg. v. Lehrstuhl und Prüfamt für Verkehrswegebau und Lehrstuhl für Kartographie. Technische Universität München. München.
- [84] Obermeyer Planen+Beraten GmbH (2014): ProVI Programmsystem für Verkehrs- und Infrastrukturplanung. Befehlsreferenz Eisenbahnbau. 5.3. Aufl. Hg. v. Obermeyer Planen+Beraten GmbH. München.
- [85] ORE (Hg.) (1970): ORE D71/RP10: Eigenschaften des Schotters (Labor und Streckenversuche. UIC. Utrecht.
- [86] ORE (1975): ORE D117/RP7: Untersuchung der Entwicklung der geometrischen Gleislage nach Massgabe der Verkehrsbelastung. Hg. v. ORE. UIC. Utrecht.
- [87] Pachl, Jörn (2013): Systemtechnik des Schienenverkehrs. Bahnbetrieb planen, steuern und sichern. 7., überarb. u. erw. Aufl. 2014. Wiesbaden: Springer Vieweg (SpringerLink : Bücher).
- [88] Pietzsch, Wolfgang (2000): Strassenplanung. 6., neubearb. und erw. Aufl. Düsseldorf: Werner (Werner-Ingenieur-Texte, 37).
- [89] Pressel, Wilhelm (1854): Eisenbahnbau Ueber die Verbindung der geraden mit den gekrümmten Bahnstrecken. In: *Eisenbahn-Zeitung* 12 (44), S. 173–175.
- [90] Sandvoss, Jörg (2012): Kapazität steigern ist oberstes Ziel. In: *Eisenbahntech. Rundsch.*  61 (10), S. 3.
- [91] Schiemann, Wolfgang (2002): Schienenverkehrstechnik. Grundlagen der Gleistrassierung. 1. Aufl. Stuttgart, Leipzig, Wiesbaden: Teubner (Lehrbuch).
- [92] Schmieder, Axel; Puschmann, Rainer; Kiessling, Friedrich (2014): Fahrleitungen elektrischer Bahnen. Planung, Berechnung, Ausführung, Betrieb. 3., wesentlich überarb. und erw. Aufl. Erlangen: Publicis Publishing.
- [93] Schramm, Gerhard (1937): Entwicklung und Stand der Übergangsbogenfrage. In: *Organ für die Fortschritte des Eisenbahnwesens* 74 (10), S. 175–184.
- [94] Schuhr, Peter (1983): Reihenentwicklungen zur Berechnung des Übergangsbogens von Bloss. In: *Vermessungswesen und Raumordnung* 45 (08), S. 420–425.
- [95] Schuhr, Peter (2007): Übergangsbogen für Bahnen mit hohen Fahrgeschwindigkeiten. Deutsche Geodätische Kommission bei der Bayerischen Akademie der Wissenschaften. München (Deutsche Geodätische Kommission bei der Bayerischen Akademie der Wissenschaften: Reihe B, Angewandte Geodäsie, 314).
- [96] Shenton, M.J. (Hg.) (1984): Ballast deformation and track deterioration. Track Technology of the next decade. Proceedings of a Conference organized by the Institution of Civil Engineers and held at the University of Nottingham in 1984. London: Thomas Telford Ltd.
- [97] SIMPACK AG (2014): SIMPACK Documentation. Simpack Release 9.7. Hg. v. SIMPACK AG. Gilching (9.7).
- [98] Spiess, Peter (2005): Fahrdynamik des Schienenverkehrs. Hg. v. Universität Hannover. Institut für Maschinenkonstruktion und Tribologie. Hannover.
- [99] Stahl, Walter (1998): Anpassung des Schotteroberbaus an die Anforderungen des Hochgeschwindigkeitsverkehrs durch die Verwendung von hochelastischen Zwischenlagen und einer Schiene mit breiterem Fuß. Hg. v. Prüfamt für Bau von Landverkehrswegen der Technischen Universität München. Technische Universität München. München (Mitteilungen des Prüfamtes für Bau von Landverkehrswegen, 74).
- [100] Statistisches Bundesamt (2016): Daten zur Energiepreisentwicklung. Hg. v. Statistisches Bundesamt. Statistisches Bundesamt. Wiesbaden.
- [101] Tresch, Jürgen (2014): Gegenüberstellung von Trassierungsrichtlinien des europäischen Eisenbahnwesens. Bachelor's Thesis. Unter Mitarbeit von Alexander Nottbeck (Betreuer).

Hg. v. Lehrstuhl und Prüfamt für Verkehrswegebau. Technische Universität München. München.

- [102] Vojacek, L. (1868): Ueberhöhung der Geleise in Curven. In: *Zeitschrift des Vereins Deutscher Ingenieure* 12 (10), S. 617–624.
- [103] Watorek, K (1877): Übergangsbogen. In: *Organ für die Fortschritte des Eisenbahnwesens* 14 (2), S. 48–52.
- [104] Wende, Dietrich (2003): Fahrdynamik des Schienenverkehrs. Mit 83 Tabellen und 83 Berechnungsbeispielen. 1. Aufl. Stuttgart [u.a.]: Teubner (Lehrbuch : Maschinenbau).
- [105] Zimmermann, Hermann (1941): Die Berechnung des Eisenbahnoberbaus. 3. Aufl. Berlin: W. Ernst & Sohn.

# **Abbildungsverzeichnis**

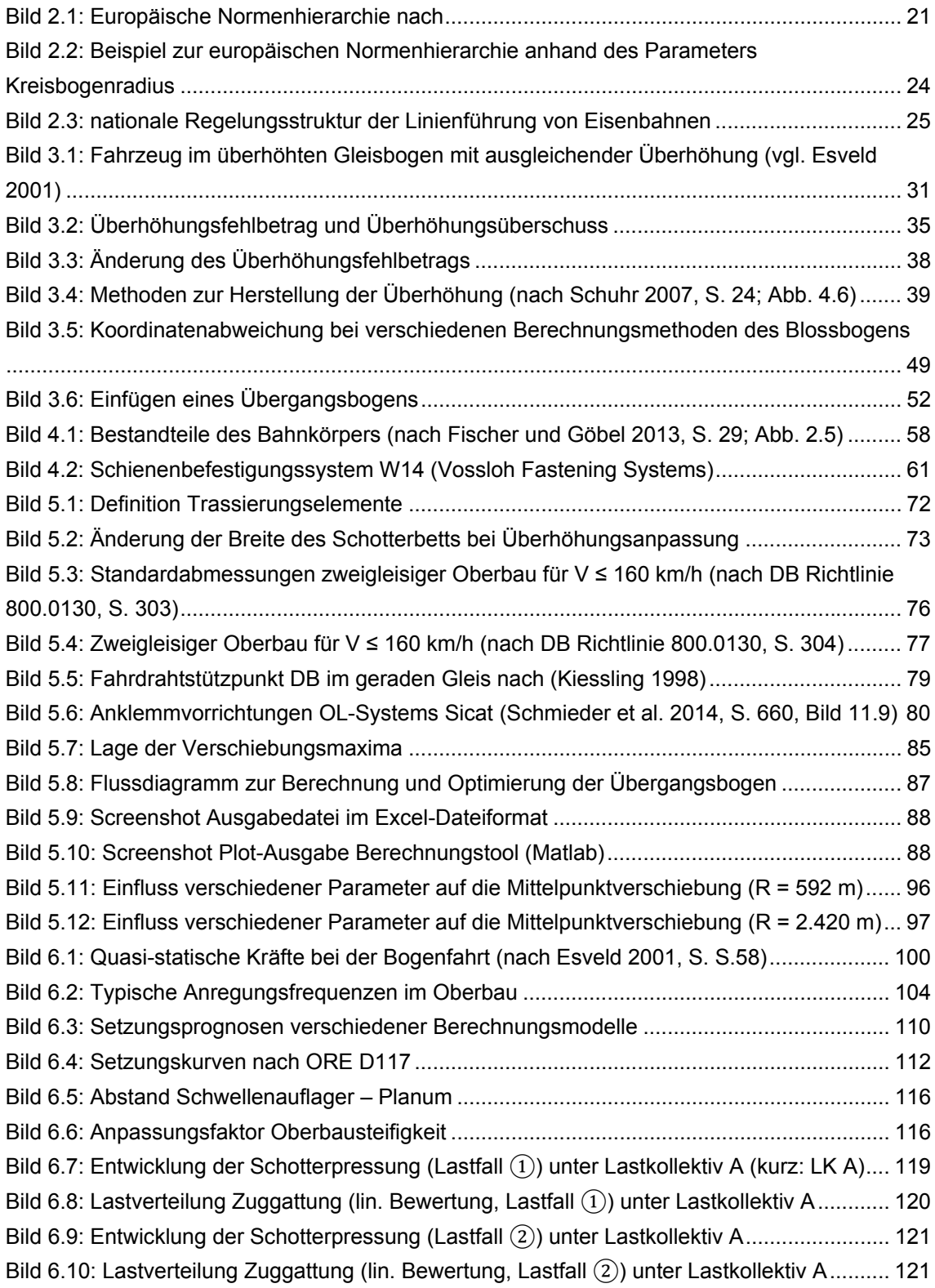

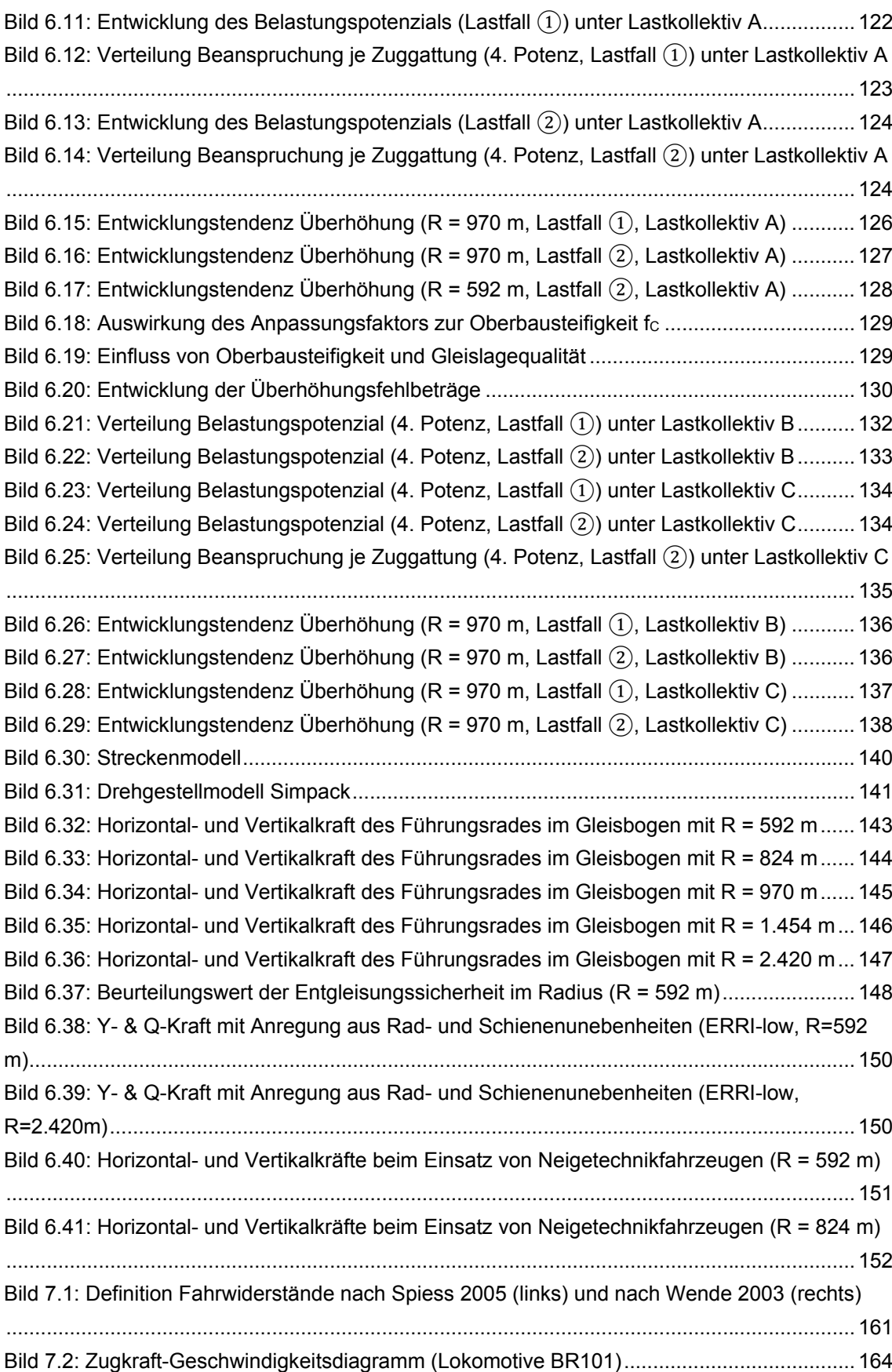

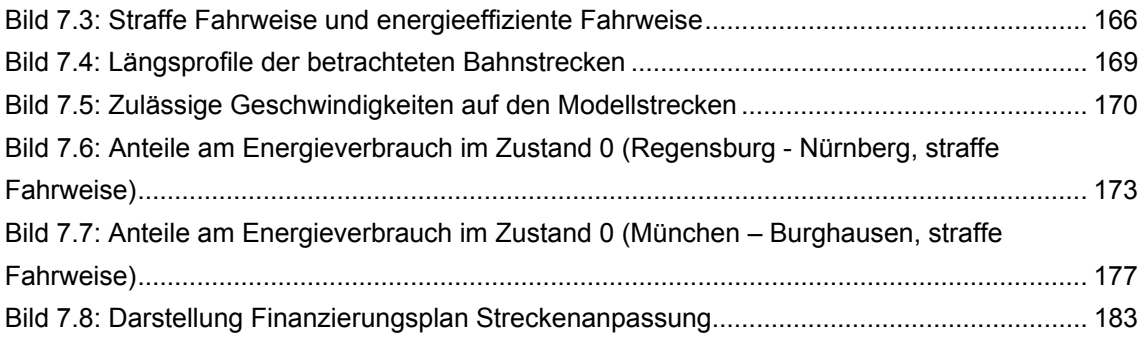

# **Tabellenverzeichnis**

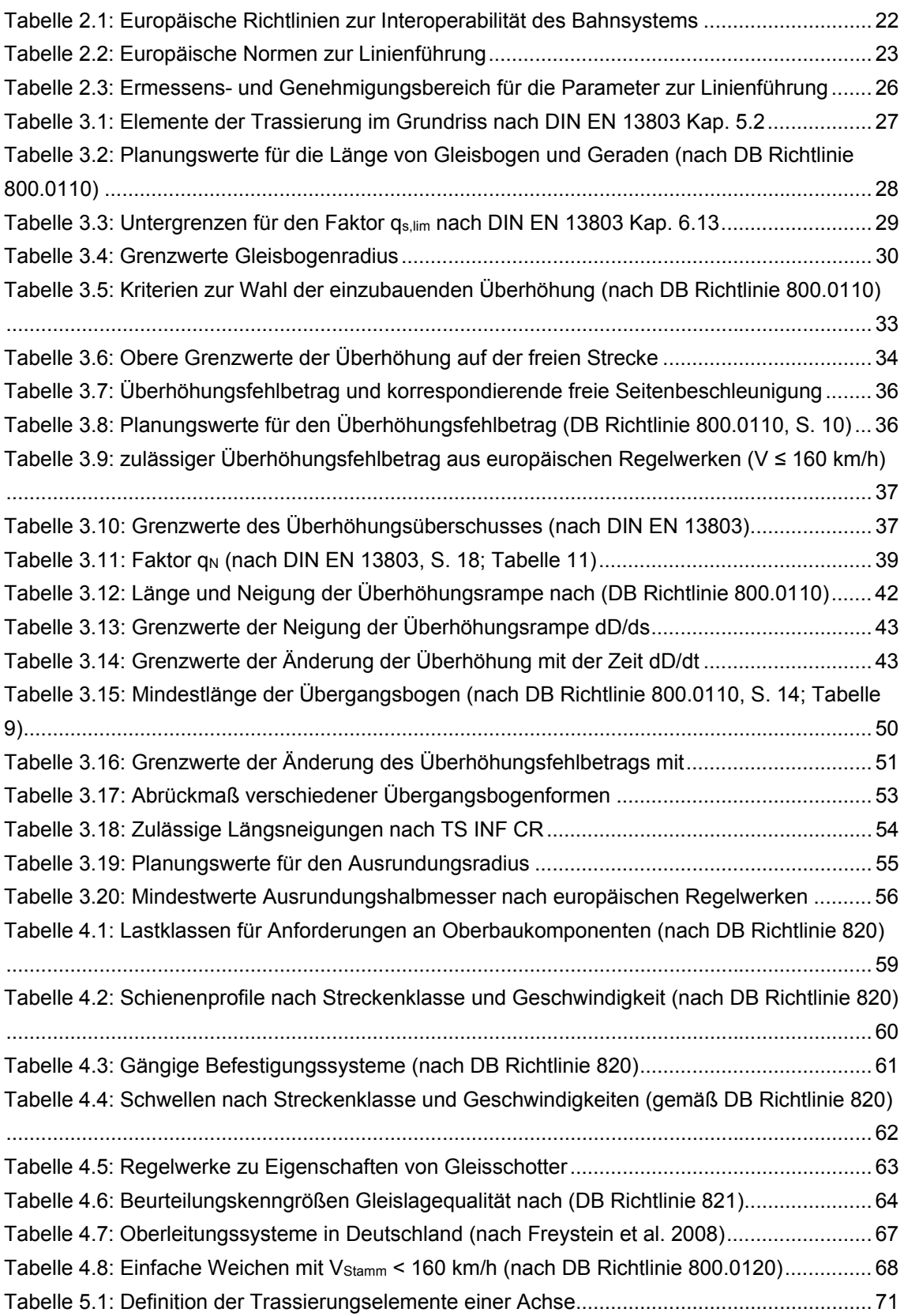

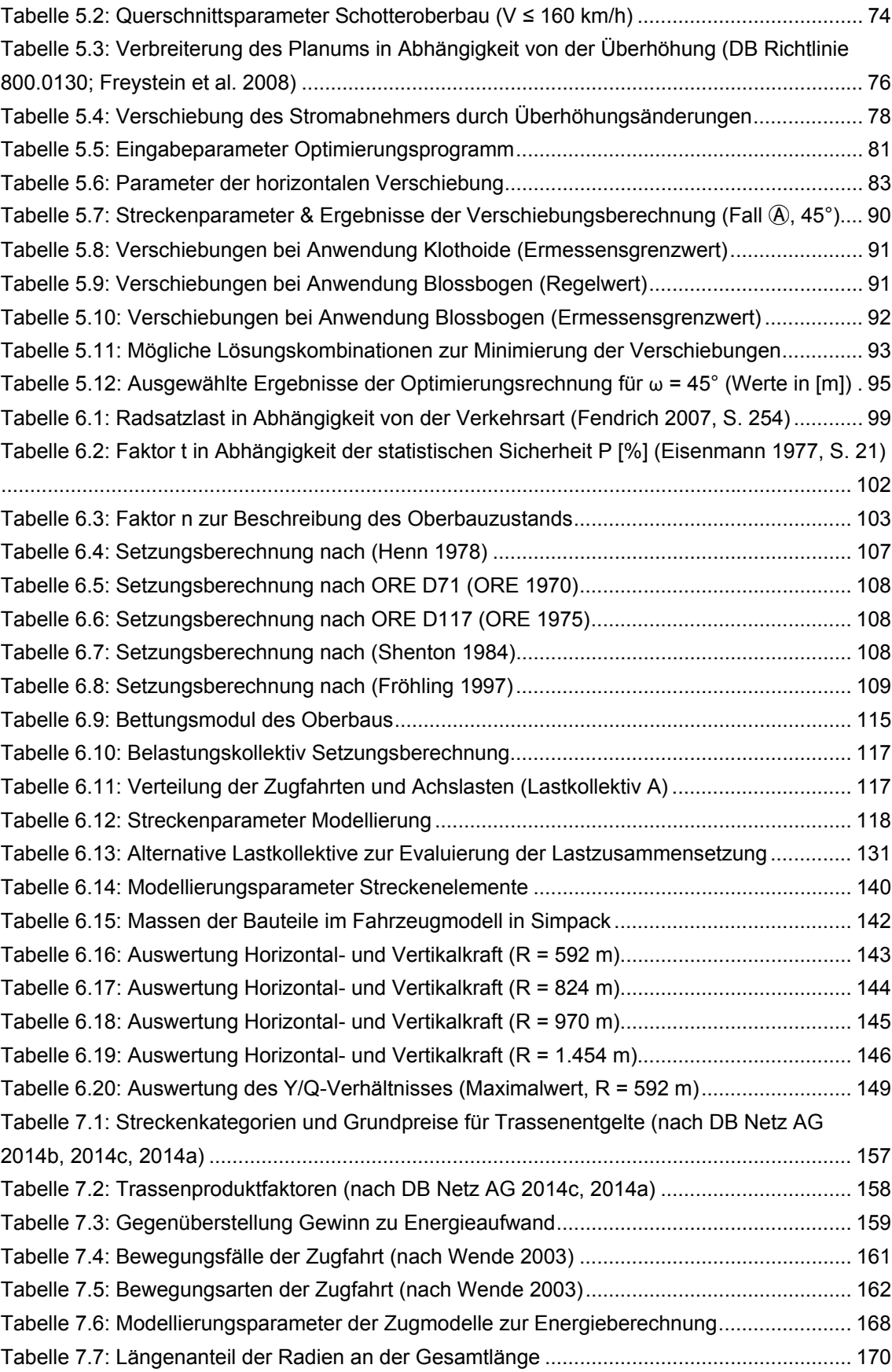

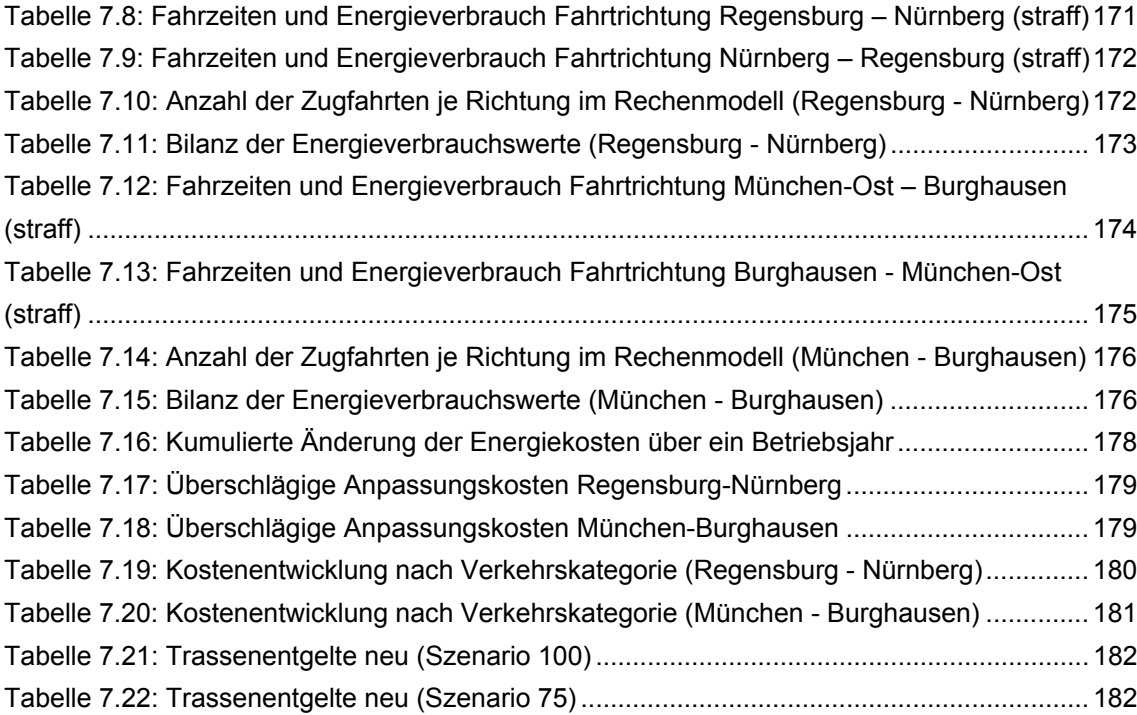

# **Anlagenverzeichnis**

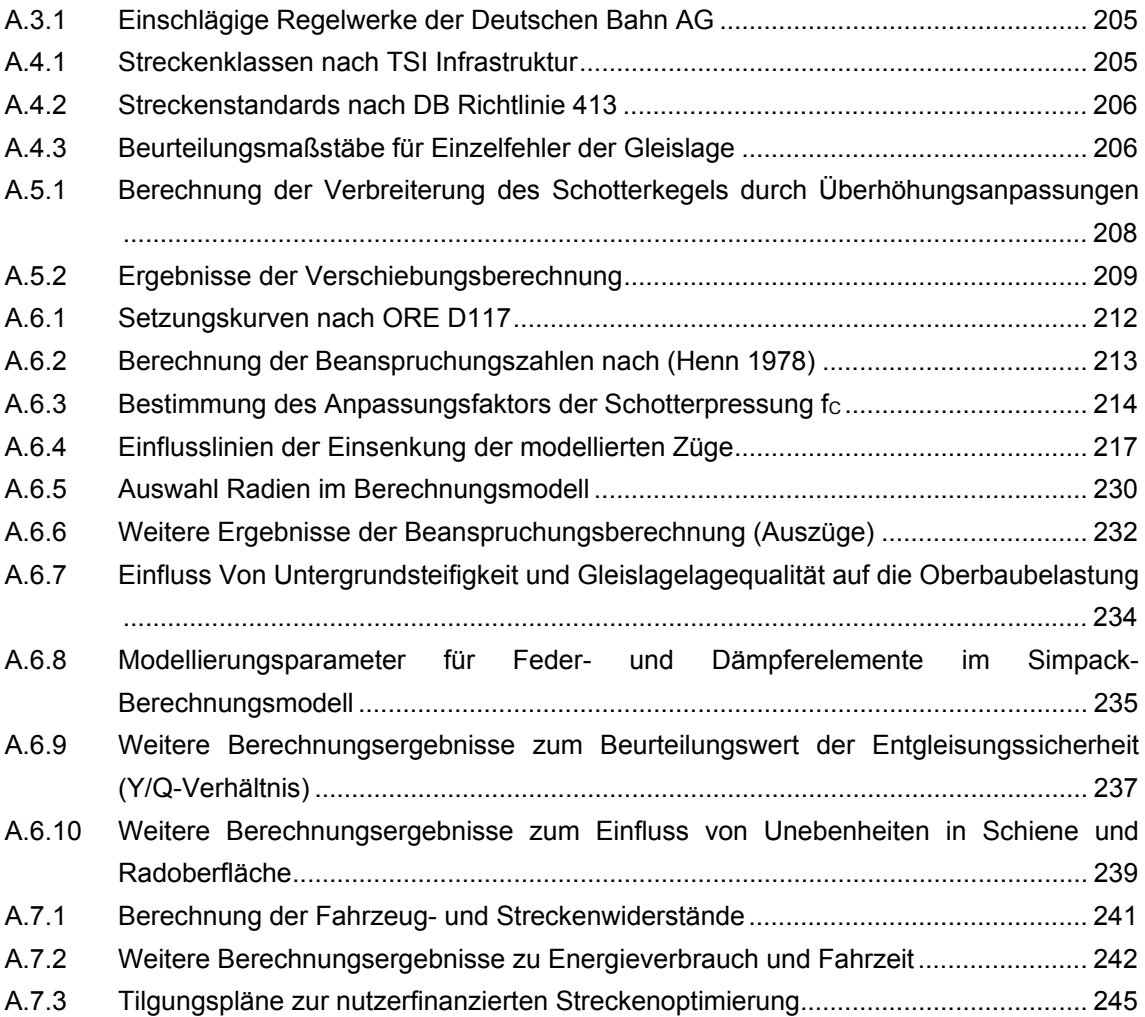

# **Anlagen**

## **A.3.1 Einschlägige Regelwerke der Deutschen Bahn AG**

| <b>Regelwerk</b> | <b>Datum</b> | <b>Inhalt</b>                                                                       |
|------------------|--------------|-------------------------------------------------------------------------------------|
| <b>Ril 413</b>   | 16.12.2013   | Infrastruktur gestalten                                                             |
| Ril 800.0110     | 01.08.2009   | Netzinfrastruktur Technik entwerfen - Linienführung                                 |
| Ril 800.0120     | 01.11.2012   | Netzinfrastruktur Technik entwerfen - Weichen                                       |
| Ril 800.0130     | 01.02.1997   | Netzinfrastruktur Technik entwerfen -<br>Streckquerschnitte auf Erdkörpern          |
| <b>Ril 819</b>   | 01.12.2014   | LST-Anlagen planen                                                                  |
| <b>Ril 820</b>   | 01.06.2013   | Grundlagen des Oberbaus                                                             |
| <b>Ril 821</b>   | 01.07.2015   | Oberbau inspizieren                                                                 |
| <b>Ril 824</b>   | 01.08.2015   | Oberbauarbeiten durchführen                                                         |
| <b>Ril 836</b>   | 01.12.2014   | Erdbauwerke und sonstige geotechnische Bauwerke<br>planen, bauen und instand halten |
| <b>Ril 99701</b> | 01.04.2015   | Oberleitungsanlagen planen, errichten und instand<br>halten                         |
| TL BN 918 061    | 01.08.2004   | Technische Lieferbedingungen - Gleisschotter                                        |

Tabelle A I: Angewandte Regelwerke der Deutschen Bahn

## **A.4.1 Streckenklassen nach TSI Infrastruktur**

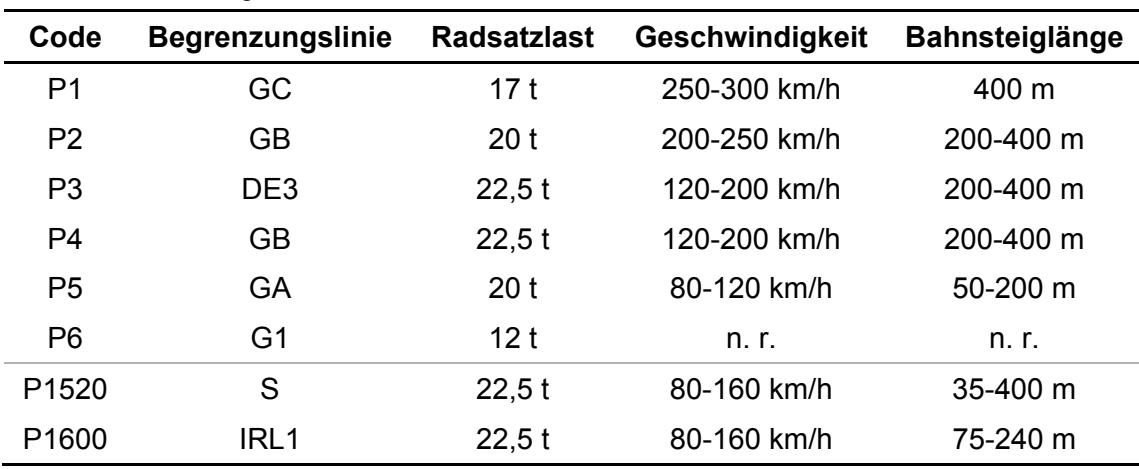

Tabelle A II: Leistungskennwerte für den Personenverkehr nach TSI INF

| Code              | <b>Begrenzungslinie</b> | <b>Radsatzlast</b> | Geschwindigkeit | <b>Bahnsteiglänge</b> |  |
|-------------------|-------------------------|--------------------|-----------------|-----------------------|--|
| F1                | GC.                     | 22,5t              | 100-120 km/h    | 740-1050 m            |  |
| F <sub>2</sub>    | GB                      | 22,5t              | 100-120 km/h    | 600-1050 m            |  |
| F3                | GA                      | 20 <sub>t</sub>    | 60-100 km/h     | 500-1050 m            |  |
| F4                | G1                      | 18 t               | n. r.           | $n_{\rm r}$ . r.      |  |
| F <sub>1520</sub> | S                       | 25t                | 50-120 km/h     | 1050 m                |  |
| F1600             | IRL1                    | 22,5t              | 50-100km/h      | 150-450 m             |  |

Tabelle A III: Leistungskennwerte für den Güterverkehr nach TSI INF

#### **A.4.2 Streckenstandards nach DB Richtlinie 413**

| <b>Standard</b> | Leitgeschwindigkeit | <b>Gleise</b>  | <b>Hauptverkehrsart</b> |
|-----------------|---------------------|----------------|-------------------------|
| P 300           | $> 230$ km/h        | $\overline{2}$ | <b>HGV</b>              |
| P 230           | 161 - 230 km/h      | 2              | schneller SPFV          |
| M 230           | 161 - 230 km/h      | 2              | Mischverkehr            |
| P 160 I         | 121 - 160 km/h      | 2              | schneller SPFV + SPNV   |
| P 160 II        | 121 - 160 km/h      | $1 - 2$        | schneller SPFV + SPNV   |
| M 160           | 121 - 160 km/h      | 2              | Mischverkehr            |
| G 120           | 81 - 120 km/h       | $1 - 2$        | Güterverkehr            |
| R 120           | 81 - 120 km/h       | $1 - 2$        | <b>SPNV</b>             |
| R 80            | 51 - 100 km/h       | 1              | <b>SPNV</b>             |
| G 50            | $< 50$ km/h         | 1              | regionaler SGV          |

Tabelle A IV: Streckenstandards nach DB Richtlinie 413

Der grau hinterlegte Bereich kennzeichnet die Streckenklassen, die für eine Optimierung mit dem Verfahren *ProZeit* grundsätzlich in Frage kommen.

#### **A.4.3 Beurteilungsmaßstäbe für Einzelfehler der Gleislage**

Beurteilungsmaßstäbe für Einzelfehler der Gleislage nach DB Richtlinie 821.

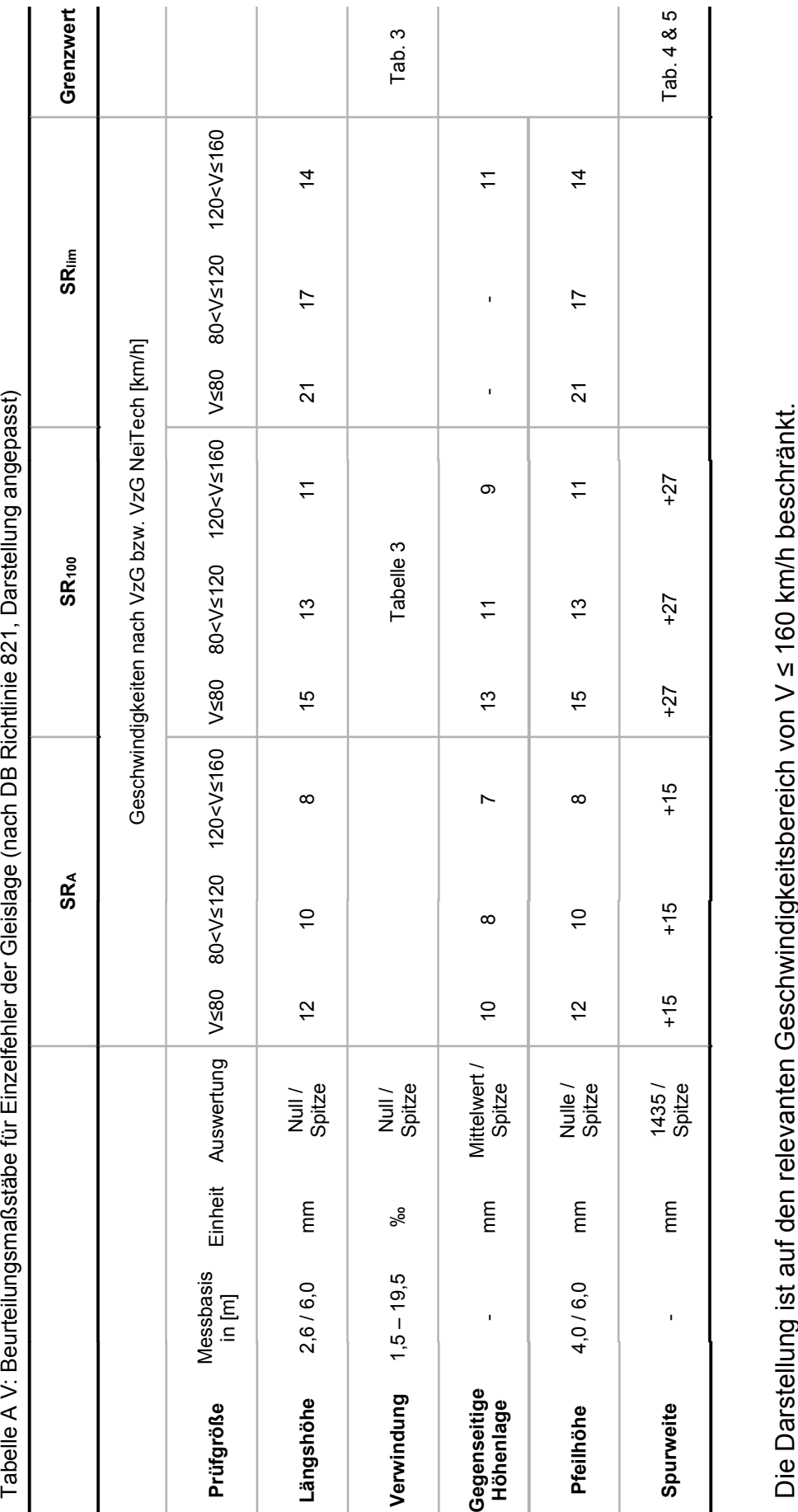

### **A.5.1 Berechnung der Verbreiterung des Schotterkegels durch Überhöhungsanpassungen**

Durch eine Überhöhungsanpassung kommt es auf der Bogenaußenseite zu einer Verbreiterung des Schotterkegels. Der ungünstigste Fall ist dabei eine zweigleisige Strecke mit dachförmig ausgeführtem Planum, fallend Richtung Bogenaußenseite. Hier tritt die maximale Verbreiterung auf.

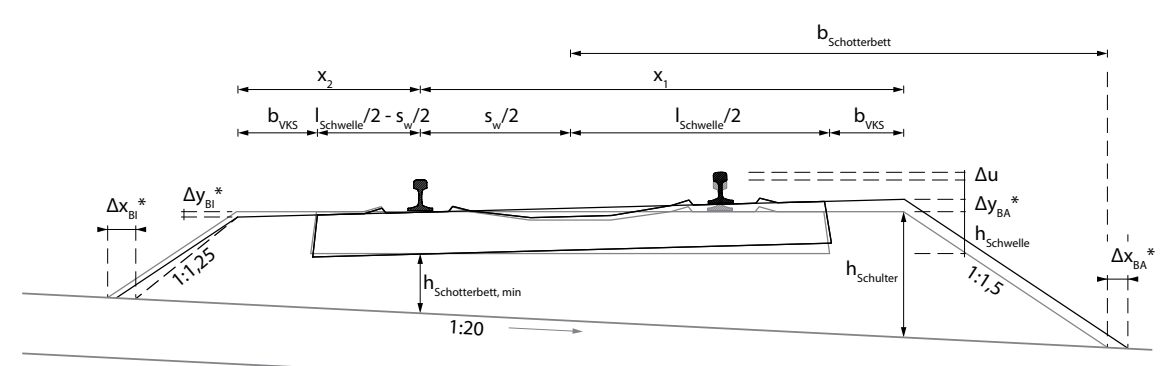

Änderung der Breite des Schotterbetts bei Überhöhungsanpassung

Hierbei gilt:

$$
\Delta y_{BA}^* = \frac{\Delta u}{s_w} \cdot x_1 = \frac{\Delta u}{s_w} \cdot \left(\frac{l_{Schwelle}}{2} + \frac{s_w}{2} + b_{VKS}\right)
$$

$$
\Delta x_{BA}^* = 1.5 \cdot \Delta y_{BA}^* \cdot (1 + f_{1:20})
$$

Bei einer Überhöhungsänderung von ∆u = 40 mm kommt eine maximale Breitenänderung von Δx<sub>BA</sub>\* = 0,11 m zustande.

In Ausnahmefällen kann das Planum in die andere Richtung geneigt sein, dann fällt die Verbreiterung geringer aus.

#### **A.5.2 Ergebnisse der Verschiebungsberechnung**

#### Mittelpunktwinkel  $\omega = 45^\circ$ :

Tabelle A VI: Weitere Ergebnisse Verschiebungsberechnung ( $\omega = 45^{\circ}$ )

| <b>Index</b>     | Pos.                                                                               | $IUB1$ [m]                                | $IUB2$ [m]  | d <sub>GAUB1</sub>                       | d <sub>OLUB1</sub>                                    | d <sub>GAUB2</sub> | d <sub>OLUB2</sub>                       | $d_{\text{GAmax}}$              | $d$ <sub>OLmax</sub> |  |
|------------------|------------------------------------------------------------------------------------|-------------------------------------------|-------------|------------------------------------------|-------------------------------------------------------|--------------------|------------------------------------------|---------------------------------|----------------------|--|
| 5a1@             | 3                                                                                  | 40,50                                     | $60,00^{1}$ | 0,00                                     | 0,00                                                  | $-0,04$            | $-0,04$                                  | $-0,04$                         | $-0,04$              |  |
| 5a1 <sup>®</sup> | 3                                                                                  | 21,50                                     | $60,00^{1}$ | $-0,02$                                  | $-0,02$                                               | $-0,04$            | $-0,04$                                  | $-0,04$                         | $-0,04$              |  |
| 5a1 <sup>°</sup> | 3                                                                                  | 41,00                                     | $30,00^{1}$ | 0,00                                     | 0,00                                                  | $-0,09$            | $-0,09$                                  | $-0.09$                         | $-0.09$              |  |
| 5b1@             | 3                                                                                  | 40,50                                     | $60,00^{1}$ | 0,00                                     | 0,00                                                  | $-0,04$            | $-0,04$                                  | $-0,04$                         | $-0,04$              |  |
| 5b1B             | 3                                                                                  | 21,50                                     | $60,00^{1}$ | $-0,02$                                  | $-0,02$                                               | $-0,04$            | $-0,04$                                  | $-0,04$                         | $-0,04$              |  |
| 5b1@             | 3                                                                                  | 41,00                                     | $30,00^{1}$ | 0,00                                     | 0,00                                                  | $-0.09$            | $-0,09$                                  | $-0.09$                         | $-0.09$              |  |
| 5c1@             | 3                                                                                  | 28,75                                     | $60,00^{1}$ | $-0,01$                                  | $-0,01$                                               | $-0,04$            | $-0,04$                                  | $-0,04$                         | $-0,04$              |  |
| $5c1$ $\circ$    | 3                                                                                  | 21,50                                     | $60,00^{1}$ | $-0,02$                                  | $-0,02$                                               | $-0,04$            | $-0,04$                                  | $-0.04$                         | $-0,04$              |  |
| 5c1 <sup>°</sup> | 3                                                                                  | 28,75                                     | $30,00^{1}$ | $-0,02$                                  | $-0,02$                                               | $-0.09$            | $-0,09$                                  | $-0.09$                         | $-0,09$              |  |
| 2d1B             | 3                                                                                  | 172,00                                    | 173,50      | $-0,09$                                  | 0,04                                                  | 0,40               | 0,53                                     | 0,40                            | 0,53                 |  |
| 2d1@             | $-3$                                                                               | 173,75                                    | 171,75      | 0,40                                     | 0,53                                                  | $-0,09$            | 0,04                                     | 0,40                            | 0,53                 |  |
| $4d1\odot$       | $\overline{0}$                                                                     | 130,00                                    | 143,50      | 0,37                                     | 0,45                                                  | 0,38               | 0,45                                     | 0,40                            | 0,47                 |  |
| 4d1 <sup>(</sup> | 3                                                                                  | 76,75                                     | 148,25      | 0,00                                     | 0,08                                                  | 0,39               | 0.46                                     | 0,39                            | 0,46                 |  |
| 4d1 <sup>°</sup> | -3                                                                                 | 136,75                                    | 120,00      | 0,40                                     | 0,47                                                  | 0,05               | 0,13                                     | 0,40                            | 0,47                 |  |
| 5d1@             | 3                                                                                  | 28,75                                     | $60,00^{1}$ | $-0,01$                                  | $-0,01$                                               | $-0,04$            | $-0,04$                                  | $-0,04$                         | $-0,04$              |  |
| 5d1B             | 3                                                                                  | 21,50                                     | $60,00^{1}$ | $-0,02$                                  | $-0,02$                                               | $-0,04$            | $-0.04$                                  | $-0.04$                         | $-0.04$              |  |
| 5d1@             | 3                                                                                  | 28,75                                     | $30,00^{1}$ | $-0.02$                                  | $-0,02$                                               | $-0.09$            | $-0.09$                                  | $-0.09$                         | $-0.09$              |  |
|                  | <b>IUB1</b><br>Länge<br>Übergangsbogen 1 &<br>lub <sub>2</sub><br>Übergangsbogen 2 |                                           |             | d <sub>GAUB1</sub><br>d <sub>GAUB2</sub> | Verschiebung<br>Gleisachse am<br><b>UB1 &amp; UB2</b> |                    | d <sub>OLUB1</sub><br>d <sub>OLUB2</sub> | Verschiebung<br>UB <sub>2</sub> | Oberleitung am UB1 & |  |
| 1)               |                                                                                    | maximal zulässige Länge nach Ril 800.0110 |             |                                          |                                                       |                    |                                          |                                 |                      |  |

Bei den Ergebnissen mit Radius R = 2.420 m (5x1Y) wirkt sich die vorhandene Bestandslänge, die größer ist, als die in der Ril 800.0110 vorgesehene Maximallänge aufgrund der Mindestneigung, auf die Berechnungsergebnisse aus. Da das Programm nicht über die zulässige Höchstlänge hinaus rechnet, können sich gegebenenfalls weitere Lösungen außerhalb des betrachteten Bereichs ergeben. Bei den insgesamt kleinen Verschiebungen ergibt sich eine Vielzahl möglicher Lösungen in allen Kombinationen der Übergangsbogenformen. Da beim Radius R = 2.420 m keine

Überhöhungsänderung vorgenommen wird, sind die Ergebnisse ausgegraut, eine Änderung des Bestands wäre hier nicht notwendig.

| Mittelpunktwinkel $\omega = 90^{\circ}$ . |  |
|-------------------------------------------|--|
|                                           |  |

Tabelle A VII: Weitere Berechnungsergebnisse Verschiebungsberechnung ( $\omega = 90^{\circ}$ )

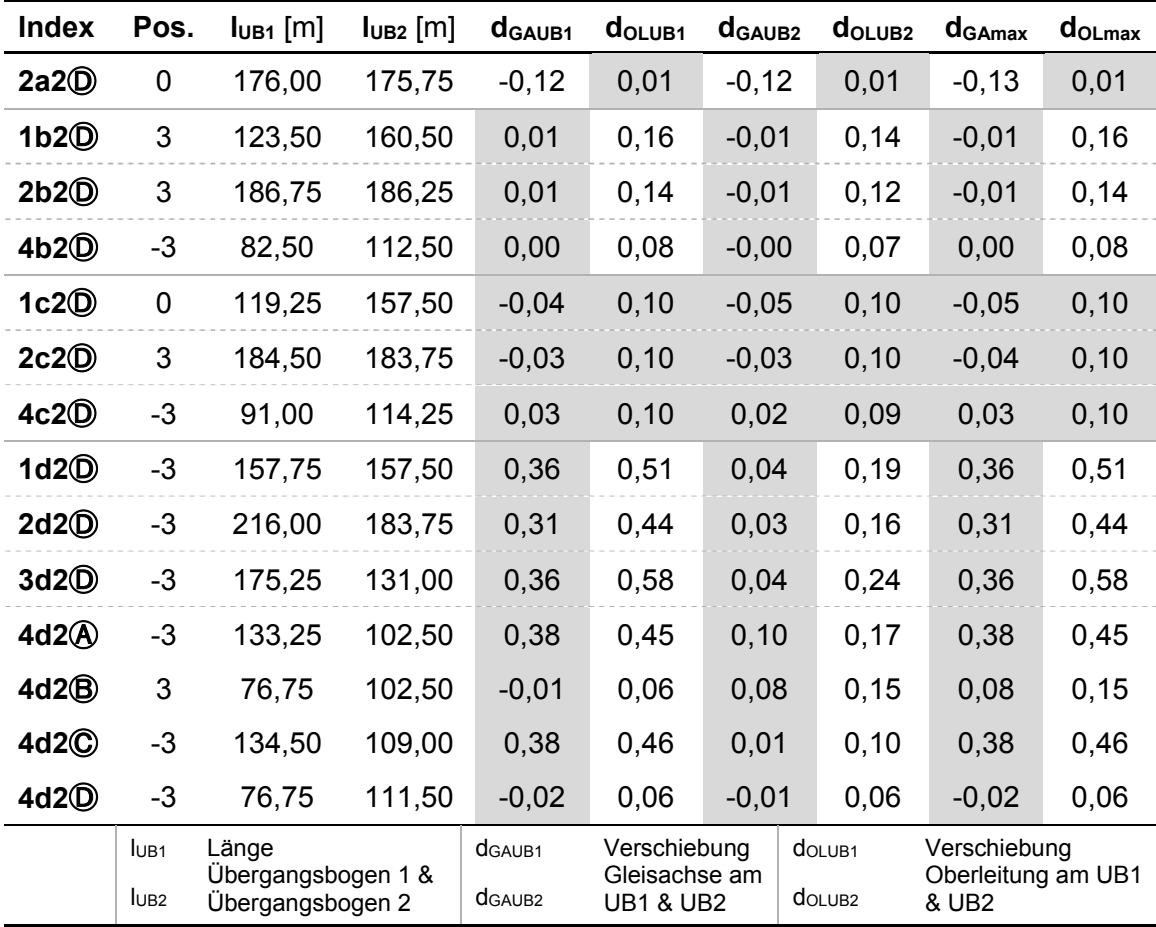

Die Ergebnisse für den Radius R = 2.420 m sind hier nicht dargestellt, da keine Überhöhungsänderung vorgenommen wird. Eine Änderung des Bestands ist somit nicht notwendig.

Mittelpunktwinkel ω =  $135^\circ$ :

| <b>Index</b>     | Pos.                                 | $I_{UB1}$ [M] | $IUB2$ [m]                                                                         | d <sub>GAUB1</sub> | d <sub>OLUB1</sub>                                    | $d$ GAUB <sub>2</sub> | d <sub>OLUB2</sub>                       | $d_{\text{GAmax}}$                          | $d$ <sub>OLmax</sub> |
|------------------|--------------------------------------|---------------|------------------------------------------------------------------------------------|--------------------|-------------------------------------------------------|-----------------------|------------------------------------------|---------------------------------------------|----------------------|
| 1a3 <sup>①</sup> | 3                                    | 115,50        | 126,75                                                                             | $-0,13$            | 0,02                                                  | $-0,38$               | $-0,23$                                  | $-0,38$                                     | $-0,23$              |
| 2a3D             | 0                                    | 177,25        | 177,00                                                                             | $-0,11$            | 0,02                                                  | $-0,11$               | 0,02                                     | $-0,11$                                     | 0,02                 |
| 1b3 <sup>①</sup> | 3                                    | 123,50        | 160,50                                                                             | 0,00               | 0, 16                                                 | $-0,01$               | 0,14                                     | $-0,01$                                     | 0, 16                |
| 2b3 <sup>①</sup> | 3                                    | 186,75        | 185,00                                                                             | 0,01               | 0,14                                                  | $-0,01$               | 0,12                                     | $-0,01$                                     | 0,14                 |
| 4b3()            | $-3$                                 | 82,50         | 112,50                                                                             | 0,00               | 0,08                                                  | $-0,00$               | 0,07                                     | 0,00                                        | 0,08                 |
| 1c3 <sup>①</sup> | 0                                    | 119,50        | 158,00                                                                             | $-0,04$            | 0,11                                                  | $-0,04$               | 0,11                                     | $-0,04$                                     | 0,11                 |
| 2c3 <sup>0</sup> | 0                                    | 184,75        | 184,25                                                                             | $-0,03$            | 0,10                                                  | $-0,03$               | 0,10                                     | $-0,03$                                     | 0, 10                |
| 4c3()            | $-3$                                 | 88,50         | 113,00                                                                             | 0,02               | 0,09                                                  | 0,00                  | 0,08                                     | 0,02                                        | 0,09                 |
| 1d3 <sup>①</sup> | $-3$                                 | 150,50        | 157,25                                                                             | 0,27               | 0,42                                                  | 0,02                  | 0,17                                     | 0,24                                        | 0,42                 |
| 2d3 <sup>①</sup> | $-3$                                 | 211,75        | 183,75                                                                             | 0,26               | 0,39                                                  | 0,02                  | 0, 15                                    | 0,26                                        | 0,39                 |
| 3d3 <sup>①</sup> | -3                                   | 161,75        | 130,75                                                                             | 0,26               | 0,46                                                  | 0,03                  | 0,23                                     | 0,26                                        | 0,46                 |
| 4d3()            | $-3$                                 | 107,00        | 103,75                                                                             | 0,21               | 0.28                                                  | 0, 10                 | 0,17                                     | 0,21                                        | 0.28                 |
| 4d3 <sup>②</sup> | 3                                    | 76,75         | 102,50                                                                             | $-0,01$            | 0,06                                                  | 0,08                  | 0, 15                                    | 0,08                                        | 0, 15                |
| 4d3 <sup>°</sup> | -3                                   | 119,25        | 109,75                                                                             | 0,28               | 0,35                                                  | 0,00                  | 0,08                                     | 0,28                                        | 0,35                 |
| 4d3 <sup>①</sup> | 0                                    | 76,75         | 109,75                                                                             | $-0,03$            | 0,04                                                  | $-0,02$               | 0,06                                     | $-0,03$                                     | 0,06                 |
|                  | lu <sub>B1</sub><br>lu <sub>B2</sub> | Länge         | d <sub>GAUB1</sub><br>Übergangsbogen 1 &<br>d <sub>GAUB2</sub><br>Übergangsbogen 2 |                    | Verschiebung<br>Gleisachse am<br><b>UB1 &amp; UB2</b> |                       | d <sub>OLUB1</sub><br>d <sub>OLUB2</sub> | Verschiebung<br>Oberleitung am UB1<br>& UB2 |                      |

Tabelle A VIII: Weitere Berechnungsergebnisse Verschiebungsberechnung ( $\omega$  = 135°)

Die Ergebnisse für den Radius R = 2.420 m sind hier nicht dargestellt, da keine Überhöhungsänderung vorgenommen wird. Eine Änderung des Bestands ist somit nicht notwendig.

### **A.6.1 Setzungskurven nach ORE D117**

Die Setzungsberechnung erfolgt nach dem Modell des ORE D117/RP7 Berichtes. Die Ermittlung des Setzungsverhaltens beruht auf den Messungen an verschiedenen Teststrecken weltweit, darunter einige im Netz der Deutschen Bahn. Basierend auf den Messungen wurden die Faktoren für die Regressionskurve der Setzungen ermittelt. Die Faktoren a<sub>0</sub> und a<sub>1</sub> der berücksichtigten Messstrecken sind in Tabelle A IX dargestellt. Gewählt wurden Strecken, die in den beschriebenen Parametern (Schwelle, Schwellenabstand) den realen Strecken am nächsten kommen

Aus den absoluten minimalen und maximalen Werten sowie dem Mittelwert wurden die dargestellten Kurven ermittelt. Sie stellen den ungünstigsten, den günstigsten, sowie den durchschnittlichen Verlauf der Setzungen dar. Die Kurven sind als Umhüllende zu verstehen, der tatsächliche Setzungsverlauf sollte sich im Bereich zwischen den Kurven herausbilden.

| <b>Messstelle</b> | <b>Schwelle</b> | <b>Schwellenabstand</b> | Faktor $a_0$ | Faktor $a_1$ | $a_0/a_1$ |
|-------------------|-----------------|-------------------------|--------------|--------------|-----------|
| VE <sub>5</sub>   | B<br>(2,42m)    | 600 mm                  | 5,80         | 5,10         | 1,14      |
| BS4a              | <b>B70</b>      | 600 mm                  | 5,95         | 12,82        | 0,46      |
| BS4b              | <b>B70</b>      | 600 mm                  | 5,30         | 8,82         | 0,60      |
| WK1B              | <b>B70</b>      | 600 mm                  | 3,42         | 6,01         | 0,57      |
| WK2B              | <b>B70</b>      | 600 mm                  | 4,63         | 6,82         | 0,68      |
| Minimum           |                 |                         | 3,42         | 6,01         | 0,57      |
| <b>Mittelwert</b> |                 |                         | 4,83         | 8,62         | 0,56      |
| Maximum           |                 |                         | 5,95         | 12,82        | 0,48      |

Tabelle A IX: Koeffizienten a<sub>0</sub> und a<sub>1</sub> der Setzungskurve nach ORE D117

### **A.6.2 Berechnung der Beanspruchungszahlen nach (Henn 1978)**

Berechnung anhand einzelner Achsbelastungen (Einzellasten als Belastung)

1. Potenzgesetz: (lineares Verhalten)

$$
\vartheta = \sum_{i=1}^n p_i
$$

2. Potenzgesetz:

$$
\vartheta = \sum_{i=1}^{n} p_i^2 \cdot (1 + \bar{s}_i^2)
$$

4. Potenzgesetz:

$$
\vartheta = \sum_{i=1}^{n} p_i^4 \cdot (1 + 6 \cdot \bar{s}_i^2 + 3 \cdot \bar{s}_i^4)
$$

Berechnung anhand der Biegelinienbelastung (Einflusslinie als Belastung)

1. Potenzgesetz: (lineares Verhalten)

$$
\vartheta = 0.5 \cdot p_i + 0.5 \cdot |p_i - p_{i+1}| + 0.5 \cdot |p_{i+1} - p_{i,i+1}| + \dots + 0.5 \cdot |p_n - p_{n,n-1}|
$$
  
+ 0.5 \cdot p\_n

2. Potenzgesetz:

$$
\vartheta = (1 + \bar{s}_i^2) \cdot [0.5 \cdot p_i^2 + 0.5 \cdot (p_i - p_{i+1})^2 + 0.5 \cdot (p_{i+1} - p_{i,i+1})^2 + \dots + 0.5
$$

$$
\cdot (p_n - p_{n,n-1})^2 + 0.5 \cdot p_n^2]
$$

4. Potenzgesetz:

$$
\vartheta = (1 + 6 \cdot \bar{s}_i^2 + 3 \cdot \bar{s}_i^4) \cdot [0, 5 \cdot p_i^4 + 0, 5 \cdot (p_i - p_{i+1})^4 + 0, 5 \cdot (p_{i+1} - p_{i,i+1})^4 + \dots + 0, 5 \cdot (p_n - p_{n,n-1})^4 + 0, 5 \cdot p_n^4]
$$

Berücksichtigt werden nur Schotterpressungen bis zum Nulldurchgang der Einflusslinie, da das Schotterhaufwerk keine negativen Pressungen aufnimmt.

### Bestimmung der mittleren, dynamischen Schotterpressung

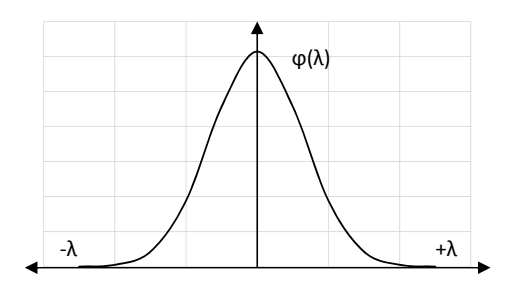

Unter Annahme der Gauß'schen Normalverteilung (Abbildung links) der dynamischen Radlastschwankung kann für die Beanspruchungszahl θ folgender Zusammenhang aufgestellt werden:

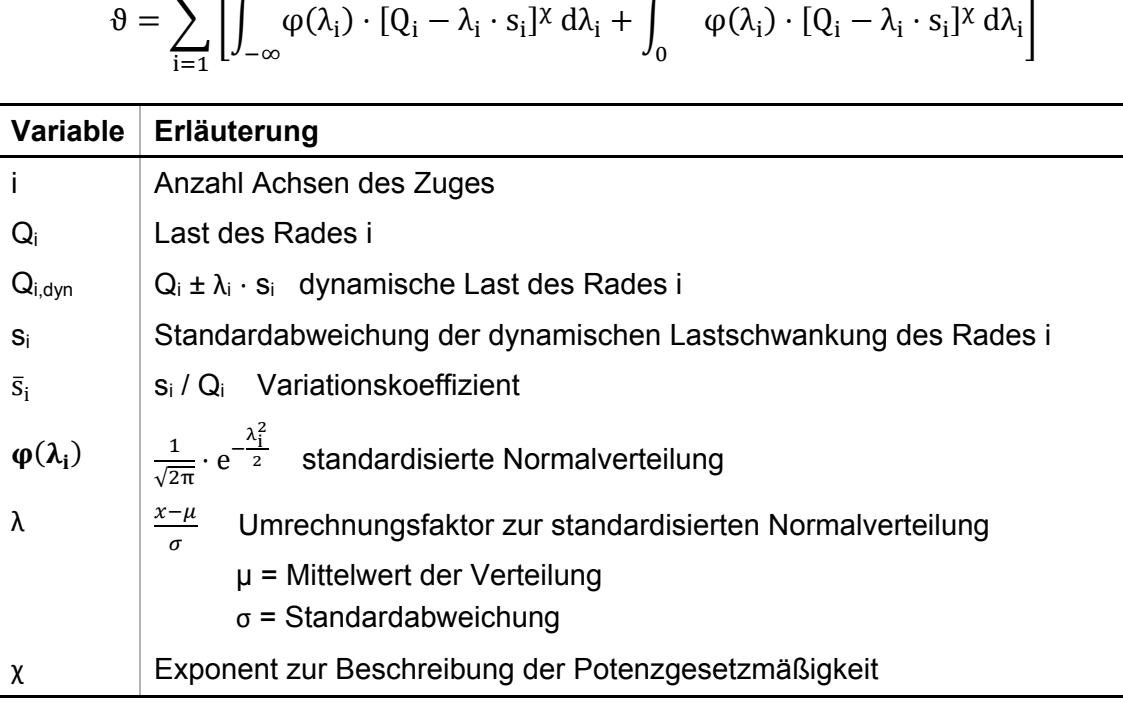

 $+\infty$ 

Darstellung und Formel nach (Henn 1978)

 $\bf{0}$ 

୬

Die in Kapitel 6.2.2.1 beschriebenen Bildungsgesetze der Beanspruchungszahlen basieren auf obenstehender Formel.

#### A.6.3 Bestimmung des Anpassungsfaktors der Schotterpressung fc

Eisenmann führt Versuche zur Bestimmung des Einflusses von Schwellengröße, Schwellenteilung und Schotterbettstärke durch. Dabei wird die Normalspannung auf dem Planum ermittelt. Mit einem Schwellenabstand von a = 600 mm ergeben sich folgende Spannungen σz0 (unter der belasteten Schwelle), σz01 (unter dem benachbarten Schwellenfach) und σz1 (unter der Nachbarschwelle):

| <b>Schotterbettdicke</b> | $\sigma_{z0}$ [N/mm <sup>2</sup> ] | $\sigma_{z01}$ [N/mm <sup>2</sup> ] | $\sigma_{z1}$ [N/mm <sup>2</sup> ] | Σσ   | %        |
|--------------------------|------------------------------------|-------------------------------------|------------------------------------|------|----------|
| 300 mm                   | 0,70                               | 0.38                                | 0.53                               | 1.61 | 100,00 % |
| 400 mm                   | 0.60                               | 0.44                                | 0.47                               | 1.51 | 93.79%   |
| 500 mm                   | 0.55                               | 0.46                                | 0.43                               | 1.44 | 89,44 %  |

Tabelle A X: Normalspannungen auf dem Planum unter verschiedenen Schotterbettdicken
Die Abnahme der Druckspannung ist in der folgenden Abbildung links dargestellt, die Gerade nähert die Werte an. Aus dem Verhältnis σz1/σz2 ergibt sich die Einflusszahl einer geänderten Untergrundsteifigkeit nach folgender Formel:

$$
\frac{p_2}{p_1} = \sqrt[4]{\frac{C^*}{C}}
$$

daraus folgt:

$$
C^* = \left(\frac{p_2}{p_1}\right)^4 \cdot C \quad \Rightarrow \qquad f_C \equiv \left(\frac{p_2}{p_1}\right)^4
$$

Daraus ergibt sich der Anpassungsfaktor fc entsprechend der Grafik (rechte Seite).

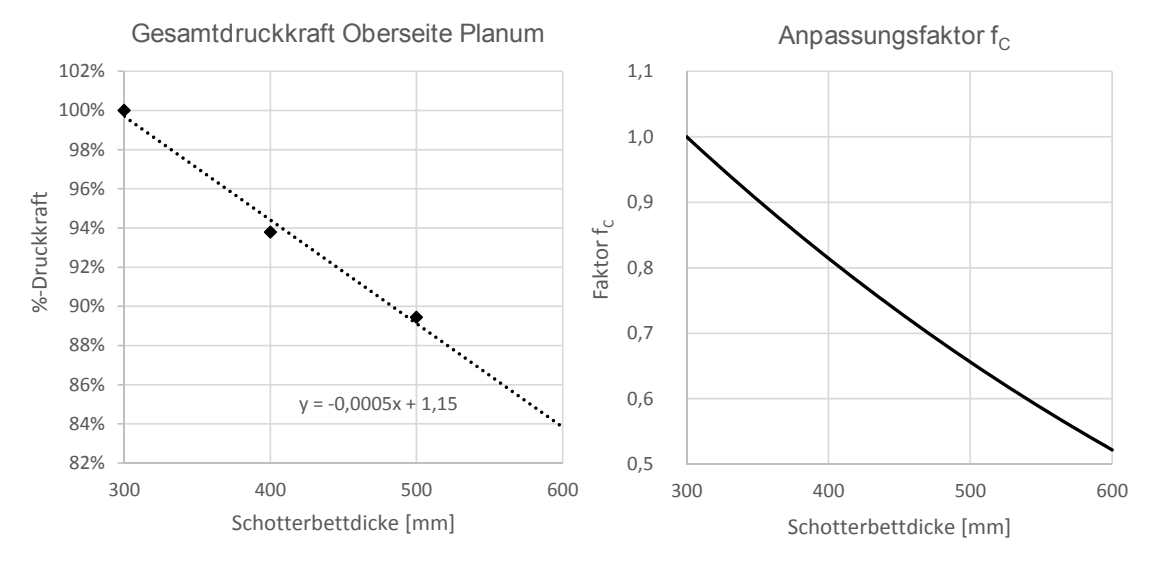

Druckkraft auf der Planumsoberseite und Anpassungsfaktor Schottersteifigkeit fc

Entsprechend der Neigung der Schwelle zum Planum ergeben sich unterschiedliche Schotterbettdicken unter der bogeninneren und der bogenäußeren Schiene. Diese werden bei der Berechnung der Biegelinie und der Schotterpressung berücksichtigt.

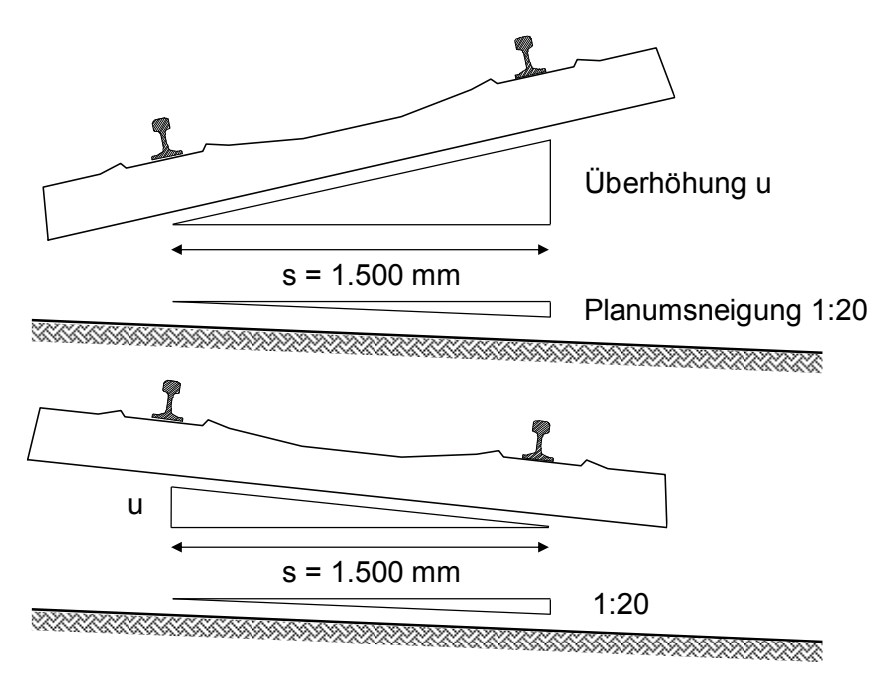

Überhöhung und Planumsneigung bei der Berechnung des Faktors fp

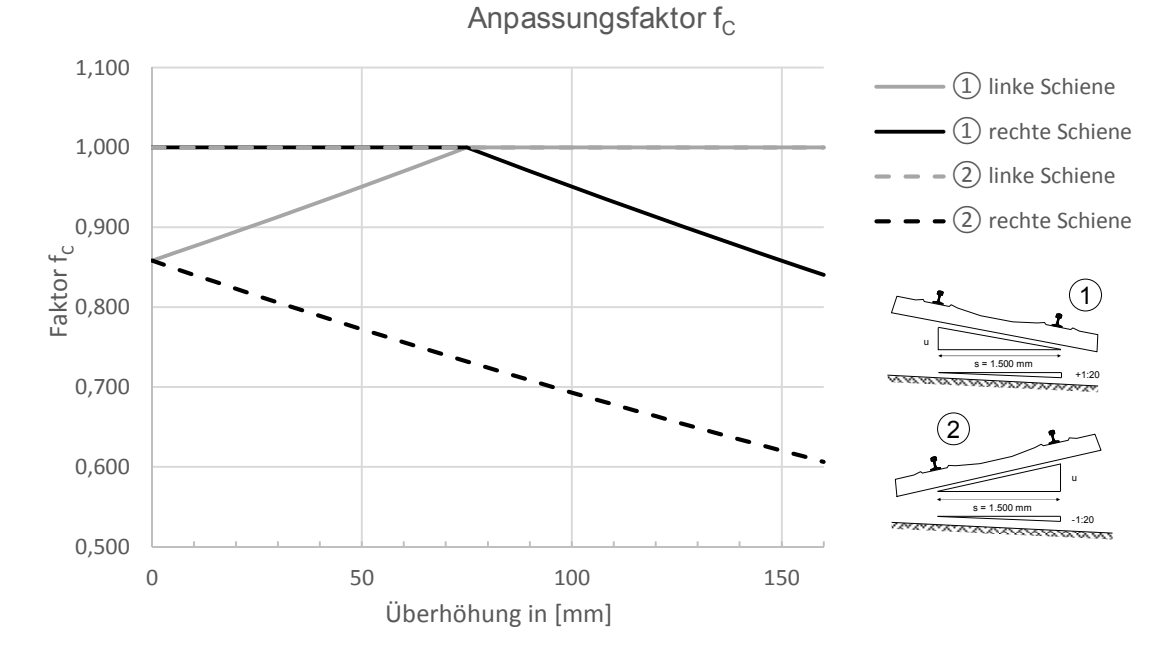

Die Werte für den Anpassungsfaktor sind in der folgenden Grafik dargestellt:

Anpassungsfaktor fc in Abhängigkeit der Überhöhung und der Planumsneigung

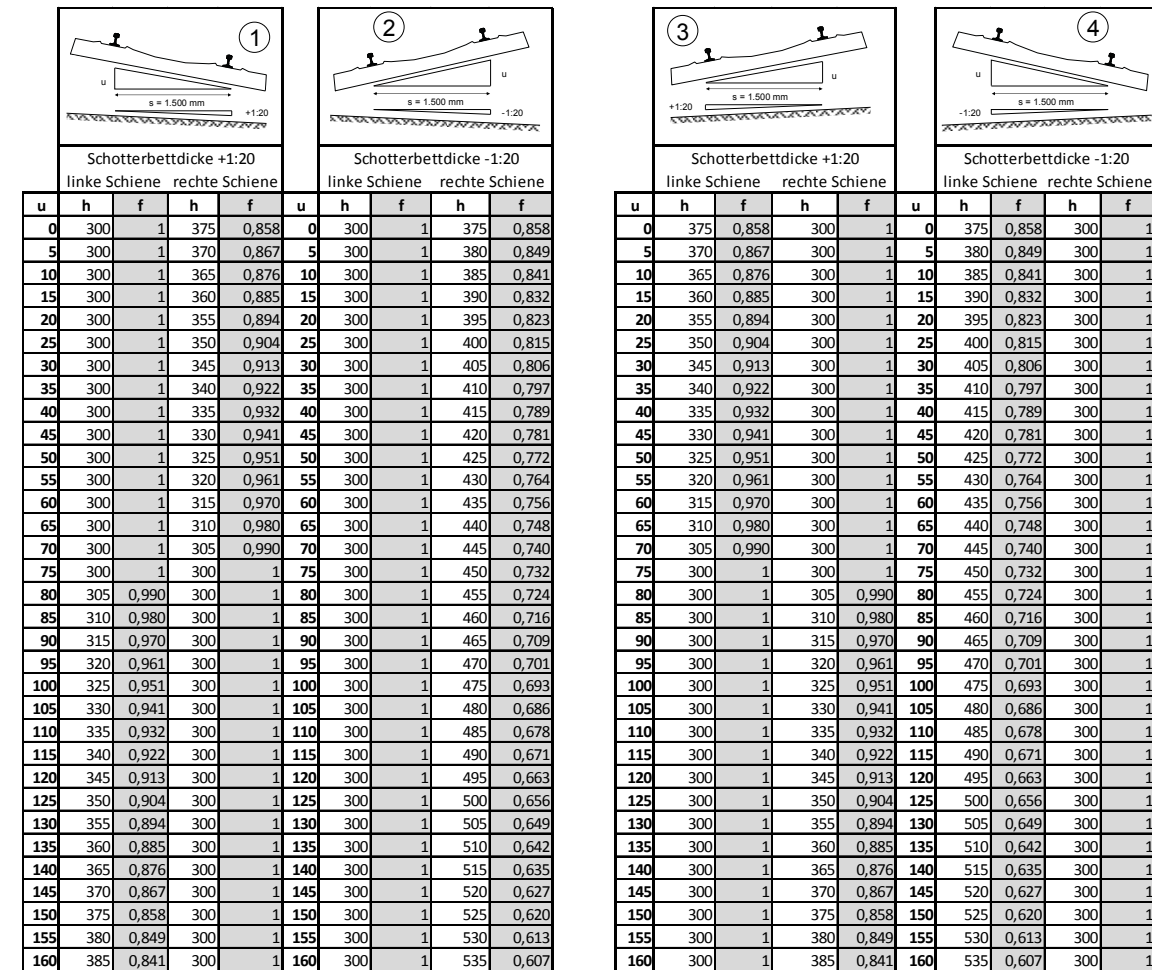

Wertetabelle Steifigkeitsfaktor fc

### **A.6.4 Einflusslinien der Einsenkung der modellierten Züge**

Die Einflusslinien der Einsenkung sind nach dem Verfahren Zimmermann unter statischer Radlast unter Berücksichtigung der benachbarten Achslasten berechnet. Die dargestellten Einflusslinien entsprechen einem Oberbau mit den folgen Kennwerten:

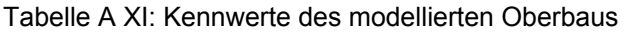

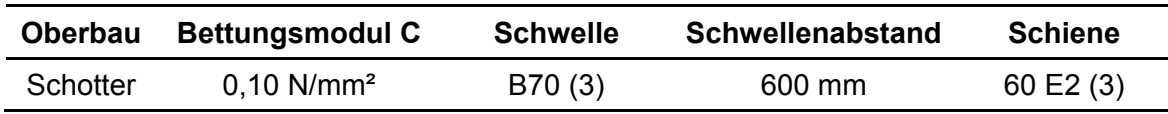

Die Oberbaubezeichnung bezieht sich auf die drei Oberbauparameter (Schwelle)(Schiene)-(Schwellenabstand): 33-600

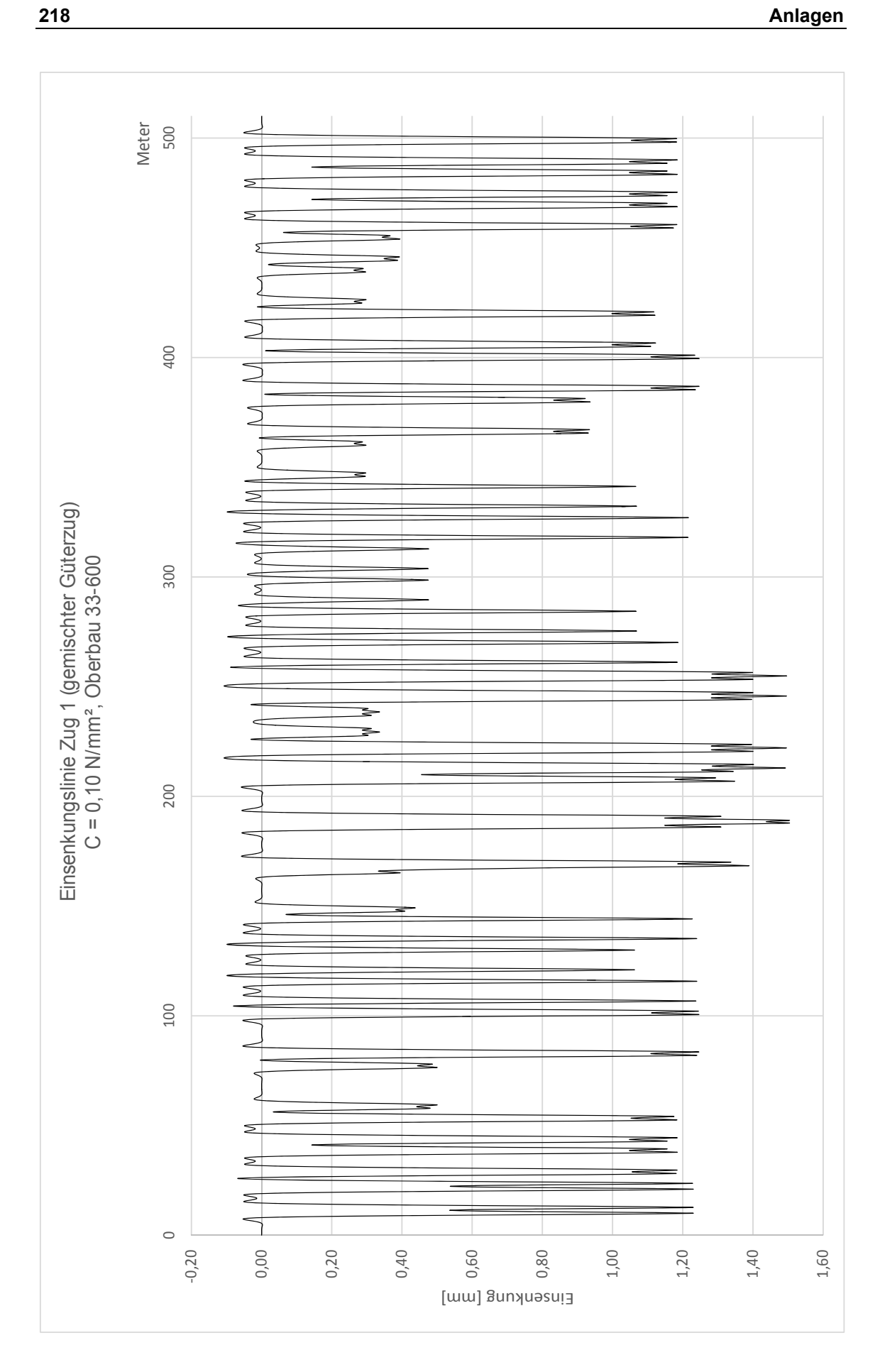

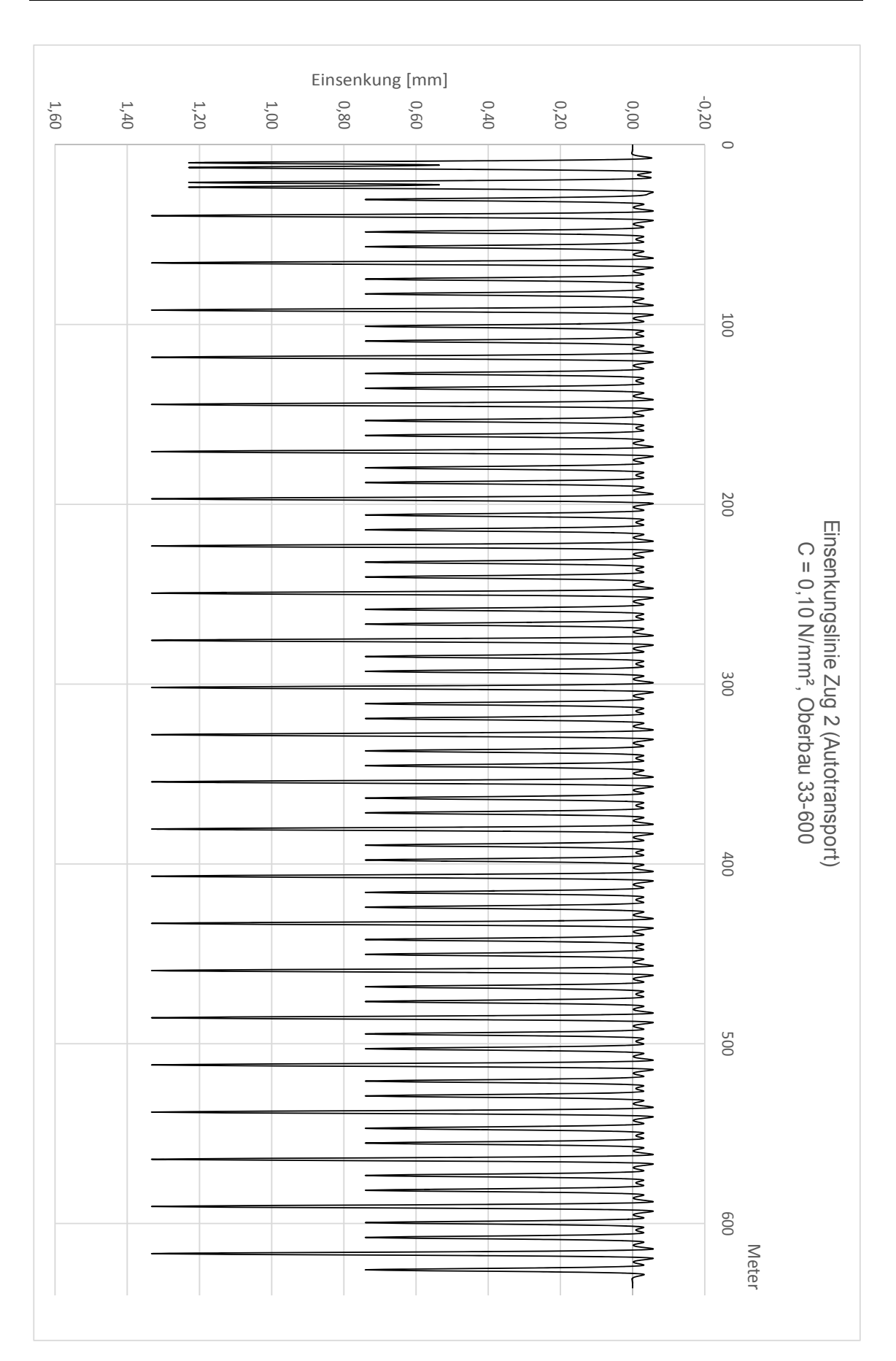

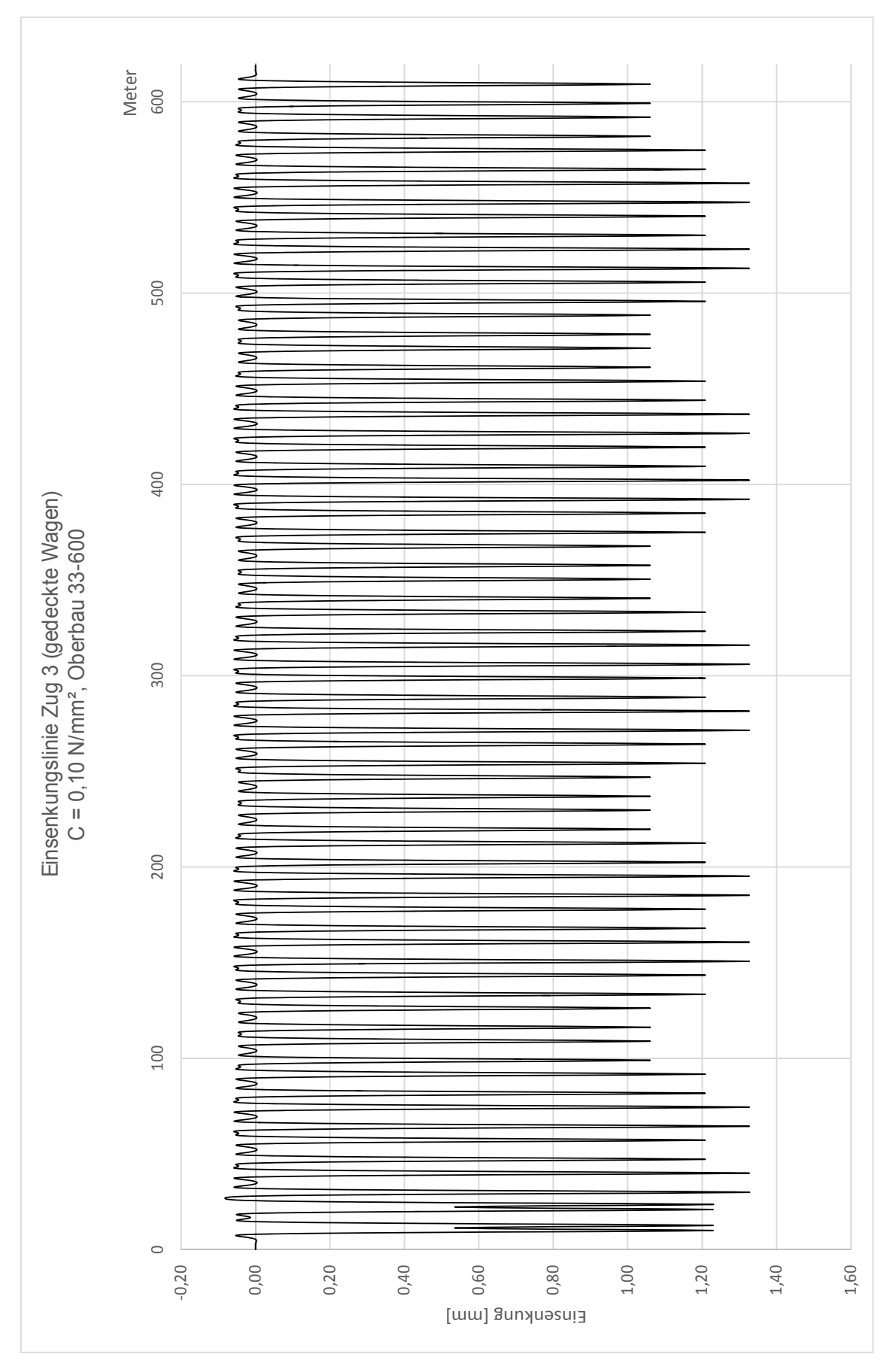

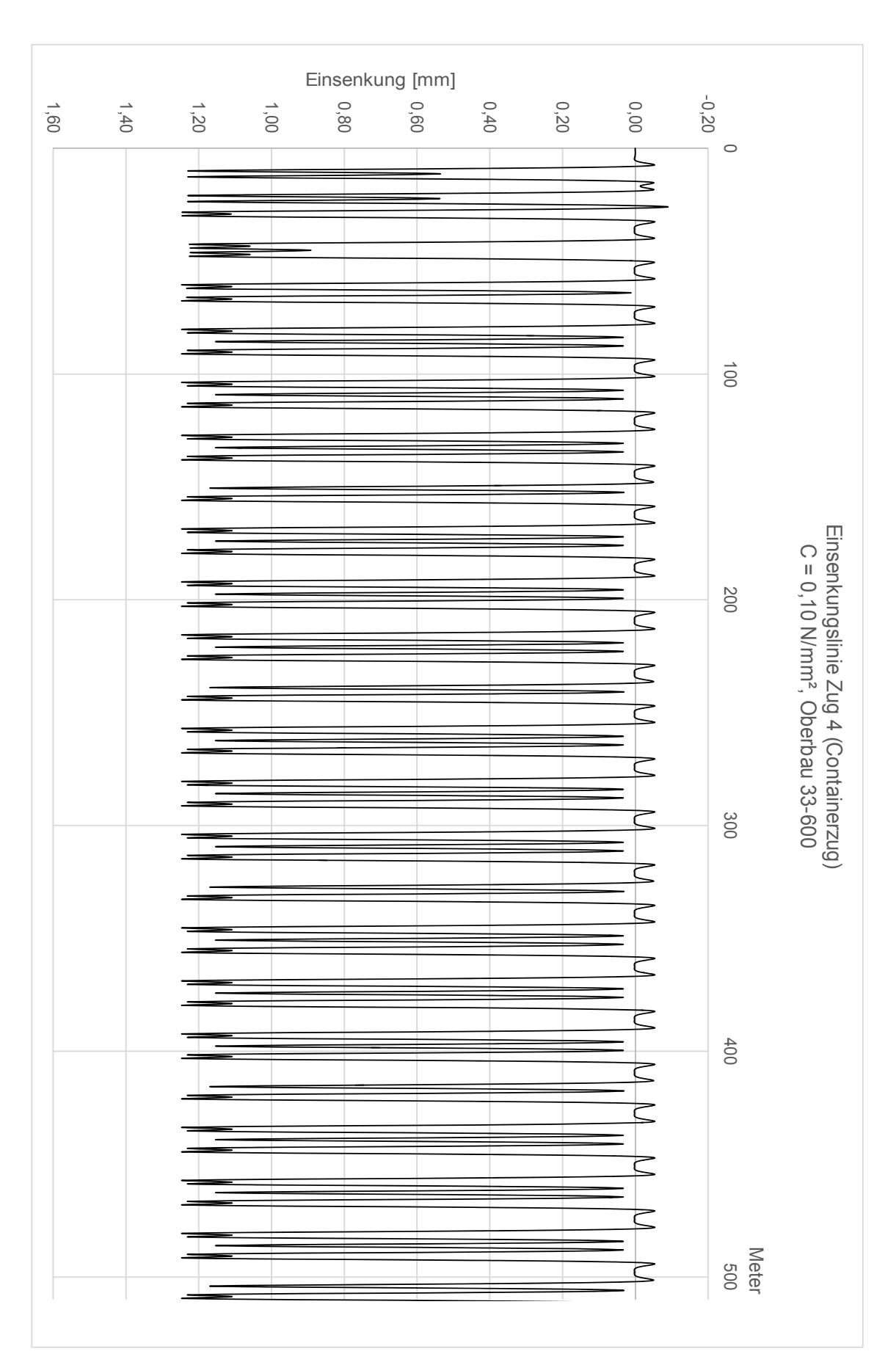

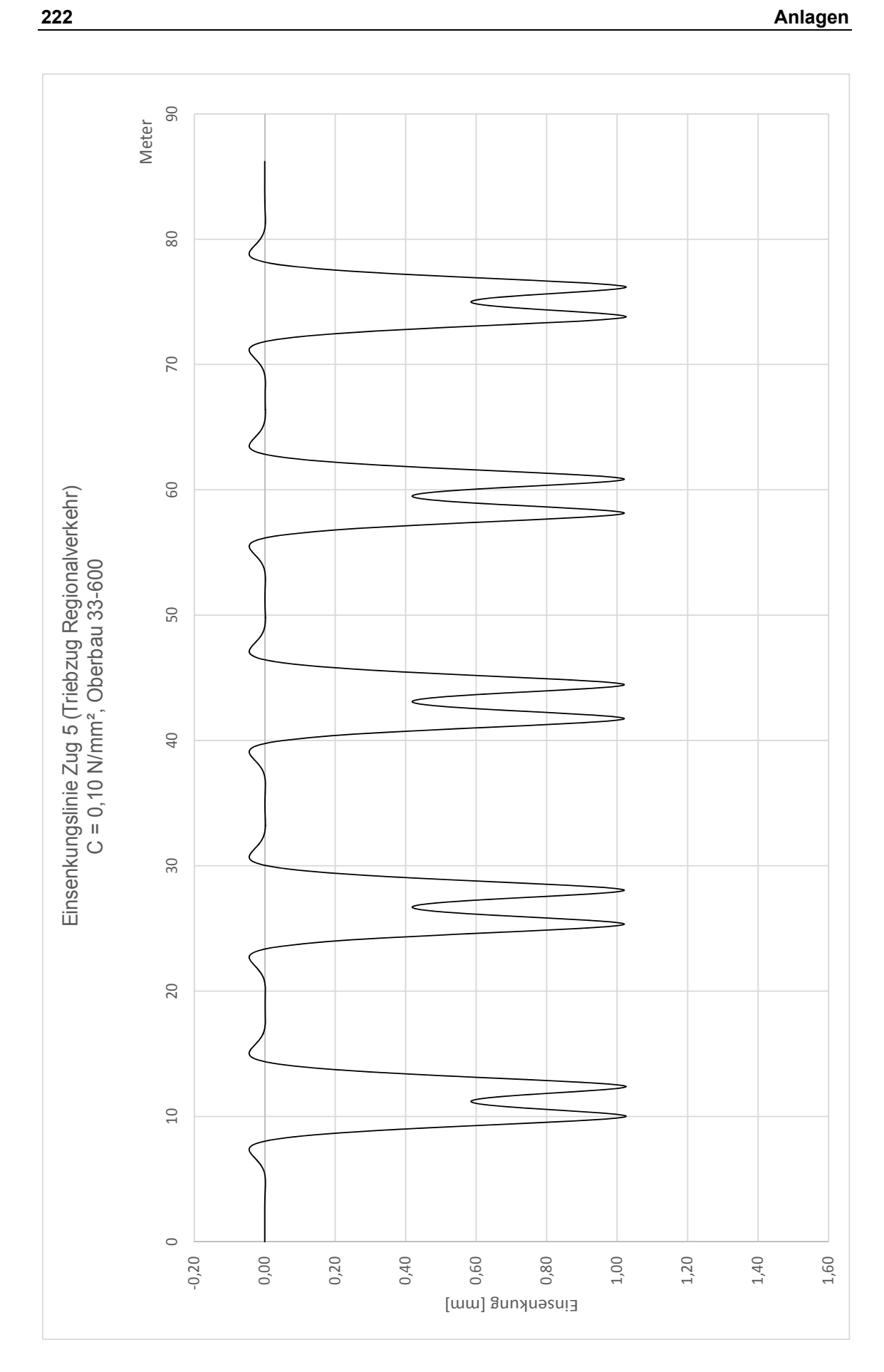

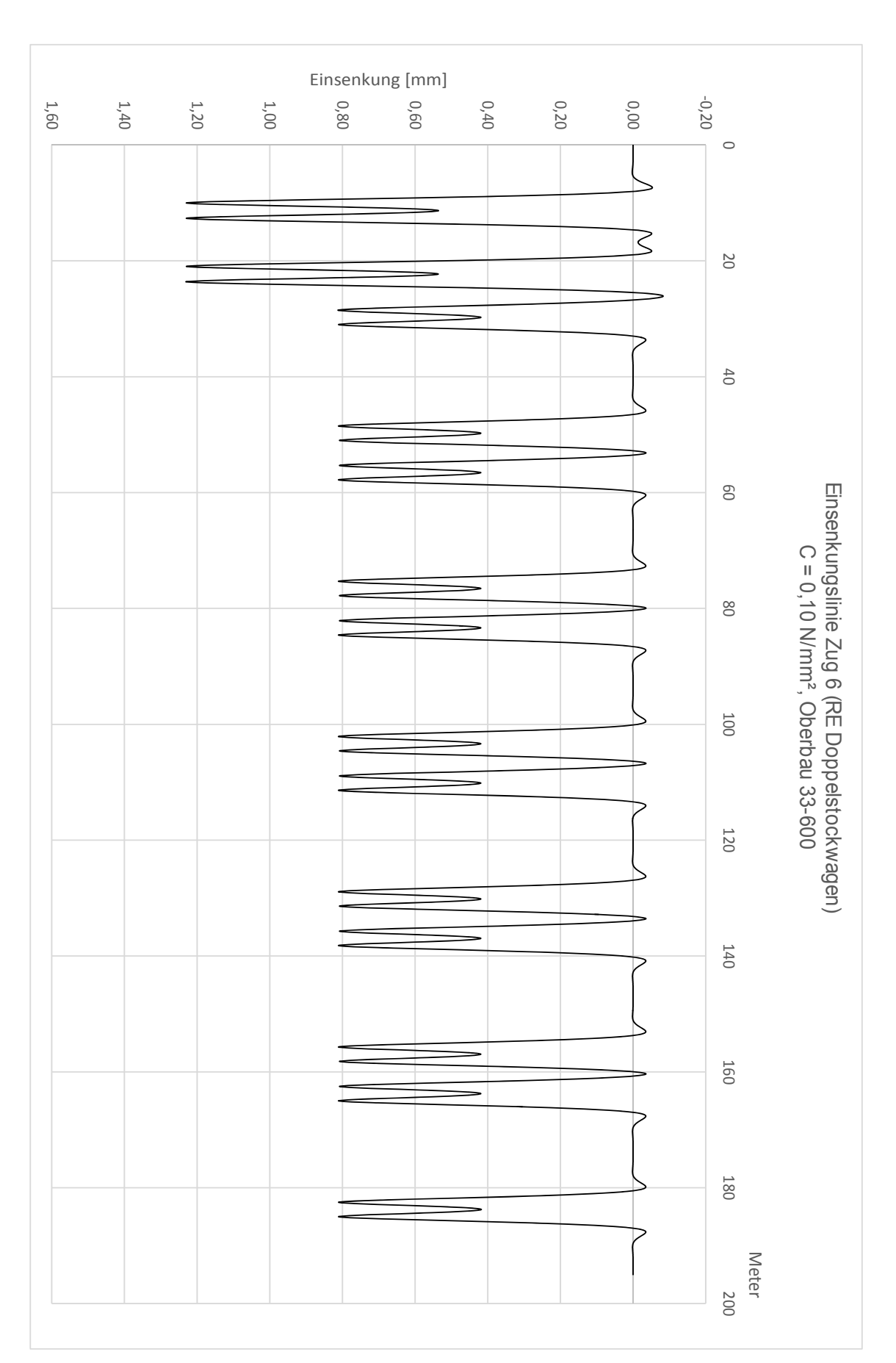

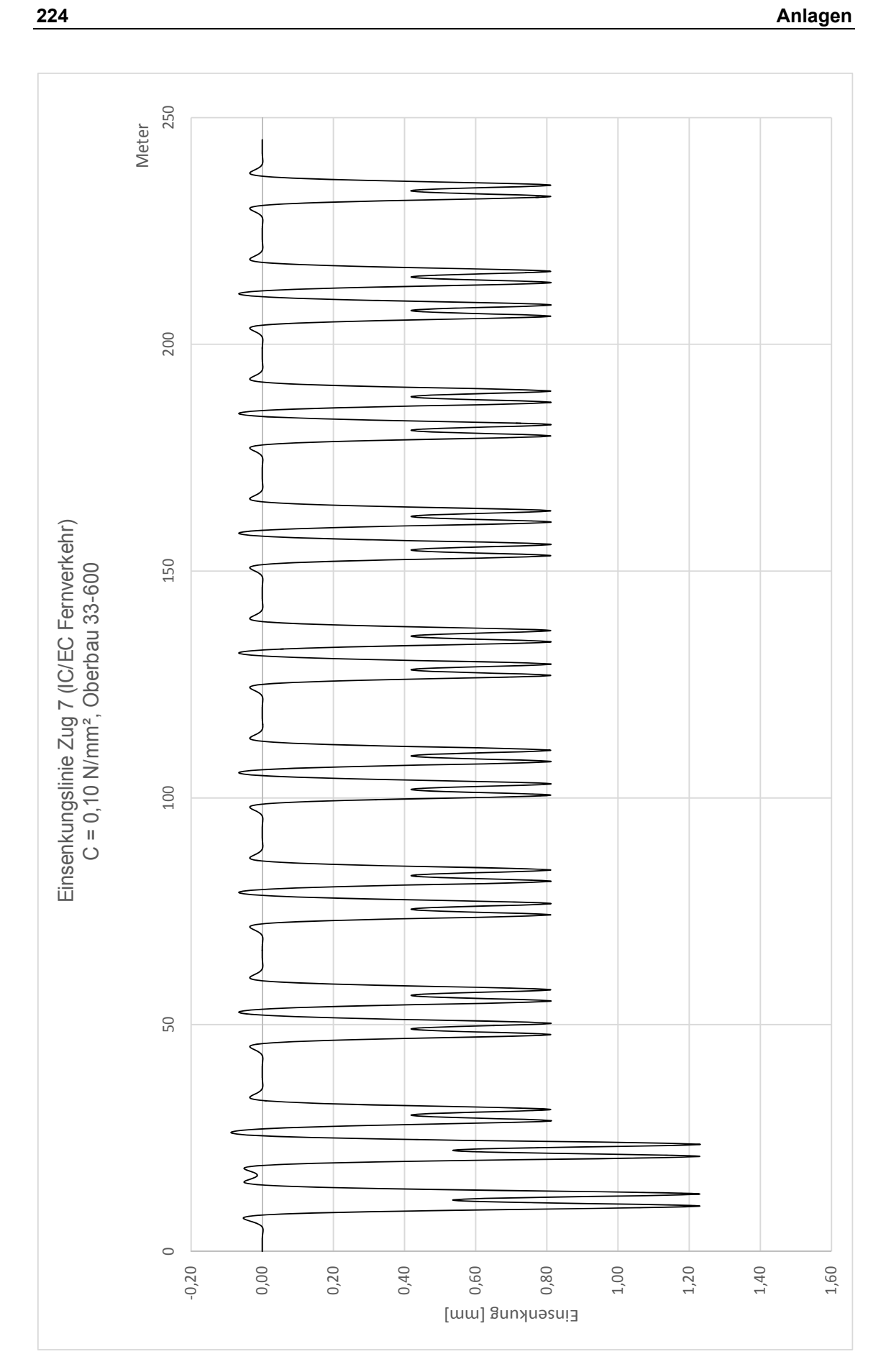

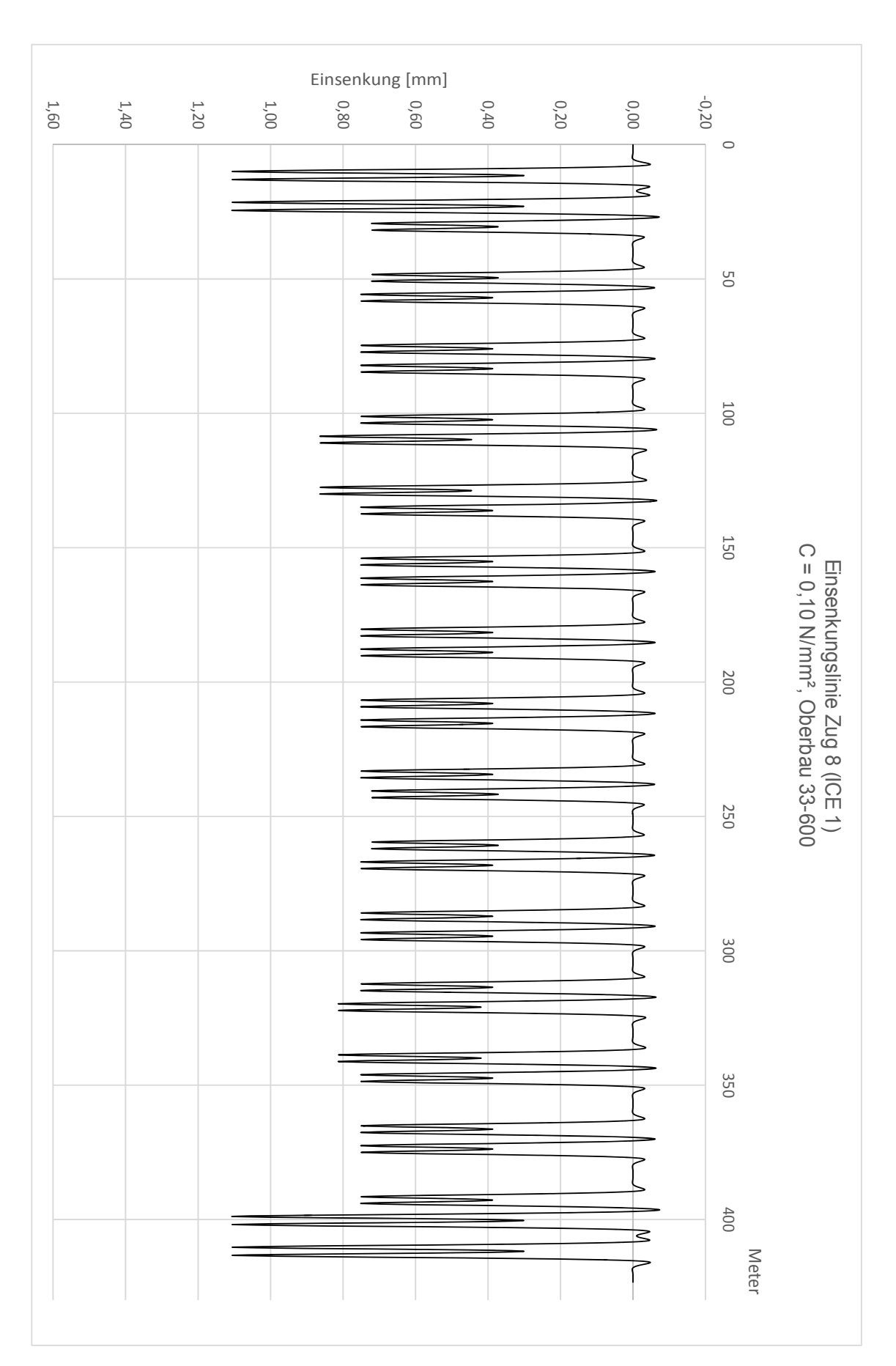

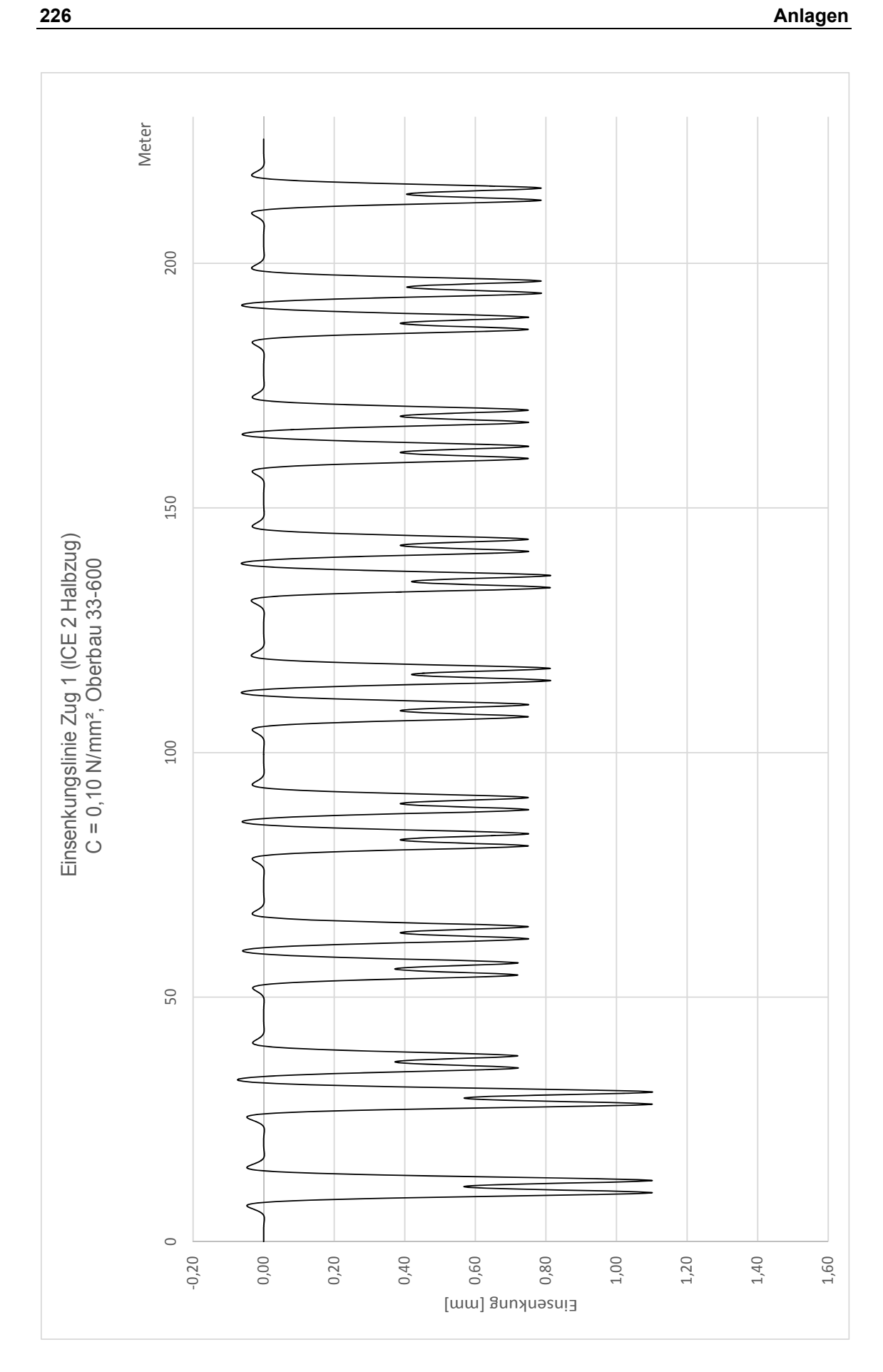

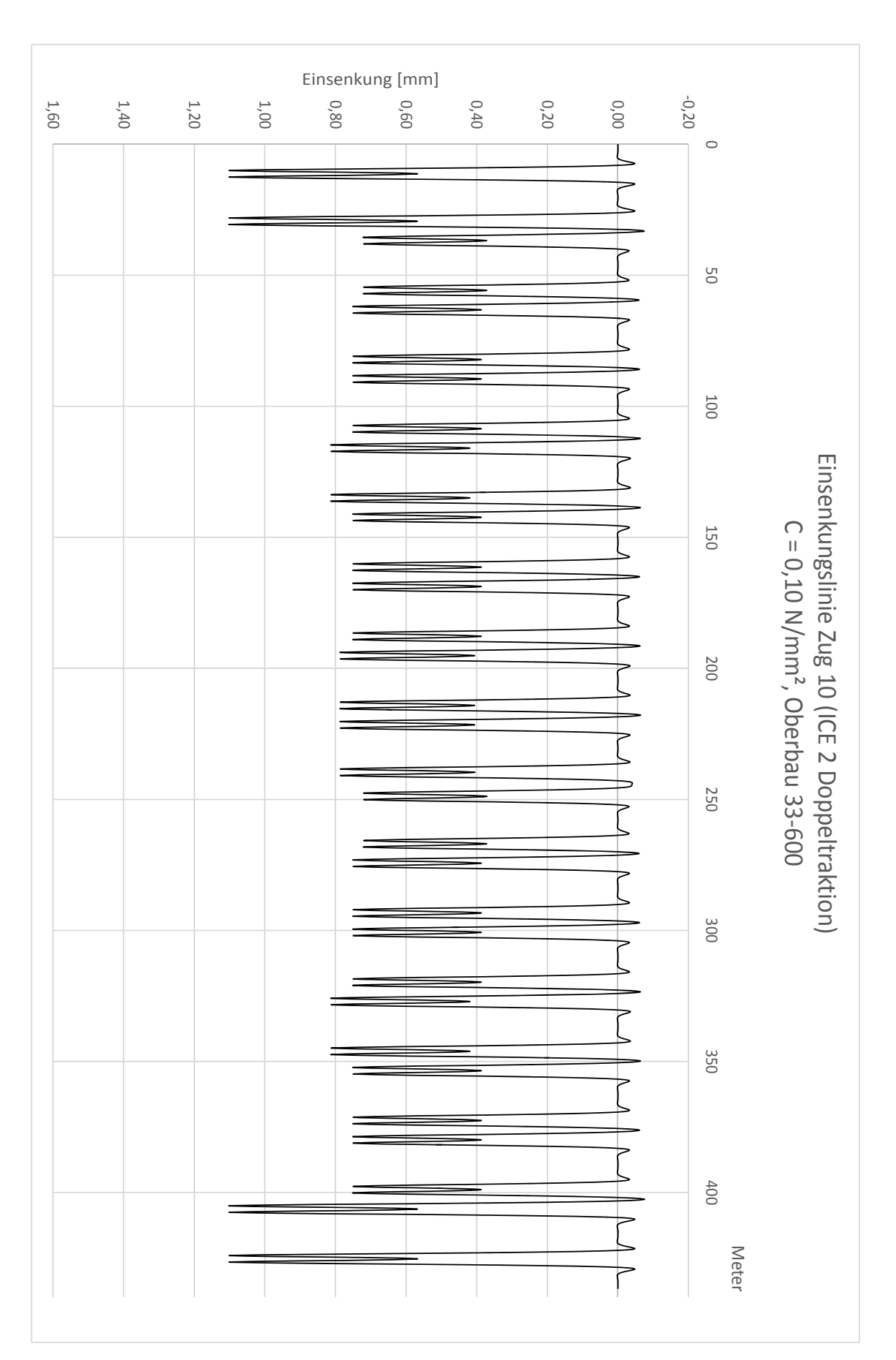

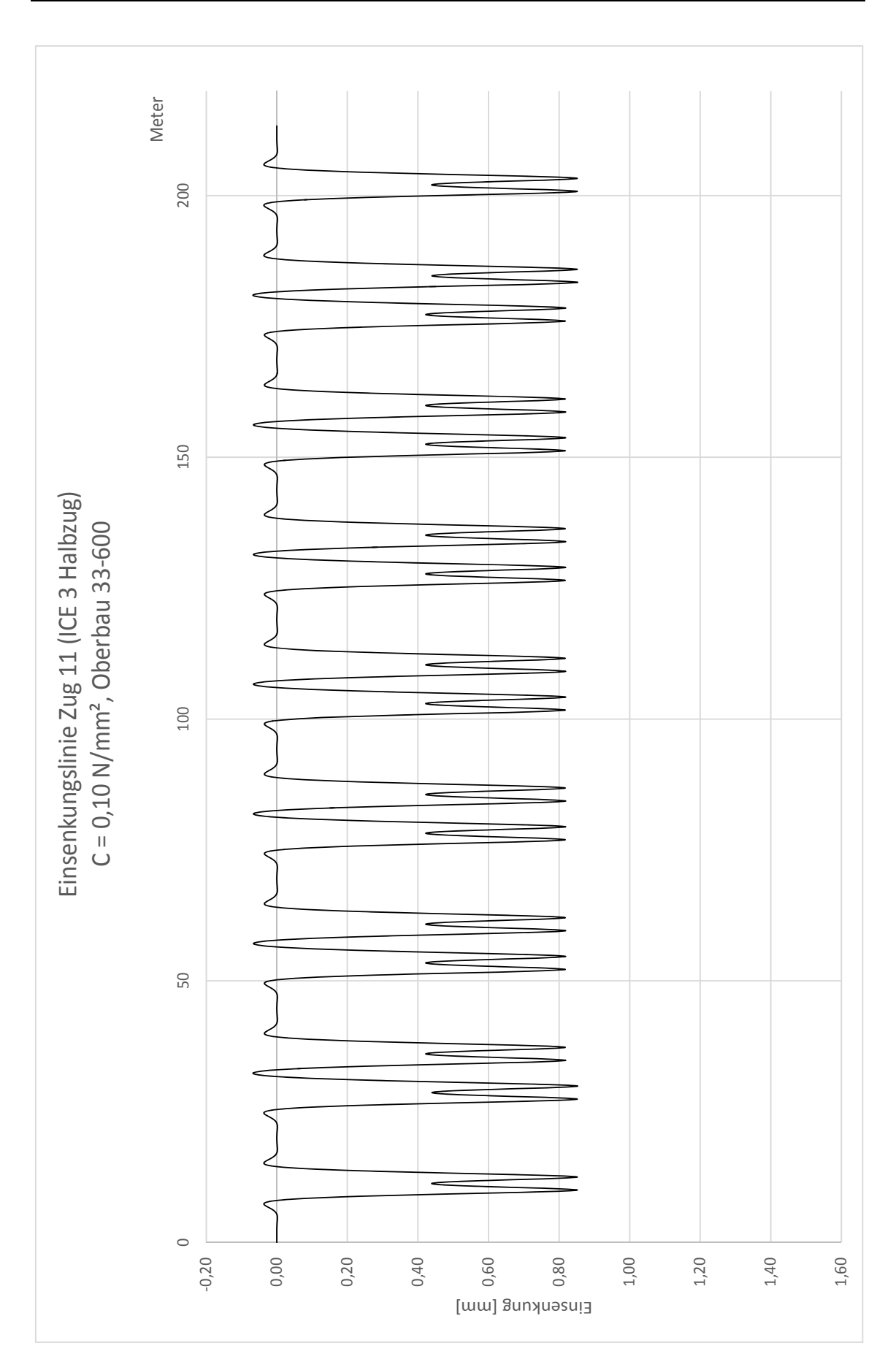

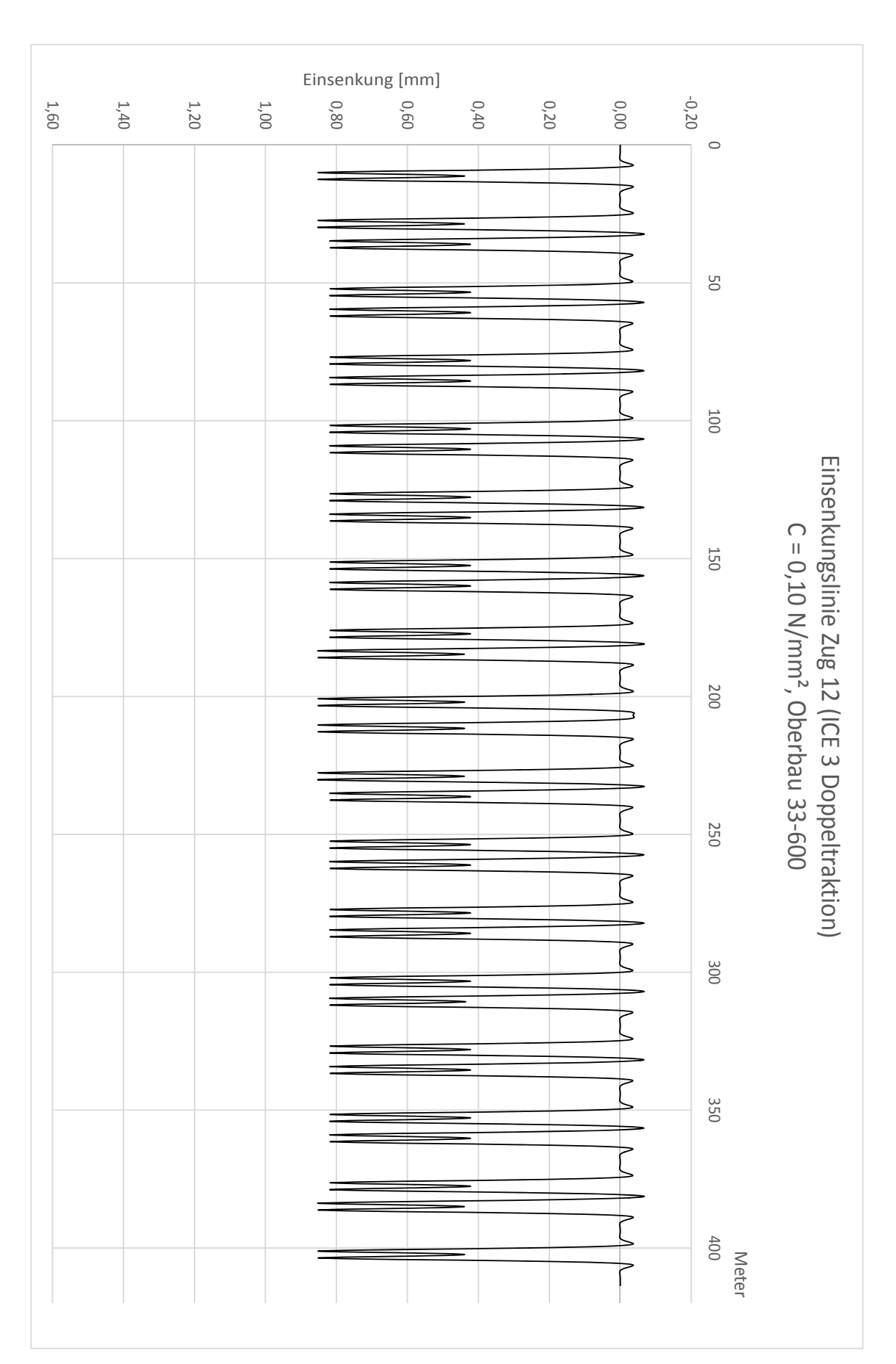

### **A.6.5 Auswahl Radien im Berechnungsmodell**

Die nachfolgenden Abbildungen zeigen die Häufigkeit der Radien, die auf den *ProZeit*-Beispielstrecken auftreten. Für die Strecke Regensburg-Nürnberg sind Vergleichswerte der Deutschen Bahn und der Rohdaten der Gleisvermessung angegeben.

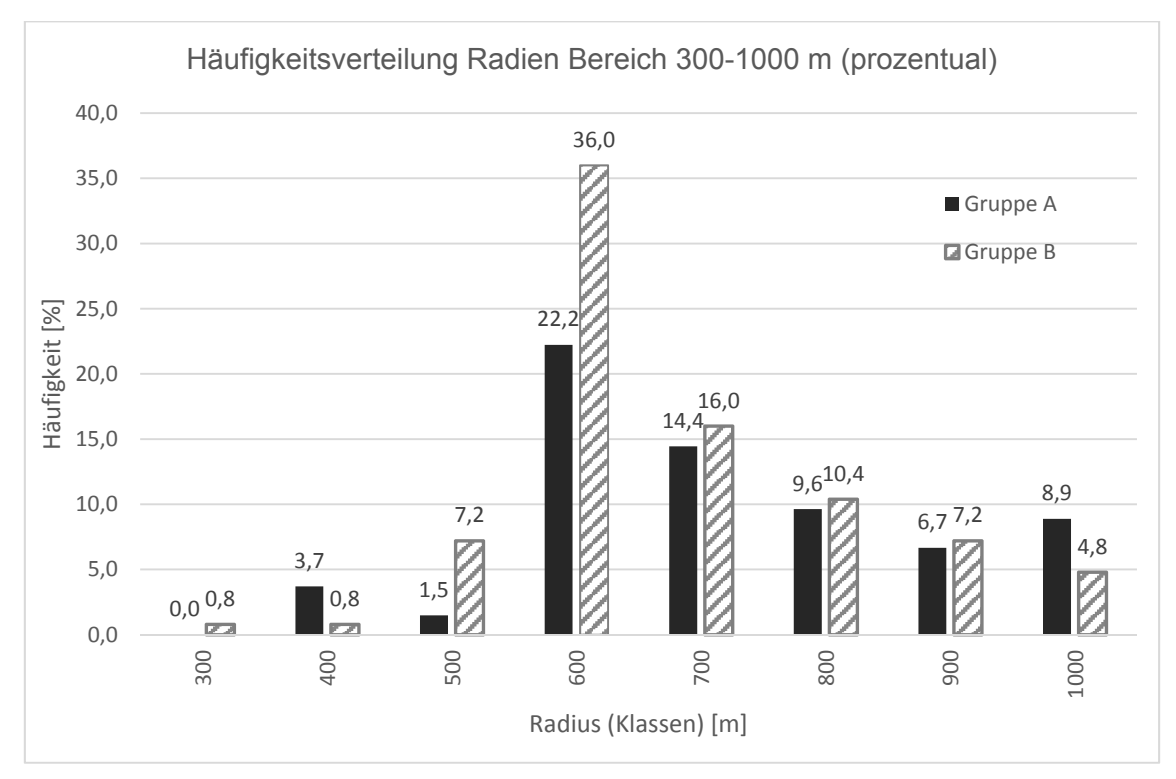

Radien der *ProZeit*-Strecken (Darstellung im Bereich 300 ≤ R ≤ 1000)

In beiden Fällen sind die Radien in Klassen mit einer Breite von jeweils 100 m im Hauptbereich gruppiert. Die Klassengröße stellt jeweils den Mittelwert der Klasse dar. In allen Fällen zeigt sich ein großer Anteil im Bereich um R = 600 m.

Für die Modellierung wurden folgende Radien exemplarisch anhand konkreter Werte der Strecke Regensburg-Nürnberg ausgewählt:

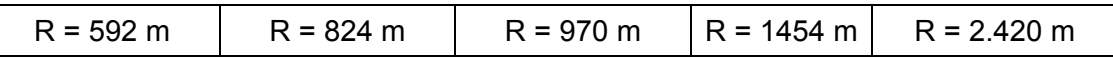

Der Radius R = 2.420 m bleibt auch im Ausbaufall unverändert, da hier auch ohne Überhöhungen Geschwindigkeiten von V = 160 km/h möglich wären. Die Berechnung erfolgt zur Gegenüberstellung mit den Setzungswerten der übrigen Radien.

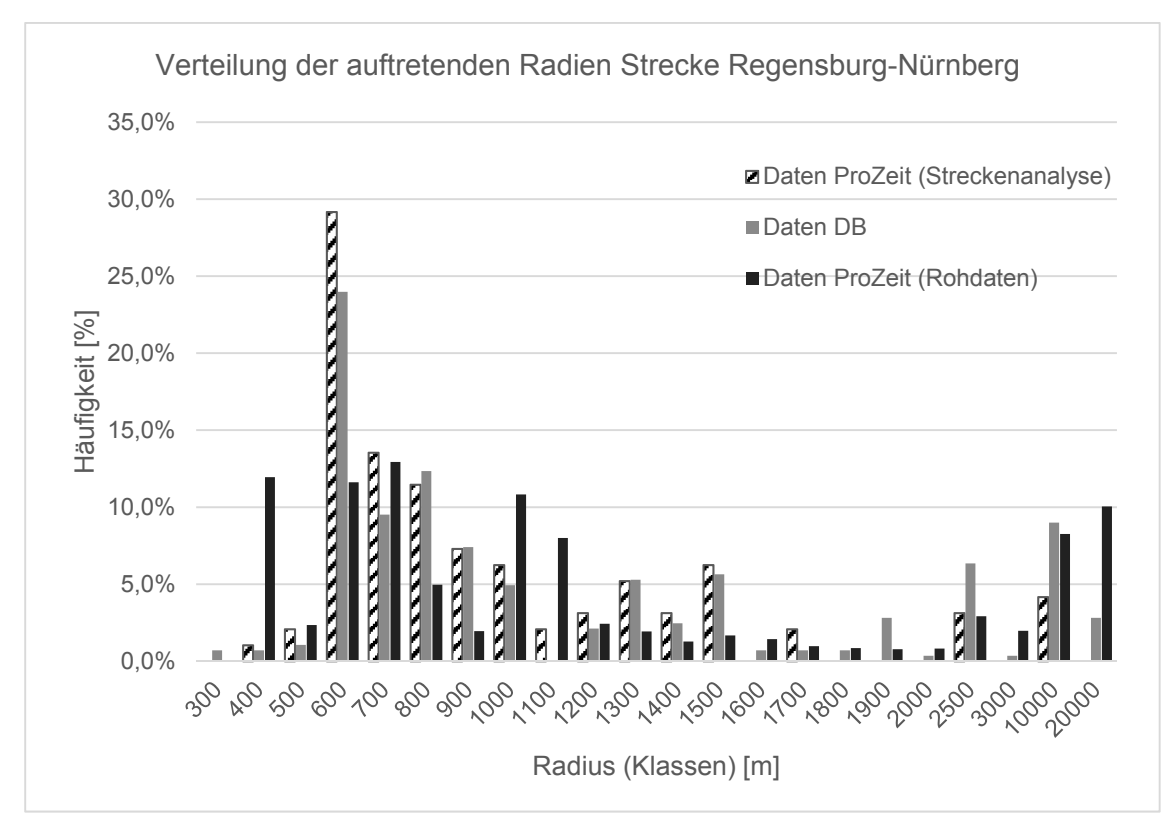

Radien der Strecke Regensburg – Nürnberg (Darstellung im Bereich 300 ≤ R ≤ 20.000)

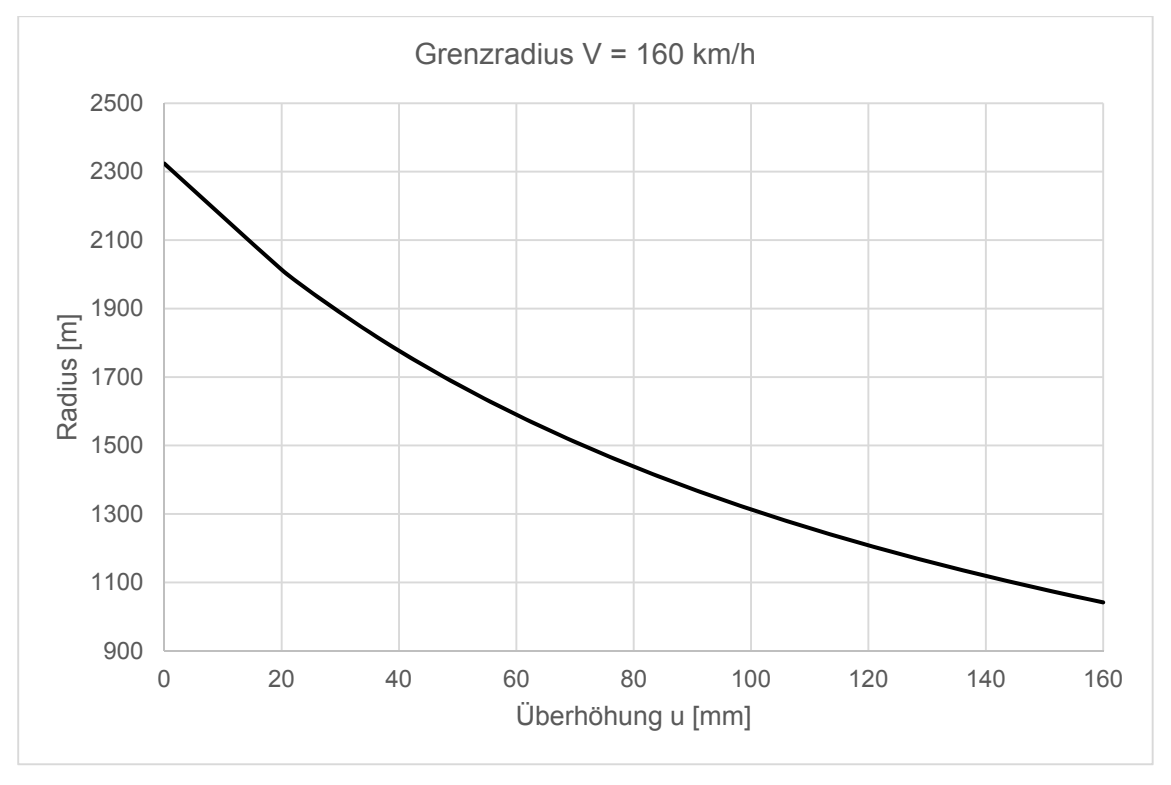

Grenzradius in Abhängigkeit der Überhöhung für V = 160 km/h, uf = 130 mm

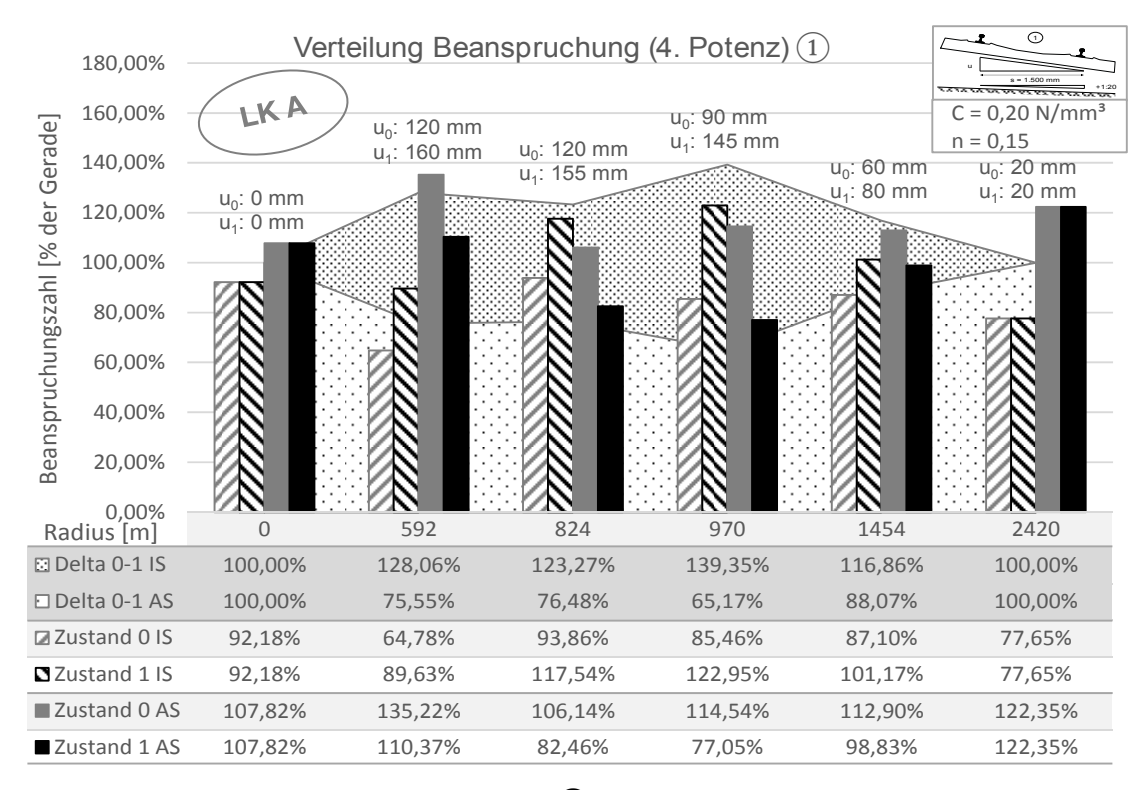

#### **A.6.6 Weitere Ergebnisse der Beanspruchungsberechnung (Auszüge)**

Entwicklung des Belastungspotenzials (Lastfall  $(1)$ ) unter Lastkollektiv A (C = 0,20 N/mm<sup>3</sup>)

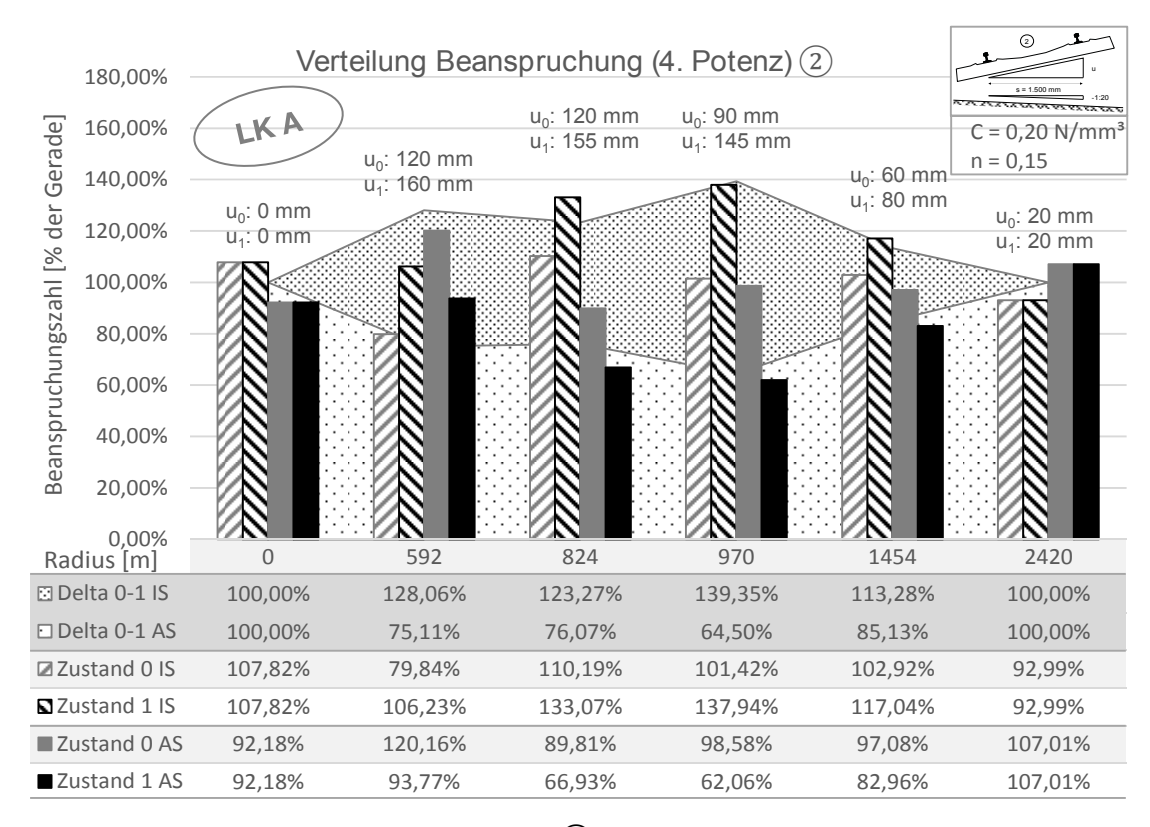

Entwicklung des Belastungspotenzials (Lastfall  $(2)$ ) unter Lastkollektiv A (C = 0,20 N/mm<sup>3</sup>)

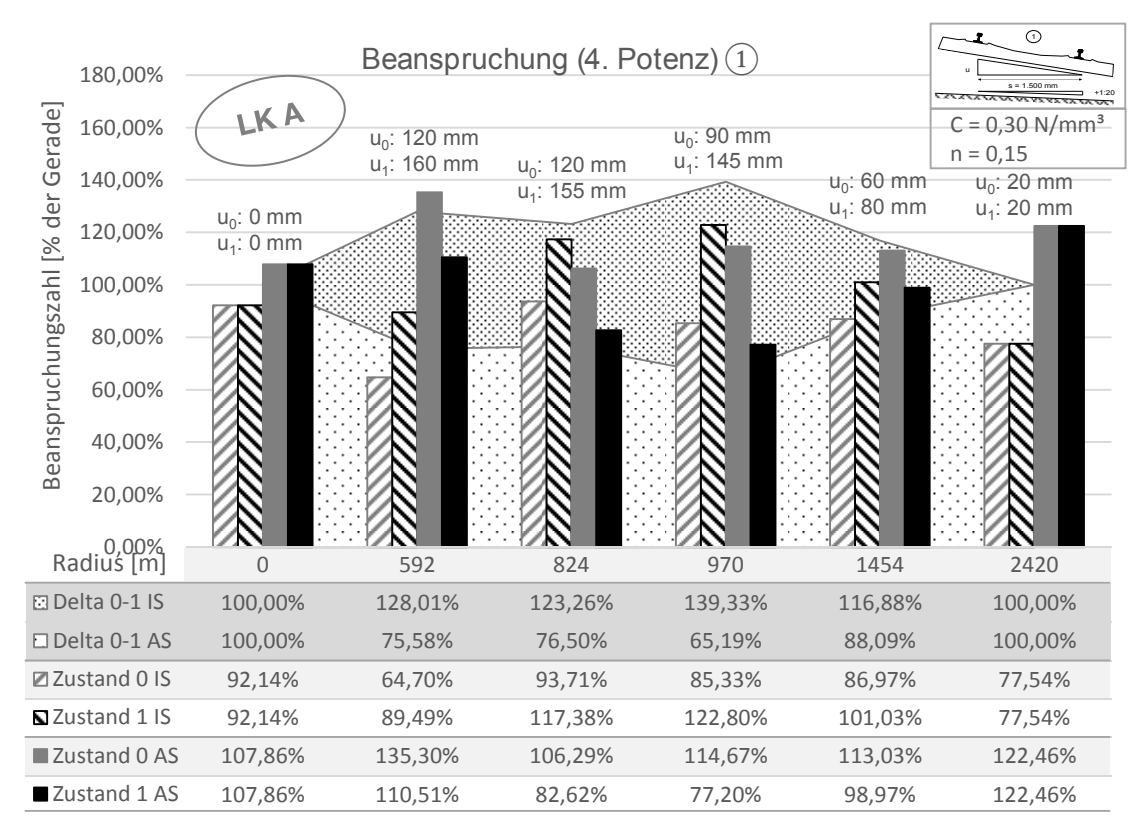

Entwicklung des Belastungspotenzials (Lastfall  $(1)$ ) unter Lastkollektiv A (C = 0,30 N/mm<sup>3</sup>)

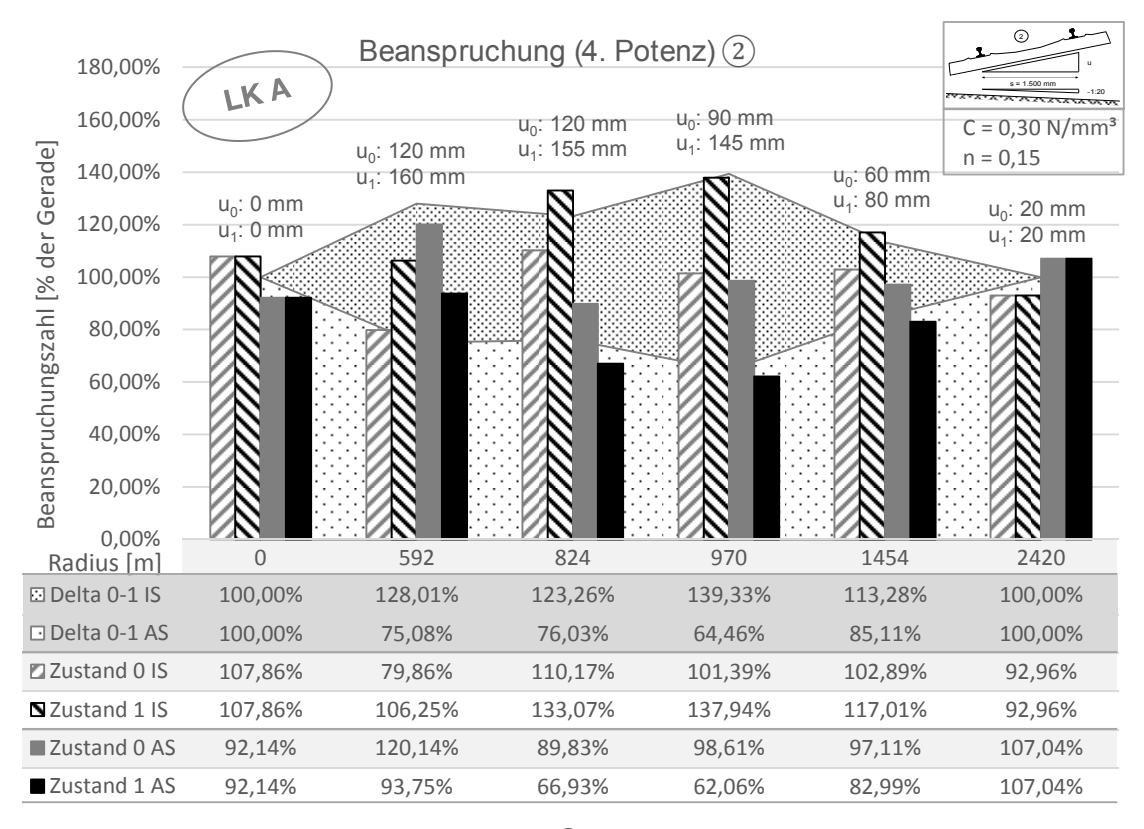

Entwicklung des Belastungspotenzials (Lastfall  $(2)$ ) unter Lastkollektiv A (C = 0,30 N/mm<sup>3</sup>)

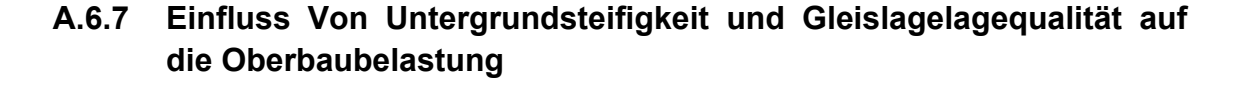

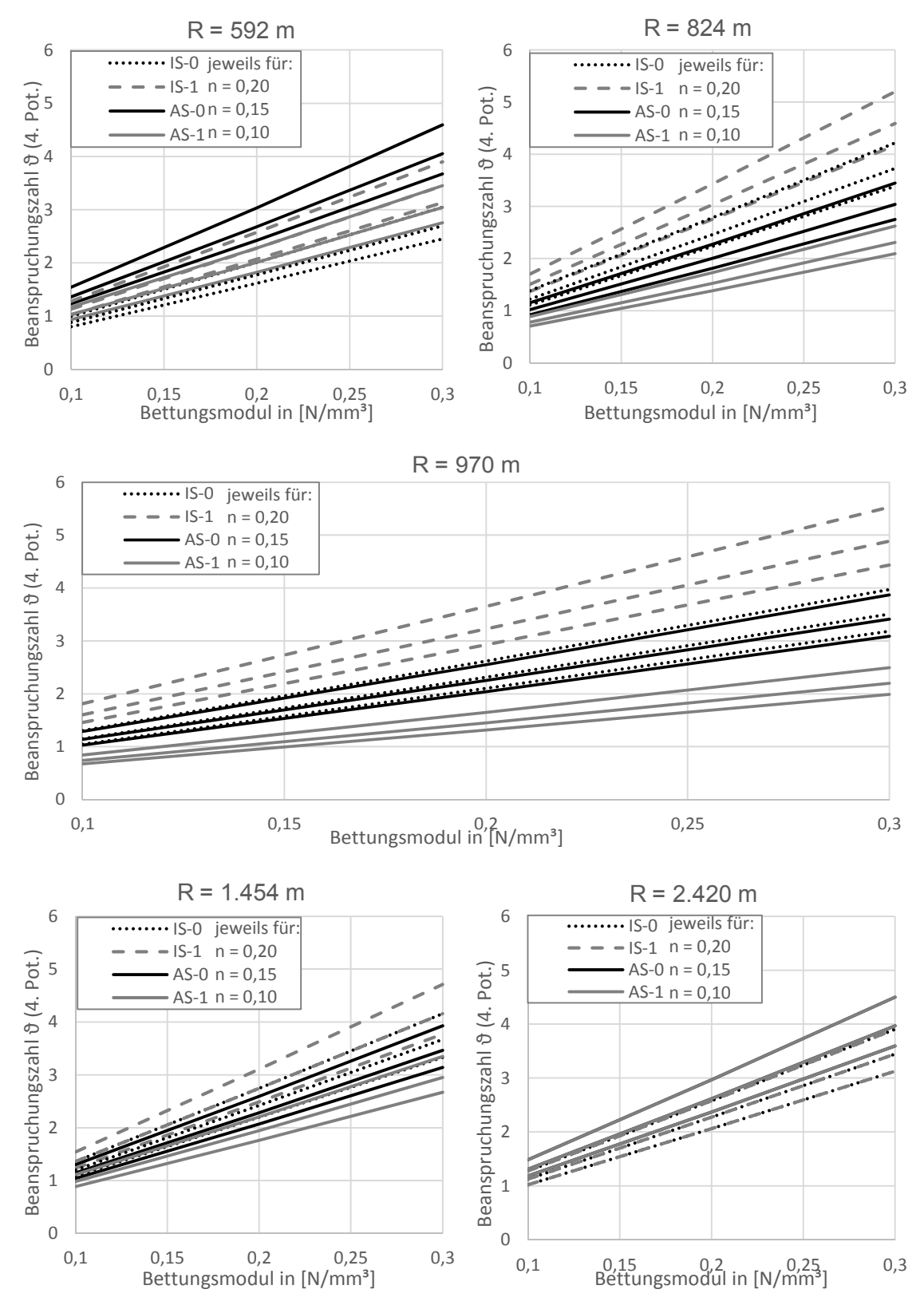

Einfluss von Untergrundsteifigkeit und Gleislagequalität auf die Oberbaubelastung

## **A.6.8 Modellierungsparameter für Feder- und Dämpferelemente im Simpack-Berechnungsmodell**

Das verwendete Drehgstellmodell basiert auf den Empfehlungen des ERRI. Die Massen der Einzelbauteile sind in Tabelle 6.15 im Kapitel 6.3.1.2 aufgeführt und ergeben die Gesamtmasse des Fahrzeugs. Das vorliegende Modell wird am Lehrstuhl und Prüfamt für Verkehrswegebau regelmäßig als Basis für Berechnungen im Programm Simpack verwendet (vgl. z.B. Liu 2015).

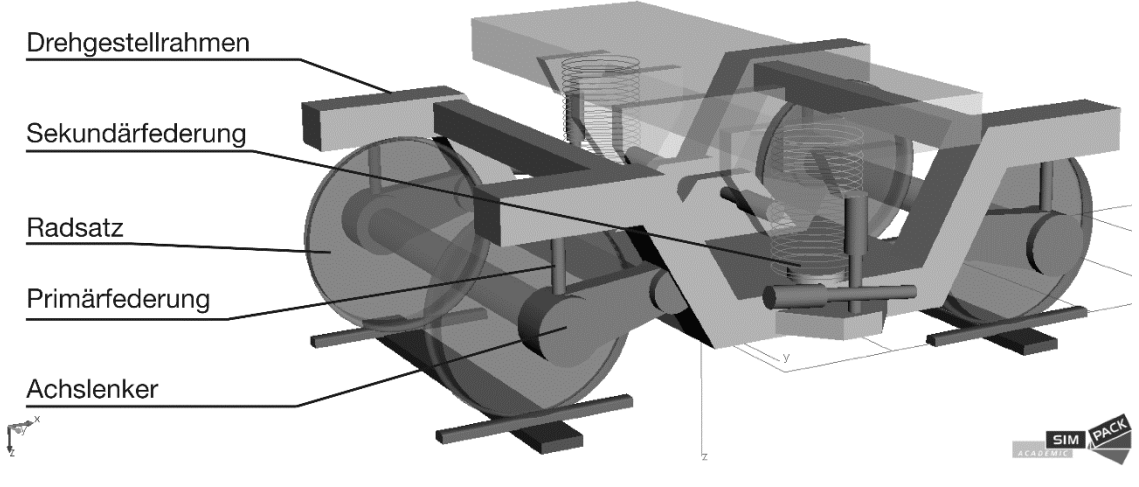

Drehgestellmodell Simpack

Tabelle A XII: Modellierungsparameter Feder- und Dämpferelemente Simpack

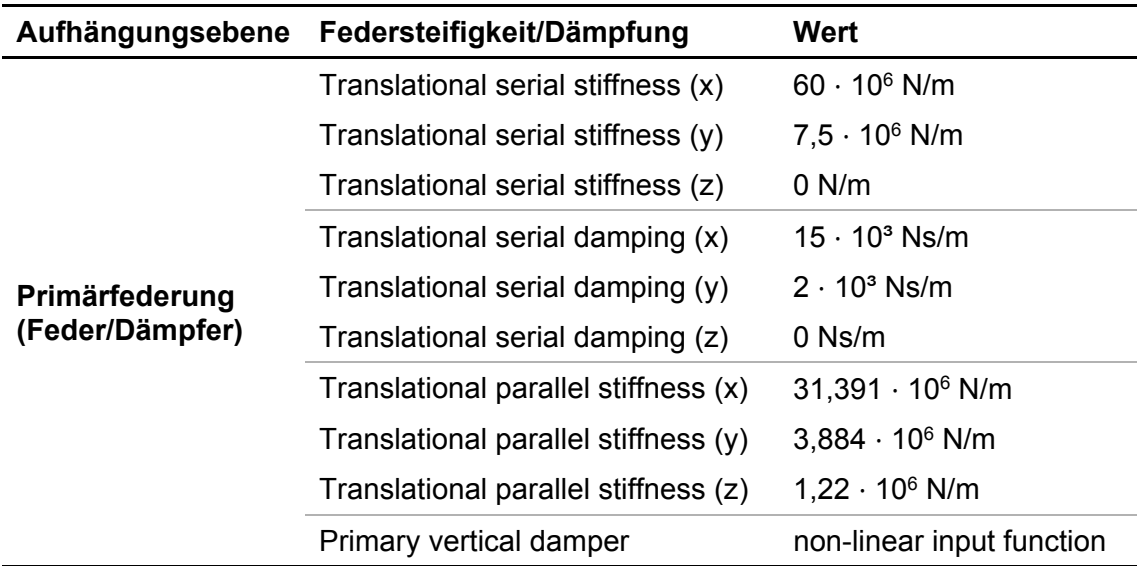

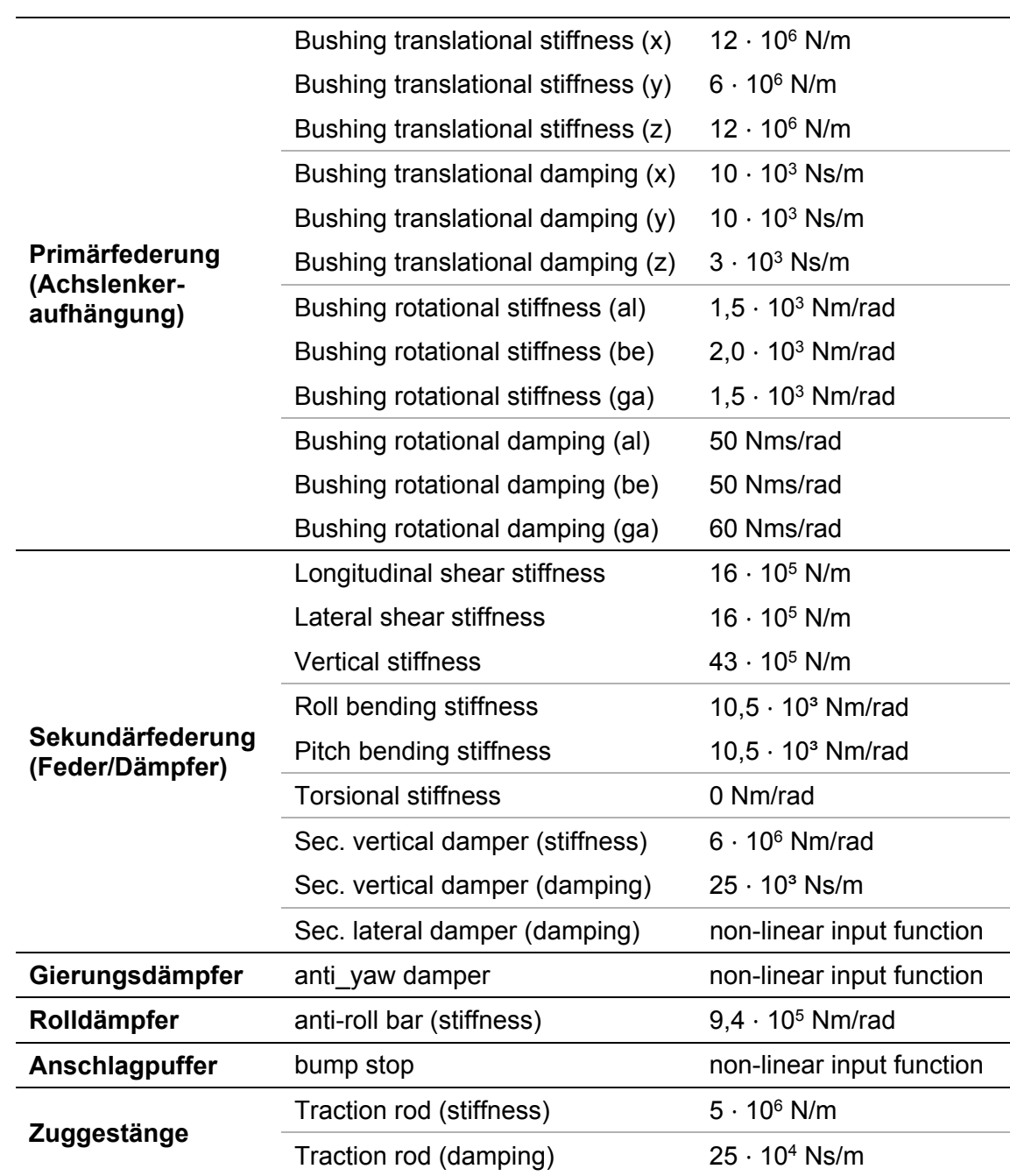

# **A.6.9 Weitere Berechnungsergebnisse zum Beurteilungswert der Entgleisungssicherheit (Y/Q-Verhältnis)**

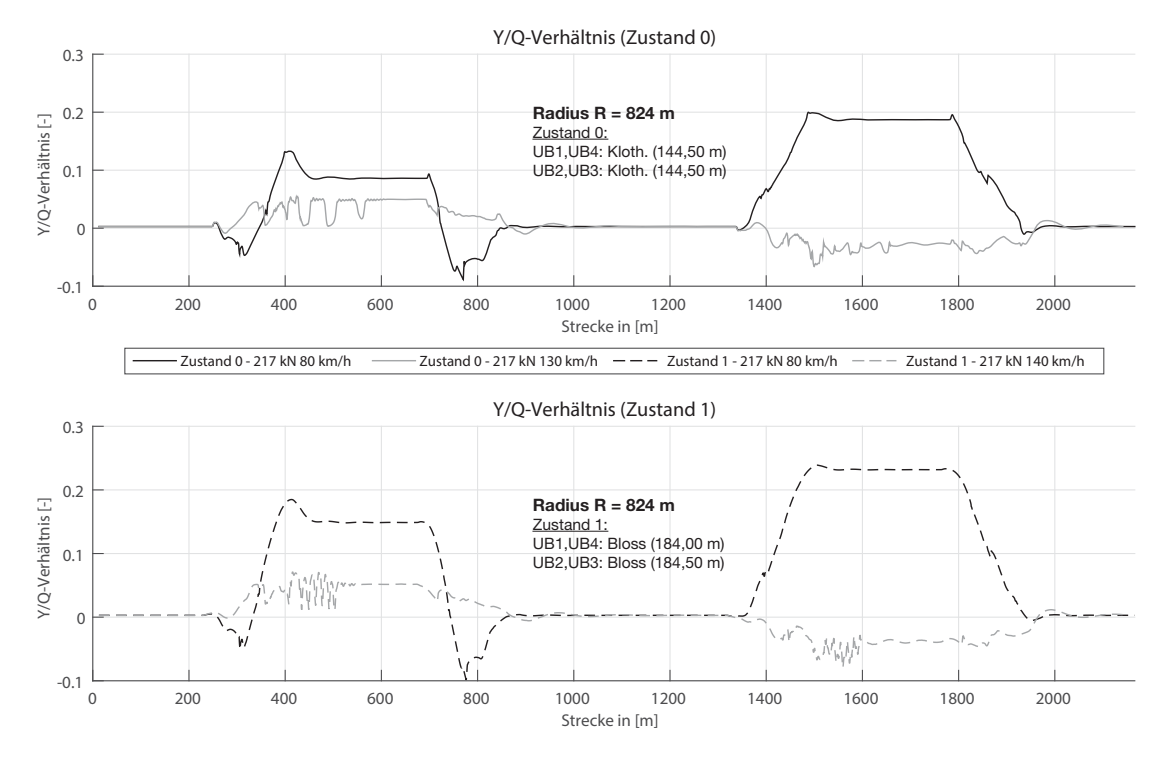

Beurteilungswert der Entgleisungssicherheit im Radius (R = 824 m)

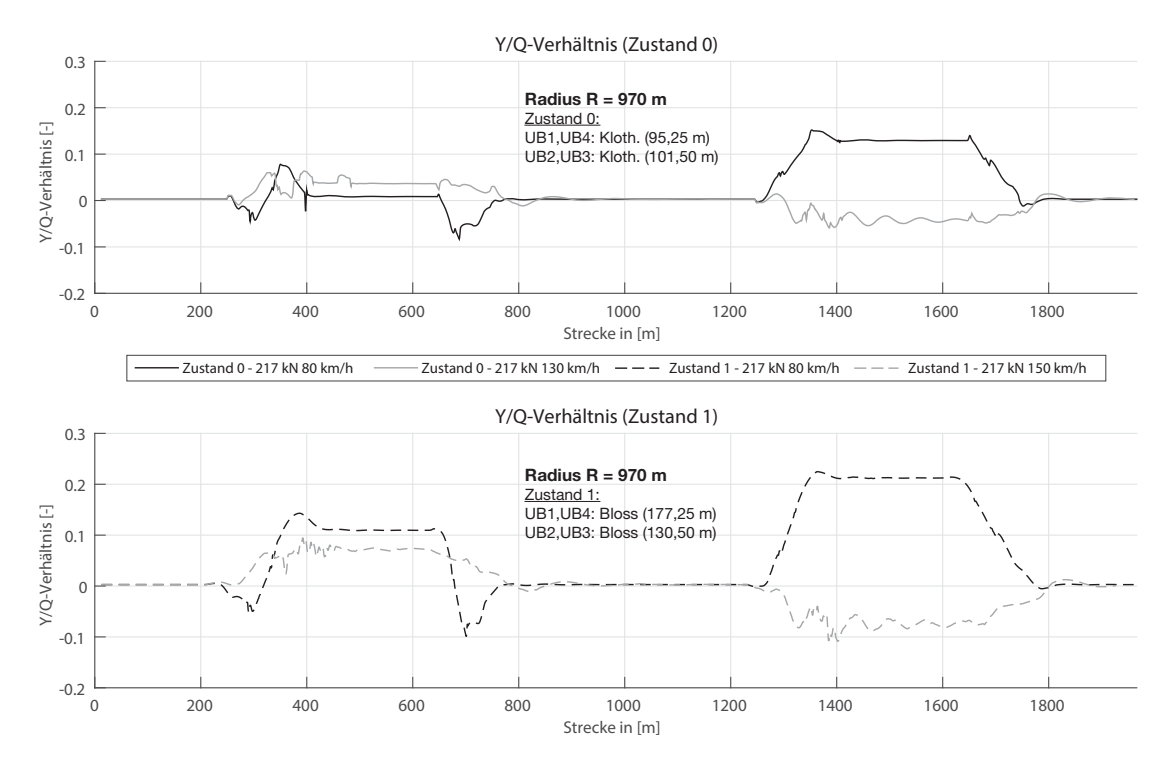

Beurteilungswert der Entgleisungssicherheit im Radius (R = 970 m)

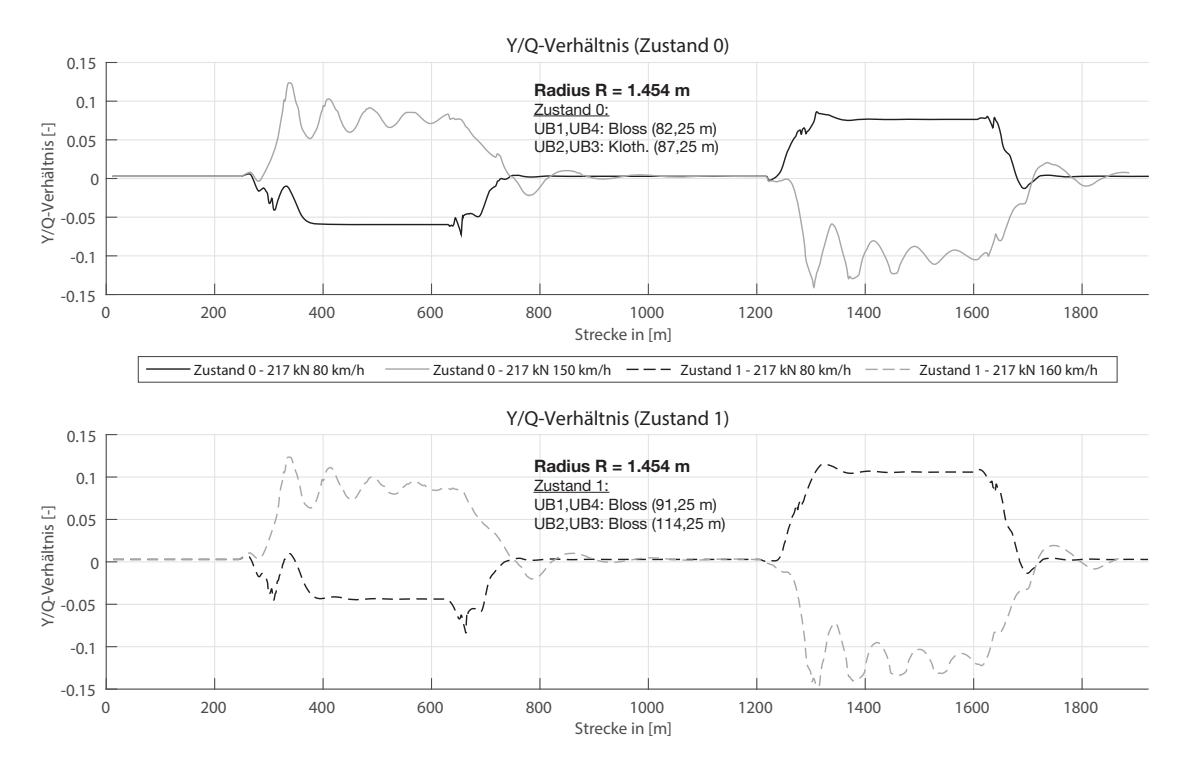

Beurteilungswert der Entgleisungssicherheit im Radius (R = 1.454 m)

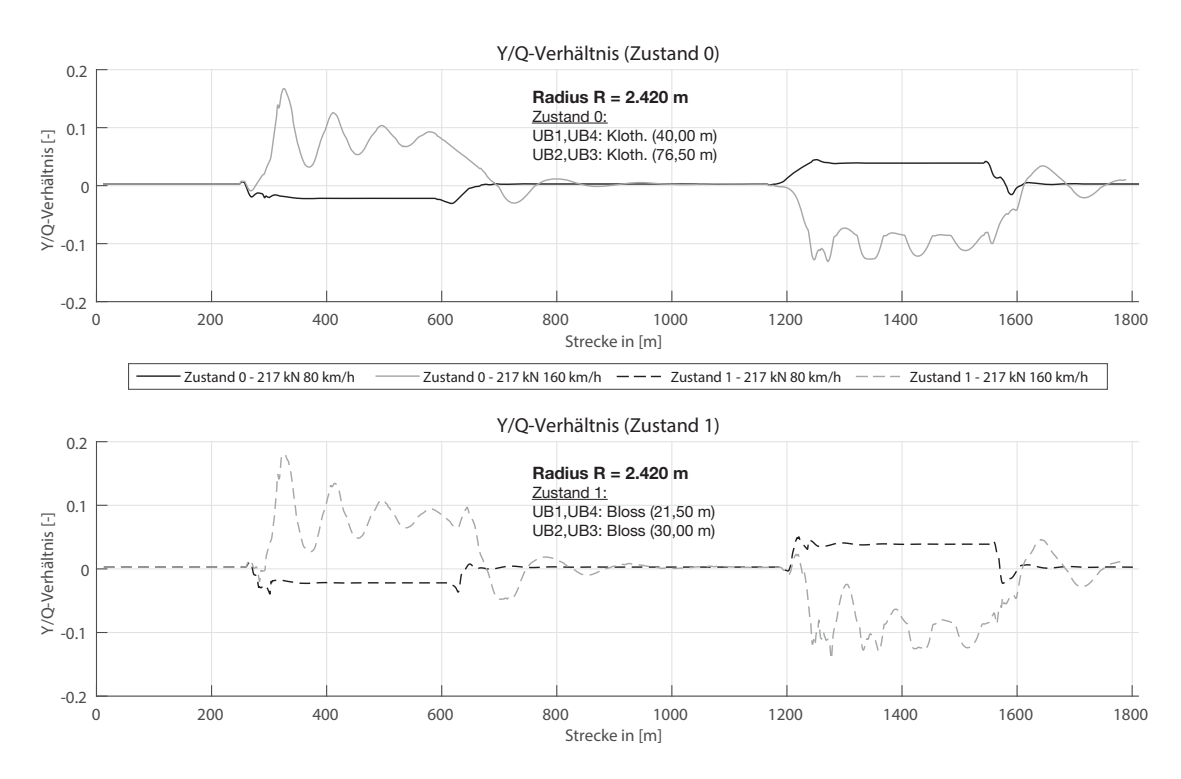

Beurteilungswert der Entgleisungssicherheit im Radius (R = 2.420 m)

# **A.6.10 Weitere Berechnungsergebnisse zum Einfluss von Unebenheiten in Schiene und Radoberfläche**

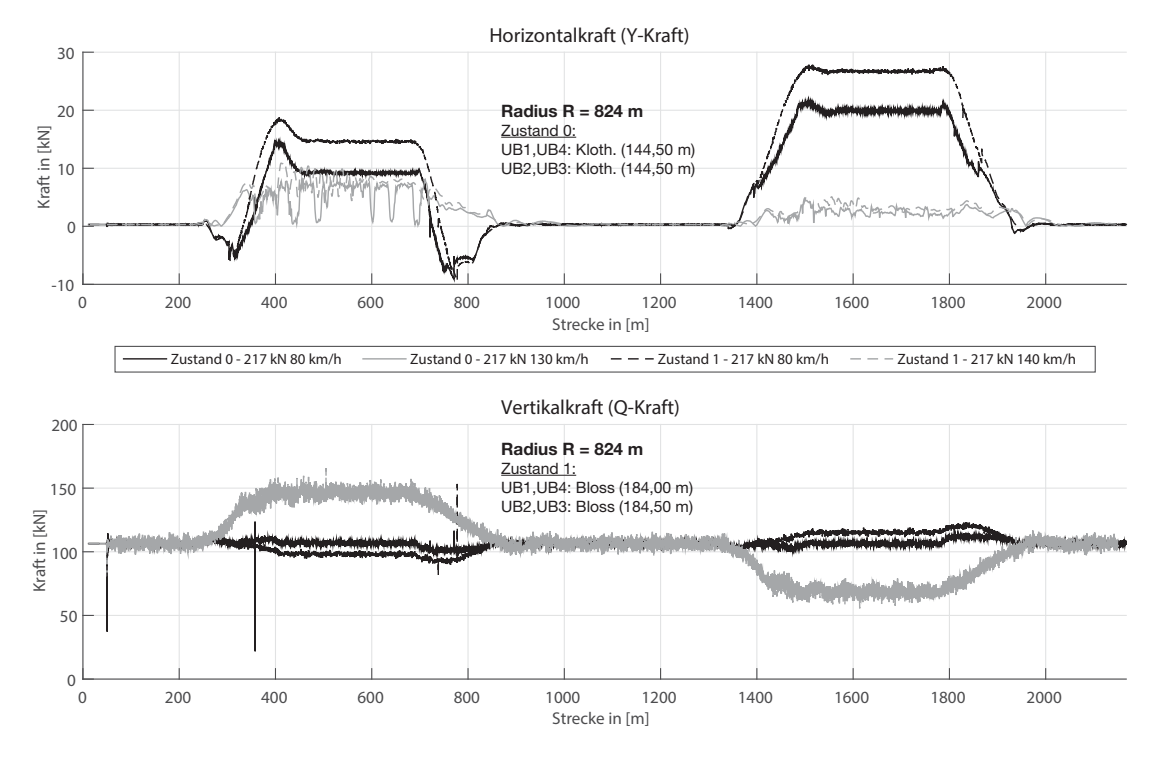

Horizontal- und Vertikalkräfte am Bogen mit R = 824 m (ERRI-low)

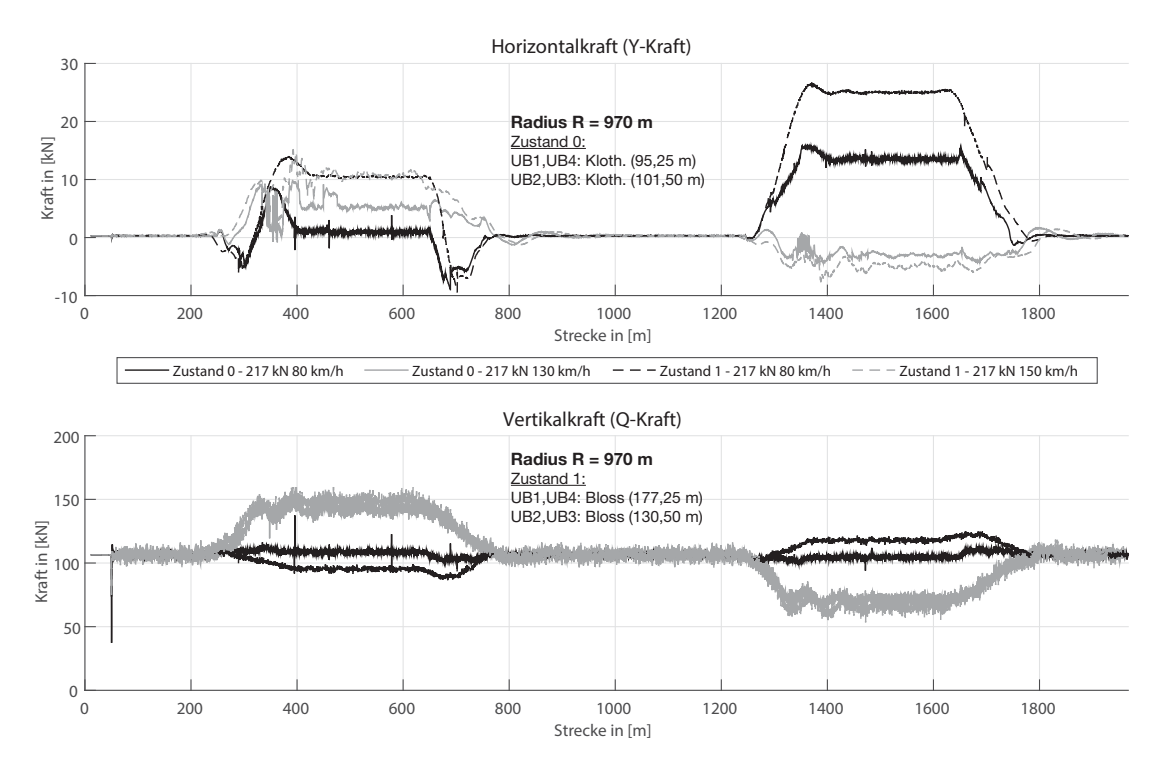

Horizontal- und Vertikalkräfte am Bogen mit R = 970 m (ERRI-low)

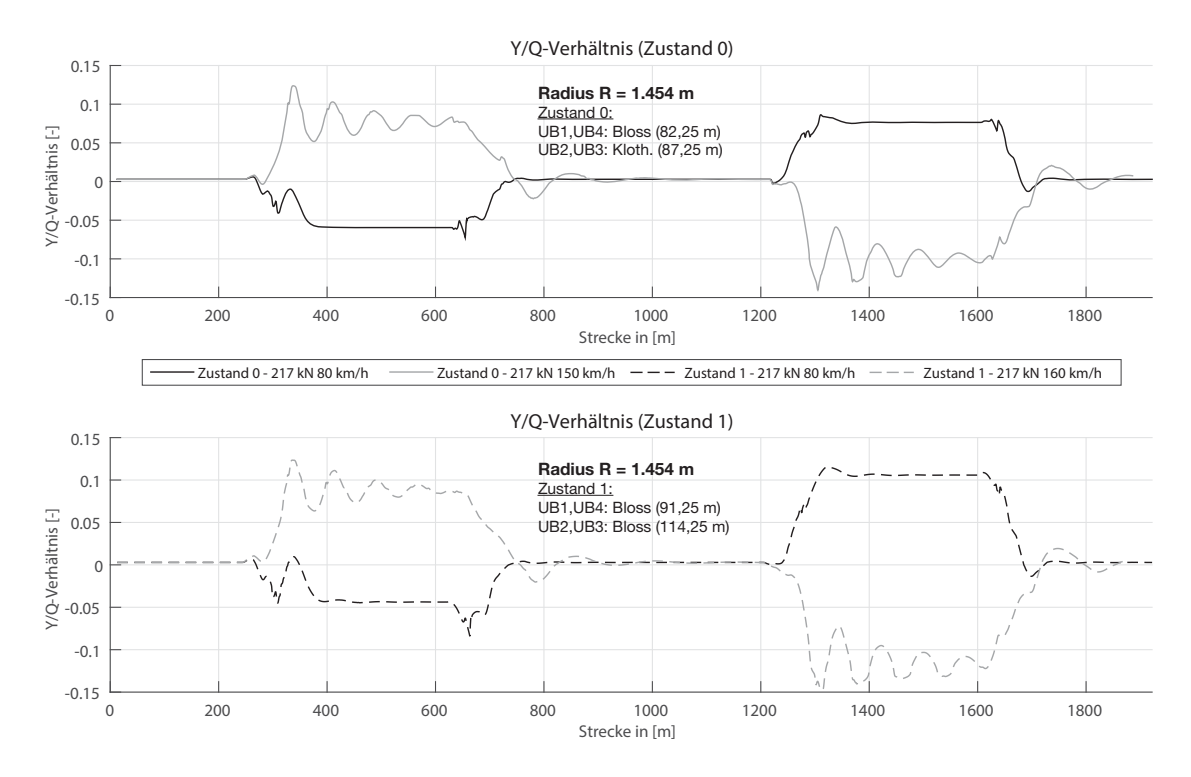

Horizontal- und Vertikalkräfte am Bogen mit R = 1.454 m (ERRI-low)

## **A.7.1 Berechnung der Fahrzeug- und Streckenwiderstände**

Bogenwiderstandskraft (Wende 2003, S. 107f)

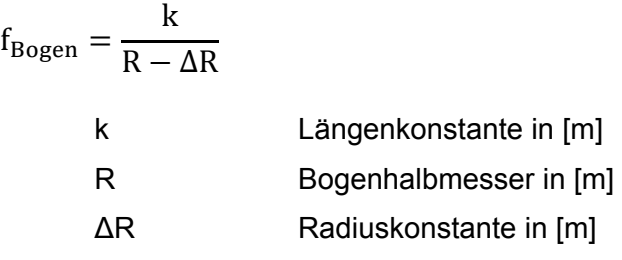

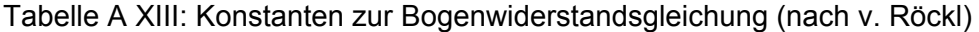

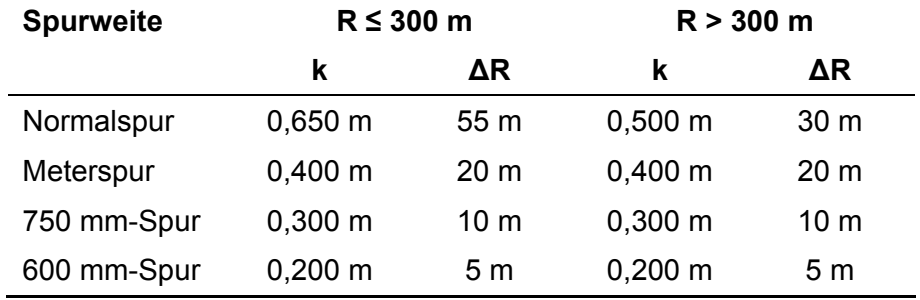

Berechnung des Fahrzeug- und Zugwiderstandes (Wende 2003, S. 151ff)

Güterzüge (Formel von Jentsch & Preysing):

$$
f_{WZ} = f_{WZ0} + f_{WZ1} \cdot \left(\frac{V}{100}\right) + f_{WZ2} \cdot \left(\frac{V + \Delta V}{100}\right)^2
$$
\n
$$
f_{WZ2} = \frac{F_{KLu}}{G_A + \Delta G_A}; \quad f_{WZ1} = 0.04 \cdot f_{WZ2}; \quad f_{WZ0} = f_0 - \frac{F_{KA}}{G_A} + f_{WZ1}
$$
\n
$$
q = m_Z / m_L \qquad \text{Zugmasseverhältnis (Masse Zug / Masse Lok})
$$
\n
$$
f_{00} = 1.84 \cdot q^{-0.19} \, [\%_{0}]
$$
\n
$$
F_{KA} = 20 \cdot q^{0.47} \, [N]
$$
\n
$$
F_{KLu} = 808 \cdot q^{-0.083} \, [N]; \, q > 10: F_{KLu} = 667 \, [N]
$$
\n
$$
V \qquad \text{Fahrgeschwindigkeit in [km/h]}
$$
\n
$$
\Delta V \qquad \text{Geschwindigkeitzzuschlag, gewählt } \Delta V = 15 \, km/h
$$
\n
$$
G_A \qquad \text{Achskraft in [kN]}
$$
\n
$$
\Delta G_A = 137 \cdot q^{-0.834} \, [kN]
$$

Reisezüge (Formel von Sauthoff):

$$
f_{WW} = f_{WW0} + f_{WW1} \cdot \left(\frac{V}{100}\right) + f_{WW2} \cdot \left(\frac{V + \Delta V}{100}\right)^2
$$
  
\n
$$
f_{WW2} = \frac{F_{WW2}}{G_W} \cdot (n_0 + n_W)
$$
  
\n
$$
f_{WW0} = 1.9 \text{ % } \qquad \text{Standardwert DB AG}
$$
  
\n
$$
F_{WW2} = 683 \text{ N } \qquad \text{Luftwiderstandskonstante}
$$
  
\n
$$
\Delta V = 12 \text{ km/h } \qquad \text{Geschwindigkeitszuschlag}
$$
  
\n
$$
f_{WW1} = 0.25 \text{ % } \qquad \text{Laufwerkswiderstandszahl}
$$
  
\n
$$
n_0 = 2.7 \qquad \text{Wagenkonstante}
$$
  
\n
$$
n_W \qquad \text{Anzahl Wagen im Zug}
$$

• ICE 1 (Formel von Peters):

$$
F_{WZ} = F_{WZ0} + F_{WZ1} \cdot \frac{V}{100} + (F_{WZ2} + F_{WZTu}) \cdot \left(\frac{V + \Delta V}{100}\right)^2
$$

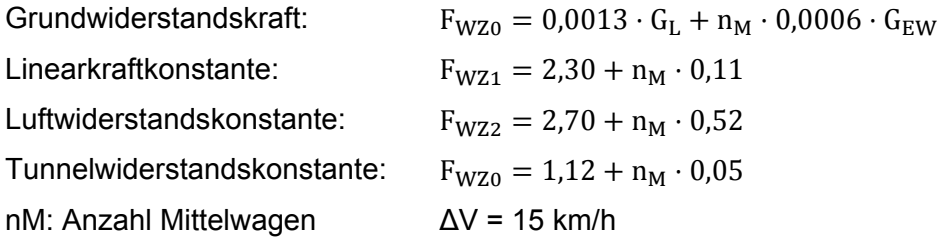

Die Formel von Peters gilt in dieser Form für einen Zug mit zwei Triebwagen, kann durch Adaption aber auch auf eine Doppeltraktionskonstellation angewendet werden.

Gesamtenergieverbrauch (Wende 2003, S. 326):

$$
W_{\text{ges}} = \frac{1}{3600} \cdot \left[ \frac{W_{\text{FT}}}{\eta_{\text{A}}} + (P_{\text{Hi}} + P_{\text{Heiz}}) \cdot (t_{\text{FZ}} + t_{\text{H}}) \right] - W_{\text{Nutz}}
$$
  
\n
$$
W_{\text{ges}}
$$
  
\nGesamtenergieverbrauch in [kWh]  
\n
$$
W_{\text{FT}}
$$
  
\n
$$
W_{\text{F}}
$$
  
\n
$$
W_{\text{F}}
$$
  
\n
$$
W_{\text{H}}
$$
  
\n
$$
W_{\text{H}}
$$
  
\n
$$
W_{\text{H}}
$$
  
\n
$$
W_{\text{H}}
$$
  
\n
$$
W_{\text{H}}
$$
  
\n
$$
W_{\text{H}}
$$
  
\n
$$
W_{\text{H}}
$$
  
\n
$$
W_{\text{H}}
$$
  
\n
$$
W_{\text{H}}
$$
  
\n
$$
W_{\text{H}}
$$
  
\n
$$
W_{\text{H}}
$$
  
\n
$$
W_{\text{H}}
$$
  
\n
$$
W_{\text{H}}
$$
  
\n
$$
W_{\text{H}}
$$
  
\n
$$
W_{\text{H}}
$$
  
\n
$$
W_{\text{H}}
$$
  
\n
$$
W_{\text{H}}
$$
  
\n
$$
W_{\text{H}}
$$
  
\n
$$
W_{\text{H}}
$$
  
\n
$$
W_{\text{H}}
$$
  
\n
$$
W_{\text{H}}
$$
  
\n
$$
W_{\text{H}}
$$
  
\n
$$
W_{\text{H}}
$$
  
\n
$$
W_{\text{H}}
$$
  
\n
$$
W_{\text{H}}
$$
  
\n
$$
W_{\text{H}}
$$
  
\n
$$
W_{\text{H}}
$$
  
\n
$$
W_{\text{H}}
$$
  
\n
$$
W_{\text{H}}
$$
  
\n
$$
W_{\text{H}}
$$
  
\n
$$
W_{\text{H}}
$$
  
\n
$$
W_{\text{H}}
$$

### **A.7.2 Weitere Berechnungsergebnisse zu Energieverbrauch und Fahrzeit**

Ergänzend zu den in Kapitel 7.4.4 aufgeführten Ergebnissen sind nachfolgend die Berechnungsergebnisse zum Fahrzustand "Energieeffiziente Fahrweise" aufgeführt. Auf Basis der gewählten Modellierung stellen diese Ergebnisse nicht den optimierten Ansatz zur Energieoptimierten Steuerung dar. Berücksichtigt wird eine kontinuierliche Verzögerung des Fahrzeugs bei abgeschaltetem Antrieb, die Ausrollphasen werden maximal ausgeschöpft.

### Strecke Regensburg-Nürnberg

| Zug              | <b>Fahrzeit</b> |           |                  | Energieaufwand |            |                                |
|------------------|-----------------|-----------|------------------|----------------|------------|--------------------------------|
|                  | Zustand 0       | Zustand 1 | $\Delta t$ [min] | Zustand 0      | Zustand 1  | $\Delta P$ <sub>TF</sub> [kWh] |
| G80              | 83,39 min       | 83,39 min | 0,00             | 3202,8 kWh     | 3202,8 kWh | $0,0$ kWh                      |
| G10<br>0         | 72,80 min       | 72,80 min | 0.00             | 3605,9 kWh     | 3605,9 kWh | $0,0$ kWh                      |
| P <sub>160</sub> | 57,79 min       | 57,06 min | $-0,73$          | 983,3 kWh      | 1000,9 kWh | +17,6 kWh                      |
| ICE <sub>1</sub> | 62,33 min       | 61,77 min | $-0,56$          | 960,2 kWh      | 950,4 kWh  | $-9,8$ kWh                     |
| ICE <sub>2</sub> | 62,17 min       | 61,63 min | $-0,54$          | 534,5 kWh      | 532,1 kWh  | $-2,4$ kWh                     |
| <b>RB</b>        | 63,81 min       | 63,17 min | $-0,64$          | 609,5 kWh      | 618,7 kWh  | $+9.2$ kWh                     |

Tabelle A XIV: Fahrzeiten und Energieverbrauch Richtung Regensburg - Nürnberg (effizient)

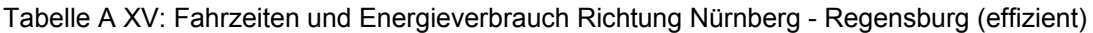

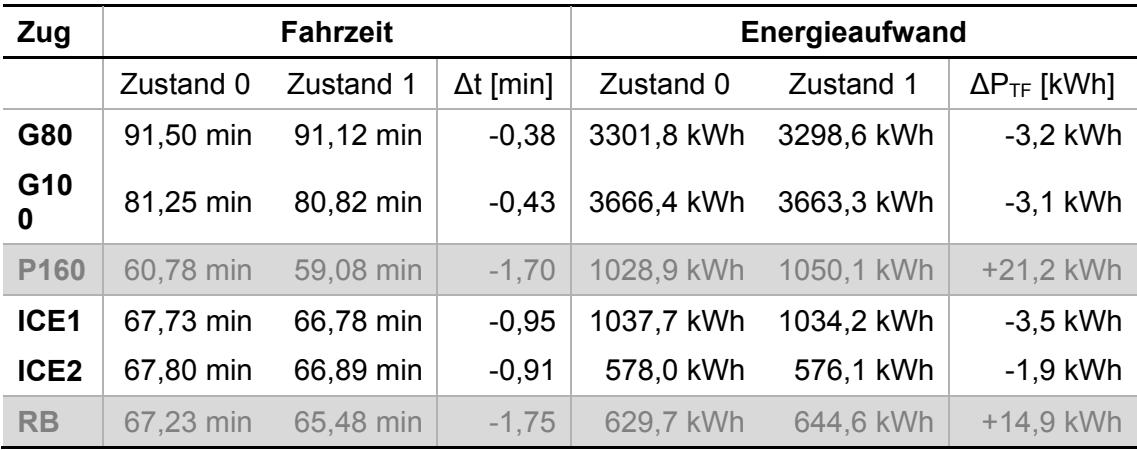

Sowohl die Fahrzeitverkürzung, als auch die Energieeinsparung ändern sich unter Ansatz der energieeffizienten Berechnung für die Strecke Regensburg – Nürnberg nur geringfügig. Insbesondere die Güterzüge, die einen Großteil des Verkehrsaufkommens der Strecke ausmachen, sind von den Anpassungen gar nicht, oder nur in sehr geringem Umfang betroffen, da diese in weiten Teilen der Strecke erst bei Geschwindigkeiten oberhalb von 80 km/h, bzw. 100 km/h

wirksam werden. Auch die Fahrzeitgewinne erreichen auf dieser Verbindung maximal etwa eine Minute (ICE1 & ICE2).

Die folgende Grafik zeigt die Anteile der verschiedenen Zugkategorien am Gesamtenergieverbrauch auf der Strecke Regensburg - Nürnberg nach einer Optimierung (Zustand 1). Die Anteile im Originalzustand (Zustand 0) sind in Bild 7.6 dargestellt.

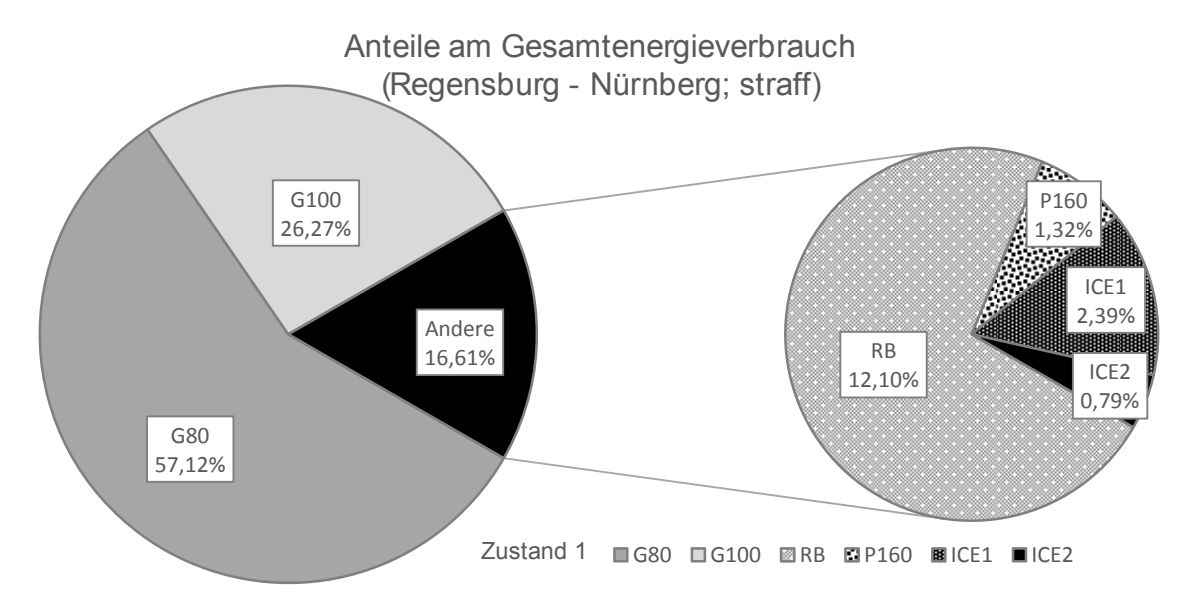

Anteile der verschiedenen Zugkategorien am Gesamtenergieverbrauch bei straffer Fahrweise im Ausbauzustand 1 (Regensburg - Nürnberg)

#### Strecke München-Ost - Burghausen

| Zug              | <b>Fahrzeit</b> |           |                  | Energieaufwand |            |                                |
|------------------|-----------------|-----------|------------------|----------------|------------|--------------------------------|
|                  | Zustand 0       | Zustand 1 | $\Delta t$ [min] | Zustand 0      | Zustand 1  | $\Delta P$ <sub>TF</sub> [kWh] |
| <b>G80</b>       | 97,38 min       | 96,73 min | $-0,65$          | 2316,2 kWh     | 2337,6 kWh | $+21,4$ kWh                    |
| G10<br>$\Omega$  | 86,13 min       | 85,36 min | $-0.77$          | 2937,7 kWh     | 2963,9 kWh | $+26,2$ kWh                    |
| P <sub>160</sub> | 74,13 min       | 70,40 min | $-3,73$          | 810,6 kWh      | 893,1 kWh  | +82,5 kWh                      |
| ICE <sub>1</sub> | 80,84 min       | 76,54 min | $-4,30$          | 531,2 kWh      | 528,5 kWh  | $-2,7$ kWh                     |
| ICE <sub>2</sub> | 80,63 min       | 76,57 min | $-4,06$          | 314,2 kWh      | 310,8 kWh  | $-3,4$ kWh                     |
| <b>RB</b>        | 77,54 min       | 74,20 min | $-3,34$          | 557,9 kWh      | 608,7 kWh  | +50,8 kWh                      |

Tabelle A XVI: Fahrzeiten und Energieverbrauch Richtung München-Ost - Burghausen (effizient)

| Zug              | <b>Fahrzeit</b> |           |                  | Energieaufwand |            |                                |
|------------------|-----------------|-----------|------------------|----------------|------------|--------------------------------|
|                  | Zustand 0       | Zustand 1 | $\Delta t$ [min] | Zustand 0      | Zustand 1  | $\Delta P$ <sub>TF</sub> [kWh] |
| G80              | 92,79 min       | 91,90 min | $-0,89$          | 3610,6 kWh     | 3560,4 kWh | $-50,2$ kWh                    |
| G10<br>0         | 82,10 min       | 81,10 min | $-1,00$          | 4243,9 kWh     | 4200,4 kWh | -43,5 kWh                      |
| P <sub>160</sub> | 66,24 min       | 61,79 min | $-4,45$          | 1138,3 kWh     | 1204,6 kWh | +66,3 kWh                      |
| ICE <sub>1</sub> | 73,67 min       | 69,43 min | $-4,24$          | 865,6 kWh      | 833,3 kWh  | $-32,3$ kWh                    |
| ICE <sub>2</sub> | 73,68 min       | 69,40 min | $-4,28$          | 484,2 kWh      | 461,2 kWh  | $-23,0$ kWh                    |
| <b>RB</b>        | 68,90 min       | 64,62 min | $-4,28$          | 717,0 kWh      | 764,0 kWh  | $+47$ kWh                      |

Tabelle A XVII: Fahrzeiten und Energieverbrauch Richtung Burghausen - München-Ost (effizient)

Die Fahrzeitgewinne auf der Strecke Burghausen-München werden zum Teil durch einen Mehrenergieverbrauch erkauft. Die Energieeinsparung bei den Güterzügen, beträgt im günstigsten Fall etwas mehr als 1 %.

Die folgende Grafik zeigt die Anteile der verschiedenen Zugkategorien am Gesamtenergieverbrauch auf der Strecke München – Burghausen nach einer Optimierung (Zustand 1). Die Anteile im Originalzustand (Zustand 0) sind in Bild 7.7 dargestellt.

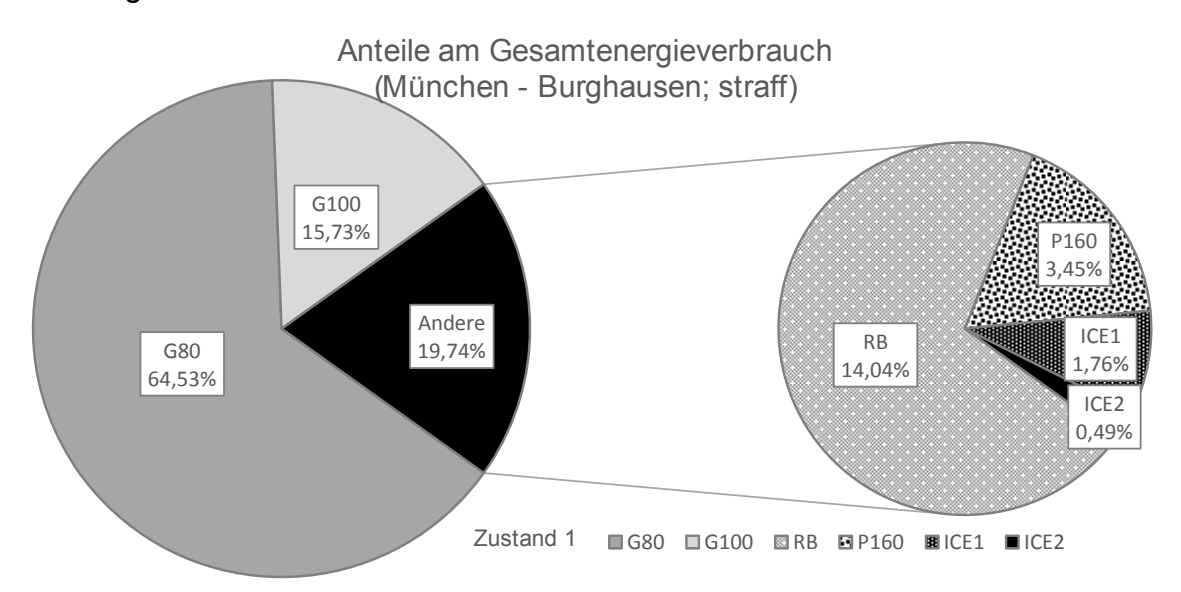

Anteile der verschiedenen Zugkategorien am Gesamtenergieverbrauch bei straffer Fahrweise im Ausbauzustand 1 (München – Burghausen)

#### **A.7.3 Tilgungspläne zur nutzerfinanzierten Streckenoptimierung**

Grundlage der Refinanzierung ist eine Annuitätstilgung, pro Jahr steht eine feste Summe zur Verfügung, die Tilgung, Zinsen und Rückstellungen beinhaltet.

| <b>Tilgungsplan Szenario 100</b>                                           |                   |              |             |                  |              |  |
|----------------------------------------------------------------------------|-------------------|--------------|-------------|------------------|--------------|--|
| Zinssatz: 4 % jährlich<br>Rückstellungen: 1 % der Erstinvestition jährlich |                   |              |             |                  |              |  |
| Jahr                                                                       | Restschuld        | Annuität     | Unterhalt   | Zinsen           | Tilgung      |  |
| 1                                                                          | 4.682.500,00 €    | 445.000,00 € | 46.825,00 € | 187.300,00 €     | 210.875,00 € |  |
| $\overline{2}$                                                             | 4.471.625,00 €    | 445.000,00 € | 46.825,00 € | 178.865,00 €     | 219.310,00 € |  |
| 3                                                                          | 4.252.315,00 €    | 445.000,00 € | 46.825,00 € | 170.092,60 €     | 228.082,40 € |  |
| $\overline{4}$                                                             | 4.024.232,60 €    | 445.000,00 € | 46.825,00 € | 160.969,30 €     | 237.205,70 € |  |
| 5                                                                          | 3.787.026,90 €    | 445.000,00 € | 46.825,00 € | 151.481,08€      | 246.693,92€  |  |
| 6                                                                          | 3.540.332,98 €    | 445.000,00 € | 46.825,00 € | 141.613,32 €     | 256.561,68€  |  |
| 7                                                                          | 3.283.771,30 €    | 445.000,00 € | 46.825,00 € | 131.350,85 €     | 266.824,15€  |  |
| 8                                                                          | 3.016.947,15€     | 445.000,00 € | 46.825,00 € | 120.677,89 €     | 277.497,11 € |  |
| 9                                                                          | 2.739.450,04 €    | 445.000,00 € | 46.825,00 € | 109.578,00 €     | 288.597,00 € |  |
| 10                                                                         | 2.450.853,04 €    | 445.000,00 € | 46.825,00 € | 98.034,12 €      | 300.140,88 € |  |
| 11                                                                         | 2.150.712,16 €    | 445.000,00 € | 46.825,00 € | 86.028,49€       | 312.146,51 € |  |
| 12 <sup>2</sup>                                                            | 1.838.565,65 €    | 445.000,00 € | 46.825,00 € | 73.542,63 €      | 324.632,37 € |  |
| 13                                                                         | 1.513.933,27 €    | 445.000,00 € | 46.825,00 € | 60.557,33 €      | 337.617,67 € |  |
| 14                                                                         | 1.176.315,60 €    | 445.000,00 € | 46.825,00 € | 47.052,62 €      | 351.122,38 € |  |
| 15                                                                         | 825.193,23 €      | 445.000,00 € | 46.825,00 € | 33.007,73 €      | 365.167,27 € |  |
| 16                                                                         | 460.025,96€       | 445.000,00 € | 46.825,00 € | 18.401,04 €      | 379.773,96 € |  |
| 17                                                                         | 80.252,00 €       | 445.000,00 € | 46.825,00 € | 3.210,08 €       | 394.964,92 € |  |
| 18                                                                         | $-314.712,93 \in$ | 445.000,00 € | 46.825,00 € | $-12.588,52 \in$ | 410.763,52€  |  |

Tabelle A XVIII: Tilgungsplan Szenario 100

Der Tilgungsplan Szenario 100 geht von einer 100 %-Umlage der durch eine Streckenanpassung eingesparten Traktionsenergiekosten aus. Die Refinanzierung ist deutlich schneller abgeschlossen als bei einer geringeren Umlage.

Im Szenario 80 wird eine 80 %-Umlage der eingesparten Traktionsenergiekosten zugrunde gelegt. Entsprechend länger dauert die Refinanzierung der Umbaumaßnahmen. Je nach angestrebtem Finanzierungszeitraum sind verschiedene, anteilige Umlagen möglich.

Basis des Umlagemodells ist die Berechnung des Energieverbrauches bei straffer Fahrweise, bei Nutzung energieoptimierter Fahrweisen können die Ergebnisse und dementsprechend die Finanzierungszeiträume abweichen.

| <b>Tilgungsplan Szenario 80</b> |                        |                                                  |             |              |              |  |
|---------------------------------|------------------------|--------------------------------------------------|-------------|--------------|--------------|--|
|                                 | Zinssatz: 4 % jährlich | Rückstellungen: 1 % der Erstinvestition jährlich |             |              |              |  |
| Jahr                            | Restschuld             | Annuität                                         | Unterhalt   | Zinsen       | Tilgung      |  |
| $\mathbf{1}$                    | 4.682.500,00 €         | 356.000,00 €                                     | 46.825,00 € | 187.300,00 € | 121.875,00 € |  |
| $\overline{c}$                  | 4.560.625,00 €         | 356.000,00 €                                     | 46.825,00 € | 182.425,00 € | 126.750,00 € |  |
| 3                               | 4.433.875,00 €         | 356.000,00 €                                     | 46.825,00 € | 177.355,00 € | 131.820,00 € |  |
| $\overline{\mathbf{4}}$         | 4.302.055,00 €         | 356.000,00 €                                     | 46.825,00 € | 172.082,20 € | 137.092,80 € |  |
| 5                               | 4.164.962,20 €         | 356.000,00 €                                     | 46.825,00 € | 166.598,49€  | 142.576,51 € |  |
| 6                               | 4.022.385,69 €         | 356.000,00 €                                     | 46.825,00 € | 160.895,43 € | 148.279,57 € |  |
| $\overline{7}$                  | 3.874.106,12 €         | 356.000,00 €                                     | 46.825,00 € | 154.964,24 € | 154.210,76 € |  |
| 8                               | 3.719.895,36 €         | 356.000,00 €                                     | 46.825,00 € | 148.795,81 € | 160.379,19€  |  |
| 9                               | 3.559.516,17 €         | 356.000,00 €                                     | 46.825,00 € | 142.380,65 € | 166.794,35 € |  |
| 10                              | 3.392.721,82 €         | 356.000,00 €                                     | 46.825,00 € | 135.708,87 € | 173.466,13 € |  |
| 11                              | 3.219.255,69 €         | 356.000,00 €                                     | 46.825,00 € | 128.770,23 € | 180.404,77 € |  |
| 12                              | 3.038.850,92 €         | 356.000,00 €                                     | 46.825,00 € | 121.554,04 € | 187.620,96 € |  |
| 13                              | 2.851.229,96 €         | 356.000,00 €                                     | 46.825,00 € | 114.049,20 € | 195.125,80 € |  |
| 14                              | 2.656.104,16 €         | 356.000,00 €                                     | 46.825,00 € | 106.244,17€  | 202.930,83 € |  |
| 15                              | 2.453.173,32 €         | 356.000,00 €                                     | 46.825,00 € | 98.126,93 €  | 211.048,07 € |  |
| 16                              | 2.242.125,26 €         | 356.000,00 €                                     | 46.825,00 € | 89.685,01 €  | 219.489,99€  |  |
| 17                              | 2.022.635,27 €         | 356.000,00 €                                     | 46.825,00 € | 80.905,41 €  | 228.269,59€  |  |
| 18                              | 1.794.365,68 €         | 356.000,00 €                                     | 46.825,00 € | 71.774,63 €  | 237.400,37 € |  |
| 19                              | 1.556.965,30 €         | 356.000,00 €                                     | 46.825,00 € | 62.278,61 €  | 246.896,39 € |  |
| 20                              | 1.310.068,92 €         | 356.000,00 €                                     | 46.825,00 € | 52.402,76 €  | 256.772,24 € |  |
| 21                              | 1.053.296,67 €         | 356.000,00 €                                     | 46.825,00 € | 42.131,87 €  | 267.043,13 € |  |
| 22                              | 786.253,54 €           | 356.000,00 €                                     | 46.825,00 € | 31.450,14 €  | 277.724,86 € |  |
| 23                              | 508.528,68 €           | 356.000,00 €                                     | 46.825,00 € | 20.341,15€   | 288.833,85 € |  |
| 24                              | 219.694,83 €           | 356.000,00 €                                     | 46.825,00 € | 8.787,79€    | 300.387,21 € |  |
| 25                              | $-80.692,38 \in$       | 356.000,00 €                                     | 46.825,00 € | $-3.227,70€$ | 312.402,70 € |  |

Tabelle A XIX: Tilgungsplan Szenario 80